NOVEMBER 1977 \$2.00

OSCAR!

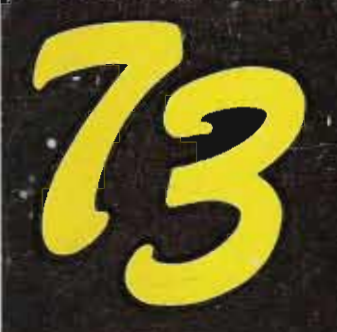

## AMATEUR **RADIO**

# **the double edge**

for DXers, contesters, other advocates of the super signal

# KLM

## wifh double

driven elements

full gain, low VSWR, CW *phone* operation without retuning.

and, for a heavy-duty rotator that will point them . . . and keep them pointed . . .under tough weather conditions, use the KlM-1500 HD-

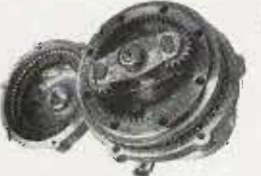

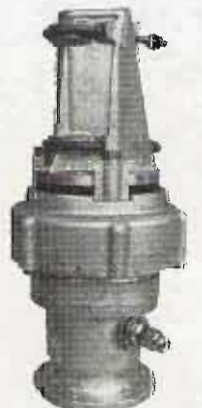

KLM 1500-HD Rotator

## "Big Sticker" monobander

KLM beams with **double** driven elements continue to be the choice of amateurs throughout the world. They are performance proved . .. clearly superior. . .and there are good reasons for this superiority.

'

'i de

I

Unlike most other multi-element yagis, KLM's "Big Sticker" series of monobanders operate at high efficiency over the entire CW and phone portions of any given amateur band without retuning. Forward gain is high, the pattern is clear, VSWR is low across the band limits specified.

Among other advanced design considerations, KLM uses log-periodic techniques with **double** driven elements to assure full excitation and low VSWR on beams covering the full 40, 20, 15 and 10 meter amateur bands. In addition, the frequency response of KLM "Big Stickers" rolls off very rapidly beyond band extremes thereby minimizing harmonics and adjacent channel interference.

These are husky, well constructed beams that use strong. lightweight elements and booms of 6063-T832 weatherresistant aluminum. Hardware is top quality stainless steel. The insulated mounting brackets (pictured below), an exclusive KLM design, are molded of GE polycarbonate "Lexan." a material that has excellent insulating qualities and very high mechanical strength.

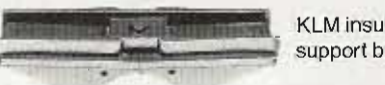

KLM insulating support bracket

1

Available monobanders: 4 element, 40 meters. 5 and 6 element, 20 meters. 6 element, 15 meters. 5 and 6 element, 10 meters.

At your dealer. Full specifications on request.

**KLAME, ECOLOGIE 11988**<br>17025 Laurel Road, Morgan Hill, CA 95037 (408) 779-7363

## ME-3 microminiature tone encoder

Compatible with all sub-audible tone systems such as: Private Line. Channel Guard, Quiet Channel, etc.

- · Powered by 6-16vdc, unregulated
- . Microminiature in size to fit inside all mobile units and most portable units
- Field replaceable, plug-in, frequency determining elements
- Excellent frequency accuracy and temperature stability
- Output level adjustment potentiometer
- Low distortion sinewave output
- Available in all EIA tone frequencies, 67.0 Hz-203.5 Hz
- **Complete immunity to RF**

**Reverse polarity protection built-in** 

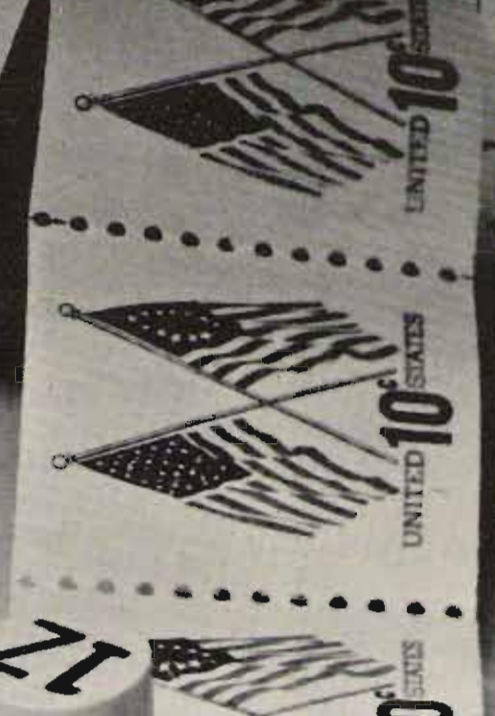

#### \$29.95 each

VVired and tested, complete with K-1 element

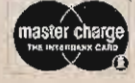

#### communications specialists

P.O. BOX 153 **BREA, CALIFORNIA 92621** (714) 998-3021

K-1 FIELD REPLACEABLE, PLUG-IN, FREQUENCY DETERMINING ELEMENTS \$3.00 each

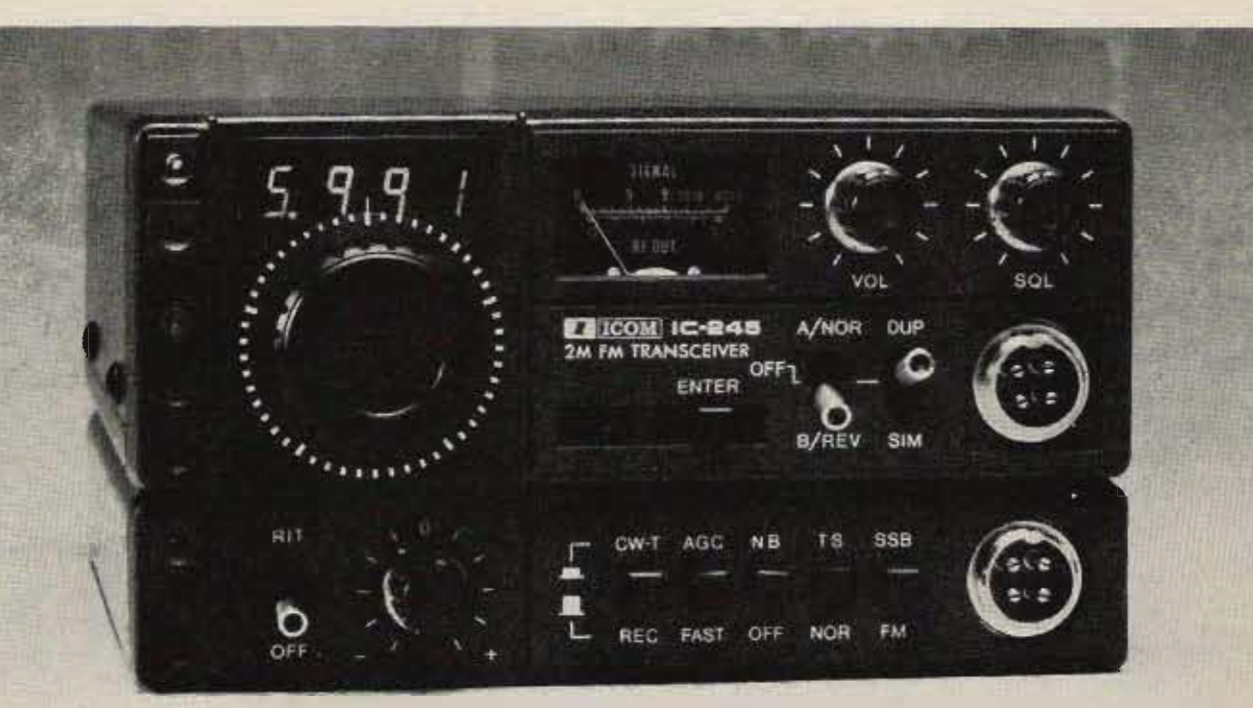

## **That's** all~ **Folks!** All you need for All Mode Mobile, that is.

All Mode Mobile is now yours in a superior ICOM radio that is a generation ahead-of all others. The new, fully synthesized IC.245/SSB puts you into FM, SSB and CW operation with a very compact dash-mounted transceiver like none you've ever seen.

- Variable offset: Any offset from 10 FM stability on SSB and CW:
- input of programing digits from a remote key pad which can be combined with Touch Tone\* circuitry to provide simultaneous remote program and tone. Computer control from a PIA interface is also possible.

\*a registered trademark of AT&T.

KHz through 4 MHz in multiples of The IC-245/SSB synthesis of 100 10 KHz can be programed with the Hz steps make mobile SSB as stable LSI Synthesizer. **All as FM. This extended range of oper-**• Remote programing: The IC.  $\overline{a}$  ation is attracting many FM' ers who have been operating on the direct **245/SSB** LSI chip provides for the have been operating on the direct input of programing digits from a channels and have discovered SSB.

> The **IC-245/SSB** is the very best and most versatile mobile radio made: that's all. For more information and your own hands-on demonstration see your ICOM dealer. When you mount your IC.245/SSB you'll have all you need for All Mode Mobile.

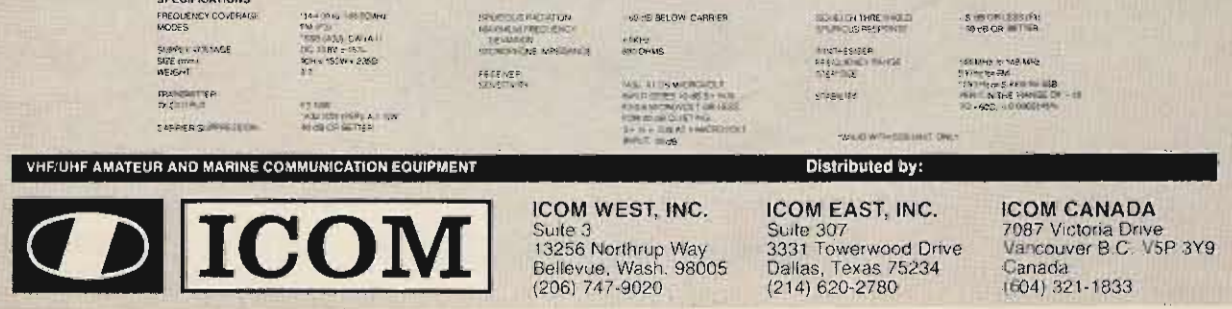

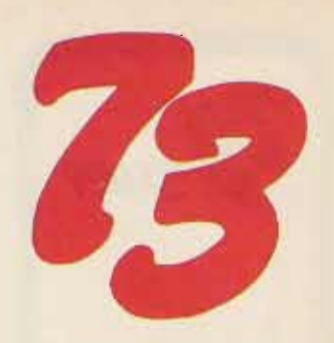

#206 NOV 1977

- 24 Build the Omni-OSCAR! *practical omnidirectional antenna* K20VS
- 28 Get Set For OSCAR 8 *details on the new* bird! **W3HUC**
- 32 Build An OSCAR 2m Transverter make ORP days a success! W2GN
- 34 Predicting OSCAR Propagation not *always simple* G310 R
- 40 Try OSCAR Mob ile *the ultimate OX test!*
- W2GN 44 Tic Tac Touchtone - a new method! W9CG<sub>I</sub>
- 50 Visual OSCAR Finder nice side effects!
- WB2BWJ 54 Cheap Ears For OSCAR - an effective *satellite antenna* W9CG<sub>1</sub>
- 58 Track OSCAR With Your SR-52 re-Quires the PC 100 option **W6UIX**
- 62 Try A T-R For OSCAR 8 turnstile *over reflector system* W9CG<sub>1</sub>
- 64 Track OSCAR In Real Time *with your* HP-67 calculator W91J
- 66 Logical Thoughts About OSCAR meaningful to computers! OA6AD
- 72 OSCAR DX a new challenge W3TMZ
- 76 OSCAR Frequency Relationships *now. where is my downlink?* W1ZAW
- 80 Calculate OSCAR Orbits with your HP-25 calculator VE7BGX
- 82 CB to OSCAR from 10 to the sky! W9CG1
- 86 Track OSCAR 8! step-by-step method K2ZRO
- 96 Build A 2m Power Amp good for OSCAR uplink W<sub>4</sub>M<sub>NW</sub>
- 98 Build A General Purpose Preamp uses common components!  $\mathbb{Z}$  W4NVK<br>100 Receive CW With A KIM - now, if only the FCC... WB3GCP. WBBVQD 106 Build This SSTV Pattern Generator - micro-controlled, of course! K7SBK 116 Super Baud Bumper - for your *SWTP6800* WB4GXE
- $120$  QRZ P-K4! relax with ham chess W9COD
- 122 Digital Timer Goes Mobile  $-$  battery power keeps it trucking! K70CM
- 135 Straining the Wind  $-$  simple wind speed indicator Staff
- 136 Find That Meter Resistance with this simple bridge N2RG
- 144 VE6 DXer Tells All! what to do all winter
- VEBNS 170 Remote Speaker Mike for Your HT this one's for the Wilson W2DNY
- 172 Split Your IC-22S adding splinter freq uencies WA60MH
- 174 Remote Monitor for Your Scanner complete with lights **K<sub>1</sub>CCK</sub>**
- 176 Electronics Study Guide remember when ...? **Wilson**
- 178 Low Cost Tone Decoder  $-$  for repeater control WB0VSZ
- 182 Hufco Counter Kit  $-$  report from a happy user
- WA2LPB 184 A Single Tone Can Do It - simple tone control system W7JSW
- 186 Eye On the Weather? following weather satellites WA4WDL

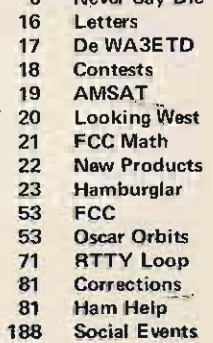

6 Never Say Die

COVER: AO-8. Rendering by R. Mi chael Smithwick WA6TUF; photo courtesy of AMSAT.

73 Magazine is published monthly by 73, Inc., Peterborough NH 03458. Subscription rates in the U.S. and Canada are \$15 for one year, \$26 for two years, and \$36 for three years. Outside the U.S. and Canada, write for rates. Second class postage paid at Peterborough NH 03458 and at additional mailing offices. Publication No. 700420. Phone: 603-924-3873. Entire contents copyright 1977 by 73, Inc. INCLUDE OLD ADDRESS AND ZIP CODE WITH ADDRESS CHANGE NOTIFICATION.

> $Microfilm$  edition  $=$  University Microfilms, Ann. Arbor MI 48106.

188 Social Events  $-$ 

226 Propagation

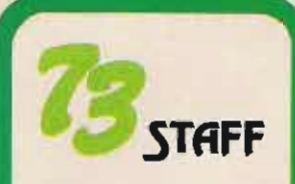

EDITOR.PUBLISHER **EXECUTIVE VICE PRESIDENT** ADMINISTRATIVE ASSISTANT Dotty Gibson

EXECUTIVE EDITOR

MANAG NG EDITOR<br>John G. Burnet **ASSISTANT MANAGING EDITOR** 

**EDITORIAL ASSISTANT** 

I/O EDITOR **PUBLICATIONS EDITOR** 

**ROOMICTION MANAGER** 

**ART DEPARTMENT** Craig Brewn<br>Gay in Cabasu<br>Boti Draw<br>Michael Murphy<br>Weston Parker Weston Parker<br>Bob Sawyer<br>Neel R Self WB1ARP

PRINT SHOP MANAGER

PAINTING William Caring<br>Owlshi Perry

PHOTOGRAPHY Bill 14eydolph

**TYPESETTING** Barbaca J. Latti<br>Papilran Helvoral<br>Munic Baug

COMPTROLLER<br>Kruit E. M. Keller<br>Fransen Warlon<br>Jame Maßnay **COMPLE** 

**CIRCULATION** Barbara Block<br>Fran Dillon

DATA ENTRY Judy Waterman<br>Judy Brumaghim

MARKETING Sherry Smyl<br>Hunti Kulish SHIPPING

SiniFried<br>Sue Chandler<br>Ethan Perry<br>Rhonda Ramsry<br>Maureri Toussent

**PLANT MAINTENANCE**<br>BIN Bury<br>Lorsine Pistening<br>Keel Cox

RECEPTIONIST

ASSOCIATES<br>Robert Baker WB2GFE<br>E. H. Bastett WB3LH3<br>Tan DiRiam WB3LH3<br>Tan DiRiam WB3LH3<br>Tany For WB4LH3 W. Tanger Green<br>Clave Higram (47282)<br>John Fasser (50222)<br>Boll Passerse WASTE<br>John Schultz W4FA .<br>Peter Stark K210-AW<br>BJV Turner W740-BB

COMPUTER SYSTEMS MANAGER<br>Rob Lore WASMCC/1 COMMUNER PROGRAM<br>Fishertyl Sylvania<br>Firm Cores

DRAFTING i i Mariji y<br>Linu Valo

ADVERTISING

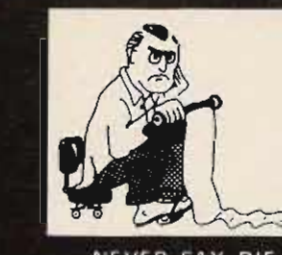

NEVER SAY DIE

#### MICROCOMPUTING: HOW'S IT DOING?

In addition to the uses of microcomputers in amateur radio. I looked upon this new field as an opportunity for radio amateurs to get into a new business which had the prospects of growing in an extraordinary way over the next few years. It seemed to me that amateurs were ideally suited to take advantage of this opportunity.

As a result of the large number of articles in 73 during 1975 and 1976, an estimated 25,000 amateurs have gotten interested in microcomputers and become involved with them. Quite a few of them have gone on to try for the golden ring through manufacturing or distributing microcomputers and peripherals.

Has the field grown as I predicted? For once my optimism was about equal to history instead of ahead of it and, yes, it has grown. By way of example, the first computer store opened in August, 1975. Not only is it still going, but by August, 1976, there were 50 computer stores around the country. By August, 1977, there were about 500 computer stores and no sign of any letup in growth. Have you heard of Nashua, New Hampshire? Well, there are two stores in that city, with a third getting ready to open!

What does it take to get into this business? If you go about it right . . and I wrote a book on this subject a few years ago ... you can start out with very little and build it quickly. You can also start out with a lot (as an investment) and let a managing firm hire the experienced people for you ... and there already is such a firm in the business. Figure on about \$250,000 if you go the straight investment route.

Perhaps typical of the underfinanced system of starting a store is the experience of a chap who wrote me recently. He opened his computer store in a major city with less than \$1000 in the bank. His sales the opening month were \$51. The secondmonth he sold \$5,500 worth of equipment and books. The third month it was \$14,000 in sales. \$27,000 the fourth month, and \$31,500 the fifth month. Sales were slowed down a bit due to slow deliveries from many manufacturers, plus a growing need for cash for expansion. By the sixth month, he was ready to open a second store in the area.

Growth is a little slower out in the boondocks, but it is still healthy and very forgiving. More and more stories are coming in from readers of Kilobaud who have walked into one com-

## ...de W2NSD/I

#### EDITORIAL BY WAYNE GREEN

puter store after another with a big roll of money in their pocket with the intent of buying a computer system .. only to be turned away by the utter neglect of the "salespeople." The fact is that few stores are run by people experienced in marketing and sales... as yet.

How has it been for people entering the manufacturing part of the business? Probably not untypical is the firm run by two young chaps I know. They got interested in microcomputers a couple years ago, but didn't have the money to shell out for an Altair system . . . so they built and programmed their own. I visited them in early August, 1976, and they had a working system which they had put together in a workshop in one corner of the garage. It looked good to me and I suggested that they show it at the next computerfest.

Dealers liked it at the show and placed orders . . . and they are going strong today. Not bad for a couple of 20-year-olds. Their system really had the crowds gathered around at Computermania . . . and every one of the television news teams made sure to include it on their coverage of the show.

Another youngster is 16-year-old Jeff of Jefftronics. He sells parts and small circuits. You'll see him at just about every computerfest in the country with his booth.

#### THE MARKET IS **CHANGING**

Microcomputing is a lot more complicated a hobby than amateur radio, so it is limited in its appeal. An awful lot of people won't spend the time and effort necessary to tackle this hobby. The result of this has been the inevitable dropping off of beginners in computing. There are a lot of new hobbyists, but not the flood that came into the hobby last year. a good part of which were radio amateurs responding to the articles in 73.

This drop in hobbyists has, as I predicted, been taken up by the increasing interest of businessmen in microcomputers as ways to save money for their firms. Few computer stores now report less than 50% of their business going this route and many are experiencing up to 90% business sales. The hangup on earlier sales to business was the lack of suitable programs and dependable equipment. Now that these obstacles are being overcome, the increase in sales to this market should overshadow the hobby market completely.

There is still a big need for more equipment and more programs. My prediction is that we will see programs being sold in large numbers . . . perhaps about the way phonograph records and books are sold today. After all, once you have a computer, you can use it for business, for games, to write music, to generate creative art, to study any subject ever known to man, etc. There are hundreds of thousands of programs needed. I think we will see sales volumes on the order of \$75 million per day just in programs within the next ten years ... and I may be very low with that figure.

#### THE PIRATES ARE COMING! THE PIRATES ARE COMING!

While I've had a few beefs about  $C\text{Bers}$  - in particular the HF er branch of the CBers - getting adventurous and coming into the ham bands, these have all been verbal reports - no one has written as yet about it. I'll take the problem a little more seriously when I have a few written reports on the situation in my hand.

But let's say that it is bound to happen, so what can we do about it? What have you done or would you do if you came up against a bootlegger on the air? It isn't that tough on two meters, where repeater groups have organized their act fairly well and are generally able to talk the bootlegger into getting together for coffee, only to have him met by The Fuzz. This has helped many a ham get back his stolen two meter rig.

On ten meters, you can easily tell if the chap is coming in via ground wave or skip. If he's local, it is time to hook up a loop and start hunting, helped by some 'other local hams. A personal visit by as many of your club members as you can round up - maybe 50? - will create an impression that should get through to all but the most hardened cases. A mass of people can be intimidating, even without any direct threats of violence.

What about reporting the miscreant to the FCC? Sure, complete with tape recordings, but don't expect much. if anything. The fact is that most of the responsibility for preserving our bands is in our hands. If we act to keep bootleggers out, we may succeed. We've seen how powerless the FCC is to keep some 100,000 or so HiFers out of a band, even though they have a list of most of the people involved.

If you or your club has had any success with discouraging bootleggers,

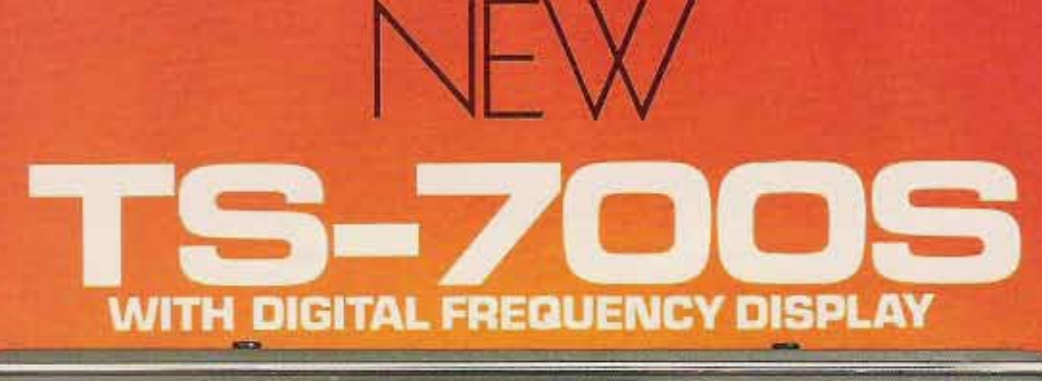

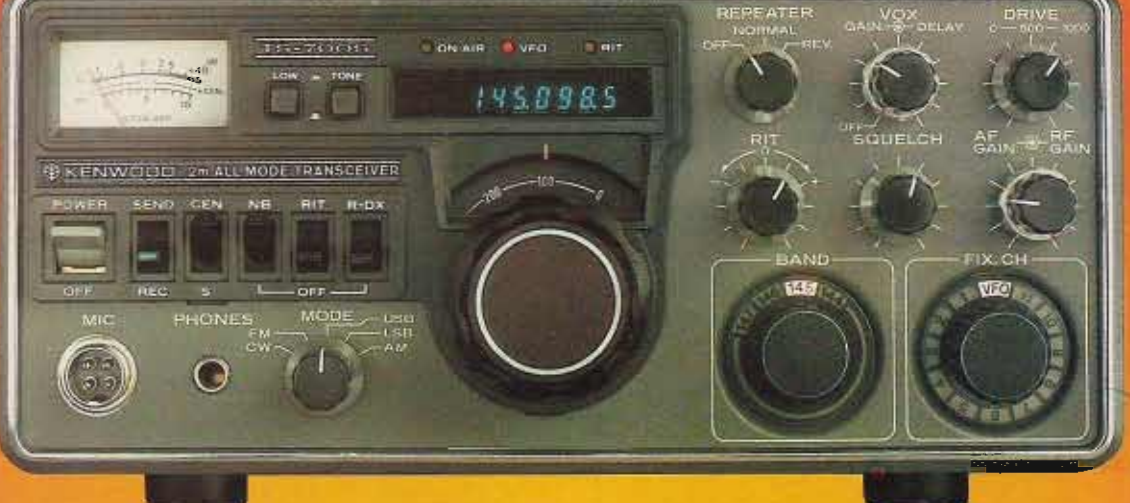

Kenwood has done it again! We've combined the fine, time-proven characteristics of the original TS-700A together with many of the ideas and comments for improvement from amateurs worldwide. Check out the new "built-ins": digital readout, receiver pre-amp, VOX, semi-break in, and CW sidetone! Of course, it's still all mode, 144-148 MHz and VFO controlled.

Features: Digital readout with 'Kenwood Blue" digits · high gain receiver pre-amp • 1 watt low power switch · built in VOX · semi-break in on CW . CW sidetone · Operates all modes: SSB (upper & lower), FM , AM and CW · Completely solid state circuitry provides stable, long lasting, trouble-free operation · AC and DC capability (operate from your car, boat , or as a base station through its built-in power supply) • 4 MHz band coverage (144 to 148 MHz) · Automatically switches transmit frequency 600 KHz for repeater operation . Simply dial in your receive frequency and the radio does the rest . . . simplex, repeater, reverse • Or accomplish the same by plugging a single crystal into one of the 11 crystal positions for your favorite channel · Transmit/Receive capability on 44 channels with 11 crystals.

### **VFO-700S**

The perfect companion to the TS-700S! This handsomely styled unit provides you with extra versatility and the luxury of having a second VFO in your shack.

Great for split frequency operation and for tuning off frequency to check the band.

The function switch on the VFO-7005 selects the VFO in use and the appropriate frequency is displayed on the digital readout in the TS-700S. In addition, a momentary contact "frequency check" switch allows you to spot check the frequency of the VFO not in use.

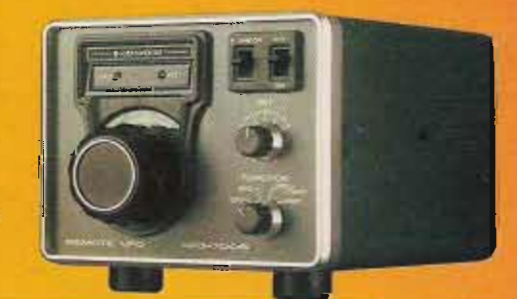

<sup>1111</sup> <sup>W</sup> EST WALNUT/ CQMPTON, CA <sup>90220</sup> *'JI' ..*.*pacesette <sup>r</sup>* ill *amateur radio*

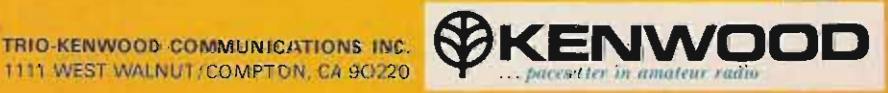

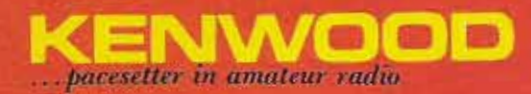

**STEP** 

ENWO

O

**PHONE** 

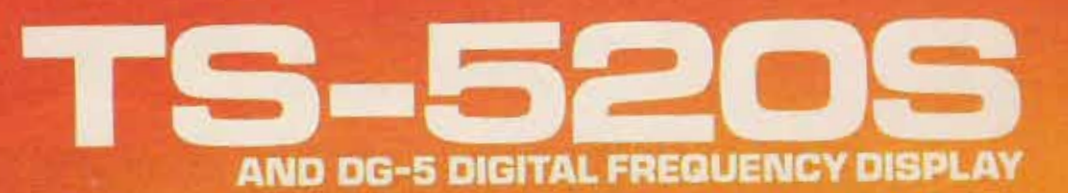

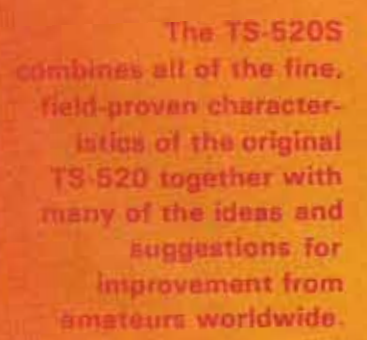

#### FULL COVERAGE TRANSCEIVER

RF ATT

METER

**ULTRANSCEIVER** 

The TS~520S provides full coverage on all amateur bands from 1.8 to 29.7 MHz Kenwood gives you 160 meter capability, WWV on 15.000 MHz., and an auxillary band position for maximum flexibility. And with the addition of the TV-50B transverrer, your T5-5205 can cover 160 meters to 6 meters on SSB and CW

#### DIGITAL DISPLAY DG-5 (option)

The Kenwood DG~5 provides easy, accurate readout of your operating frequency while trans . mitting *and* receiving .

### **OUTSTANDING RECEIVER**<br>SENSITIVITY AND MINIMUM<br>CROSS MODULATION

RIT

**Color Tor** 

**TS-520S** 

The TS-520S incorporates a 3SK35 dual gate MOSFET for outstanding cross modulation and spurious response characteristics. The 3SK35 has a low noise figure (3.5 dB typ.) and high gain (18 dB typ.) for excellent sensitivity.

#### NEW IMPROVED SPEE

An audio compression amplifier gives you extra punch in the pile ups and when the going gets rough.

vro VFD.R

FUNCTION

**25 KF** 

 $\frac{1}{2}a$ 

BAND

AF RE<br>GAIN - - - GAIN

**FIX.5**  $\overline{10}$ 

POWER

CESSOR PULL

#### PLATE CONTROL

A vernier tuning mechanism<br>allows easy and accurate adjustallows easy and accurate adju ment of the plate control duri tune-up.

#### FINAL AMPLIFIER

The TS-520S is completely solid<br>state except for the driver (12B-Y7A) and the final tubes. Rather than subsitute TV sweep tubes as than subsitute TV sweep tubes final amplifier tubes in a state the arc amateur transceiver,

Kenwood has employed two husky S-2001A (equivalent to 6146B) tubes. These rugged time-proven tubes are known for their long life and superb linearity.

#### **HIGHAM ARPASSING INCIDE**

An effective noise blanking cricuit developed by Kenwood that vir tually eliminates ignition noise is. built into the TS-520S.

The TS-520S has a bout-in 20 dB attentuator that can be activated by a push button swich conveniently located on the front panel.

#### PROVISION FOR **BATERNAL RECEIVER**

A special jack on the rear panel of the TS-520S provides receiver signals to an external receiver for increased station versitility. A switch on the rear panel determines the signal path... the receiver in the TS-820 or any external receiver.

#### VISO 620 - NEW REMOTE VEG.

The VFO-520 remote VFO matches the styling of the TS-520S and provides maximum operating flexibility on the band selected on your TS-520S.

#### AC POWER SUPPLY

The TS-520S is completely selfcontained with a rugged AC power supply built-in. The addition of the DS-1A DC-DC converter (optional) allows for mobile operation of the TS-520S

#### **FARY PHONE PATCH CONNECTION**

The TS-520S has 2 convenient RCA phono jacks on the rear panel for PHONE PATCH IN and PHONE PATCH OUT

#### CW-520 - CW FR TER (OPTION)

The CW-520-500 Hz filter can be easilly installed and will provide improved operation on CW.

#### AMPLIFIED TYPE AGE CIRCUIT

The AGC circuit has 3 positions (OFF, FAST, SLOW) to enable the TS-520S to be operated in the optimum condition at all times whether operating CW or SSB

The TS-520S retains all of the features of the original TS-520 that made it tops in its class: RIT control · 8-pole crystal filter · Built-in 25 KHz calibrator · Front panel carrier level control . Semibreak-in CW with sidetone . VOX/PTT/MOX · TUNE position for low power tune up . Built-in speaker . Built-in Cooling Fan . Provisions for 4 fixed frequency channels · Heater switch.

#### **TS-520 Decifications**

Amateur Bartos: 160-10 meters biss WWV (receive artist) Modes: USB, LSB, CW Antenna Impedance; 50.75 Uhms

**Frequency Stability: Within = 1** kills during one hour after one minute of warm-up, and within 100 Hz during any 30 mm/re period therealter. **Tubes: & Serviconductors** 

Times. (S20014 x 2, 12BY/A)  $69$ **Transastors** 14 **FIFTE** Diudes  $101$ Power Requirements: 120/220 V

- AC 50/60 Hz, 13.8 V DC (with optional DS-1A) Pawer Consumption: Transmit. 280 Watts Receive: 26 Watts
- (with heater off) Dimension: 333(13%) W x (53 (6 (b) H x 335(13- (13-3/16) D mm(inch) Weight 15.0 kg(35.2 lbs)
- **TRANSMITTER** RF Input Power: SSB: 200 Watts:
- PFP GW 160 Watts DC Carrier Suppression: Better than  $40 \text{ dB}$
- Sideband Suppression Better than  $-50$  dB
- Spurious Radiation: Better than 40 db
- Microphone Impedance: 50k Ohms AF Response: 400 to 2,600 Hz **RECEIVER**
- Sensitivity: 0.25 eV for 10 dB  $(S+N)/N$
- Selectivity: SSB:2.4 xHz/-6 dB. 4.4 kHz/-60 dB
- Selectivity: CW: 0.5 kHz/-6 dB. 1.5 kHz/-60 dB (with optional GW-520 filter/
- linage Ratio: Better than 50 dB IF Rejection: Better than 50 dB
- AF Output Power: 10 Watt (8) Ohm load, with less than 10% distortion
- AF Output Impedance: 4 to 16 Ohms

#### $DG-5$

- SPECIFICATIONS Measuring Range: 100 Hz to 40 MHz
- Input Impedance 5 k Ohms Gate Time: 0.1 Sec.
- input Sensitivity 100 Hz to 40 MHz. 200 mV rms or over 10
- kHz to 10 MHz. 50 mV or over Measuring Accuracy: Internal Time.
- hase accuracy ±0.1 count Fine Base 10 MHz
- Operating Temperature 10° to
- 50° C/14" 122" F **Power Requirement: Supplied** from 15-5205 or 12 to 16 VDC (no misial 13.8 VDC)
- Dimensions: 167(6.9/16) Wx 43(1-11/16) H x 268(10 9/16) D ountinch)
- Weight:  $13 \text{ kg}(2.9 \text{ lbs})$

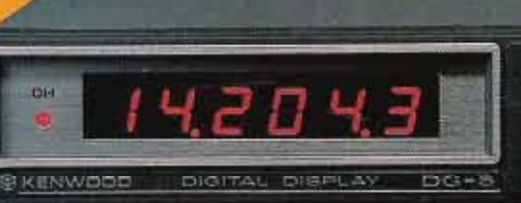

**Receive** antenna<br>switch

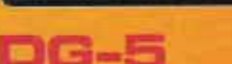

The tuxury of digital readour is available on the TS-52US by competing the DC-5 readour (option). More than just the average mediom signals, shik counter mixes the carrier. VFD, and housedgare hospitalises to give you settle exerci frequency. This handsomely-cryfed insertionly can be set almost anyphica in your shack for easy to read operation . . or solid on the userboard during mobile concession for rately and convenience. Six both digits display your operating frequency while you manamic and yourlow. Complete with DN (display hold) switch for frequency memory and 2 political lacastly selector. The DC-5 can also be used as a normal frequency counter up to 40 WHz at the touch of a switch. (Input cable provided.)

**DC-5 connections** 

Phone

communication

**Transvarter geok** 

patch

120V/220V switch

**DISPLAY** 

COUNTER

NOTE: TS-520 aways can use the DG-B with a DK-520 adapter hit.

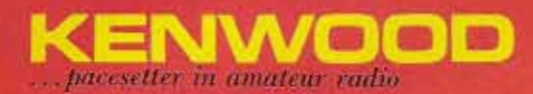

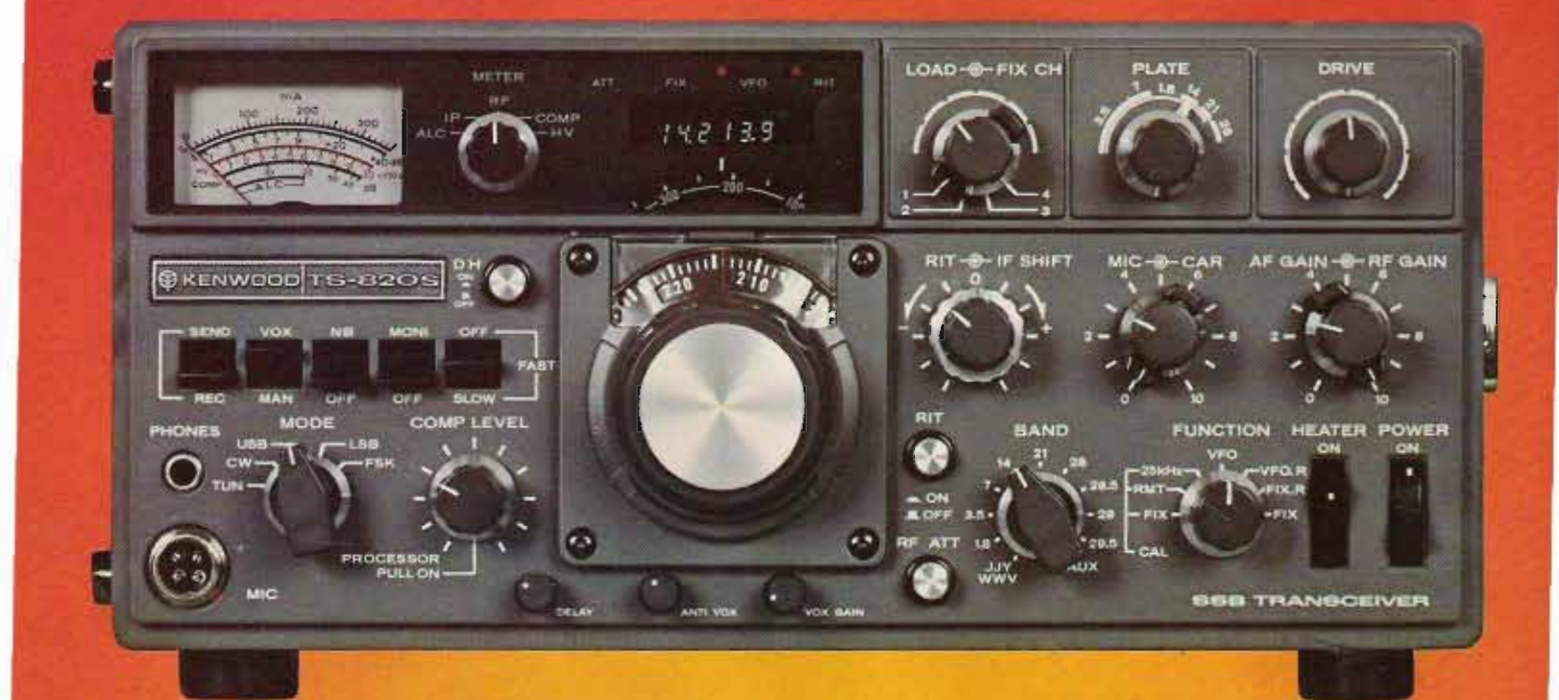

## WITH DIGITAL FREQUENCY DISPI

We told you that the TS-820 would be best. In little more than a year our promise has become a fact. Now. in response to hundreds of requests from amateurs, Kenwood offers the TS-820S<sup>\*</sup>... the same superb transceiver, but with the digital readout factory installed. As an owner of this beautiful rig, you will have at your fingertips the combination of controls and features that even under the toughest operating conditions make the *TS-B20S the Pacesetter that it is.*

Following are a few of the TS-820S' many exciting features.

PLL • The TS-820S employs the latest phase lock loop circuitry. The single conversion receiver section performance offers superb protection against unwanted cross-modulation. And now PLL allows the frequency to remain the same when switching sidebands (USB, LSB, CW) and eliminates having to recalibrate each time.

DIGITAL READOUT· The digital counter display is employed as an integral part of the VFO readout system. Counter mixes the carrier VFO, and first heterodyne frequencies to give *exact* frequency. Figures the frequency down to 10 Hz and digital display

reads out to 100 Hz. Both. receive and transmit frequencies are displayed in easy to read. Kenwood Blue digits . SPEECH PROCESSOR · An RF circuit provides quick time constant compression using a true RF compressor as opposed to an AF clipper. Amount of compression is adjustable to the desired level by a convenient front panel control.

IF SHIFT· The IF SHIFT control varies the IF passband without changing the receive frequency . Enables the operator to eliminate unwanted signals by moving them out of the passband of the receiver. This feature alone makes the TS-820S a pacesetter.

' The T5 -820 and DG-l are still available separately.

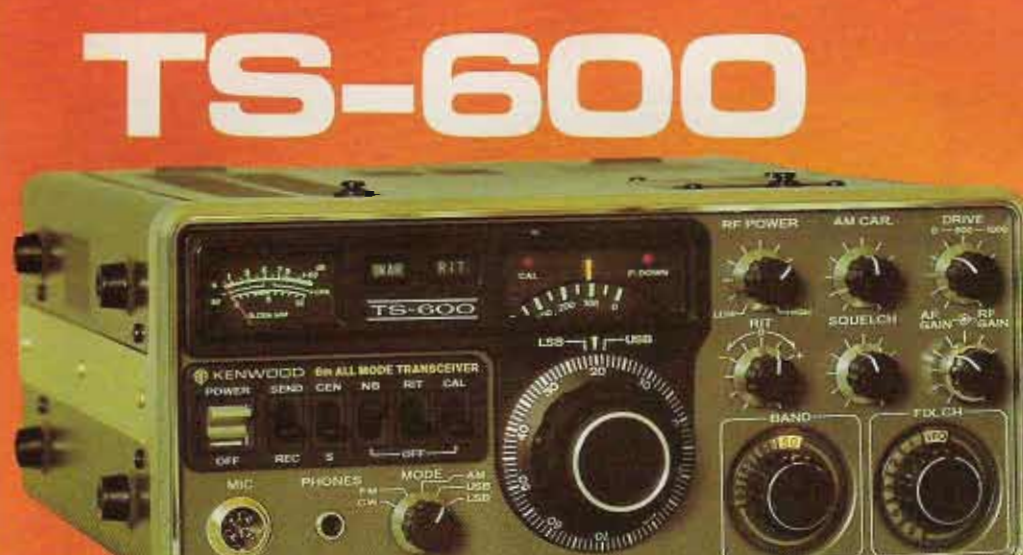

**Experience the excitement of 6** meters. The TS-600 all mode trans**ceiver lets you experience the fun** of 6 meter band openings. This 10 watt, solid state rig *covers* 50.0-54.0 MHz. The VFO tunes the band in 1 MHz segments. It also

**has provisions for fixed frequency** operation on NETS or to listen for beacons. State of the art features **such as an effective noise blanker** and the RIT (Receiver Incremental Tuning) circuit make the TS-600 **another Kenwood** "Pacesetter" .

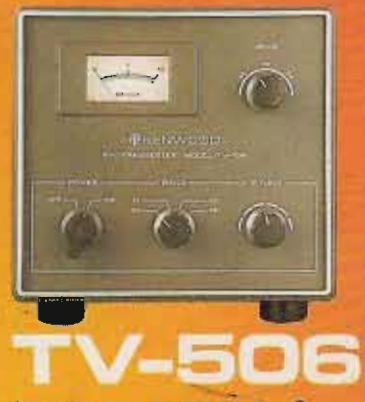

**An easy way to get 0'0 the 6 meter band with your** TS~520 *5205, T5·820 /8205* and most **..other transceivers. Simply plug it in and you're on .** . . **full band coverage with 10 watts output on SSB and CWo**

-,

**START** 

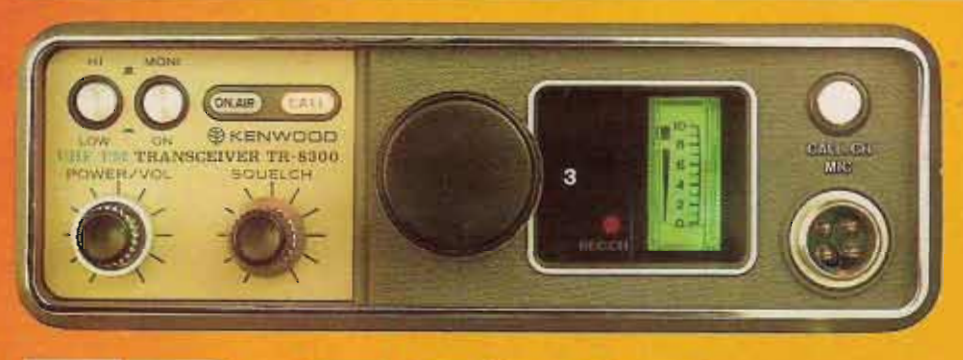

## Experience the luxury of 450 MHz **example of F<sub>3</sub> emission**

**at an economical price.**

The TR·8300 offers high quality **and superb performance as a result** of many years of improving VHF / UHF design techniques. The transon 23 crystal-controlled channels (3 supplied). The transmitter output is 10 watts.

The TR-8300 incorporates a 5 **section helical resonator and a**

two-pole crystal filter in the IF **section of the receiver for improved intermodulation characteristics. Receiver sensitivity, spurious response, and temperature characteristics are excellent.**

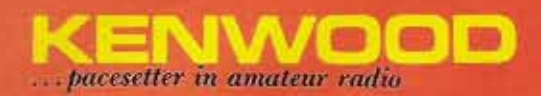

## $\blacksquare$   $\blacksquare$ **WITH DIGITAL FREQUENCY DISPLAY**

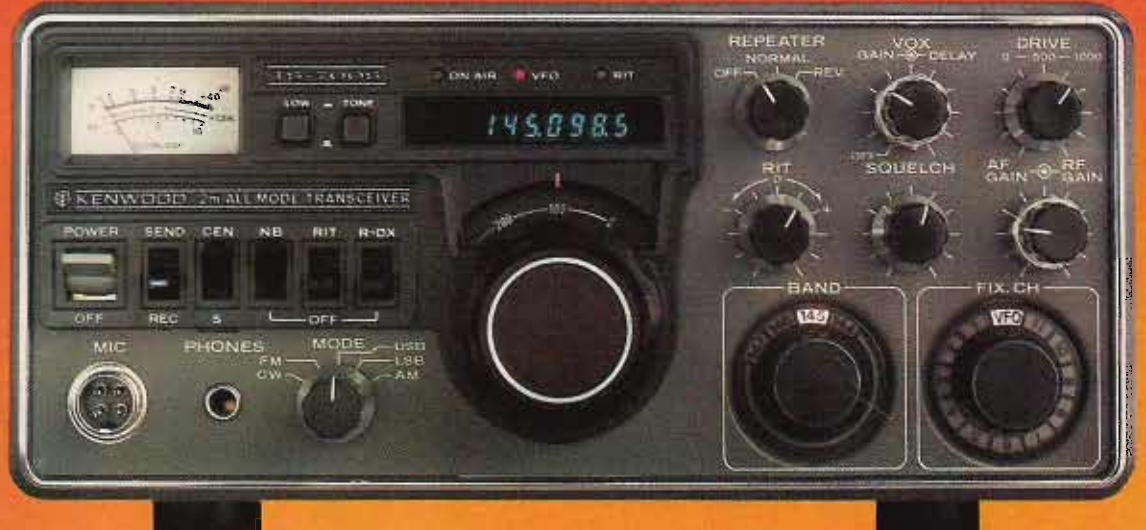

**eck out t e new** "built-ins": digital readout, receiver pre-amp. VOX, semi-break in, and CW sidetone! Of course, it's still all mode. 144-148 MHz and VFO controlled.

Features: Digital readout with "Kenwood Blue" digits . High gain receiver pre-amp · 1 watt lower power switch · Built in VOX · Semi-break in on CW · CW sidetone · Operates all modes: 55B (upper & lower). FM. AM and CW • Completely solid state circuitry provides stable, long lasting, trouble-free operation - AC and DC capability (operate from your car, boat, or as a base station through its built-in power supply) • 4 MHz band coverage (144 to 148 MHz) • Automatically switches transmit frequency 600 KHz for repeater operation. Simply dial in your receive frequency and the radio does the rest . . . simplex, repeater, reverse . Or accomplish the same by plugging a single crystal into one of the 11 crystal positions for your favorite channel • Transmit/Receive capability on 44 channels with 11 crystals.

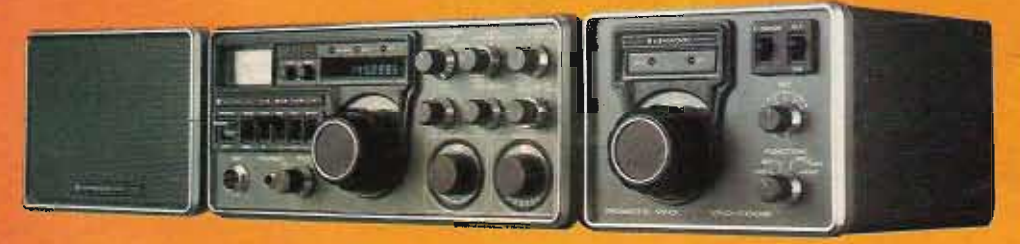

## **FO-700S**

Handsomely styled and a perfect companion to the TS-700S. This unit provides you with the extra versatility and the luxury of having a second VFO in your shack. Great for split frequency operation and for tuning off frequency to check the band. The function switch

on the VFO-700S selects the VFO in use and the appropriate frequency is displayed on the digital readout in the TS-700S. In addition a momentary contact "frequency check" switch allows you to spot check the frequency of the VFO not in use.

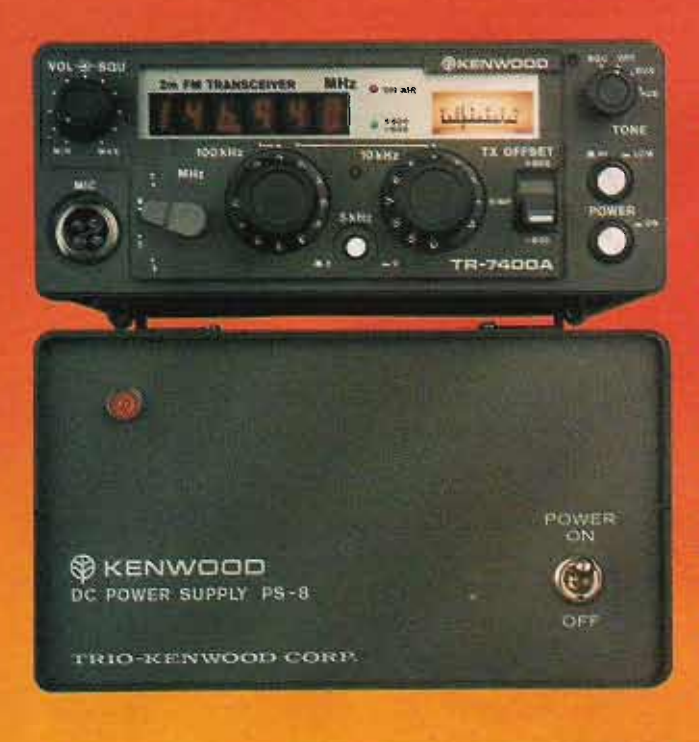

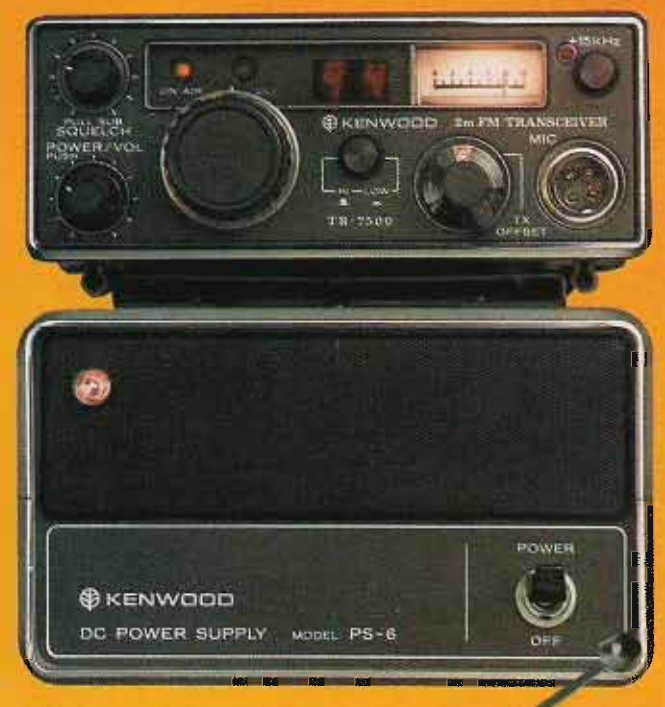

## **12-7400**

Features Kenwood's unique Continuous Tone Coded Squelch system, 4 MHz band coverage, 25 watt output and fully synthesized 800 channel operation. This compact package gives you the kind of performance specifications you've always wanted in a 2-meter amateur rig.

Outstanding sensitivity, large-sized helical resonators with High Q to minimize undesirable out-of-band interferance, and give a 2-pole 10.7 MHz monolithic crystal filter combine to give your TR-7400A outstanding receiver performance. Intermodulation characteristics (Better than 66dB), spurious (Better than -60dB). image rejection (Better than -70dB), and a versatile squelch system make the TR-7400A tops in its class. Shown with the PS-8 power supply

(Active filters and Tone Burst Modules optional).

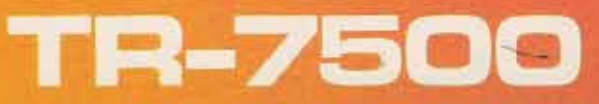

This 100 channel PLL synthesized 146-148 MHz transceiver comes with 88 pre-programmed channels for use on all standard repeater frequencies (as per ARRL Band Plan) and most simplex channels. For added flexibility, there are 6 diode-programmable switch positions, The 15 KHz shift function makes these 6 positions into 12 channels. 10 watt output,  $±600$  KHz offset and LED digital frequency display are just a few of the many fine features of the TR-7500. The PS-6 is the handsomely styled, matching power supply for the TR-7500. Its 3.5 amp current capacity and built-in speaker make it the perfect companion for home use of the TR-7500.

> The high performance portable 2-meter FM transceiver. 146-148 MHz, 12 channels (6 supplied), 2 watts or 400 mW RF output. Everything you need is included: Ni-Cad battery pack, charger, carrying case **and microphone .**

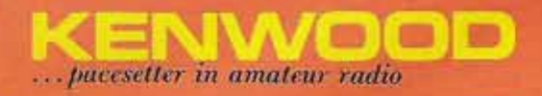

Kenwood developed the T-599D transmitter and R-599D. receiver for the most discriminating amateur.

The R-599D is the most complete receiver ever offered. It is entirely solid-state, superbly reliable and compact. It covers the full amateur band. 10 through 160 meters, CW, LSB, USB, AM and FM .

The T-599D is solid-state with the exception of only three tubes, has built-in power supply and full metering. It operates CW, LSB, USB and AM and, of course, is a perfect match to the R-599D receiver.

If you have never considered the advantages of operating a receiver/transmitter combination . . . maybe you should. Because of the larger number of controls and dual VFOs the combination offers flexibility impossible to duplicate with a tran sceiver.

Compare the specs of the R-599D and the T-599D with any other brand . Remember, the R-599D is all solid state (and includes four filters). Your choice will obviously be the Kenwood.

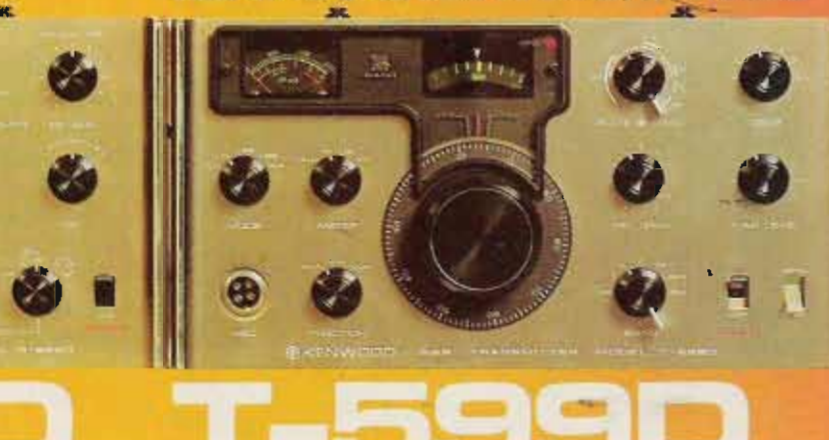

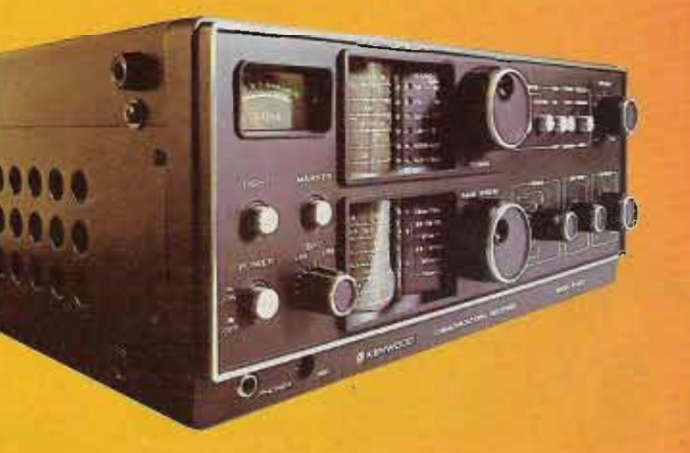

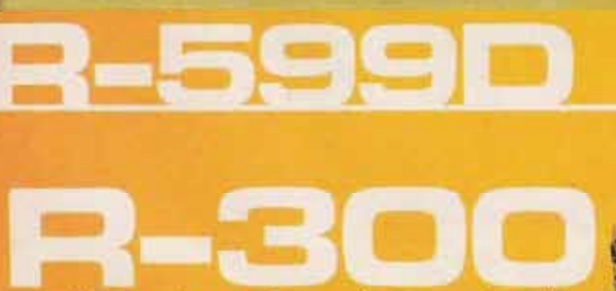

-

Dependable operation, superior specifications and excellent features make the R-300 an unexcelled value for the shortwave listener. It offers full band coverage with a frequency range of 170 KHz to 30.0 MHz · Receives AM, SSB and CW • Features large, easy to read drum dials with fast smooth dial action . Band spread is calibrated for the 10 foreign broadcast bands, easily tuned with the use of a built-in 500 KHz calibrator · Automatic noise limiter · 3-way power supply system (AC/Batteries/External DC) ... take it anyplace • Automatically switches to battery power in the event of AC power failure.

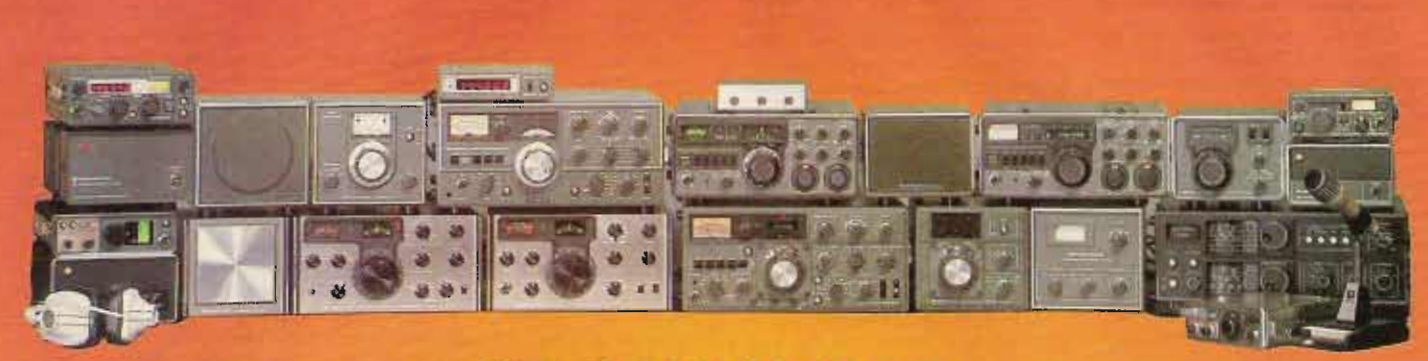

#### Fine equipment that belongs in every well equipped station

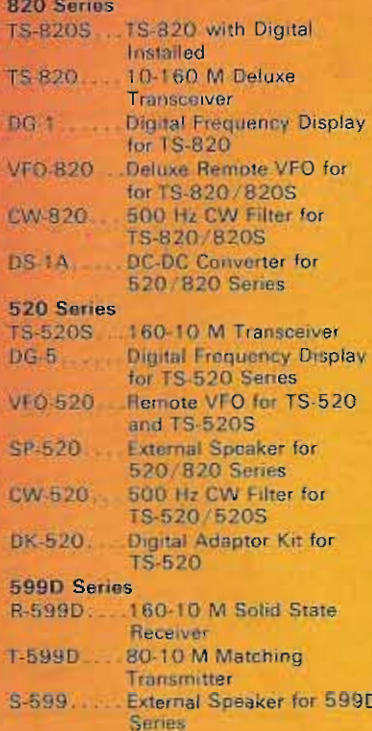

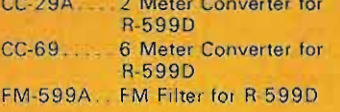

#### SHOPLICE AND TRAVEL

R-300 General Coverage SWL Receiver

#### WHIT LINES

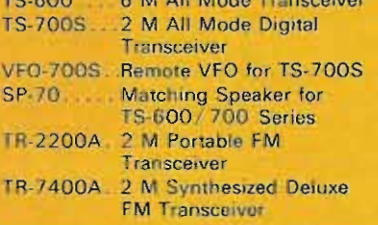

#### WORLD ACTOR \$40,000

Description **Rubber Helical Antenna** Telescoping Whip Antenna Ni-Cad Battery Pack (set) 4 Pin Mic. Connector **Active Filter Elements Tone Burst Modules AC Cables DC** Cables

Model  $=$ **RA-1** T90-0082-05 PB-15 E07-0403-05 See Service Manual See Service Manual Specify Model **Specify Model** 

For use with TR-2200A TR-2200A **TR-2200A All Models** 

The Kenwood HS-4 headphone set adds versatility to any Kenwood station. For<br>extended periods of wear, the HS-4 is comfortably padded and is completely adjustable. The frequency response of the HS-4 is tailored<br>specifically for amateur communication use<br>(300 to 3000 Hz, 8 ohms)

> TRIO-KENWOOD COMMUNICATIONS INC. 1111 WEST WALNUT/COMPTON, CA 90220

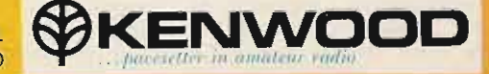

designed expressly for amateur radio operation<br>as a splendid addition to any Kenwood shack.<br>Complete with PTT and LOCK switches, and a

microphone plug for instant hook-up to any<br>Kenwood rig. Easily converted to high or low<br>impedance. (600 or 50k ohm)

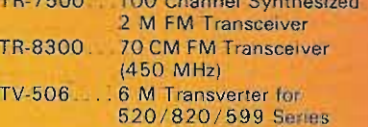

#### **POPULAR STATION ACCESSORIES**

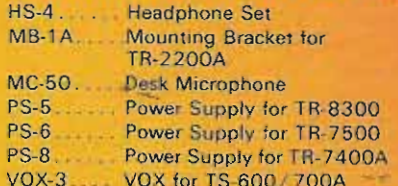

Trio-Kenwood stocks a complete line of replacement parts, accessories, and manuals. for all Kenwood models.

> **TR-7400A** TS-700A: TR-7400A All Models All Models The MC-50 dynamic microphone has been

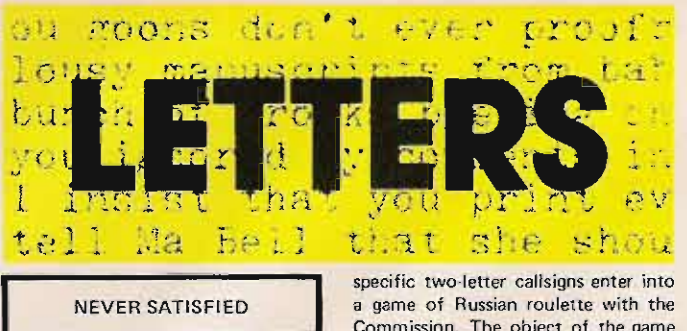

Two FCC policies, both in contradiction to FCC rules, have led to a gross inequity in the reassignment of two-letter W and K callsigns. Rule<br>section 97.53 (j) states that, "Callsigns which have been unassigned for more than one year are normally available for reassignment."

An existing Commission policy does not conform to the spirit or to the letter of that rule. The contradictory policy came to light when an amateur requesting a specific twoletter callsign previously held by a silent key received a "no action" response from the Commission. The following is an excerpt from a letter written by Charles A. Higginbotham Chief, Safety and Special Radio Services Bureau, to the amateur's congressman. The specific callsign involved has been deleted as the action is currently being reviewed by the FCC. In that letter, Mr. Higginbotham stated. "Although the amateur station license with callsign K--- did expire on December 15, 1975, Commission procedure is such that callsign K--will not be purged from Commission records and thus be available for reassignment, until some time in the future. We purge our records at irregular intervals. For this reason, we are unable to predict when callsign K---<br>will become available." That letter That letter was written in July, 1977, a full eighteen months after the callsign holder's license expired.

That policy, in and of itself, would not be so bad except for another Commission policy. That policy, as set forth in Mr. Higginbotham's letter, is that "... we do not 'hold' applications in anticipation of the availability of callsigns."

That second policy results in the following scenario: An eligible amateur desires a specific two-letter callsign; he researches the status of the callsign and finds that the prior holder is deceased or has let his license expire and a period of twelve months has elapsed; the amateur immediately makes application for the specific two-letter callsign; the Commission, upon receiving the application, returns it with a "no action" letter because the callsign has not yet been "purged" for reassignment. We all know how long it takes from the time an application is sent off until the time a response is received. In the interim, a less diligent amateur puts in a request for the same callsign. By chance, the callsign is "purged" the day before the second amateur's application is reached. An inequity has resulted.

The result of such Commission policies is that amateurs requesting Commission. The object of the game is to guess the date the Commission records will be "purged" and to time one's application for a specific callsign so that it will be received immediately after the nurge

One of these two arbitrary Commission policies must be changed in order to result in the equitable assignment of specific two-letter callsigns. If the Commission's policy with respect to the purging of its records is changed, applicants will know precisely when specific callsigns will become available for assignment. On the other hand, if applications are held until specific callsigns become available, applicants will know that if their application for a specific callsign is received prior to another application, they will be assigned such specific callsign when it becomes available.

Concerned amateurs are urged to write the FCC and demand that these policies be changed so that fairness exists with respect to the assignment of specific two-letter callsigns.

> Kenneth S. Widelitz WA6PPZ President **Personal Communications Foundation Los Angeles CA**

#### **TOUGH ONE**

Many thanks for printing my letter asking for someone to monitor the Novice exam. I was able to contact a helpful ham and I was successful on my first attempt.

I might add that the exam was one of the hardest I have taken dealing with communications. Many of the questions do not appear in any of the guides I bought.

> F. Cuillo WA2ROA **Wassaic NY**

#### **UNCHARACTERISTIC**

I was moved very near to anger and rage (very uncharacteristic) by the letter of one M. P. Lewton appearing in the August issue, favoring the loss of part of the 220-225 MHz amateur band to the citizen's service. After several days, I have calmed sufficiently to write this letter briefly stating my objections to Mr. Lewton and his three points, as follows:

1. His statement that "we amateurs . could operate on the lost frequencies with our CB license" falsely assumes that I either have such a license now, or would ever stoop so low.

2. To say that giving up any amateur frequency would be compensated for by the availability of cheap radios seems to imply that amateurs cannot now use those frequencies, but will wait for the cast-off and surplus of a citizen's band instead of building or buying equipment intended for amateur service. That would be a sad commentary on the technical and financial state of radio amateurs if it were true. Nobody's making any more frequency spectrum, and to trade this precious resource for a few cheap CB sets that could be converted would be a bad deal for amateurs.

3. My answer to "CB really needs more room ... " is to look at what they are doing with the frequencies they now have. I am deeply embarrassed to think that people all over the world with shortwave receivers can tune across 11 meters during an opening and form their opinion of American mentality and demeanor from what they must hear from CB operators. If I had the power, I would move all CB operation to a single channel at 10 kilohertz, where they could share the frequency on a nonexclusive basis with Project Sanguine! Jerold R. Johnson WA5RON **Austin TX** 

#### **WATCH YOUR STEP**

5th Signal Command in The Worms, Germany, reports that the German federal postal and telecommunications department is to begin a "crackdown" on illegal CB operation by Americans in West Germany.

Some of the requirements for CB (low power radiotelephone) operation are: 2 Watts input, 500 milliwatts output to the antenna omnidirectional antenna only; operation on channels 4 to 15 only; no connections to the public telephone system; and vou cannot use a mobile as a base. Fees are DM 5 (\$2,25) a month for mobiles, and DM 15 (\$7.75) for a base. These must be paid on each unit. Absolutely forbidden are: beam antennas, linear amplifiers, and operation outside the federal republic of Germany. Also, you can't use your ears on the transport routes to and from West Berlin.

Travis Wade, vice-president of the Frankfurt area CB club, reports that most Americans in that area are so afraid of getting a "midnight knock" at the door by a German postal official that many of these neople have gone ORT until they think that they can operate their illegal rigs again. It should be noted here that the German Polizei and the American MPs do not hesitate to call up the American CBers when there is an emergency or a lost child, etc.

American hams here in Germany would be well advised to carry a copy of their license in their car at all times, and to remove their equipment when their dependents are using their vehicles.

One good thing about operating in Germany is that you have a great deal of security about having mobile 2 meter gear. The penalties for auto

break-in are severe and swift. So is the fine for illegal CB operation, sometimes as high as DM 3,000 (\$1,300) plus imprisonment.

Sgt. Charles E. Martin WA4YRA/DA1NR **APO NY** 

**ACTION** 

I finally am getting off my rear to write. I have been faithfully reading 73 since I gave up my membership (and sub) to another organization. I think you are publishing the best ham radio mapazine on the market

Now, a proposal, strictly food for thought. How about a new, completely independent amateur radio league (call it what you like) - an organization that would represent its membership and not just use their money, an organization that thinks more of its duties to its members for WARC rather than a new building, an organization that listens to its members and answers their letters 1 could go on and on, but I think you have the idea. Can you imagine a headquarters in New Hampshire? Unheard of! How about some response from 73 readers on this?

Keep up the objectivity of your magazine. A little controversy is great and helps keep the air cleared. Keep up the good work and best of luck.

Chuck Coffee WA6FLV Rota, Spain

#### ANTI-RY

I just received my September issue of 73 and am sorry to say I don't like it at all: it is all one-sided for RTTY, I have nothing against RTTY, but a whole issue of it is too much.

I have noticed in the past few months that you are specializing on one field in each issue. I hope that this is not going to be your practice. I think the magazine will be a total loss or a bore to other readers who are not interested in that field.

One more thing I would like to see in your magazine is an article on amplifiers, especially on 15 and 10 meters: They are bad enough on 20m; let's hope they keep it there. I want everybody to enjoy ham radio, not just the ones with high power.

Donald Laroche WA2FXQ **Syracuse NY** 

#### **HOT STUFF**

I just wanted to send off my kudos to Mark Clark WB4CSK for his letter (Sept. 1977). I used to be a CBer, but I learned and studied and worked at the darn thing until I finally started getting regular correspondence from Uncle Charlie (in the form of upgraded licenses!) almost regularly

I'm 14 years old (I got my Novice and Tech while I was 13) and first got my Novice and Tech back in the fall

## De WA3ETD

#### John Molnar WA3ETD *Execu tive Editor*

#### **SPECIAL ISSUES**

This issue of 73 is dedicated to OSCAR users, present and future. As you probably know, the newest amateur satellite launching is planned for the first of the year  $-$  details are in this issue. This bird will feature a UHF downlink for the first time, in the international amateur satellite band, no less! Many existing Mode B stations will be able to use their equipment with no problems. Hopefully, the new AMSAT entry will promote interest in UHF receiver design and techniques!

Even if you are not interested in satellites, the antenna and equipment referenced in the OSCAR articles can be used for standard VHF/UHF communications - who knows, the antenna you've been looking for might be described in an OSCAR article.

I have had several complaints about the special interest 73 issues this summer. Okay, I agree, not everyone is interested in RTTY and OSCAR. However, the content of the articles is apolicable to all aspects of amateur communication. Please don't close your mind to new technology - satellites are becoming more and more commonplace in the amateur community; future AMSAT shots are going to provide hemisphere repeater operations - think about it!

At any rate, there are no more special issues in the mill right now. All suggestions for the same are appreciated!

#### THE COVER

The cover shot on this issue of 73 is an artist's rendition of the new bird it really has not been launched yet! Credit to R. Michael Smithwick WA6TUF for the cover.

#### TAK E COVER

An article slipped into the RTTY issue last month that needed an editor's comment. The article, "RTTY Local Loop," is not really perfect for beginners. An isolation transformer is definitely required to isolate the loop from the power line! Otherwise, a shock could result from contact with the loop jacks if the plug is incorrectly polarized. In order to be safe, the isolation transformer should be inserted between the bridge and the power line. Be careful!

#### AN APOLOGY

Due to the extra demands placed on the 73 staff by Wayne's Computermania show, I have fallen behind in processing new manuscripts. I am cur $rentiv$  about two weeks behind  $-$  take heart, your manuscript is not lost. As this is our deadline week, I will make a super effort to read all manuscripts by next week. Expect to have heard from me by the time you read this.

#### NEW TRENDS

Let me know what you think about the Gunnplexers and microwave information. If the general readership is not especially interested in new things, I will cease - however, until then, prepare yourselves! The experiments with the Gunnplexers are continuing; hopefully, in a month I will be able to write about the Doppler radar system I'm developing. This system is based on a counter with a modified timebase that will allow direct readout of range, speed, or whatever. Again, Computermania cut deeply into my free time!

I obtained a Hughes neon-helium laser tube the other day, and am attempting to integrate it into some kind of experimental communications system. So far, a power supply using an automotive ignition coil is under construction. By the way, ignition coils are a good source (cheap) for high voltage at low current. A 24-volt transformer and variac can be used to drive the coil, which is nothing more than an autotransformer. It was very easy to obtain the 1200 volts required to fire my laser using such a scheme.

My wife is beginning to wonder what's up at our home - between the microwaves and now the laser, she's thinking about building a copper screen around the living area. Be careful when playing with these devices!

#### DEIMOS

So, you think SSTV is only good for transferring QSL cards and pix of the shack? This picture is courtesy of 73 associate editor Dave Ingram K4TWJ. Dave obtained the picture from the "N6V" gang at the Jet Propulsion Laboratory. This picture is computer processed, and formerly unreleased. Dave has been doing considerable work in slow and fast scan television with  $JPL - so$  without additional comment, I'll let the Viking News Center (Pasadena CA) tell the story:

"This is a computer-generated color

picture of Deimos, smaller of the two satellites of Mars. A pair of images of Deimos from Viking Orbiter 1 - one taken through the camera's violet filter, the other through the orange  $filter - were combined in this single$ image to search tor color differences on the surface of Deimos. Resolution in this picture shows objects as small as 200 meters. Deimos is a uniform gray color; slight tints of orange on the rims of some craters are artifacts of the image process. A small blur beside the large crater at the right is where scientists removed a reseau mark from the original image. The reseau marks etched on the imaging system are used to make precise measurements of the objects in the photos. "

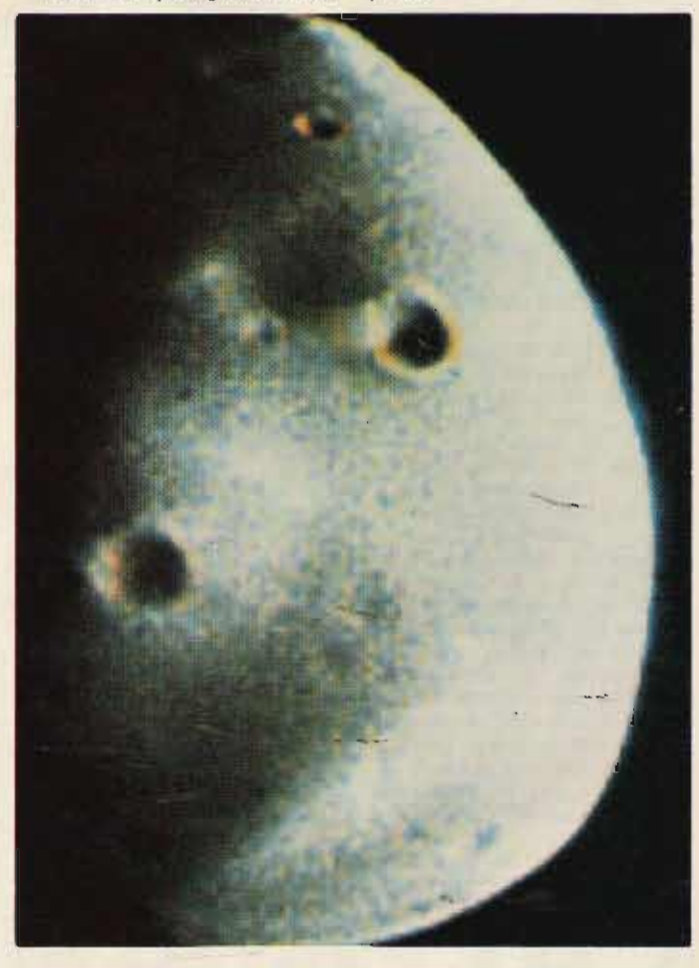

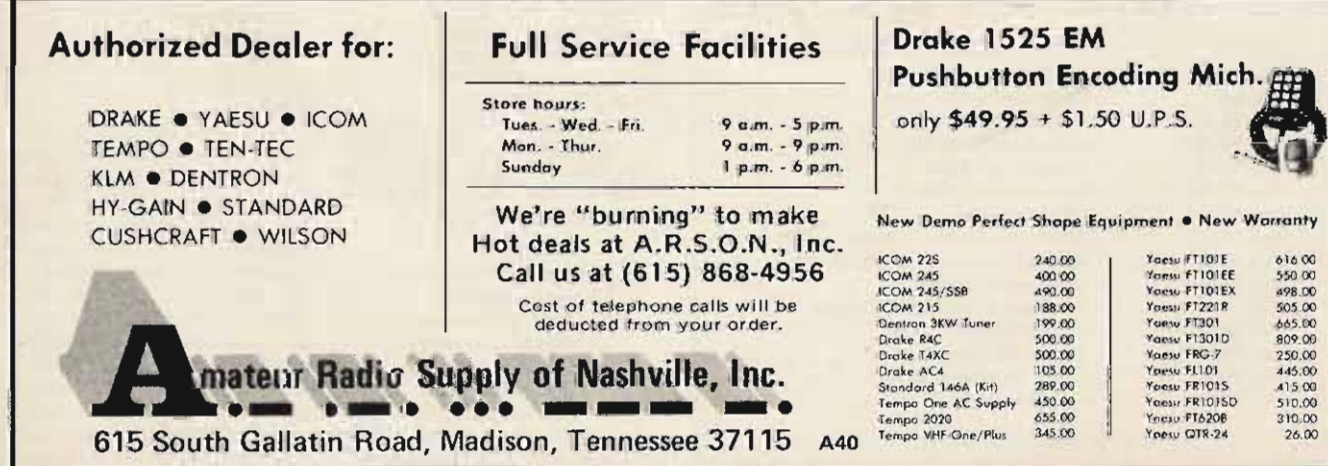

Editor: Robert Baker WB2GFE 15 Windsor Dr. *Ateo NJ 08004*

Information on all 1978 contests should be forwarded as soon as possible *directly* to me for publication. Help avoid multiple contests on the same weekend with conflicting schedules by having your dates published as early as possible. Also, don't forget to send abbreviated results and any award information.

For a slight twist this year, take a listen during the OK DX contest. Last year there was good activity from Europe even though it was on the same weekend as Sweepstakes.

Anyone interested in a fine newsletter for contesters should check the *National* Contest *Journal,* published bi-monthly by the Southern California Contest Club, edited by Pete Grillo N6CJ. Subscription rates are \$4/year in USA, S5/year elsewhere. For more information write: NCJ, PO Box 3762, Glendale CA 9 1201.

> ARRL SWEEPSTAKES CW Starts: 2 100 GMT Saturday. November 5 Ends: 0300 GMT Sunday, November 6 Phone Starts: 2100 GMT Saturday, November 19 Ends: 0300 GMT Sunday, November 20

Sweepstakes is sponsored by the ARRL and is open to all amateurs in the US, US possessions, and Canada. No more than 24 hours of operation are permitted during the 30-hour contest period. Time spent listening counts as operating time and off periods may not be less than 15 minutes. Times on and off as well as QSO times must be entered in the log. Each station may be worked only once, regardless of band. CLASSES:

All entries will be classified as

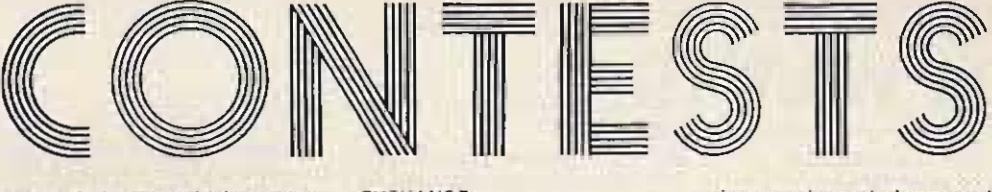

either single or multiple operator stations. Single operator stations will be further classified by input power: Class A = 200 Watts dc or less, Class B above 200 Watts. All ARRL affiliated clubs may also participate in the c lub competition. EXCHA NGE:

Number, precedence, your call, CK, and ARRL section. Send A for precedence if power is 200 Watts de or less, otherwise send B. For CK, send the last 2 digits of the year you were first licensed. SCORING:

Score 2 points for each completed OSO. Final score is sum of 050 points multiplied by the total number of ARRL sections plus VE8 (max. 751. AWARDS:

Certificates will be awarded to the highest scoring Class A entry and the highest scoring Class B entry in each section, provided there are at least 3 single operator entries or the score is 10,000 points or more. Certificates will also be awarded for high scoring Novices and Technicians. Multioperator entries are not eligible for certificate awards and will be listed separately in the results.

FORMS: It is suggested that contest forms be obtained from ARRL, 225 Main St., Newington CT 06111. All entries with 200 or more QSOs must have a cross-check sheet to check for duplicate OSOs. Each log must show date, QSO time, times on/off, exchanges sent and received, band and mode.

Note: These rules were taken from last year's contest.

> RSGB 7 MHz DX CONTEST Phone Starts: 1800 GMT Saturday, November 5 Ends: 1800 GMT Sunday, November 6

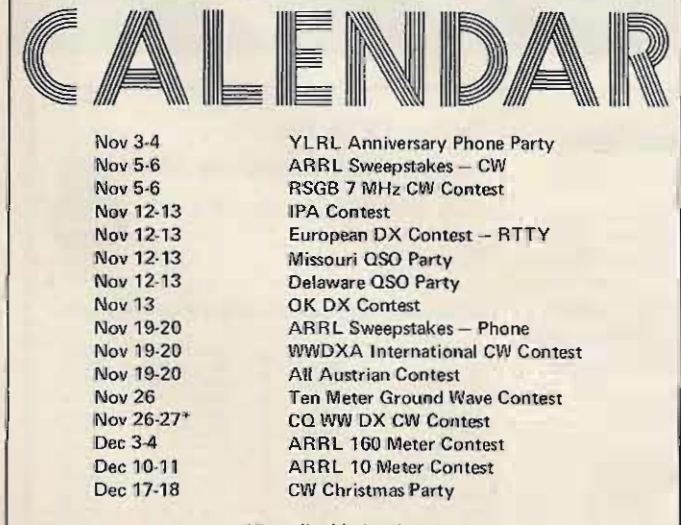

\*Described in last issue.

#### EXCHANGE:

Report and serial number, starting with 001 SCORING:

Non-British Isles stations score 5 points for each contact with the British Isles; those outside Europe score 50 points. All may claim a bonus of 20 points for each British Isles numerical prefix worked (G, GC, GD, GI, GM, GW  $-2$ , 3, 4, 5, 6). Contacts with stations using GB prefixes will not count for bonus points. AWARDS:

Non-European stations must make at least 10 OSOs to qualify for an award.

*LOGS,*

Logs and entries must be addressed to the HF Contests Committee, c/o J. Bazley G3HCT, Brooklands, Ullenhall, Solihull, West Midlands, England, to arrive no later than December 29.

#### MISSOURI 050 PARTY Starts: 1800 GMT Saturday, November 12 Ends: 2300 GMT Sunday , November 13

The 13th annual QSO party is sponsored by the St. Louis Amateur Radio Club in an effort to activate some of the hard-to-get Missouri counties. The same station may be worked once per band and mode. Missouri mobiles will count separately from each different county. EXCHANGE:

OSO Number, RS(T), and QTH; county for MO stations; state, province, or country for others. MO mobiles start with  $#1$  from each county activated.

-14270 '21110 ' 21360' <sup>28</sup> <sup>1</sup> 0 <sup>28600</sup> . - Multlphers Wi ll be co unted as befor e , , , <sup>1</sup> • , Complet <sup>e</sup> ru les app eared in the

SCORING:<br>
Score 1 point per QSO; MO stations<br>
multiply contact points times number<br>
with only 36 bours of operating out<br>
We all bands 3.5 through 28 MHz,

Certificates to top scores in each EXCHANGE:<br>state, province, country, top 10 MO EXCHANGE: state, province, country, top 10 MO RST and progressive QSO number<br>entries, and top 3 MO mobiles. <br>ENTRIES:

Mailing deadline for logs is Decem.<br>
SECON WILL COUNTER THE SECOND WILL COUNTER A LOT A LOT A LOT A LOT A LOT A LOT A LOT A LOT A LOT A LOT A LOT A

#### DELAWARE GSO PARTY Saturday, November 12 0001 to 0600 and 1600 to 2200 GMT Sunday, November 13 0001 to 0600 and 1600 to 2200 GMT Sponsored by the Delaware ARC, contest is open to all amateurs. Sta-

tions may be worked once per band/ mode for QSO points. EXCHANGE:

 $QSO$  number, RS(T), and  $QTH$  county for DEL, ARRL section or country for others. SCORING:

DEL stations score one point per QSQ and multiply total by number of ARRL sections and countries worked. Others score 5 points per DEL QSO and multiply by 1 if one DEL county is worked, 3 if two counties worked, and 5 if all three counties worked (counties = Kent, New Castle, and Sussex).

FREQUENCIES:

CW - 3560, 7060, 14060, 21060, 28160.

Phone - 3975, 7275, 14325, 21425. 28650.

Novice - 3710, 7120, 21120, 28 160.

ENTRIES AND AWARDS:

Appropriate awards given top scorers and a special certificate to all stations working all three Delaware counties. Mailing deadline is Dec. 31 to John R. Low K3YHR, 11 Scottfield Drive, Newark DE 19713. Include an SASE for results or W-DEL certificate.

#### EUROPEAN DX CONTEST **RTTY**

Starts: 0000 GMT Saturday, November 12 Ends: 2400 GMT Sunday, November 13

Rules for the contest are the same as for the Phone section, with one exception: In the RTTY section, contacts with one's own-continent are FREQUENCIES:<br>3540, 3910, 7040, 7240, 14040, permitted and count 1 point per QSO.<br>Multipliers will be counted as before.

August issue on page 22. Briefly, the basic rules are as follows:

multiply contact points times number<br>of states, provinces, and countries; of the 48 hours contect optiod for of states, provinces, and countries; of the 48-hour contest period for others multiply by number of MO ounties muniply by number of MO single 'operator stations. The 12-hour counties (115 max). MO mobiles total<br>separate score from each county acti-<br>periods. Classes include single gas separate score from each county acti-<br>vated. vated.<br>
AWARDS: ator (all band), and multi-operator<br>
with single transmitter.

starting with 001.<br>SCORING:

ber 15. Address all entries to: St. station may be worked once per band.<br>Louis ARC - KØLIR, 842 Tuxedo Louis ARC - Neuro, 642 Tuxedo Each QTC (given or received) counts 1<br>Blvd., Webster Groves MO 63119. point = 88 August issue. The multi-Blvd., webster Groves MO 63119. point – see August issue. The multi-<br>Include an SASE for results. plier for non-European stations is the number of European countries worked on each band. Europeans will use the ARRL countries list. In addition, each call area in the following countries will be considered a multiplier: JA, PY, VE, VO, VK, W/K, ZL, ZS, UA9/UAØ. The multiplier on 3.5 MHz may be multiplied by 4; the multiplier on 7 MHz may be multiplied by 3; the multiplier on 14/21/28 MHz may be multiplied by 2. The final score is the total OSO points plus OTC points, multiplied by the sum total multipliers from all bands.

#### *AWARDS:*

Certificates to highest scorer in each country, reasonable score provided. Continental leaders will be honored. Certificates will also be given to stations with at least half the score of the continental leader. *LOGS:*

Use a separate log sheet for each band. Logs for the RTTY section should be mailed no later than December 1. North American stations may send their contest logs to: H. E. Weiss WA3KWD, 762 Church St., Millersburg PA 17061, USA, All others should send their logs to: WAEDC -Committee, D-895 Kaufbeuren, Postbox 262, Germany.

> IPA CONTEST Saturday, November 12 0800 to 1000 and 1400 to 1700 GMT Sunday, November 13 0800 to 1000 and 1400 to 1700 GMT

Sponsored by the International Police Association Radio Club -German Section (IPARC), the contest is designed to enable participators to work the Sherlock Holmes Award (SHA). The contest is open to all radio amateurs and SWLs. Members may work anyone, non-members may only work members. General call is "CO IPA." Cross-band and cross-mode contacts are not allowed. All contacts must be on CW or SSB. *EXCHANGE:*

Non-members send RS(T} and serial number. Members send IPA, RS(T), and serial number. *SCOR ING:*

Every completed QSO counts 2 points on 80/40 meters, 4 points on 20/15/10 meters. Stations may be worked once per band. Multiplier is number of DXCC countries; every band counts separately. Final score is QSO points times multiplier.

*FREQUENCIES (as eltowed} :*

SSB - 3650, 7075, 14295, 21295, 28650.

CW - 3575, 7025, 14075, 21075, 28075.

*AWARDS AND ENTRIES:*

Certificates to winners and three highest scores. Any amateur fulfilling the conditions of the SHA50, SHA100, or SHA200 during the contest may apply with application sheet. Approval of 2 licensed hams is not necessary for contest application. SHA rules, IPARC membership list, SHA application sheet, contest log sheet, and contest score or certificates are available from Vince Gambina WB40JO, 7606 Kingsbury Road, Alexandria VA 22310 - include an SASE, please! Contest entries must be postmarked no fater than December 31 and sent to Adolf Vogel DL3SZ, Ritter-von-Eyb-Strasse 2, D-8800 Ansbach, Germany.

> INTERNATIONAL OK OX **CONTEST** Contest Period : 0000 to 2400 GMT

#### Sunday, November 13

The participating stations work stations of other countries according to the official DXCC Countries List. Contacts between stations of the same country count only as a multiplier, but 0 points. All bands from 160 to 10 meters, CW and phone may be used. (OK stations are only licensed to operate CW on 160 meters.) Crossband as well as cross-mode contacts are not valid. *EXCHANG E:*

Exchanges consist of a 4 or 5 digit number indicating the RS(T) and ITU zon e. *SCORING:*

A station may be worked once only on each band. A complete exchange of codes counts one point, but three points for a complete contact with a Czechoslovak station (except as noted above for stations in the same country). The multiplier is the sum of the ITU zones from all bands. Final score is then the sum total of contact points times the multiplier.

*CATEGORIES:*

 $A$  - single operator, all bands;  $B$ single operator, one band; C - multioperator, all bands. Any station operated by a single person obtaining assistance, such as in keeping the log, monitoring other bands, tuning the transmitter, etc., is considered as a multi-operator station. Club stations may work in category C only. *AWARDS:*

A performance list of participants will be worked out by the contest committee for each country. A certificate will be awarded to the top scoring operators in each country and each category. The "100 OK" award may be issued to stations for contacts with 100 Czechoslovak stations, and the "S6S" award (and/or endorsements for individual bands) may be issued to a station for the contacts with all continents. Both awards will be issued upon a written application in the log. No OSL cards are required for either award. *LOGS:*

A separate log must be kept for each band, and must contain date and time in GMT, station worked, exchange sent and received, points (0, 1 or 3), and ITU zone (with the first OSO for that zone only). The log must contain in its heading the category of the station (A, B, or C), name and callsign, address, and band or bands. Also, indicate the sum of contacts, QSO points, multipliers, and the total score of the participating station. Each log must be accompanied by the following declaration :

*I hereby state that my station was operated in accordance with the rules of the contest as well as all regulations established for amateur radio in my country, and that my report* is *correct and true to the best of my belief.*

Logs must be sent to The Central Radio Club, Post Box 69, Prague 1, Czechoslovakia - postmarked no later than December 31, 1977. A list and map of ITU zones is available for 2 IRCs from the same address.

WWDXA INTERNATIONAL CW CONTEST Starts: 0000 GMT Saturday,

#### November 19 Ends: 2400 GMT Sunday, November 20

Sponsored by the Worldwide OX Association and *DXers Magazine,* the objective is to contact as many amateurs in as many ITU zones and countries as possible using all available frequencies. All assigned amateur radio frequencies from 0.1 MHz to 25 ALL AUSTRIAN CONTEST GHz including transponders and re-<br>Starts: 1900 GMT peaters of amateur satellites may be November 19 used. There are no contest limits; you Fnds: 0600 GMT may use complete automation devices,<br>including tape recorders, auto keyers,<br>November 2016 including tape recorders, auto keyers, The contest is open to all amateurs;<br>readout devices, or other automatic readout devices, or other automatic power input must be in accordance<br>CW devices. You must however, follow the rules and regulations gov-<br>erning amateur radio in your country. Earsign stations use the sell "CO Multi-operator, multi-transmitter OE," Austrian stations will use the entrants are encouraged. Single oper-<br>call "CQ TEST." The authorized subspecial recognition. All entrants are 1.873-1.838, assumed to be multi/multi/multi un-<br>less otherwise stated. The purpose is<br>**EXCHANGE:** less otherwise stated. The purpose is RST and QSO number starting with to encourage group contesting to not Esch overhands must be only to encourage group contesting to 001. Each exchange must be con-<br>enhance teamwork and interaction. Firmed by separating the exchange Shortwave listener entries are a code. separate category. **SCORING:**<br>FXCHANGF:

and ITU zone numbers. Mobiles MHz, call of station, exchanges given<br>changing zones during the contest and received points one point. Multichanging zones during the contest<br>
period will make changes in report aliers are 2 points for event Austrian period will make changes in report pliers are 2 points for every Austrian<br>sent to show the new zone. Shortwave the substantial COE 1.0 and and sent to show the new zone. Shortwave  $\frac{1}{2}$  "Bundesland" (OE 1-9), and one listener logs must reflect zone num listener logs must reflect zone num-<br>point for every prefix. Multiply QSO

3 points for contact on different only once. If a station is contacted continent, 1 point for contact of the second OSO must be elected continent, 1 point for contact of twice, the second QSO must be clearly different country but same continent,  $\frac{1}{2}$  marked as a duplicate and does not 10 points for contact by satellite count. transponders or repeaters, 0 points for<br>your country contact, but multipliers<br> $\frac{ENTRIES}{RRT}$ your country contact, but multipliers Logs must be postmarked no later<br>count. Multipliers are each ITU zone count. Multipliers are each ITU zone<br>contacted per band and each country in and perspand. Salzburg des OVSV contacted per band and each country Landesverband Salzburg des OVSV, contacted per band. Final score is  $\frac{u}{u}$  on to  $\frac{2}{3}$  and  $\frac{u}{u}$  of  $\frac{2}{3}$  and  $\frac{2}{3}$  and  $\frac{2}{3}$  and  $\frac{2}{3}$  and  $\frac{2}{3}$  and  $\frac{$ contacted per band. Final score is  $\frac{m}{4}$ AOEC 1977," c/o lng. Wolfgang total QSO points times total multitotal QSO points times total multi-<br>plier SWI s score same but on heard Latzenhofer OE2LOL, Pfeifferhofbasis. Land and sea mobiles count as different continent (3 points).

*ENTRIES AND AWARDS:*

Submit your contest summary sheet to the contest committee. *Do not submit* your logs - only the summary sheet. Include name and callsigns of all operators and listeners. Contest committee reserves the right to request your log to verify your entry in the event of close or tie scores. Summary sheet must be postmarked before January 1; contest

**!AMSAT**

#### AMSAT-OSCAR 7 ORBITAL DATA CALENDAR

In cooperation with AMSAT, Skip Reymann W6PAJ has published an improved AMSAT-OSCAR orbital data calendar containing all orbits for 1978 for AMSAT·OSCAR 7. Designed so that it may be hung on the wall. the calendar includes information on the operating schedules and frequencies for the spacecraft, and also the telemetry decoding equations. Also included is step-by -step information on how to determine times of passage of the satellite.

synopsis will be mailed to each entrant before February 15. Trophies, prizes, or neqotiables are solicited for award within country of origin. Results of the contest committee are final. Mail entries to: Frank Jerome W5AT, 908 Holowav, Midwest City OK 73110.

CW devices. You must, however,  $\frac{1}{10}$  with licensing regulations. All contacts low the rules and regulations governing amateur radio in your country. Foreign stations use the call "CO.<br>Multi-operator, multi-transmitter  $\bigcap F$ " Austrian stations will use the ator, single transmitter, single band<br>entrants must state single category for a locations of particle at a state are : 1.823-1.838, 1.854-1.873,

firmed by repeating the exchange

*KCHANGE:*<br>All stations must exchange reports <br>All stations must exchange reports (data time in GMT, frequency in All stations must exchange reports (date, time in GMT, frequency in and ITU zone numbers. Mobiles all all of atation avalance given bers.<br> **bers.** points times multipliers for final SCORING: **SCOR ING:**<br>3 points for contact on different score. Every station can be contacted marked as a duplicate and does not

strabe 7, A-5020 Salzburg, Austria.

#### ... TEN METER GROUND WAVE CONTEST November 26

9 pm to 1 am Local time Sponsored by the Breeze Shooters of Pennsylvania, send an SASE to Richard Evanuik WA3LUM, 311 Evergreen Ave., Pittsburgh PA 15209, for logs and new rules. There will be separate categories for Novice/Technician classes.

The orbital calendar is available postpaid for \$5.00 U.S. funds or 30 IRCs (\$3.00 to AMSAT members, and free to AMSAT Life Members}. Overseas orders will be airmailed. Orders and payments should be made in U.S. currency to: Skip Reymann W6PAJ, P.O. Box 374, San Dimas CA 91773.

*Important* - To speed up handling of your order, please include a gummed, self-addressed label.

Proceeds from the Orbital Calendar benefit AMSAT.

## Looking West

#### Bilf Pasternak WA61TF *24854·C Newhall Ave.* Newhall CA 91321

Coordinators, coordination councils. and concerned spectrum users should take note of the following date: September 23, 1978. If plans jell as it now appears they will, on that date the Southern California Repeater Association, the San Diego Repeater Association, and the 220 Club of San Diego will cosponsor this nation's first VHF/UHF National Voluntary Coor*dination and Band Planning Meeting* in the city of San Diego, California.

It has been obvious for a long time that coordinators and coordination councils all over the nation face similar problems and that some format has to be found to get all of these people under one roof for a day or so to give them a chance to talk over their ideas with one another. No individual or group had made any move toward setting up such a gettogether. The initiating step took place at the August 20, 1977, SCRA General Membership Meeting held in La Jolla. In his remarks welcoming the SCRA to the La Jolla-San Diego area, Sam Deer suggested that the SCRA schedule its fall, 1978, meeting so that it could be held at the 1978 ARRL National Convention that he and his staff are putting together at this time. "Why not make it a national coordinators meeting instead?" suggested Bob Thornberg WB6JPI, and at that moment was born the idea of SCRA hosting the first meeting of this kind.

However, an event of this scope would necessitate support from as many amateurs as possible, and since this will be a seminar held in San Diego, it was felt that the amateur community of that city must be directly involved. Therefore, after some quick discussions and a few letters, it was decided that rather than have it be an SCRA-sponsored gathering, it would be cosponsored by the three organizations mentioned above.

Since plans are still in the formative stages, it's hard at this moment to describe any program for the meeting itself. One suggested plan is to hold two separate sessions, with technical issues discussed in the morning and matters of a political nature taken up after a good lunch. However, since it has been but two weeks since the idea itself was conceived, exact plans have yet to be form ulated. In either case, it is hoped that this meeting will be attended by delegates from all voluntary coordination councils (and/or coordinators) here in the United States and worldwide, as well as individual amateurs who are truly concerned with overall VHF/UHF voluntary spectrum management.

Further information on this meeting will soon appear both here and in most other amateur publications. In the interim, if you think you might want to attend or wish to make reservations for a seat (the meeting is

free, but the sponsors would like to know how many people to expect), drop a note to the attention of Mr. Paul McClure, Secretary, Southern California Repeater Association, PO Box 2606, Culver City CA 90230, Mark your envelope "Coordination Meeting Info Request," and please include an SASE. This meeting may mark a historic moment in amateur radio's future, so plan to attend.

#### CALL FOR PAPERS

SCRA Chairman Jim Hendershot has informed me that I have been "volunteered" by the SCRA to handle their involvement in the meeting. One idea that I have is to invite you who plan on attending to submit formal "papers" for consideration and/or presentation at the seminar next September. In this way, many divergent opinions and ideas could be expressed in a short time on such topics as "The Future of Voluntary Spectrum Management by Amateurs, "Coordination Methods for Relay Communication," "The Anatomy of a Voluntary Coordination Council,' "User Involvement in Repeater Coordination," "Advanced Coordination Techniques Using Microprocessors," "Possible Voluntary Coordination of Non-Relay Spectrum Operations," etc. You need not limit yourself to the aforementioned list  $-$  use your imagination. Even if you oppose the concept of voluntary spectrum management and feel you have a good argument to prove your point, go ahead and submit a presentation. Since this seems to have been placed in my lap anyhow, it is my intention to get a "judging committee" put together that will be made up of the best technical minds I can muster. Those authors whose papers are selected will be invited to present them at the meeting.

I guess that at this point some 'ground rules'' might be in order. First, use whatever written format you like. It's content, not writing form, that's important. Second, it should be long enough to present your views in an easy-to-understand manner, yet not so overly long as to put everyone to sleep. One way to be sure is to read it into a tape recorder after you have finished it. If it runs no longer than, say, 15 minutes and holds your interest, then you have a potential winner. If, after listening for 45 minutes, you find yourself falling asleep, then I suspect that some text editing is in order.

Let's set a submission cutoff date of June 15, 1978. This will give the committee a chance to read and judge all submissions and notify those authors selected. However, once you find out that you are one of the chosen presenters, it's up to you to get to the meeting on your own. Neither the SCRA, SANDRA, or the 220 Club of San Diego will be resoonsible for providing transportation to the meeting, lodging, or any other

expenses. Costs of such would be prohibitive. However, if you are one of the "dedicated" ones, you have already planned to attend both the ARRL National and this meeting. so dust off the typewriter and get going. Send all submissions to my attention, in care of the SCRA PO box in Culver City. Also, if you want your presentation returned should it not be chosen, please enclose an SASE.

#### PETE HOOVER ON USER INVOLVEMENT IN **REPEATER COUNCILS**

Herbert "Pete" Hoover III W6ZH is probably one of the most respected members of this nation's amateur community. On August 20, 1977, Pete addressed the membership of the SCRA on the topic of "User Involvement in Repeater Councils." Here is a partial text of Pete's talk:

"I've been involved in repeaters at one time or another, of one kind or another, since I got back from Europe in 1964 . I had control station for one of them for a while, first AM and now FM. I'm not a stranger to the mode of communication; however, I am not as far aside as Stan Brokl is, who wrote the comment in here (referring to an article that appeared in various local radio club newsletters) saying that the two meter repeaters are very close to CB activity, I wish they were in some **respects** 

"A week ago, I was in Dallas talking to the REACT International Convention. They have a repeater on 460. I think they have a bunch of them. They do a good job with them. They're commercial users.

"I would much rather be stuck on the road and have to ask REACT for

help than I would be stuck on the road and have to ask the average repeater user for help. You might as well just forget it. Why? Because repeater operators are primarily interested in themselves. They are interested in commercial communications suppliers like themselves (referring to repeater owner operators). They are not user-oriented. Okay, fine, ATV is the same sort of thing, perhaps. But there is a problem in the southern  $California$  region  $-$  at least four people have mentioned it in different terms today: There are no more frequencies (referring to available southern California two meter and 220 MHz channel pairs) under the present situation.

"And not only that, the communications service suppliers, the people who provide communications services  $-$  which are you people primarily  $$ repeater operators (owners) are becoming increasingly remote for the reason that you exist: your users. The comment was made here earlier today Is it possible to include a user viewpoint in this kind of organization? I'm telling you, you'd better!

"You are, for all intents and purposes, a communications utility. Remember the words - they're going to be used more and more. Think back on the utilities that you normally think about when you hear the words. Power company, gas company, railroads, airlines, truckers. They abused the users of their services to the point where the federal government stepped in. And, ladies and gentlemen, if the repeater community does not get its act together, you are going to hear that as a suggestion

Continued on page 23

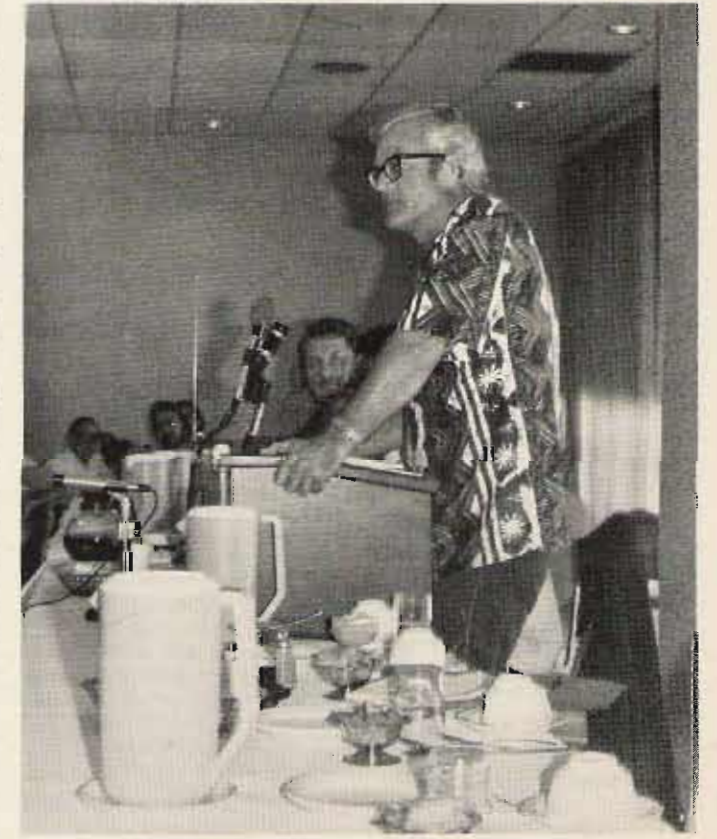

Pete Hoover W6ZH addresses the SCRA at La Jolla.

## **IFCC Math**

John F. Leahy WB6CKN *P.O. Box 539 Gonzales CA 93926*

This is the first in a series for hams and would-be hams who have trouble *with math. What we 'll do ove r the mont hs is take the equations and* other math stuff you run into in FCC *exams and handle them in a relaxed* yet thorough fashion. so *that* when you go to face *the* friendly execu*tioners down at the FCCoffice, you 'll be well prepared to b reeze through any math curves thrown at yo u.*

So, if you are a person *who* can *handle simple adding, subtracting, multiply ing, and dividing okay. but* tend to shrivel up into a quivering blob when faced with math that is *more demanding, this series is for* you!

*First, let me assure you that* if *you* fit into this category, you have plenty of company. Recent studies have *shown the t better than half the adults* in the country can't add. Of course, people in *electronics tend to be somewhat more capable along math lines than most, but* if *you're not a scientist, engineer, math buff, or something, chances are there are areas of math where you do not quite feel at home, to put it mildly.*

*Since the series will start with simple stuff and progress through all the math you could possibly need to pass any* FCC *exam (and just about anything you might run into in popular books and magazines, for that matter), you should be able to eliminate areas* of *difficulty* with *very little trouble , providing, o f course, that you do what 's necessary to let the series go to work on you.* A *good quiet nook (not the ham shack , unless you're good at resisting temptation ), far removed from shrieking kids and a hysterical X YL, plentifully supplied with paper and writing materials, is usually helpful.*

*No doubt some of the math of this series will be second nature to you. There's no reason why yo u shouldn 't skip such . A quick glance through each bite-sized part as it comes along should tell you if this is an area where you need some review or not. Since each part is pretty much sett-conrained, skipping certain sectio ns or jumping back and forth should introduce few problems.*

*One urgent recommendation:* If *you are one of the vast mul titude for* whom math has been, is now, and, *you fear, ever will be a meior catastrophe, RELAX!* I really mean relax. The biggest single obstacle to mastery *o f anything is being uptight about it.* If you can learn to relax away the *fears, anxieties, and inner turmoil that have built up o ver the years, you will find that the re is no area of math you canno t completely master, given the right approach and su fficient time.*

*A good lN8y to relax with math* is *to consider it a game,* If *you like*

*checkers or chess or bridge, you can* like math, It's just a matter of devel*oping the right outlook.* If *you eniov doodling or have ever spent time on picture or crossword puzzles, then you are indubitably a person who can enjoy, yes, take real pleasure in, math And there is this consideration: Whereas in bridge or ch eckers* or *chess, someone has to lose the game if someone else wins, in math no one need lose. You might be delayed for a* while, reviewing something you've for*gotten, or distracted (that lithesome bikinied lass nex t door), but there's no losing unless you choose to lose. And you will find that solving a math problem in electronics* is *just as satisfying as winning a (pme of chess,* if *you let it be. In fact, as you progress along finding yourself more and more*  $successful, you may very well become$ *almost as hooked on math (yea, verily) as you are on amateur radio. But enough o f this - let's quit talking and start building.*

As I said earlier, we'll work primarily with the equations you might well find in an FCC exam. One of the first, which appears in various forms, is  $f = 300,000,000/wavelength. We'll$ dally a bit on this formula so as to develop some of the approaches we'll use throughout the series.

Another way you might see it written is  $S = c/\lambda$ , where c is the symbol ordinarily used for 300,000,000 meters per second, the velocity of light, and  $\lambda$ , the Greek letter lambda, is the symbol used by physicists, engineers, etc., for wavelength.

Before we go any further, let's see what different forms this formula can be wiggled into. To find out what kind of wiggling is legit in electronics math, we'll play around with some numbers. Take the equation  $5 = 10/2$ , which might be translated: 5 equals 10 divided by 2. [Any fraction can be considered a division. Divide the bottom (denominator) into the top (numerator)]. You'll notice that  $5 \times 2$  $= 10$  and that  $10/5 = 2$ . Well, if math is universally valid (let's not get into philosophical questions here), then using our formula,  $f = c/\lambda$ , it must be true  $f \times \lambda = c$  and that  $c/f = \lambda$ . (Remember that for purposes of math manipulation, letters can be handled just as though they were numbers.) So there are three basic configurations of the formula. Which of the three should be used in a particular case depends upon whether you are trying to find the frequency or the wavelength (presumably you'll never be solving for the velocity of light).

You may have heard, somewhere, that light (and other electromagnetic waves, including radio) travels 186,000 miles per second. Of course, scientists, in an effort towards uniformity and logic, use meters per second rather than miles per second. A meter, as you may know, is a lot

more or less precise, a meter is  $39.37$  recall, and mega means million. With inches, a little over a yard in length (a currele original system the way it is, the 3 yard, you will recall, is  $3$  feet or  $36$  in that  $3.625$  is the millions and the inches long). Now let's take that 625 is therefore thousands. 186,000 miles and see if it comes out Now we ask ourselves how long it to the 300,000,000 meters of our would take for one ough of that to the 300,000,000 meters of our would take for one cycle of that<br>formula. There are 5.280 feet in one frequency to be produced Obviously mile, so there must be  $5,280 \times$  it would be a mighty short bit of time.<br>186,000 =  $982,080,000$  feet in Well if there are  $3,625,000$  cycles in 186,000 =  $982,080,000$  feet in Well, if there are  $3,625,000$  cycles in 186,000 miles. Anywhere along the one second, then one cycle takes line you're not quite sure of the  $1/3,625,000$  of a second (just like if reasoning, it might be a good idea to you travel at 60 miles per hour one reasoning, it might be a good idea to you travel at 60 miles per hour, one stop and play around with the ideas involved so as to get a clearer picture happens to be one minute). Again, of why we do what we do. For play around with these ideas taking of why we do what we do. For play around with these ideas, taking<br>example, why did I multiply 5.280 x different examples etc. if everything example, why did I multiply  $5,280 \times$  different examples, etc., if everything 186.000 instead of, say, dividing? If is not crystal clear to you, Notice that 186,000 instead of, say, dividing? If is not crystal clear to you. Notice that you're not sure, then you want to number.  $1/3.625,000$  it is one over or you're not sure, then you want to number, **1/3,625,000**. It is one over or picture the relative sizes of miles, divided by the frequency. So the time picture the relative sizes of miles, divided by the frequency. So the time<br>yards, feet, inches, meters, etc., trying it takes for one cycle is simply 1 mentally to fit the smaller into the *divided by the frequency* seconds larger, asking yourself how many of (providing of course, that you're deallarger, asking yourself how many of (providing, of course, that you're deal-<br>the smaller fit inside one of the larger, and with a frequency expressed in drawing pictures representing their cycles per second). This particular<br>lengths (trying to draw to scale, if configuration, 1 divided by the frepossible) and in general playing with quency, is called the *period* of the crystal clear how we go about con- $\frac{v}{r}$ , the Greek letter nu, in formulas, verting one unit of measurement into verting one unit of measurement into etc., when performing calculations<br>another. Now take that 982,080,000 that require the use of a signal's feet, multiply by  $12$  (because there period.<br>are  $12$ " in one foot), and we have are 12 in one root), and we have set we ask how far the wave front in 186,000 miles. Now all we have to of our signal would travel in that short In 188,000 muss, now an we have to<br>do is divide that number, period, 1/3,625,000 sec., because<br>11.784.960.000 inches by 39.37 the whatever that distance is, it is the 11,784,960,000 inches, by 39.37, the whatever that distance is, it is the number of inches in one meter and wavelength of our signal. You may number of inches in one meter, and *wavelength* of our signal. You may we have  $299,338,582$ . So  $186,000$  recall distance equals speed times miles works out to 299,338,582 m et er s, quite close to the and do so for 3 hours, then I've<br>meters, quite close to the traveled  $3 \times 60$  or 180 miles all told.  $300,000,000$  of our formula. In fact, traveled  $3 \times 60$  or  $180$  miles all told.<br>both  $186,000$  miles per second and For our radio signal, we multiply both 186,000 miles per second and 300,000,000 meters per second are speed (300,000,000 meters per secapproximations of the value for the ond l times time or *period*<br>speed of light. Approximations are all (1/3,625,000 sec.) thusly: speed of light. Approximations are all  $(1/3, 0.25, 000$  sec.) thus we need and, indeed, the best science  $-300,000,000/1 \times 1/3,625,000$ can do. " *300 ,000,000 /3 ,625,000* which equ als

A few comments are now in order. Notice the large numbers we were into above. Even with a calculator that can handle such numbers, errors are easily made. Electronics is full of computations with numbers larger than those we just experienced. Hence shorthand methods for handling such numbers had to be developed, and you will need to learn them if you have not already done so. We will cover such shorthands in future lessons.

That  $300,000,000$ , then, is the fantastic distance in meters a radio wave travels in one second. What, you might ask, has that to do with freq uen cy and wavelengths? (Our formula, remember, says that frequency equals 300,000,000 divided by wavelength.) As a matter of fact, everything follows logically from the meaning of the two words, frequency and wavelength. Frequency is the number of complete cycles of a particular signal that occur in one second. Wavelength is the distance a wave front travels, zipping along at the speed of light, during the time it takes the generator of that signal to produce one complete cycle.

If we take an example, we should be able to nail this all down. Supposing your CW transmitter's putting out a signal at 3.625 MHz.

shorter than a mile, in fact a *thousand* That's 3,625,000 cycles per second. M<br>of them is still less than a mile. To be in MHz stands for mega you may in MHz stands for mega, you may our decimal system the way it is, the 3

> frequency to be produced. Obviously one second, then one cycle takes mile takes 1/60 of an hour, which just it takes for one cycle is simply 1 ing with a frequency expressed in configuration, 1 divided by the fresignal. And physicists use the symbol that require the use of a signal's

> *300 ,000 /3,62 5.* If you're not Quite sure how we got rid of those last 3 zeros at the *end* of each number, and you'll find that you get the same answer as you would if you simply dropped those last zeros, providing you drop the same number of zeros from top (dividend, numerator) and bottom (divisor, denominator). The principle is simple. You're just dividing some power of ten (we'll go into powers later on) by itself, and, as you probably realize, whenever you divide something by itself, the result (quotient) is 1, and 1 times anything is that same anything. So just by crossing out the same number of end zeros on top and bottom, you've carried out a division and gotten rid of a hidden 1!

Before we find what *300,000/3 ,625* equals, you might notice that 3625 is our original frequency, but as it would look expressed in kilohertz (kHz). In other words, 3.625 MHz equals 3625 kHz (equals 3,625,000 Hz or cycles per second). We'll get back to this in a later lesson, and show how to use our formula,  $f = 300,000,000$ /wavelength, with megahertz, kilohertz, or Hertz (as we are in this lesson) without converting the megahertz or kilohertz into Hertz.

*Cont inued on page 23*

### New Products

#### OPTOELECTRONICS FC-50 FREQUENCY COUNTER **IMPRESSIONS**

Considering myself a confirmed UHF/VHF enthusiast, I was pleased to review a new frequency counter useful in the UHF spectrum. My present counter is a home brew 50 MHz job constructed on perfboard, with a prescaler that starts to gasp at 450 MHz. Thus, the new Optoelectronics FC-50 counter with 600 WT prescaler could not have come along at a better time!

Optoelectronics is best known for their clock kits and electronic components. I was surprised to discover that they also offer a quality counter, available in kit and pre-built form. The basic counter is the model FC-50. which will respond in the range of 10 Hz to about 65 MHz. I evaluated a factory-built model, although instructions for the kit builder were provided. The user instructions provided with the kit assume some knowledge of components and mounting techniques; even so, they are easy to follow, and are complemented with several pictorial diagrams.

The FC-50 requires five volts for operation; thus, it can be used in the field with battery power and a 309 regulator. The eight digit LED display features leading zero suppression, which means that only the significant digits of the frequency being monitored will be displayed. The suppressed display is controlled by a front panel toggle switch. The LED display features .4" digits for easy reading. In addition to the leading digit suppress switch, front panel controls consist of a power switch, gate time control, and a prescale switch to enable the optional 650 MHz prescaler. The gate time control is a two-position switch which allows either a one second or 1/10 second sample time. In effect, this allows the display to be updated on either of the time intervals. A BNC connector is provided for rf injection.

The FC-SO counter has a claimed  $accuracy of 1 ppm (±.0001%)$ . Stability after 25 minutes is also 1 ppm. Input sensitivity to 50 MHz is 10 mV rms, and impedance is 1 megohm with a load of 20 pF. If the 600 WT prescaler is used, the input requirements increase to about 150 mVrms.

Using the counter is a snap! I plugged my unit in and allowed a warm-up period of 10 minutes. My rf probe consisted of a three-inch clip lead twisted into a turn coil. This coil was attached to a short piece of coax which terminated in a BNC connector. I had a 2m Wilson HT nearby, which provided an easy test. Presto . . . the HT provided an accurate count at distances up to five feet from the counter! It was an easy job to calibrate my HT ... sure enough, several channels were off frequency. No wonder I couldn't hit one of the " local" machines!

The reall test came with the 450

MHz HT. This rig provides only 500 mW of output, and was originally calibrated by the old "tweak until you access the machine" method. Amazing  $-$  the counter immediately indicated the frequency, and, as it turned out, I was close. Without wasting any time, I checked my entire UHF setup, using the simple coil pickup in all cases.

In my opinion, the Optoelectronics FC-50 counter and 650 MHz prescaler are hard to beat for the price. The eight digit display makes accurate UHF counting possible, and the accuracy is definitely OK for amateur use. Housed in a  $6'' \times 6'' \times 3''$  plastic box, the counter is attractive and portable. The most amazing thing about the FC-SO, however, is the price. The basic 65 MHz unit in kit form is available for \$119.95, complete! Factory wired, the unit costs \$ 165.95. The prescaler kit is available for \$29.95, and mounts inside the FC-50 case. This option is controlled by the front panel prescale switch. Sockets are provided for all IC packages, and quality components are in evidence throughout the counter *Optoelectronics,* lnc., *Box* 219, *Hollywood* FL *33022.*

#### John Molnar WA3ETD **Executive Editor**

#### YAESU INTRODUCES THE MEMORIZER

A solid state, fully synthesized 800 channel 144-148 MHz two meter FM transceiver, Model FT-227R, featuring a photo optic sensor, has been announced by Yaesu Electronics Corporation of Paramount, California. This new Yaesu product has a memory circuit to put you on any preset channel with a flip of the memory switch, and has been designated the Yaesu "Memorizer."

Frequency readout is by means of four large LEDs. Optical sensing eliminates switch problems in frequency selection. PLL techniques are used for fully synthesized frequency control in 5 kHz steps, and a special memory circuit allows instant return to any preselected frequency within the two meter band. Plus or minus 600 kHz offsets, plus any odd split within the two meter band, can be achieved using the memory circuit.

The new FT-227R has automatic final protection, PLL unlock protection, and a busy channel indicator. It provides built-in tone burst, plus optional tone squelch-decoder, and selectable ten Watt or one Watt output. It exceeds the latest FCC requirements with spuries well below the minus 60 dB down requirement with superior cross modulation, overload, and image rejection. Compact (180 mm x 60 mm  $x$  220 mm), lightweight (2.7 kg.), the FT-227R requires 800 mA on receive and 2.5 Amps on transmit at 13.8 V dc plus or minus ten percent. And, best of all, it is priced at under 5300! The Yaesu FT-227R is scheduled for late September delivery to all authorized Yaesu dealers. Yaesu Elec-

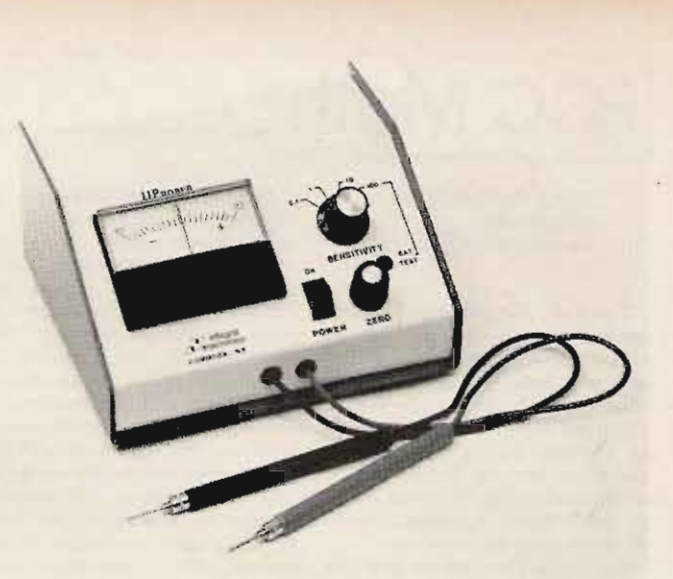

*Integral's Model* 42 *current tracing meter.*

*trooics Corporation,* 15954 *Downey Ave., P.O. Box* 498, *Paramount CA* 90723, (213J 633-4007.

#### WIRE-WRAPPING WIRE

The finest industrial quality AWG 30 (0,25 mm) wire-wrapping wire is now available on compact, convenient SO' (15m) rolls. Perfect for small production applications, prototype jobs, or amateur electronics projects, the wire is silver-plated OFHC copper with Kynar insulation. This premium insulation combines excellent electrical and mechanical characteristics with easy stripability and is available in 4 colors (red, white, blue, and yellow), packaged on *1-518"* (40 mml diameter spools for easy handling and storage. Available for immediate delivery. *O.K. Machine and Toot Cor--. ooretion.* 3455 *Conner Street, Bronx* NY 10475.

#### CURRENT TRACING METER INT RODUCED BY INTEGRAL ELECTRONICS **CORPORATION**

current tracing meter MICROPROBER Model 42, recently introduced by Integral Electronics Corporation, is specifically intended for isolating defective ICs on assembled printed circuit boards. The new instrument is especially useful in the troubleshooting of bus-oriented circuitry, such as encountered in

microprocessor assemblies. Detection of random solder shorts on printed circuit boards and location of extraneous wires in back planes and wirewrap assemblies are greatly simplified with the aid of this device. The sensitivity of the current tracer, spanning a 10,000:1 range, permits equally effective fault isolation of TIL, DTL, CMOS, and ECL circuits. The instrument is portable and powered by a single 9-voit battery, providing up to 300 hours of continuous operation.

Available from stock to 45 days at \$94.50 each. For further information, con tact Marcy Talbot, Sales Manager, *Integral Electronics Corporation, P.O. Box* 286, *Commack* NY 11725, *telephone* (516) 269-9207.

#### NEW TWO-WAY TEST SET INCLUDES **COMPLIMENTARY** CARRY ING CASE

A Thruline<sup>®</sup> directional RF wattmeter and a Bird 100 W dry load constitute the core of the new model 4300-064 test set. Selected especially for convenience in servicing mobile communications equipment, accessories include an rf sampler with variable level control for signal frequency, spectrum and envelope analysis, two UHF connectors, two N connectors (on the Model 43 watt-

*Continued on page 168*

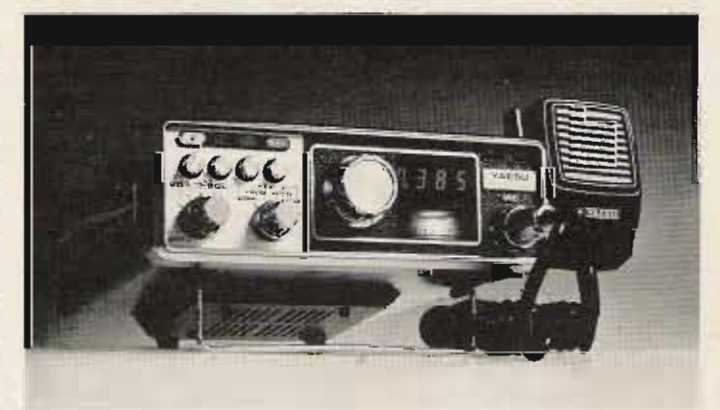

*The "Memorizer" from voesu Electronics Corporation.*

## Looking West

#### from page 20

more and more often. And who from? Your users. And how many users are there versus how many suppliers? Repeater operators (owners): You don't stand a chance.

"Okay, what's the answer? You can't do it by legislation. It has to be done in a voluntary manner. No two ways about it. You have to have an end objective, and your end objective must be to make better use of the one resource you have, the spectrum. You have to relate what you are doing to the users of your service. You have to ally yourselves as repeater operators (owners) with the organizations that your users belong to - Red Cross, Salvation Army, ARES, RACES. Sure, RACES is part of the repeater operators group. I can think of two RACES repeaters that in times of disasters turn themselves off!

"Suggestion (it's been made before, but please give it some serious thought): You've got some very competent people here. Consider, over a period of two years, phasing in something like the following, which is modeled primarily after the commercial FM broadcast practice. You have class A, B, and C stations, from very low power local machines (and this is akin to JR's comment about it being

installed in someone's sub-basement, running a half a Watt to a wet noodle) to the 'clear channel stations' (wide coverage), maybe like a .34/.94 on Mt. Wilson. Who knows? Chances are excellent that if you approach it from the same allocations viewpoint that the FCC has in the past used for allocation of FM frequencies (commercial ones for broadcast), you can increase the number of repeaters on the air by three- or fourfold without increasing your spectrum. But you are going to have to instill in your members a discipline that currently does not exist. It will have to be done by cooperation. This is probably going to require an alliance with users, and I am delighted to see someone from northern California here (referring to NARC Chairman Dave Metts), 'cause that's where it begins.

"As a start, the only repeater that I am presently a user of is the ANY repeater in Pasadena. Talking to the people on that repeater. I understand that there is a potential conflict with AQD here in the Claremont area of San Diego. We are willing in Pasadena to reduce our ERP to 1 Watt. That will give us the possibility of covering the San Gabriel Valley and a portion of Los Angeles. We challenge AQD to do the same thing. This kind of thing, I think, will lead to a lot fewer

headaches for your technical committees, and probably will give you a better system all around. That and aligning yourself with the Red Cross or any other communications user. Remember, you are only in business because your users let you stay in business. The moment they tire of you, there goes your toy. No longer can you put these things (repeaters) on the air for your own personal amusement - which is what most repeaters are on the air for, I'm sorry (to say).

"That's the end of my general comments: I was delighted to see SCRA members at the L.A. Council of Radio Clubs meeting. To my knowledge, that's the first they had ever attended a meeting. I hope it occurs more often. Okay, enough of the lecture; any questions?"

This was transcribed directly from tape recordings made at the time and, with the exception of the deletion of his opening remarks pertaining to WARC '79, is presented totally unedited. Comments on the foregoing can be made either directly to Mr. Hoover or to him through this column.

#### THE BIG FIRE

By now, most of you are aware of the fact that this summer California suffered some of the worst wide-area fires in the state's history. They seemed to spring forth without warning to consume hundreds of thousands of acres of valuable land. In the case of the big Santa Barbara fire, hundreds were left homeless in the fire's wake.

I have received many reports of how amateur radio - both HF and  $VHF$  – has been working at the front lines to provide the necessary communication when called upon to do so. As I write this, the giant Marble Cone fire has just been "contained." and the weary firefighters are into their final "control" phase of the fight. It still will be many days before it's out.

Two people who have supplied information for us are Bob Couger W6KPS who lives up near the Santa Maria area, and Bob Jensen W6VGO, who was up in the fire area with a film crew. Their information, along with input derived from a report given to the SCRA by Southwestern Division Director John Griggs W6KW, make up the background for what you are about to read.

The most important aspect of amateur radio's involvement in the firefighting efforts was that amateurs arrived "ready to set up communications" - but were not pushy about it. They simply let those in charge of the overall effort know of their availability, and then waited to be asked to participate. They did not have to wait very long for the call. The fire being in the type of terrain it was, very little land-based communication already existed  $-$  and what there was in the

Continued on page 27

## **FCC Math**

#### from page 21

Now back to that 300,000/3,625. Dividing out, we get 82.8, the length of one wavelength of our 3.625 MHz signal in meters. I leave to the reader the exercise of converting 82.8 meters to feet. Just remember there are 39.37 inches in a meter. The answer is below." You may have noticed that I did not carry the division above out beyond one decimal point. The reason is simple. There's no reason to be more accurate than that here. You get a feel for proper degree of accuracy as you increasingly bump into reality.

Finally, let's tie everything together so we can see what we've done and where we've been. We started, you recall, with the formula f 300,000,000/wavelength, which, with further symbolism, is  $f = c/\lambda$ . This can be tortured into the two variant forms:  $f \times \lambda = c$  (or simply  $f\lambda = c$ ) multiplication sign need not be written between two letters, and two letters next to each other are understood to be a multiplication) and c/f = Then we took our elementary- $\lambda$ school formula, distance = speed times

\*271.7 feet. We multiply 82.8 by 39.37 to get 3259.8, the number of inches in 82.8 meters. Then divide by 12, getting our answer.

time, and applied it to our case, getting wavelength =  $300,000,000$ times period. And since period is 1 over frequency, we derived, really, the formula, wavelength =  $300,000,000/f$ or  $\lambda = c/f$ , which, as you can see, is the second variant above, only written with the symbols interchanged from one side of the equal sign to the other (after all, it doesn't make much difference whether you say  $2 + 2 = 4$  or  $4 =$  $2 + 2$ , does it?). So really, you don't need to remember the formula: fre quency = 300,000,000/wavelength. All you need is distance equals speed times time, remembering that in our case distance is wavelength, speed is 300,000,000 meters per second, and time is 1 over frequency. And it you can't remember what variants the formula can take, go back to a simple problem, e.g.,  $2 \times 3 = 6$ , so  $6/2 = 3$ and  $6/3 = 2$ , but notice that  $6 \times 3$ does not equal 2 nor  $6 \times 2$  3 nor does  $3 \div$  (divided by)  $2 = 6$ , etc. Only variations that work with numbers

will work with letters. So, fc  $\neq \lambda$  ( $\neq$ means "does not equal"),  $f/c \neq \lambda$ , etc. Now, with all this logic and all these tricks under your belt (if you'll pardon the mixed metaphor), here are a couple for you to work out. Check

yourself against the answers (and work) below.

1. What is the free space wave-

length of a 146.94 MHz signal (meters) and feet)?

2. What is the frequency of a signal whose free space wavelength is 5 inches?

#### Answers

1. We use the formula  $\lambda = c/f$ . The 146.94 MHz is 146,940,000 cycles per second. So have: 300,000,000/146,940,000 wa  $30,000/14.694 = 2.04$  meters. Multiply 2.04 x 39.37 and we have 80.31 inches. Divide by 12 and we have 6.69 feet.

2. Here we are looking for frequency, so we use the formula  $f = c/\lambda$ . Our formula requires meters, remember, rather than inches. So we must first convert 5 inches Into meters. Since there are 39.37 inches in one meter, we are here dealing with a lot less than one meter. In fact we are dealing with 5/39.37 of a meter. Divide that out and we

have 0.127 meters. Slipping that into the formula, we have  $f = 300,000,000/0.127$ 2,362,204,000. Again, we need not carry the division all the way out. Just put in the correct number of zeros after-working it out a reasonable amount, so as to get us into the right magnitude. 2,362,204,000 cycles per second is 2362.204 MHz, which is our answer. This matter of how far to work a problem out is not terribly important for our purposes, since FCC exams are multiple choice and once you have the first couple of

digits and know the size of the answer (whether hundreds, millions, or whatever), you can easily select the correct answer.

## Tracking<br>the Hamburglar

STOLEN: Collins KWM 2, s/n 11023, Johnson Viking 250 Watt matchbox, swr bridge, Eico tube checker, electro voice dynamic mobile mike, volt ohmmeter, and all my old 73 magazines starting from the first issue through about 1969, Contact Richard M. Olson, 5123 Mezzanine Way, Long Beach CA 90808.

PURLOINED: Heath HW202 with GE mic and BNC ant, conn. on back. WB8TDW, Ohio lic, No. NA228853. and SS No. 232-72-8842 marked in metal of case. Rig was removed from car in Las Vegas, Nevada, Contact Chuck Young WB8TDW/7, 2165 E. Rochelle =79, Las Vegas NV 89109, (702) 733-8248.

SHANGHAIED: Heath Model 2021 handie-talkie with Model 201 touchtone pad built-in. Channel switch wired wrong in that channels 3, 4, and 5 go to crystal sockets 3, 2, and 1. Crystalled for 146.52 (ch. 3), 146.655 (ch. 4), and 146.94 (ch. 5). Stolen July 23, 1977 in Westport CT. S. W. Daskam K1POK, 38 Settlers Trail, Stamford CT 06903, (203) 329-0187.

## **Build the** Omni-OSCAR!

### -- practical omnidirectional antenna

Jay Buscemi K2OVS 8 Wexford Ct. St. James NY 11780

ue to the extremely good sensitivity of the receiver on Mode B, OSCAR 7, extensive antenna arrays with high gain for the 432 MHz uplink are hardly required. In fact, excessive erp due to the use of high gain arrays by ground stations has been a problem for some time. High uplink erp causes the age on board OSCAR 7 to

desensitize the receiver, thus preventing weaker stations from accessing the satellite. Also, the batteries may be excessively drained by the high current demand, shortening their life.

Therefore, simple low gain antennas with omnidirectional characteristics are appropriate for use on this mode. 50-70 Watts of rf into a unity gain antenna will fully access OSCAR 7 for all but the most marginal conditions. The use of an omnidirectional uplink antenna is a tremendous advantage during a satellite pass, as it eliminates the need to track the satellite in azimuth with a directional array. In addition, certain of the antenna designs described here also provide good overhead coverage. Gain arrays perform poorly at high elevation angles unless an elevation rotator is also provided for the antenna.

All the antenna types described here may be constructed for either two meters or 432 MHz. Dimensions for both bands are given in Table 1 and refer to the dimensions designated by A, B, C, etc. in the figures.

#### Quarter Wave Monopole

The simplest omnidirectional antenna is called the quarter wave monopole (also called the vertical ground plane), which consists of a single vertical element, onequarter of a wavelength long, mounted over a ground plane of at least one-half wavelength on a side (Fig. 1). This antenna produces a doughnut shaped pattern with a null directly overhead and the pattern falling to zero at the horizon. Obviously, the omnidirectional term as applied to this antenna is only meaningful in the azimuth plane. Its elevation plane pattern is symmetrical but certainly not omnidirectional. This antenna becomes quite ineffective at elevation angles greater than 40 degrees from the horizon, making it almost useless on satellite orbits which pass close (up to 300 miles) to the ground station. Still, its simplicity makes it useful for some applications.

Construction of the monopole is nearly trivial - mount

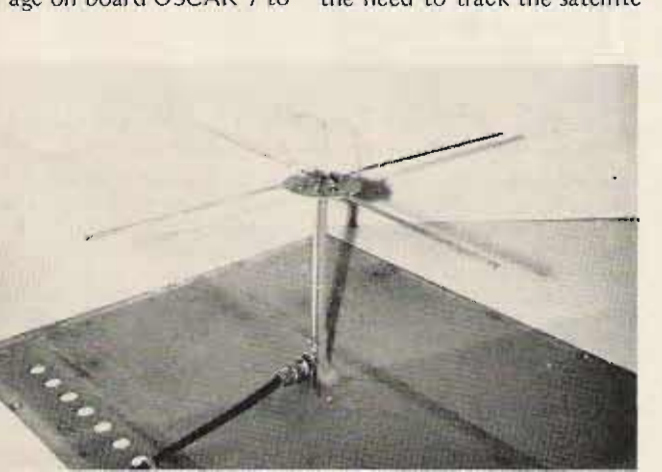

Turnstile over ground plane (432 MHz).

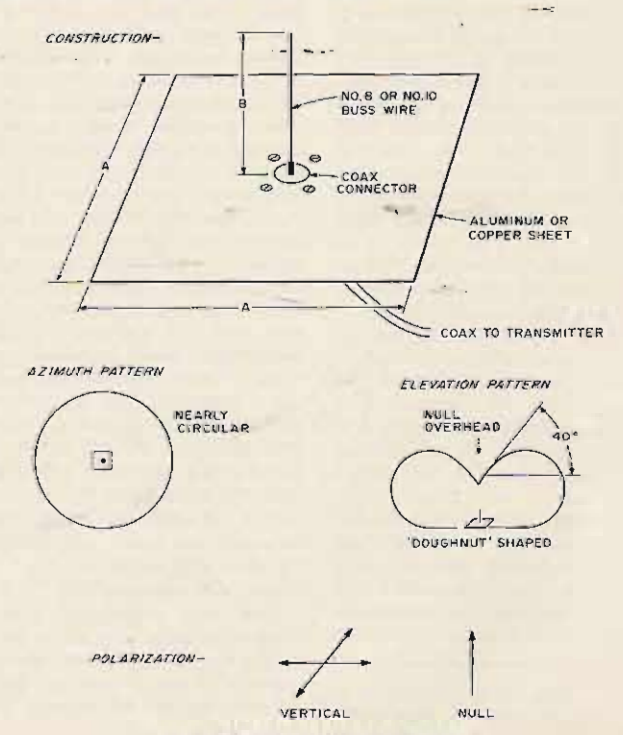

Fig. 1. Quarter wave monopole.

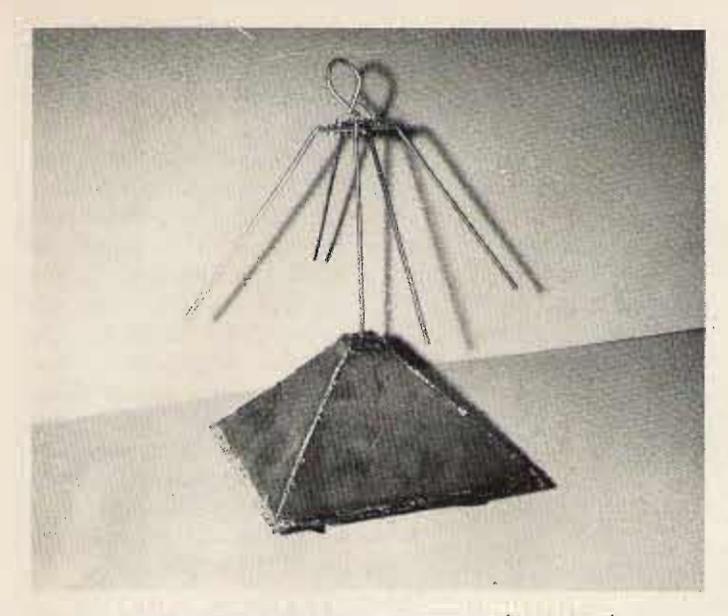

*Sloped turnstile over ground plane* (432 *MHz). Top view\_ Sloped turnstile over ground plane.*

a panel-mount BNC or N connector in the center of an aluminum or copper sheet and solder a quarter wave long piece of #8 or #10 bus wire to the center pin. The vswr should not exceed 1:5 to 1 without further matching. Trimming the length of the wire will permit a closer match, if desired.

#### Dipole Over a Ground Plane (Fig. 2)

Another simple antenna which works well on overhead passes of the satellites is the half wave dipole over a ground plane. This antenna provides some gain (1.5-2 dB) overhead, but has nulls off its ends and near the horizon. Like the simple quarter wave monopole, it is linearly polarized (horizontal), so fading due to rotation of the satellite with respect to a ground station is still present. Manual switching between a vertical and horizontal antenna can be done during satellite passes to pick the best polarization at any given time.

In order to minimize the effect of the nulls off the ends of the dipole, this antenna should be oriented so it favors NNW-SSE (in the continental US), as most ascending node passes go out to the NNW during the evening, local time.

No balun is required. The

antenna pattern may be slightly skewed, but no real advantage is gained by feeding the antenna in a balanced mode. Purists can add a quarter wave decoupling sleeve over the upright feedline.

As with the quarter wave vertical, the vswr as constructed will generally not exceed 1.5 to 1, and the dipole element lengths may be trimmed to achieve a perfect match. The spacing of the dipole off the ground plane has been cho sen for

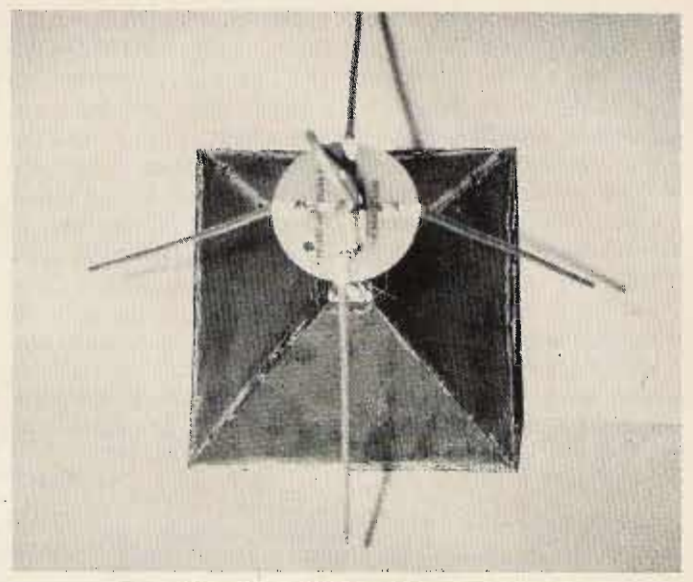

best omnidirectional coverage in the elevation plane. Some gain can be achieved by varying this spacing at the expense of pattern symmetry.

The dipole elements are constructed from 1/8" diameter copper or aluminum tubing, flattened at the end and fastened to a plastic or Turnstile Over Ground Plane printed circuit board disc A worthwhile improvewith  $#4$  screws. The feedline ment over the simple dipole (and vertical support) is made may be had by adding an from a length of semirigid additional dipole fed 90 coaxial cable (RG-405 or, degrees out of phase to the equivalent) which is soldered simple dipole described to a coaxial connector above. This provides two

mounted on the ground plane. Do not ground the coax connector to the ground plane - it should be mounted on insulated spacers. Cut a clearance hole in the ground plane to provide connector access from the bottom.

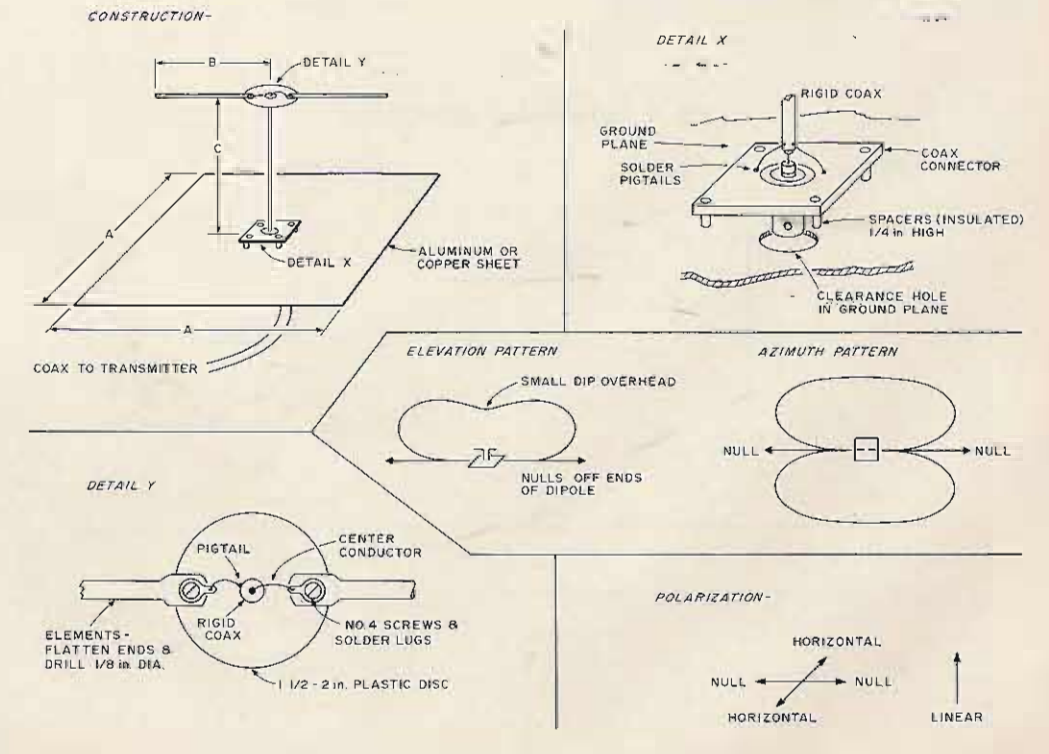

*Fig.* 2. *Dipole over ground plane.*

advantages: the antenna will be circularly polarized overhead, and the nulls off the ends of the simple dipole are eliminated, providing a more uniform azimuth pattern.

This antenna, commonly called a turnstile, has been extensively used for HF and VHF ground communications, but its major advantage is in satellite communications  $-$  circular polarization overhead is not a factor in ground communications use. Circular

polarization minimizes polarization fading overhead when the satellite tumbles or rotates. Near the horizons, this advantage is lost and the antenna exhibits essentially horizontal polarization unless it is aimed at the satellite with an elevator rotator. Obviously, an azimuth rotation is of no advantage, as its azimuth pattern is essentially omni directional.

Construction of the turnstile is merely an extension of the technique used for the single dipole over a ground plane (Fig. 2). Two additional dipole elements are installed on the plastic disc at right angles to the original dipole (see Fig. 3). To obtain circular polarization, a onequarter wavelength phasing line fabricated from RG-405 rigid coaxial cable is connected between the dipole elements. This phasing line is bent into a loop and supported by its solder joints.

Detail X of Fig. 2 is also applicable for mounting and feeding this antenna configuration.

If the element lengths, line lengths, and spacings listed in Table 1 are used, yswr should not exceed 2 to 1 over the satellite bandwidth. A near perfect match may be achieved by trimming the element lengths and their spacing off the ground plane. Adjusting the phasing line length for perfect circularity overhead is possible but not critical in this application, as some ellipticity overhead will be of little consequence.

#### Sloped Turnstile Over Conformal Ground Plane

A developmental antenna presently in use at K2OVS was designed and constructed to overcome one of the major drawbacks of the antenna previously described. All the monopole and dipole configurations exhibit either *all* vertical (monopole) or *all* horizontal polarization on the horizons, thus creating polarization fading when the satellites tumble and rotate. A combination of vertical *and* hor izontal po larization *(slant)* at the horizons would be an advantage in obtaining the more uniform performance for all orbiting satellite orien-. tations.

Thus the elements of the basic turnstile were reconfigured at a 45 degree angle and the ground plane beneath them. was shaped to be parallel with each element. Overhead, the antenna is still essentially circularly polarized with slightly less (1 dB or so) gain than the simple turnstile, but the overall gain in uniform performance is worthwhile. In actual tests at this station, no measurable difference in overhead performance was observed bet ween this antenna and the turnstile.

Basic feed and phasing line construction is identical to the turnstile  $(Fig. 3)$ , and the feedpoint connector is mounted on the base ground plane similar to Detail X in Fig. 2. The elements  $(Fig. 4)$ 

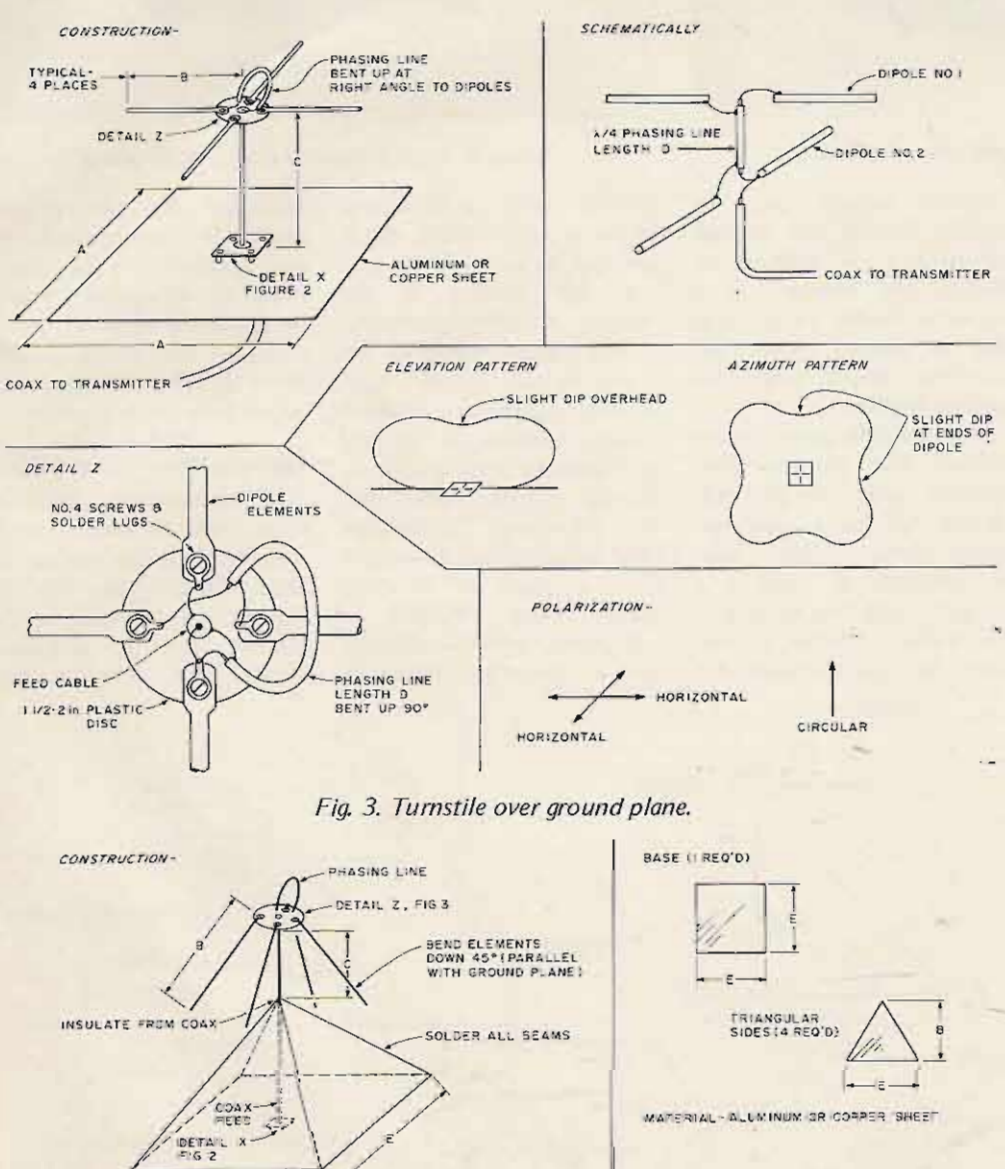

CI RCJlAR  $HODR$ LINEAR T POL ARIZATlON - ELEVATION PATTERN AZIMUTH PATTERN SUIGHT DIPS<br>OFF DIPOLE OFF DIPOLE<br>ENDS PUS OVERHEAD G

*Fig.* 4. *Sloped turnstile over conformal ground plane.*

are bent down at a 45 degree angle to the horizontal and a conformal ground plane is fabricated from either aluminum sheet or thin copper or copperclad printed circuit board material. The use of thin copper sheet allows the ground plane assembly to be soldered together with a 250 -300 Watt soldering iron or torch.

Again, dimension adjustments may be required if close matching is desired. Furthermore, slight adjustments  $(\pm 10$  degrees) in the element droop angle will also affect the vswr *(and* the pattern). This angle adjustment should be used only as a final tune-up step. Element lengths have the largest effect on vswr.

Results from this antenna were surprising. The 432 MHz prototype was completed five minutes before a Mode B pass favoring US east coast-Europe contacts. A six-foot piece of RG-58 was temporarily connected to the antenna and the KLM Echo 70 (10 Watts output). Three western European stations were worked on that pass with no difficulty. No inference is intended that this design is the ultimate omnidirectional antenna. Rather, it is presented as an example of an unorthodox design which can serve as a starting point for further development and experimentation.

#### 146 MHz 432 MHz 435 MHz 435 MHz Reference Figures Use IN CM IN CM IN CM A\* 1,2,3 Ground plane 40.5 102.8 13.7 34.7 13.6 34.5 edge size B 1, 2, 3, 4 Radiator length 20.2 51.4 6.9 17.4 6.8 17.2<br>C 2. 3. 4 Ground plane 17.8 45.2 6.1 15.3 6.0 15.2 C 2, 3, 4 Ground plane 17.8 45.2 6.1 15.3 6.0 15.2 spacing  $D^{**}$  3, 4 Phasing line 12.1 30.8 4.1 10.4 4.0 10.3 length E 4 Triangle height 28.5 72.4 9.6 24.5 9.5 24.3

*Table* 1. *Physical dimensions. \*Minimum sizes. \*\*Note: Assumes velocity factor* = *0.6. For different coax, use* J4 *wavelength electrical length.*

(satellite near the horizon) Good low angle  $(DX)$  coverexisting VHF array with versions) and rotating it while is an ideal combination for etc. Fading effects from the all-around satellite work. Satellites themselves tend to

di rectional types. Further within 2-3 minutes effectively development and experiment eliminates errors caused by further improved by extend- gain VHF arrays may also be h orizontal, adjusting the under test while observing the

These antennas perform well antenna designs can be made attenuator will permit more overhead and at higher eleva- quite easily using the satel- accurate measurements. Set a quite easily using the satel- accurate measurements. Set a<br>lites themselves as an antenna level with the reference tion angles almost indepen- lites themselves as an antenna level with the reference<br>dently of their physical range signal source. A typical antenna, switch to the gain dently of their physical range signal source. A typical antenna, switch to the gain<br>height above ground, but per- pass of 20-25 minutes permits array, and insert attenuation pass of 20-25 minutes permits array, and insert attenuation<br>switching between the in the antenna line until the formance out at 2,000 miles switching between the in the antenna line until the (satellite near the horizon) antennas under test and received level is the same as it could be severely compro- evaluation of the results. was with the reference<br>mised by terrain blockage. Modification may be accom- antenna. The gain of the Modification may be accom- antenna. The gain of the plished in time for the next array may then be read off age is best accomplished with pass. The actual pattern of an the attenuator dial. Ob-<br>a unidirectional array, such as antenna may be estimated by viously, different line losses a unidirectional array, such as antenna may be estimated by viously, different line losses<br>a vagi or collinear, mounted physically holding the anten- must be accounted for and a yagi or collinear, mounted physically holding the anten- must be accounted for and<br>high and in the clear. An na (particularly 432 MHz the polarization of both high and in the clear. An na (particularly  $432$  MHz the polarization of both existing VHF array with versions) and rotating it while antennas should be the same.  $a$ zimuth control in conjunc- pointed at the satellite (to The present OSCAR sateltion with an omnit ype anten-<br>here in the circularity), changed it are providing the real to the same fraction of the radiation angles ing its elevation orientation, amateur fraternity with a na for higher radiation angles ing its elevation orientation, amateur fraternity with a<br>is an ideal combination for etc. Fading effects from the unique opportunity for all-around satellite work. satellites themselves tend to VHF-UHF antenna experi-As stated before, the be of relatively slow duration mentation. Future "staantennas described here are  $(3-4 \text{ minutes})$ , so measure- tion ary" (geosynchronous) hardly the ultimate in omni- ments or comparisons made satellities may serve as perhardly the ultimate in omni- ments or comparisons made  $\sim$  satellites may serve as per-<br>directional types. Further within 2-3 minutes effectively manent antenna ranges in the development and experimen- eliminates errors caused by sky, permitting extended tation is most rewarding with the satellites or atmospheric development, adjustment, antenna design. For example, conditi ons. ... .and measur em ent time s for

the sloping turnstile might be - Gain estimates for higher antenna work.<br>
further improved by extend- gain VHF arrays may also be - It is hoped that the ideas ing or reshaping the ground made using the satellite by presented here will encourage<br>plane, adding an additional switching back and forth further experimentation and plane, adding an additional switching back and forth further experimentation and<br>set of dinole-elements-at-a-45 between a reference antenna development in VHF-UHF set of dipole elements at a 45 between a reference antenna development in VHF-UHF degree angle *above* the (e.g., dipole) and the antenna antennas and fill a need for degree angle *above* the (e.g., dipole) and the antenna antennas and fill a need for<br>horizontal, adjusting the under-test-while-observing-the the present OSCAR sateldroop angle, etc. Accurate received signal level on the lites.  $\blacksquare$ .

of the height of the antenna. comparisons of several station receiver. A calibrated These antennas perform well antenna designs can be made attenuator will permit more

**Dimensions** 

#### Summary

As with all antennas, good horizon coverage is a function

## Looking West

#### from page *23*

way of phone service was being overloaded with traffic. Much of the communications handled by amateurs was what might best be termed of the "health and welfare" variety, permitting firefighters to get word to their relatives as to where they were, locating people for other people, etc. It should be noted that firefighters came from all over the USA, and for many there was but one way to get a message to the "folks back home": via amateur radio. Amateur communications was not limited to this small aspect, however  $-$  not by a long shot.

Both VHF repeaters and HF pointto-point were used to relay information to and from areas where the fire was being fought, relay firefighting orders, and handle just about every conceivable form of traffic that you might imagine. In all, over three hundred amateurs (under the direction of Ed Gribi, emergency coordinator for the area) from all over the

state (and even from out-of-state) volunteered their services at one time or another. I am told that no offer of help was turned down.

Repeater systems served well and continue to do so. At least two mach ines were brought into the area by concerned amateurs who realized the communications need. One came from a group at Vandenberg AFB, and was installed at the Hunter-Liggett Military Reservation near Paso Robles. to give coverage from the Questa Grade to Salinas. Its channel pair is .28/.88. and it's under the trusteeship of W6LIO. I've also been told that the .84/.24 group out of the Bay area literally "smoke tested" their new Motorola repeater (destined for service atop Mt. Diablo) by installing it in a portable configuration at a point near the northern tier of the fire area. It performed flawlessly. Again, it's hard to know exactly what's transpiring since I am forced to report from secondhand information rather than from an eyewitness viewpoint. Suffice it to say that amateur radio and its people have done and are doing their share and more to aid in the formidable effort to stop the raging infernos. They are giving their time, talent, and equipment because there is a need and a job to be done. I am proud of each and every one of them. They know and they care. They're getting the job done.

## **Get Set For OSCAR 8**

### **details on the new bird!**

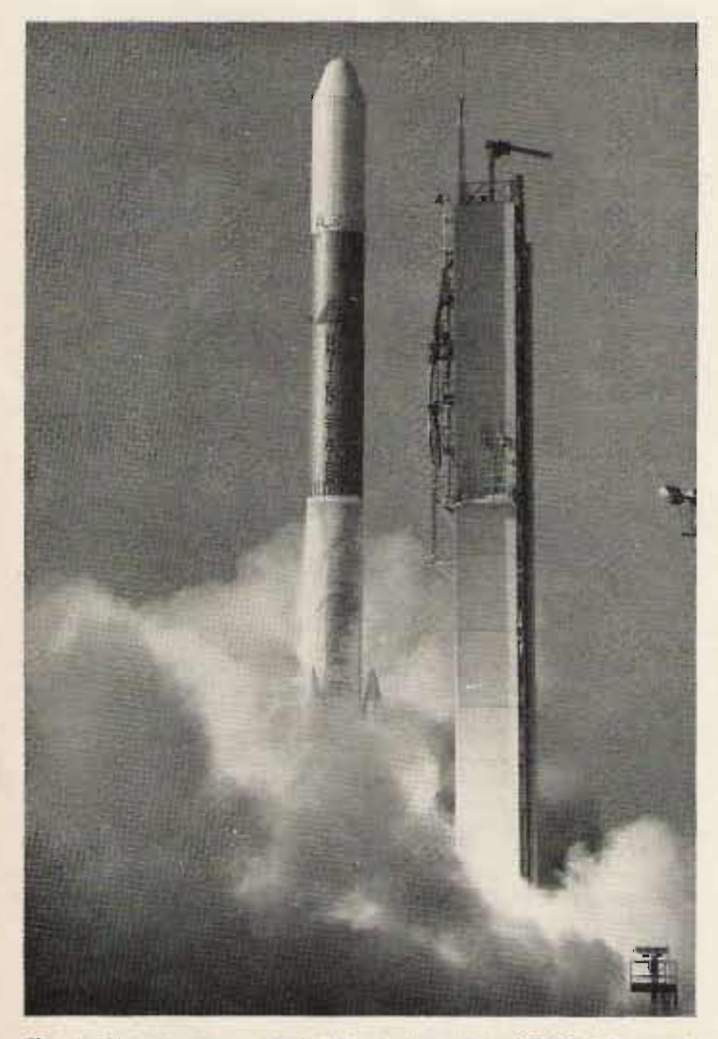

*Fig.* I. *Up, up, and away! This photo* of*the OSCAR* 7 *launch shows what's in store for AMSA T-OSCAR D.*

Gary L. Tater W3HUC *7925 No tt ingham Way -* Ellicott City MD 21043

carried into Earth orbit. Are "knowledge and abilities, to you ready to start making turn the stringent design and contacts via this new satel- reliability requirements into a lite? If not, read on, and ready-to-launch satellite. you'll discover what you need - - Some of the complex<br>to use AMSAT-OSCAR D (to . issues that had to be settled be called AMSAT-OSCAR 8 and turned into hardware

#### Why AMSAT-OSCAR 8?

Because AMSAT's Phase III spacecraft will not be operational until early 1980 and OSCAR 6 cannot be counted on until then, AMSAT felt that AMSAT-OSCAR 8 would provide a continuation of the existing amateur satellite program and insure that amateurs would have a reliable satellite for communications over the next few years.

One major objective of the AMSAT-OSCAR 8 (AO-8) mission is to provide a satellite for use as an educational tool in schools. Other objectives include the continuation of demonstrations by stations in the amateur satellite service, experimenting with the feasibility of using satellites with small amateur terminals for bush communication, emergency communication, communication between medical centers and isola ted areas, aeronautical, maritime, and land mobile communications, direct satellite to home voice broadcasting to simple amateur receivers, and other similar applications. Further objectives are to demonstrate special operating techniques that enhance the usefulness of low orbits for these satellite applications and to test a new communications transponder frequency combination for improved operation for moderate power amateur stations.

#### **Building the Satellite**

For longer than a year now, AMSAT members from many countries have been planning, designing, and building a satellite called AMSAT-OSCAR D. Because a F ive, four, three, two, project like this is extremely<br>one, blast-off! Soon a complex, it takes many<br>new amateur satellite will be amateurs, pooling all their complex, it takes many amateurs, pooling all their

after a successful launch). were the receivers and transmitters for the transponders, the antennas and antenna deployment system for the large antennas, the satellite stabilization system, the power system, and hardware both in the satellite and on the ground for commanding the satellite. As a user, you're primarily concerned with the transponders that make satellite communications so much fun, but there are really eleven major subsystems in AO-D:

> 1. 2m to 70 em transponder;

2. Two to ten meter transponder;

3. Morse code telem-

- 1. Japan AMSAT Association 2m to 70 cm Transponder Mode J **• Input frequency passband between 145.90 and 146.00 MHz.** 
	- Output frequency passband between 435.10 and 435.20 MHz.
	- Power output is 4 Watts PEP.
	- Downlink passband is inverted from uplink passband.
	- Linear operation SSB and CW are preferred modes.
	- Morse code telemetry beacon at 435.095 MHz.
- 2. AMSAT Two to Ten Meter Transponder Mode A
	- Input frequency passband between 145.85 and 145.95 MHz.
	- Output frequency passband between 29.40 and 29.50 MHz.
	- Downlink passband is not inverted from uplink passband. Linear operation - SSB and CW are preferred modes.
	- Morse code telemetry beacon at 29.40 MHz.

*Table* 7. *Summary of AMSAT-OSCAR* D *transponders.*

etry system;

4. Satellite command system; 5 . 10m antenna deployment system; 6. Battery charge regulator; 7. Solar cells; 8. Instrumentation switching regulator: 9. Magnetic attitude stabilization system; 10: Satellite structure,

wiring, and rf cabling; 11. 14-28 volt power switching regulator.

Building a satellite like AO-D proceeds pretty much along the same lines as most electronic projects do. First, each electronic system is tested as a breadboard and then laid out for a printed circuit board. To insure that the satellite functions reliably for years, each integrated circuit, transistor, and diode is screened by burning the part in by applying power to the part for several hundred hours. Then the component is mounted onto a printed wiring board. After each system is mounted in the satellite structure, the satellite is tested under the vacuum conditions and temperatures it will see in space. Because amateur satellites are launched on a space available basis, they are mounted on the launch vehicle neatly tucked under the primary satellite as you can see from the accompanying pictures. In Fig. 3 you can see Dave W60AL inspecting the electrical connections for the pyrotechnical shears which, when fired, cut the Marmon clamps that released OSCA R 7 from the Delta launch

vehicle. A heavy duty spring then ejects the satellite into its orbit path. A few seconds later, the ten meter antenna is deployed by a pyrotechnical shear mechanism aboard the spacecraft.

#### Getting Ready

There will be two communication transponders on AO-8 for which you will need equipment. Only one transponder will be operated at a time because of spacecraft battery constraints.

The Mode A transponder is a two to ten meter unit similar to the one on AMSAT-OSCAR 7 and has the same frequency plan (input frequency passband between 145.85 and 145.95 MHz, output frequency passband between 29.4 and 29.5 MHz). You should plan to use about 80 Watts erp made up of output power from your transmitter, coax cable losses, and antenna gain. A ten meter preamp should stand you well for copying the Mode A downlink.

The second transponder, constructed by members of the Japan AMSAT Association in Tokyo, uses a two meter input, 435 MHz output frequency combination which has not yet been flown in the AMSAT Phase II series. This transponder, designated Mode J, operates with an input frequency passband of 145 .90-1 46.00 MHz, and an output frequency passband of 4 3 5 .10-435.20 MHz. The power output is 4 Watts PEP, so a small 435 MHz antenna should produce a strong

- Ch. 1 Total solar array current
- Ch. 2 Battery charge-discharge current
- Ch. 3 Battery voltage
- Ch. 4 Baseplate temperature Ch. 5 Battery temperature
- Ch. 6 Rf power out. Mode J

#### *Table* 2. *Morse telemetry channels.*

signal to your receiver. As noted in Table 1, the output passband is inverted, i.e., upper sideband uplink signals become lower sideband downlink signals. The same transmitter you use for Mode A can be used on Mode |.

#### Antennas

In general, simple antennas such as ten meter dipoles and four element 2m and 70 cm beams will provide excellent results. The AO-8 Mode J 435 MHz downlink antenna is a simple monopole and will provide a linearly polarized signal. Likewise, the spacecraft's Mode A ten meter downlink antenna is a linearly

polarized dipole, oriented perpendicular to the stabilization magnet in the spacecraft as in AMSAT-OSCAR 6.

Although you can transmit on two meters to the satellite using a linearly polarized antenna and get good results, if you are a perfectionist, you might like to try circular polarization.

Both the Mode A and Mode J transponders on AO-8 use the same receiving antenna, a canted turnstile comprised of four 18-inch lengths of  $\frac{1}{2}$ -inch carpenter's rule fed by a hybrid and matching network so as to develop circular polarization. One, port of the hybrid feeds the Mode A receiver such that

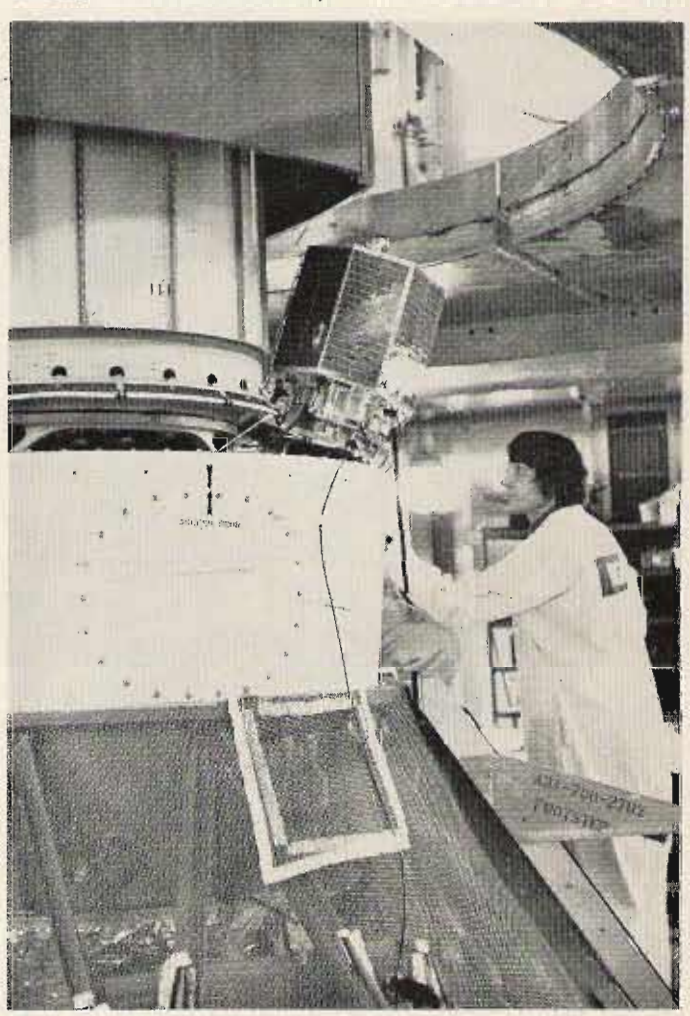

*Fig.* 2. *Jan W3GEY Inspecting OSCAR* 7 *on the Delta launch vehicle.*

left-hand circular polarization is required by users in the Northern Hemisphere and right-hand circular polarization in the Southern Hemisphere. A second port of the hybrid is connected to the Mode J receiver such that right-hand circular polarization is required in the Northern Hemisphere, and lefthand circular polarization in the Southern Hemisphere.

#### Telemetry System

So that everyone can watch the status and health of the spacecraft, AMSAT-OSCAR 8 will contain a six channel Morse code telemetry system. The Morse telemetry on 29.40 or 435.095 MHz will be set at 20 words per minute, but you can slow it down by recording it and playing it back at a slower rate. You will hear the telemetry as three digit numbers

with the first digit being the channel number and the next two digits being the telemetry value. A sample telemetry frame would look like this: 120 255 380 451 551 660 HI 120 255.

Although the equations to convert the telemetry values to engineering units have not been finalized as of this writing, the channel selections have been made and they are listed in Table 2.

#### Using AMSAT-OSCAR 8

Once AO-8 becomes operational and you've assembled your station, you can begin to make contacts picking up new states and countries each time you get on the satellite. If you need help, contact AMSAT at Box 27, Washington DC 20044 for the name of the nearest AMSAT Area Coordinator who, as an experienced satellite user, can

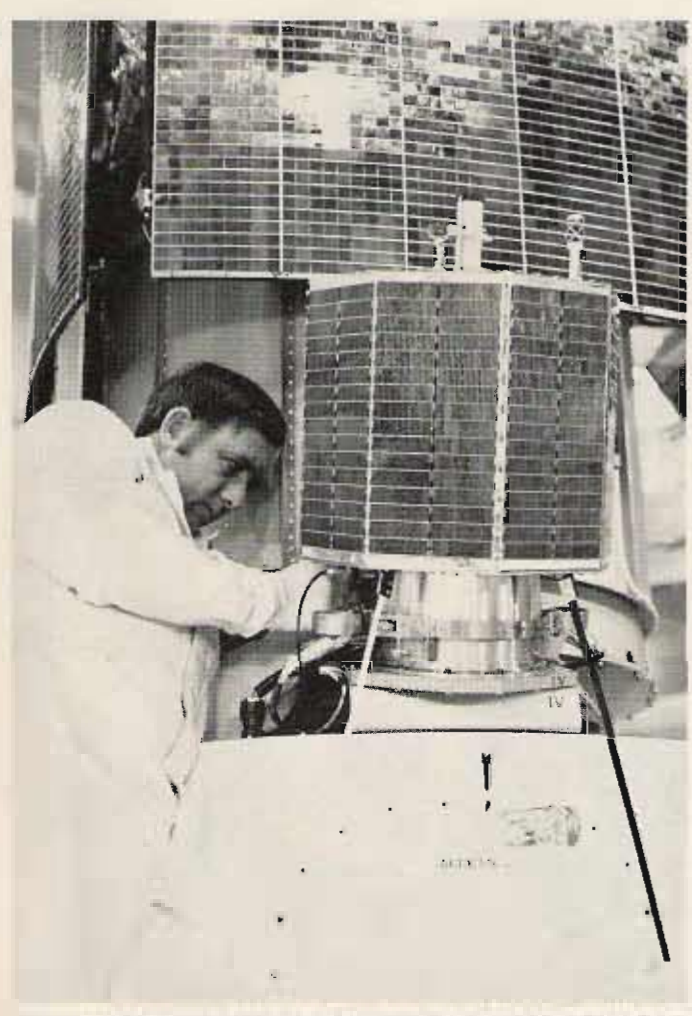

*Fig.* 3. *W60 AL puts the finishing touches on AMSAT-OSCAR* 7.

give you a hand.

In addition to making contacts and working new states through the satellite, AMSAT hopes that you will consider using AMSAT-OSCAR 8 to perform experiments and educational demonstrations. These efforts gain amateur radio much needed beneficial publicity and provide AMSAT with documented facts to support requests for future launches.

Your experiments might begin with such simple experiments as using a power meter to plot the minimum power needed to hear your return signal in the downlink from your earliest acquisition of signal to loss of signal. Possibly you could measure the frequency change in the beacon due to the Doppler effect of the satellite's velocity.

As a guide to what you can do with AO-8, other exp eriments are listed in Table 3. Perhaps you can add some interesting experiments to this list. When you complete an experiment, be sure to write to AMSAT with your results, you will be contributing to the future of amateur radio.

#### **Conclusion**

If you are already a user of OSCAR 6 and OSCAR 7, then you're set to operate through OSCAR 8, and you know how exciting satellite communications arc. If you are not ready for OSCAR 8, then now is the time to get your station ready to join the fun. See you on AMSAT- $OSCAR 8!$   $\blacksquare$ 

Al Educational demonstrations in schools and for youth groups.

B) Ranging (distance measurement) experiments to determine satellite or user position.

C) Doppler (range rate) measurements to determine satellite or user position.

D) Emergency Locator Transmitter (ELT) experiments to locate downed aircraft or ships in distress.

E) Small terminal user experiments using hand-held equipment, or mobile terminals operated from an automobile, airplane, boat, motorcycle or bicycle.

ment. F) Emergency communications demonstrations with portable equip-

G) Medical data transmission experiments, including the transmission of analog or digital physiological data (e.g., ECGs and EEGs).

H) Data collection from remote, unattended ground terminals (rain gauges, wind gauges, etc.).

I) ASCII data transmission experiments, including remote accessing of digital computers.

J) Slow scan and medium scan television experiments.

K) Remote control experiments (such as radio control aircraft, garage door opener, remotely controlled kitchen ovens, etc.)

L) Transponder interlinking experiments between AO-7 Mode B and AD-8 Modes A and J.

M) Multiple access experiments (such as quantitative experiments to evaluate the effects of power sharing with different modulation techniques).

N) Ground station automation (closed loop monitoring of downlink signals and automatic adjustment of uplink power and frequency).

0) Broadcast demonstrations using the transponder in a single access mode, evaluating performance for different modulation modes.

P) Extended range communications experiments to attempt transmission or reception beyond the normal maximum satellite range. R) Low power (QRP) user experiments to determine the minimum power needed to sustain communications.

S) Traffic nets scheduled on the satellite.

T) Automatic tracking of ground station antennas in azimuth and elevation (either on an open loop or closed loop basis).

U) Unattended, automatic telemetry data collection (e.g., using tape recorders for later analysis).

V) Unattended online or offline computer processing of received Morse code telemetry data, with printout of parameter values and units. Automatic decoding of Morse code characters in the presence of noise. W) Experiments involving physical parameters, e.g., determination of spacecraft spin characteristics and orientation from telemetry data. X) Traff ic handling with RTTY using autostart techniques.

*Table* 3. *Experiments that can be performed using the transponders and telemetry system aboard AMSA T-OSCAR 8.*

# **YOU...**<br>AND AMSAT PHASE III

An exciting new era in amateur radio is about to begin... the era of AMSAT PHASE III OSCAR satellites.

Many of you are familiar with the benefits of the AMSAT OSCAR satellites, notably OSCAR 6 and 7. These satelfites, with a combined total of over 8 years in orbit, have provided communications between amateurs throughout the world. They have also provided a capability for an educational program in space sciences and many interesting experiments.

AMSAT, with members and contributing groups worldwide, and headquarters in Washington, D.C., has been responsible for our current satellite program. Many people feel that perhaps the greatest value of the amateur satellite program is the dramatic demonstration of amateur resourcefulness and technical capability to radio spectrum policy makers around the world.

The value of this aspect of amateur radio as we prepare for the 1979 World Administrative Radio Conference (WARC) is enormous.

The AMSAT PHASE III satellite program promises a continuing demonstration that amateur radio is at the forefront of modern technology. PHASE III satellites will routinely provide reliable communications over paths of up to 11,000 miles (17,600 km) for 17 hours each day. You can think of them as a resource equivalent to a new band.

The cost of these PHASE III satellites is a projected \$250,000. Commercial satellites of similar performance would cost nearly \$10,000,000.

Your help is needed to put these PHASE III OSCAR satellites in orbit.

Your valued, tax-deductible contribution can be as small as one of the  $5000+$ solar cells needed. A handsome certificate will acknowledge the numbered cells you sponsor for \$10 each. Larger components of the satellites may also be sponsored with contribution acknowledgements ranging to a plaque carrying your name aboard the satellites. Call or write us for the opportunities available.

Your membership in AMSAT is important to the satellite program, and will give AMSAT a stronger voice in regulatory matters concerned with satellites, At \$10 per year or \$100 for life, you will be making a most significant contribution to the satellite program and the future of amateur radio. You will also receive the quarterly AMSAT newsletter.

Clip the AMSAT PHASE III coupon below and send your support today, or call 202-488-8649 and charge your contribution to your BankAmericard (VISA) or Master Charge card.

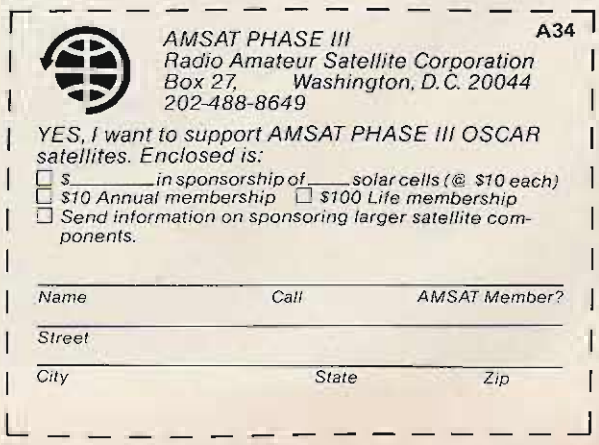

## **2m Transverter Build** An OSCAR

## make QRP days a success!

There are in use on mode B of OSCAR 7 possibly 200 28-432 MHz transmitting converters made originally by the Carmichael Communications Co. and more recently

by the Amateur Radio Component Service. Using an antenna system with a modest gain, with 4 to 5 Watts output on 432 MHz, these converters seem made

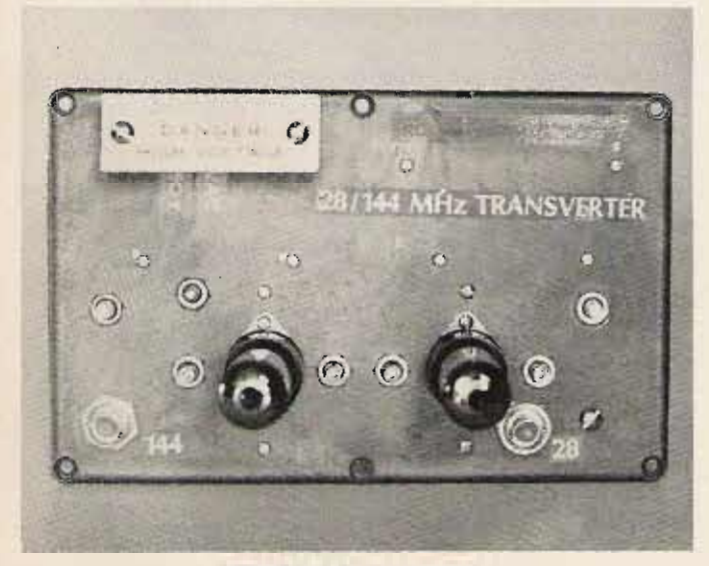

satellite operation. There are tabs on the partitions provide many mode B users who will - a connection to the bottom attest to their performance. of the chassis to complete the W1NU, for example, made shielding when the unit is about  $200 \text{ QSOs on mode B}$  placed in the case. Although with this converter and a the construction is a bit mediocre antenna during his mediocre antenna during his fussy, experienced builders<br>1976 Bermuda jaunt. Con- will have no difficulty in sidering the successful track duplicating either the 2 meter record of this converter on or 70 centimeter converters. 432, its SSB capability and For those interested in the improved tube perfor- building, a complete set of mance on 144, the idea of information, drawings, and building a 2 meter version photos covering the two was attractive. meter converter (and its 220

meter model, shown in block parts) is available from form in Fig. 1, is the same as ARCOS, PO Box 546, East

the 432 model except for the elimination of one stage in the LO chain and the appropriate changes in the LC elements.

The schematic, Fig. 2, illustrates the simple straightforward design characteristic of this converter. A voltage doubler circuit off the 6.3 V ac line provides the voltage for both the 2N4126 and the 2N3866 stages and also the adjustable bias for the 6939 amplifier. Zener regulation is used for the amplifier screen and for the crystal oscillator. The mixer is cathode biased. Input jack )1 is terminated with a 62 Ohm resistor, which may be disconnected if the drive is too low with it in place. A 58.9 MHz crystal may be used if the available driver does not have 29.5 coverage. This will give a mixing frequency of 28.1 MHz for an output on 145.9 MHz.

Construction details are shown in the photos. The unit is built on a Bud CU247 cast aluminum chassis, using the top as a mounting base. A brass partition lengthwise isolates the LO chain, which is built on a circuit board. The  $-$  mixer and amplifier shielding is provided by two lateral to order for low power partitions. Five small brass the construction is a bit The circuitry of the two MHz and 432 MHz counter-

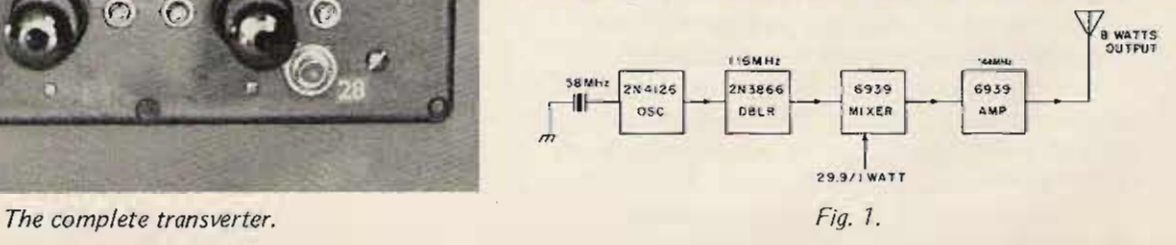

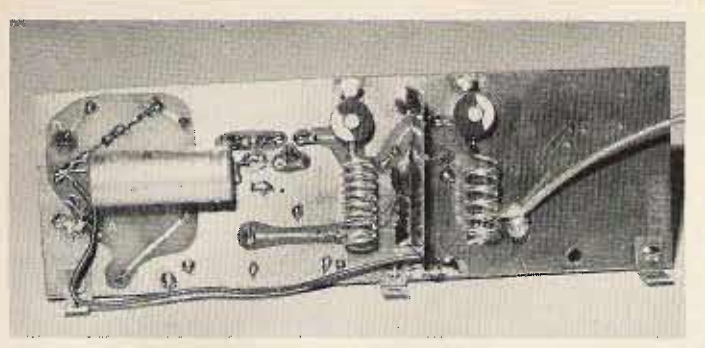

Foil side, local oscillator board,

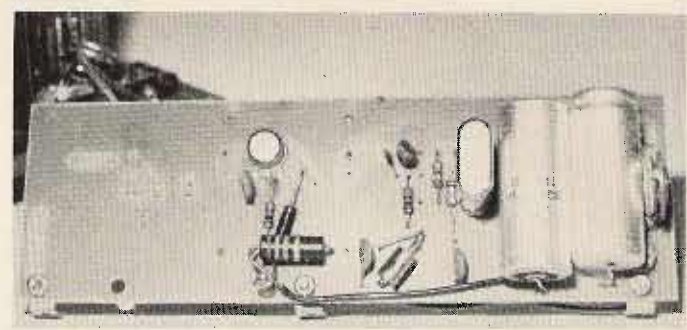

Parts side, local oscillator board.

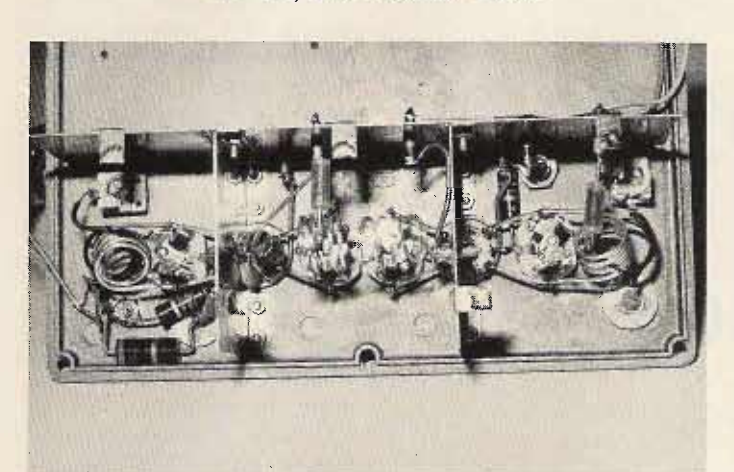

Underside of the amp and mixer.

Greenbush, NY 12061, for \$5 (to cover costs and postage). These converters are also sold by ARCOS as assembled and tested units.

For alignment, an output indicator of some kind is needed, and it is best to also have a two meter receiver tuned to the output frequency (observing the Smeter as a tuning indicator). The oscillator and doubler stages may be tuned using an rf probe and meter to maximize output. A counter, if available, coupled loosely to L2 will confirm that the mixing frequency is correct. The rf voltage at the point of connection to the output coax from the circuit board should be 5 or more volts ac. The mixer and amplifier stages of the two meter version of this converter do not appear to have any instability problems, although there is a tendency to oscillation if the mixer grid circuit is mistuned to approach the operating frequency. Spurious outputs, with proper alignment, appear on the Tektronix L-20 to be over 40

dB down. At this low power level, interference with other two meter operations is unlikely and, at least in the Albany NY area, has not been experienced. (More than we can say for some commercial units we have tried to use for satellite work.)

If you haven't yet tried low power, there are still some surprises ahead for you in satellite operation.

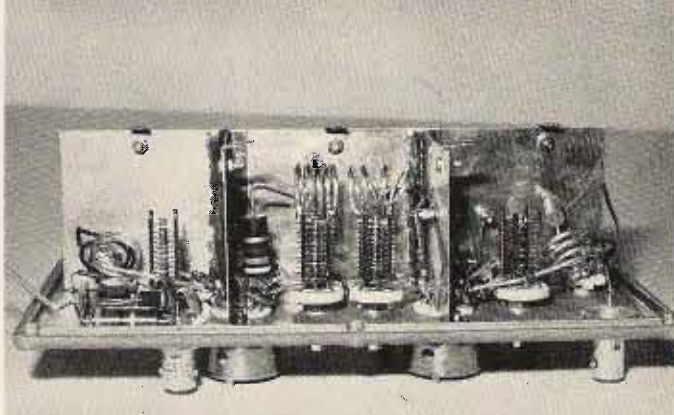

Transmitting converter amplifier and mixer. Note intercompartmental shielding utilized to insure stability.

#### Coil Data

- L1 9T tap at  $2\frac{1}{2}T \frac{1}{4}$  in, diam,  $-\frac{1}{4}$ 18 wire  $-3\frac{1}{4}$  in, long
- L2 5T tap at 1T  $\frac{1}{4}$  in. diam. #18 wire 3/4 in. long  $L3$  - not used for 144
- 
- L4 1½T ½ in. diam. ½ in. leads #22 insul. wire<br>L5 3½T ½ in. diam. 1 1/8 in. leads #16 wire
- $16 57 1/2$  in. diam. 1/4 in. leads #16 wire
- 
- L7 4T 3/8 in. diam. ¼ in. leads #16 wire<br>L8 3½T ½ in. diam. 1 1/8 in. leads #16 wire
- $L9 1T \frac{1}{2}$  in. diam.  $-3/4$  in. leads  $-\frac{1}{72}$  ins. wire

Variable Capacitors - Air Type

 $C1, C6 - 1$  to  $6pF$ C2, C3, C4,  $C5 - 2$  to 11 pF butterfly type

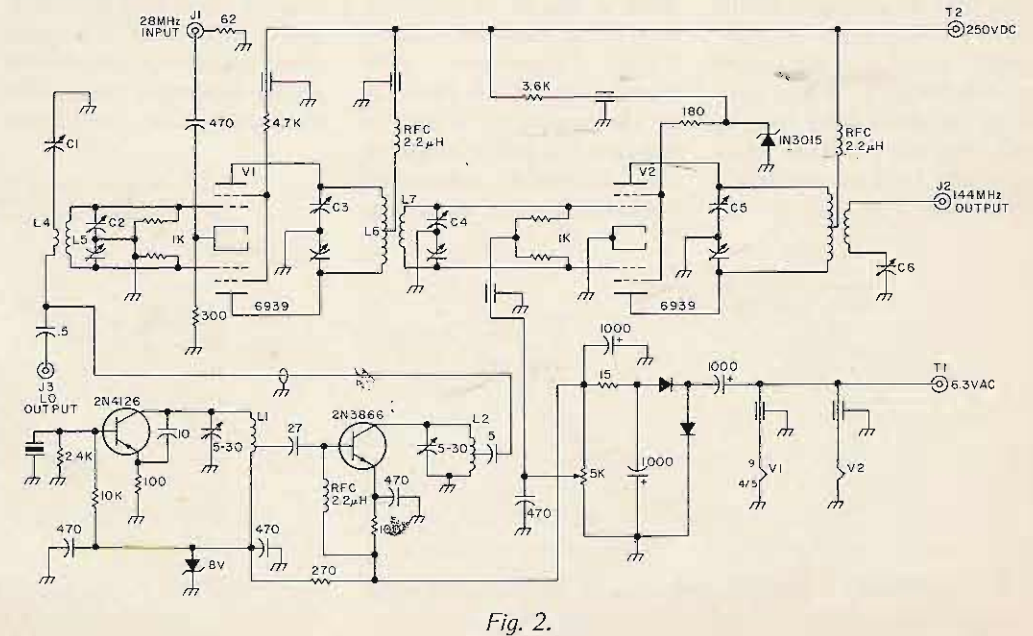

Pat Gowen G31OR 17 Heath Cres. Hellesdon Norwich NR6 6XD Norfolk England

## **Predicting OSCAR** Propagation

### not always simple

The earliest case of unexpected radio propagation from an artificial satellite took place in early October, 1957, soon after the launch of SPUTNIK 1. Radio amateurs observed good copy of the world's first manlaunched satellite on 20.005 MHz when it was on the

> id.  $\ddot{a}$

 $\frac{dB}{NDE}$ 

opposite side of the Earth to the listener, but not always when it was to be expected. coming up over the horizon. Those observations made during the relatively short life of the spacecraft tended to indicate that good conditions, e.g., a high MUF, were coincident with both of the notice-

 $58789012$ 

HORIZON MINUTES POST A O S.

able effects. Sub-F2 layer reflections during the high sunspot years with the consequent high level ionization were apparently responsible for the antipodeal signal, with the attenuation of lower

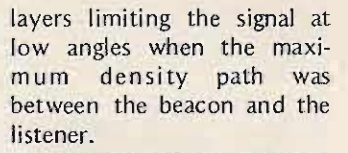

A similar effect was apparent on some of the earlier ten meter beacon OSCAR spacecraft.<sup>1,2</sup> With the advent of the OSCAR 6 and 7 Phase II spacecraft in high orbit, well above the maximum possible F2 layers and launched during low sunspot years, similar happenings could hardly have been predicted. Although infrequent, such abnormalities have been evident.<sup>3</sup>,4,5,6

Evidence of beyond-thehorizon audibility of both the 145 and 435 MHz beacons is very rare, but early hearings and late losses have been reported, although rarely for more than three minutes from the calculated AOS or LOS time. One would hardly expect effects like forward scatter to be evident when the signal source is of less than one Watt erp due to the attenuation placing the small signal source well below the noise level at the receiving end.

There is, however, considerable evidence of the two meter uplink of OSCAR users accessing the satellites for up to seven minutes after the time when, according to path theory and calculation geometry, the signal should have ceased to be transponded by the spacecraft. They, regrettably, fell far short of the thirty minute extra presence of the 29 MHz

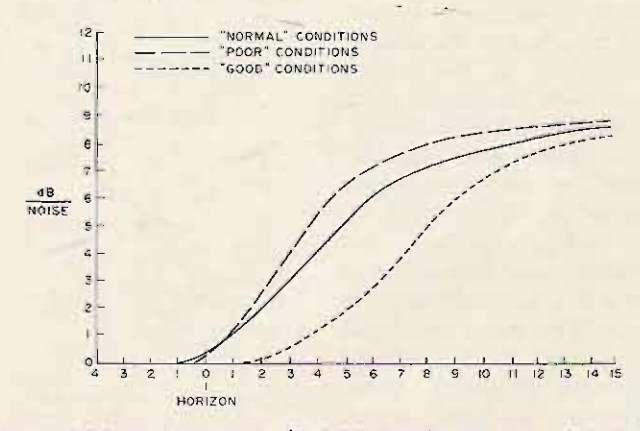

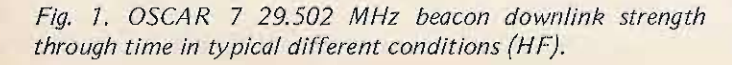

WORMAL' CONDITIONS

MINUTES BEFORE PREDICTED A 0 S

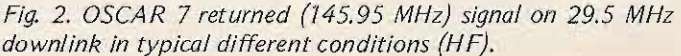

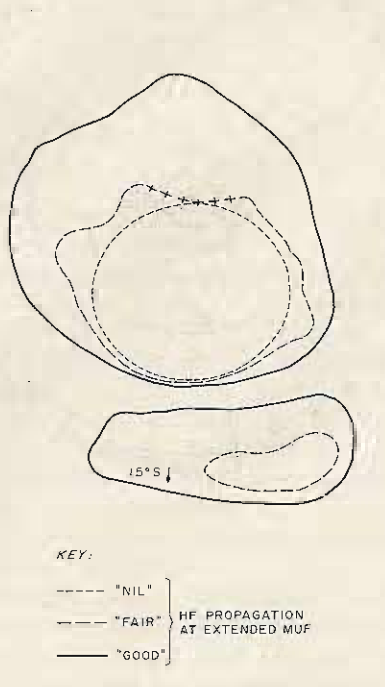

Fig. 3. Contour mapping of maximum distance AO-6 and *AO-7A* 70 *meter detection on polar equidistant projection. Polar areas* of *no subsateliite points are marked* "+" *as these are non-definable. Note the distortion of horizon radius circle.* This is an effect of using an equidistant projection centered on *the pole axis. A stereographic projection would show a true horizon circle, but its center would no t be at the observer's specific* QTH. A *great circle map centered on the observer's QTH would form a true circle with location center, but would further distort distant contours.*

downlink, though, and rarely accessed both at the same time. $5,6$ 

Equally unfortunate is the fact that rarely does the 432 MHz uplink seem to exceed the line of sight by more than about one-and-a-half minutes, within the limitations of my experience.

What appear to be anomalies between the various frequencies' behavior patterns and the apparent contradictions to currently accepted textbook theories may be the subject of a future article when a sufficiency of data has been gathered to give a reasonably statistically sound degree of collated evidence. Already the information obtained and its relationships to other phenomena of interest to the radio amateur are enough to show the value of the OSCAR satellites in fields other than those of through-satellite communication alone. <sup>7</sup>

The following associations between what can be found by listening and using OSCAR for two-way communication, and what may be for the oming by way of HF, VHF, and UHF (including the effects of aurorae, tropospheric and sporadic E in communication conditions), will be evidenced in an attempt to show that the amateur radio satellites can give a valuable pointer to assist those keen to exploit the improved, and in some cases impaired, propagation that is effected.

#### The Standard

Many means of extrapolating the precise crossing times of the satellite over one's horizon, calculated from the equatorial satellite crossing time and position,

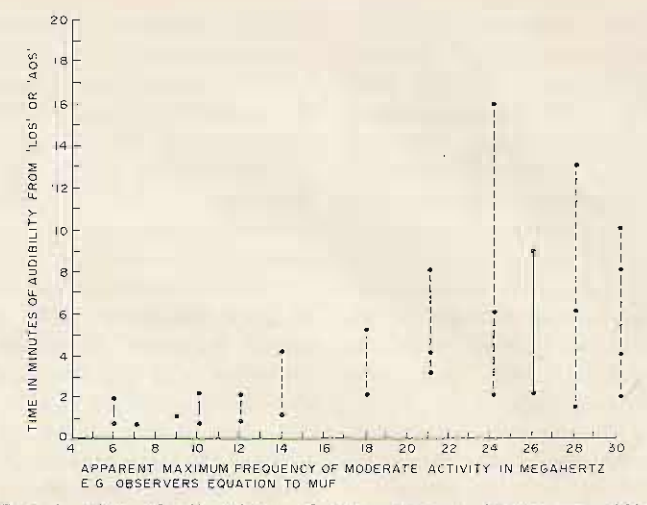

*Fig.* 4. *Plot of all values of extension to horizon to MUF* apparent.

now exist.<sup>8,9</sup>,10,11,12,13,14 The relationships that I shall use are those related to my own QTH/QRA, just North of Norwich, Norfolk, Eastern England, at  $52^\circ$  40' N,  $1^\circ$  10' E. For fine precision, albeit marginal in the wide field employed, the station's height above sea level plus the antenna height is given as 160 feet. With no hill higher than my elevation within the horizon curve, we may High Frequency Conditions evaluate an addition as:  $H =$  Although the variation on 1.42  $\sqrt{E}$ , where H is the calculated AOS and LOS horizon extension in miles. times is not always conand  $E$  is the elevation above, sistent, the general and sea level in feet. In my case H average effect may be seen on =  $1.42 \sqrt{(95 + 65)}$  = 18 the graph values of Figs. 1<br>miles. That is neither here nor and 2. At this point let me miles. That is neither here nor there in terms of the 3000 say that I do not feel that a mile slant range of OSCAR at  $-$  sufficient number of measurehorizon, but could add con- ments have been taken to siderably to those in mile fully substantiate the effect, high cities like Denver and as time, particularly during Mexico. Any blocks to true daylight hours, is very horizon may be found by the limited. Furthermore, a examination of contour maps number of specific variables and plotting out the height need to have attention, e.g., against distance on graph, the path preference of normal paper to find the true con- HF communication at the tours of the radius of true time of measurement, the horizon around one's QTH. skip distance, and a further (Fortunately, flat old Norfolk relationship to the time of suffers from no high hills.) year. It did seem that ultra-

finding the precise time, say more consistent with short plus or minus 15 seconds, skip conditions, i.e., ionizawhen the satellite comes into tion of the lower layers, than our capture. If there is no with long skip propagation barometric lift, minimum associated with the F2 layers. solar activity, and it is well But more work needs to be into the night, OSCAR will done on this subject. What appear exactly on schedule, was apparent from the orbits almost simultaneously on the sampled was threefold: 29.502, 145.971, and 435.1 1. The higher the apparent

MHz beacons. One's 432.125-175 or 145.900-146.000 (OSCAR 6) or 145.850-950 MHz (OSCAR 7 mode A) uplinks will appear as transponder output at almost the same time. Any deviation of these times, relative to each other or to the calculated, will indicate an anomaly and show an alternative to "no propagation" conditions.

We now have a means of distant OSCAR audibility was

usable frequency was, the weaker the OSCAR downlink signal was on 29.502 MHz prior to horizon loss of signal predicted time, and the weaker it was at post-horizon at acquisition of signal times. 2. The increase of maximum usable frequency for HF communication was indicated also by the strength of the downlink signal prior to expected AOS and after expected LOS.

3. The high frequency propagation possibilities tended to coincide with an increase of the time for which the ten meter downlink and beacon were audible both before official AOS and after its LOS.

A further factor is the increase of noise, both on the downlink frequency band itself, and upon the transponder's own downlink.

At this point, two requirements must be pointed out. The first is that the observer must be equipped with a reasonably high antenna, preferably with some gain, as high gain at low angle is an essential to observe these proximate-to-horizon effects. It is assumed that the keen DXer will have this requirement. Second, it is normal to copy reasonably good signals both before and after the above-horizon transit for up to three minutes if the path is in daylight. In low MUF dark path conditions, the signal will normally extinguish promptly at the predicted LOS and arise promptly at AOS. We may summarize by saying that the longer and slower the beacon signal decays, the better the predictor value for favorable HF conditions.

Fig. 3 shows the contour lines found at this QTH with the extra path OSCAR detection, i.e., anything observable above noise in three sets of subjective HF propagations. These are grouped into "good," shown by the continuous contour, "fair," as shown by the dashed contour, and "nil," as shown by the dotted line, which equates the line-of-sight path to the satellite.

While we are dealing with HF conditions, let us mention that curse to the HF man, and the blessing to the VHF  $enthusiast - aurorae.$  The period leading up to an aurora will commence with an elevation of the symptoms of good conditions, with an added symptom of greatly increased noise and a marked deterioration of the quality (to use another subjective term) as the satellite nears the polar areas. Immediately preceding the actual event, transponded signals will be all but wipcd out by noise and suffer from severe particulate modulation sounding like an old spark transmission. The signals may still be heard post-horizon in the noise for up to several minutes before total loss. More will follow on this subject in the VHF context.

#### Very High Frequency Conditions

The main indicators of VHF openings are :

1. A severe attenuation upon

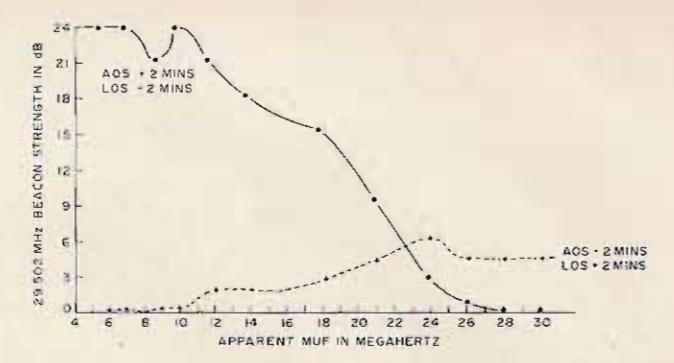

*Fig.* 5. *Mean average Signal strength of beacon to apparent MUF of same values.*

one 's own returned signal, with marked fluttering and very rapid QSB at high maximum to low minimum values when the satellite is at low elevations, i.e., just over the horizon at both AOS and LOS times.

2. A marginal sub-horizon access with the signal popping up suddenly for very brief periods prior to and post the expected path times.

The beacon at these times is marginally affected also, but not to anywhere near the extent of the uplink signal. With increasing elevation, the evidence decreases proportionately. At high altitudes,

the effect is virtually unnoticeable, and a normal access p roceeds. To differentiate between the HF effect and the VHF effect, which do not always go together, it is ne cessary to alternately monitor one's own returned signal, and relate this to the beacon for comparison. To the observer, the transponded signal, even in good VHF openings, will rarely be heard more than two to three minutes at best on the downlink at extra horizon times. although other observers closer to the downlink have reported continuing copy for up to seven minutes after

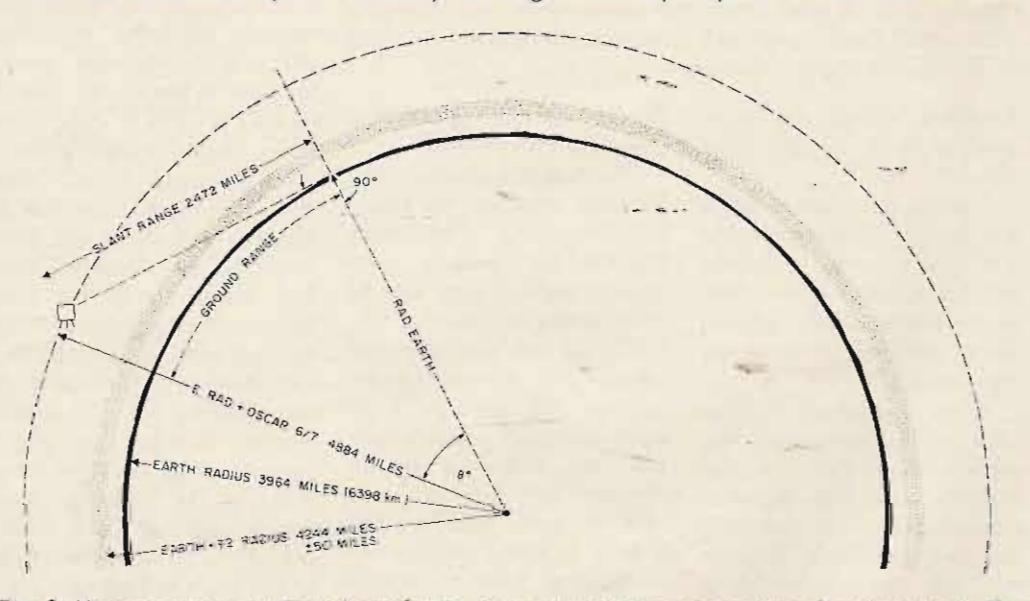

*Fig.* 6. *Horizon geometry. True line-of-sight path calculations and structure for control use. For ground range [subsatellite point to observer) (for use on great circle map), multiply Earth radius by* angle formed by it and OSCAR radius in radians. This angle =  $\Theta$  =  $\cos^{-1}$  of Rad  $Earth/Radius \ \, OSCAR = 3964/4884 = 0.8776298 = \cos \Theta = \arccos \ of \ \, 0.87763$  in radians = 35° 45' =*0.6238 radians. 0.6238 x* 3964 =2472. 7432 *miles on great circle* + *ex tra horizon.*

*For horizon crossing point (by Pythaqorus}: Draw line from Earth 's center to surface = Earth radius* = 3964 *miles (mean). Draw line from Earth 's center to OSCA R* <sup>=</sup> *satellite path radius* = 3964 + *920* = 4884 *miles, which is the hypotenuse o f the right angle triangle with 90° at the observer's point when "seeing" the satellite at horizon.*  $H^2 = A^2 + B^2$ : *rad. OSC2* = *rad. Earth2* + *slant ranqe?* :. *rad. OSC2* - *rad. Earth2* =*slant ranqe?* =4884 2 - 39642 =23853456 -  $15713296 = 8140160$  miles.  $\sqrt{8140160} = 2853$  miles = slant range.
official extinction. It is also apparent at times of good tropospheric conduction that the predicted beam path is not always true. A swing of the beam carrying the uplink signal will often improve the downlink strength considerably by up to a 20° variation in azimuth and<br>some 30° in elevation. The normal polarization preference roll pattern<sup>15</sup>,16,17,18 is broken, with quite rapid changes in the preferred linear horizontal or vertical normal pattern that is usually serialized.

The above effects mainly apply to characteristic behavior indicating tropospheric openings.

With sporadic E, the effects are similar, but, instead of the usual evening effects, are more normally present in the central day periods. Now the flutter and rapid fading is far more intense and takes place when OSCAR is at quite high elevations. Sudden extinction and pop-up of the uplink signal is far more evident. Observation of the VHF beacon also shows a similar pronounced effect, which, like the VHF uplink, is also subject to irregular polarization fluctuations at high elevation angles.

Aurorae produce a degree of degradation on the stability and tone of the VHF beacon as the satellite nears the auroral zone. But what are far more distinctive are the isolated uplink returns, which may be quite separately effected with a tone "A" return on the ten meter downlink.<sup>19,20</sup> Often under auroral conditions, even separate GM stations have been observed with the characteristic auroral note, while other northerly stations have been virtually free and other more southerly stations totally free. This indicates that aurorae can be quite specific to a relatively small area, which is surprising, but readily and frequently observed. OSCAR gives a means for the early detection of forthcoming auroral openings prior to the spread to one's parochial observance area on the direct path. An even earlier indication can be given by the follow-on of a period of high MUF conditions due to enhanced solar activity by following the post-horizon ten meter signal, followed by northerly scintillation and tonal degredation.

### Ultra High Frequency Openings

Ultra high frequency openings are difficult to detect by the exclusive use of OSCAR, but some small extension to

the normal line-of-sight path can be detected for periods of up to one minute. What is more noticeable is the slow rise of the transponded uplink signal returned down on the two meter band, as distinct from the more usual sudden arisal of the downlink. When openings are imminent, rapid flutter coupled with some difficulty of access at very low angles is observable. Possibly a better method is to calculate when stations in the workable area will be beaming at low angles over the top of your OTH as

they track OSCAR, and place your receiver on that frequency corresponding with the appropriate uplink frequency on the 432.125 to 432.175 MHz input to that of the 145.875 to 145.925 MHz downlink upon which you are hearing them, allowing for the Doppler shift.<sup>21</sup> It is quite amazing how many openings occur at 432 MHz when no QSOs are evident upon the normal direct path frequency range. It seems many listen, but few transmit, so everyone assumes the band to be dead. OSCAR

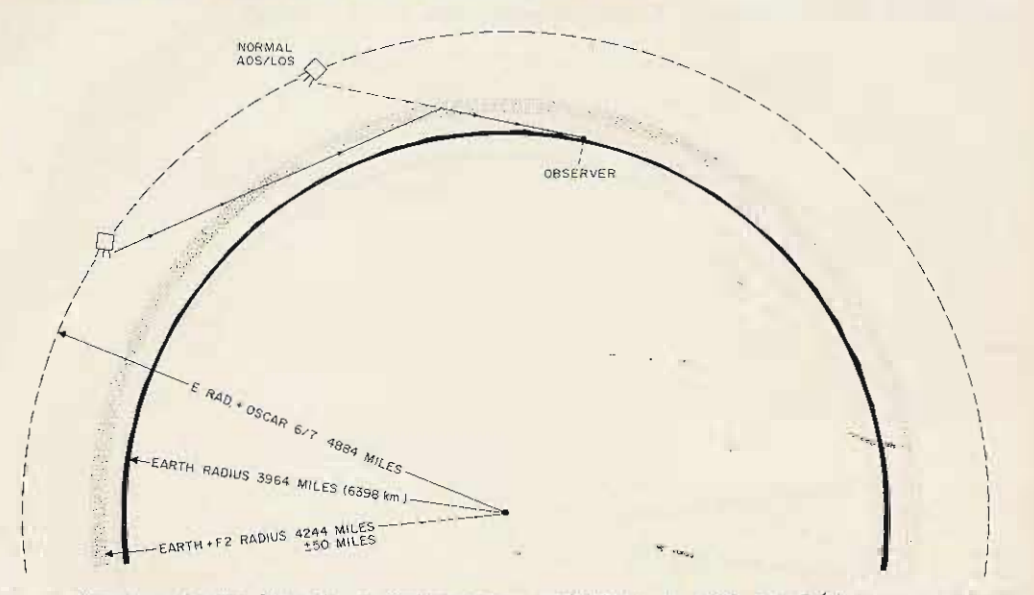

Fig. 7. Possible theory for sub- or post-horizon audibility: At high MUF (dense ionospheric layer) times, the OSCAR signal may enter via less ionized areas according to solar-radiation points. This is thought to be unlikely as its observed signal strength is greater than that expected by such a path.

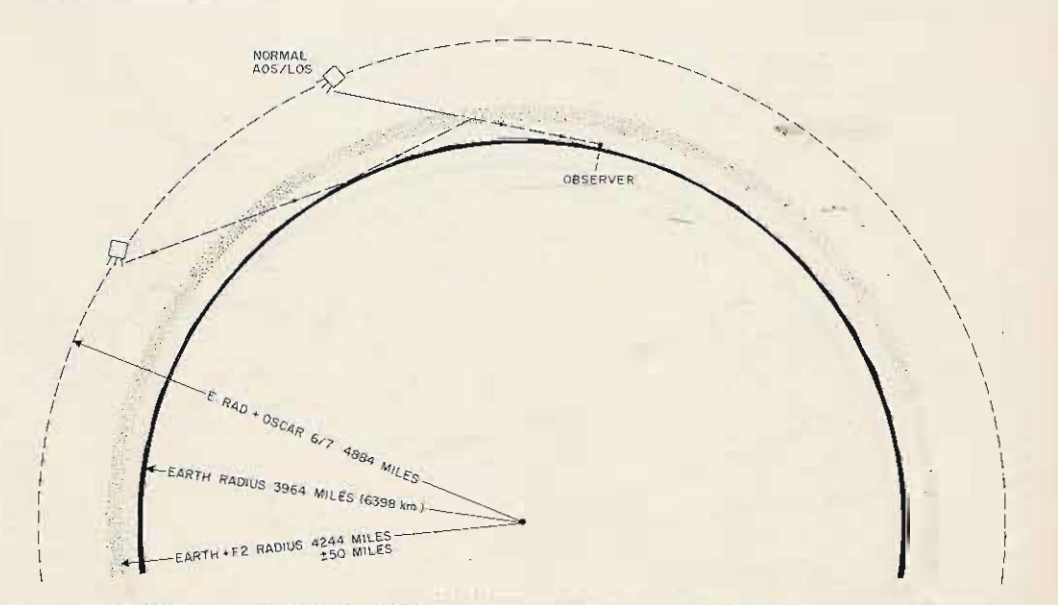

Fig. 8. OSCAR signal may enter through a low ionized area, reflect from Earth, and then return to a reflective F2 area to be returned to observer. This is highly unlikely as signal strengths are far in excess of those expected (if any).

produces known activity on known frequencies with known beam directions and gives a valuable guide to the state of the band.

The theories that may be advanced for the particular effects found can be numerous and complex. The number of variables are considerable, and an insufficiency of observations have taken place to fully define any one single cause, let alone the multiple associations probable. It is hoped that perhaps someone with the time and equipment available may wish to take the investigations over. Ideally, he would be equipped with ionospheric sounding equipment, fine Doppler measurement for determining position and path, and narrow beam antennae. This article is intended to stimulate this approach, as well as to show readers that, whatever their field of interest within the wide framework of amateur radio, the AMSAT-OSCAR spacecraft are a valuable potential asset to their particular aspect.

### References

1. QST, October 1970, p. 74,

"Australis Oscar-5 Ionospheric<br>Propagation Results," Ray Soifer K2QBW (now W2RS).

2. CO, May 1970, p. 60, "10 Anomalous Propagation Meter with Australis Oscar-5," K.J. Doyle.

3. Space Communications, ARRL Technical Symposium, p. 85-91. "Oscar 6 over Western Europe," Pat Gowen G3IOR, September 1973.

4. AMSAT Newsletter, Vol. VI, No. 2, 1975, "Abnormal Reception of Oscar 6 Signals on Ten Meters," report by VU2UV.

5. AMSAT Newsletter, Vol. VII, No. 4, December 1975, report of SDX QSO by Bud Schultz W6CG. 6. AMSAT Newsletter, Vol. VIII, No. 1, March 1976, report of same SDX QSO by Pat Gowen G310R.

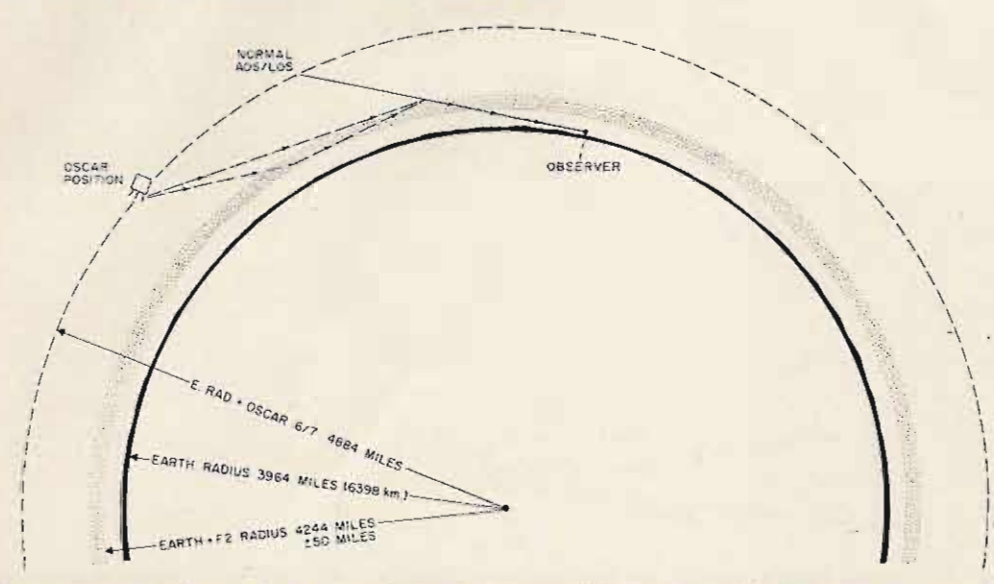

Fig. 9. Possible theory for sub- and post-horizon audibility: At critically ionized areas, the OSCAR signal may enter as a conduction signal upon an "open-ended" duct at the dusk daylight attenuator, hence "conduct" to permit the observer to hear re-radiated signal from the scattering ionized belt.

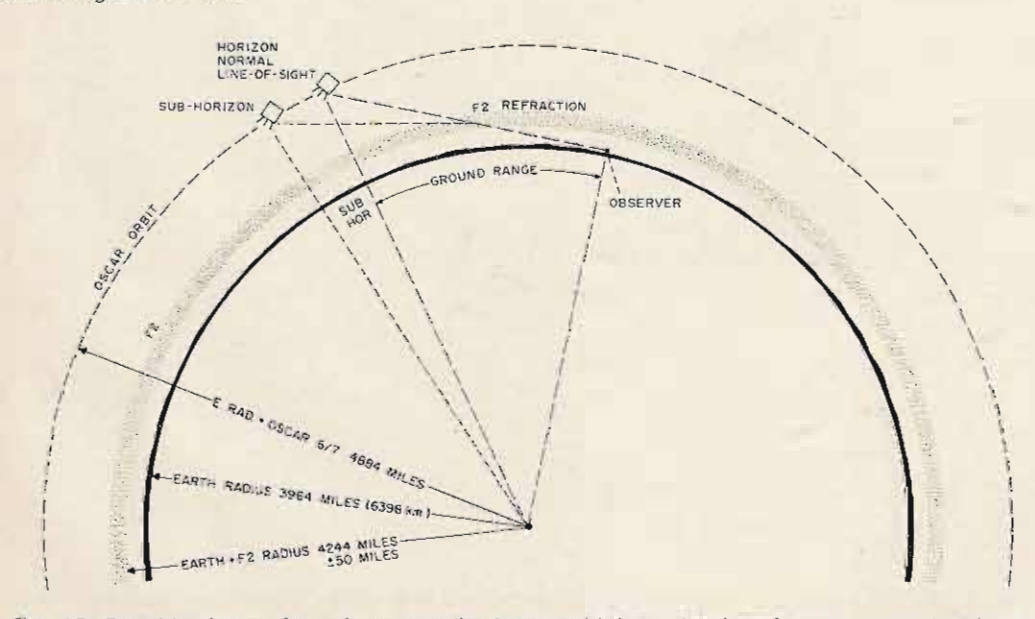

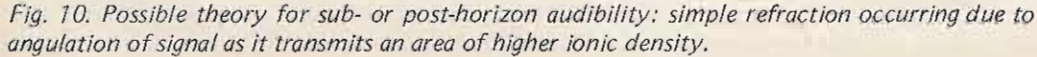

7. CQ-DL, No. 2, 1976, "Uberreichweiten bei OSCAR-Satelliten im 10-m-Band," Dr. Walter Eichenauer DJ2RE.

8. "Keeping Track of Oscar," booklet published by R.S.G.B. from article series in Radio Communication by Bill Browning G2AOX.

9. "Oscalator 6, QSL Card Orbital Calculator," Torsti Paatero OH2RK, OSCAR News No. 2, January 1974, p. 21.

10. "The Walland Calculator," OSCAR News No. 8, December 1974, p. 17, Dave Walland.

11. "The OSCAR 7 Look-up Chart," OSCAR News No. 12, September 1975, p. 21/22. Table plotter by Rudi Schoenberger DL8DF.

12. "Oscar Prediction Look-up Tables," AMSAT-UK Handout, Tony Bailey G3WPO.

13. "Oscar Tracking Computer Programmes," Jack Colsen W3TMZ, David Walland, and Martin Sweeting G3YJO.

14. AMSAT Newsletter, Vol. VIII, No. 1, March 1976. "Shoot Oscar with a Satellite," p. 6-14, Kazimierz Deskur K2ZRO. (First published in 73 Magazine.)

15. OSCAR News No. 8, December 1974, p. 5-7, Graphed Roll Patterns by G3IOR and G3PEJ. 16. OSCAR News No. 11, June 1975, p. 15, AO-7 Graphed Roll Patterns by G3IOR.

17. OSCAR News No. 12, p. 18,<br>September 1975, "Polarization<br>roll graph," G3IOR.

18. CQ-DL, No. 2, 1976, "OSCAR-7-Auswertung der Teletype-Telemetrie" Hermann Luer DL3SK, p. 38, 39.

19. OSCAR News No. 15, June 1976, p. 3. "General News."

20. AMSAT Newsletter, Vol. VIII, No. 1, March 1976, p. 27, Part of GE3IOR letter.

21. OSCAR News No. 8, December 1974, p. 12, "A calculator for finding Frequency Relationships, with positive and negative Doppler Shifts," OH2RK.

### **Further Reading**

"OSCAR Anaprop ... Theory and Practice," G31OR, in OSCAR News No. 5, August 1974. Pages 15-18 give the mathematical formulae required for true horizon slant distances and subsatellite ground distances.

Photocopies of OSCAR News items may be obtained from the AMSAT-UK librarian, G8KME, QTHR, at 3p. or equivalent in IRCs per page and postage coverage.

OSCAR News is the official journal of AMSAT-UK, Editor Dr. Arthur Gee G2UK, QTHR. Membership in AMSAT-UK is £3-00 minimum donation per annum, with forms from the Membership Secretary and Treasurer, James Keeler G4EZN, QTHR.

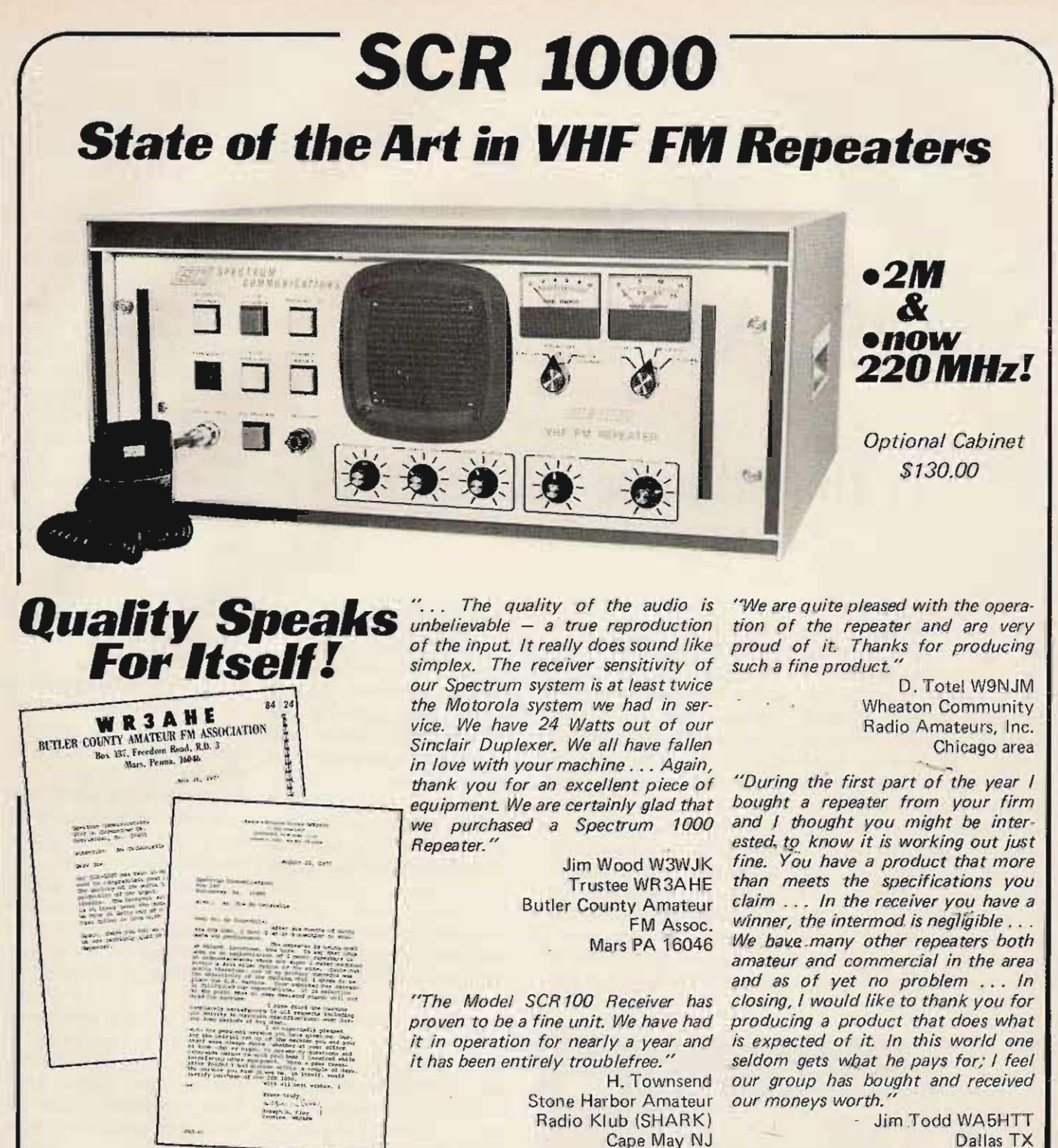

- Dallas TX
- . The SCR1000 simply the finest repeater available on the amateur market . . . and often compared to "commercial" units selling for 3-4 times the price! This is a 30Wt. unit, with a very sensitive & selective receiver. Included is a built-in AC Supply, CW IDer, full metering and lighted status indicators/control push-buttons, crystals, local mic, etc. Also provided are jacks for emergency power, remote control, autopatch, etc.
- A full complement of options are available: Duplexers, Cable, 'PL', HI/LO Power, Autopatch, Racks, etc. Please Inquire.
- The Spec Comm Repeater System . . . a sound investment . . . available only by direct factory order. \$950.00 Amateur Net. Commercial price somewhat higher.
- · Repeater Boards & Assemblies Also Available: SCR100 Receiver, SCT100 Exciter/Xmtr., BA10 30Wt. Amp., CTC100 COR/Timer/Control Board, ID100 IDer - Inquire. (See previous ads in 73.)

Call or write today and get the details! Send for Data Sheets!

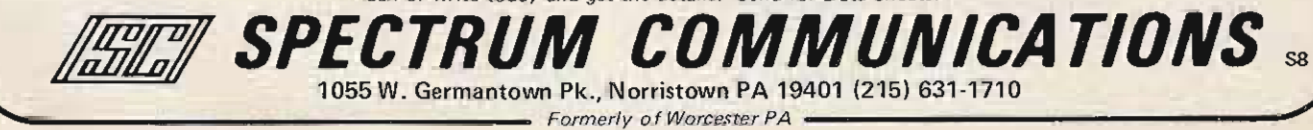

*Fred* J. *Merry* W2 GN 35 Highland Drive *East Green bush NY* 12 06 J

# OSCAR **Mobile Try**

## -- the ultimate DX test!

The availability of amateur radio communications via satellite has opened up an entirely new medium for reliable, long or short distance vehicular communications. The amateur radio mobile station equipped for satellite communications is no longer limited by the range of terrestrial FM repeaters, location, or HF p ropagation vagaries. For example, K8MYN, using the simplest equipment in his vehicle, was able to maintain consistent contact with the

USA via the OSCAR 6 satellite from northern Canada and Alaska, when poor propagation conditions in that area rendered the HF amateur bands useless. Other amateurs have successfully used the sa tellites to communicate from a boat in the Florida Keys, from an airplane over the Pacific, and from various automobile installations. The purpose of this article is to discuss how the OSCAR satellites may be used from a vehicle and give some examples of equipment arrange-

r--'-' ----

*Toddy's equipment* - 3 *transceivers: 2m, 70 em and low band. The* 2m *FM* is *in the upper left. Solid state amplifiers for the* 2m and 70 cm are in the trunk. Antennas: 5/8 wave for 2m *and 70 em ; Hustler for lam and other low bands.*

have been found workable. regions will access the satel-<br>Fig. 1 illustrates the basic lites on every orbit.<br>Concept of mobile to base To know what time to use concept of mobile to base  $\frac{1}{10}$  lo know what time to use<br>station communication  $\frac{1}{10}$  the satellites at your location, station communication via the satellites at your location,<br>satellite. The uplink and you keep in the vehicle a satellite. The uplink and downlink frequencies are table published by W6PAJ widely separated, yielding, showing the time of the<br>without filters, a built-in equator crossing and the west without filters, a built-in duplex operation. You are, longitude for every orbit for therefore, able to hear not every day of the year. To the only the signals of the station... equator crossing time, you you are talking to, but your add the time for the satellite own signals as well - giving a to come within range. For continuous indication of how example, at Albany NY, for well you are accessing the an overhead or nearly overtransponder in the satellite. head pass, 4 minutes are

7 satellites are in approximate equator crossing time for the polar orbits at 900 miles evening passes and 34 above the earth. Both com- minutes to the morning plete their orbits in about 1 crossing time. These times, hour and 55 minutes, ad- from experience, allow the vancing about 30 degrees of satellite to get high enough in

south to north equator crossing. For each *overhead* orbit, they are in good signal range of the relatively limited capability of simple vehicular antennas for about 15 minutes. There will also be about 10 minutes of good signal strength on the orbits two hours before and two hours after the overhead pass.

Thus, for OSCAR 6 and 7, there have been three usable orbits in the evening for the sou th to north equator crossings and three in the morning for the north to south crossings. This yields for both satellites about two hours total communication time for a 24 hour period. The overhead orbits occur about 9 am and 9 pm local time. There are some variations to this pattern which we don't need to go into here. A ments and antennas which vehicular station in the polar<br>have been favor wealthband regions will access the satel-

The current OSCAR 6 and added to the published west longitude with each the sky to be readily

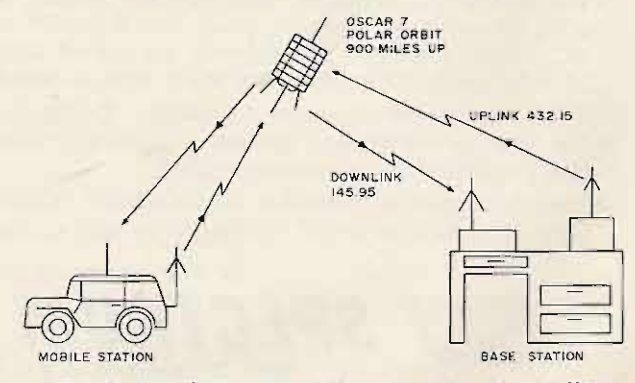

*Fig.* 7. *Mobile to base station operation via satellite.*

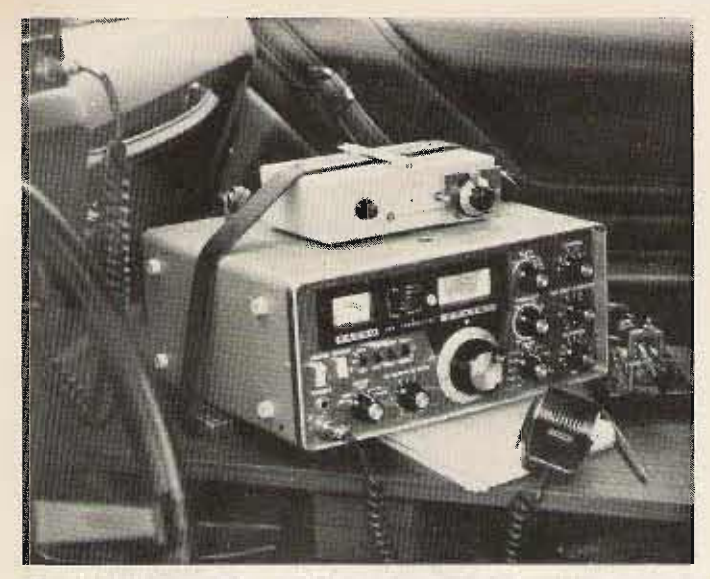

*Transceiver as in Fig.* 3 *showing the tunable receive converter on top* of *the FTIOI.*

accessible from the car antennas.

The conservative range over which you can "see" or access the OSCAR 6 and 7 satellites from a vehicle is a circle centered on your location about 2000 miles in radius. If your location is free from obstructions, you will be able to hear your own signals return from the satellite at this range and be able to communicate with any station having an overlapping range during the period of the overlap.

With regard to the mode of transmission, the linear transponders in the satellites will retransmit any mode that is offered. To conserve power and bandwidth, SSB and CW (Morse code) are the preferred modes.

OSCAR 7 Mode B has p roduced outstanding vehicular communications. Based on calculations by Perry Klein of AMSAT, Table 1 shows the link calculations for Mode B using experimental equipment in my car as an example.

With this brief background of how vehicle communications are established through the OSCAR 6 and 7 satellites, we now describe some equipment arrangements in the vehicle which have been used successfully.

In March of 1973, a few months after OSCAR 6 was

launched, the equipment shown in Fig. 2 was installed in my automobile. For the uplink, the equipment consisted simply of a regular amateur type 10 Watt FM transce iver, equipped with a couple of crystals in the uplink passband and arranged for keying the driver stages. An 80 Watt solid state amplifier was located in the trunk. A standard 5/8 wave baseloaded whip was the antenna.

For the downlink, a common amateur band transceiver tuned to the downlink frequencies around 29.5 MHz and a loaded whip cut to this frequency did the job very well.

The first use of OSCAR 6 from a vehicle was made with this simple setup. Over a two

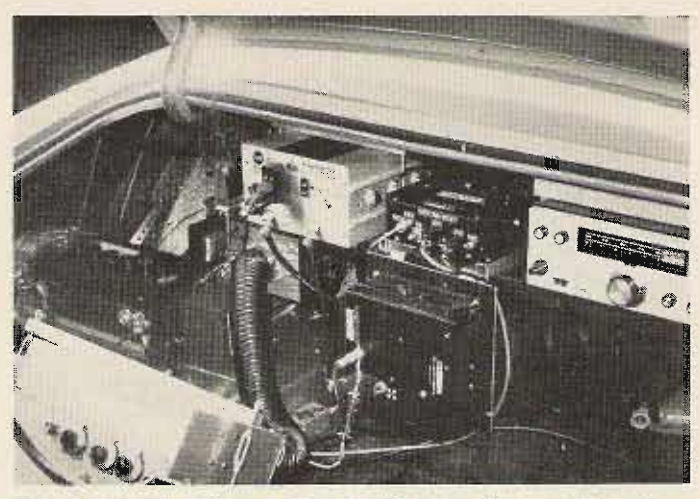

*Power amp on* 432 *as in Fig.* 3. *There are* 2 *powe r supplies - 12 V de to 300 V de and* 12 *V de to 1600 V de* - *and a* 12 *V to 115 V ac converter. That 's a lot* of *equipm ent to generate a 100 Watt plus SSB signal on 432.150.*

radio equipment. MHz). This converter the road in various states here a few months of experience in the East, it was very effec- with the then new OSCAR  $7$ . tive, accounting for hundreds it became apparent that the of contacts with other ama- outstanding signals from the teur radio operators all over Mode B transponder would the USA and Canada, as well provide a new level of perforas a few contacts with mance from a vehicle. The Europe. The excitement of first experiments used a transthese early operations with ceiver arrangement as shown OSCAR 6 will be long in Fig. 3. remembered by those who The uplink-starts with the participated. This operation same regular amateur band was all done with a telegraph transceiver as was previously  $key - not$  the best mode used for receiving OSCAR 6. from a moving car. Practically  $\sim$ This is in the front of the car, all operation was, in fact, so the transmit frequency done with the car parked. As can be controlled from the mentioned previously, this driver's seat. A low power type operation was also output (1 Watt) available accomplished by several other <sup>-----</sup> from this particular unit is amateurs, using similar equip- cabled to the trunk, and ment setups readily available connected to a transmitting from suppliers of amateur converter (28.150 to 432.15

year period of operation on During March, 1975, after

same regular amateur band so the transmit frequency

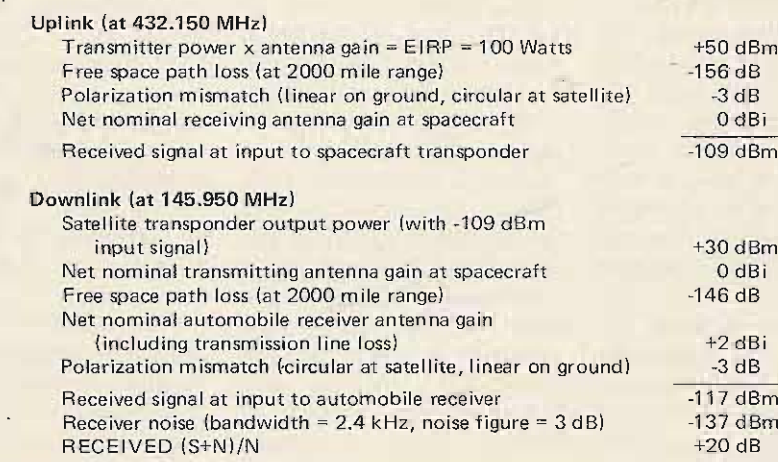

*Table* I. *Note: At a range of 7000 miles (satellite overhead), the (S+N)fN should be* 26 *to 30 dB. From these figures it can be seen that very effective communication is possible.*

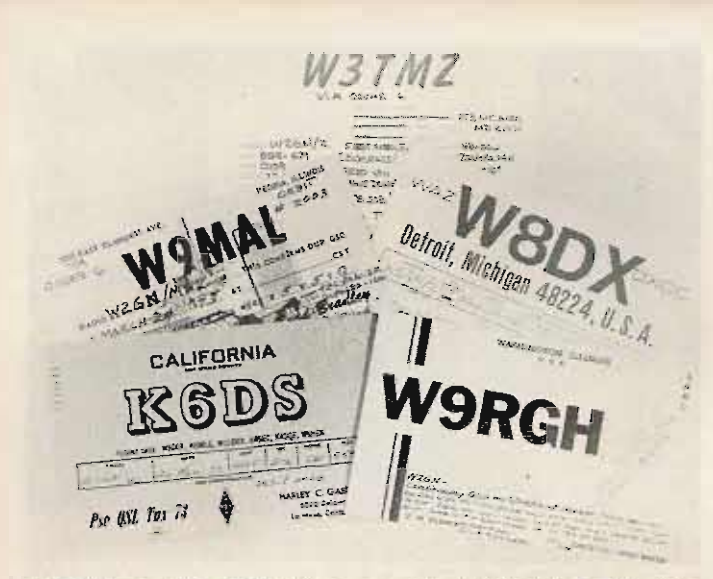

W3TMZ was first OSOed from the car via OSCAR 6. The other cards are from the first few days of operation.

develops about 3 Watts on the uplink frequency. A stripline tube type power amplifier brings this low power up to the 100 Watt level. A short run of RG-8 cable to a ground plane antenna mounted on top of a standard mobile whip completes the uplink equipment. A rather involved power supply was required to supply all the various voltages required by the tube type uplink equipment in the trunk.

The downlink receiving equipment, since this was to be a transceiver installation, required a special receiving converter to convert the 145.950 MHz passband downlink signals to 28.150  $(\pm$ 25 kHz) for the transceiver. The crystal in this converter had to be on the high side of the signal to restore the frequency inversion created by the satellite transponder. The crystal also had to be offset to adjust for the small frequency translation irregularity in the satellite transponder and to provide continuous tuning to adjust for the Doppler effect. A crystal tuning capacitor equipped with a vernier dial was employed to facilitate this adjustment. The antenna for the downlink was the same 5/8 wave base-loaded whip previously used for uplink in the OSCAR 6 experiments.

This array of uplink and downlink equipment was tested out thoroughly on the bench by actually communicating via the satellite. The car installation called for a lot of head scratching on equipment location - particularly for the various power supplies.

Murphy must have been looking the other way, because when I finally tried the installation out from my driveway on the first available orbit, I was rewarded with a solid SSB conversation for over ten minutes with W2BXA in New Jersey.

Other than a minor problem in the high voltage power supply, this installation was in troublefree operation for more than two years with impressive results. Particularly on the morning passes, when the 7B transponder was lightly loaded, the return SSB signals were very strong. It was easy to work European stations as well as all of North America and the Caribbean.

Operation in motion is quite practicable with no observable difference from parked. On one occasion, a special test was carried out where the car was kept in continuous motion while the mike was kept continuously active for an entire orbit. The signals from the car were copied by many stations all over the East and Midwest with exceptional clarity. Inmotion operation does have a little problem with two-way

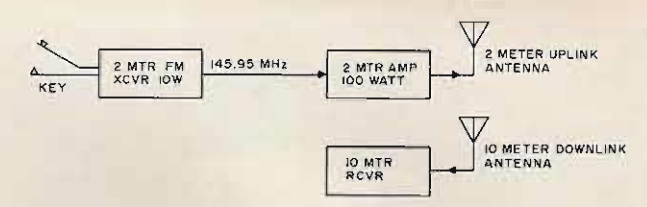

Fig. 2. Simple equipment for vehicular satellite communications.

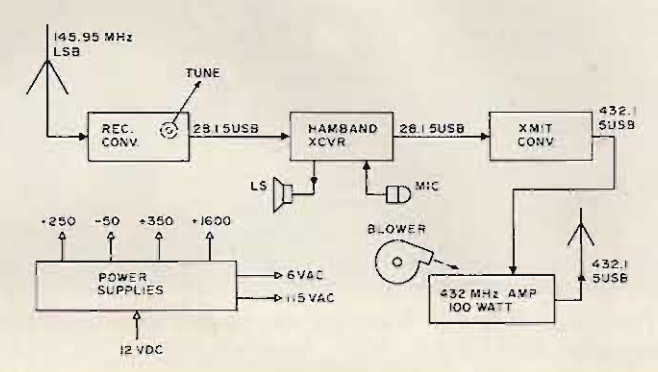

Fig. 3. Transceiver type equipment used in W2GN mobile for SSB communications via OSCAR 7 Mode B.

contacts due to the need for frequent adjustment of the receiver to account for the Doppler shift. One hand on the steering wheel and one on the tuning dial leaves the mike in midair.

A 2 meter sideband transceiver was next installed to supplant the receiving converter described above. This yields the convenience of being able to hear your own. downlink signals, an interesting and important aspect of satellite operation. In this setup, the transceiver used to generate the SSB signal on 28.150 was installed in the trunk, taking all the clutter out of the front of the car.

A number of successful demonstrations were conducted at various hamfests and meetings here in the Northeast. The SSB voice signals coming down from the OSCAR 7 Mode B translator invariably gave good loudspeaker copy to large groups by extending an audio line from the car to the meeting hall

432 MHz SSB transceivers and linear amplifiers became available during 1975, so we continued the equipment saga, and, in early 1976, installed a 432 transceiver alongside the 144 unit in the front of the car and solid

state linears for both bands  $(2m$  and 70 cm) in the trunk - going whole hog, so to speak.

A regular ham band transceiver plus the usual FM unit provides a capability for all satellite and nearly all regular modes of operation on the ham bands. The antennas continued the same - baseloaded whips on 2m and 70 cm and center-loaded whip for ten meter downlink. We have come a long way in the equipment department since OSCAR 6 was launched in October of 1972. All of the gear mentioned takes up little space in the vehicle. The availability of satellite communications has helped to stimulate this development.

As the AMSAT program for future satellites unfolds, we can expect mobile operation via satellite to be a regular part of the day-to-day ham operation. Continuous coverage via satellite must be held as the ultimate goal, either through use of high altitude satellites or by operating several satellites properly spaced at a lower altitude.

Once that is accomplished, there will be no barrier to communication by amateur radio from any point on the Earth at any time.  $\blacksquare$ 

# STILL UNDER keitz one

**DO YOU KNOW** OF ANOTHER FULL POWER, FULLY **ASSEMBLED, HF TRANSCEIVER STILL UNDER \$500? WE DON'T!** 

BUT DON'T LET THE LOW PRICE FOOL YOU. THE TEMPO ONE'S QUALITY AND RELIABILITY HAVE BEEN PROVEN BY THE TENS OF THOUSANDS IN USE BY GENERAL AND ADVANCED CLASS AMATEURS.

BAR TRANS

AND NOW UNDER THE NEW FCC REGULATIONS THE TEMPO ONE BECOMES THE PERFECT RIG FOR THE NOVICE AND TECHNICIAN CLASS.

Tempo RBF-1

An inexpensive, in-line

transmitter, or amplifier from 1.9 to 150 MHz. Test

and tune for maximum output or for monitoring

Wattmeter and SWR bridge

for use with any transceiver,

Wattmeter

Ask any of the thousands of owners about its dependability, look at its features and specifications...and the reasons for its unparalled popularity will be obvious.

FREQUENCY RANGE: All amateur bands 80 through 10 meters, MODES OF OPERATION: SSB upper and lower sideband, CW and AM.

SOLID STATE VFO: Very stable Colpitts circuit

RECEIVER OFFSET TUNING (CLARIFIER): Provides +5 khz. variation of receiver tuning when switched ON.

FREQUENCY STABILITY: Less than 100 cycles after warm-up, and less than 100 cycles for plus or minus 10% line voltage change.<br>INPUT POWER: 300 watts PEP, 240 watts CW

AF BANDWIDTH: 300-2700 eps. RECEIVER SENSITIVITY: 1/2 µv input S/N 10 dB AGC: Fast attack slow decay for SSB and CW. SELECTIVITY: 2.3 khz. (-6 dB), 4 khz. (-60 dB) IMAGE REJECTION: More than 50 dB AUDIO OUTPUT: 1 watt at 10% distortion, AUDIO OUTPUT IMPEDANCE: 8 ohms and 600 ohms TUBES AND SEMICONDUCTORS: 16 tubes, 15 diodes, 7 transistors ANTENNA IMPEDANCE: 50-75 ohms CARRIER SUPPRESSION: -40 dB or better<br>SIDEBAND SUPPRESSION: -50 dB at 1000 CPS THIRD ORDER INTERMODULATION PRODUCTS: 30 dB (PEP) TEMPO "ONE" TRANSCEIVER ......... \$399.00 AC/ONE POWER SUPPLY . . . . . . .  $...$  \$ 99.00 TEMPO VF/ONE External VFO.......... \$109.00 CW FILTER KIT...................\$46.00

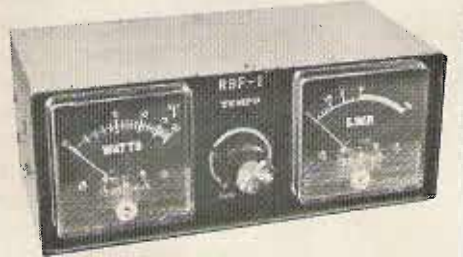

on-the-air performance. Allows selection of wattmeter scales of 0-200 watts or 0-2000 watts. Insures consistent, efficient transmitter operation.

As with all Tempo equipment, the RBF-1 delivers performance value far beyond its price. Only \$42.95

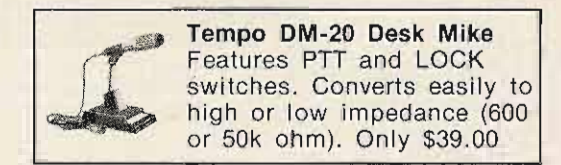

Prices subject to change without notice. AVAILABLE AT SELECT DEALERS THROUGHOUT THE U.S.

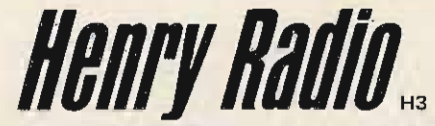

11240 W. Olympic Blvd., Los Angeles, Calif. 90064

931 N. Euclid, Anaheim, Calif. 92801 Butler, Missouri 64730

213/477-6701 714/772-9200 816/679-3127

# **Touchtone Tic Tac**

## **method! a new**

Between the looks of the pad arrangement of the Touchtone<sup>TM</sup> and the hit-and-miss aiming technique I had been running until recently, the title seemed a likely one for the circuit block diagram in Fig. 1. What the circuitry allows you to do is tape

 $\Pi$  tones that are then run/stop circuit via the micro-<br>entered into a decoder for a sphone third wire I waste no entered into a decoder for a phone third wire, I waste no<br>one-of-ten number choice, tane You build a second Fig.

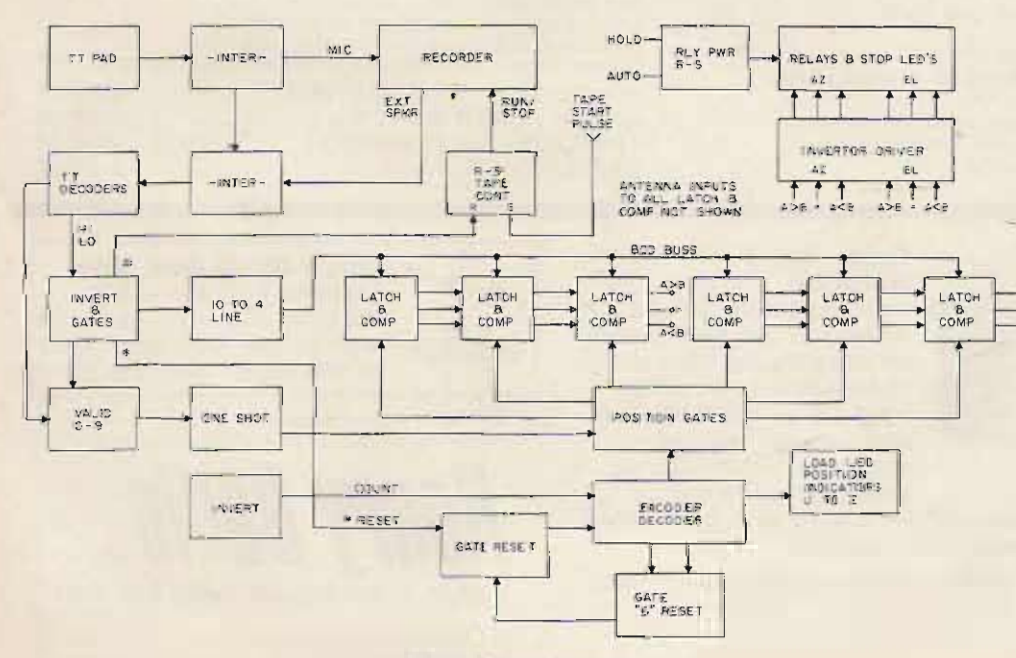

Fig. 7. Block diagram.

TIL levels, and from one-often code to BCD. A set of storage latches allows you to e nter a six-digit number sequentially, and yet store it as six sets of parallel BCD data. Now, what can you use it for?

As described, I use it to record (or enter manually) azimuth (3 digits) and elevation (3 digits) information on con venient cassette audio tape for a given OSCAR pass. Depending on how you do the recording and playback, you have enough time on one side of a 60-minute cassette to record even the longest 24 to 28-minute pass in real time. At real time, you would start your recording with the starting position coordinates for your antennas, and then enter new information from your calculated data (or Satellabe<sup>TM</sup>) every one-half minute or so, with the tape always running. Two drawbacks! One, this can eat up a lot of tape. Two, it takes as long to record every pass as the pass really takes! I record and play back-mine a bit differently. By using a circuit very similar to Fig. 7 (R-S flip-flop wired gates) to record (or manually enter) control the tape recorder tape. You build a second Fig. These tones are changed to, ... 7 leaving off Rs, Cs, Rg, Cg, and both switches, since the tape control inputs will be TTL levels. The relay contacts are then wired as in Fig.  $7(a)$  to control the tape recorder run/stop circuit. For inputs to this added IC, refer first to Fig. 2. IC5-11 shows a lead going off to tape. Attach this lead to the new IC pin 13, taking the place of the hold switch of Fig. 7 and forming the tape stop command. Whenever  $a \#$  is decoded from the tape or direct command, the tape stops. To start the tape, any TTL-compatible pulse from high to low into pin 9 of the new IC will start the tape. The relay will close and the tape will run. To record using this method, let the pulse (from timer or electronic

clock at 1 or 2 per minute) start the tape on playback, **and use a mom entary Io w an** pin 9 to start the tape when **you are ready to enter new** data for a pass when re**cord ing. Y ou enter your data** in 6-digit format shown by **this example for an azimuth** heading of 163 degrees and **an elevation of 4 5 degrees:** Enter by pushing the IT pad buttons 1, 6, 3, 0, 4, 5, #, for a 163045# sequence. When **you hit the # key. the tape wi ll stop, but the tone will be** on the tape. Start the tape **with a pulse again, and after 2 to 3 seconds, enter the next** headings, followed again by **#, and so on. When the timer** plays back the tape, one **6-digit number and stop tones** will be played back for each **timer pulse, so be sure to enter data for every minute if a** one-per-minute **timer is used, or data for every** one **half minute if a 2-pulses-perminute is used, etc.**

**The** interface shown between the TT pad and the **recorder is a combination of** the TT pad level control, the **ALe circuit of the recorder, switches you choose to usc, cables and plugs, and so on.** Nothing fancy, and not **incl uded here due to the** many types of pads and re**co rders. The same goes fo r the interface shown between the recor der and the TT** decoders in the playback **mode.** It can be any ALC, or **the recorder playback vo lume** control, or anything to hold **the tone levels to about 50 to** 100 mV (if you are using PLL decoders). The TT decoders **are also not sho wn, as they have** been in many forms, in **many magazines.** It's your **choice**, **just** as **long** as the **output** goes from about  $+4.5$ V dc to ground on the output line when that tone is re**ceived.**

**Taking it from the o utput** of the IT decoders, the high **and low tone** group **outputs** (lows) are fed to an inverter so that both high and low are available for each output. **Then** the **inverted** forms are

**fed to gates to decode a single number** for any tone pair **received.** Output from these gates is fed to a 10-line to 4-line converter IC. This 74147 IC happens to accept a **Iowan the 0 to 9 input line** side, and **outputs BCD** code equivalents of the digit that was entered. This inversion doesn't bother us, as the BCD **is inverted** again in the 7475  $I$ atches by using the  $\overline{Q}$ outputs. The then BCD code is fed to a 7485 comparator **IC to co mpare it with the** BCD code sent down from **the antennas**. That **covers** the **signal path, which is really easy.** Now for the controlling **part!**

Going to Fig. 3, all lines that enter each half of IC17 **are no rmally high during no** tone. When any valid TT **tones are rece ived, o ne input** line of one half of IC17 (pin 1, 2, 4, or 5) and one input line of the other half of IC17 (pin 9, 10, 12, or 13) will go low (for the numbers 0 to 9, **but** more on that later). Since IC17 is a 7420 4-input NAND gate, all 4 lines of either half input must be high for a low **output. When the tones cause** these IC17 outputs to go high, IC28-3 goes low. This causes the one-shot IC18 to **fire** for approximately 5 ms.

The one-shot IC18 output enables half of IC19 and IC20, 7408, and gates. The other half of only one of **these gates at a time is** enabled by what line (U, V, W, X, Y, Z) is also high. If we **are in the first digit po sition , for example, the co unter** 7490 (IC15) and decoder  $7442$  (IC14) would be in the  $zero$  (reset  $-$  1st digit) position. IC14-1 will be low, and when inverted by IC13-1 to IC13-2, a high results, It should be noted at this enabling IC19-3 to a high. time that the  $TT$  pad  $*$  key **This high turns on the latch can be used to reset the enable** line of IC7-4 and counter and latch positions. IC7-13. The BCD data for the IC16-4 and IC16-5 are used in first digit present on the **upside-down** gate fashion, common BCD bus in Fig. 2 much like IC28-1 and IC28-2, are transferred to the output in that if either high goes **side of** *only* **that latch. It is away from the inputs, the** then compared by the 7485 output goes high and resets  $(1C21)$  with the current the counter. IC16-5 is also antenna BCD read down to used to reset the counter **the o ther side of the 7485. when position "6" is reached**

**same lo w fo r a valid TT ton e** does **not rely on the \* to** at IC28-3 that keyed the reset. The position "6" reset one-shot IC18 is also fed to is detected as a BCD 6 by IC16-12 and IC16-13, causing IC16-1 and IC16-2 to IC16-3  $IC16-12$  and  $IC16-13$ , causing a high at IC16-11 and to IC15-5. IC15-14. This low to high **transition** when **tones** are **Referring** to Fig. 3 and received does nothing at the IC17: The inputs to these **counter input IC15-14; how-** gates were originally wired to **ever,** when the tones stop, the detect all valid TT pairs, but condition reverses (high to this leads to both limited and low), and the counter ad-<br> **confusing** control. By using

**vances one position and is ready** for the next number. You can follow through the counter (IC15) and decoder  $(ICl<sub>4</sub>)$  up through  $IC14-2$  to IC13-1 to IC13-4 to IC19-5, **and see that the next position** is then half enabled and needs **o nly the one-s hot pulse from IC18** when the next tones come along to load the second position latch (IC8) **wit h second digit BCD data.**

Going back to Fig. 3, the in the 7442, so the counter

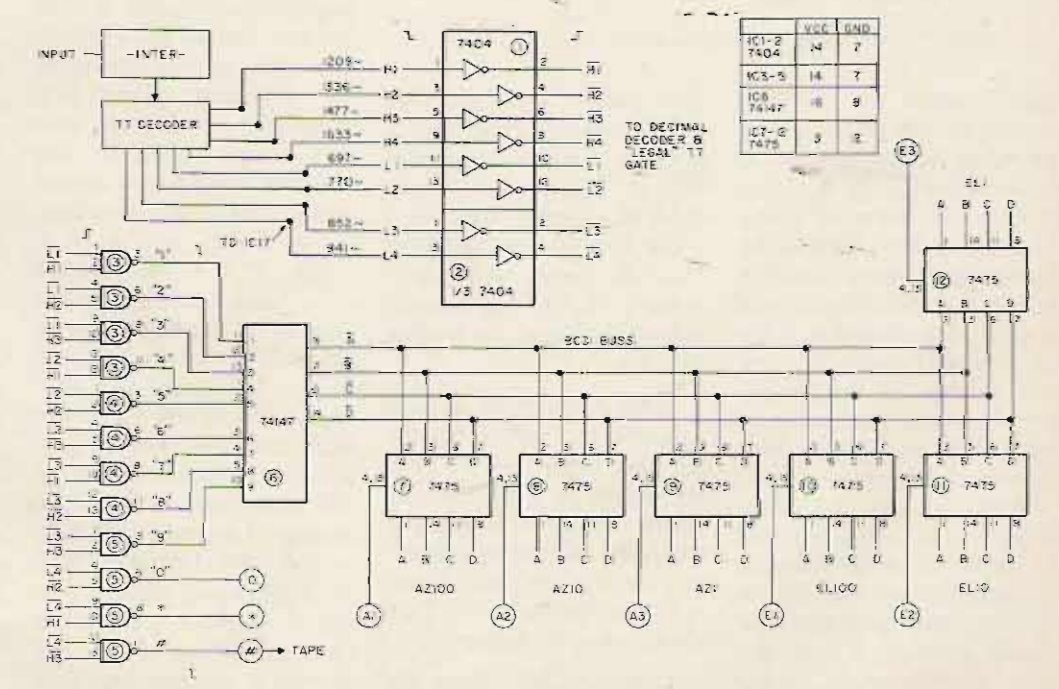

*Fig.* **2.** *Decode and store diagram.*

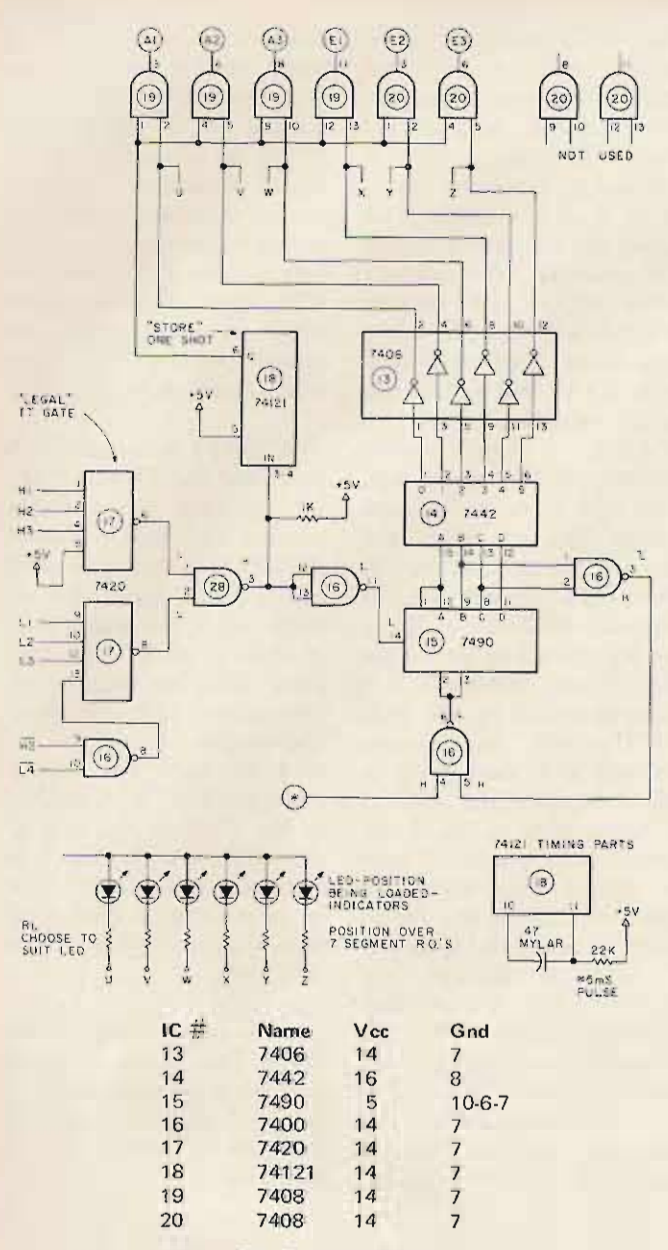

*• Fig.* 3. *Control unit.*

pin 5 wired to  $+5$  V dc instead of H4 where it was, we delete the decoding of the entire H4 group (A, B, C, and D letters on some TT pads). This allows their detection by NAND gates wired like IC3, 4, and 5, without causing any counter or latch action. After all, you never want to enter this as data to the number latch anyway, but you may want them for tape or local control signals (future use!).

Also, in the low tone group inputs, a gate is added to the L4 input. By doing so, we set up the low tone half of IC17 to only recognize 0 of the L4 group  $(*, 0, \#, D)$  as a valid number to be loaded into a latch when received.

This occurs when the tone pair for zero (H2 and L4) are inverted in IC2 and appear as  $H2$  at 1C16-9 and  $L4$  at IC16-10 as highs. This causes a low at IC16-8 and a high at IC17-6, and with both outputs of IC17 high, a valid number is "seen" for loading the latch.

Both  $*$  and  $#$  are L4 tone numbers, but neither has the H<sub>2</sub> high tone, so they both are ignored by IC17. Thus, by wiring the IC17 high group correctly, and adding a simple gate to the low tone group, only the numbers 0 to 9 are used to load the latches.

I believe that covers the line by line, so let's examine e arlier, as it progresses relay drops out. through the digital hardware. The same thing happens The 1, of course, was de- independently in  $IC24$ ,  $IC25$ , coded and stored in latch and IC26 for elevation. In our IC7. Then the 6 is put in, example, IC24 immediately decoded, and stored in latch sees an  $A = B$  ( $0 = 0$ ) and  $IC8$ , the 3 is put in latch  $IC9$ , transfers control to  $IC25$ the  $0$  in latch IC10, the 4 in until 40 degrees elevation is latch IC11, and the 5 in latch reached and an  $A = B$  con-IC12. Going to Fig. 4, you dition is reached in IC25. can see by the "numbers" Then IC26 takes over with an shown in ICs 7 through  $12 \text{ A} > B$  command until 45 just what is stored where. degrees is reached when the

automatic rotate mode of and driving the beams up-Fig. 7, IC28, then the anten- ward) drops out and the nas will begin to move the elevation stop LED light instant the first digit is re- comes on. The system is then ceived, decoded, and latched, at rest, and remains so until if it differs from the antenna further data streams are reposition in that digit. Fig. 4 ceived from the tape-timer or also shows the output relay by manual entry. control lines of the 7485s While on the subject of the under "other 7485 connec- relays, Fig. 7 was added so tions." The 7485 has cascade that data commands could be inputs available at pins  $2, 3$ , entered when in the hold (no and 4, and these pins are relay power) mode without used. The overall output of actually turning on the antenthe 7485s seen by IC27, pins nas, It is a handy override,  $1, 3$ , and 5 for azimuth, and 9, because if you want to stop 11, and 13 for elevation, can the antennas at any time, you be in only one state at a time can do so with a push on the  $-$  either  $A > B$ ,  $A = B$ , or A "hold" button. Hitting the  $\leq$  B. These overall outputs "auto-rotate" button returns are in whatever state the 100 control to the latches of the IC21 commands until  $A = B$  TT controller system. This in that IC. IC22 then takes  $\sim$  also means that you can over, followed by IC23 cancel a taped command by (azimuth example). For overriding it with the hold instance, if we started the button, enter a manual combeams mechanically at 000 mand, and return to autodegrees (north) for azimuth, matic by pushing the autoand 000 degrees elevation, rotate button. the following would take I included a panel layout place after the data was all in  $(Fig. 6)$  to give you a starting and stored (163045), and point. Laid out this way, it is then the relay power applied functional and not confusing. with the "auto-rotate" I used orange plexiglas over button: IC21 says  $A > B$ , the BEAM 7 segment output  $A > B$ , and the CW displays, and ruby red in relay pulls in to increase front of the DATA entered degrees azimuth on beams readouts to avoid mix-ups. (increase B data) until 100 The hold LED is red, the degrees is reached and IC21 auto-rotate green, and (in my says  $A = B$  in this digit. Then case) the CW, CCW, Dn, and IC22 takes over with its own Up LEDs are all yellow. The  $A > B$ , output  $A > B$ , and the az and el stop LEDs are, of CW relay stays in until 160 course, red. The panel is gray, degrees is reached and IC22 with black TT keys with says  $A = B$  in that digit. Then white lettering, so it makes a  $IC23$  takes over with its own nice addition to my Drake  $A > B$ , output  $A > B$ , the CW equipment. In fact, I used a relay stays in until 163 Drake speaker cabinet (MS-4) degrees is reached and IC23 and had tons of room left says  $A = B$ , the azimuth stop over, both on the panel and

the 163045 example given LED comes on, and the CW

If the relay power is in the up relay (energized until now

in the box.

This system replaces the earlier Autotrak\* at my OTH. but to each his own. If you have the RTTY gear, the earlier system was okay, but required a lot of hardware to get from Baudot to BCD and the like just to have the advantage of pre-stored tape (paper tape in that case). The advantages of this newer system override any drawbacks of not having a hard copy printout, and careful labeling of the cassettes should eliminate any problems.

With the average OSCAR antenna setup, having tapes for every 5 degrees of longitude seems to be more than adequate, amounting to some 15 to 20 pass combinations, worst case. All this fits nicely on 2 cassettes in my non-real time system. You can get sneaky as you record by using a pass "code" information right on the tapes. Let me show you by example. Since azimuth information is the closest to longitude or surface information, I chose to use those readouts to locate a point on a tape containing some 4 to 6 passes. When recording, ahead of each sequence of pass information enter the following "code":

### \*"Introducing Autotrak!", W9CGI, 73, July, 1977.

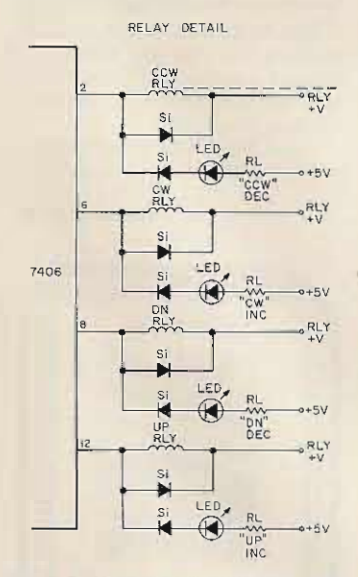

Fig. 5.  $Si = silicon diode, 50$ V, 100 mA. All RL chosen for LED used.

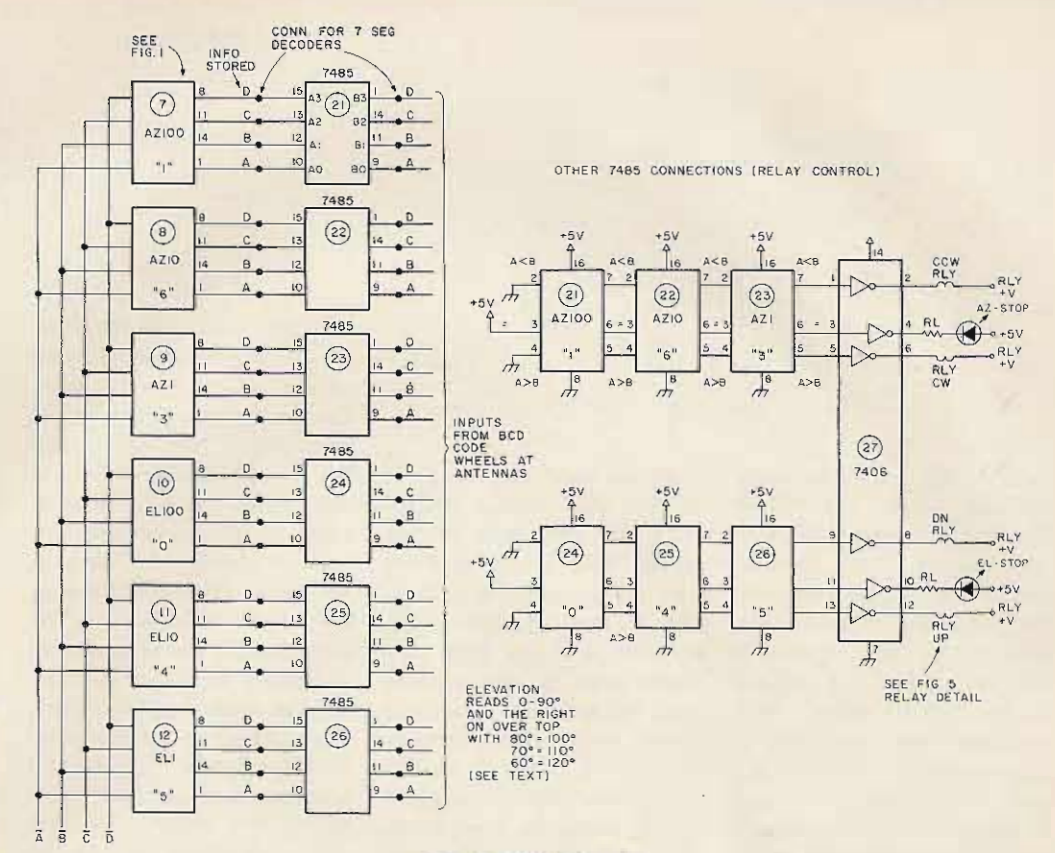

### Fig. 4. TT controller.

Push \*, then whichever of the A through D keys you want to use for this function, then the longitude of the equator crossing for that pass you are about to enter next as a 3 digit number, then 0, then 0, then 0, then the A to D key you chose above again, then wait 10 seconds, then push the \* key to clear the register (counter), then wait 5 seconds, then begin entering your data for the pass as shown before.

By opening the antenna circuit with the hold key, and defeating the tape stop command by closing the defeat switch in Fig. 7, you can go down about 30 minutes ahead of the pass. While letting the gear warm up (please!), you begin playing the proper tape back. Example: An overhead pass for me is 72 degrees crossing at the equator, so I take my 52 degree to 77 degree tape (1 go in 5 degree increments on either side of an overhead pass here) and put it on the recorder. The pass I am looking for is the fifth one on this tape. When the tape begins playing back, the first infor-

mation I get is a \*, to clear Ist position (it should be the counter to position one regardless of where it came on when power was applied. Then the D tone is in my case decoded and wired into an audio monitor (NE555s and a speaker) to form a 1000 Hz warning tone that in this case means that longitude information is about to be presented on the data readouts. Next, the tape decodes and displays the digits 052 000 on the data readouts, telling me that the information that follows is for a pass having a 52 degree equator crossing. The audio warning is repeated. Then the decoded \* clears the data counter to the

there due to a detected 6th digit position after the last 0 was entered  $-$  but why risk it?). The information that follows is pass data, and the  $#$ does not shut off the tape. since you defeated that circuit. When the tape reaches the next "code" information, the above is repeated (in my -case: clear, tone, 057000, tone, clear), so that you stop the tape manually right after the equator crossing you want (072000). You would then push the defeat switch to normal and the auto-rotate button, and set up your timer to control tape starts. For the exact time of the crossing, I

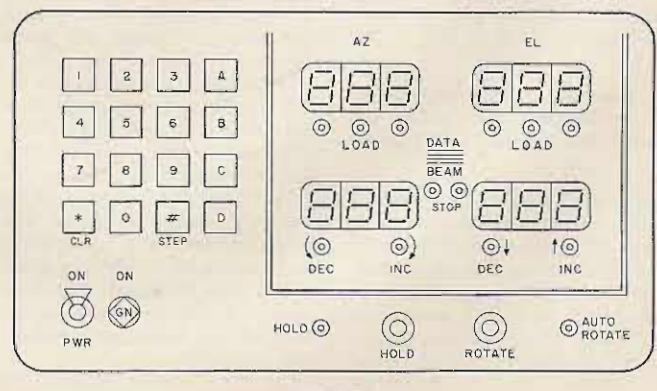

Fig. 6.

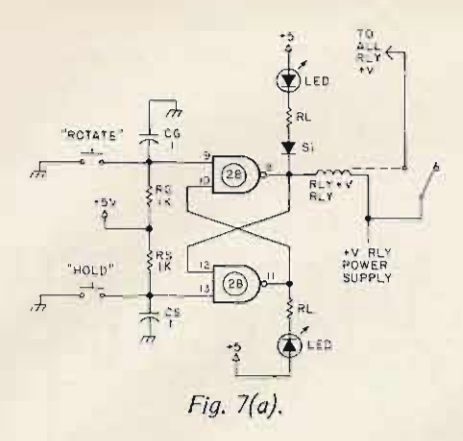

enter the approximate azimuth from the Satellabe<sup>TM</sup>, and an elevation of 000 degrees. Two reasons: One, I can start all runs with the published crossing time, even though the satellite is out of range  $-$  it is not always out of range! Two, this gets the antennas into approximate position for your AOS position anyway, so you don't have to wait on them coming around. I use an automatic call sender that keys off the same high to low transition from the timer that starts the tape, so I listen for myself even before normal AOS and then turn off the sender. This all makes every pass a very repeatable situa $tion - they$  all start at the equator, and the first tape information is for equator plus 30 seconds. I run the beams around to the equator start point with a manual entry from the keyboard, just before doing the timer setup. This way, I have one manual function to do concerning the antennas when the satellite  $crosses$  the equator  $-$  pushing

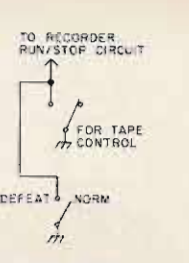

### *Fig. 7(b).*

the "go" button on the timer to start the first thirty second period. Thirty seconds later, the timer sends a pulse to the  $controller - tape start - and$ the  $T + 30$  data is read in and the beams run to that position. At 40 degrees latitude, this is always the same as what you manually loaded, so you could include it on the tape and let the tape read in the initial condition by turning the normal defeat switch from defeat to normal (after the longitude figures you want are read and clear themselves, but before the first data coordinates are picked up off the tape  $-$  we left about 5 seconds). This- way, the decoder picks up the first tape stop  $#$ , and would wait there until the timer  $T + 30$  $pulse -$  putting you right back in sync.

That sums up the theory and the how-to-tape information part. It works great, and allows me to concentrate on the receiver instead of growing a third hand for the antennas. No doubt you will find your own uses and probably some variations, and that's good  $-$  write them up! I have no beef with anyone who starts with my idea and  $improves$  on  $it$  - chances are I'll add it to my system, too.

Please include an SASE if you need help. The letter load has increased with the increase in my "articles published" count, but same day answers are usually still possible if you make your questions clear and concise. Adaptations and modifications by you take a while longer, since I like to try what you did on the hardware here and see what really happens.  $\blacksquare$ 

 $(3,1)$ goons dun't ever cropie  $3018$ I'mom La'  $\mathcal{L}^{\prime}$ てむじ  $\ddot{x}$ Ma she shou  $t \oplus 1$ he il  $t$ i. $\mathfrak{z}$ t from page 16 anyone.

#### of '76. In January '77, I flunked my first time on the General, but then went in February and passed it. Then 3 months later (May), I passed my Advanced; 2 weeks later in June, and during the last week of school, with all the final exams, yea, I walked away with the Extra on my first try. Same day I sent away for my  $1 \times 2$  call. Youngest ham to get (or have) a 1 x 2

I guess if you show this letter to some of your local CBers, it'll get 'em off their tails and show 'em how easy it is.

How did I do it? Naw, I'm not a "child prodigy" and my marks in school aren't too good. It took a lot of time and energy and staying away from all the wild women. And if you wanna speak to me, I'll probably be on the bottom of 20 meters ON (or where I am now, relegated to 2 meter FM with a borrowed HT because of antenna problems). And I'll talk to Howie Goldstein WB2IWX Brooklyn NY

### PLUGGED IN

Right on, Mark Clark WB4CSK, "Letters," September issue of 73!

Through studying and a conscientious effort, I earned my license (Advanced). Because of that, I have a certain sense of accomplishment and pride in being part of the fraternity of ham radio. Also, because of that, I would not knowingly do anything to jeopardize its existence.

For those who subscribe to the quantity theorem for getting newcomers into ham radio, I propose that you listen to Ch. 19 CB for a couple of days, then ask yourself, "Do I want to listen to that on the ham bands?" There are too many appliance operators in our ranks as it is now.

For those existing amateurs who believe in easier upgrade privileges. take another look. Maybe you are one of those appliance operators.

Richard L. Miller WA40ET Ft. Belvoir VA...

UPDATE

We were indeed happy to see yourthree-page coverage of TEN-TEC modifications to the Argonaut in the August, 1977, issue of 73. The only problem that we see is that it was not pointed out anywhere in the article that the modifications described were performed on our old Model 505 Argonaut, which was replaced in June of 1975 with the Model 509. The Model 509 indeed incorporates the modifications shown in the article with the exception of the disconnect socket on the speaker. The reverse polarity protection and the drive control on the front panel are incorporated in the Model 509 and always have been. I would appreciate it if you would run this information in your letters column so that owners of the Model 509 do not feel that modifications are desired or necessary with their units.

The only statement in the article that we take exception to is the one where it is intimated that TEN-TEC had a prepackaged kit of parts for repairs to units that were connected up reverse polarity. I know of no such prepackaged kit, but the usual damage was to the switching transistors on the control board, and possibly the large electrolytic capacitor across the dc line.

**Service** 

TEN-TEC, Inc. Daniel J. Tomcik **Executive Vice-President** Sevierville TN

### GUD OSO. OM

Most hams have listened to something like this: "We are a doctor here and have a patient due in our office in ten minutes, so we will have to say 73 for now," etc.

I have been a ham for over 25 years and have heard "we" used to denote a

*Continued on* page *75*

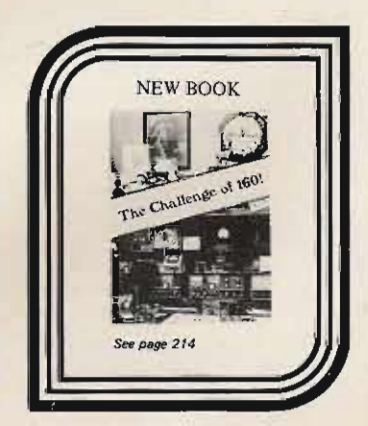

call?

hf engineering **RF Amplifiers** 

Don't sacrifice maximum power output and high efficiency for linearazation. The BLUE LINE offers you the best of both designs. The BLUE LINE amplifiers are engineered using the latest state of the art stripline technology. This design technology means efficient broad band output with a very high degree of mechanical stability.

hf engineering is the only name you have to remember when it comes to VHF or UHF amplifiers, just look at the variety available.

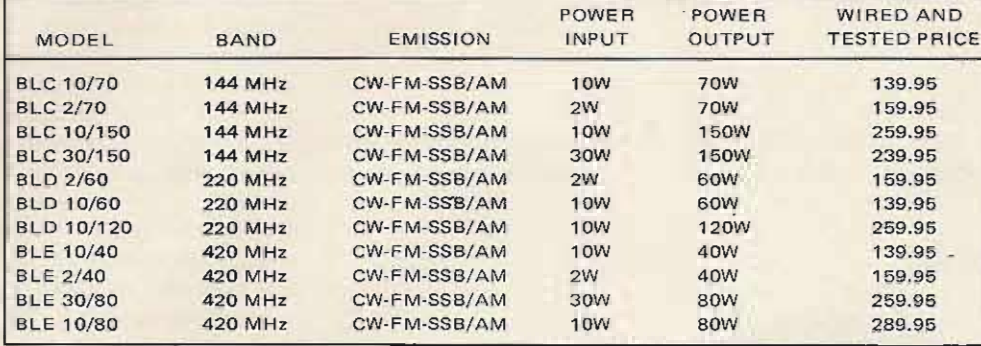

### **FEATURES**

- · High efficiency means low current drain.
- · Broad band design (no tuning).
- · Direct 12 volt DC operation.
- · Indicator lamps for On/Off and FM/SSB.
- · Relay switching (allows you to put amplifier in or out of circuit
- at the flip of a switch). · Insertion loss of less than 1 dB.
- . One year limited warranty on

parts and labor.

### Don't forget our popular PA-2501 and PA-4010 at \$74.95 (wired and tested) \$59.95 (Kit)

### BR ING

LOOK AT THESE POWER SUPPLIES!

- Over-voltage protection crowbar.
- Electrostatic shield for added transient surge protection.<br>A foldback output limiter operates for loads outside of the operating range.
- Isolation from ground. The circuit is isolated from the case and ground.<br>115/220 volt input 50/60 cycle.<br>Units are factory wired for 115 volt AC, 50/60 cycle power.
- 
- 
- A simple jumper will reconfigure the input for 220 volt AC, 50/60 cycles.
	- Temperature range operating: 0<sup>0</sup> to +55<sup>o</sup> C.<br>Black anodized aluminum finish.
- 

### PS-25M WITH CURRENT METERS

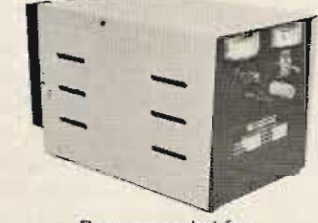

Recommended for: **BLC 10/70<br>BLC 2/70** BLD 2/60<br>BLD 10/60 **BLE 30/80 BLE 10/80** Voltage Output: adjustable between 10-15V Load Regulation: 2% from no load to 20 a **Current Output:** 25 amps intermittent (50% duty cycle)<br>Ripple: 50 mV at 20 amps

Weight: 22-1/2 pounds<br>Size: 12-1/4" x 6-3/4" x 7-1/2" PS-25M Kit . . . . . . . . . \$149,95 PS-25M Wired & tested . \$169.95

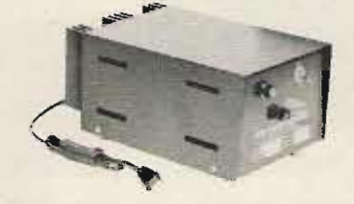

PS-15C LOW COST

Recommended for: **BLE 10/40 BLE 2/40** Voltage Output: adjustable between 12-14V Load Regulation: 2% from no load to **Current Output:** 15 amps intermittent (50% duty cycle) Ripple: 50 mV at 10 amps

Weight: 13 pounds<br>Size: 11-1/4" x 5-1/2" x 4-3/4" PS-15C Kit . . . . . . . . . \$79.95 PS-15C Wired & tested . \$94.95

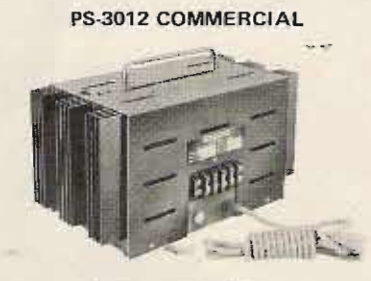

Recommended for: BLC 3/150<br>BLC 30/150<br>BLD 10/120

Output Voltage: Adjustable, 11-15 VDC<br>Output Current: 30 amps (50% duty cycle)<br>Regulation: Better than 2 percent Output Ripple: 50MV pk-pk maximum<br>Temperature Range: 0<sup>0.600</sup> C operating Overvoltage Protection: Built in OVP crowbar

**Overcurrent Protection: Foldback current** 

limiting at 30 amps<br>Short Circuit Current: 2 amps maximum<br>Input Voltage: 105-120 or 208-230 at 50-60Hz

Size: 13-1/4" L x 7-1/8" W x 6-5/8" H Weight; 25 lbs.

Finish: Black anodized aluminum

PS-3012 Wired & tested . . . \$239.95

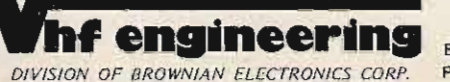

Export prices are slightly higher. Prices subject to change.

BOX S / 320 WATER ST. / BINGHAMTON, N.Y. 13901 Phone 607-723-9574  $V<sub>5</sub>$ 

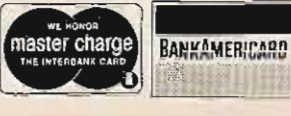

**Michael J.** *tn* **Julio WB2BWJ 97 Woo dside R oad Maplewood NJ 07 040**

# **OSCAR Finder Visual**

## **nice side effects!**

in QST in May, 1974, described by WØCY. It convery unique OSCAR**locating** aid appeared

**sisted of a rotating globe with several LEDs around it, se-**

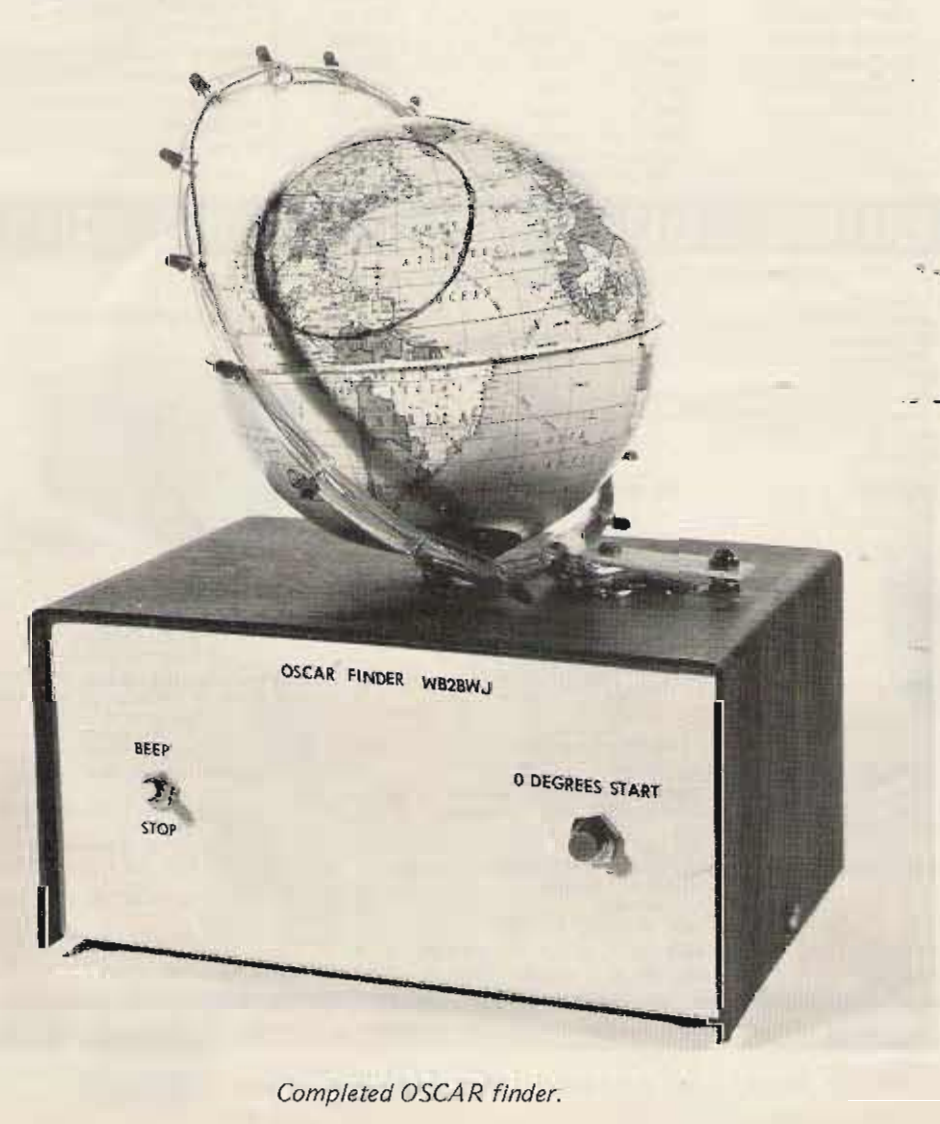

**quentially turning on and off to simulate the position of** OSCAR. The project used **several gearing arrangements**, **entirely too many LEDs, and a l 15-position rotary switch** to accomplish its task. I felt this to be too costly and me chanically complicated, **and I was prompted to simplify this otherwise excellent article.**

The only mechanical **device in my locator is** a **2 4 -hour clock movement , o bt ained from a Master** Crafters 24-hour world clock. This clock was popular with hams in the 1960s and can be found at hamfest flea **ma rkets. Mine had been retired years ago, when I built** a digital station clock. The **movement** and all hands are removed from the clock, and **the back cover is removed fr om t he movement to ex pose the gears. For this pro ject , it is necessary to reverse the rotation of the** clock. The motor will go in **any direction in which it is started, but there is a ratchet** underneath the only yellow **nylon gear in the movement that forces the clock to turn clockwise. This ratchet is** removed by drilling out the rivet holding it. Now the **clock will turn in any direction in which it** iss tarted.

The globe used was bought **in a five-and-ten-cent store,** and it is made by the Ohio Art Co. It was originally **intended to be a bank, so the base on it must be removed.** This is easily accomplished by pulling the base straight out from the globe. Next,  $a \frac{1}{4}$ hole is drilled in the south **pole, and the outer ring,** salvaged from the hour hand, is soldered to the globe at the **south pole, after removing** the paint from the globe and the ring at the point of attachment. The globe will **now fit snugly on the outer shaft of the movement , as the** hour hand did. On the globe, a 2500-mile-radius circle, **drawn to scale, is centered** around your QTH and drawn **with a marking pen. This indicates the area within**

### ICs

1 7493 Lafayette 32P06919V 1 74154 Radio Shack 276-1834

3 NE555 Radio Shack 276-1723

### **Resistors**

- 3 10k % Watt 10% all Radio Shack 271-1300 2 1k % Watt 10% 1 2.2k % Watt 10% 1 1 meg ¼ Watt 10% 1 68k % Watt 10%
- 1 360 % Watt 10%
- 1 1k % Watt 10% Radio Shack 271-000
- 1 10k 10-turn trimmer pot R1

### **Capacitors**

- 2 0.01 uF disc ceramic: one at 200 V Radio Shack 272-131 and one at 25 V Radio Shack 272-131
- 1 3200 uF 6 V electrolytic Radio Shack 272-1021
- 1 3200 uF 10 V electrolytic (can be smaller see text) Radio Shack 272-1021 C1
- 1 1 uF 5 V electrolytic Radio Shack 272-1406
- 1 10 uF 10 V electrolytic Radio Shack 272-1002
- 1 0.05 25 V disc ceramic Radio Shack 272-134

### **Other Semiconductors**

- 16 LEDs miniature or subminiature Radio Shack 276-042
- 4 1N4001 Radio Shack 276-1101 1 2N3906 Radio Shack 276-2021
- 15.1 V 1 Watt zener 1N4733A Lafayette 32P08691V

### **Miscellaneous**

- 1 8 Ohm miniature speaker Lafayette 99P60360V
- 1 SPST switch Radio Shack 275-612

1 normally-open push-button Radio Shack 275-1547

1 117 V to 6.3 V transformer 300 mA Radio Shack 273-1384

which the satellite may be worked.

The 16 LEDs are soldered to a piece of bus wire shaped in a 5" diameter ring, to simulate the satellite's orbit. Separate wires are run from the cathodes to the appropriate pin on the 74154 chip. Small pieces of plastic tubing are used between the LEDs, covering the bus wire and connecting wires. The LEDs are spaced so that one is placed at each of the poles and at the equator on both sides, and three are evenly spaced between each of these. The ring is held to the cabinet with a cable clamp and adjusted to an angle of 102 degrees for the OSCAR 6 orbit.

A 555 timer chip is connected for astable operation with a period of 431 seconds (114.9946 min./16). The exact time is set by adjusting the 10k 10-turn pot, which is in series with the 68k resistor. The output from this clock goes to the input of a 7493 BCD counter. This device gives the appropriate 4-bit BCD code for the number of

transitions that occur on pin 14. After reaching 16 counts, the counter resets to the 0000 state. There is also provision for externally resetting the counter for setting the device up initially.

The four lines from the

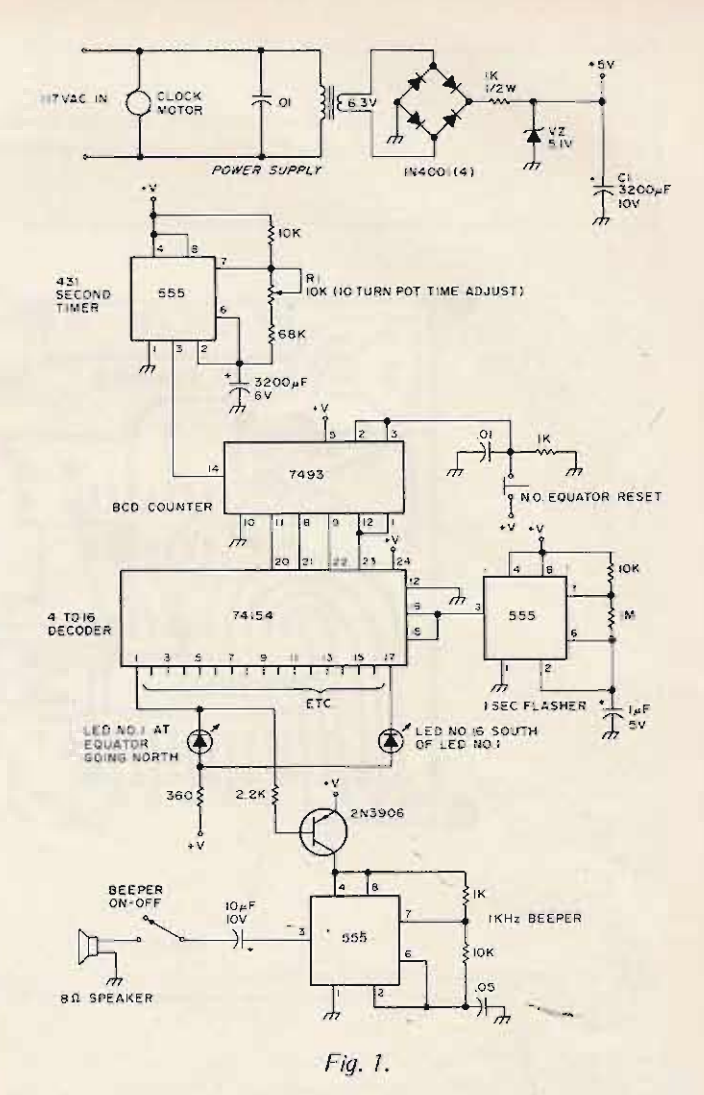

7493 drive the inputs of a and sixteen lines out. All 74154 4-to-16-line decoder. outputs except one are nor-This device has four lines in mally high. The output that

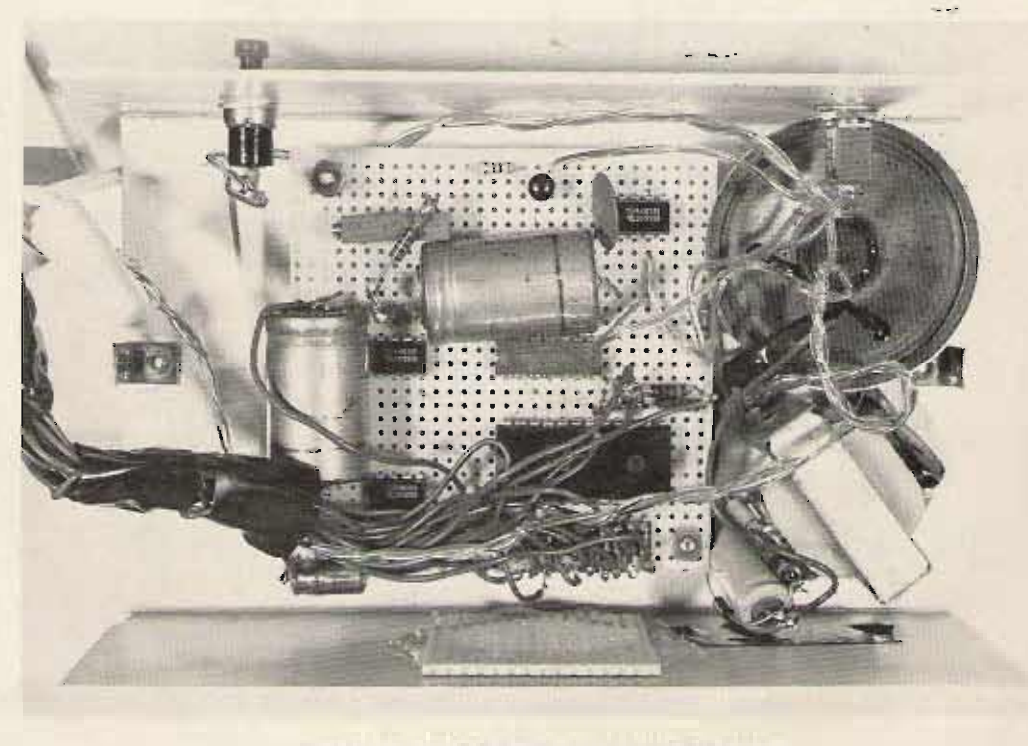

Suggested parts placement for OSCAR finder

**PC boards are available from the autho r fo r** \$6.00 plus \$1.00 for postage and handling.

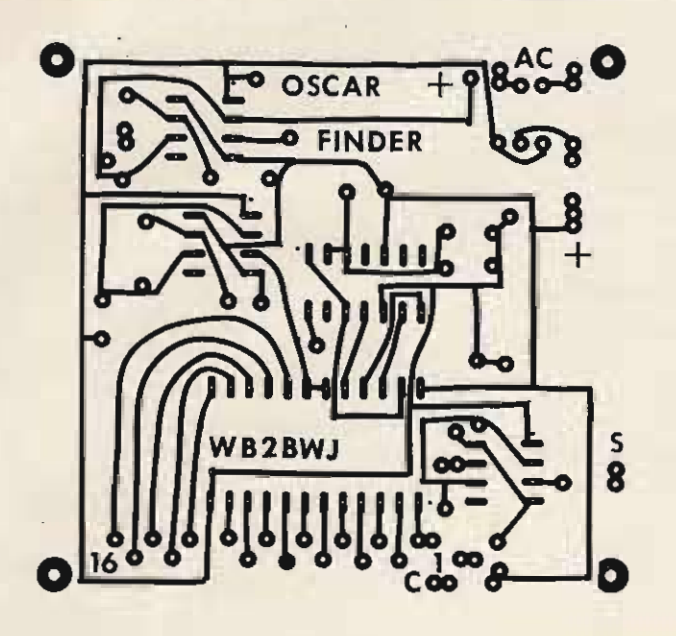

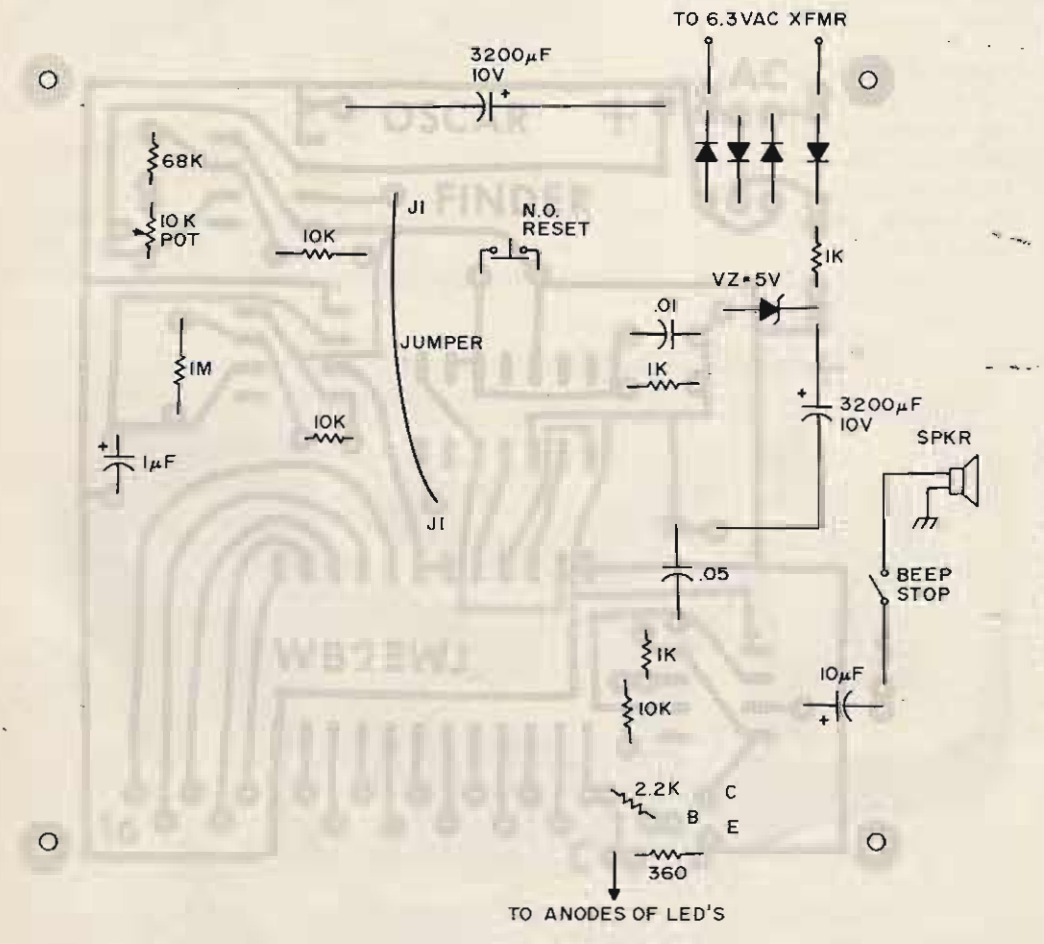

### Fig. 2. PC board.

**goes low is the one who se** BCD code has been addressed **at the input. For example, if** **the four lines in are 1010, the** tenth output goes low (pin 11). These output lines

**directly drive the appropriate LEDs through a** currentlimiting resistor.

LED number one is placed at the **equator** going north, and the other LEDs follow it sequentially. To make the **LEDs** more visible, they are made to blink on and off. This is done by driving the strobe inputs of the 74154 with another 555 astable set at about 1 Hz. When LED **number one comes o n, it** turns the 2N3906 transistor **on, which, in turn, activates a** third 555 astable which oscillates at about 1 kHz. This chip drives a small 8-Ohm speaker, when the LED at the **equator is on, with a beeping tone. This alerts the operator that the satellite is entering** the Northern Hemisphere. A **switch is provided to turn the beeper off, if it becomes annoy ing.**

**The power supply is conventional and adequate, and** it should be noted that one does not really need a 3200 **uF' filter capacito r. I used it because I had an extra one in** the junk box. Use one large **enough to give a clean tone, free from hum, in the** loud-**speaker. -,-**

I found the accuracy of the 555 timer used as a clock **entirely** adequate. However, greater accuracy can be ob**taine d by using a smaller capacit or of the tantalum or** polycarbonate variety and **using a larger value precision resistor.** This might buy some **thermal accuracy , but, within the box, we find a thermal eq uilibrium, due to the heat produced by the clock motor, and chips. As** long as the shack's tempera**t ure - doesn't change too drastically, the clock averages** quite well. For the real per**fectionist, I suggest a c rystal oscillator with an appropriate divider chain.**

To align the unit, the 10k **pot must first be set so that** the period of the clock astable is 431 seconds. This is **a** somewhat lengthy process, **but** it must be done as accu**rately as possible to insure correct trac king of the** satellite. Allow the unit to thermally stabilize itself **before finalizing the adjust-**

#### ment.

To set the satellite's position, the following should be done. Use an OSCAR locator or similar device to determine an equator crossing on the day that you are setting the OSCAR finder. Determine the local time of the crossing and the degrees of longitude. Remove the globe, and observe if the second-hand shaft is turning counterclockwise. If it isn't, take a pair of needle-nose pliers and force the shaft to turn counter-

clockwise. Replace the globe, and set the globe by turning the time-setting knob until the number one LED is at the correct crossing point on the equator. This globe is marked at every 15 degrees of longitude, so it is easy to estimate the correct point. Press the zero-degree start button, and wait until the beeping stops. At this instant, press the reset button again. This will insure that a complete cycle is started. Readjust the globe so that the LED lines up with the crossing point. One must use good timing to insure that this process can be completed by the time that the pass is to occur.

Periodically check the accuracy of the OSCAR finder with an OSCAR locator or similar device, and recalibrate it by turning the globe, if necessary.

Whenever an LED appears within the circle on the globe, OSCAR is within range. Although designed for OSCAR 6, the OSCAR finder can be used with any satellite by adjusting three things: angle of orbit, period of orbit, and radius of circle on globe, which is related to the altitude of orbit, which is related to the period. Finally, any 24-hour movement or globe that is available can be used, and most of the other parts are readily available, as listed in the parts list, from local stores as well as from the mail-order houses. Good luck on OSCAR hunting!  $\blacksquare$ 

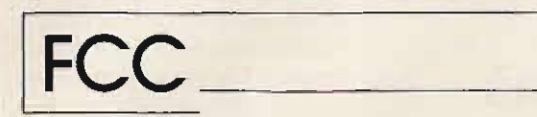

Before the **FEDERAL COMMUNICATIONS COMMISSION** Washington, D.C. 20554

In the matter of

Dismissal of six Petitions for Rulemaking in the Amateur Radio Service

RM-1455, RM -1536, RM-1703, RM-2080, RM-2797, RM-2907

#### **ORDER** Adopted: August 24, 1977 Released: August 26, 1977

1. The Commission, by its Chief, Safety and Special Radio Services Bureau, acting under delegated authority, has under consideration the six petitions for rulemaking listed above, each of which was submitted in accordance with the Administrative Pro-<br>cedure Act, 5 USC 553(e), and Section<br>1.401 of the Commission's Rules. The petitions we are considering each request certain changes in the Commission's rules or policies governing the assignment of station callsigns in the Amateur Radio Service. Petitioners' specific requests are as follows:

a. RM-1455. Mr. Wayne Green requests amendment of Section 97.53 of the Rules to permit a licensee moving from one callsign area to another to obtain a "counterpart" callsign upon modification of his<br>station-license. (A "counterpart" callsign is a callsign with a suffix identical to the suffix of a callsign held in another callsign area.)

b. RM-1536. The American Radio Relay League, Incorporated (ARRL), also requests that provisions be made in the rules for the issuance of<br>"counterpart" callsigns.

c. RM-1703. Mr. Thomas V. App er asks for revision of Section 97.51 of the Rules to permit the assignment of a specific unassigned callsign to the widow, son, or daughter of a deceased former holder of that specific callsign.

d. RM-2080. Mr. Chester L. Smith, Mr. Joseph Santangelo, Mr. Charles A. Walbridge. and Mr. Donald A. Free· land want the Commission to amend its rules to permit the issuance of callsigns containing a special indicator designating the operator license classification of the station licensee.

e. RM-2797. Mr. Cliff Ryan requests that the Commission issue station callsigns with a special designator to indicate the state in which the station is located.

f. RM-2907. Mr. Robert E. Babb requests the rules be amended to<br>permit the issuance of so-called "one letter" callsigns in the Amateur Service. (A "one letter" callsign is a callsign consisting of one letter, followed by one number, followed by one letter.)

2. We have fully and carefully analyzed petitioners' requests and have concluded that petitioners' proposals have been and *are* being considered in connection with other<br>rulemaking proceedings. With respect to each of these petitions, we note that in Docket 21135, Notice of Proposed Rule making released March 11, 1977, 42 Fed. Reg. 15438 (1977), the Commission proposed to simplify its amateur station callsign regulations by replacing the existing complex rules with a very simple general rule stating that all callsigns shall be assigned by the Commission on a systematic basis. The Commission's proposals in Docket 21135 would, if adopted, preclude granting any of the petitions under consideration, each of which requests the issuance of special format, non-systematically assigned callsigns. In connection with RM·1703, we would also note that the Commission explicitly considered the question of "in memoriam" callsigns in its First Report and Order in Docket 20092, FCC 76-348, released April 22, 1976. In that Report and Order, the Commission eliminated the availability of "in memoriam" callsigns. (Such callsigns had previously been available to qualified amateur clubs and organizations.) Finally, we would observe that the suggestions con-<br>tained in RM-2080 were considered, and rejected. in Docket 15928, Report and Order adopted August 24, 1967, FCC 67·978.

3. From the foregoing. it is clear that the factors on which petitioners' proposals are based have been and are being fully considered by the Commission in connection with other rulemaking proceedings. Further, petitioners have not advanced any new or novel arguments warranting additional consideration.

Accordingly, the Commission ORDERS, by its Chief, Safety and Special Radio Services Bureau, acting under authority de legated to him by Section 0.331 of Commission's Rules, that RM-1455. RM·1536. RM-1703, RM·20BO. RM-2797. and RM-2907 ARE DISMISSED

Charles A. Higginbotham Chief, Safety and Special Radio Services Bureau

## **Oscar Orbits**

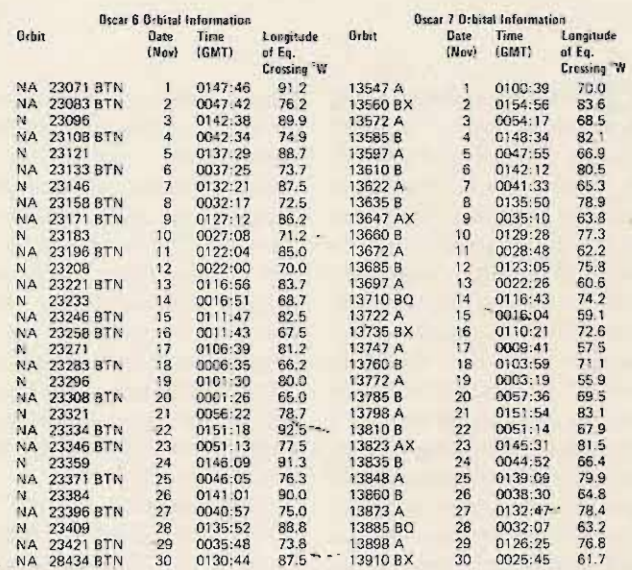

The listed data tells you the time and place OSCAR crosses the equator in an ascending orbit for the first time each day. To calculate successive orbits, make a list of the first orbit number and the next twelve orbits for that day. List the time of the first orbit. Each successive orbit is 115 minutes later (two hours less five minutes). The chart gives the longitude of the first crossing. Add 29° for each succeeding orbit. When OSCAR is ascending on the other side of the world, it will descend over you. To find the equatorial descending longitude, subtract 166 degrees from the ascending longitude. To find the time it passes the north pole, add 29 minutes to the time it passes the equator. You should be able to hear OSCAR when it is within 45 degrees of you. The easiest way to do this is to take a globe and draw a circle with a radius of 2480 miles (4000 kilometers) from the home QTH. If it passes right overhead, you should be able to hear it for about 24 minutes total. OSCAR will pass an imaginary line drawn from San Francisco to Norfolk about 12 minutes after passing the equator. Add about a minute for each 200 miles that you live north of this line. If OSCAR passes 15 degrees from you, add another minute; at 30 degrees, three minutes; at 45 degrees, ten minutes.

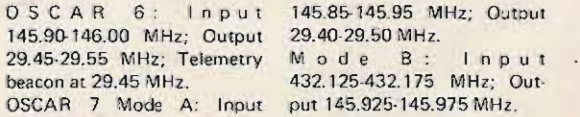

Orbits designated "X" are closed to general use. "ED" are for educational use. "BTN" orbits contain news bulletins. "O" orbits have a ten Watt erp limit. "L" indicates link orbit. "N" or "S" indicates that Oscar 6 is available only on northbound or southbound passes. Satellites are not available to users on "NA" days.

David J. Brown W9CGI RR 5, Box 39 Noblesville IN 46060

# **Cheap Ears For OSCAR**

### an effective satellite antenna

 $\sqrt{\phantom{a}}$  ave you been thinking about trying to work through OSCAR 6 or OSCAR 7? How about even just listening to it? You can perform a valuable service to amateur radio, especially now, if all you do is listen! The OSCAR beacon frequencies on the downlink provide AMSAT with much valuable data on the satellite's health and well-being, and, at the time of this writing, we have an ailing bird up there. Even though by the time you read this the problem may be cured, it has happened before, and we all can help ourselves and AMSAT by listening to and forwarding the telemetry information to them.

This brings us to the need for a 10 meter antenna for receiving the downlink activities. The antenna described in this article will do a fine job for you for a minimum of cash outlay, and it has a few distinctive advantages over even the full-sized beam

placed outdoors. First, you do all the aiming and rotating electrically and without rotors. Second, it has the advantage of being indoors in the attic. The second point is nice because there will be no weather wear and tear. It's also nice if you live in a neighborhood that objects to large outdoor antennas because of their appearance and their potential for causing TVI, RFI, etc.

This antenna is only a group of dipoles. Many stations use only a simple dipole or folded dipole for OSCAR, and that is where I began. Once I tried that, I began to wonder what I could do to rotate it to allow for azimuth heading changes (a rotor?) and how to account for polarization shifts as OSCAR tumbles. You may find, as I did, that the polarization makes the mechanical rotation a physical beast, if not impossible to control.

About the time I discovered that, I had been reading

steered antennas for the from you. Fig. 2 is the view military. Between their of the north half of the array, thoughts for the initial idea viewed from the same place and the physical limitations (east of the antenna, looking of my attic, I came up with west, at floor level). The the following indoor antenna dotted lines in both figures that beats everything I've ever are the vertical portion of the tried outdoors, including a  $3$  dipoles, which l-had to slant element yagi. I'm sure in the toward each other because of latter case it was a matter of my roofline. unwieldy steering and not Fig. 3 describes how the lack of gain. . .. --. relays a re wired to t he

tion of 4 dipoles, 2 phasing pattern (or, in other words, lines, and  $3$  relays  $-$  nothing steering). To describe which more. The main reason-it-· antenna goes where elecworks so well is the almost trically on the relays, I use perfect repeatability of the the following terminology. OSCAR pass for any given The dipoles that lie horizonlongitude equator crossing. tal and parallel to the floor I

horizontal, or parallel to the dipoles that have half of attic floor, are oriented east themselves vertical or perpenand west at the ends, and are dicular to the floor (or *Y*<sub>2</sub> wavelength apart. The slanted as your roof allows) other two dipoles are a bit are north B and south B. harder to explain. Half of I haven't gone into just each of them looks like a what pattern results from continuation of the phasing what, but I can tell you what harness running north and the relays are doing as far as

end where the phasing lines join the first pair of dipoles. The other half of the second pair of dipoles extends straight up, or vertical to the p hasing lines/dipole connecting points, or as close to vertical as your roof allows. Mine slope inward toward the center feedpoint (and each other) at an angle of 30 degrees off vertical. Looking at half of the antenna from the east end of my attic, so you are looking west with your eye at floor level, gives you Fig. 1. You are looking at the south half of the array, and the backward "L" is one dipole. The box represents relay 2, and the circle is the other half of the south end pair of dipoles. It extends straight out of the page, half toward you, and half out of an article on electronically the back of the page away

The antenna is a combina- antenna to allow changes in Two of the dipoles lie call north A and south A. The

south, respectively, on each the antenna feed. Relay 1 lets

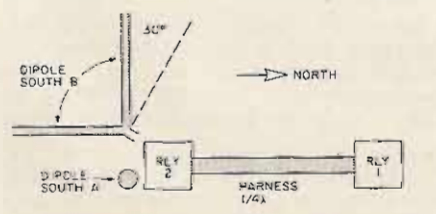

*Fig.* J. *Looking into the paqe, you are looking west. Fig.* 2. *Look ing into the page. you are looking west.*

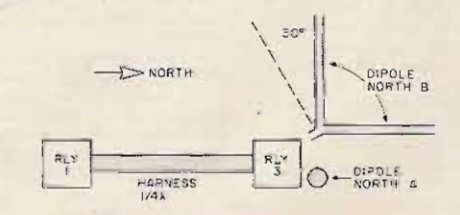

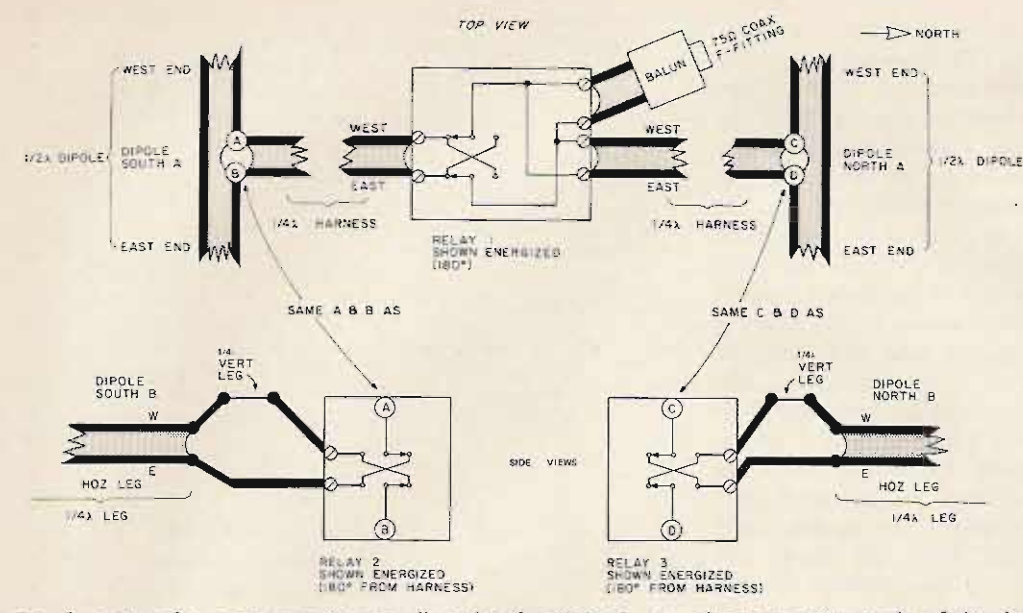

*short at outer ends* of *dipoles, Fig.* 3. *Allow for strip and tin on* 01/ *ends* of *twinlead, i.e., connections to relays, etc.*

you feed the north end pair 180 degrees out of phase from the south end. Relay 2 lets you change the feed phase 180 degrees on south B. Relay 3 lets you change the feed phase 180 degrees on n orth B. You antenna engineers can drop me a line on just what antenna patterns are supposed to be occurring. I seem to be getting more than the circle of coverage would indicate I should, allowing complete passes of beacon coverage. The beacon is the best indicator, since it does not rely on the other station properly aiming his 2 meter antenna.

Speaking of the circle of coverage you have all seen on maps used for OSCAR tracking, mine now has a slightly different look. It is a grid with small circles at the intersections as shown in part in Fig. 4. The numbers represent the best antenna switch position for the satellite when it is over that map point. After a few runs, and if you determine where the satellite should be by using a Satellabe

or equal device, you can find the satellite and form your own chart. You can immediately see there are more than three numbers, representing more than the three individual relays, Fig, 5 shows how I have mine wired to have the following relay combinations: none,  $1$  only,  $2$  only,  $3$  only, 1 and 2, 1 and 3, 2 and 3, and all (energized).

Since I had automated control in mind from the beginning, I wired my relays and switch as in Fig. 6. By using a BCD output decimal display switch, you can choose any of the positions 0 to 7 for any relay combination. Once you learn what position you want and where and when, the BCD switch can become a tape input that is stepped with time during the pass of OSCAR.

I did say automated, didn 't I? Well, the tape was good, but the latest adventure seems to be the greatest of all ways! By hooking a 7490 encoder to the 7445 inputs instead of the BCD switch or tape, and driving the 7490

ergized

and  $2$ 

and 3

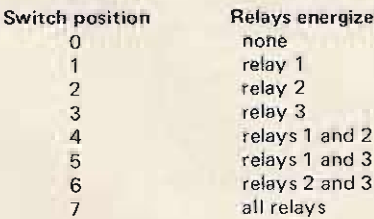

clock input with a variable be able to reduce the total square wave from a pot con- feedline to the attic to just trolled VCO (LM 566, etc.), that  $-$  the coaxial feedline, you have much what the running rf power filtered for military has for a steered the switch rate down, and all antenna for radar, which the switching up. scans the horizontal plane for My first idea was to tie 8 targets! .op amps to the age line of the

by the switch speed of the them on with the sample relays in my system, and switch. Then I would use a weather (no heat in attic) has voting system to return to the prevented their change to a highest agc reading on a diode steering scheme. Now sample for 1 second and go come spring . . . hmmm? Since... hack and hold for .9 seconds the antenna never handles basis (or 1/sec sampling). If transm itter type power levels, the age were audio derived diodes should be a cinch. If and a noise blanker was used, the ideal sampling rate can be- - this may still be the best bet. found, the antenna will be At the very least, this whole looking where it should for a thing offers some really nice long enough time to repro- possibilities. You could use duce enough segments of " chain gang" methods of

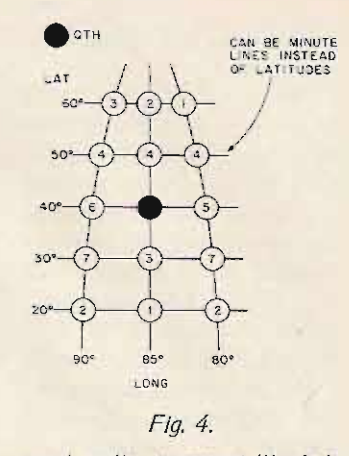

good audio to sound like it is not switching at all. I believe this to be a rate well above the audio frequencies I can use on the relays, limited only by the ICs (20 MHz?), the diodes, and the other components. Someday I may

So far I have been limited receiver via some gates to gate

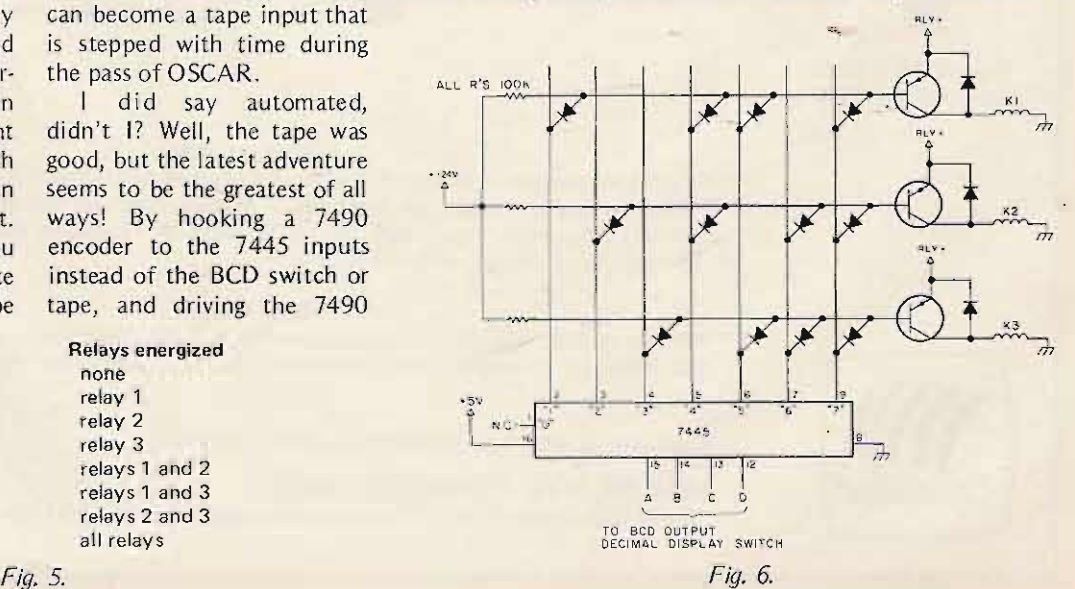

7490 connections as blocked out in Fig. 7.

The vco runs the 7490 (B) at antenna switch rate. For the 1 out of 10 sample period, 7490 (C) divides the antenna rate by 10 and only enables the gate ahead of  $7490(A)$ during 1 of 10 periods  $(1/10)$ of a total sample to sample period). Position "8" of 7490  $(A)$  and 7445  $(A)$  can be used to do the settling and voting time (half enable a gate, etc.); position "9" would then switch the antenna to that best antenna position decided on in the voting process. A 9 sample period's length of time from 7490 (C) and 7445 (B) later [for example, 7445] (B) positions "0" and "2" through "9"], the process would repeat by 7445 (B) returning to "1" and gating on gate (A). I have tried to block diagram only one of several possibilities. Let your imagination be your guide, as the real intent of this article was the antenna itself.

The antenna (dipoles and

harness) is made of inexpensive TV receiver type 300 Ohm twinlead. Since all four dipoles are hooked up all the time (one configuration or another), the north pair in parallel represent about a 150 Ohm feedpoint. The same holds for the south pair. By using a 1/4 wavelength harness from relay 1 to relay 2 common poles and relay 1 to relay 3 common poles, the feed looking into each harness from the relay 1 end is about 300 Ohms. When the harnesses are put in parallel by relay 1, the feedline input point looks like about 150 Ohms. Even though it is a mismatch, I attached a 75 Ohm unbalanced (coax) to 300 Ohm balanced balun to this feedpoint with no adverse results. This allows me to use the 75 Ohm RG-59 coaxial cable down the 30 odd feet to the basement and the receiver. I probably make up most of the balun loss, and then some, by running a pretty hot VHF Engineering

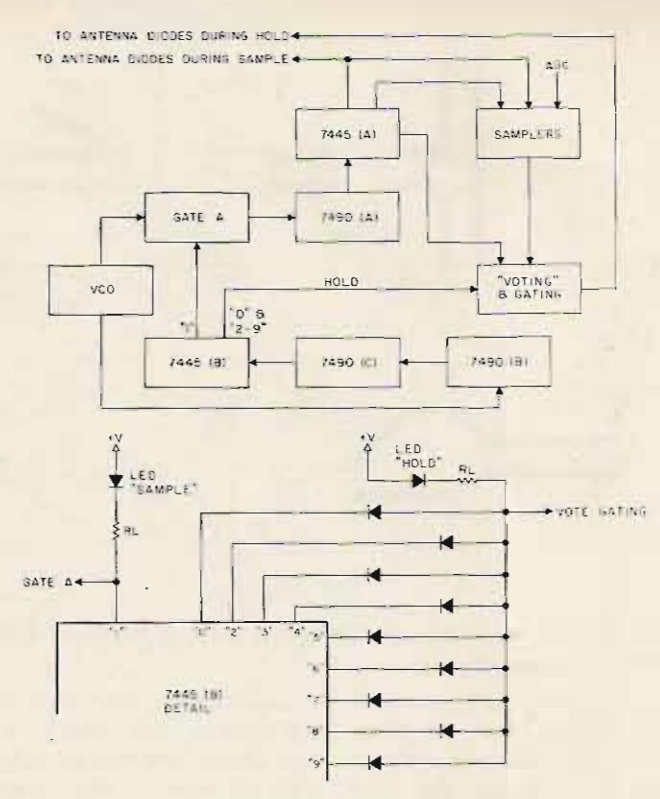

Fig. 7. Voting system.

preamp ahead of the receiver.

As stated before, any ideas. on how it works would really

be appreciated, and any questions - just SASE. Happy OSCAR times to  $you.$ 

 $N4$ 

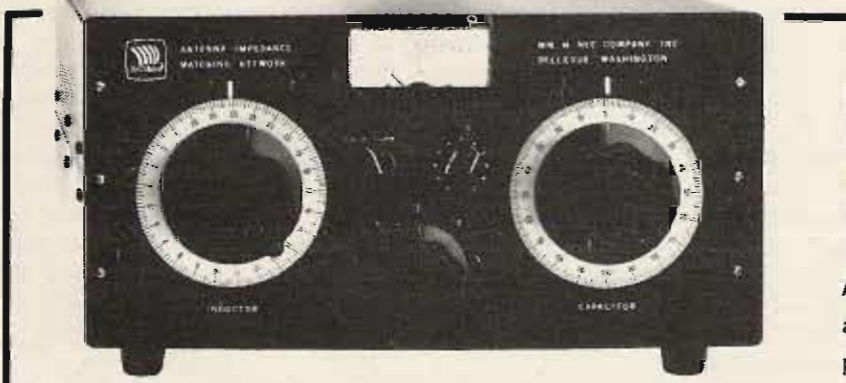

The NEW NYE "Matchmaker!" **VIKING MB II** 

Antenna Impedance-matching Network assures maximum perfectly matched power to your antenna!

Model MB II \$285 (with Balun) \$315

### **MB II provides:**

\* Constant SWR monitoring. \* Precision tuning of final amp. \* Harmonic suppression. \* Receiver input impedance-matching. \* Maximum power transfer to antenna. \* Continuous frequency coverage 1.6 to 30 MHz. \* Precision tuning of any wire 1/8 wavelength or longer, with SWR of 1:1.

#### **MB II features:**

\*Finest quality, made-in-USA components. \*Large, precision, easy-to-read dials with 360° readout. ★ Optional 3000 watt Balun for twin lead antennas.

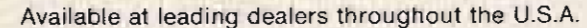

WM. M. NYE COMPANY, INC. 1614 - 130th Avenue N.E., Bellevue, WA 98005 \* (206) 454-4524 **THE RANDOM WIRE ANTENNA TUNER** 

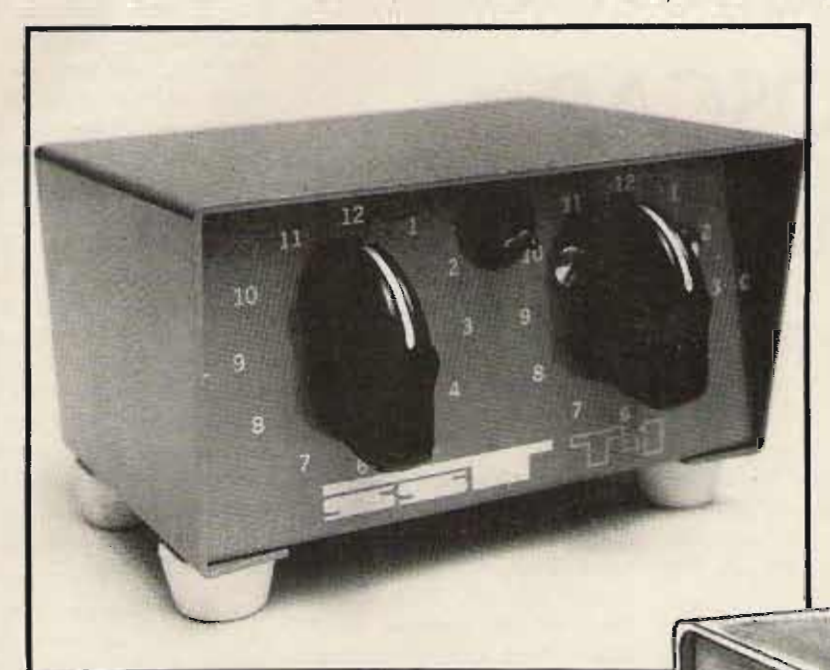

All band operation (160-10 meters) with any random length of wire. 200 watt output power capability-will work with virtually any transceiver, Ideal for portable or home operation. Great for apartments and hotel rooms-simply run a wire inside, out a window, or anyplace available. Toroid inductor for small size: 4-1/4" X 2-3/8" X 3." Built-in neon tune-up indicator. SO-239 connector. Attractive bronze finished enclosure.

only \$29.95

#### $sst$   $t-2$ **ULTRA TUNFR**

Tunes out SWR on any coax fed antenna as well as random wires. Works great on all bands (160-10 meters) with any transceiver running up to 200 watts power output.

Increases usable bandwidth of any antenna. Tunes out SWR on mobile whips from inside your car.

Uses toroid inductor and specially made capacitors for small size: 51/4" x 21/4" x 21/2." Rugged, yet compact. Attractive bronze finished enclosure. SO-239 coax connectors are used for transmitter input and coax fed antennas. Convenient binding posts are provided for random wire and ground connections.

## only \$49.95

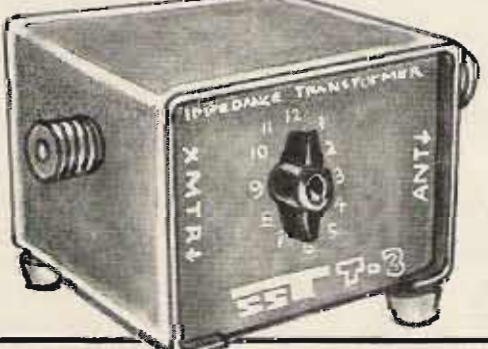

### $sst$   $t-3$ **IMPEDANCE TRANSFORMER** Matches 52 ohm coax to the lower impedance of a mobile

whip or vertical. 12 position switch with taps spread between 3 and 52 ohms. Broadband from 1-30 MHz. Will work with virtually any transceiver-300 watt output power capability. SO-239 connectors. Toroid inductor for small size: 2-3/4" X 2" X 2-1/4." Attractive bronze finish.

## <sub>only</sub> \$19.95

### **GUARANTEE**

All SST products are guaranteed for 1 year. In addition, they may be returned within 10 days for a full refund (less shipping) if you

you are not satisfied for any reason. Please add \$2 for shipping and handling. Calif. residents, please add sales tax. COD orders OK by phone.

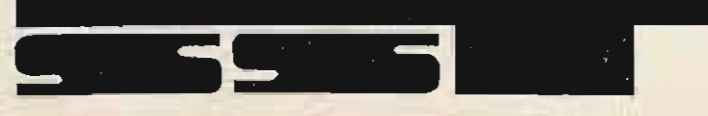

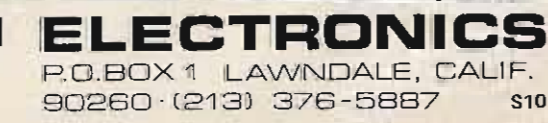

# **With Your SR-52 Track OSCAR**

### -- requires the PC 100 option

**Art** Burke W6UIX *4 011 College Avenue San Diego CA 92115*

The program listed in<br>Table 1 will do the following for you, while you QSO, have breakfast, mow the lawn, go shopping, etc.:  $(1)$  calculate the position of OSCAR 6 or 7 at the time intervals you select; (2) determine whether OSCAR is above the horizon; (3) print out the time (local or GMT) to the minute, azimuth (bearing), and elevation angle to the nearest degree only when OSCAR is above the horizon;  $(4)$  do the above for all the passes (northbound

and southbound) for an entire day (longer, if desired); and, finally, (5) do this wherever you are in the world.

Item 5 is especially important for those hams operating near the equator or in the Southern Hemisphere. The usual formulas give erroneous azimuth pointing angles when OSCAR is south of the equator. Formula 3 (see below) corrects for this condition. Additional features are that your QTH is stored in registers 98 and 99 (unaffected by "clear memories"), and all OSCAR orbit data is stored in the upper data registers  $(15-19)$ , so the calculator can be used for

disturbing the OSCAR data.

more detail. Fig. 1 shows the  $\begin{array}{ll}\n\text{actual} & \text{OSCAR} & \text{track} \\
\text{scale} & \text{Solid} \\
\text{line} & \text{for the example given} \\
\end{array}$ line) for the example given why haven't we hams in the later where OSCAR crosses later where OSCAR crosses<br>the equator northbound at the form Why do the formulae 78.1° West, and the apparent<br>track in the Southern Hemitrack in the Southern Fiem-<br>sphere (dotted line) of the factor the souther and our sphere (dotted line) of the far from the equator, and our track for the preceding orbit and analysis which results in the  $78.1^\circ$ which results in the 78.1 beamwidths (approximately crossing. The usual formulas  $40^{\circ}$  wide at the <sup>213</sup> dB down" (which are good only in the points for a 50.63 llod (which are good only in the points for a so-called<br>Northern Hemisphere) will 12 dB hamel that the agency Northern Hemisphere) will 13 dB beam), that the appar-<br>make  $\overline{OSCAR}$  apparently can "degler" in the path is make OSCAR apparently<br>change course as soon as it<br>crosses the equator. Thus,<br>instead of continuing in a<br>southwesterly direction after the equator rate beam pointed from Miami

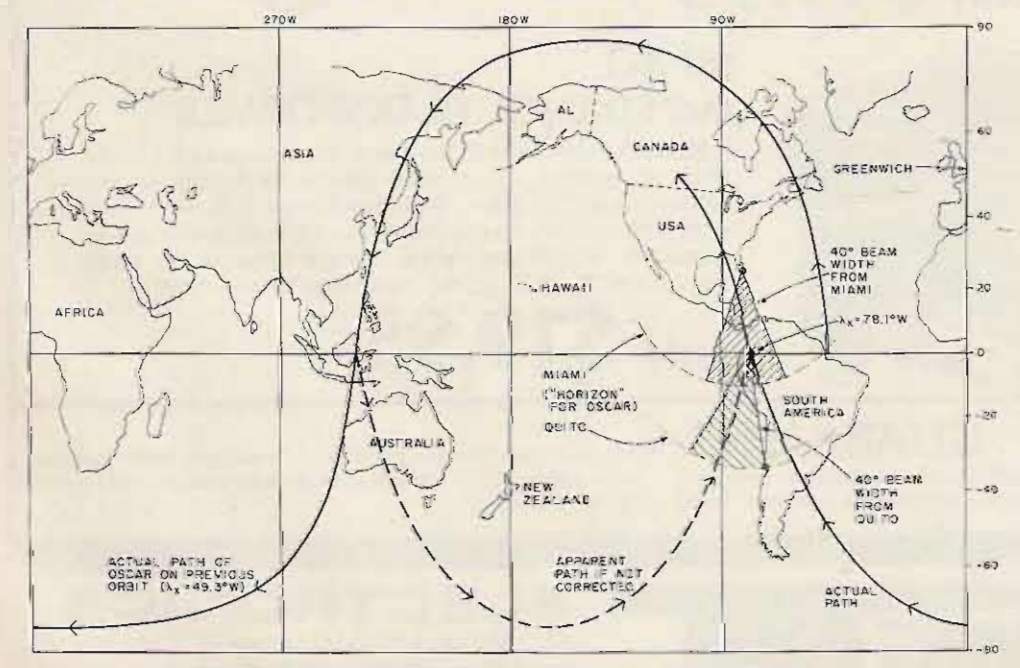

*Fig.* 1. OSCAR paths, actual and apparent, on the Earth.

243.7° W., OSCAR apparent-Iy abruptly turns southeasterly, as shown by the dotted line, and ultimately crosses the equator in a n ortheasterly direction at 78.1° W., and then abruptly turns and proceeds in the correct northwesterly direction. Of course, OSCAR doesn't really do these acrobatics, but formulas 1 and 2, as usually given,<sup>1</sup> which calculate the latitude and longitude of OSCAR at the selected time intervals, give these apparent positions. And, since these positions are used in conjunction with our own positions on Earth (latitude o ther problems without and longitude of our QTH) to disturbing the OSCAR data, calculate the direction to Let's examine item 5 in point our antenna at OSCAR,<br>redetail Fig. 1 shows the we will be wrong!

> before? Why do the formulas seem to work okay for us? antennas have broad enough toward the 78.1° W. crossing in Fig. 1. Notice how it encompasses both the true and apparent paths of OSCAR within the "OSCAR horizon " of Miami, shown as the dotted arc centered on Miami. And, of course, the effect is diminished as we are even further north, because OSCAR is in range below the equator for a shorter distance (or not at all), and the antenna beam covers a large area below the equator.

Now let's take a ham in Quito, Equador, whose QTH is at  $0.2^\circ$  S. latitude and 78.5° W. longitude. He is really in trouble if he uses formulas 1 and 2. His calculator will tell him to point his antenna in a southwesterly direction to pick up the approaching OSCAR, instead of the correct southeasterly direction. Although his antenna may be 40° wide, it is not wide enough to include the direction of OSCAR, as shown by Fig. 1.

In even worse shape would be a ham in New Zealand, for example. The apparent path of OSCAR is south of him, heading east, when in reality it is clear around the world below South Africa.

The part of equation 2 that causes this trouble is the first portion in the brackets:

 $\frac{360 \text{ t}}{P}$  /cos Ls)

When OSCAR is in the Northern Hemisphere, but approaching the equator, it is a trifle less than  $\frac{1}{2}$  P, since it is the time since OSCAR crossed the equator going north, and P is the time of the full orbit. Thus 360t/P will be less than 180 (let's say 176.9, for example). The cosine of 176.9° is -.99854. L<sub>s</sub>, the latitude of OSCAR from equation 1, is about 3°; its cosine is .99863. The result is the inverse cosine of -.99991 or 179.2°. Now, let the OSCAR go an equal distance past the equator so that 360t/P is 183.1°. The calculator computes the cosine as -.99854 (the same as for  $176.9$ ; the latitude is now about  $3^\circ$  S. or  $-3^\circ$ , whose cosine is .99863 (the same as for  $3^\circ$ ). The result is that the calculator give you the same inverse cosine of  $-0.99991$  = 179.2° as before. After all, how can the calculator know that you want an answer greater than 180°? Thus, the OSCAR seems to be backtracking in an easterly direction as it heads south, and gives the apparent track as shown in Fig. 1.

The answer to this problem is simple: If the latitude of OSCAR is positive (north of equator), use the equation as is; if the latitude is negative, subtract the angle obtained from the bracket from  $360^{\circ}$  (e.g., 360 - 179.2 = 180.8), and use that value of longitude in the subsequent calculations. (In the program listed in Table 1, I have done the equivalent by testing the sign of the sine of  $L<sub>s</sub>$  to save program steps.)

For those hams with an interest in how and why things work (most of us, I think), here are the formulas used and a brief explanation of their place in the program. 1 and 2 are adapted from reference 1; the other expressions are from reference  $\mathcal{P}$ 

- 1.  $L_s = 1$ NV sin (sin a sin  $\frac{360t}{0}$ )
- 2.  $\lambda_s = [1 \text{NV} \cos (\cos \frac{360t}{P} \frac{P}{\cos L_s})] +$  $\lambda_{x}$  + t(15)
- 3. If sin L<sub>s</sub> is positive,  $\lambda_s$  is as given by 2. If sin L<sub>s</sub> is not positive,  $\lambda_{S} = 360 - [$  | +  $\lambda_{X}$  + t(15)
- 4.  $v = \lambda_s \lambda_q$ <br>5. c = INV cos(sin L<sub>S</sub> sin L<sub>q</sub> +
- $cos L_S cos L_Q cos v$
- 6.  $B = INV \cos[i \sin L_5]$ sin L<sub>q</sub> cos c)/(cos L<sub>q</sub> sin c))
- 7. If sin v is positive.  $B = 360 - 5$ If sin v is not positive,

 $B = \beta$ 8.  $EL = INV \tan [(cos c -$ 

where (all degrees are in decimal form, e.g., 24.1"):

 $L<sub>s</sub>$  is the latitude of OSCAR in degrees - positive if north of equator, negative if south:

a is the inclination of OSCAR's orbit in degrees counterclockwise from east; t is the time in decimal

hours from  $T_x$ ;  $T_x$  is the time of a north-

bound equatorial crossing by OSCAR, in hours and minutes (GMT or local);

P is the period of the orbit in decimal hours;

 $\lambda_{5}$  is the longitude of OSCAR in degrees west from Greenwich, England;

 $\lambda_X$  is the longitude of the northbound equatorial crossing (at  $T_x$ ) in degrees west:

 $\lambda_q$  is the longitude of the QTH in degrees west;

L<sub>q</sub> is the latitude of the  $QTH$  in degrees  $-$  positive if north of the equator, negative if south;

B is the azimuth (bearing) to OSCAR from the QTH in degrees clockwise from north; EL is the elevation angle to OSCAR from the OTH in degrees, from the horizontal upwards;

 $R/(R+h)$  is the ratio of the Earth's radius to the sum of Earth radius and orbit height.

Program steps 000 to 009 initialize the program, fix the decimal point to four places (necessary for accurate time displays later), print the entered time,  $T_x$ , convert  $T_x$ into decimal hours, store it in register 11, and halt, ready for the next entry. When  $\lambda_x$ is entered on the keyboard and RUN is pressed, steps 010 to 017 store  $\lambda_x$  in register 14, print it, and put a 0 in register 13. Steps 018 to 138 solve equation 1 and store sin L<sub>s</sub> in register 63. Steps 039 to 080 solve expressions 2, 3, and 4. Steps 081 to 157 solve 6 and 8. Steps 158 and 159 test the elevation angle and, if negative, skip to step 214, after which At (your selected orbital time interval) is added to register 13, and the program repeats, beginning with

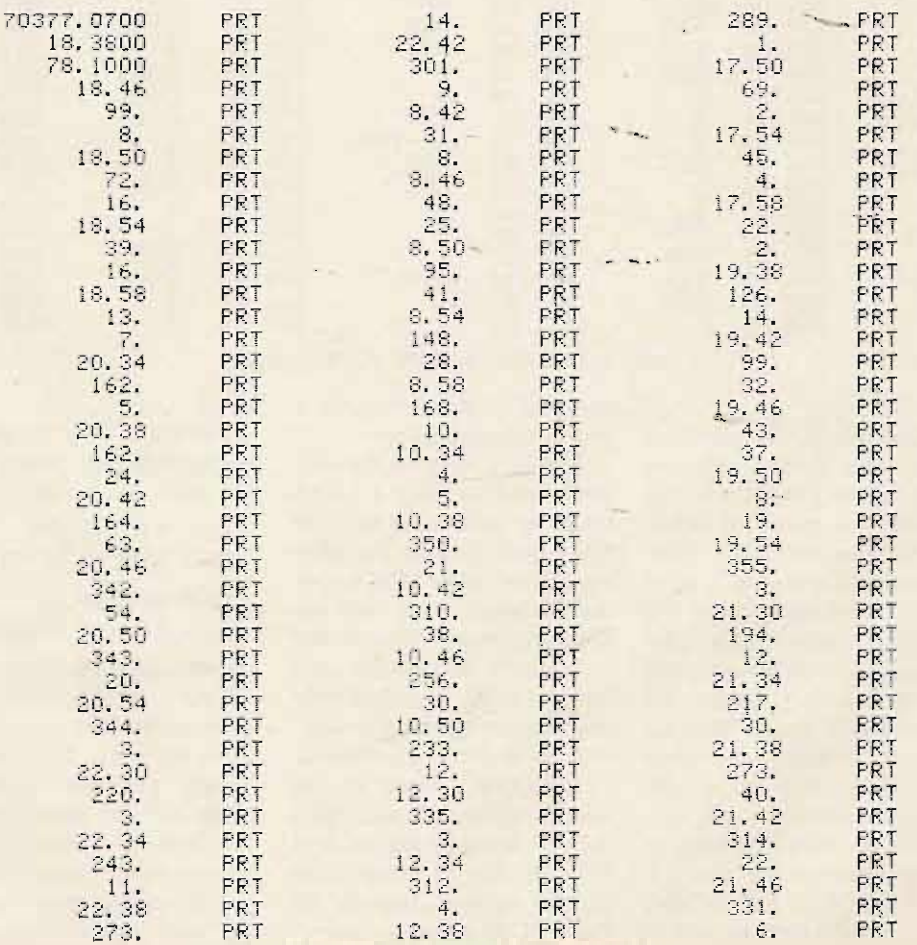

Fig. 2. Printout of 36 hours of OSCAR 7.

 $\frac{R}{R+h}$  )/sin c]

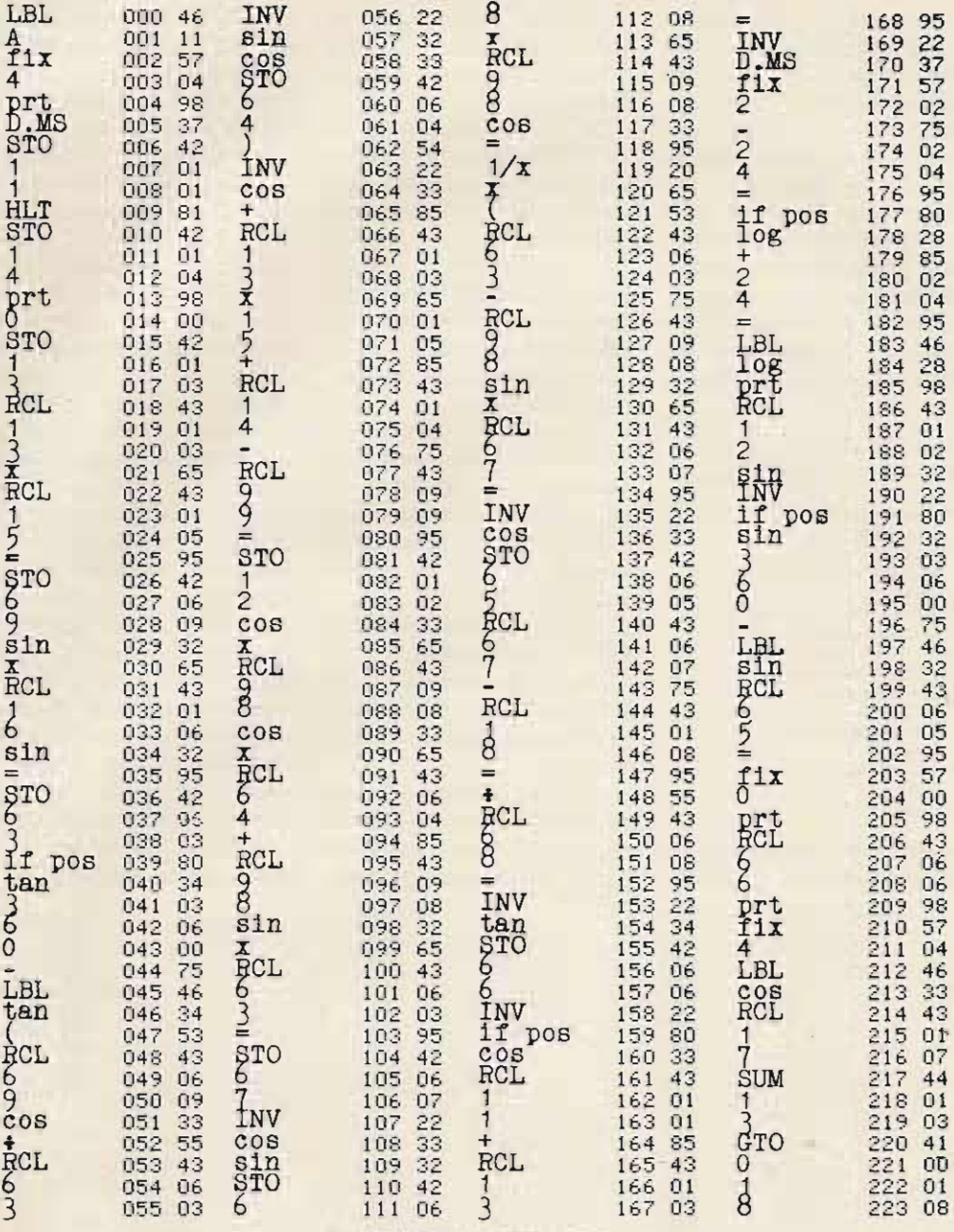

Table I. OSCAR SR-52jPC I OOA program.

### step 018.

**However, if the elevation angle tests as not negative,** steps 161 to 211 add t to  $T_x$ , **convert the result to hours and minu tes, and print. Then they apply expression 7, print azimuth and elevation to the nearest degree**, **refix the decimal point to 4 places, and go to step 214, where the cycle begins again. Thus, a printout is made only when** OSCAR is not below the **horizon. Labels sin, cos, tan,** and log are used internally to **save program steps.**

**OK, so much for the sales pitch and the explanations how do we go about using the** **program? Simple! Here is a** step-by-step procedure:

 $FIRST - Key$  in the program listed in Table 1 (don 't **forget to either reset or GTO** 000 before pressing the LRN key). Now, press LRN to put the calculator back into the **calculate mode. Record the program on a magnetic card for future use. If you already have the program on a card, enter it in the usual manner.**

SECOND - Key in the west longitude of your QTH  $(\lambda_q)$  in decimal degrees and STO 99; key in the latitude L<sub>a</sub> in decimal degrees (if south of the equator, key  $+/$ for the minus sign) and STO 98.

 $TH$  $\mathsf{R}D$  - Key in the following OSCAR orbit data, **and store as shown:**

1.916 STO 19 (P) 0.813 STO 18  $[R/(R+h)]$ 101.7 STO 16 (a) 187.9 STO 15 (360/P)

**(These values are averaged for** OSCARS 6 and 7 and give good results for at least 36 **hours of orbit. You can, of course, put more accurate** values in if you wish.)

FOURTH - Key in your **desired orbital time intervals**  $(\Delta t)$  in decimal hours; e.g., if **you want 4 minute 6 t, key 4**  $\div 60 =$ , and store the result in register 17 by STO 17. (This will store 0.0666666667 in reg. 17 for this example.)

 $FIFTH - Set$  the R-D switch to D (degrees).

This completes setting up **<sup>04</sup> the calculator with its per-** <sup>95</sup>**<sup>8</sup> <sup>0</sup> manent data base. Note that, 28 if you have already used the 85 program, then replaced the** program with another to **95 work on some other problem 46 but have not turned off the zalculator** or **otherwise** disturbed registers 15 through 19, 98 and 99, the second **02 through fourth steps can be <sup>32</sup>**<sup>22</sup> omitted.

**80 Now let's take an actual** example (which can be used **by you as a "check"** problem), using my QTH (L<sub>q</sub> 75 32.75,  $\lambda_{\rm q}$  117 are stored in 46 registers 98 and 99), and OSCAR 7, beginning on the evening of July 3, 1977, Pacific Daylight Savings Time. Page 16 of the July, 1977, issue of 73 Magazine lists orbit 12044, A mode, **4 3 July 4, 01 38 :05 GMT,78.1°.** This is July 3 at  $1838:05$ , my **98 time. When I enter T**x. **I can** use either GMT (1.38) or PDST (18.38), as I choose. <sup>46</sup>**<sup>33</sup> The resulting times will then 43 be in the same time zone. I** will choose PDST and enter to the nearest minute in H.M<br>(Hours.Minutes) as follows:  $STEP 1 - (optional) Key$ 703.77.07 PRT to print my Pacific date and indicate 08 OSCAR 7 (07).

> STEP 2 - Key 18.38  $(T_x)$ in H.M).

STEP 3 - Press A (the calculator will stop, showing 18.6333, which is  $T_x$  in **decimal hours, and will print** 18.3800 PRT).

STEP 4 - Key 78.1  $(\lambda_X)$ . STEP 5 - Press RUN.

**Now yo u can relax and do other things, as you wish. The calculator-printer has taken over. It will immediately** print 78.1000 PRT, thus giving you  $T_x$  and  $\lambda_x$  for **reference. It will then print** out the time (in H.M), **azimuth, and elevation angles in degrees every 4 minutes of** orbit time that OSCAR 7 is within the QTH's horizon, throughout the rest of the

night of July 3 and throughout July 4. It takes the calculator about 13 seconds for each  $\Delta t$ , thus the first printout will be about 40 seconds after you pressed RUN, because the satellite is not above the horizon until 18.46. At that time, the azimuth is 99°, and the elevation is  $8^\circ$ . It will take the calculator approximately 70 minutes to finish 24 hours of orbit time, and thus about  $1\frac{1}{2}$ hours to finish the July 4 evening passes. Fig. 2 is an actual PC 100A tape for this example.

OK, you say, that's fine for a west coast ham, because the orbits listed in 73 are usually the first ones that are within range of the west coast. But how about someone on the east coast? It's still simple: Take that orbit for July 4 GMT, and subtract 115 minutes and 28.75° several times from the listed values in 73 until you get the  $T_x$  and  $\lambda_x$  of the first orbit that will be in your range. I

have found that the first northbound orbit must be about 65° or less east of my QTH to be within range; this should be suitable within the 48 states and Hawaii.

Or, for the really lazy (or busy?), just start with the preceding day's first orbit, as listed in 73, and let the calculator crank out about 36 hours of orbital data. This suggestion is probably the easiest for hams in the equatorial and sub-equatorial regions to use, because their usable passes will be either northbound passes, starting from below the equator, or southbound passes.

Well, so far so good, for the fat cats with the printers; now, how about those of you with the bare bones SR-52? Here's how: First, put in the program and data registers, just as indicated earlier, but with  $3$  simple changes. Change program steps 185, 205 and 209 from prt (98) to HLT (81). The calculator is used in the same way, except

that paper and pencil are used instead of the automatic printer.

After  $T_x$  and  $\lambda_x$  are entered as above, the calculator will halt and display the first time the satellite is in your range. After writing it down, press RUN, and the calculator will halt with the azimuth displayed. Write it, press RUN, and the calculator will halt with elevation displayed. Write it, press RUN, and a new time will be displayed when the calculator halts, etc., etc. However, remember that each calculation cycle takes about 13 seconds, so that, if the satellite takes 12 minutes to come into range. as in the example above, it will be about 40 seconds before the calculator halts with the first time display, and, after the OSCAR goes beyond your horizon, it will be about 5 minutes before the calculator halts with the next northbound pass in range displayed. It wilf be much longer than that, after

the last northbound pass, until the first southbound pass comes within range. You may find it more convenient to press HLT, if no display has appeared in 20 seconds after a series of displays. Then, add (use the calculator for this; it won't hurt the program) 115 minutes to the previous  $T_x$  and  $28.75^\circ$  to the previous  $\lambda_{x}$ , enter these new values for the  $T_x$  and  $\lambda_x$ in the program, and you thus bypass the time to circle the world. A convenient way to do this is to key in the previous  $T_x$  (e.g., 18.38), press D.MS, +, RCL 19, =, INV D.MS, and then press A. At the halt, key in the previous  $\lambda_X$  (e.g., 78.1), press +,  $28.75$ , =, and then press RUN.

Well, there it is. Have fun with the program and good hunting on OSCAR. ■

### **References**

1<sub>W.</sub> Danielson and S. Glick, QST, Oct., 1969 , pg. 54. <sup>2</sup>HP-65 program, by Dr. Earl F. Skelton WA3THD, Aug., 1975.

----

**TS-1 MICROMINIATURE ENCODER-DECODER**  $\Box$  Available in all EIA standard tones 67.0Hz-203.5 Hz

- 
- $\Box$  Microminiature in size, 1.25 x 2.0 x.65" high
- $\Box$  Hi-pass tone rejection filter on board
- $\square$  Powered by 6-16vdc, unregulated, at 3-9ma.
- $\Box$  Decode sensitivity better than 10 mvRMS, bandwidth,  $\pm$ 2Hz max., limited
- $\square$  Low distortion adjustable sinewave output  $\Box$  Frequency accuracy,  $\pm$  25Hz, frequency stability ±.l Hz
- $\square$  Encodes continuously and simultaneously during decode, independent of mike hang-up
- $\Box$  Totally immune to RF

Wired and tested, complete with K-1 element

### \$59.95

K-1 field replaceable, plug-in, frequency determining elements

\$3.00 each

COMMUNICATIONS SPECIAUSTS

P.O.BOX 153 BREA, CAUFORNIA 92621 (714) 998-3021

# Try A T-R For OSCAR 8

### -- turnstile over reflector system

David J. Brown W9CGI RR 5, Box 39 Noblesville IN 46060

T-R, in this case, is Turnstile over Reflector antenna, and it could definitely aid your OSCAR performance. Built for three band capability, it will do well for you on the present OSCAR satellites, not to mention the upcoming AMSAT high orbit type machine. If you think using mechanical tracking rotors for the present OSCARs is tough, the next one is going to be impossible for you. True, it moves more slowly, relative to a position on Earth, but I'm sure we will hear the same, "Where the heck is it?" comments we had about OSCARs 6 and 7.

Referring to Fig. 1, 1 have only shown the two-band 2m/10m version, because that is all I have had a chance to check out. There is no reason at all why two ten-foot masts

CUSHCRAFT<br>2M DRIVEN<br>ELEMENTS  $\frac{2M}{2M}$ 2M 1693m **SZIS HYGAIN**<br>ALUM TURIA HYGAIN ELEMENTS 19.24 th<br>(48.9 CM)<br>47.145.91 MMz  $2M$ **IOM**<br>GRIVEN MTG CB WHIPS<br>|STEEL}<br>TRIMMED 10M 83.8 m<br>22 A (2.2 6 CM) GP-REF N/A 40.8 IF BASE FROM

Fig. 1. Vertical mast is 10' x 5' heavy-wall TV mast (bolt through joint). Cut off lower flare to fit into or onto CB base used.

the ten- and five-foot versions shown for the vertical mast. An alternative is to build it as shown, and, due to the very small size of the 3/4m version. it could even be bracketed to the top at a later date. That is my reason for drawing the unused extra 1/4 wavelength of mast poking out of the top on 2m.

could not be used in place of

Construction is entirely with commercially available antenna parts (especially from Hy-Gain 64Bs). The crossed dipoles on the 10m T-R can be 10m beam driven elements. Two of these-areused on mine, less the beta matches, and with the elements stretched out to 10m dimensions. I did this by using some CB antenna aluminum tubing. These tubes were the same o.d. as the tube/reducers on the original 64B and fit nicely into the 64B dipole insulators. The old 64B element o.d. is not quite the same as the i.d. of the new CB tubing, but there are ways around this. You can wrap the smaller element with aluminum foil and then clamp it into the larger element with hose clamps, or go the more complex route I went. I added plugs about 2 inches long, that were bored out and tapped on one end to 3/8-24. This exactly matches the threaded stud on a fullsize stainless steel CB whip. I obtained several of these whips, that had been damaged in one way or another, but still had good studs and about 40 inches plus of undamaged whip. If you figure out the average height of a car versus a bumper-mounted CB whip. believe me, there are several whips in this condition around. They are worthless to use on CB, so you can buy them even cheaper than the replacement full-size whips. My CB aluminum tubing came out at 56 inches, so the whips were cut off at 39 inches and screwed into the plugs. The plugs are held in the tubing by 1/4-20 hardware through the tubing and plug.

For the reflectors, I used the CB parts that would normally be the ground plane elements. The largest parts just fit the same insulators, and then are grounded to the

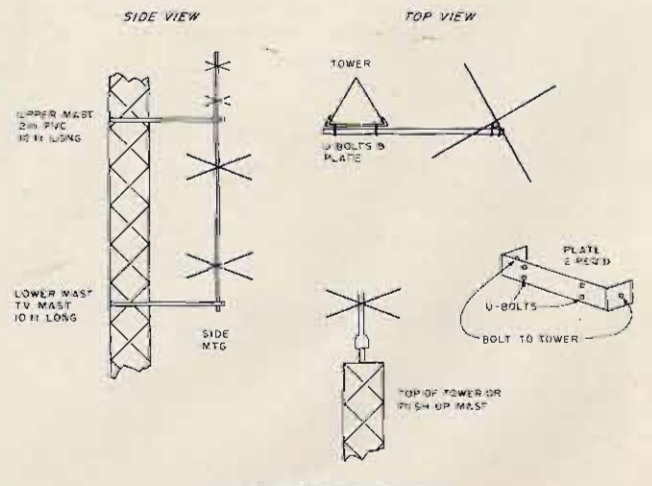

Fig. 2. Mounting.

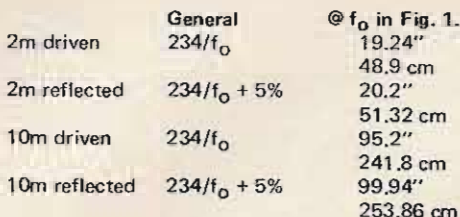

### Table 1. Mast CTR to tip of element.

boom by a 1-inch wide strap. from feed clamp to boom to feed clamp. If you order parts, just use the director clamps instead, and the element will be already grounded,

The 2m T-R is not much different. You can even use a plate and CB whips (or the parts cut off above) to make the reflector elements. You only need pieces about 20 inches long. Simple brackets will mount them to the vertical mast.

The driven elements are made to order, used as is, parts from the A147 type CushCraft antennas. They are just the driven elements from those antennas. When I lost the EME array a while back, I saved the parts off the broken 3 yagis. They are 50 Ohm, coaxial-fed dipoles with gamma matches, so it can't be much simpler. Even their mounting method is obvious from their construction.

All that leaves are the matching harnesses. A letter to Hy-Gain produced the figure of 200 Ohms for a feedpoint impedance using the dipole alone - no beta match. The harness of Fig. 3 shows the material and cutting instructions. Use good lugs on the bolted connections, tape well, and use a good quality, clear spray liberally. Since the clear sets up so rapidly, I have found 4 or 5 light coats work better and crack less.

The 2m harness is even easier, since it uses all coaxial connectors. Measure and solder carefully, and check all the harnesses piece by piece for braid to center shorts, as each piece is completed. Then screw it all together and to the antennas, and tape and spray well. Nothing is more disgusting than to build a

good antenna and have it die a month or two later, so please forgive me for belaboring the tape and spray routines.

'n

Fig. 2 covers mounting possibilities. The array size, weight, and low wind load make it a reasonable candidate for chimney mounts. Just remember this is a last resort spot for antennas. It is the most corrosive, thermally changing, lousy spot available, but if it's all you have, it's all you have. I used the side bracket method, with the lower ground planes about 20 feet off the real ground. It is on a tower that also has two stacked halos for a backup on 6m and the Hy-Gain 66B 6m yagi up on top. None of the 6m goodies seems to cause shadows or create any loading effect problems. It all looked the same looking into the feedpoints up and mounted as it did on the ground. The 2m swr was very good at 1.15:1, and it is not worth messing with to improve. The 10m must be getting a little pattern distortion, no doubt from the tower; but it had a  $1.1:1$  on the ground and a 1.25:1 now. It works fine, and I'm not going to push it to get a little more here and there.

This whole story seems terribly short, but then there just was not much to the construction, either. One weekend of an hour here and an hour there, and it was both done and up. The antenna design is not new, but I thought you might like to share some of my construction methods.

Here's one final note of help: When you get it all together, try the following: As the beast gets larger (as you add the 10m hardware), it pays to have a pipe stuck in

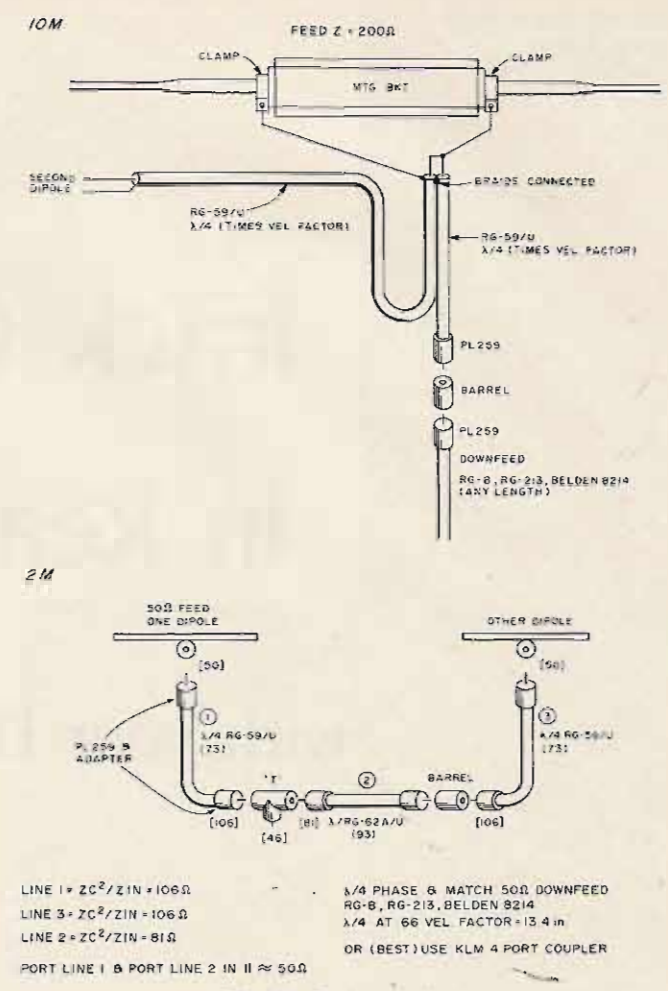

Fig. 3. Feed and phase.

the ground that you can U-bolt it to and work on it. upright. I have a 4-foot pipe stuck 3 feet in the ground in a post hole and filled around with concrete.. Level the concrete off with the ground in sympathy for your lawn mower. Don't place it where you can break a leg on it, and you have a utility mast and antenna holder. If you saw the expanded end off of a TV mast (as you will do in making the vertical mast in this article), and make the cut-off piece about 8 inches long, you will end up with a dandy test setup. Keep two 10-foot TV masts around (up in garage rafters, etc.), and, if you fit them together to make a 20-foot mast, add the sawed off piece to the unexpanded end of the 20-foot pair, use the whole business upside down (expanded ends up), and choose your 4 feet of water pipe in the ground with an ID larger than the TV mast (but smaller than the

expanded part), you wind up with a quicky test setup for checking out small antennas at 21 feet off the ground. Even some of the small and lightweight 6m beams aren't too big to swing up. For larger antennas, two water pipes in the post hole, with the mast pivoted between them (tilt-over tower style), also work well.

Keep me posted on how it all works out for you, preferably when I hear you having fun on OSCAR, I mounted mine in a direction southeast from the tower, due to the tower sides' orientation. The way the legs are on my tower left me the general directions of 0, 120, and 240 degrees, so I chose the 120 degree direction. I favor the early evening passes east of me, since I can be home and make more of them. It also does just fine on passes west of me, too, so have no fear of it being deaf off the tower side. See you on OSCAR.

# **Track OSCAR** In Real Time

## -- with your HP-67 calculator

### **Program Description**

H-P 67/97 CALCULATOR

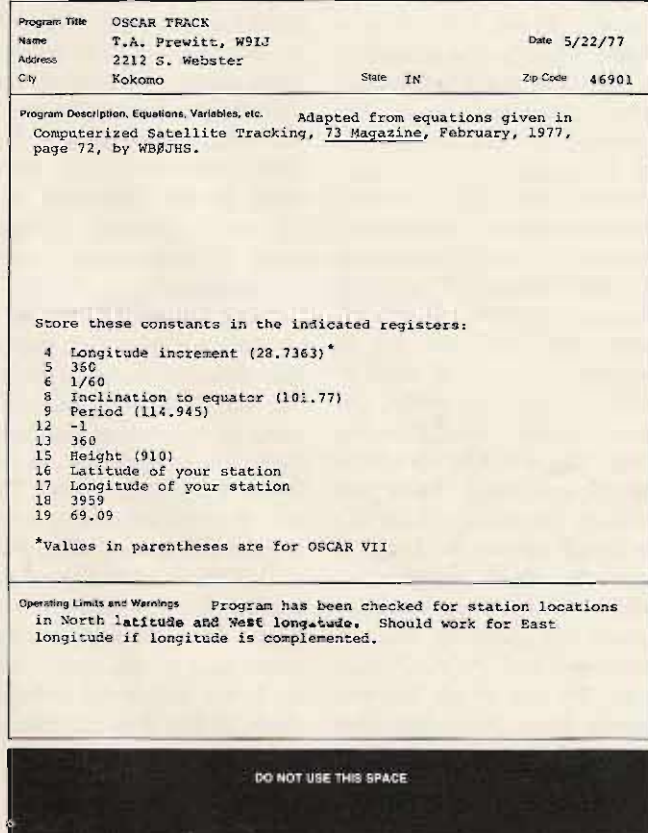

### **User Instructions**

ENTER

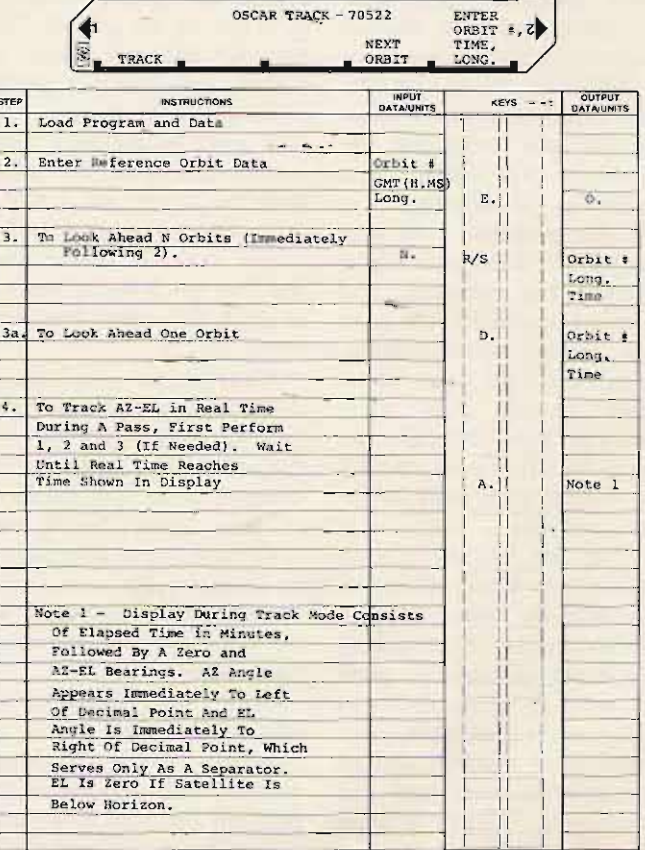

 $\prod$  n the February (1977) 73,<br>Henson\* presented a beautifully-documented minicomputer program for tracking OSCAR. The program described here calculates and displays the same information (except range), and, in addition, runs in real time during a satellite pass. Written in RPN for a Hewlett-Packard HP-67 pocket calculator, it will run on an HP-97 as well. I'm sure that an equivalent program could be written for the TI SR-52, although I have not done so.

After loading the program and data constants, begin by entering reference orbit data. Then step ahead one or more orbits to the one of interest. The calculator will pause to display the orbit number and the longitude of the equatorial crossing, and will halt with the display containing

\*Henson WBØJHS, "Computerized Satellite Tracking," 73, February, 1977, p. 72.

the predicted time of the equatorial crossing (with all data needed for a real-time track of the satellite on the selected orbit stored in the proper registers).

When real time (clock time) reaches the time shown in the calculator display, press the "TRACK" button to commence a real-time track. Thereafter, the program will run continuously, calculating beam-aiming data once each minute, and pausing every few seconds to display the current results.

Several data display formats have been programmed and evaluated. Although many tracking parameters can be calculated, the ones finally selected for display are the elapsed time, the beam heading, and the elevation angles. To keep the waiting time between successive displays to no more than a few seconds, these three data items are merged into a single line, which is displayed three times as frequently as each

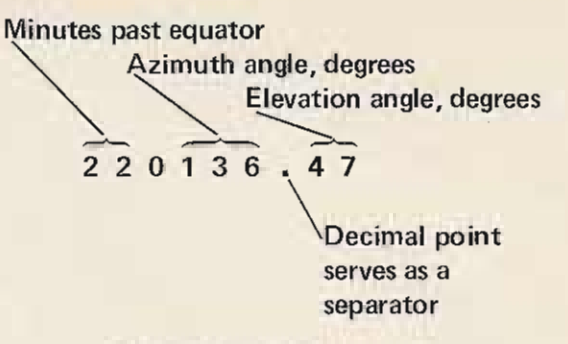

*Fig.* I. *Typical merged display .*

would be if they were displayed in sequence.

Fig. 1 shows a typical merged display. The elapsed time, in minutes, appears to the left of the first zero. The azimuth heading appears to the left of the decimal point, and the elevation angle is shown to the right of the decimal point. Both angles are in whole degrees, and the decimal point serves only as a separator. The elevation angle will be shown as zero if the satellite is below the horizon.

Approximately thirty seconds of each minute are

used in calculating and formatting new data, and the remaining thirty seconds are devoted to six 5-second data displays, which are distributed throughout the one minute period. If your calculator runs the program correctly but completes a loop in less than sixty seconds, add one or more PAUSE commands at the end of a display to pad it out to a full minute.

After the program is running correctly, record it on a program card and save the -contents of the registers on a second data card.

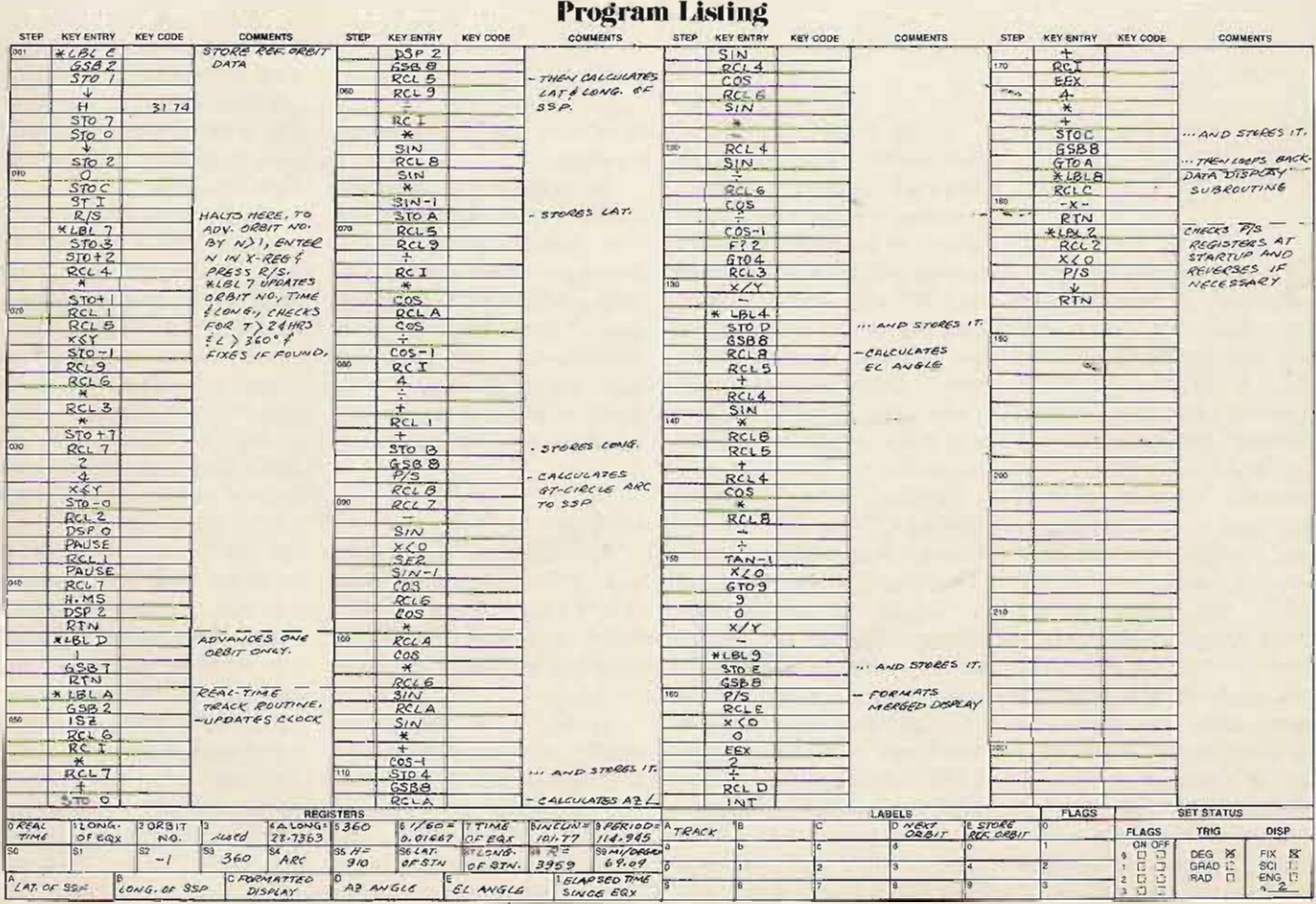

# **Logical Thoughts About OSCAR**

### **meaningful to computers!**

**VIm. Denison Y. Rich OA6A D Casilla 751 Arequipa, Peru**

**S everal months ago <sup>I</sup> re-ceived a free copy of Ham Radio Horizons and read** the article about the OSCAR (Orbital Satellite Carrying Amateur Radio) satellites." **Up to that time, I** had heard of OSCAR but supposed I would need a good deal of auxiliary equip**ment to access the satellites. Ho wever, acco rding to the** author, my trusty SB-102 should have been able to hear either of the OSCARs. The **only problem was when to listen. Since the maximum exposure (during an overhead** pass) is a little more then 20 **minutes, and there are, at most, fo ur favorable passes per day, random listening is** definitely out.

At the time, I recalled that the ARRL was publishing AMSAT-supplied<sup>2</sup> equator crossings for the OSCARs in . daily CW bulletins. A day of poking around in the QRM/N on 20 (why does everyone tune up on 14.080?) netted  $me$  **a** dozen crossings, and, with a dandy desk calculator, I was able to fill in the gaps **and make several days of predictions.**

Shortly after, I heard OSCAR 7 on one of the passes I had predicted, and I was hooked. I also heard half **a do zen o r 50 stations** working through the satellite **and am now working on a solid state, 2 meter CW rig (you convince your wife you abso lutely must have a new \$70 0 transce ive r, so yo u can** talk to a satellite) and some **sort of antenna to go with it.**

**But, if I can do these predictions on a desk** calcu**lato r, why ca n't 1do them on a co mputer?**

At work (oddly enough, a satellite tracking facility of  $t$ he Smithsonian Astro**physical** Observatory), we have a NOVA 1200 minicomput er. " **Since this machine is available fo r so me time each day, the next step was to write a program to predict successive OSCA R passes.\_**

### Language

Although we have two more efficient languages available, I chose to use  $BASIC<sup>4</sup>$ (DGC Extended BASIC as modified by  $COI<sup>5</sup>$  ) for three **reaso ns:**

1. BASIC is one of the **mo st easi ly u nd er stood** languages available. Its clarity far outweighs any lack of **s peed, especially for the beginner. In this case, speed is no consideration anywa y, be-** **cause** the actual computation **takes o nly a few milliseconds,** with most of the program **time spent in controlling the teletypewriter output** device.

2. BASIC is widespread. **Most school computers, be they in high schoo ls, co lleges, junior** colleges or even in **grade schools**, run in BASIC, **in addition to other** lan**guages. The chances are good that, if you have ever used a** computer, you have programmed in BASIC.

Check with your local **school board or with the** science and math depart**ments in your school system.** If the school does have com**puter facilities, this might make a nice tie -in for a new** educational use for OSCAR.

**3. Many advertisements fo r microprocessor /com puter** systems list BASIC as a **ready-to- run language, either** supplied **or available as an option.**

### **Programming**

**For any nontrivial program, a flo wc hart is almost essential and i5 an easy way** to block out the job. The flowchart will usually suggest **ways** of breaking up one large **job into** several smaller ones. **Fig. 9 shows some co mmonly used flo wchart sy mbols and their meanings.**

In the main chart for this program (Fig. 1 and Fig. 10, lines 1 through 299), each **phase of the program is repre**sented by a separate block. Some blocks stand for a single instruction, but most **stand for two, three, or more.**

Fig. 1 begins with the block RUN and "flows" in an orderly manner to the block END. Some of the blocks (SELECT A SATELLITE) stand for what are called sub**routines.** A subroutine is a short program which takes **care of some spe cial job, like selecting the elements for a** particular satellite. Usually, a **subroutine** is written because the same small job is to be **performed several times, and there is no sense in repeating the same "co de" o ver and** over.

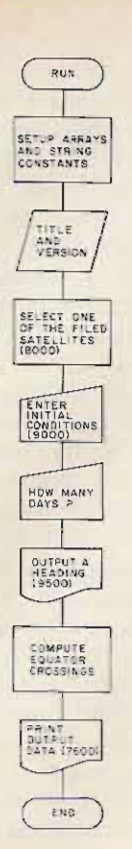

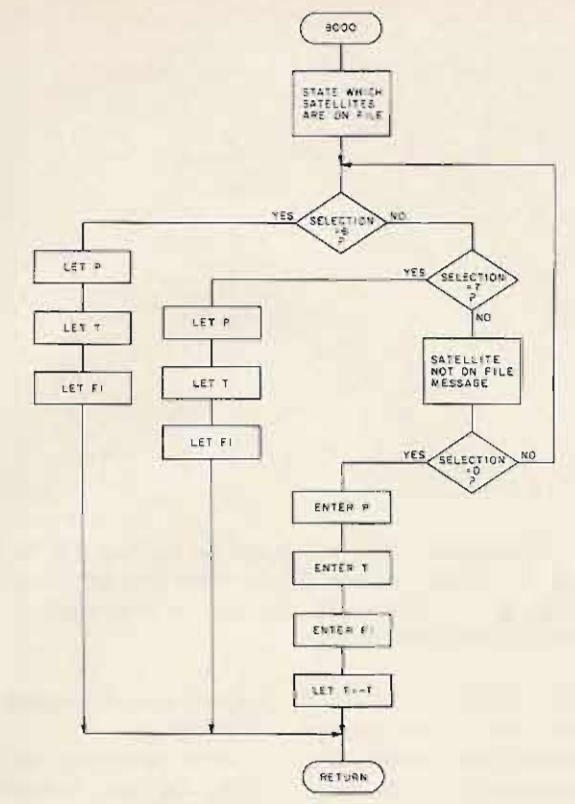

Fig. I. Main program flow *showing data entry points, computations, output points, and major subroutine cal/s.*

Quite often a stock sub**routine can be used in other programs with littl e or no modification. For example, I** have already used the "calendar" subroutine (7000) **in two other programs.**

**I like to use subroutines to** make the big job smaller and **easier. If all the subroutines used in this program were combined into a single** pro**gra m and flowchart, we might need a square meter of paper on which to draw it and, certainly, a tour guide to** help us through it.

**An "ultimate" main pro. gram might even begin , at RUN, consist of nothing** more than GOSUB state**ments, and finally terminate** with an END statement.

To keep things simple: 1. Break up the big job into **individual steps.**

**2. Keep the "main" program and its flowchart in as straight a line as possible.**

**3. Document your program with explanatory remarks** wherever possible. If you de**cide to make changes in 6** months, you'll be awfully

Fig. 2. Subroutine 8000, which is used to select either a filed *satellite* **or** *a new, unfiled satellite.*

**glad yo u have these notes.**

**In BASIC, it is not necessary that line numbers fo llow** sequentially. The program al**ways goes to the next highest line number for execution (unless, of course, it en**counters a GOTO, GOSUB, or RETURN statement).

I like to think of the available program area (lines 1 to 9999) as a notebook. Early **"pages" are used for the main** program, with plenty of blank pages left for later **changes or corrections; later pages are used for su**b**routines, filling the "book"** from the back toward the front. If you put everything  $\mathbf{i}$  **n** the front of the "book," **and then have to rewrite some section or insert corrections, you will have a major rewrite job on your- hands because of the lack of vacant** line numbers ("pages").

### **Equator Crossings**

The objective of this program is to produce OSCAR **equator crossings (time - UT,**  $longitude - W$ , based on **reference orbits (initial condi**tions) supplied by AMSAT via W1AW.

In the following discus**sions, no attempt is made to exp lain, in de tail, the** wor kings of BASIC. It is **assumed that, if you have access to a computer and BASIC, you also have access** *reference day and* position **to any necessary "how-to-"***<tor the selected satellite.* **use" manuals.**

through 39 are used to set up  $\sim 8063$  and 8083 set the state Lines 1 and 2 (Fig. 10) are self-explanatory. Lines 10 **several constants and an ar**ray, all of which will be used later by different sections of the program. Lines 40 and 41 are the "TITLE" block of Fig. 1, followed by line 55, **which sends us** \_to **the** "SELECT-SATELLITE" sub**routine**, beginning at line 8000.

This subroutine (lines 8000 through 8201 and Fig. 2) tells us which satellites are **prepro grammed and asks** which we want. Lines 8025 and 8030 direct the flow to **the appropriate set of elements, each of which is ter**minated by a GOTO 8200. Line 8200 announces the chosen satellite, and 8201 contains the RETURN state**ment, which must end all** BASIC subroutines, and

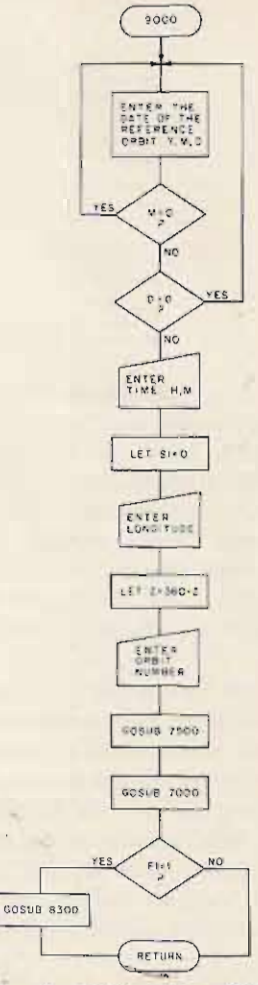

Subroutine 9000, *used to enter the which is* Fig: *3.*

**which transfers control back to the main. program. Lines** of a flag, F1, which will be used later to help format the printed output of the pro**gram.**

If the tests in lines 8025 and 8030 fail, then line 8040, **the next instruction in sequence; sends control to line** 8090. These are self-explana**tory, except for line 8140, which converts the westerly** drift, entered by the opera**tor, to easterly drift, the form** which will be used by the **program in its calculations. We will, of co urse, convert** the output back to westerly **degrees before printing.**

. **New satellites may be programmed by** inserting **an appropriate test in the decision chain, starting at line 8025, and, of course, a block of** elements ending with GOTO

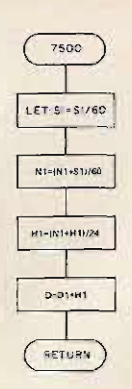

*Fig.* 4. *Subroutine 7500, in reality only one line long, but shown here as* **4** *separate steps in the interest* **of** *clarity . This su broutine converts integer hours, minutes, and seconds into decimal parts of a day, and then adds this number to the current day.*

8200. One would also change line 8000. The element block **may go anywhere in the subroutine, provided that the ele**ments end with GOTO 8200.

**Now, go back in the main program for a second. Line** 70 transfers control to the subroutine at line 9000 (Fig. 3).

Lines 9000 to 9040 are self-explanatory. Line 9045 is **included because time is only requested to the nearest minute, but, since seconds** (Sl) are used in the calcula**tions, Sl must have some value. If, later, yo u want to**

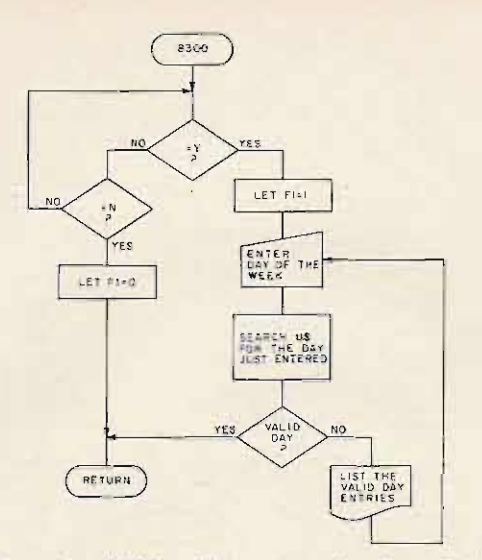

*Fig.* 5. *Subroutine* 8300, *which sets up the flag, FI, for later use by the output routine. In the event that the unavailable days are to be suppressed, the day* of *the week for the reference orbit is entered here.*

**include seconds as an input variable, the only change** needed will be to delete line 9045 and add S1 to the input lines, 9035 and 9040. S1 is already included in all perti**nent calculations.**

Once again, line 9053 con**verts west longitude to east longitude, just as was done** back at line 8140.

At line 9065, we find an**other subroutine call. Sub**routine  $7500$  (Fig. 4) is a **one-liner which turns** sec**onds, minutes, and hours to** decimal parts of a day. **HOed mal" days are by far the** simplest way of keeping time **in a program!**

**After returning via line 755 0, we are immediately** sent, by line 9070, to subroutine 7000 (Fig. 6). This is **the calendar manager and is** perhaps the most complex**subroutine in the program.** What does it do?

**First, it checks to see if the current day is still inside the current month. If it is,** then control is passed right back to the calling program. If not (say we had typed FEB 29), the subroutine **checks to see if the current** year is a leap year. If this is**so, the limit day of February is set to 30, if not already so set, and the current day is** again tested at line 7020 to **see if it has become a legal**

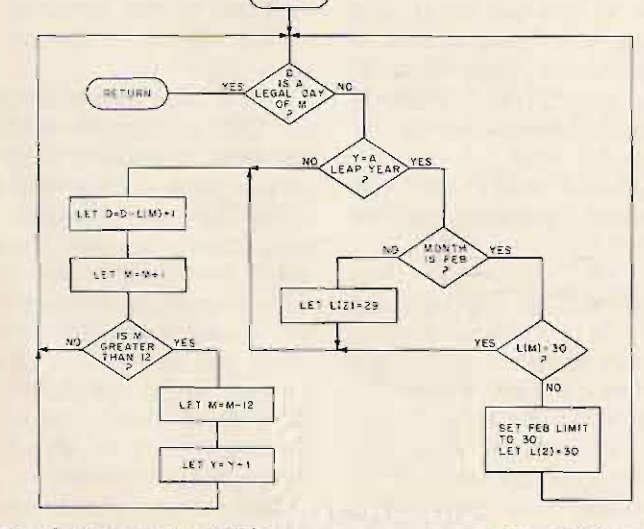

7000

*Fig.* **6.** *Subroutine 7000, the calendar subroutine which tahes care o f advancing the month and year, when req uired. This subroutine also takes into account the possibility that the current year is a leap year and that, therefore, February must have* 29 *day s instead* of *the usual 28.*

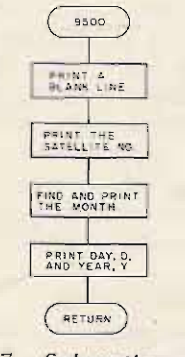

*Fig.* 7. *Subroutine 9500, which prints headings for each day's posses. These headings will be printed even if the output for a particular day is suppressed.*

day by virtue of the limit **change. It is the accounting for leap year that makes this subroutine so complex. Without leap years, the only** branch would be the first **one, at line 7020.**

If the current day still fails the test at line 7020, then we **must move on to the next** month, so lines 7038 through **7060 are executed,** and :a **return is again made via line** 7020. This last test is cheap **insurance against having** created an illegal day.

If line 7045 finds month  $(M)$  value greater than 12, it increments year (Y) and returns via the legal day test

Note that, if the test " $L(2) = 30$ ?" is not included at line 7085, one logical **course of action, after finding** that the month is February, would be to set the limit to 30, then reenter at line 7020. This is okay until the day gets to be February 31 or greater, at which point the program has no way of breaking the loop and performs: (LEGAL  $DAY$ ?) - (MONTH IS FEB?)  $-$  (SET LHMIT = 30)  $(LEGAL$  DAY?) - (MONTH  $IS FEB?$ ) - etc., - etc..., **until the cows come home. Flowcharts are a great help in** avoiding this sort of bug.

**Now let's go back to line**  $9073 -$  that is, just following **the subroutine call to the** calendar manager. Re**member, we are entering initial conditions for a pre**diction run. Only one more. **parameter needs to be**  $checked$  - the flag,  $F1$ . This is done at line 9073. Subroutine  $.8300$  (Fig.  $5$ ) is **called, if necessary, and asks if you want all crossings or only those available for use.** So far, only OSCAR 6 has a **serious restriction, but, since any satellite might have one,** the option is included. Re**turn is made to the calling** subroutinc **and then to the .main program via line 9075 .**

Lines 80 through 130 of **the main program are self**explanatory. Line 140 sends us to subroutine 9500 (Fig. 7), which will print the satellite number and date for each new day predicted.

The actual calculation loop, lines 150 through 195, is executed  $(13 \times 1)/5$  times. See lines 80 through 100 for I and S. Subroutine 7600 (Fig. 8) is the output routine and immediately calls the calendar (7000). Subroutine 7600 then checks to see if this is a new day (line  $7612$ ), and, if it is, calls for a heading to be printed.

The decimal day is converted to a day, hour, and minute (lines 7682 through 7691). The orbit number and time are printed (lines 7693 and 7696), and the longitude is con verted to west and printed by line 7698.

The odd decision chain, at lines 7625 through 7635, tests the value of F1, which was set up back at lines 8063 and 8083. If Fl is nonzero, only the "available days" are printed. More available days could be added to the chain, if needed.

Note that, since the "new day" test (line 7612) is done before the test of F1 (line 7620), a heading will be printed for every new day, even though the passes for that day are suppressed. The heading doesn't take much paper and lets you see at a glance what the program is up to.

Fig. 11 is a sample run. All human typing is underlined. Computer output is not.

### Simplicity or Flexibility

A program such as this requires a lot of work to write, especially when compared with the actual amount of calculation it does. But it takes me several hours to prepare 30 days of predictions, not counting my penchant for arithmetic errors, while the machine can compute and print the same number of predictions in about 20 minutes, with no errors, provided it is programmed properly. Thirty days comes to about 400 crossings.

The amount of work required to prepare this and, perhaps, most programs can

be justified only if an equivalent or greater amount of time can be saved later on. It is for this reason that the program was made flexible. A simpler program would not have options like the choice of satellites preprogrammed, entry of trial satellites, and the like. For a little extra work now, I have a program which allows me to file a new satellite in a matter of minutes or to run a trial on a new satellite at the cost of entering its period and westward drift. I can easily suppress output of any day's passes, and the days to be suppressed can be changed by changing only one or two lines.

When OSCARs 8, 9, and 10 come along, this program will be running within minutes of my receipt of the necessary data.

Speaking of data, you may get it from a magazine article, as I did, or you could compute it, if you know any two reference orbits, ORB1 and ORB2. It helps somewhat if the two known orbits are a few days apart.

 $Period = P = (TIME2 -$ T IME1 )/( ORB2 - ORB1 )  $Drift (W) = T = (LAT2 -$ LAT1)/(ORB2 - ORB1),

where TIME and LAT are the

 $\overline{\bigcirc}$ 

D

I I

 $\Box$ 

+

 $\Box$ 

o

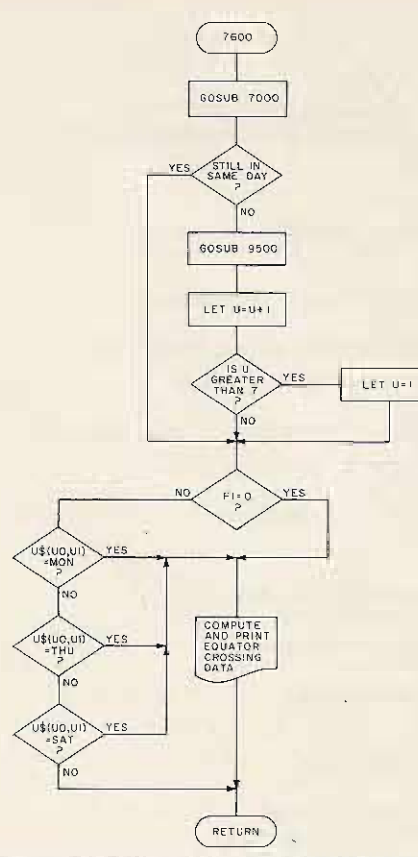

*Fig.* 8. *Subroutine 7600, which causes a heading to be ou tput,* if *necessary, and then decides which, if any,* of *the crossings* will be printed.

initial conditions for two crossings, and ORB1 and ORB2 are the orbit numbers.

One further improvement might be to add a longitude. Parting Thoughts test to the output routine, Keep track of the resuch that only passes which siduals, or the differences in will be "visible" from your time and longitude,-between

station will be. printed. This would drastically cut the total running time.

Usually used to signify a start point (RUN) or an END. Also used for entry and exit points of subroutines.

This symbol always signifies a decision point. Usually the branch paths run out from the side of the diamond; however, this is not necessary if the paths are clearly marked - yes, no, true, or false.

This and the following symbol describe any "process." A process may be a GOSUB, GOTO, LET, PRINT, or any other operational instruction.

Output, in the form of a printed document. This symbol may be used for either teletype or line printer output.

These arrows indicate program flow. They are one-way only, like diodes. Once flow has passed through an arrow, it may not go back. In this example, there is an insolvable problem in that all four arrows point into the intersection. There is no exit!

Input, usually from a keyboard terminal.

Comment, either an output from the program or an explanatory block for the programmer. This symbol does not have to represent a section of the program.

*Fig.* 9. *Some* of *the sy mbols used in flowcharts and some of their possible meanings.*

```
0001 REM MAIN PROGRAM: COMPUTES AND PRINTS
  9991 REN FAIN FROGRAM: COMPUTES AND PRINTS<br>
9992 REM FAINTOR CROSSING FOR OSCAR SATELLITES,<br>
9919 DIM L(12 1, MS 1361, US (21)<br>
9911 DIM YS(11), DS (31, AS 131, 32, 331, 32, 331, 32<br>
9917 LET US=" SUNMONTUEWEDTHUFRISAT<br>
9
 0020 FOR I=ITO 12<br>
0020 FOR I=ITO 12<br>
00236 LET AS-78 JUNE<br>
00336 LET V=2.13<br>
00336 LET V=2.13<br>
0040 PRINT " COUATOR CROSSINGS: VERSION"; V;<br>
0040 PRINT " COUATOR CROSSINGS: VERSION"; V;<br>
0040 PRINT " HOV MANY DAYS OF PR
  0099 NET SEL INCREMENTI LEACH, 2:E<br>
0109 LET SEL<br>
0109 LET P=P/60/24<br>
0110 LET P=P/60/24<br>
0110 PRINT CORPIT TIME(UI)
                                                                                                                                               LONGITUDE-WEST
  0130 PRINT TURBIT<br>
0140 GOSUB 9500<br>
0150 FOR J=010 ISTEP S<br>
0155 LET V=4+ S<br>
0160 LET Z=2 T+5<br>
0165 LET Z=27360-INT(Z/360))*360<br>
0170 LET D=0+P*S
8169 LET Z: Z= 7* T*S<br>
8169 LET Z: Z= 7* T*S<br>
8167 LET Z: C2/368-1\NT(Z/368))*368<br>
8178 LET D: D+F*S<br>
8189 NEXT J<br>
8299 END<br>
829 NEXT J<br>
7888 REN SS$ SURROUTINE: CALENDAR<br>
7888 REN SS$ SURROUTINE: CALENDAR<br>
7888 REN SS$ SU
    7693 PRINT W,
```
7696 PRINT USING "###",HI\*100+HI;<br>7697 PRINT "",<br>7698 PRINT USING "###.#",360-Z+.05 TG92 PRINT "SING "### 05CAR-7,360-7:4.05<br>
7692 PRINT USING "### 07 ARE ON FILE. ENTER DESIRED SATFLLITE;";<br>
8000 PRINT<br>
80025 IF Desiren GOTO 8059<br>
8835 IF Desiren GOTO 8059<br>
8835 PEM DESAULT: REQUESTED SATELLITE NOT ON FI 8188 IF O-8 THEN GOTO 8825<br>8128 PRINT " PERIOD (MINUTES)",<br>8128 INPUT PRIFT (DEG WEST) ",<br>8139 PRINT " DRIFT (DEG WEST) ",<br>8135 INPUT T 8129 INPUT TORIFT (DEG WEST) ",<br>8139 PRINT TORIFT (DEG WEST) ",<br>8139 PRINT TORIFT (DEG WEST) ",<br>8149 LET TITE"<br>8149 PRINT TREPDICTING FOR GEGAT":0<br>8280 PRINT TSUPPRESS UNAVAILABLE ORBITS(Y/N)";<br>829 INPUT TSUPPRESS UNAVAILA 9003 PRINT " 01<br>9060 INPUT W<br>9065 GOSUB 7500<br>9070 GOSUB 7000  $\sim$   $\sim$ 9878 GOSM 7887<br>9873 EF F1=1FMEN GOSUB 8388<br>9875 RETURN<br>9515 PRINT 7 OSCAR"; 0;"<br>9558 RETURN "MS(3\* M-2,3\*Ml;INT(D); Y+1900

Fig. 10. A complete listing of the program.

your predictions and the W1AW bulletins. I once predicted OSCAR 7 for 30 days, only to discover later that there was a 10-minute bias to all the times because the reference orbit had been wrongly copied from W1AW. Typical residuals, over a 30-day prediction cycle, have been  $\pm 1$  minute and  $\pm .1$  degree of longitude. These dif-

ferences creep in mainly because the AMSAT/W1AW bulletins only give time and longitude to these accuracies. We cannot expect the program to be more accurate

than the data given it.

This program is only one way of reaching the stated objective. There are usually as many programs per problem as there are programmers

| SOUNTOR CROSSINGS: VERSION 2.13 OF 8 JUNE 1977 (COI-XBASIC)<br>OSCAR 6 AND 7 ARE ON FILE. ENTER DESIRED SATELLITE: ? 7<br>PREDICTING FOR OSCAR 7<br>REFERENCE ORBIT: |          |                | 11616<br>11617 | 2141<br>2336  | 18.7<br>47.5 |
|----------------------------------------------------------------------------------------------------|----------|----------------|----------------|---------------|--------------|
|                                                                                                    |          |                | OSCAR 7        | <b>MAY 31</b> | 1977         |
| YY, MM, DD                                                                                                    |          | 77,5.30        | 11618          | 1.31          | 76.2         |
| HH, MM                                                                                                    |          | 7, 37          | 11619          | 326           | 105.0        |
| <b>Q.6</b><br>LONGITUDE (DEGR-VEST)<br>7 T1605<br>ORBIT NUMBER<br>HOW MANY DAYS OF PREDICTIONS<br>72                                                                 |          |                | 11620          | 521           | 133.7        |
|                                                                                                    |          |                | 11621          | 716           | 162.4        |
|                                                                                                    |          |                | 11622          | 911           | 191.2        |
|                                                                                                    |          |                | 11623          | 1106          | 219.9        |
| <b>ORBIT</b>                                                                                                    | TIME(UT) | LONGITUDE-WEST | 11624          | 1301          | 248.6        |
|                                                                                                    |          |                | 11625          | 1456          | 277.4        |
| OSCAR 7                                                                                                    | MAY 38   | 1977           | 11626          | 165!          | 306.1        |
| 11606                                                                                                    | 232      | 91.4           | 11627          | 1846          | 334.8        |
| 11607                                                                                                    | 42.7     | 120.1          | 11628          | 2641          | 3.6          |
| 11608                                                                                                    | 622      | 148.9          | 11629          | 2236          | 32.3         |
| 11609                                                                                                    | g17      | 177.6          |                |               |              |
| 11616                                                                                                    | 1812     | 286.3          | OSCAR 7        | JUN 1         | 1977         |
| 11611                                                                                                    | 1207     | 235.1          | 11630          | 38            | 61.1         |
| 11612                                                                                                    | 1482     | 263.8          | 11631          | 225           | 89.8         |
| 11613                                                                                                    | 1557     | 292.5          | 11632          | 420           | 118.5        |
| 11614                                                                                                    | 1751     | 321.3          |                |               |              |
| 11615                                                                                                    | 1946     | 350.0          | END AT 8299    |               |              |

Fig. 11. A sample run for OSCAR 7. Human input to the program is underlined. Everything else is the product of the program.

attacking the problem. In this case, for example, certain sections of the coding were made to take up several lines. where only one line was really needed. This has resulted (I hope!) in greater clarity at the expense of space. Why not try improving this program?

Not all BASIC versions are identical. Make sure the features I have used are available in your version of the language, before writing a stiff letter to the editor.

Important note: When listing a program, this particular version of BASIC often inserts phantom spaces. These are only important in the following lines:

Line 17 must begin<br>"SUNMON..." with no spaces between the quotation marks and SUN. "... FRISAT " does include 3 spaces following SAT, and then the quotation mark. Line 18 is similar to 17 and must begin "IANFEB ...". without spaces after the leading quotation mark. There are no spaces following DEC.

Lines 7625, 7630, and 7635 are similar in that the test day, for example "MON", must be enclosed in quotation marks without spaces as "MON", "THU", or "SAT".

Lines 8330 and 8340 are the same; the Y and N must be entered as "Y" and "N". without enclosed spaces.

All other blank spaces in Fig. 10 are not critical and may be inserted or deleted according to your whims or the requirements of your flavor of BASIC.■

### References

1. Ham Radio Horizons, March, 1977, pp. 18ff.

2. Radio Amateur Satellite Corporation, P.O. Box 27, Washington DC 20044.

3. NOVA is a registered trademark of the Data General Corporation (DGC), Southboro MA 01772

4. BASIC was developed at Dartmouth College.

5. Computer Operations,  $Inc$ (COI), Beltsville MD 20705.

## **RTTY Loop**

I hope you enjoyed the special<br>RTTY issue! Now that you are completely ready to operate, a few hints and suggestions are in order. Required equipment is a printer/keyboard combination (Model 15), a loop supply, a terminal unit, and an AFSK generator. I assume that you already have a transceiver capable of operating SSB on the low bands. Let's get started!

### **RECEIVING RTTY**

By convention, RTTY operators congregate on certain areas within the CW portion of the band in question There is activity on both 80 and 20, not much on 40, 15, or 10. Eighty meter activity is usually found around 3615 kHz and up. Twenty meter teletype freaks are found from 14.08 to 14.1 MHz. Sideband conventions are reversed on all HF bands except 80. Therefore, RTTY is received and transmitted on lower sideband on twenty  $-$  voice is upper. On 80, SSB and RTTY are both transmitted on the lower sideband.

In order to properly receive RTTY, the signal must be carefully tuned. Allow your transceiver to perk for an hour or so before tuning up the first time. An audio sample must be coupled to the TU ... normally through a matching transformer, Many of the popular TUs such as the HAL ST-6 and Flesher DM-170 require a 500-600 Ohm feed for proper operation. In a pinch, however, the TU can be paralleled across the speaker line. There are two common methods for tuning a RTTY signal. The first, and easiest, method employs a meter. The TU meter indicates a steady value when the signal is properly tuned - if not, it will jump randomly in the presence of RTTY or CW. Carefully tune the receiver until the meter is steady ... it's best to start out on a strong signal! Consult the operating instructions for your particular TU for specific details. The second tuning method uses an oscilloscope with the horizontal sweep disabled. Almost all TUs have "scope output" terminals which allow the mark and space discriminator output

to be coupled to the scope. When receiving a RTTY signal, a pattern of crossed ellipses or circles will be present. The technique is to tune the receiver until the elliptical patterns are as large as possible, and as close to right angles to each other as possible. Most modern TUs have both scope outputs and meter tuning; try the meter method until you have the hang of tuning RTTY.

At this point, you should be able to copy amateur OSOs. Saturday afternoon is the best for 20 meters  $-$  if you are lucky you'll hear Ricky WAØCKY transmitting one of his classic RTTY pix! You should also hear (see!) stations calling CQ. If you're ready to answer, read on!

### TRANSMITTING RTTY

Transmitting is simple. The output of your AFSK generator is connected to the microphone input of the SSB transceiver. When the loop is keyed, either by the keyboard or tape reader. the AFSK oscillator converts the Baudot pulses into frequency shifted mark and space tones. A caution is in order at this point: RTTY, like CW, is continuous duty transmission. Unlike SSB, RTTY imposes extra strain on the final of your transmitter. It is wise to derate SSB ratings by a factor of four - if your rig is rated at 200 Watts PEP, do not allow the continuous RTTY output to exceed about 50 Watts. Save a tube! You will soon find that most RTTY operators do not use high power . . . like CW, a bit goes a long way. In most cases, 200 Watts and a beam will do the trick. I run 75 Watts, and have needed more on few occasions

When using a standard SSB transceiver, use 170 Hz shift. This insures that the audio tones are well within the passband of your transceiver's filter. It is possible when using 850 shift to produce a secondary, and illegal, carrier. Most current activity is on 170 shift anyway.

An aside: A good beginner's RTTY transmitter is an old Heath HW-32 20 meter singlebander, popular a few years ago. This rig is designed for

phone only service, but can be put on RTTY (or CW) by changing a single crystal. I performed this modification, and threw in a new filter crystal to be safe. The HW-32 will out out 40 Watts continuously, using sweep tubes in the final.

Although this issue marks my last as Executive Editor of 73, I'll still look forward to seeing you on 14.090 or 3615 in the evening!

> John Molnar WA3FTD **Executive Editor**

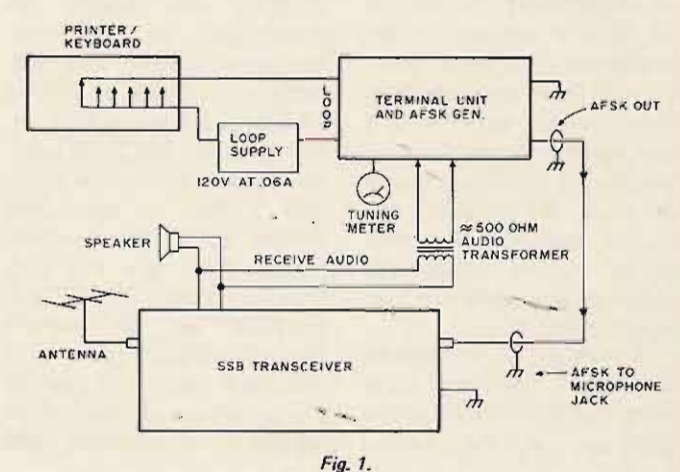

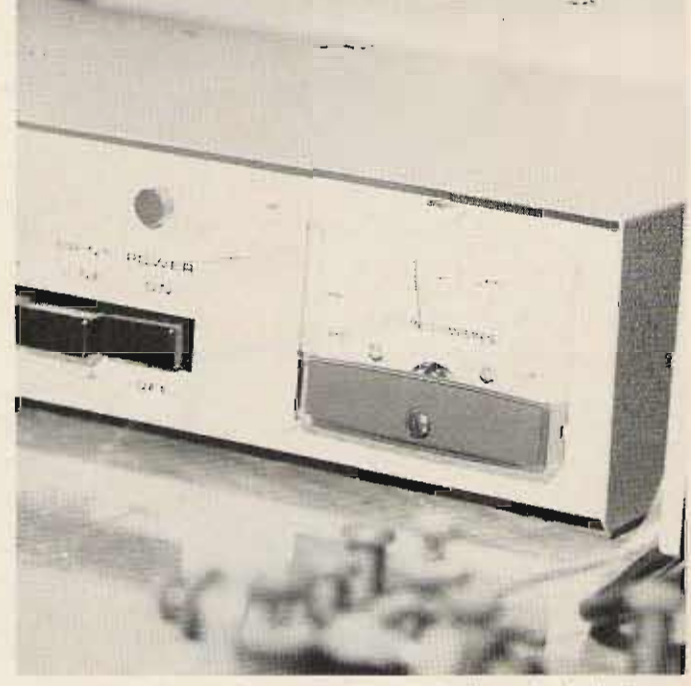

Many modern terminal units use a meter for tuning. A steady value indicates a properly tuned RTTY signal. Once the signal is tuned, the printer can be activated. The TU pictured is the HAL ST-5000.

**Jack Colson W3TM Z RFD 3 Mr. Airy MD 21 771**

# **OSCAR DX**

### **challenge a new**

**t** one time or another, **each of us has experienced** difficulty in working **OX stations because the HF propagation has been poor.** We now have an alternative. **With amateur satellites it is now** possible to communicate consistently with stations up to 4500 miles away and **predict exactly** when they **can** be worked without the **propagation problems** in**curred at HF.**

A number of well-known **HF DXers** are now quite **active chasing OX via amateur** satellites. In the United

**States, in less than two and a half years, Ben Stevenson** W2BXA has worked 86 **c o un tr ies via sate ll it e.** Actually, Ben and Pat McGowen G310R are having a battle to see who will be the first to work DXCC via satel**lite. Pat has at least 86 coun**tries worked to date. Bill Hunter K4TI did a study several years ago and concluded that DXCC was **po ssible via the presen t** OSCAR satellites. Today with OSCAR 6 and 7 it is possible **t o co m m u n ica te w ith amateurs** in **Europe** and

**Africa every morning and early** evening. On subsequent **passes, amateurs in South and Central America as well as the** Caribbean and Asia (AU9 and **0) are within range. Between** 0300 and 0500 GMT the **satellites are passing over** California, which brings the **KH6s** in range. And we can **work these OX stations every '** day, day after day. In fact, when HF propagation distur**bances occur occasionally**, **satellite communications are even enhanced .**

As a matter of history, in... mid-October, 1972, the first

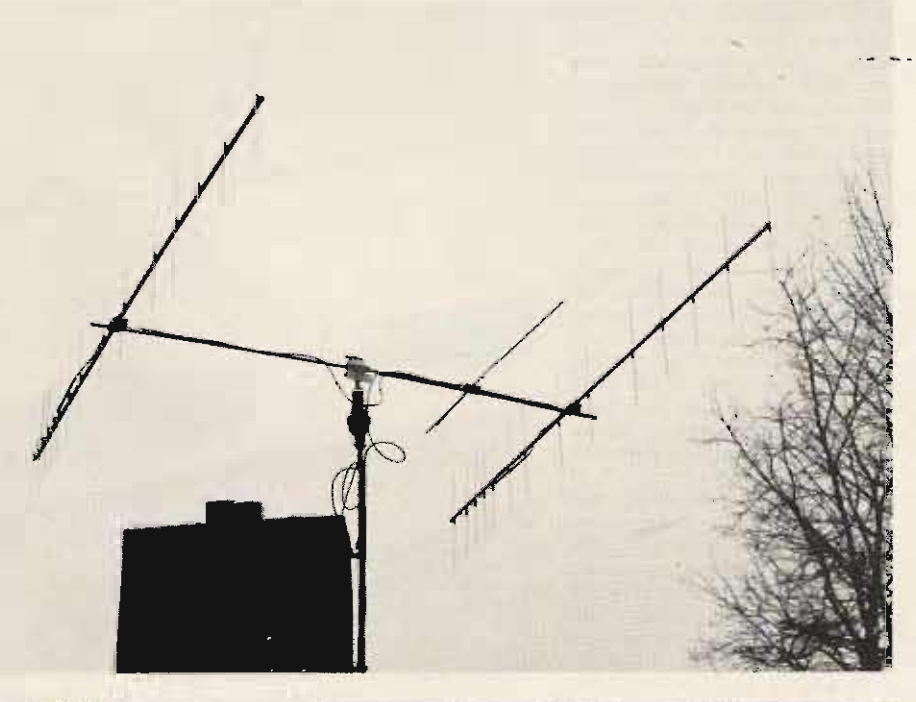

Two 74 element K LM beams for 2 meters and a 432 MHz KLM beam for satellite DX In use at W3TMZ.

**long** life amateur satellite was orbited. This satellite, OSCAR 6, has provided many **new aspects to OX chasing. In** mi d -No ve rnbe r, **1974, a second long life satellite,** OSCAR 7, was orbited. It has **provided even more DXing activities.**

OSCAR 6 contains a 2 to **10** meter transponder with a 100 kHz bandwidth. Specifically, the input fre**qu e nci e s are 14 5.90 to** 146.00 MHz, which translates to 29 .450 to 29.550 MHz respectively. For normal com**munications, a power of** approximately 100 Watts **effective** radiated **power** (ERP) provides a satisfactory **return signal on the 10 meter** downlink. For DX chasing, **o ne should be able to access the satellite when it is near the hor izon; to be consistent,** an ERP of 1 kW is recommended. To keep the AMSAT officials happy and prevent overload of the satellite's **rece iver, o ne should adjust his ERP to maintain a reasonable but not strong return signal** (comparable to other signals). **Effective radiated power** is **defined** as: matched power at **the antenna tcrminal(s) times the antenna gain as a ratio. For example, consider an** antenna with  $12.5$  dB of gain; **this relates to** a.power **ratio** of 17.78. If the power at the **\_ . ' antenna te rminals was 100** Watts, the ERP would be 1778 Watts.

OSCAR 7 has two trans**ponders. The first is similar to**  $OSCAR 6 - this$  is termed **Mode A. Its input f requencies** are 145. 850 to 145.950 MHz, translating to 29.400 to 29.500 MHz output. The second is a 432 to 145 MHz **repeater - it is termed Mode B.** Its frequencies are a 432.130 - 432.170 input, translating to a 145.970 to 145.930 output. There is an **inversion in this transponder** - **as the operating frequency is increased, the output frequency decreases. This was done intentionally to reduce** the effects of Doppler shift. **Also, because of the inver**sion, a USB uplink (input)
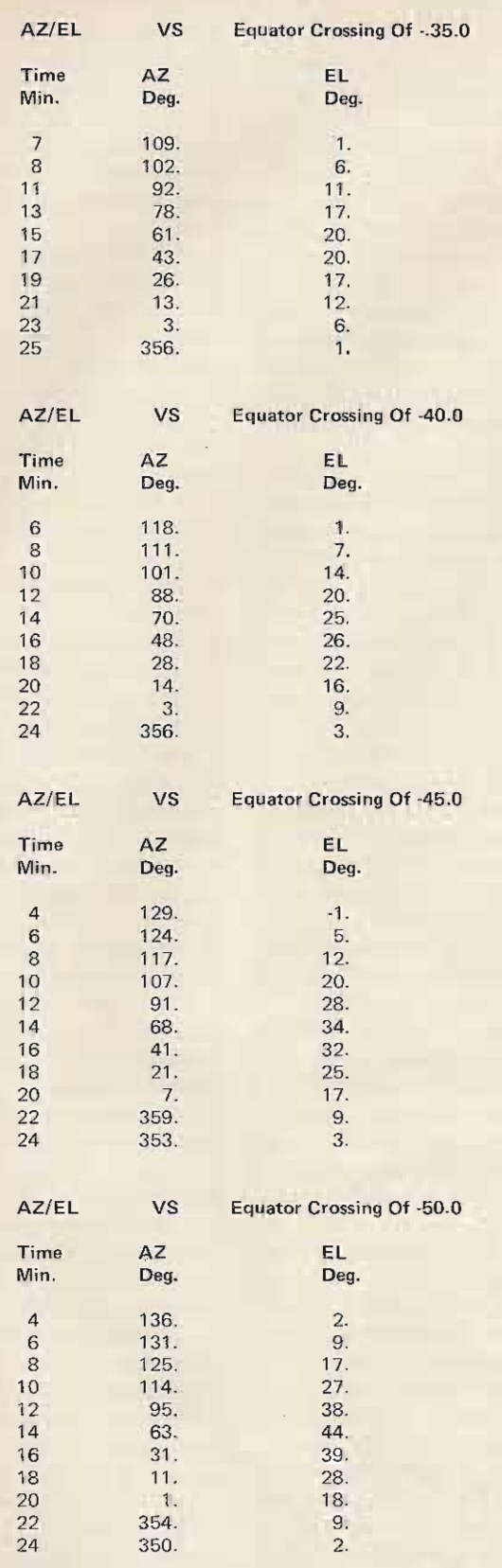

Fig. 1. OSCAR 6 and 7 tracking data for Washington DC and *vicinity.* (-J = *west longitude; time* = *after ascending node equator crossing.*

signal becomes an LSB on the downlink (output).

For OSCAR 7, Mode A, a somewhat higher ERP is needed than with OSCAR 6. A good value is 10 dB more or 1 to 10 kW ERP. For Mode B, an ERP of 80-100 Watts will provide an excellent return signal.

Both OSCAR 6 and 7 are termed to be in sunsynchronous orbit  $-$  that is, they are available for communications at every point on the earth at the same local time of day. Each satellite is fixed in a near polar orbit approximately 900 miles above Earth. With such an altitude, it is possible to communicate with the satellite when it is 2450 miles away from your location. This yields a maximum communications range of 4900 miles. This can be extended considerably at times due to peculiar propagation phenomena which will be discussed later.

Probably the most exciting facet of DXing via satellite is that you can operate every day and not be concerned with normal HF ionospheric problems. Once the satellite is within your range, you are ready. There are occasional VHF/UHF propagation disturbances which do affect communications, but not to the extent that a solar storm would have upon HF. An example: Last spring when HF communications were almost totally wiped out by a storm, many Europeans were worked via satellite.

#### **Operating**

In order to operate via the satellite, one must know when it is available and in what mode it will be for a given day. Orbital data is available from many sources. Probably the most convenient source is the W6PAJ handbook. This book is published yearly and contains all revolutions for OSCAR  $6$  and  $7^*$ . The data is published in the form of date (GMT), revolution number, time (GMT) that the satellite crosses the equator in an ascending node (south to north) and the longitude in degrees west of Greenwich. With this data, one can compute when the

\* Skip Reymann W6PAJ, PO Box 3 74, San Dimas CA 91773. For 1977 handbook send \$5.00 non-AMSAT members; \$3.00 AMSAT members and a self-addressed sticky label.

satellite will be within his particular window.

The next problem is where to point the antenna. Unfortunately, this is difficult to accurately describe in a few words. Obviously it would be far easier to use a high power transmitter and almost nondirectional antenna, thus eliminating the need for antenna directional data. Sad to say, high power equipment is rare and expensive.

Generally, for ascending node revolutions, the satellite will rise from the south to southeast and go east of your QTH and leave in northwestern azimuth. If the longitudinal crossing is west of your longitude, then instead of passing to the east, it will pass to the west.

This is fine for azimuth, but what about elevation? In most cases the operator will not be interested in elevation, because he is only interested in DX which can be worked principally when the satellite is near the horizon. The only reason for a OXer to use an elevation mount is to achieve practice in satellite usage and communicate with nearby amateurs.

When OSCAR 6 was first launched, the VK amateurs generated AZ/EL data based on longitudinal crossing for many major cities in the world. I personally use this table for my antenna pointing. The second feature of the table is that it defines the satellite coverage for a particular QTH. An example of this information for the Washington area is given in Fig. 1.

To generate this data, a computer program (written in Fortran IV and adaptable to most machines), is available.

#### Operating Tips for the Beginner

There are several very important techniques that will be helpful.

Pick an input/output frequency combination to which you can repeatedly reset your equipment, and always start

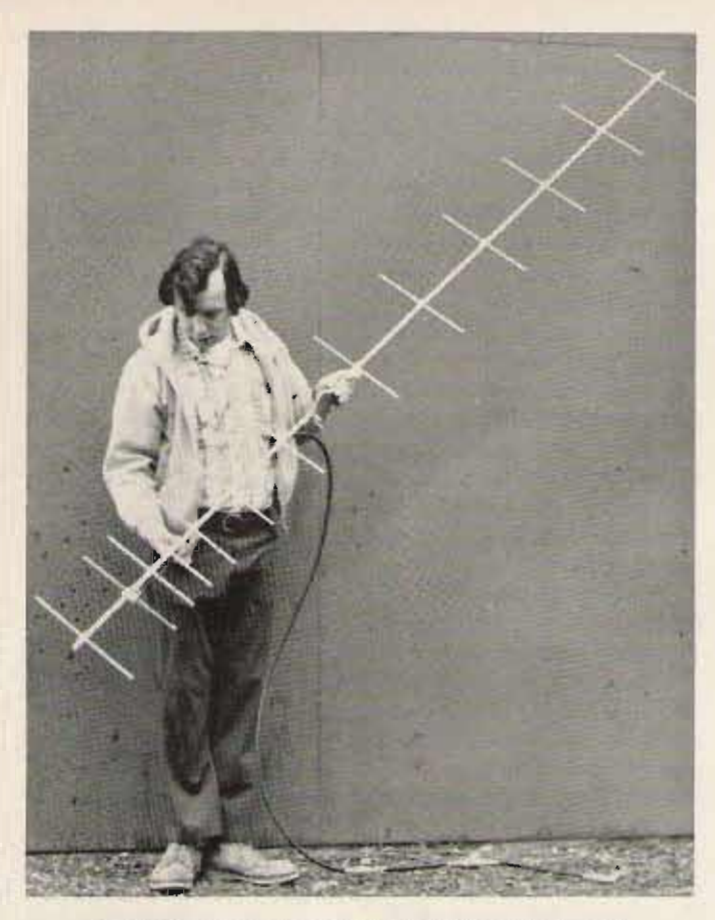

W3TMZ and his home brew 14 element KLM 432.

operating from that frequency. This technique is quite valuable for the following reasons. To find your own downlink signal at the beginning of a pass, you will always know where to ex pect your signal  $(\pm 1 \text{ kHz})$ . Once you find your downlink signal, then you can QSY in  $increments - if you get lost,$ you can always return to your reference frequency plus Doppler and start over. Believe me, this happens, and this technique works.

On OSCAR 6 and 7, Mode A, it is not unusual to actually be accessing the satellite, but, due to a number of phenomena which are not clearly understood, you may not hear your own return signal. I have worked quite a bit of DX without hearing my own signal.

During my initial contact on OSCAR 7, Mode B, I was unable to hear my own signal because of downlink receiver desensing. Every time I keyed the transmitter I wiped out my receiver and, therefore,

could not find my signal. I did not know whe ther I was getting into the satellite or not, but, by calling CQ repeatedly and tuning the satellite passband, I finally heard W2GN answering my CQ (this is actually poor practice) and now had a reference set of frequencies.

#### The Art of DXing via Satellite

For working OX alone, it is best to limit your antenna systems to low elevation angles. Concentrate as much energy (within reason) at the satellite so that as soon as it comes into range you have a workable signal. As has been mentioned previously, do not count on always hearing your signal. Sometimes it just isn't there, but others can hear you. To really work super DX via space is similar to  $20$  meters  $-$  you must use or try any tricks that seem reasonable. A technique for working a specified area is to use a high gain antenna(s) positioned at the midpoint of the satellite's ground track. This is a technique that was

used to work KH6 from this for 10 meters will help area. The same technique immensely. Almost anything could be used to attempt to will work as the transmitter work a UA9. as long as the particular

interesting phenomena can ideas for equipment that will  $occur - signal$  ducting. This is work: best described by example. 1. An FM transmitter with

when it was over Eastern and control of normal T/R Russia heading for the North relay (you do not want the Pole with excellent signals. relay to follow your keying This particular pass was quite or you will soon need to removed from my normal replace the relay). Note: Do window. not use FM for communica-

On several occasions, tions via the satellites. WA41ID (Ft. Lauderdale, 2. A GE/Motorola FM trans-Florida) has had an excellent mit  $(TX)$  strip adapted for return signal from OSCAR 6 CW. when the satellite was out 3. VHF Engineering TX-150 beyond KH6 traveling toward strip. ZL. Actually he had acquisi- 4. Homemade/commercial tion for a period of 7 minutes transverter and amplifier. after his normal loss of signal 5. Two meter CW/SSB trans-(LOS) time. There was no ceiver and amplifier. one to work, so he called CQ. For OSCAR 7, Mode B, Finally he dropped out and the equipment required is the next signal he heard was somewhat more difficult to ZL1WB calling CQ on his obtain. For the downlink, a frequency. WA4 | ID uses 35 reasonable 2 meter converter Watts to a 10 element cross- for an HF receiver will do polarized antenna. quite well as will almost any

OSCAR 6 when it is over the meter transceivers. East Coast of the U.S. The uplink transmitter

tions, it appears highly posse limited. Several ideas for sible that one could QSO a equipment include: ZL from Southern latitudes. I 1. GE/Motorola 450 FM believe with a kW, some strip converted for CW. antenna gain and good  $CW = 2$ . Tripler for a 2 meter operating, it would be possi- transmitter. ble to really stretch the  $3.$  Homema de/commercial n or mal communication transverter and amplifier. ranges. 4. Commercial 432 MHz

In this regard, I do not CW/SSB transceiver. believe that OSCAR 7, Mode 5. GE/Motorola FM strip B, is as easily stretched. The converted to be a high received signals just seem to mixer/amplifier (SSB/CW). drop when predicted LOS Further information on occurs. I can state that the equipment requirements is downlink received signals on given in the reference section Mode B are much better than at the end of this article. what one will hear on 28 With respect to antennas, MHz. An example of this is almost anything will work to hearing OA8V with his 10 some degree or another, but Watt ERP with a beautiful remember that the satellite signal. The requires a minimum ERP and

#### **Equipment and Antennas**

The equipment required to work OSCAR 6 and 7A is some type of 2 meter transmitter and a 10 meter receiver. A good preamplifier

At some frequencies (28 operator is satisfied with its MHz and above), another performance. Here are several

I have heard OSCAR 6 provisions for keying installed

 $ZK1DX$  regularly hears of the present multimode 2

Based on these observa- availability is somewhat

the antenna for most low power transmitters is quite important. There are several general rules concerning good satellite antenna practice.

Antennas do not need to be particularly high. For DXing, what is important is that they be high enough to be in the clear.

The antenna feedline loss becomes an ever increasing factor in VHF/UHF satellite operations. As the antenna height is raised, so is the amount of feedline, preferably coax. At VHF/UHF RG-8 is ok. but. for example, at 146 MHz, 100 feet of RG-8 will have a  $loss$  of  $3$  dB (including connectors). This 3 dB loss reduces the ERP to half of what there would have been if the feedline were lossless. At 432 MHz, 100 feet of RG-8 has 5 dB of loss.

For 28 MHz, it is best to use two antennas, a beam pointed at the satellite (which need not be elevated), and a vertical (I use a vertical dipole). As the downlink signal fades, I switch from one to the other and vice versa

For 146 MHz, 1 prefer linear polarization. For DX, I use vertical polarization, and for the remainder I use horizontal. Circular polarization works quite well, but I don't like it on the horizon due to losing half my ERP in the opposite polarization. Circular will have less fading, but for DXing the fading is minimal and can be tolerated.

For 432 MHz, the antenna situation becomes a little sticky  $-$  the size of the antenna is small but the chance for error in home built antennas is much greater. I recommend using standard proven

antennas, Beware: Some antennas on 432 simply do not have the gain that is advertised. Basically a 6 to 16 element yagi will be adequate. But, remember, the larger the antenna, the sharper the beamwidth, thus requiring accurate pointing. Conversely, as the antenna size is reduced, so is its gain, and thereby the ERP.

In summary, a balance or compromise must be achieved in transmitter power, feedline and antenna size versus pointing problems to obtain the performance that is desired.

#### Various Amateurs' DX Accomplishments

First of all, I am sure that there are sufficient unique DX accomplishments by a number of individuals that we could go on for some time. To mention a few  $-$  when a new country comes on via satellite, you can bet that W2BXA will be in there as if it were a "new one" for him for the DXCC Honor Roll. W8DX, W1NU, K1HTV, W1FTX, VE3SAT and a number of the Northern Jersey DX club members have worked over 50 plus countries. Many have worked 5 continents from the US. Asia is the most difficult.

#### Conclusion

Many amateurs, who have for years chased DX on the HF bands, have recently started working DX on the satellites and found it to be

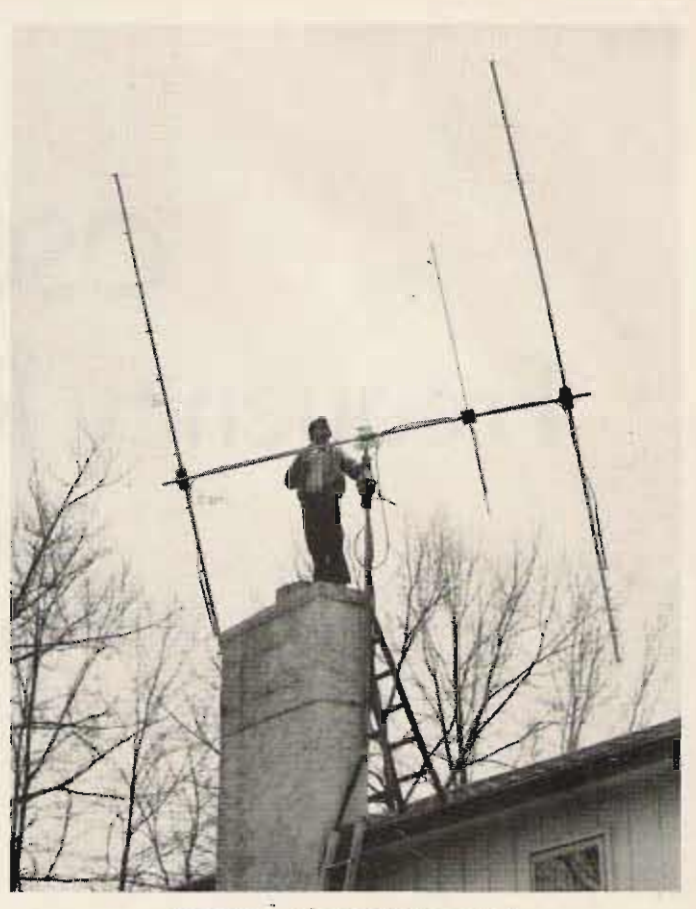

#### W3TMZ with his OSCAR array.

every bit as challenging. Perhaps you too would like to join many of the HF DXers on OSCAR 6 and 7? If so, it is hoped that many of the ideas in this article will help you along to your fifty states via satellite or maybe even fifty countries.  $\blacksquare$ 

#### **References**

1. ARRL VHF Handbook, 3rd edition, p. 197, "Turnstile Antenna," p. 133, "Two-meter Trans-

2. ARRL Radio Amateur's Handbook, 1976, p. 108, "Two-meter Transverter," p. 474, "Space

Communications."

3. Ham Radio, December, 1972, p. 6, "Signal Polarization," June, 1974, p. 36, "Two-meter Preamp;" March, 1975, p. 34, "Az-El Antenna Mount," July, 1975, p. 58, "432 MHz Oscar<br>Antenna," January, 1976, p. 46, "432-16LB Antenna," March, 1976, p. 44, "VHF/UHF Receivers - How to Improve<br>-Them," May, 1976, p. 54, "VHF/UHF Techniques," July, 1976, p. 50, "VHF/UHF Techniques."

4. QST, December, 1974, Satellite feature issue.

5. QST, September, 1975, p. 15, "Method for Phasing Crossed Yagis for Circular Polarization."

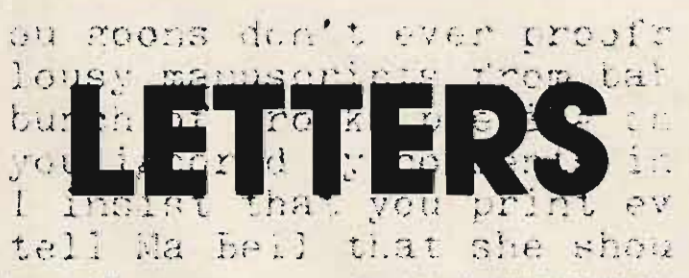

from page 48

single person much more than "I".

I have never referred to myself as "we" and I have discussed this with ham friends, who generally agree that "we" is used only by hams who have a Lindberg complex; they seem to try

to create the impression that they hever use it in this way, but the very next time I hear them on the air, they are referring to themselves as "we."

All this is somewhat confusing to me and the purpose of this letter is to locate someone who can tell me why this is done, how it got started, and, if there is no logical reason for its use, why do hams continue to use it?

Just as a parting shot, why don't hams on voice just laugh instead of saying "hi"?

Keep the good work going, Wayne; you have a forty over nine magazine. Walter A. Deiter KH6ANM Koilus HL

#### SCI-FI

Several months ago I sent you a note which requested hams who read science fiction to write me. You printed it in the Ham Help column. For that I thank you very much. I

received a number of replies and have come up with some more information. I would appreciate it if you would print it as a follow-up.

7250-7255 kHz have been designated as calling frequencies for hams who want to discuss science fiction. 7250 will be used in the evenings, and 14310 can be used on weekends daytime. This will not be a net or any type of directed operation; rather, it will be simply a gathering frequency for interested persons. Just get on and holler "CQ SF!"

For any other information, write me at the following address.

> Neil Preston WBØDQW 7024 Bales Ave. Kansas City MO 64132

# OSCAR **Frequency Relationships**

## -- now, where is my downlink?

Robert H. Main W1ZAW Bible Hill Rd. Hillsboro NH 03244

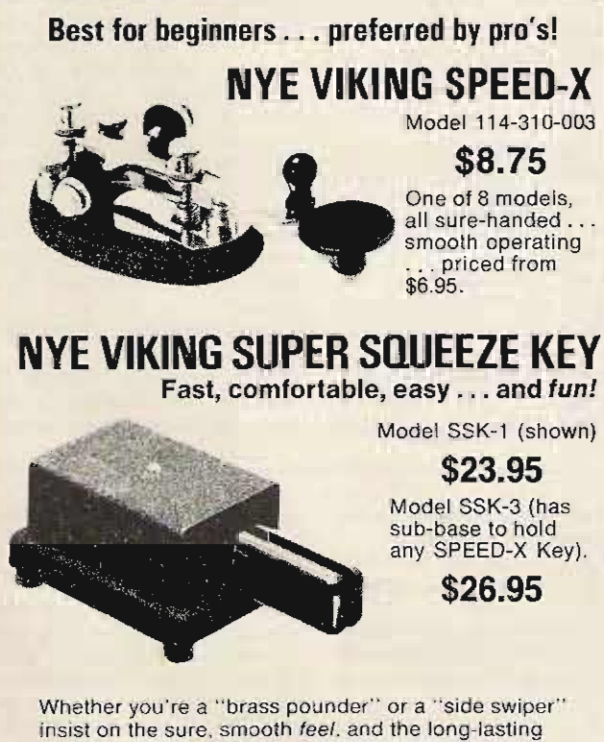

quality that is built into every NYE VIKING KEY.

By the manufacturer of NYE VIKING Low Pass<br>Filters, Phone Patches and Antenna Impedence-matching Tuners.

Available at leading dealers or write WM. M. NYE COMPANY, INC.

1614 - 130th Ave. N.E., Bellevue. WA 98005 NA

ne of the most difficult things to get a handle on when you first start out on OSCAR is the relationship between uplink and downlink

frequencies. Ever hear a signal on 29.440 MHz and wonder what frequency you should be transmitting on? You look for your hand calculator,

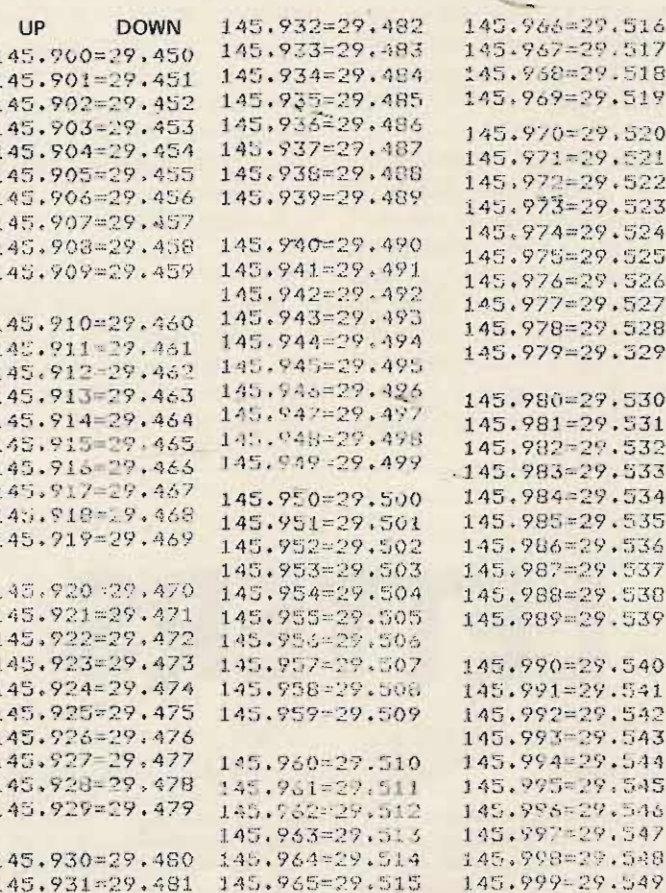

Fig. 1. OSCAR 6.

only to find that it is on your desk at work. So you have to take pencil in hand and try to find some paper to figure things out. By the time all that has been accomplished, either the satellite has flown over, the station you were hearing is talking to someone else, or the station is out of range.

Having had that experience too many times, I decided it was time to have some printouts at my fingertips, or on the wall next to my operating location. So, with the help of a computer,

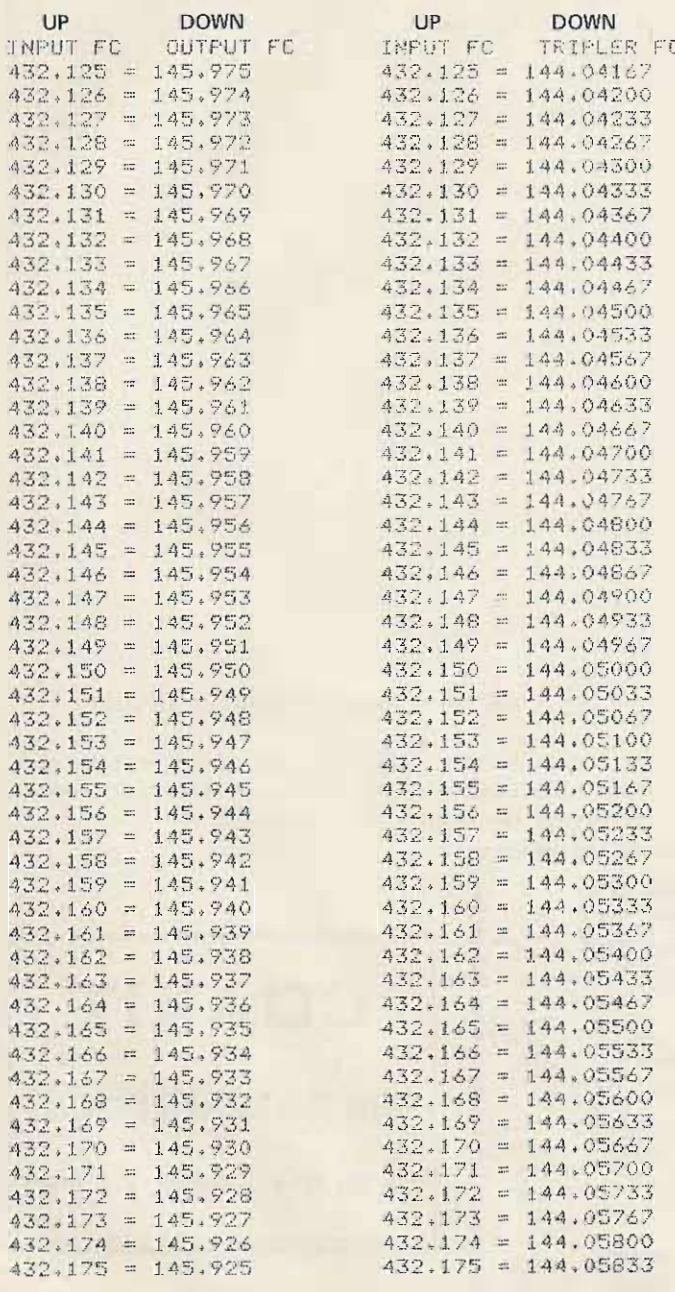

*Fig.* 3. *OSCA R* 7, *mode B. Teleme try beacon:* 432. *700.*

*Fig.* 2. *OSCA R* 7, *mode A.*

the accompanying tables have been developed. As you can see, OSCAR 7 users (mode B) would really have a calculating problem tripling up from 2m. It's a simple matter to use the desired listening frequency and follow across the chart to find the desired transmitting frequency. We carried this out to five places so that anyone rockbound could or der crystals easily. Also, the telemetry fix on board OSCAR 7 has been putting out a good signal and is an excellent way of

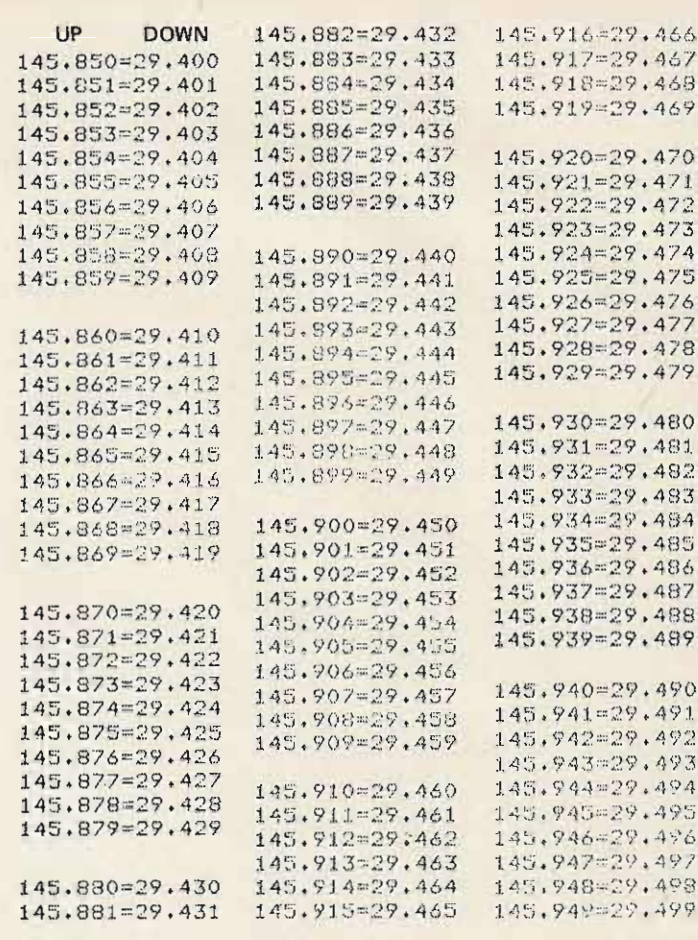

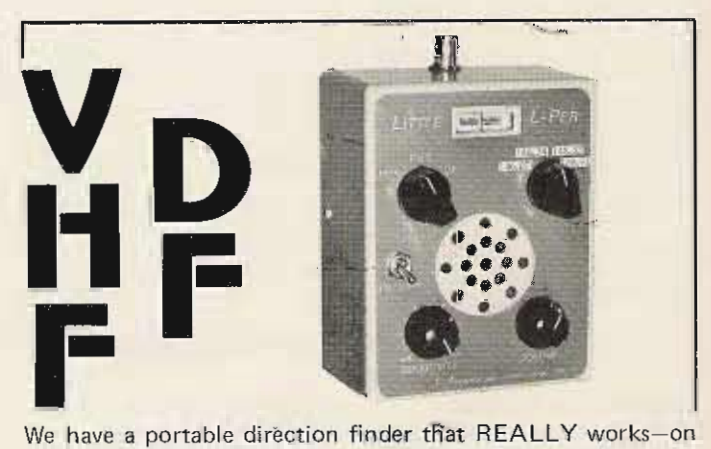

AM, FM, pulsed signals and random noise! Unique left-right DF allows you to take accurate bearings even on short bursts, with no 180° ambiguity. Its 3 dB antenna gain and .06 uV typical DF sensitivity allow this crystal-controlled unit to hear and positively track a weak signal at very long ranges-while built-in RF gain control with 120 dB range permits DF to within a few feet of the transmitter.

The DF is battery-powered, can be used with accessory antennas, and is 12/24V for use in vehicles or aircraft. This is a factory-built, guaranteed unit-not a kit. It has been successful in locating malicious interference, as well as hidden transmitters in "T-hunts," ELTs, and noise sources in RFI situations.

Prices start at under \$175. Write or call for information on our complete line of portable, airborne, vehicle, and fixed DF systems.

55 46 C ath edra Amateur Dep

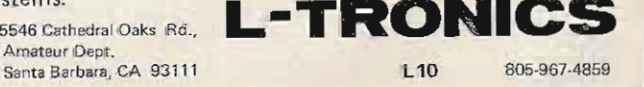

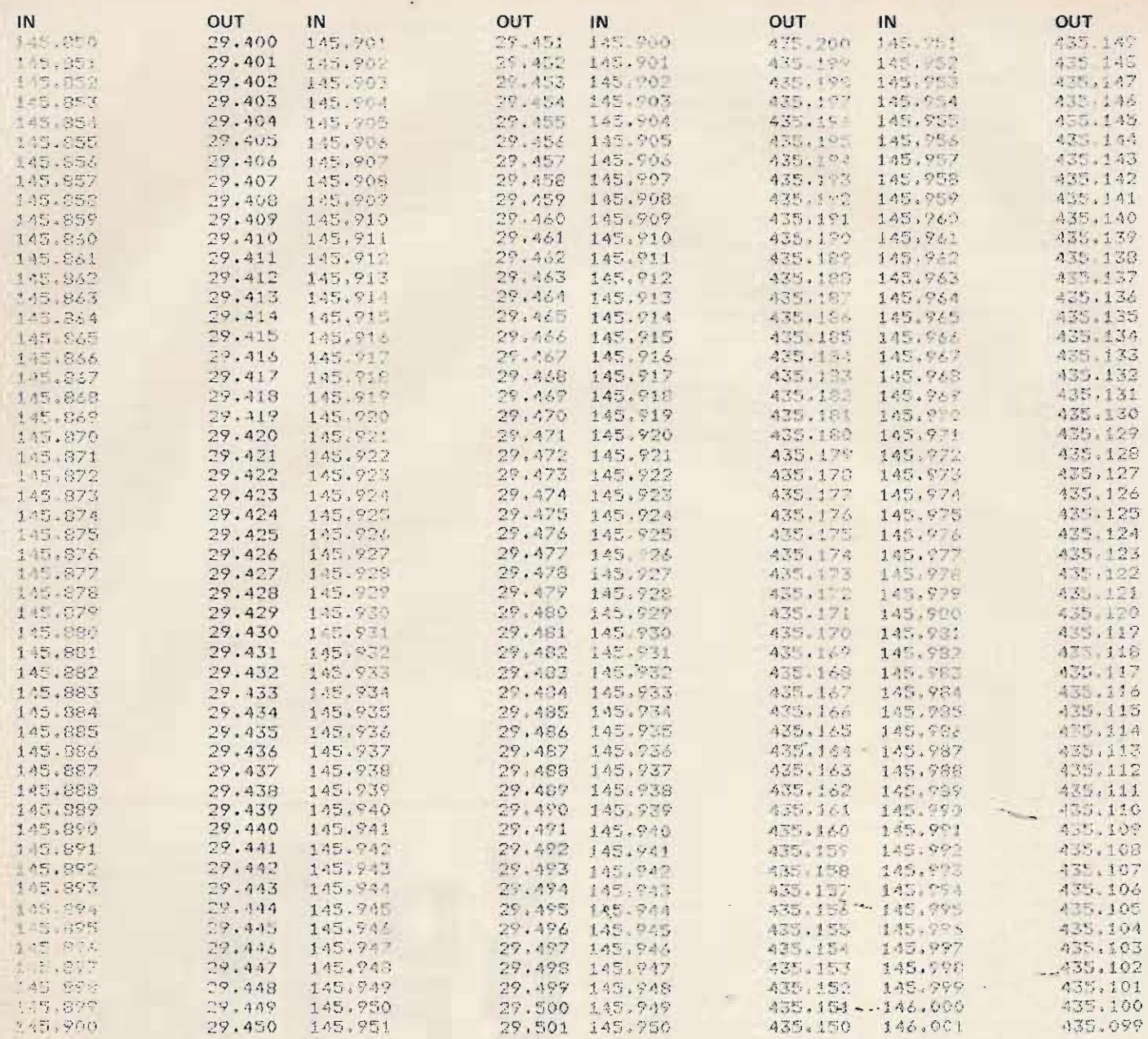

#### Fig. 4. OSCAR D, mode A. Telemetry: 29.400.

#### Fig. 5. OSCAR D, mode J. Telemetry: 435.095.

checking your receiver. By the way, don't forget the Doppler effect which

causes the satellite to grad- from your location. But ually shift in frequency as the Doppler effect or not, the bird moves toward or away relationship between the

various uplink and downlink frequencies will remain consistent. ■

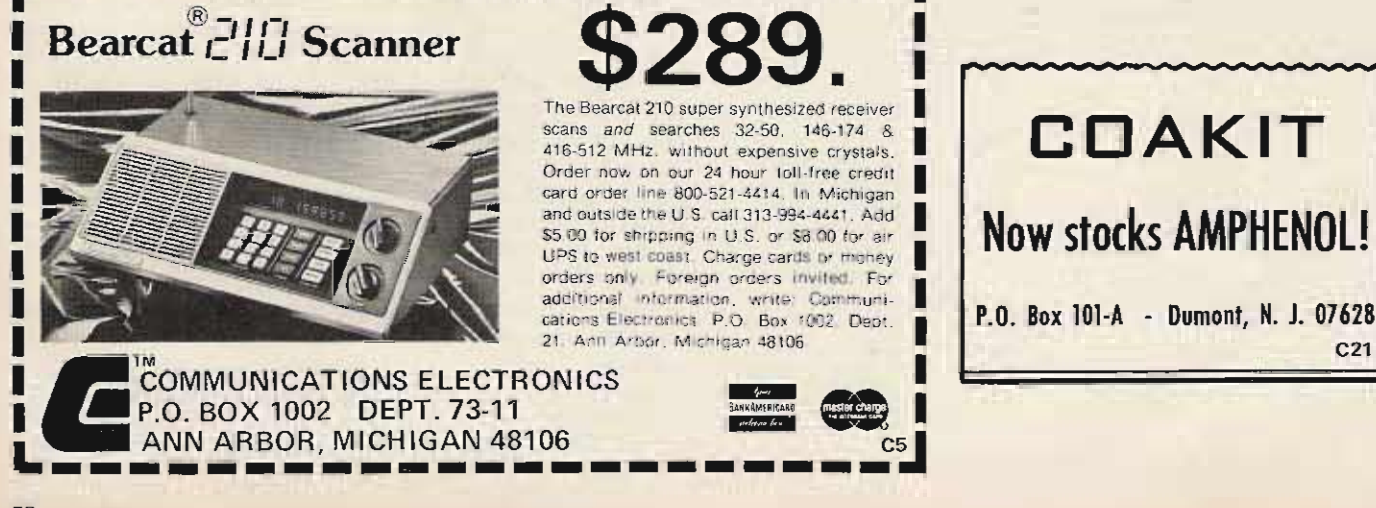

#### **PREAMPS**

**HIGH GAIN . LOW NOISE** 30 dB power gain, 2.5-3.0 dB N.F. at 150 MHz, 2<br>stage. R.F. protected. stage, R.F. protected, ual gain control and pro-

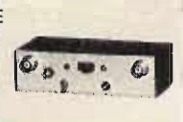

vision for AGC. 4-3/8" x<br>1-7/8" x 1-3/8" aluminum case with power switch and your choice of BNC or **RCA** receptacles. Available factory tuned to the<br>frequency of your choice from 5 MHz to 350 MHz with approximately 3% bandwidth. Up to 10% B.W. available on special order.<br>Requires 12 VDC @ 10 mA.

 $...$ ...\$29.95 Model 201 price (5-200 MHz) 201-350 MHz .......  $\ldots$  . \$34.95

#### **CONVERTERS**

2 METERS

This converter has a minimum of 20 dB gain and a noise figure<br>2.5-3.0 dB wh of which assures you of a sensitivity of .1 microvolt or

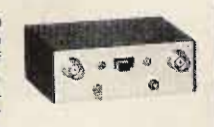

better. The circuit uses<br>a dual-gate MOSFET R.F. stage and a dual gate MOSFET mixer (thereby giving you a minimum of cross-modulation products). 6 tuned circuits, a bipolar oscillator and .005%<br>crystal. Covers 144-146 MHz at 28-30 MHz output with one crystal included and 146.148 MHz at 28-30 MHz with an extra crystal<br>(available for \$6.00 more). The glass epoxy circuit board is enclosed in a 16 gauge<br>aluminum case measuring  $3-1/2'' \times 2-1/4''$ ,<br> $1-1/4''$  with your choice of either BNC or<br>RCA receptacles. Also included is a power<br>and antenna switch. Requires 12 VDC @ 15 mA. The converter is also available at other<br>input and output frequencies. Call us for prices. PRICE: Model C-144-A available from stock at \$39.95 with one crystal. Additional crystal \$6.00 extra.

HF & VHF<br>40 dB GAIN 2.5-3.0<br>N.F. @ 150 MHz

2 RF stages with transient protected dual-<br>gate MOSFETS give this converter the high gain and low noise you need for receiving very weak signals. The mixer stage is also a dual-gate

#### **SYNTHESIZERS**

FOR ALL TRANSCEIVERS The STR series synthesizers are available for any transceiver operating from 20 MHz to 475 MHz that uses crystals in the 5 to 85 MHz range. It has a<br>thumbwheel dial calibrated for your operating

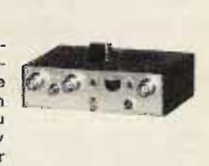

low noise J-FETS in<br>our specially designed<br>RF stage which is tuned with high-Q miniature trimmers. The mixer is a special dual-gate<br>MOSFET made by RCA to meet our require-MOSFET as it greatly reduces spurious mixing

> **FOR VHF RECEIVERS** This synthesizer 8000 channels and can tune a continuous 40  $\boldsymbol{\omega}$ MHz segment of your<br>choice from 110-180

12 VDC @ 25 mA.

Model 407A price:

crystals \$8.95 ea.

UHF 20 dB MIN. GAIN 3 TO 5 dB MAX N.F.

This model is similar in

appearance to our<br>Model 407A but uses 2

choice from 110-180<br>MHz in 5 kHz steps.

This will satisfy most of

5-200 MHz.

201-350 MHz

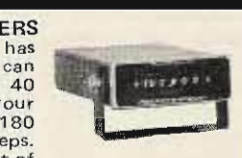

your requirements in the VHF range and can save you hundreds of dollars in crystals plus a lot of time. Stock units are programmed for your receivers with the crystal formula Fc Fs -10.7 divided by 3 but we can program it to almost any other IF at no additional cost at the time of your order. It is supplied with an interface for plugging in to your existing<br>crystal socket. Requires 12 VDC @ 1/2 amp which is easily obtainable from a low cost<br>power supply. The synthesizer has 4 voltage regulators therefore the power supply need not be regulated. Phase noise is not detectable as the VCO is coarse tuned by a DAC thereby easing the requirements of the phase-locked loop not affected by vibrations encountered<br>in mobile use. Enclosed in an 8" x 3-7/8" x aluminum case and supplied with a  $1 - 1/2$ combination tilt stand/mobile mounting bracket.

Price: Model SR-140D-05.........\$179.95

NOTE: We can make any synthesizer from audio to 475 MHz. Call us for prices.

**CEAUD WHY HE** 

Satellite Handbook. Less<br>than 2 dB noise and<br>approximately 17 dB gain. Uses a low noise  $J - F E T$ in a common source neutralized circuit. Available factory tuned to your choice<br>of frequency from 135 MHz to 250 MHz. Bandwidth approximately 4 MHz. Supplied in<br>a 2-1/4" x 1-1/8" x 1-3/8" die-cast aluminum<br>weather-proof case with a filter for powering it through the antenna. Requires 12 VDC @ 5<br>mA. Choice of VHF, type "N", or BNC receptacles.

special order. Although any frequency combination is possible (including converting up)

best results are obtained if you choose an

output frequency not more than 1/3 nor less

than 1/20 of the input frequency. Enclosed in

a 4-3/8"  $\times$  3"  $\times$  1-1/4" aluminum case with

power and antenna transfer switch and your

choice of BNC or RCA receptacles. Requires

Prices include .005% crystal. Additional

. . . . . . . . . . . . . . . . . . . \$54.95

\$59.95

Model 102W PRICE .............\$36.95

**EXTRA LOW NOISE** 

Excellent for weather satel-

lite reception and recom-

mended by Dr. Ralph E.<br>Taggart in his Weather

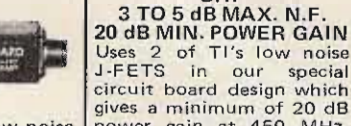

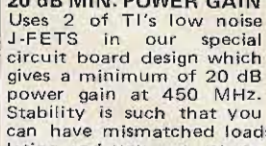

UHE

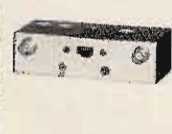

can have mismatched loads without it oscillating and you can retune (using the capped openings in the case) over a 15-20 MHz range simply by peaking the maximum signal. Available tuned to the frequency of your choice<br>able tuned to the frequency of your choice<br>between 300-550 MHz. 4-3/8" x 1-7/8" x<br>1-3/8" aluminum case with power switch and<br>your choic Model 202 price ................ \$34.95

mtns. The oscillator uses 5th overtone crystals - some by as much as 100 dB over that obtained with bipolar mixers. A bipolar oscillator using 3rd or 5th overtone plug-in to reduce spurious responses and make possible fewer multipliers in the oscillator chain crystals is followed by a harmonic bandpass which uses 1200 MHz bipolars for maximum filter, and where necessary an additional<br>amplifier is used to assure the correct amount efficiency. Available with your choice of<br>input frequencies from 300-550 MHz and of drive to the mixer. Available in your choice output frequencies from 14-220 MHz. Usable bandwidth is about 1% of the input frequency of input frequencies from 5-350 MHz and but can be easily retuned to cover more.<br>Requires 12 VDC @ 30 mA. with any output you choose within this range. The usable bandwidth is approximately 3% of the input frequency with a maximum of 4<br>MHz. Wider bandwidths are available on Model 408 price. ............\$59.95

.005% crystal included

#### **VHF RECEIVER**

crystal controlled channels. Available in vour choice of frequencies from 135-250 MHz

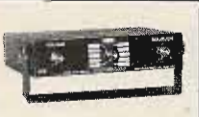

the and the segment<br>
the may one segment<br>
from 1-4 MHz wide.<br>
I.F. bandwidth (chan-<br>
el selectivity) available in your choice of<br>  $\pm$ 7.5 kHz or  $\pm$ 15 kHz. 9-pole quartz filter and a 4-pole ceramic filter gives more than 80 dB a 4-pole criation at 2X channel bandwidth. Phase<br>locked loop detector. Frequency trimmers for<br>each crystal. .2 to .3 microwolt for 20 dB<br>quieting. Dual-gate MOSFETS and integrated<br>circuits. Self-contained speaker and exter speaker jack. Mobile mount and tilt stand.<br>Aluminum.case, 6" x 7" x 1-3/8".<br>Model FMR 260-PL price:

135-180 MHz .........  $...$  \$149.95 \$159.95 181-250 MHz. Price includes one .001% crystal. Additional crystals \$8,95 ea. This receiver is recom-<br>mended in Dr. Taggart's Weather Satellite Handbook.

HOW TO ORDER: All items on this page are available only from Vanguard Labs. For existed in converters state model, input and<br>curver state model, input and<br>output frequencies, and bandwidth where<br>applicable. For the fatest service call (212)<br>468-2720 between 9 AM and 4 PM Monday<br>through Friday, except an be shipped COD by Air Parcel Post.

BY MAIL: Send your order to Vanguard<br>Labs, 196-23 Jamaica Avenue, Hollis, NY 11423 and include remittance by postal money order, cashiers check or certified<br>check. Personal checks are also accepted, but banks now require 3 weeks for checks to<br>clear, therefore this will delay your order. Include sales tax if you reside in New York State.

PURCHASE ORDERS: We accept purchase orders from US and Canadian government agencies, universities, and AAA rated corpora-Our terms are Net 30 days.

FOREIGN ORDERS: Must remit payment in<br>full in US funds plus postage and insurance fees. If complicated customs forms are required, please forward your order to an import-export agent.

SHIPPING: We ship all our merchandise by insured parcel post or air mail. Special de-<br>livery is also available. Prices include shipping by regular parcel post if you remit with your order. For air mail shipping add \$1.00.<br>Postage will be added on all CODs, purchase orders, and foreign orders.

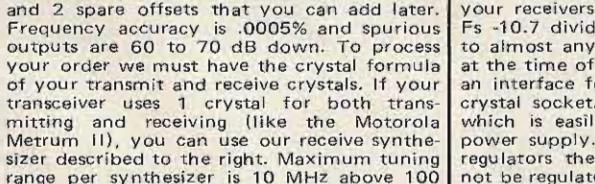

**205** 196-23 Jamaica Ave.

 $(212)$  468-2720

frequency plus a selectable transmit offset of

plus or minus 600 kHz, plus or minus 1 MHz,

MHz and proportionally less at lower frequen

cies. Dial increments are in 1 kHz steps from

5 to 30 MHz and 5 kHz steps above.

J. w. Marriette VE7BGX #302-33400 Bourquin *Place* Abbotsford, British Columbia Canada V25 5G3

# **OSCAR Orbits Calculate**

## - - **with your HP-25 calculator**

ast year I developed an interest in OSCAR activity after having read a back issue of 73 that was entirely devoted to this subject. When I sat down to work out the orbital times to look for 06

and 07 in my area, I decided very quickly there had to be a better way. The calculation of orbit #5, for example, on any given day can be a timeconsuming effort at best, and, if you want the most likely

HP-25 Program Form

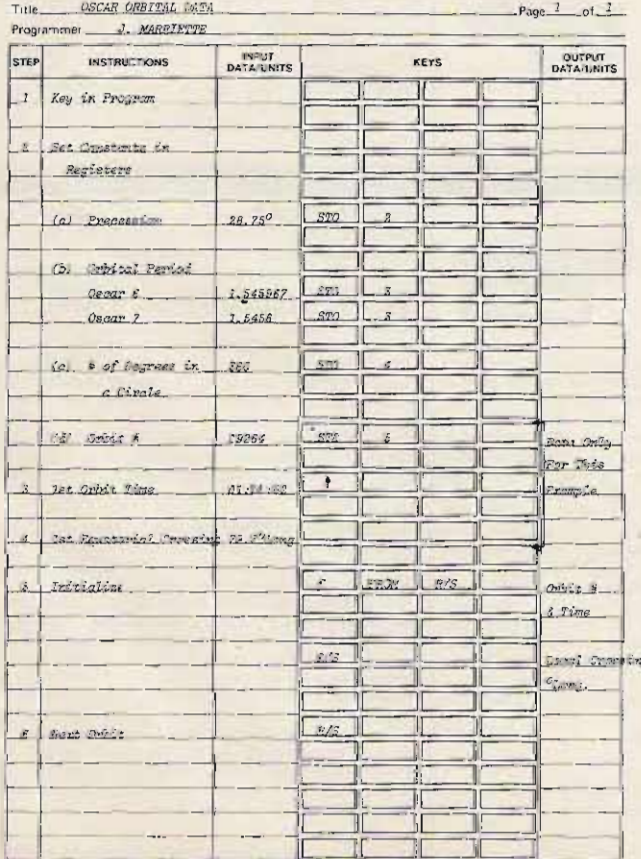

times for communication via this mode on a daily basis throughout the month, these calculations could be a down: right nuisance unless you have access to a complete list of tables for this purpose.

Since my HP-25 was sitting idle and I was still trying to justify its purchase price, I decided that it was about time it should start doing more than calculating debits from my savings account.

This program is not very complicated in the sense that it doesn't work out any heavy math problems, but it does do the job of working out the orbits of either 06 or 07 between the times listed each month in 73. The program will update the orbital number, the equatorial crossing and time of crossing for each successive pass from the first pass listed for each day. If you wish, subtracting the number of hours you are from GMT on the first entry will result in a local time readout for the equatorial crossing.

An example is probably worth a thousand words, so let 's take the case of orbit #19264 on January 1, 1977, for OSCAR 6. (See Table 1.) My QTH is eight hours from GMT; therefore, subtracting 8 hours from 0124:02 and adding 24, we arrive at 1724:02 local time. This, of course, is the day before or 5:24 pm on December 31.

#### HP-25 Program Form

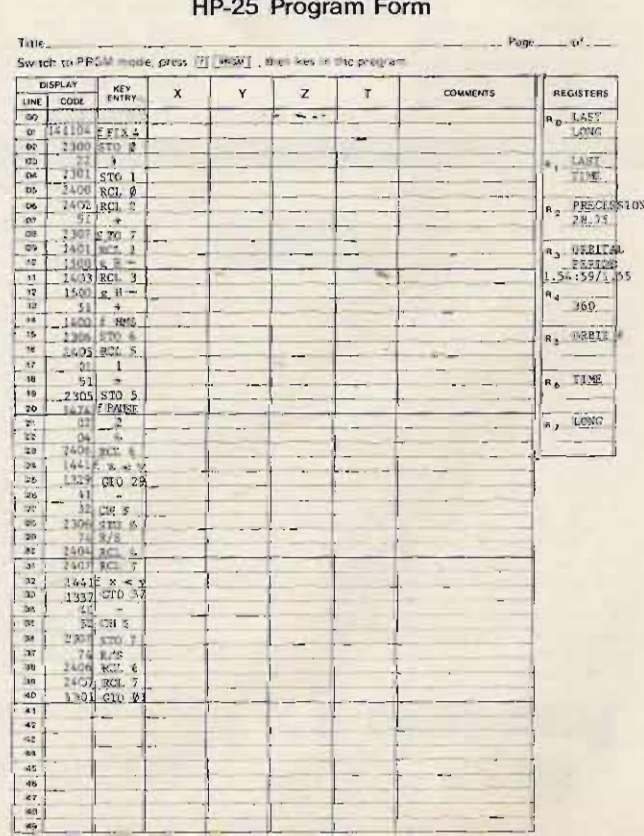

Orbit  $#$ 19264

Time (GMT)  $1:24:02$ 

Eq. Crossing W 79.5

#### $Table 1$

mation using the HP program forms. When the program is run, the pause will give the pass number, and the first stop will give the time. Pressing the R/S key will then give the equatorial crossing longitude for this orbit. The drawback to this program is that you have to go through each

Date

 $\overline{1}$ 

Key in the program infor- pass to reach the one you want, but, unfortunately, I haven't figured out how to get an extra register and 30 more program steps into the calculator in order to eliminate this problem, so I guess this will have to do until I can get my Micro P operational. (See Table 2.)

Hopefully this article will

## **Corrections**

Texas legal beagles and scanner manners have indicted us for stating that the "Big Bust In Amarillo" (Oct., p. 154) took place on July 7th. We throw ourselves on the mercy of the readership, and readily admit that the date was, indeed, July 6th. No more letters, please.

> John C. Burnett **Managing Editor**

Our apologies to Harry Matthews K2AOU, for inadvertently omitting the documentation for his Main Buffer System ("Digital Group RTTY Micro," Sept., p. 98). Here it is.

John C. Burnett **Managing Editor** 

I think I've found an error on page 47 of your August issue. The diagram for the Zeppy Vertical shows the braid of the coax attached to the radiator and the center conductor to the matching stub. These connections should be reversed. As written, the antenna was inferior to a 1/4 wave whip. Reversed, it improved on the % wave by several S-units. Keep up the good magazine.

#### Tim Knauer WD9AMY Peoria IL

In addition to my new call and address, please note several minor changes to "Synthesize Yourself!" (Oct., p. 182):

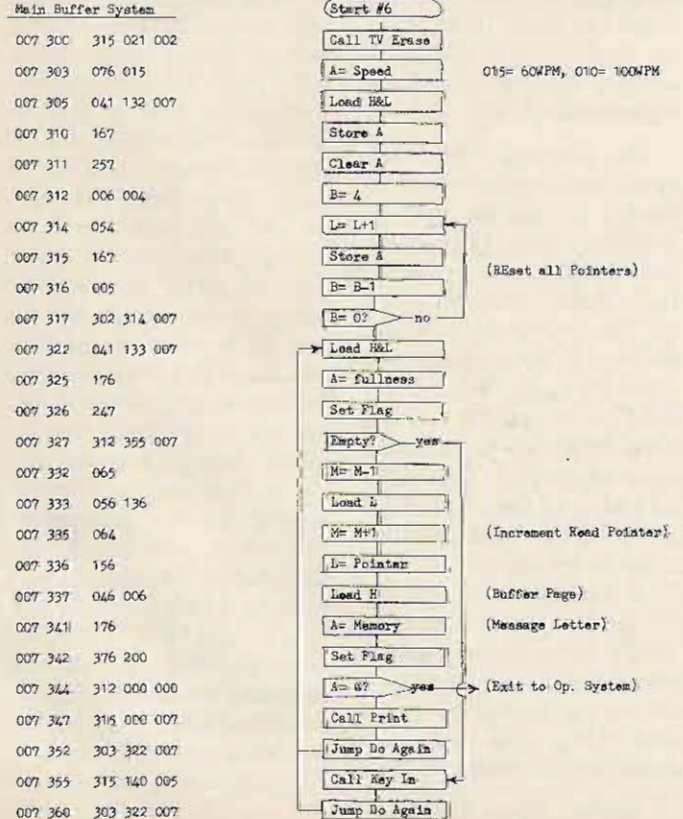

Data

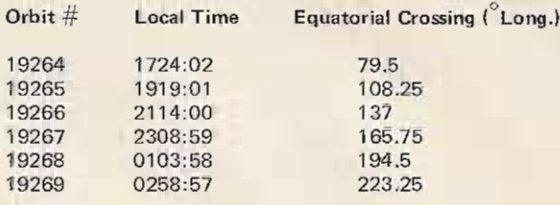

Table 2.

encourage other members of the ham community with access to one of these calculators to sit down and work out additional programs for this

1. Page 186, col. 4, lines 16 and 17,

should read, "nect the square wave

2. Page 186, col. 4, line 32, should

read, "MC4044 as shown. The out-"

3. Page 188, col. 4, lines 36 through

input from pin 1 of the MC4044."

and other areas of our hobby. If this is the case, I will be looking forward to seeing these programs in future issues of  $73. ■$ 

38, should read, "generates a square wave output. In cases where the vco generates sine waves or other wave-" George R. Allen W2FPP 161 Rosendale Drive **Binghamton NY 13905** 

## **Ham Help**

I have been interested in ham radio for the past couple of years. I currently hold a Citizens Band license, but I am totally disenchanted with that type of communication. I have been studying on my own and have no trouble with the technical aspect of the license. But the code has been very disheartening. I would like to know if there are any clubs that give Morse code classes in my area. Or if I could meet or contact amateur radio operators who would be willing to help. Any and all help will be deeply" appreciated.

#### Ed Rojas **Box 490** Union City NJ 07087

Help! I purchased a Hallicrafters Tornado SR-500 SSB 500 Watt 80-40-20 rig and need help finding someone who carries the 8236 final amplifiers. Can't find listing in Sylvania, RCA, Amperex, or other tube makers. Where can you get these 8236s and what is their cost (understand Hallicrafters is no longer in business)?

Also, if anyone has information on modifications, improvements, changes, etc., to the SR-500, I would appreciate their writing to me. Can the 8236s be subbed for (for example) with a pair of 6146Bs with only 200 Watts PEP instead of 500 Watts)?

Any assistance from other hams would be appreciated. Thanks.

> Marvin Jack Moss W4UXJ P.O. Box 28601 Atlanta GA 30328

With the ever-increasing use of electronics in hospitals and related health care facilities, there has been a large influx of EE and E Techs to provide repair and calibration for the medical electronic equipment that lies scattered throughout these establishments. It is my guess there must be

several hundred amateur radio operators hidden within these ranks. With the help of your column, I would like to compile a listing of all licensed amateur radio operators employed by hospitals/health care facilities/medical electronic equipment manufacturers and service centers.

Interested hams should send their name/callsign/QTH to my attention.

Dave Miller WA4ZKZ 721 Due West Ave. Apt. G 202 Madison TN 37115

I am the proud owner of a Sumner Model HCV-1B SSTV Camera and a Model HCV-2A SSTV Monitor, neither of which are operating satisfactorily. I urgently require a copy of the circuit diagrams and component listing of these units.

> Ken Squires VK2SD 1 Simpson Street Bondi, N.S.W. 2161 Australia

Help! I am looking for manuals for the following low band radios: Motorola Model L4IG-1A - this is an ac base; Motorola Model T71-GKT 1100B - low band 12 V dc mobile. If anyone has manuals or schematics for the radios, a copy would be appreciated. Please drop me a line.

> Ron Lula WB9WXO 55428 Meadowview Ave. South Bend IN 46628

I need the tube test data for the TV-4 tube tester. This is part of the USM-3A. Will buy or copy. Gary P. Cain W8MFL

2464 Hand Rd. **Niles MI 49120** 

Would like to hear from anyone who has a National AN/WRR-2.

> N. K. Maxwell K5BA 623 Ute Drive Stillwater OK 74074

# **OSCAR CB to**

## **from 10 to the sky I**

**T his article describes how to co nvert a specific 23 CB radio for use on the** OSCAR satellites and gives you my ideas on an OSCAR **10 meter** handplan **very much** like that of W4NVH in the May, 1977, issue of 73 *Magazine*, p. 106. (He covered the 28 MHz portion of **10 mete rs, but used the same channel and co nversion of CB** gear principles.) If you read **that article, you will see that** the method applies very **nicely to many of the now very** inexpensive 23 channel CB rigs. The more I read W4NVH's article, the more things I could find that directly applied to the Sears 23 channel Model 934.36740500 CB I already had.

The CB channels have a few blanks between the 23 **channels** (remote control, etc.) that are taken care of by **one** each of the transmitter **offset oscillator crystals** and **rece ive r o f fset osci llator crystals. In my transmitter, the cry stal frequencies of** 10.595, 10.615, 10.625, and 10.635 MHz are used, and, in the receiver, 10\_140, 10.160, 10.170, and 10.180 MHz are used. Following a numbers **progression**, the **oddballs** are obviously the 10.595 and 10.140 crystals. In order to **maintain continuous cover**age, I changed the 10.595 to 10.605 MHz and the 10.140 *to* 10.1 50 MHz\_ Then I had a **synthesis scheme capable of** 230 kHz coverage in 10 kHz **steps.**

**Considering** that the OSCAR 6 and OSCAR 7 combined bandwidth is only 150 kHz, and further considering that an AM or AM/SSB mode (even when CW keying is added) would **not be at all welcome** *above* 146.000 MHz, my bandplan starts at 146 MHz and works **d ownward. A couple of unique quirks came out of** that fact. They alone might add merit to the bandplan, when using CB radios. The first is that, when you con**vert a CB radio over to the 10 meter band for transmit and receive, two things happen.** **The receiver winds up being** the synthesizer putput tank in the 10 meter downlink,  $(T8 \text{ in mine})$ . C37, across the **where it belongs, by only primary in the Scars, may changing crystals** and **re- have** to be reduced in capac**peaking a very few front end<sup>\*</sup> ity slightly, if the synthestages (on signal, if need be -** sizer **output transformer lacks fo r those of you with little enough tuning range. Now, building ex perience and test with the ·new s ynthesized** equipment).  $\cdot$  - frequencies from 39.955 to

meters to go to the up-<br>converter, and, believe me, fitting. Align the 10 meter<br>just about every commerlust about every commer-<br>cially made transverter uses a  $($  was 27 MHz) front end recially made transverter uses a . ceiver coil(s), which are T1 10 meter input. I know, and T2 in mine, by backing **because** I have spent two and 12 m-mine, by backing<br>years trying to find a Drake out the slugs a bit and tuning<br>TC 0 to a ratio below the for maximum age, signal, etc. **for for**  $\frac{1}{2}$  **for go** with my Drake **b c b** *not* touch any other re-I K-6 to get up to 2 meters.<br>Unfortunately, the Drakes run ... is now and/as assuming -**b** to get up to ontortunately, the Drakes run<br>
a 14 MHz i-f out of the TR-6 aligned for CB frequencies.<br>
and into the TC-2, negating The i-f of the three Fig. and the time to-2, hegating<br>the i-fs do not change. For<br>TC-2, Couple this to very few<br>the basic best definition the easiest way TC-2, Couple this to very lew<br>TC-2s having been made at all is build a little 455 kHz vco, **TC-2;** having **been made at all so you can "pot" control it** (that's when Drake dumped with de from outside the the l~ **VHF** line **altogether, radio and not botch things up**

Another transmitter bene- do, you can build a second

fit is that the **transverter** winds up being 116.45 MHz - exactly the OSCAR offset through the translator in re**verse.** So, when you tune the **receiver**, you are tracking the **transmitter right along with**  $\sqrt{v}$  **plus** or minus Doppler. As for Doppler, the CB **manufacturers never** could **get toget her to decide on what channel they were transmitting or who was on the channel frequency** and who was off. So, manufacturers **include** a little control on **most panels now, marked** ± **delta - i.e., a Doppler control.**

As for the bandplan, if you begin at 146 MHz as the 29.55 MHz downlink (or 146 MHz uplink), the cardinal frequencies of 29.5 MHz and 29.4 MHz (OSCAR 7 band edges) just happen to fall on channel 19 and channel 9 respectively.

**Plug in the new synthesizer crystals X-l to X-6 and change the offset crystals** X-10 and X-14 to pull the band together. Then peak up On transmit, the trans-<br>the simple superior on 10 the synthesizer, feed a 10 on transmit, the trans-<br>
The synthesizer, feed a 10<br>
mitter signal output is on 10<br>
meters in the synthesizer, feed a 10<br>
meters to go to the up-<br>
or off air) into the coax **ceiver tuning**, assuming the imports), and you can<br>appreciate my problem. Assuming you like channel-<br>appreciate my problem. ized transceiving as little as I

vco on the synthesizer frequency, or some submultiple of it and multiply. and run it, too, from an outside pot. After all, it is no longer a CB radio, so vfo/vcos are legal. In my own, I kept the crystals in the X-3, X-4, X-5, and X-6 positions (but at the new frequencies shown), and a vco runs into the X-1 position, with X-2 a blank. This way you can run the vco from 39.955 MHz to 40.155 MHz using a ten-turn pot for vernier action and, by switching from channel 1 through 4 positions, cover the entire 29.32 to 29.55 MHz range on receive and have the proper transmitter frequencies to upconvert to 145.77 to 146 MHz. With the lower edge below OSCAR, you are about in 2 meter AM land. With the same synthesizer schemes used by so many rigs, even an AM/SSB (23 channel version) is cheaper now and would really be a great way to go, if you want the SSB mode through OSCAR and can afford an ex tra few bucks. By allowing the vco to tune down to 38.185 MHz (or shifting it to cover 230 kHz there, as 39. 185 to 39.405  $MHz$  – with a small C switched in?), you can have a dandy 145 to 145.230 MHz out of the transverter and be right with the 2 meter SSB gang. Add a small 2 meter to 10 meter converter (Hamtronics makes a great one), using the same 116.45 MHz oscillator offset, and you have a rig as versatile as the most expensive ones designed for OSCAR and 2 meter gear on the market.

The transmitter conversion is just about as tough as the  $receiver - in other words, not$ at all. In mine, once the receiver was done (hence, the synthesizer), it involved peaking up the old 27 MHz transmitter stages to the 10 meter band by backing out the slugs a little and, where needed, reducing the tuning capacitors across the transformers, when the slug had to be backed out too far to be practical (slug showing out of

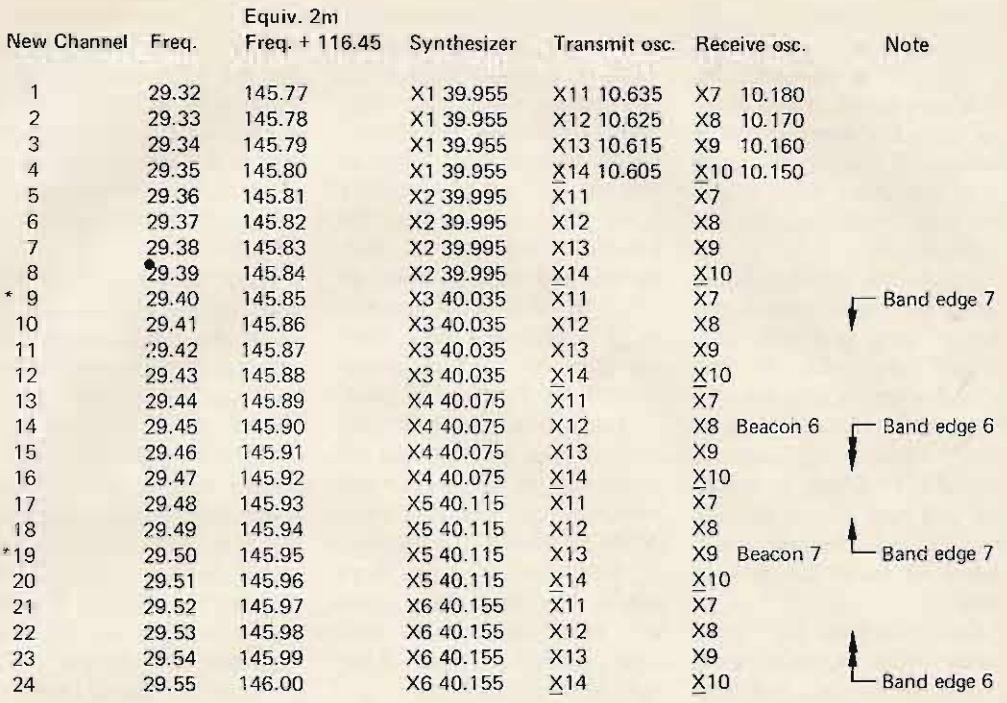

Table 7. CB radios to OSCAR bandplan for a Sears 934.36740500. All figures in MHz. Xmit: Fsynth - Fxmit osc = four MHz; Rcv: Fsynth - Fin - Frcv osc = .455 MHz Lo i-f.

the coil form). In my radio well, because AM is not very  $+V$  copper, where the shorted this involves T12-C69, T13, welcome through OSCAR speaker had tried to make a T14-C72, T15-C77, T16-114, because of its unnecessary fuse out of it - and it suc-T17, and T18. This is BW. The ceeded. That is absolutely all as easy as tuning up the On the subject of keying, that was wrong, and I ran it

noise limiter that works side of the speaker. When you plug a key in separate tone oscillator, so Part of the reason  $\log$  and reactions off the switch AM only rigs you might as one open copper foil in the hold-the-button-down routine.

average Heathkit for the same since this is an AM rig only, as a base by sharing my reasons, because the test the  $+$  voltage for the mod- Heath kit supply for the HW equipment is built in the ulation is broken away from 202 FM for months before I form of a built-in wattmeter the modulation winding of tried working on it. I got (rf output) and swr com- the common audio trans- mine for less than \$10, so bination meter function in former by removing an isola<sup>-----</sup> check your local sources. transmit. Incidentally, when  $1$  tion diode (D13) and opening Back to the speaker  $$ said peak the receiver for that path. The  $+$  voltage from when I replaced it, I got a maximum agc on an incoming the power supply section is 3-inch round, 2 W replacesteady signal, I had an  $S-$  routed out to the external  $-$ -ment speaker and stuffed a meter in my radio to measure speaker jack, after taking it small, 2 Ohm <sup>y</sup>/<sub>2</sub> W resistor in that by. out of the receiver audio the 10 Ohm spot. I can now In the extraneous depart- output path and putting a drive you out of the room ment, the rig I have has a permanent ground on the low with audio!

pretty well as is, so I left that While on the subject of the the external speaker jack alone. It also has a PA speaker, I had a problem with now, the key opens and position that can be put to mine. There is a 10 Ohm closes the driver and final  $+$ good use. Since mine is an resistor in series with the 8 voltages, and you have a CW AM only rig, I had only CW Ohm speaker, whose only  $rig =$  almost. The microphone in mind. The modulator- purpose I can see is to allow circuit in my model is rather audio stages in the transmit them to run one common tricky, as it does all the mode (they are shared) can audio circuit, transformer, changeover  $(X/R)$  by voltage be put to use by placing them and a lower wattage speaker, switching. I substituted in PA (which routes the audio and to accept the lower audio another  $\overline{D$ PDT switch  $$ to that jack from the receiver output on the bottom-of-the- toggle type  $-$  on the same as well) and then causing the line sets. This was  $a + b$  panel as the vco synthesizer low audio stages to be an 3-inch round unit in my and vco/bfo pots, and used it oscillator at some pleasant radio, and it was shorted, to for the transmit position. tone. Or you could use a boot. Leave the microphone and

that when you key the rig, radio for the right price was and wire the rest the same, you have sidetone. On the that it did not work. It had just to be rid of the PTT/

When the key is depressed, the LED modulation light comes on, as it is activated by the same power line as the driver and final. It makes a good CW monitor, if you like the visual types and don't want to add the tone oscillator into the audio circuits.

To get the veo lines in and out of the radio, mine had a Heyco type grommet that "bites" the +12 V and ground where it goes into the back panel through a  $3/8$ " hole. Replace it with a normal 3/8" rubber grommet, and you have a hole you can drive a bus through, with plenty of room for 6 to 8 wires.

Convince your CB "good buddy" that he really needs SSB or 40 channels, and offer him a good trade price for his old 23 channel rig. The dealers are offering peanuts on 23 channel rigs, because you can buy a new 23 channel so cheaply now that they can't sell a used one. He will end up happy and so will

you! Or, go see your local CB store, and see if he took the same bath most dealers and wholesalers took, when they were stuck with warehouses of 23 channel stock , when 40 channel hit the market. Talk it up at your club (and the bandplan and see if they agree). and then go make an offer on 10 or more identical  $units - quantity$  talks. They are great for CD type groups in crowded 2 meter FM areas!

Last, but certainly not least, if you are the least bit adept at repair work and common logic and own just a YOM or VTVM, You can buy a non-working unit from places like Sears Save Shop and local radio dealers who don't really have much in the way of repair facilities.

Well, I've given you a plan of attack, a bandplan so you will have company in the present wasteland of 10 meters, a cheap way to get up on OSCAR, some hints for using my unit, and the source for one of your own if you go looking. Even schematics and manuals are a breeze (unlike the old FM conversion days when *any* Motorola manual or even a close schematic you saw as a ham was yellowed, battered, torn, thumbprinted, and worn from the use of 50-plus hams).

You should know that T18, in my rig, is used to adjust the output to 5 Watts and also that the final device used is a 2SC799 with a 10 W hfe of 50 to 90, 150 MHz rating with a BVcbo =  $80$  V,  $BVebo = 5$  V, and BV well above the rated use! Consider the low duty cycle of CW versus the AM cycle which it was running a steady 5 Watts at. I run mine off the high regulated 18 V de and load it up (tune) for about  $14$  W key down. I haven't lost a device yet, but, to be safe, you may want to quit at the manufacturer's (Nippon Electric) rated 10 Watts.

There are only two words of caution I wilt add in closing. If you tackle a PLL type synthesizer, it's not so easy. It can be done  $-$  on some -- at some time and expense and risk of odd products sneaking out.

My only other comment is that you should turn back a few issues and read through W4NVH's article. It is excellent background and easy to follow and use. You can figure out just what kind of rig you have, if you already have it, and how to apply my antics to it.

Don 't try to part-convert one to cover 10 meters (say, low end, per W4NVH) for CD activity and try to save a chosen "few" of the CB channels for CB use. You void the manufacturer's approval when you cut into the rig, even if you hold a 1st class radiotelephone license, as I do. You void any warranty on the rig any way you cut it. And you could just void your license if you get caught with this modification. Pick your band, and have fun.  $\blacksquare$ 

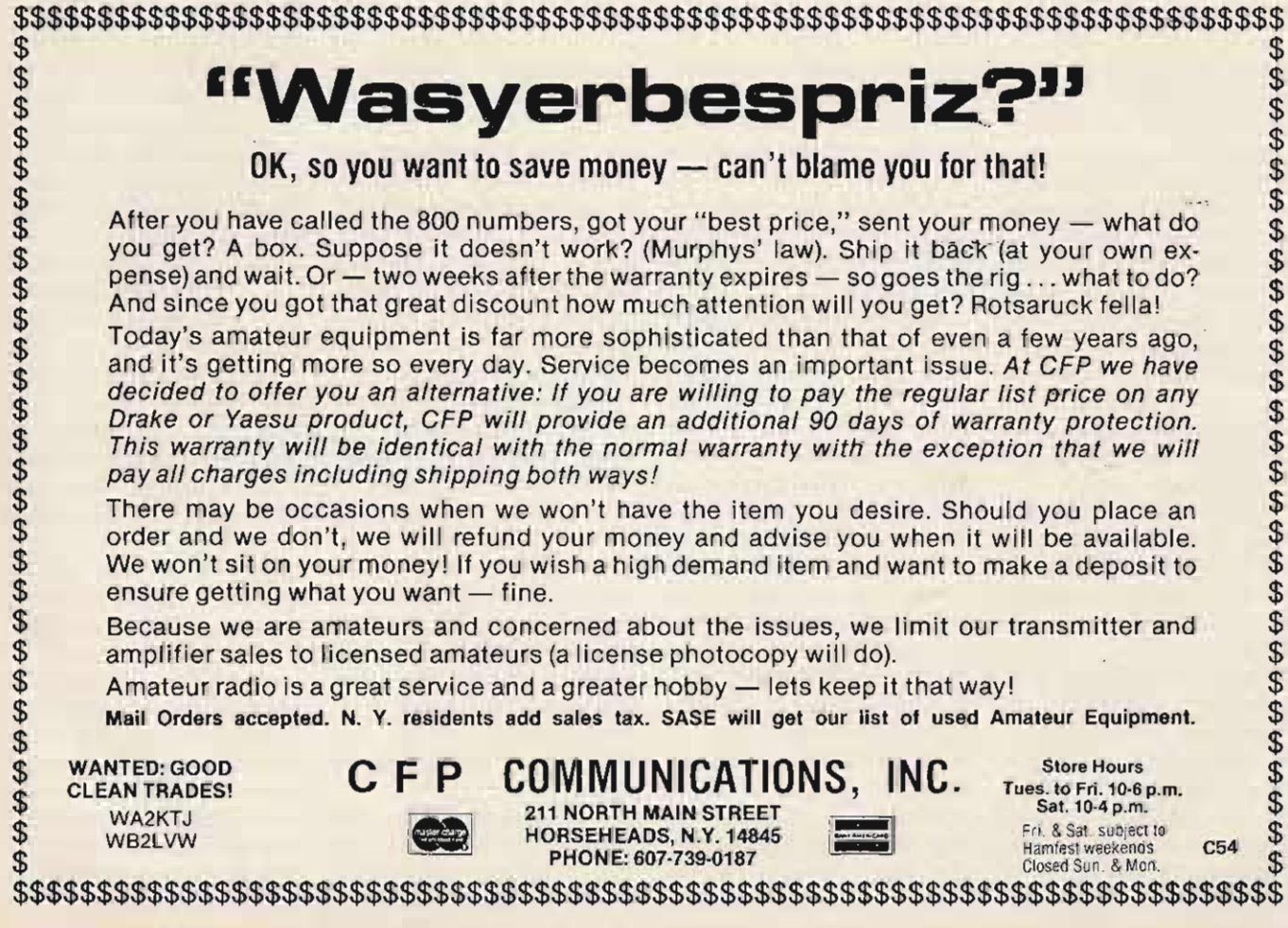

# **START** YOUR **SLO** SCAN **N** with a ∗

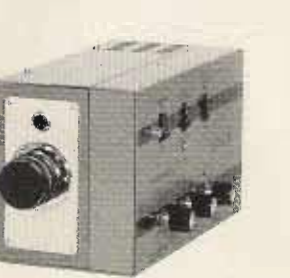

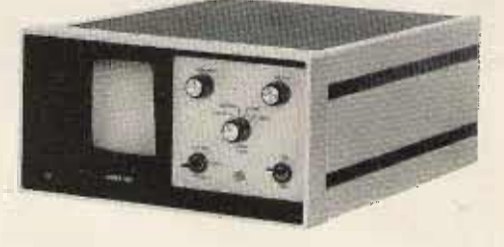

### **MONITOR FEATURES:**

Oscilloscope display of SSTV signal Rugged - modular - industrial grade **Modular Construction** Independent easy to use controls

\*This offer good from November 1, 1977 to January 15, 1978.

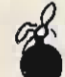

### **CAMERA**

**FEATURES:** Use C1 camera with your home TV set Has both long distance and close-up features Adjustable frame size Built-in slo-scan bar gen for transmit Focus on a postage stamp

#### ACCESSORIES:

P1 Polaroid adapter for hard copy photos \$34.50 V1 viewing hood \$14.50 T1 tripod \$29,50

## SS2K KIT \$235 \$195

ffer

SS2 WIRED \$285 \$245 **C1 FAST/SLO SCAN CAMERA \$395** 

AVAILABLE NOW: ORDER FACTORY DIRECT OR FROM OUR DISTRIBUTORS. See Below.

**Germantown Amateur Supply** 3202 Summer Avenue Memphis, TN 38112

**Amateur Electronics Supply** Milwaukee, Wisc. Cleveland, Ohio Orlando, Fla.

**Argon Electronics** Miami Springs, Fla.

A and W Electronics Medford, Mass.

**Barry Electronics** New York, N.Y.

**CFP** Enterprises Lansing, N.Y.

**Electronic Distributors** Muskegon, Michigan

Goldstein's Pensacola, Fla.

**Harrison Electronics** Farmingdale, N.Y.

**Henry Radio** Los Angeles, Calif.

Hobby Industry Council Bluffs, Iowa

Mr. Keith Roberts P.O. Box 677 Bedford, N.S. Canada BON 1BO

Swartz Lander Radio Ltd 1524 Oak Harbor Rd. Freemont, Ohio 43420

**399 SMITH STREET** FARMINGDALE, N.Y. 11735 PHONE 516-293-4100 TWX 510-224-6492 V3

The company that put high voltage on the moon, now brings you expanding amateur radio technology.

Fig. 1. Two stations must "see" the satellite's transponder simultaneously in order to communicate with each other, i.e., they both must be located in the area "illuminated" by the satellite. Note that a transponder located on the moon will allow communication with stations separated farther apart than a satellite orbiting the Earth at lower altitude.

> Kazimierz J. Deskur K2ZRO  $PO$   $R_0 \times 11$ Endicott NY 13760

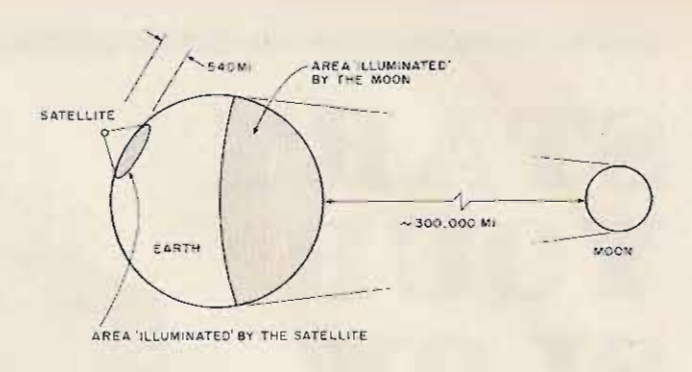

# Track OSCAR 8!

## -- step-by-step method

he launching of the AMSAT OSCAR 6 and

7 satellites gave amateur radio a permanent foothold in

space communication.  $ln$ years to come, satellite com-

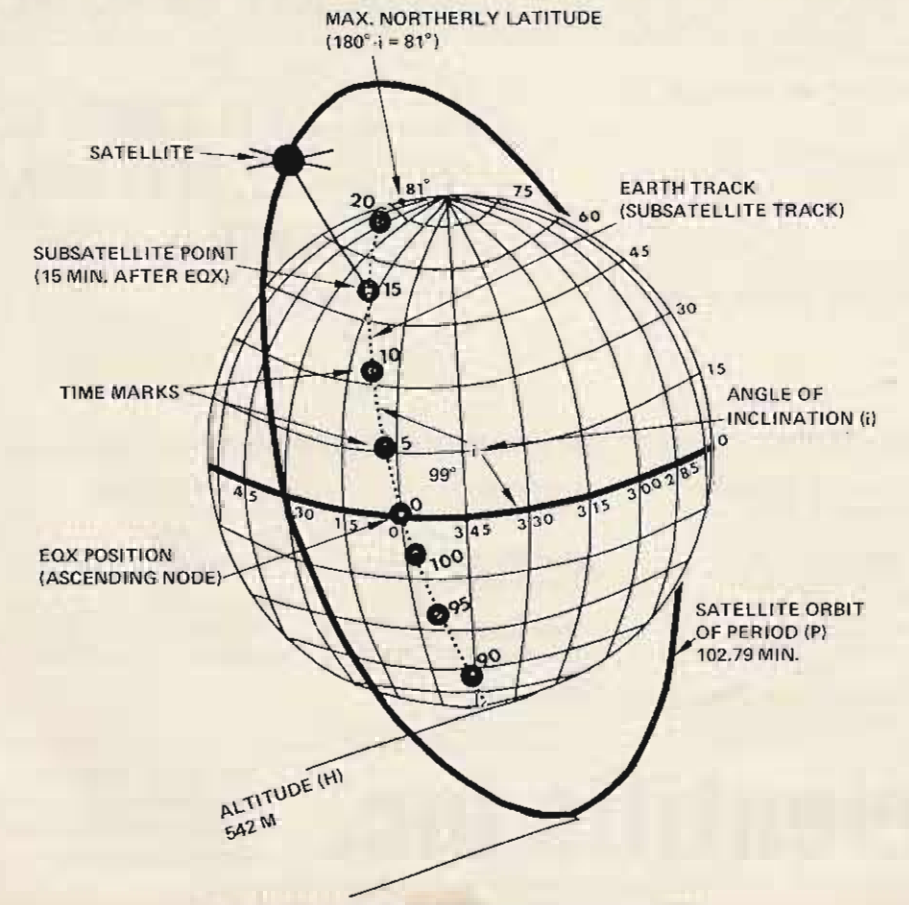

Fig. 2. Model of orbiting satellite (static Earth).

munications will become as common as 2m FM or DXing on 20m is today.

Although there are now thousands of users of OSCARs 6 and 7, they represent only a very small fraction of the total amateur community. Why is it that so many VHFers who own perfectly suitable equipment never worked through OSCAR<sub>s</sub>?

Apparently, the major deterrent is the lack of familiarity with satellite tracking, which many consider to be a formidable and complex problem requiring knowledge of astronomy, astrophysics, higher mathematics, and other disciplines of science. But, in fact, satellite tracking is a relatively simple procedure easily grasped by those who show even a slight interest in this subject.

The purpose of this article is to explain the procedure of satellite tracking from the standpoint of common sense and simple reasoning. I suggest that the reader follow

the presented sequence of reasoning step by step and not go to the next paragraph before the previous one is fully understood.

Space communication is the future of amateur radio. We might as well get familiar with it, and the knowledge of satellite tracking is the first step.

#### The First Earth Satellite -The Moon

Let's suppose that an OSCAR transponder was placed on the moon. Using suitable equipment, we could communicate through it the way we communicate via 2m repeaters. Since VHF waves don't bend around the curvature of the Earth, we may assume that the lunar transponder can be accessed only if the moon is above the horizon in respect to the stations that attempt to communicate through it. Obviously, a two-way QSO between distant stations can only take place if both stations have the moon in direct view.

Without any knowledge of astronomy, we can guess that at a particular instant of time the moon will be visible in different directions, and at different angles above the horizon, in different parts of the world. Also, there will be locations on the Earth where the moon will not be visible at all.

With the combination of the revolution of the Earth and the orbiting of the moon, the prediction of its exact celestial position, at a particular day and hour for a chosen geographical location, represents apparently a very complex problem. Nevertheless, this "difficulty" was solved thousands of years ago by ancient astronomers before trigonometry, calculus, computers, and even writing were invented.

The artificial satellites, such as the OSCARs, behave very much like a moon with the following small differences:

Artificial satellites are too small to be visible to the naked eye, so their positions can only be predicted.

- They orbit the Earth at the rate of hours per revolution instead of weeks. This implies that their rising and setting at a particular location of the Earth will be more frequent.

- They orbit at low altitudes; therefore, the range from which two stations can "see" a satellite simultaneously will be much shorter  $(see Fig. 1).$ 

#### Terminology

In order to better understand satellite tracking, we must form a three-dimensional mental picture of a satellite orbiting the Earth. A globe or any spherical object (even an orange) will greatly facilitate the comprehension of the subject.

In order to simplify the analysis of the orbital flight of the satellite, we are going to assume, for a while, that the Earth is static, i.e., it does not rotate on its axis. Once the static Earth concept is well understood, the introduction of the Earth's rotation, to complete the picture, will not present much difficulty. Fig. 2 shows a view of a satellite orbiting the static Earth. The orbit is circular.

At this time, familiarization with the principal parameters of orbital flight and related terminology is necessary because it will be used throughout the remainder of the article.

Orbit: The imaginary track of the path the satellite follows around the world. The plane of the orbit is fixed in space and is independent of the rotation of the Earth.

Altitude (H): The distance between the satellite and the surface of the Earth. For satellites in circular orbits, the altitude is virtually constant. Period  $(P)$ : The time it

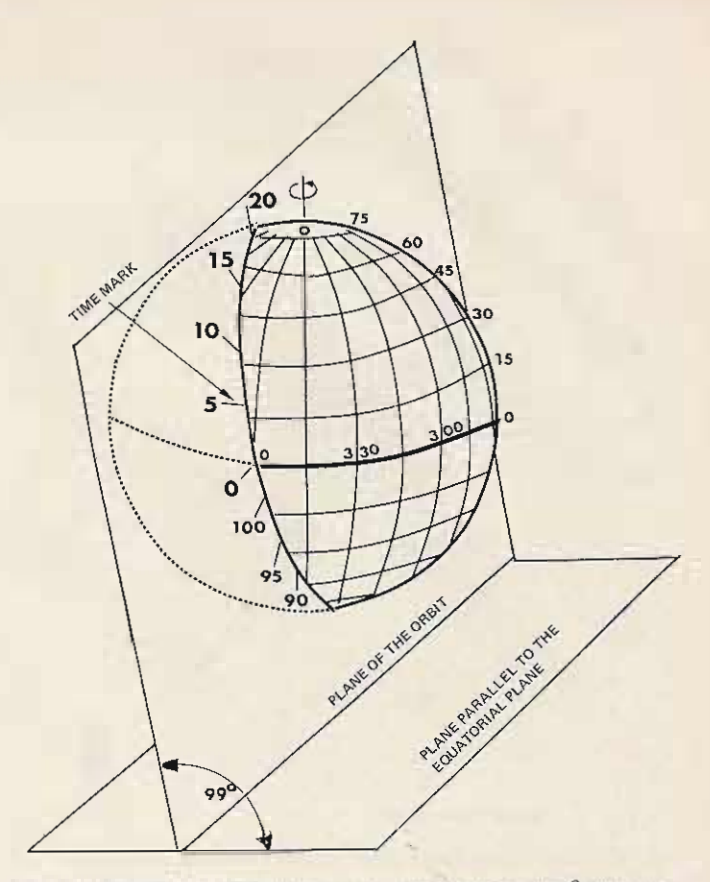

Fig. 3. Simulated Earth track on a plane inclined 99° from the equator (static Earth). Note that the orbital plane is fixed in space and the Earth rotates inside this plane from west to east (counterclockwise as viewed from a point above the North Pole).

takes a satellite to make one full revolution around the Earth. The exact moment the satellite crosses the equator from south to north is used as a reference point. The period, therefore, is the time elapsed between two such equatorial crossings.

Subsatellite Point: A point on the surface of the Earth where the satellite is directly overhead.

Ground Track (also Subsatellite Track): An imaginary path on the surface of the Earth consisting of all subsatellite points (during one period).

Inclination  $(i)$ : The angle between the equator and the ground track (or the plane) of the satellite. It should be noted that this angle will remain constant through the entire life of the satellite and is not affected by the rotation of the Earth.

The angle of inclination determines the most northerly and most southerly latitude the ground track will ever reach. You may notice that even if the Earth is rotating on its axis, the ground track will never pass beyond a certain latitude.

- $\cdots$  Max. Lat. (N. or S.) =  $180^{\circ} - i$ For OSCAR AO-D:  $i =$  $99^\circ$ Max. Lat. = 180° - 99°
	- $= 81^\circ$  N. or S.

**Equatorial Crossing Time** (EOX Time): The exact time in UTC (GMT) at which the ground track crosses the equator from south to north. Knowing the exact EQX time of any orbit and the time of the period makes it easy to predict subsequent EQX times. We simply add the period (in minutes) to the exact time at which the previous EQX took place. In fact, the EQX prediction tables published by AMSAT and other amateur journals are derived this way.

In order to complete longrange prediction tables, the

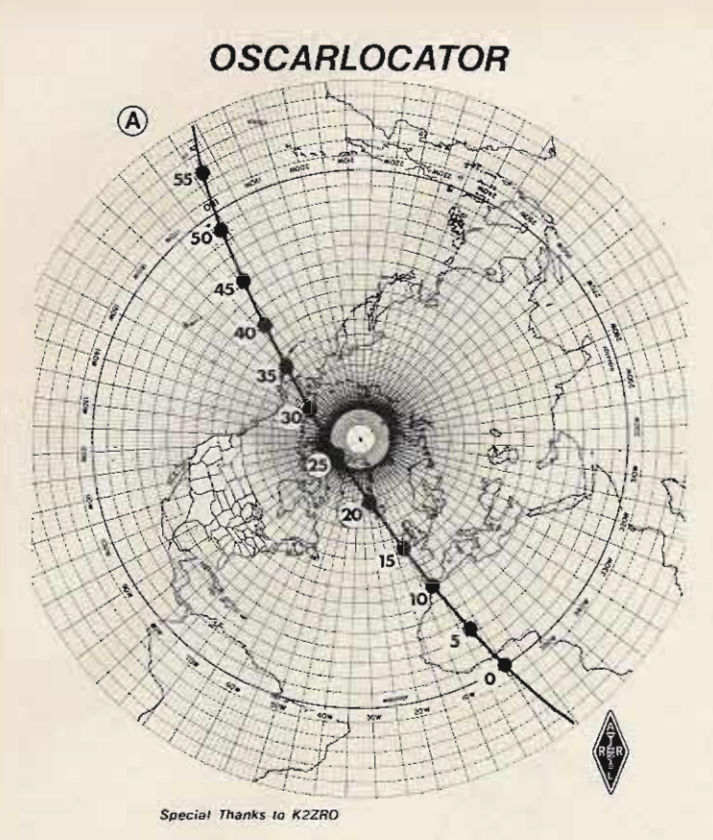

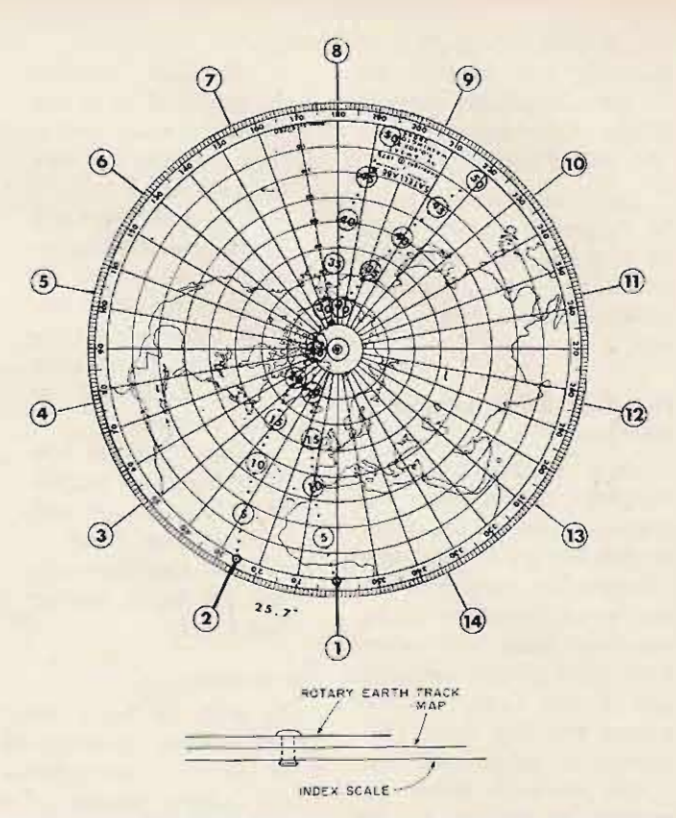

*Fig.* 4. *Static Earth projection of the track of AD-D over the map* of the Northern Hemisphere.

**period must be known with great accuracy, because even small er rors accumulate**

rapidly. (Example: Period of OSCAR 6 is 114.99441 min.; OSCAR 7 is 114.94513 min.)

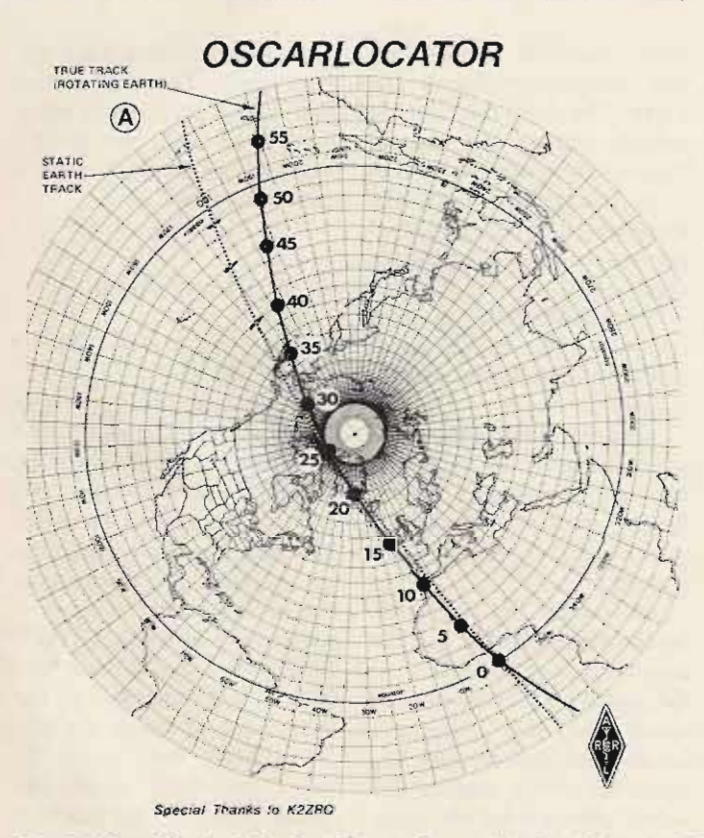

*Fig.* 5. The effect of the Earth's rotation on the Earth track of *AD-D. Note that the track is shifted* .25<sup>0</sup> *toward the west for every minute* **of***satellite travel. The static Earth track is shown as a dotted line.*

*Fig.* 6. *Index scale. A fter setting the longitude of the EQX of the reference orbit, all longitudes EQXs***of***successive orbits ofthe day can be predicted.*

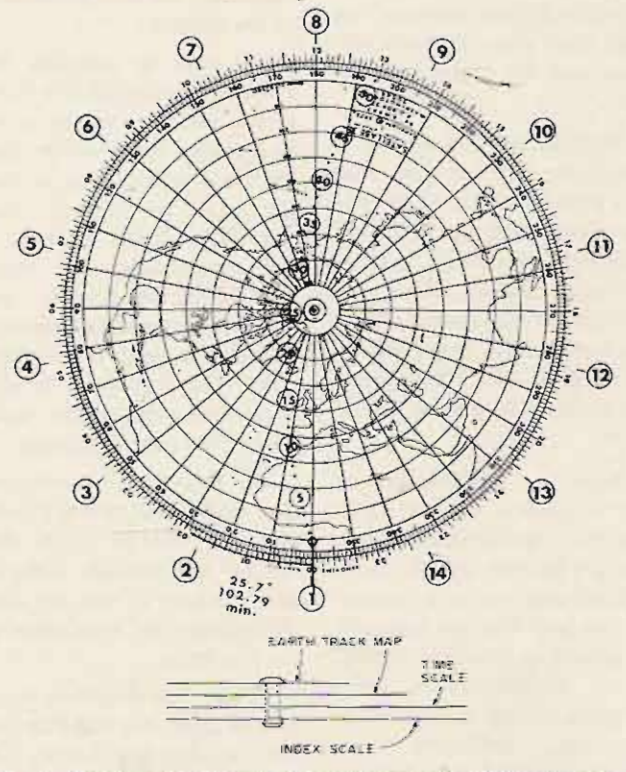

*Fig.* 7. *Time scale. Setting the time of the EQX time of the reference orbit opposite index* #1 *allows prediction of EQX times o f all consecutive orbits of that GMT day . Note that the Earth moving* **.2::**[min. *will rotate P x* **.25°** *during one period of the satellite, or* 25.1' *for AD-D. This corresponds to the index mark separation as shown in Fig.* **6.** *Now, if the longitude and the time of the reference EQX are set against index mark* **#1,** *we can predict both time and Ionqitude of subsequent EQXs of that GMT day.* 

*Equatorial Crossing Longitude (EQX Lon.):* The exact **longitude on the equator at which a particular EQ X, from south to north, takes place.** Also called the "Ascending Node."

It will be shown later that subsequent EQX longitudes are separated by P/4 degrees. **These figures are also used for long-range prediction of the** EQX data.

*Reference Orbit:* The first orbit of a UTC (GMT) day, i.e., **the first orbit that crosses** the equator after 0000 UTC (GMT) from south to north.

**Orbit** Number: The count of the satellite's full revolu**tions around the Earth from the instant of the launching.**

*Reference Orbit Data:* The **date, orbit num ber, time, and** longitude of EQX of a particular reference orbit. (Example: Mar. 17, 1978, 10526,  $0012:24, 56.3^\circ$ .)

*Ascending Orbit or Pass:* The part of the orbit when **the satellite travels from** south to north (over either **the Southern** or **Northern** Hemisphere).

*Descending Orbit or Pass:* The part of the orbit when **the satellite travels from** north to south. Note: The **orbit will change from ascending to descending at the point where the ground track reaches its most north**erly position (closest to the North Pole). The orbit will **change from descending to ascending at the point where the ground track reaches its** most southerly position (closest to the South Pole).

*A sc ending Node:* The EQX position (longitude) during the ascending part of **the orbit.** It is often used as a **reference point for orbital calculations (see Reference** Orbit).

*Descending Node:* EQX position (longitude) during the descending part of the **orbit.**

#### Developing the Ground Track on a Static Earth

**As previously stated, we are go ing to assume at first** that the Earth is static (non-

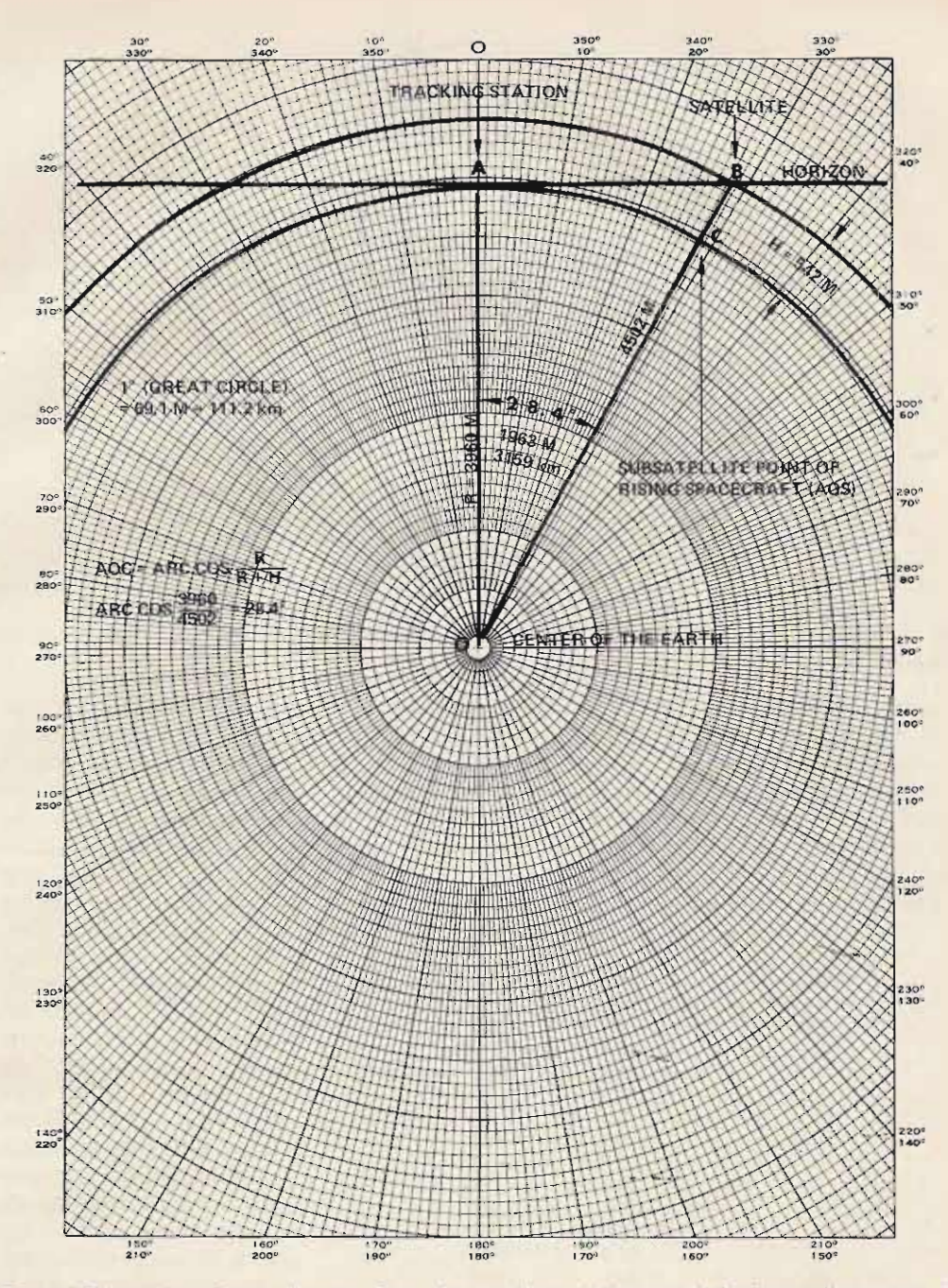

*Fig.* **8.** *Calculation* **of** *the distance from the tracking station at which the satellite enters the area ofaccessibility (acquisition ofsignal - A*as).

rotating). The satellite is the proposed OSCAR AO-D with the following orbital parameters:

- Period:  $P = 102.79$  min.  $Inclination: i = 99^\circ$ Average Altitude:  $H =$
- 542 mile, (872 km)

**Examining Fig. 2 again,** let's follow the ground track of the satellite.

**Assuming the reference point to be of 0 <sup>0</sup> longitude at the equator (ascending node), with the ground track inclined to 99 <sup>0</sup> in respect to the equator, the satellite will fol**low the following path:

 $-$  Starts at  $0^{\circ}$  longitude at the equator (ascending node). Travels northward reaching the most northern

latitude of 81° (180°-i). - Begins descending and then crosses the equator at 180° longitude (descending node).

Continues moving southward until it reaches the most southern latitude of  $-81^\circ$ 

- Starts ascending and crosses the equator again at 0<sup>°</sup> longitude.

The total elapsed time of one such trip around the world would be equal to the **period -of ·the satellite, or**  $\approx$  103 minutes.

If we would slice the globe **at a 99 ° angle, in respect to the equator, and put both** halves together again, the seam line would follow exactly the ground path of OSCAR AO-D on a static Earth.

**Another way to visualize the Earth track is to cut a circular hole equal to the** diameter of the globe in a **sheet of stiff material and fit the sheet over the globe at an angle of 99° in respect to the**

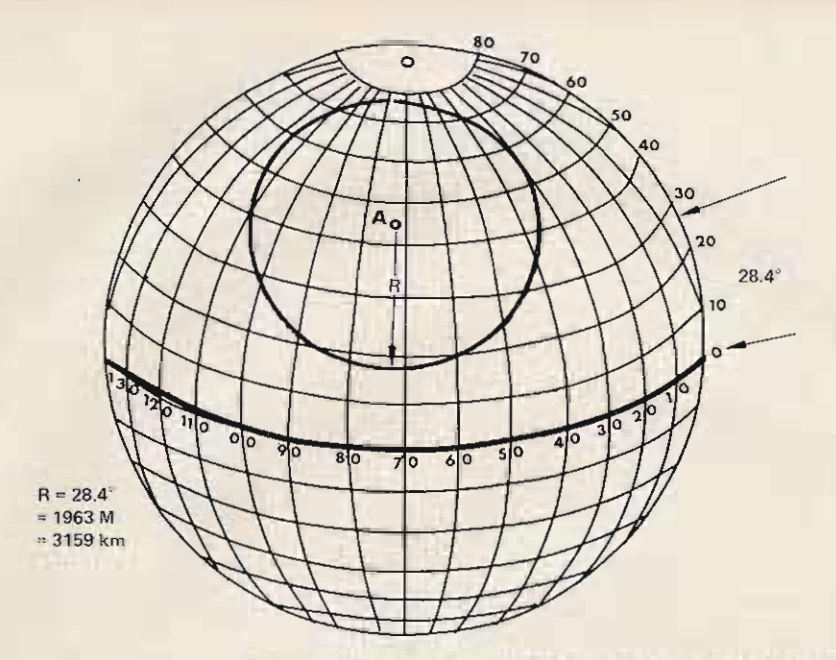

*Fig.* 9. *Area* of *accessibility. The satellite will be available for communication when its subsatellite point is found inside the circle ofaccessibility.*

equator, as shown in Fig. 3.

A satellite traveling in a circular orbit moves with a constant velocity. Consequently, all equal distances will be covered in equal increments of time.

The period of the AO-D is

103 minutes. Therefore, if we divide the entire length of the ground track into 103 equal segments, each segment would represent a distance traveled during a time interval of one minute.

In spite of its good

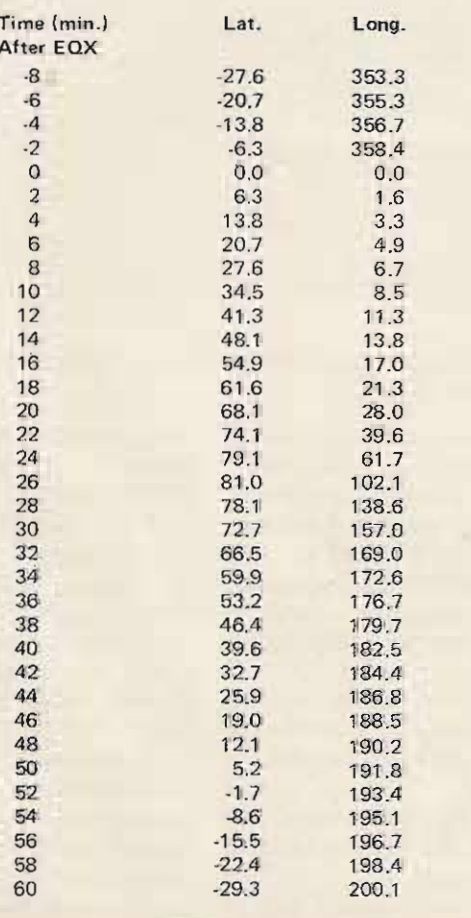

Tdble 1.

satellite on a globe is rather  $-$  This corresponds to cumbersome. A flat map is angular travel of 15° per hour much more convenient for  $(360 \div 24)$  or 1° in 4 minthis purpose. Probably the utes. best and most easily obtain-  $-$  In one minute, the able polar projection map. suitable for satellite tracking Now, how will this affect is the OSCARLOCATOR, the Earth track developed for distributed and sold for just the static Earth.  $(Fig. 4)$ ? \$1 by the ARRL. This handy In Fig. 5, the static Earth device can be adapted for track is drawn with a dotted tracking almost any satellite. line; the true Earth track (for

static Earth satellite track solid line. You will notice onto the map. Once the track that the true track is shifted is drawn on the globe, including the time marks, its coordi<sub>n</sub>. satellite travel. nates, latitude and longitude For example: 10 minutes at one minute intervals, can after EQX, the true track will now be drawn at corresponding coordinates on the map as static Earth track; 20 minutes

separate piece of transparent minutes (half of the period) material and pivoted on the after  $EQX - 12.85^\circ$ ; 102.79 North Pole, it can now be minutes after EQX (full rotated to allow the start of period)  $-25.70^{\circ}$ . its origin  $(\emptyset$  min. mark) at the From the last figure, we longitude of any chosen may draw the correct conequatorial crossing. elusion that after one full

to read  $%$  minutes at the (ascending node) will be exact time of the equatorial located  $P/4^\circ$  west from the crossing, we can now follow preceding one (in this examthe progress of the satellite ple,  $102.79/4 = 25.70^{\circ}$ ). minute by minute. The time The effect of the Earth's on the auxiliary clock will rotation may be demoncorrespond to the time marks strated another way. Using on the track that, in turn, will Fig. 4 with the Earth track indicate the position of the (static Earth) drawn on a satellite at that very time. transparent material and

Obviously, tracking of the satellite on the static Earth is of little use. Therefore, we will now introduce the effect of the rotation of the Earth.

As mentioned previously, the plane of the orbit of the satellite is fixed in space, but the Earth rotates on its axis. As the Earth rotates, the ground track will no longer retrace itself during each orbit, but will be displaced .25° towards the west for every minute of satellite travel. The rationale is as follows:

- The Earth rotates on its axis from east to west (counterclockwise as viewed from a point above the North Pole).

The Earth makes one full revolution of 360° in 24 accuracy. tracking of the hours or 1440 minutes.

Earth will rotate 25°

Let's now project the the rotating Earth) is the .25° for every minute of

be shifted 2.5° west of the shown in Fig. 4. after EQX  $-5^\circ$ ; 30 minutes If the track is traced on a after  $EQX - 7.5^\circ$ ; 51.4

Setting an auxiliary clock period, the EQX longitude

pivoted on the North Pole, we immobilize the track and rotate the map counterclockwise at a steady rate. The time checks on the track indicate the position of the satellite at so many minutes after EOX. If while rotating the map we mark the location of substatellite points, we will notice that the resulting track will look similar to the one shown in Fig. 5.

For example: To establish the satellite location 10 minutes after EQX, we rotate the map 2.5°; for 20 minutes after EQX, rotate the map  $5^\circ$ ; for 30 minutes after EQX, rotate the map 7.5°; etc.

Fortunately, you don't have to go to all this trouble to develop the Earth track for AO-D. For your convenience, Table 1 lists the coordinates for the normalized Earth track for OSCAR AO-D. These equations were used in the preparation of the table:

Latitude = arc sin [(sin i) sin (360 T/P)]  $\textsf{Longitude} = \textsf{arc cos} \left( \textsf{cos}(360 \textsf{T}/\textsf{P}) \textit{ / cos 0} \right) + \frac{\textsf{T}}{4}$ 

where:  $i =$  orbit's inclination to equator,  $P =$  satellite period,  $T =$  time after EOX (ascending node), and  $\varnothing$  = latitude (result of equation 1).

Note: Equation 2 minus the last term  $(T/4)$  will calculate longitudes for the Earth track on the static Earth. Equation 1 is valid for both the static and rotating Earth.

Employing the above formulas, the Earth track of any satellite in a circular orbit can be easily calculated using a simple scientific calculator, as long as its period and inclination are known.

To use the device, we ta ke published EQX data (time and longitude) of a chosen orbit. Align the zero minute mark of the pivoting transparent ground track on the equatorial longitude of the EOX. Start the clock at 00 minutes at the time of EQX and follow the satellite's progress minute by minute by relating the time marks on

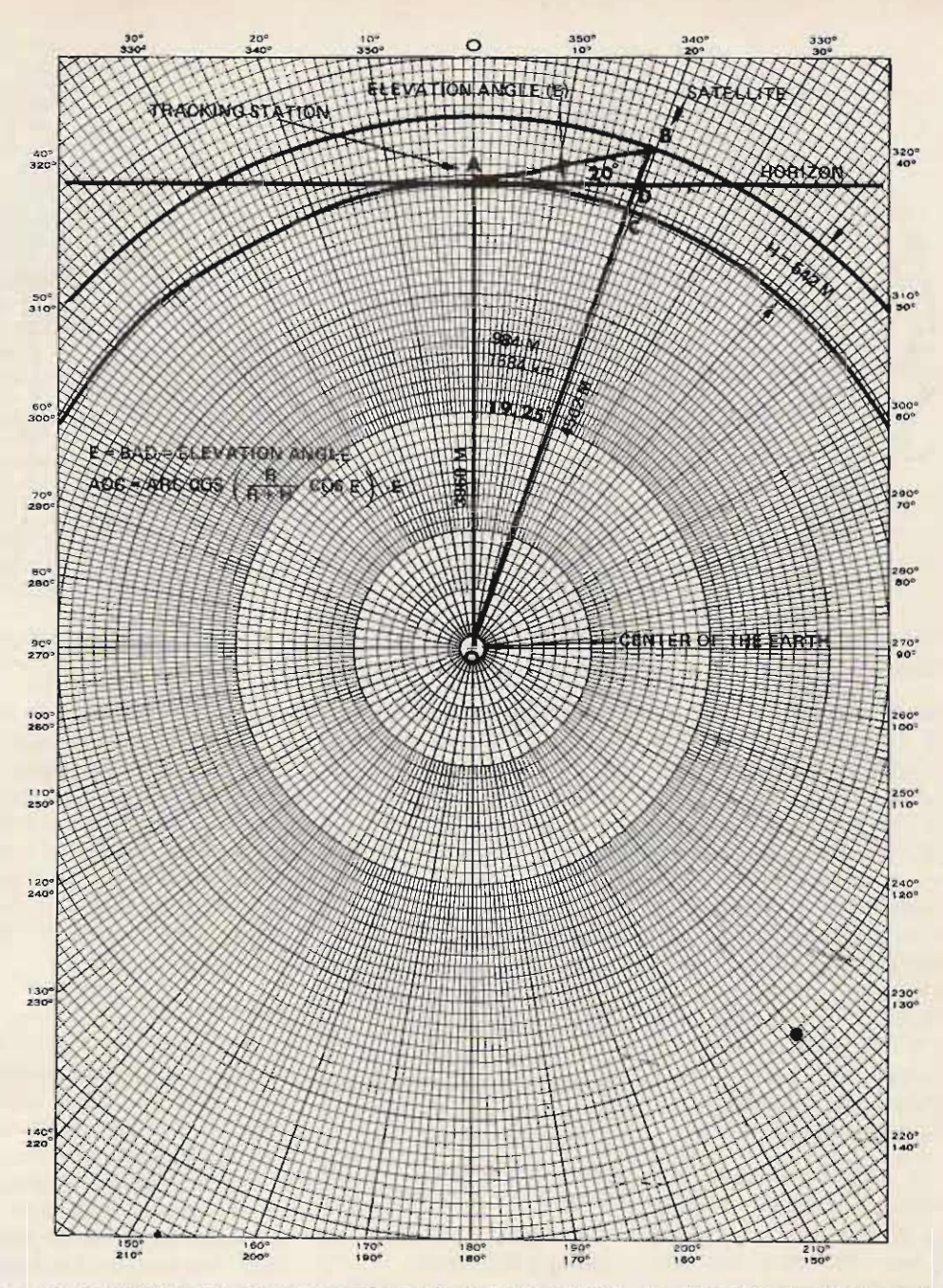

*Fig. 70. Calculation of the distance from the tracking station at which the satellite is located 20° above the horizon.*

the track to the time indicated on the clock.

#### Successive EQX Index Scale

We learned that the fongitudes of successive equatorial crossings are separated by  $P/4^{\circ}$  (25.70 $^{\circ}$  for AO-D in which the period is 102.79 min.), and that in order to predict the EQX of the next or bit, we must add that value to the EQX longitude of the previous pass.

This process can be easily "automated" by adding a circular scale to be located under the map and pivoted

on the North Pole. The scale con sists of index marks separated by  $P/4^\circ$  and numbered from 1 to 14. We will consider index mark number 1 as a reference and use it as a starting point for calculations of EQX longitudes of all satellite orbits of one full UTC (GMT) day (see Fig. 6).

Obtaining the data of the reference orbit of a chosen day, we align both the origin of the ground track and the longitude of the reference orbit against index mark  $#1$ on the index scale.

Now, without disturbing

the position of the map and the index scale, we can pivot the ground track and set its origin on the successive index marks and read the value of the longitude of the equator on the map. These will be the EQX longitudes of successive passes of the satellite.

In this way, we are able to predict EQX longitudes and follow the satellite's ground track over the Northern Hemisphere throughout the entire day.

#### EQX Time Scale

We also learned that the

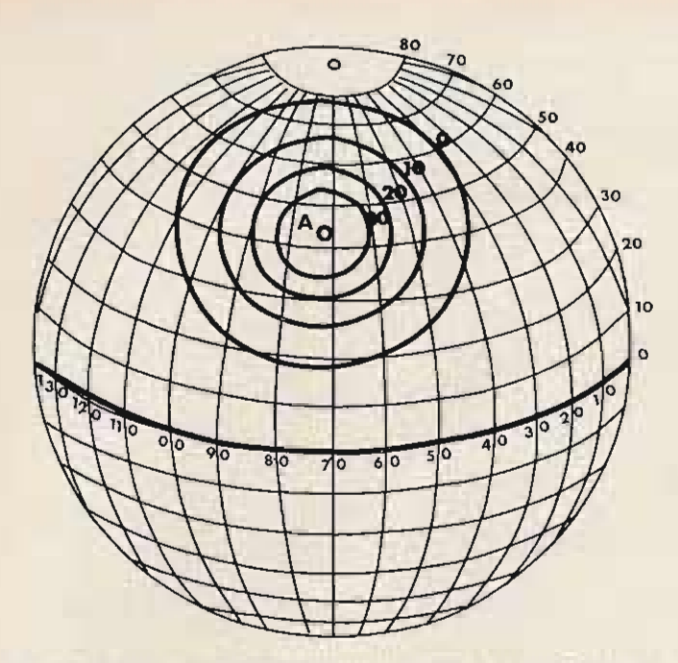

*Fig.* J1. *Circles o f equal elevation in respect to tracking station located at A.*

time of the successive EOX can be predicted by adding the value of the period of the satellite to the actual time of the previous EQX. For OSCARs 6 and 7, with periods almost exactly 115 minutes, it was a relatively simple procedure: Two hours were added and then 5 minutes were subtracted. For OSCAR AO-D, with a period of  $\approx$  103 minutes, such calculations are a little more cumbersome and prone to frequent mistakes.

In order to simplify this problem, a rotary *time* scale has been added. It is placed between the map and the previously described index scale (see Fig. 7). The circumference of the scale  $(360^\circ)$  is divided into 24 sections of 15°, each corresponding to 1 hour of Earth rotation. The hour segments can further be subdivided into 10 minute intervals 2.5° long. If more accuracy is needed, more subdivisions can be made; one minute will  $correspond to .25<sup>o</sup>$  on the scale.

Now, the setting of all scales for the reference orbit is as follows:

 $-$  Align the track, the map, and the index mark  $#1$ as described previously.

- Align the exact time of the EQX of the reference orbit also against the index  $mark #1.$ 

- Now the EOX times of successive orbits can be read directly on the time scale just opposite the corresponding index marks.

Once set for any chosen reference orbit of a particular satellite, both the map and the time scale can be cemented together (but not too permanently) and will not require resetting for a period of several months. The rationale is as follows:

- EQX longitudes are separated P/4° apart.

- During one period of the satellite, the Earth rotates  $P \times .25^\circ$  (.25° per minute) or also P/4°. Therefore, index marks spaced P/4° apart will correctly indicate the correct time intervals between successive equatorial crossings.

- Cementing the map and the time scale will imply that each longitude of EQX will have a specific time associated with it. This can easily be verified by consulting any long-range orbital predictions. You will find that like equatorial crossing longitudes always occur at the same UTC (GMT) time.

In practice, this relation is not that constant. Due to

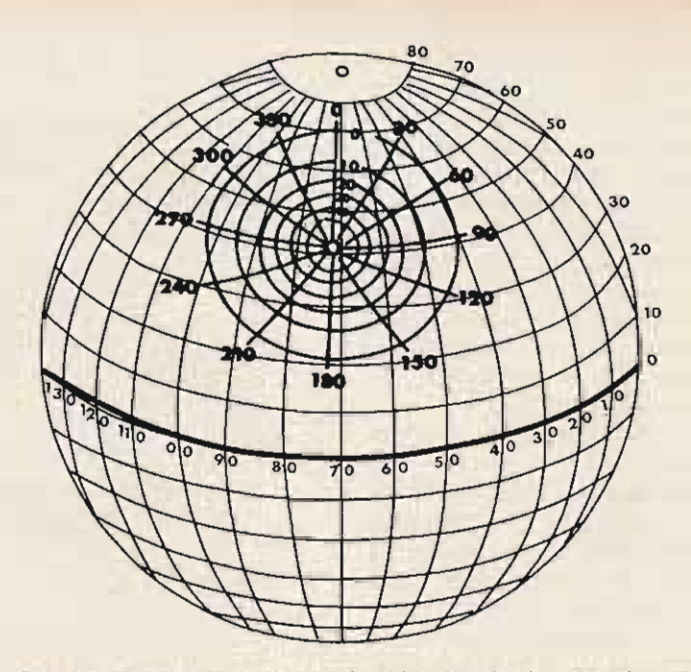

*Fig.* 12. *Complete range overlay showing both azimuth and elevation.* .'

various factors, such as the solar year not being exactly 365 days, gravitational pull of the moon, etc., a slight drift between both scales will be noticed over a period of time. Therefore, it will be necessary. to realign the scale slightly a couple times a year if high accuracy is required.

#### **Summary**

An orbital calculator described above consisting of Communication Range four scales (the Earth track, Fig. 8 depicts, diagramatithe map, the time scale, and cally, the Earth and the orbit the index scale) provides a of the satellite;" Both are complete satellite tracking, drawn to scale. The Earth complete satellite tracking... system, as long as the data of radius is 3960 miles (6371) the reference orbits are avail-  $km$ ), and the average altitude able. The system allows pre-  $(H)$  of AO-D is 542 miles diction of EOX times and the  $(872 \text{ km})$ . Consequently, the diction of EOX times and the longitudes of all successive radius of the orbit will be orbits of that day. In addi-  $4502$  miles (7243 km). orbits of that day. In addi-  $4502$  miles (7243 km).<br>tion, this system permits Point A in Fig. 8 repretion, this system permits Point A in Fig. 8 repre-<br>tracking the exact position of sents the QTH of the user and tracking the exact position of the satellite during the entire the horizontal line represents 24 hour period when the the horizon as viewed from spacecraft is passing over the point A. As long as the path

#### Azimuth/Elevation Overlay

Just to be able to track a satellite in respect to the Earth is not sufficient for an OSCAR user. Since the communication via satellite is only possible when the satellite is within the "view" (above the horizon) of the tracking station, the user must be able to predict the

rising and setting of the spacecraft at his geographical location. Moreover, if directional antennas are used, the azimuth (bearing) and the elevation (angle above the horizon) of the satellite in reference to the communicating station must be known at all times so the-antenna can be aimed directly toward the orbiting transponder.

Northern Hemisphere. of the satellite lies below the horizon, the bulk of the Earth will prevent radio waves from reaching the transponder and no communications will be possible.

> At the very moment the satellite crosses the local horizon, it will become " visible" to the user and two-way communication through the spacecraft's transponder will be possible. It stands to rea

son that at the instant the satellite sets below the horizon, the communication via its transponder will be abruptly terminated.

With the aid of Fig. 8, we can easily calculate the maximum communication range of OSCAR AO-D. Point B on Fig. 8 represents the location of the satellite just crossing the local horizon of a station located at A. A straight line drawn between B and the center of the Earth will intersect the surface of the Earth at point C, which becomes the subsatellite point of the spacecraft just rising above the horizon.

It becomes evident that the distance AC on the surface of the Earth is the maximum distance from which the satellite will be visible from point A. In other words, as long as the subsatellite point of the spacecraft is no further away than distance AC, the satellite will be within communication range of a station at point A.

The distance AD, on the surface of the Earth measured in Great Circle degrees, is the angle AOC. Careful measurements of this angle, or mathematical calculations, will show that for OSCAR AO-D, this distance is 28.4° Great Circle degrees (1 Great Circle degree equals 69.1 statute miles, or 111.2 km).

Therefore, we may conclude that as long as the subsatellite point of AO-D is found within a circle with the radius of 1963 miles (3159 km) from the user's QTH, the satellite will be available for communication.

This circle of accessibility is easily plotted on the globe. Using a compass, measure the distance of 28.4° (using longitude markings on the equator) and inscribe a circle centered on the user's QTH (Fig. 9).

Two stations communicating with each other must have the satellite in view simultaneously. Therefore, their areas of accessibility must overlap. Also, the satellite must be passing through that

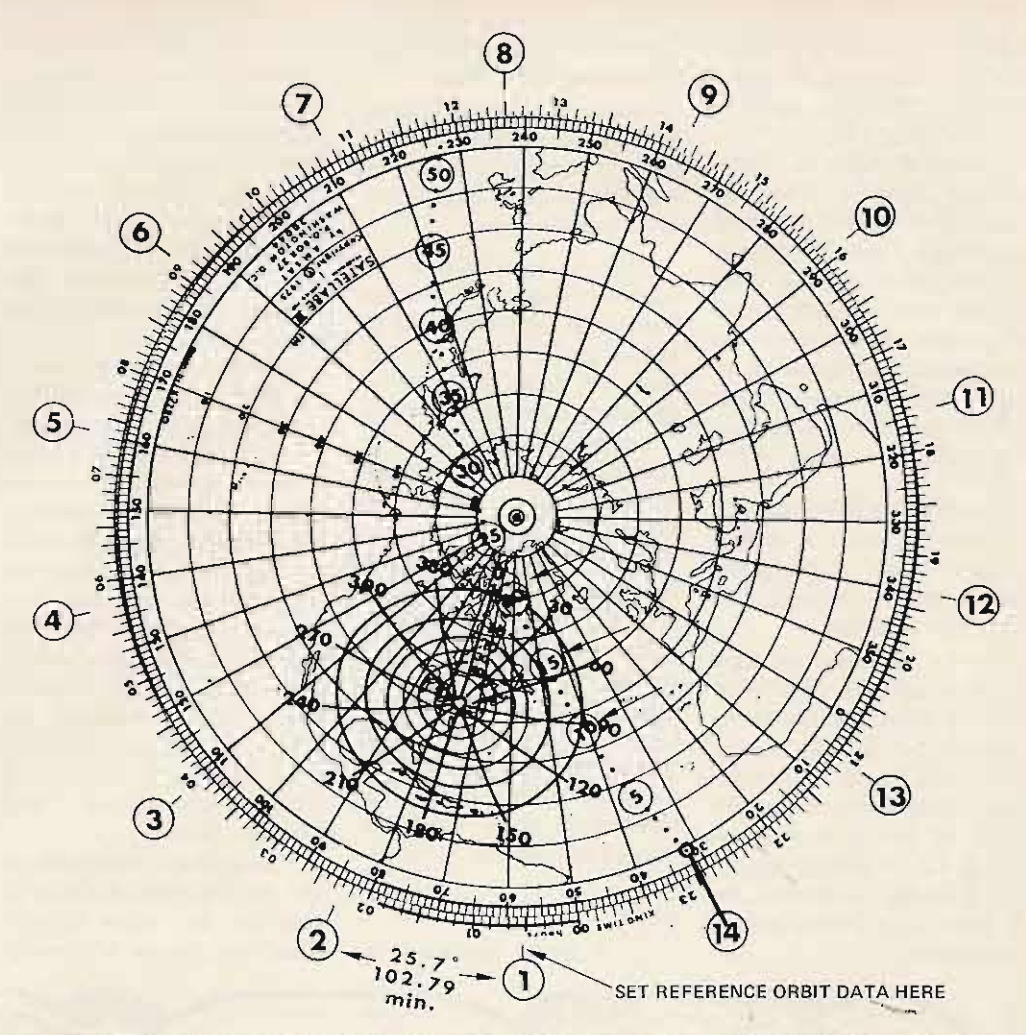

Fig. 13. Complete tracking system. Example: Reference orbit  $-$  0032 GMT, longitude 57.2°. Set these values against index #1. We want to track AO-D during 14th orbit. Under index #14, we read EQX data: time 2247 GMT, longitude 31.8°. Tracking: satellite AOS (acquisition of signal) 10 minutes after EQX, 90° azimuth. 15 minutes after EQX – azimuth 45°, elevation  $\approx 8^\circ$ , LOS (loss of signal) 20 minutes after EQX, 10° azimuth.

overlapping area in order to be visible from both QTHs at the same time. With this in mind, we may conclude that the maximum theoretical separation between two distant stations capable of communicating via AO-D will be  $2 \times 28.4^\circ = 56.8$  Great Circle degrees or 3926 miles  $(6318 \text{ km}).$ 

#### **Equal Elevation Range**

Using a procedure similar to the one described above, we may plot distances from which the satellite will be seen at a constant elevation angle above the horizon in respect to point A. Fig. 10 shows how it is done.

Angle BAD is the angle of the satellite above the horizon, say 20°. Point C is the subsatellite point at this elevation. Consequently, the

angle AOC is its distance culated. As in the previous from A in Great Circle example, a circle corresponddegrees.

Using a graphical method, or mathematical calculations, distance AD can now be caling to that distance can be drawn on the globe. Repeating this procedure for different values of elevation angles,

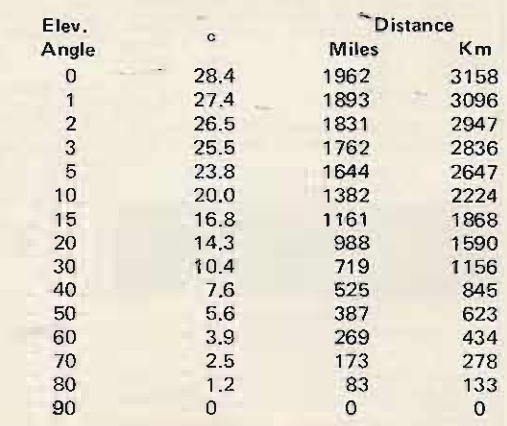

Table 2. Distance between subsatellite point and tracking station at different elevation angles. Note that even a small topological obstacle that elevates the horizon angle by 3° will shorten the distance of accessibility by 200 miles.

a family of concentric circles can be plotted, each representing a different angle of elevation (Fig. 11).

Elevation angles as a function of distance from the user's OTH for OSCAR AO-D are given in Table 2, You may observe, by examining Table 2, that even a small loss of low angle radiation due to topological configuration of o ne 's QTH may result in substantial loss of the maximum communication range.

#### Azimuth Lines (Bearing)

Once the circle of accessibility is drawn on the globe, the azimu th, or bearing, lines can easily be added.

If, for example, we want to draw azimuth lines every 15°, we divide the circumference of the circle of accessibility into 24 equal parts and draw straight lines toward the center of the circle as shown in Fig. 12. If azimuth lines at 10° intervals are needed, the circle must be divided into 36 equal parts.

#### Projecting Azimuth/Elevation Overlay on a Flat Map

Once the azimuth/elevation overlay is drawn on the globe, it can be transferred on the circular orbital calculator described previously.

This is accomplished by transferring coordinates (longitudes and latitudes) of various points of the overlay from the globe to the corresponding coordinates of the flat map. The result will be an elliptical overlay with curved azimuth lines as shown on Fig. 13.

Due to projection distortion, the shape of the overlay will be different for different latitudes of the user's  $QTH$ circular for North Pole and quite elliptical for points close to the equator. It should be noted, however, that the overlays will be identical in shape for QTHs located at identical latitudes.

#### **Notes**

1. A globe produced by

the National Geographic Society comes equipped with a transparent "cap." If the azimuth/elevation overlay is drawn on the cap, it can easily be centered on any chosen location of the globe allowing instant determination of coordinates for azimuth and elevation points from that location.

2. Those who possess a so-called "azimuthal equidistance projection map" centered on (or very close to) his own geographical location can use it easily for plotting the azimuth and elevation overlay and don't have to resort to the more cumbersome globe. (The ARRL DX map is of this type and is centered on Wichita, Kansas. Other maps centered on principal cities are available from the U.S. Dept. of Commerce, Coast and Geodetic Survey.)

Calculations involved in the development of the az/el overlays are quite complicated and involve knowledge of spherical trigonometry. This subject is beyond the scope of this article.

A circle drawn on the nor thern projection map (such as used in the ARRL's OSCARLOCATOR) is a reasonable solution, if utmost accuracy is not required. The circle, ho wever, will indicate somewhat shorter than actual range to the west and east of the tracking station.

#### Application

To use the az/el overlay, we simply follow the satellite's progress and determine its subsatellite points during the pass.

If the location of the satellite is found within the bor ders of the overlay, the spacecraft is accessible for communication.

Then, the correct antenna bearings are determined by relating the satellite's position in respect to the azimuth/ elevation markings on the overlay as shown on Fig. 13. •

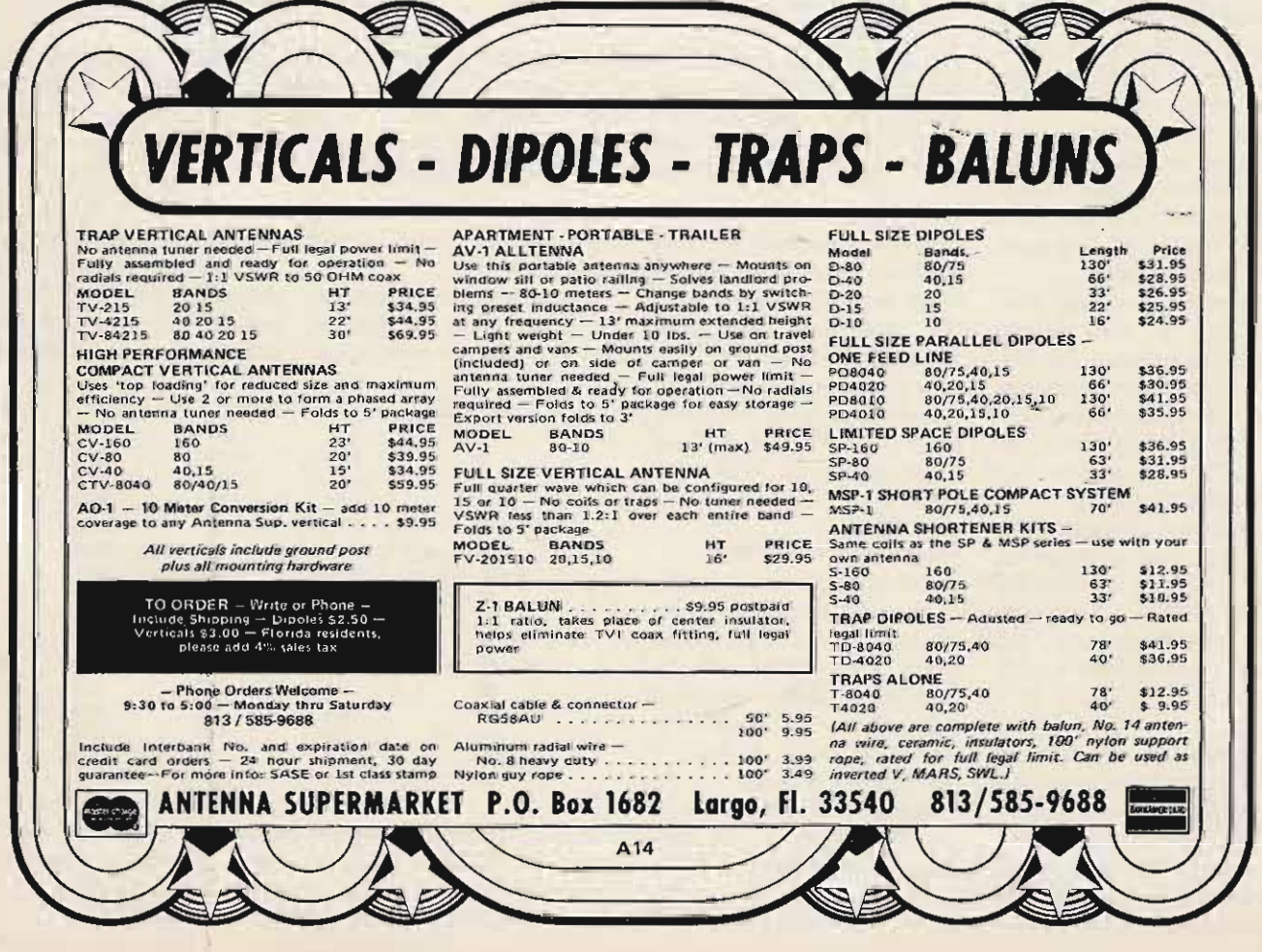

TEN-TEC 544 DIGITAL. Another ahead-of-its-time achievement from the pioneers in solid-state HF amateur radio technology. The 544 Digital joins its successful companion. Triton IV, to chart new paths in engineering.

THE RECEIVER. Deserving of all superlatives. Range: 3.5 -30 MHz (plus "160" with option ). MOSFET RF Amplifier with Resonate Control for a sensitivity of  $0.3 \mu$ V for 10 dB S + N/N. And overload minimized. Noise Blanker option: remarkably effective against impulse noise, functions in the IF, controls from the front panel. Hetrodyne crystal mixed VFO: steady as a rock. 8-pole 9 MHz Crystal-Lattice IF filter for a selectivity curve straight out of the text books: steep skirts, flat top, and narrow (2.5 kHz bandwidth, 1.8 shape factor at 6/60 dB points). Offset Tuning, with LED indicator, permits independent tuning of the receiver through a 10 kHz range (approx.). As one owner put it, "it makes SSB nets a breeze." And that beautiful Digital readout: six 0.43" LED digits, 5 in red and the least significant 6th in green, reading to 100 Hz with an accuracy of  $\pm$  50 Hz, settable to WWV (Who needs a calibrator? And, indeed, it has none). WWV reception at 10 & 15 MHz. The sound? So beautifully clean and clear, it wins raves from all. Less than 2% distortion. Built-in speaker to clear the operating position. And External Speaker/Phone jack. CW Filter option, 2-position , 150 Hz width. Zero-Beat Switch for right-on CW. Whether you operate SSB or CW or both, you'll agree the 544 has a truly superior receiver section.

THE TRANSMITTER. 200 Watts Input - all bands, SSB or CW. Instant band change without tuneup! And no danger of off-resonance damage, even with the wrong antenna. 8-Pole SSB Filter. Automatic Sideband Selection, reversible. Push-Pull Output with the heat *outside* of the cabinet. 100% Duty Cycle so you can use it for RTTY and SSTV Front panel ALC control with LED to show operation in the ALC region. Meter shows SWR when transmitting. VFO circuit is permeability tuned, has less than 15 Hz change per F° after 30 min. warmup, less than 10 Hz

change from 105-125 VAC with accessory power supply. SSB speech quality is completely natural, CW signals clean, articulate. And *full* CW break-in! So right you wonder why it wasn't done before - turns monologs into conversations. Sidetone is adjustable in pitch and volume. Automatic CW offset of 750 Hz. P-T-T. Hi-Z mic. input. RF Oufput-Z 50-75 ohms, unbalanced.

THE CONSTRUCTION. Styled for today and tomorrow - etched aluminum front panel, black nomenclature, black top and sides. Ruggedized chassis stands up to the rough handling of mobile / portable use. Modular construction: 10 plug-in assemblies, 9 fixed circuit boards (65 transistors, 38 diodes, 141Cs, 1LSI, 6 LED displays). Snapup front feet. Size:  $4\frac{1}{2} \times 13.5/8 \times 13$ . Net weight: 12 lbs.

THE ACCESSORIES. Model 242 Remote VFO for six-mode operation: 241 Crystal Oscillator for 6 spot freqs.: 240 Converter for 160 Meter operation at slightly reduced power level; 215P Microphone & Stand; 252G protected power supply; 262G power supply plus VOX plus 2 speakers; 207 Ammeter for supply monitoring; 249 Noise Blanker; 245 CW Filter; 212 Crystal for 29.0-29.5 MHz; 213 Crystal for 29.5-30.0 MHz. Plus various sized matching blank enclosures.

TEN-TEC 544 DIGITAL. So right, so advanced, it may well be the last rig you'll ever need to buy!

> 544 Digital - \$869  $540$  Non-digital  $-$  \$699

See the 544 and its companion 540 non-digital transceiver at your nearest TEN-TEC dealer, or write for full details.

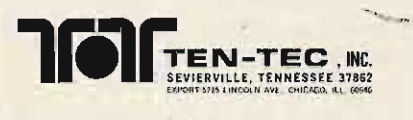

# **ENCORE! ENCORE! TRITON GOES DIGITAL**

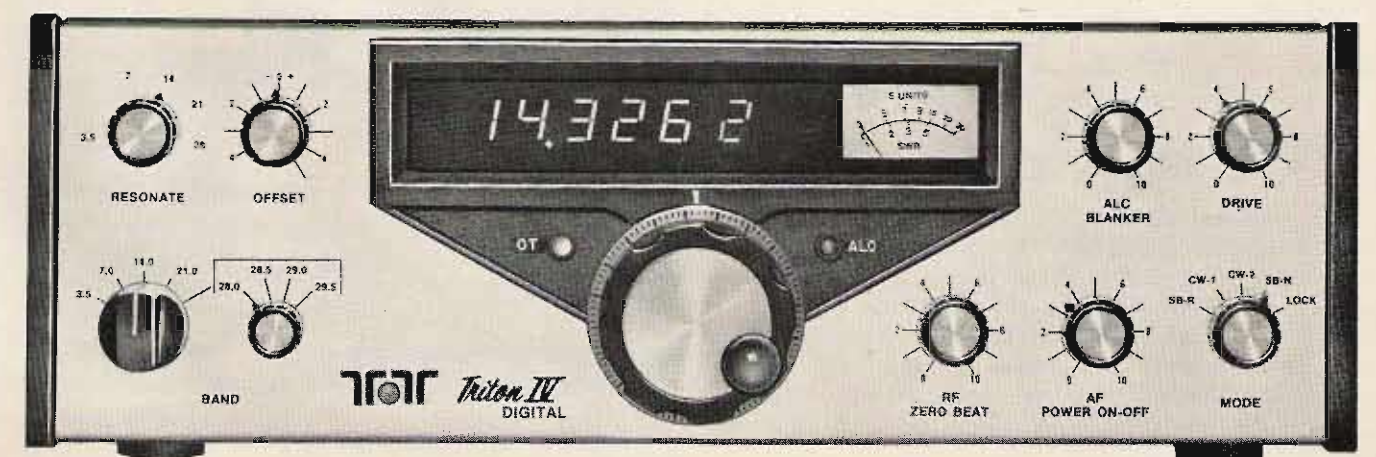

# **Build A 2m Power Amp**

## **- great for OSCAR uplink**

**Class C amplifiers have been popular** for some ti**me for 2 meter use. Ho wever, to go to the trouble of adding an outboard amplifier, it must produce enough gain to make it worthwhile. A minimum of 6 to 8 dB is**

**required to make the additional amplifier** worthwhile and 10 dB gain is desirable.

Many amplifiers I have **observed , bo th co mmercial and** hornebuilt, **have used two generation old transistors,** 2N5590 and 2N5591, for

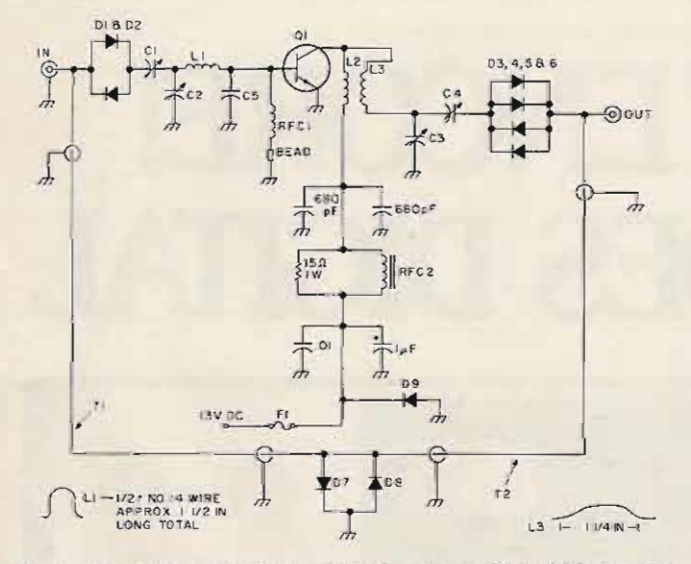

*Fig.* I. *Amplifier schematic. CI·C4* - *Arco* 463, 464, *or 424; RFCI* - *lOt #20 on 270 Ohm* 1/2 *Watt resistor;* C5 - *3-90 pF silver mica in parallel or 2-150 p F uncased micas also in parallel; RFC2* - 6 *to* 8 *turns* #18 *around toroid core; L1* -*1/2 turn* #14 *approx.* I» *inches long; L2* - *4t* # 14, 1/4" *I.D. spaced wire diameter; L3* **-** *Curved wire* **# 14, 1-1/4"** *long; Q1 - MRF238 Motorola* rf *power trans.; DI-D8* - *IN4 148; Tl -T2* - 1/4 *wavelength of RG-I* 74 *or similar 50 Ohm coax cable; D9* **- 2** *Amp silicon rectifie r.*

power levels of 10 to 25 **Watts.** There is a much better **device available in the 25 to** 30 Watt range, the Motorola MRF238. For comparison of the data sheets of the 2N5591 and MRF238, see Table 1.

At 150 MHz, the gain of the MRF238 is approximately 0.5 dB higher than at 160 MHz (shown in Table 1). The MRF238 is rated at 30 Watts and the 2N5591 is **rated at 25 Watts. In practice}** the MRF238 has proven **much more rugged than the** 2N5591 series (more tolerant of high VSWR). The MRF238 also has higher efficiency.

**The a m plif ie r shown schematically and pictorially in Figs. 1 and 2 respectively is not unlike many o thers; however, it makes use of the high** performance MRF238.

**The performance data in** Table 2 was recorded for this

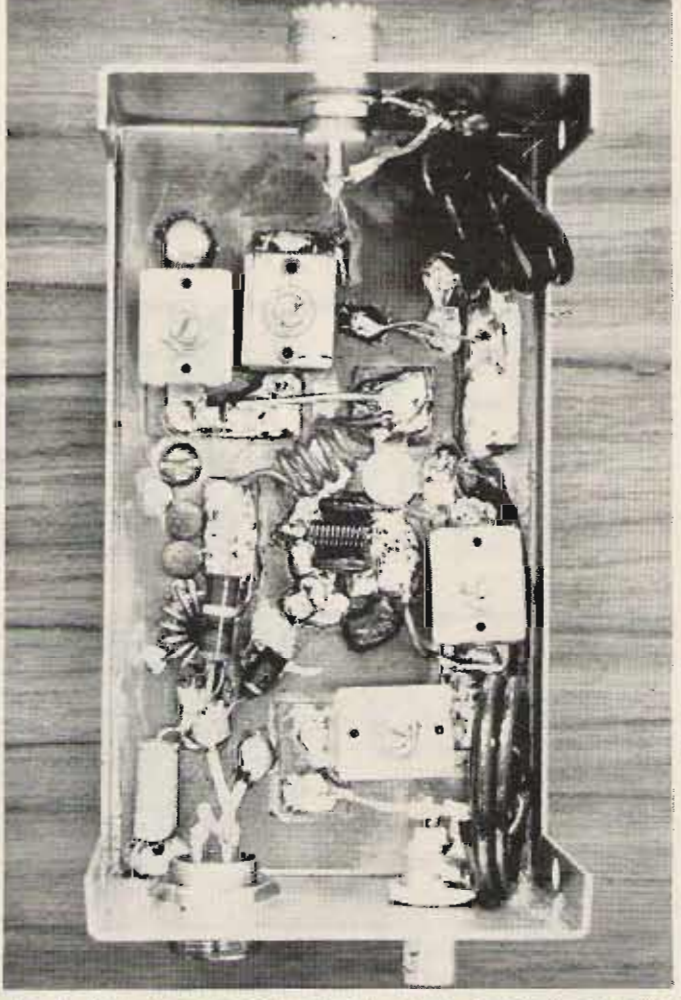

*Fig.* 2. *Photo showing construction of the amplifier. The input is via the BNC connector at the top.*

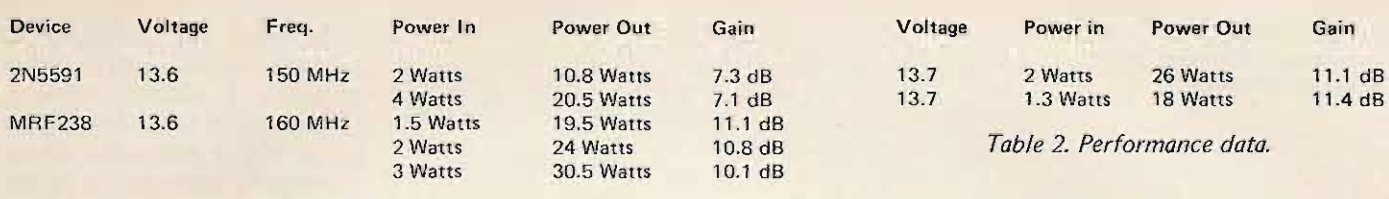

*Table* I. *Comparison of 2N559* 1 *and Motorola MRF238.*

amplifier.

A small loss is involved with the diode switching.

The amplifier was assembled by using single-sided copper epoxy board and cementing small "islands" of board onto the main board.

The main board is  $2-7/8$ " x  $5''$  and the minibox is  $3''$  x 5-1/4"  $\times$  2-1/8". A heat sink is mounted to the top of the minibox. The only critical items are L1, L3, and C5. Make sure T1 and T2 are an electrical 1/4 wavelength,

approximately 13-1/2" with polyethylene coax (RG-174). All capacitors should have leads as short as possible. The amplifier is usable with inputs of less than 1 to 2.5 Watts.

The price of the 30 Watt MRF238 is \$8 .55 in unit quantities, which is less than the 25 Watt 2N5591 or

2N6082, another point in its favor.

If all items are bought new, the cost is about  $$23;$ however, with a reasonable junk box, it can be constructed for about \$12 (the MRF238, a minibox, and miscellaneous items not in the junk box).  $\blacksquare$ 

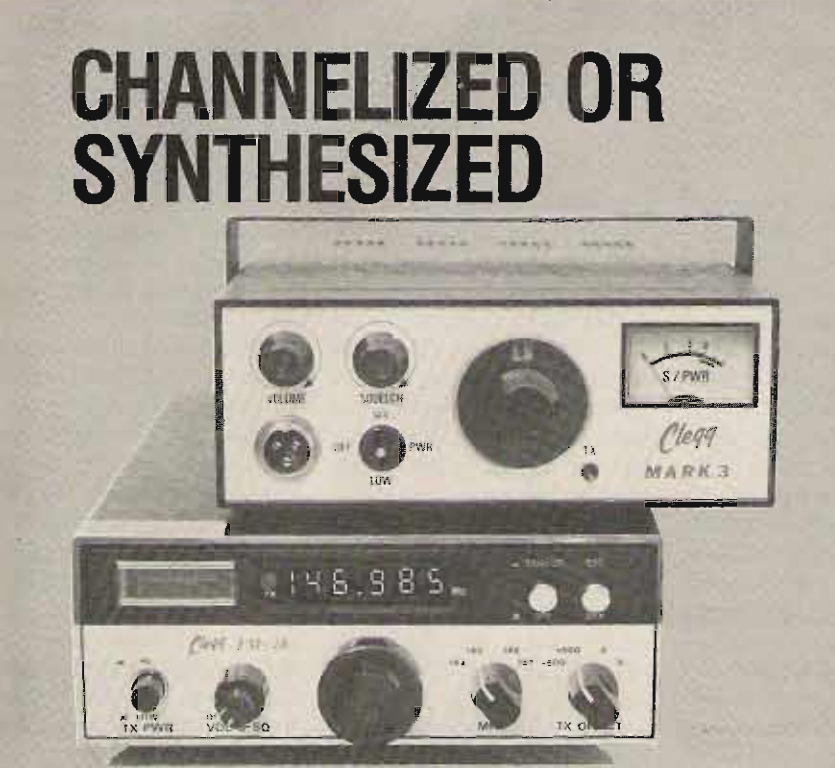

### CHOOSE THE ONE THAT'S RIGHT FOR YOU

lfyou operate on juat a few channels. you really don't needcomplete, fully·synthesized multiple-frequency capability. With the Clegg 2-meter Mark-3 FM transceiver you can select up to 12 fixed frequencies for nets, repeater stations or any other channels you work regularly. So if you're looking for selected channel convenience for a small investment.order your 15·watt Mark-3 today. It's only169.50. Andif you order before December 31, get the matched crystals you need for only 6.00 per pair.

Or if you need more power with full coverage from 144 to 148 MHz in 5 KHz steps. you're in business with a fully synthesized Clegg FM-28. Bright digital display gives you instant frequency readout. Big 26-watt output for extra punch. Built in capability for standard ± 600 KHz repeater splits. Plus your selection of any "odd ball" split you want by just inserting the proper crystals. It's all yours for the special price of 359.95

Call us on our toll free WATS line for complete details on these supervalues. Just dial 1-800-233-0250.(In Fa. call collect 717-299-7221). Ordropus a card. and we'll mailyou full information on all Clegg products as well as our related HF gear. Clegg Communications Corp.. 19ll Old Homestead Lane. Greenfield Industrial Park East. Lancaster, Pa.1'7601

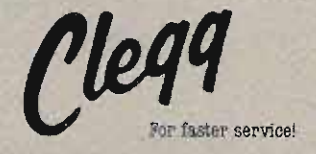

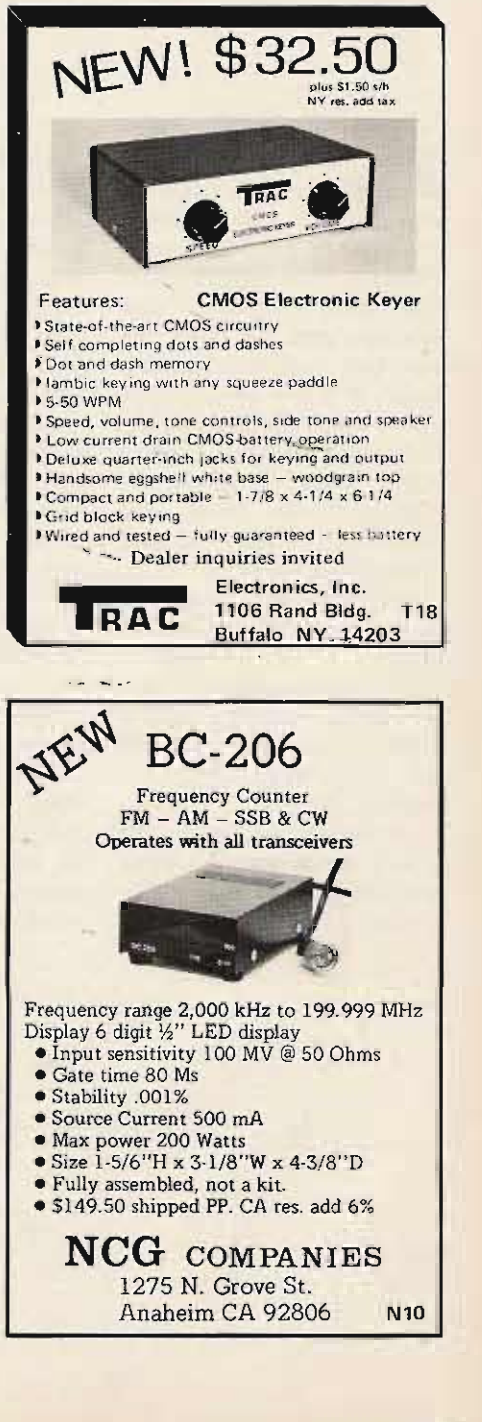

E. *Dusina W4NVK 4 724 Ridge Grove* Rd . *Kn o xville TN 37918*

## **Build A General Purpose Preamp**

### -- uses common components !

**F** or those of us who are engineers, it is relatively easy to crank out a custom circuit to fit every little need. However, most experimenters and hams are not in that category, and, for them, the next best thing is an accumulation of a few good circuits about which they know a lot. This article describes a simple audio amplifier which has high gain, low noise, and excellent stability toward temperature extremes.

While it is very simple and is used in many commercial devices, it can be used in almost all those places where you need a preamp, such as mike boosters, first af amplifier after a detector stage in a receiver, etc.

Referring to Fig. 1, the circuit can be seen as a direct coupled pair of 2N3904 transistors. This transistor is cheap, high gain, fairly low noise, and very easily obtained. The Q2 transistor is hooked up like any ordinary amplifier stage, but the base resistor that normally goes from its base to ground has been replaced with another transistor, Q1. This Q1 transistor varies the bias on O2, so the circuit is immune to heat effects. The way it's hooked up, if Q2 draws more current, the voltage on R2 rises, turns on O1 harder via the 100k resistor connected to its base, and cancels out the increased current in O2. The result is almost no change in current due to temperature variations. The capacitor C2 prevents the ac signal from being fed back and reducing the overall gain. By placing the capacitor as shown, a very small value, which is also small in physical

size and cheaper, will permit the amplifier to keep its full gain to low frequencies as well as would be the case for a very large C placed across R2. The values in Fig. 1 will amplify down to about 10 cycles using a physically small capacitor. To make the amplifier roll off at a higher frequency on the low side, reduce C2 to about 1 uF or less, or, alternately, you could reduce the 100k resistor to about 10k. This would make the frequency roll off around 100 cycles and turn the circuit into a speech amplifier rather than a<sup>-</sup> hi-fi type.

The circuit shown in Fig. 1 performs best when driven by a moderate impedance source from 500 Ohms to 3k Ohms impedance. With this kind of source, the gain will

be about 250, and the output noise with no signal in will be about 2 millivolts. This is equivalent to an input noise of only 8 microvolts, so the noise is quite low for all but extraordinary uses.

If you wish to drive the circuit with a low impedance source, such as a speaker of 4 to 16 Ohms or a telephone earphone (which makes an excellent high output mike), use the circuit in Fig. 2. Here, the base is tied to ground via a capacitor, and the signal is fed to the emitter of Q1 through a capacitor. This circuit will perform very similarly to Fig. 1, but will have slightly higher gain reaching perhaps 500 and about the same low noise performance.

Ten microfarad capacitors are used throughout because they are small and cheap, and are more than enough to do the job here.

This simple circuit can be made up in a ball smaller than an acorn and put into mikes to give you more gain than you need to drive even the worst transmitter. **It** also works well when driven by a speaker put out in the yard to let you listen for prowlers at night, when you don't care to get out of a warm bed, but the dog barks like he's on to something. Fed into any hi-fi input, such a preamp will let you hear better than if you were out in the yard. There are many other uses, and most of them will please you because the low noise of this preamp lets you really hear clean audio.

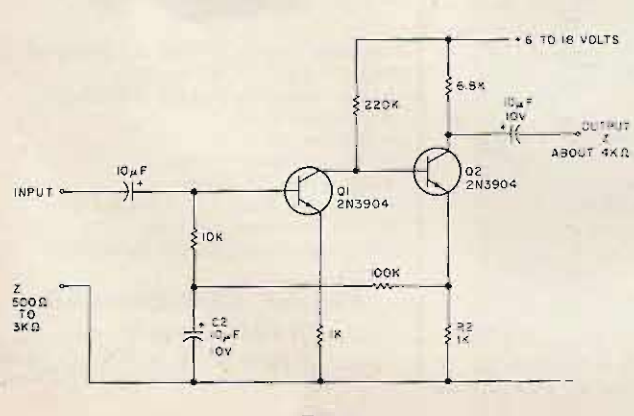

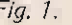

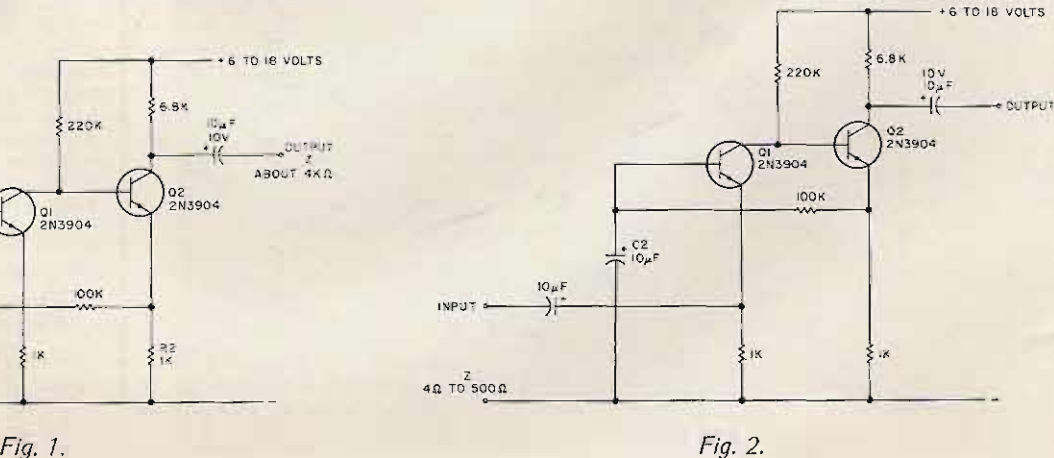

# **HEATHKIT: The name in Amateur<br>radio...and now computers!**

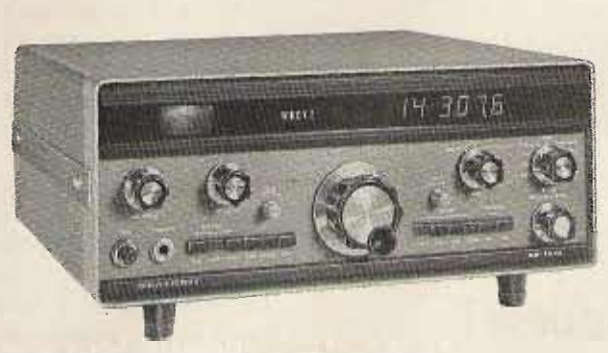

#### **SB-104A Amateur Transceiver**

The world-famous SB-104 with significant improvements. We've increased the sensitivity to 0.5  $\mu$ V on all bands and included a fully assembled and tested<br>receiver front end circuit board for reduced assembly time. The optional 400 Hz filter is independently selectable for CW operation. We've maintained the features that made it famous too - totally broadbanded, all solid-state, digital frequency readout and more. Make the SB-104A the "heart" of your station. **Only \$669.95** 

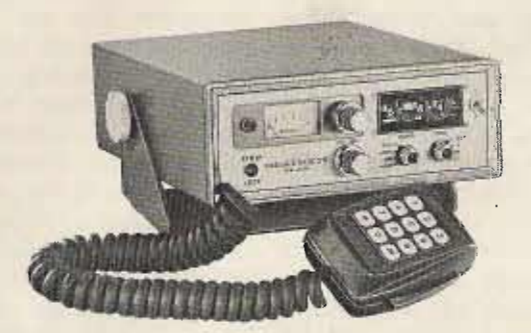

#### **HW-2036 2-Meter Mobile Transceiver**

Our value-standard 2-meter rig offers true digital frequency synthesis in 5 kHz steps and a built-in tone encoder to access most repeaters! Also features built-in simplex, + and -600 kHz offsets, and an aux. position that lets you add your own crystal for any other offset crystal you may want. The HW-2036 has 0.5  $\mu$ V receiver sensitivity and a transmitter that can operate into an infinite VSWR without damage! Come on up to 2-meters with one of the best mobile rigs you can get.

Only \$269.95

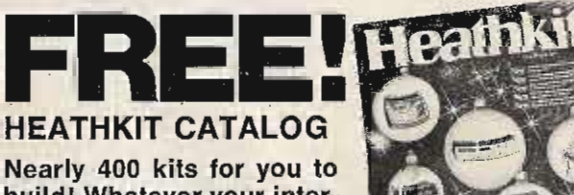

build! Whatever your interest-hi-fi, television, automotive, marine, home appliances, test gear-it's all in our big new catalog.

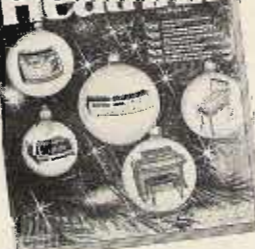

Send Today!

Prices are mail order net F.O.B. Benton Harbor, Michigan. Prices and specifications subject to change without notice.

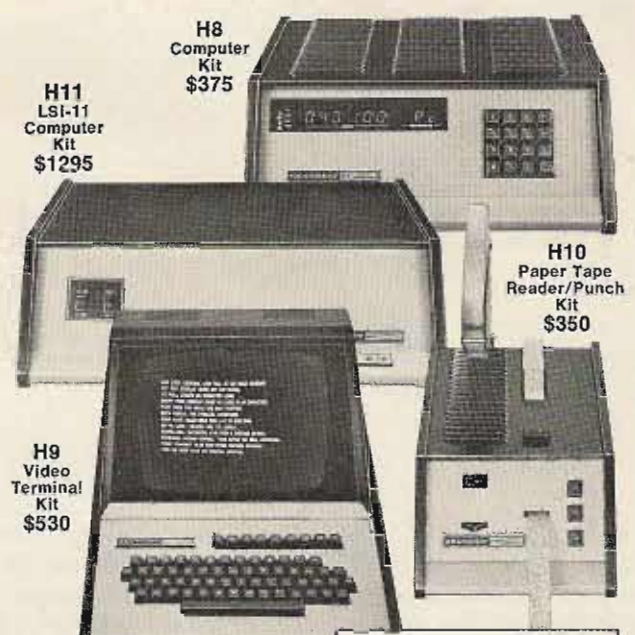

#### New The personal<br>computer products you've been waiting for.

And the ones to which all others will be compared. Total computing systems for home, hobby, educa-<br>tional and business applications. Powerful, comprehensive software to getyou up and running fast. Unequalled documenta-

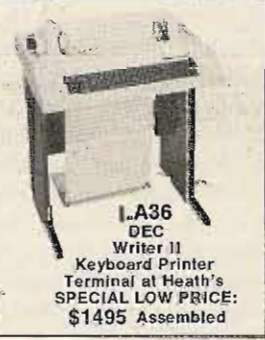

tion and product support services coupled with low Heath prices make the difference.

> New Self-Instruction Course in Microprocessor Operation and **Application**

Another addition to Heath's<br>famous Continuing Education Series. Learn microprocessor operation, interfacing and programming. Hardware and software experiments let you get hands-on experience using the ET-3400 Microprocessor Trainer.

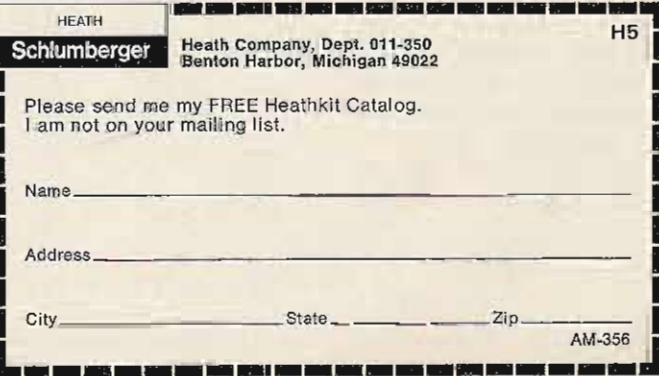

Bob Shattuck WB3GCP *Box 203A,* Route 1 *Gillett FA 16925*

*Bill Schmidt WBBVQD* 734 N. 11 th *Street Miamisburg OR 4534 2*

## -- micro-controlled, of course! **Receive CW With A KIM**

In the January, 1977, issue<br>of 73 Magazine, WB2DFA presented a fantastic article concerning the use of the KIM-1 microprocessor for the transmission of Morse code. We have used the program repeatedly on the air since that time, and it has been met with never-ending amazement. The KIM was finally given a ham-oriented use. The next step had to be reception of Morse. a formidable project hinged on an entire handful of variables: Morse code was *not* predictable - speeds changed, intra- and intercharacter lengths were not constant, word spaces seemed unpredictable, and even sending "style" played a big part. Could it be done? Finally, after much writing, rewriting, hour-long QSOs to solve bugs, and a good deal of hair-pulling, the program worked.

The reader should be caution ed at this point that "perfect" reception is nearly impossible without "perfect" sending. This will rarely be encountered, given noise and the multitude of sounds issuing forth from the CW bands. Suggestions will be

 $\sqrt{\frac{1}{2}}$ اس لرد **PIN A-8**<br>(PA 71

*Fig.* 7. *Connecting a code key to* the KIM.

offered for copying both hand key and off the air. The program fits comfort-

ably in the onboard KIM 1K memory. No additional equipment is needed for hand key decoding. Connection to a receiver requires only a simple adapter, which can easily be constructed for under \$5.00 with readily available parts. The program allows the option of displaying the decoded Morse on the integral KIM 7-segment LED display or having the output sent to an ASCII TTY or a video terminal. Due to the slow speed of a mechanical printer, only very slow Morse can be decoded. Of course, a high baud rate video terminal will allow the program to run at full speed without getting bogged down in the outcharacter subroutine. A video terminal usually offers automatic carriage return/line feed at the end of each line. Obviously, these functions are not part of the Morse code and require terminal generation. Using the KIM display allows the decoded material to be displayed in a "Times Square" format, with letters shifting left automatically with the reception of each new letter. The program even offers automatic placement of word space "blanks" between completed words, for easier reading. -. - -

Finally, the program here has run equally well on the KIM-1 and also on a 650 2-based home brew. It has been tested for several

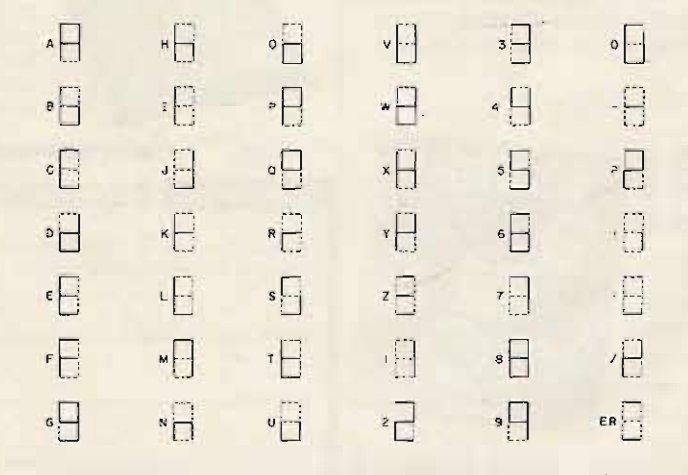

Fig. 2. Decoded *Morse code* as it will *appear* on the KIM display.

months and, we think, does the best job possible with such an unpredictable code as Morse. Using the program on a KIM is straightforward. Using the program on another 6502-based system would require only changes to call-ups of KIM subroutines and ROM locations. A timer would also be required; the KIM has two built in.

A description of how the program accomplishes its goal is a bit involved. Basically, when pushing "Go," you will see the six digits on the KIM board display random garbage which was in locations 000A-OooF when the computer was powered up. About half a second later, the display will shift left one digit, and a blank digit will appear on the right, ready for the first decoded Morse character. After reception has continued for a while, these locations will hold the last six decoded characters. But the microprocessor never sits idle. It is constantly inspecting pin  $A-8$ (PA7) for data input from the hand key or optional receiving adapter. The program loop also checks the onboard timer to see if a 4-millisecond period has elapsed. Each time the timer expires. the loop breaks long enough to increment location 0001. Assuming no code has been received, after about half a second, location 0001 has been incremented up to hex 7F. At this time, the loop breaks again and jumps to the SHIFT LEFT DISPLAY subroutine. Its next move is to the zero page conversion table. The count in location 0007 is used as an offset to select the proper data in the table.

If, as we are assuming, no Morse has actually been received yet, location 0007 will still be at its initialized value, and an error sign will be called up. This data is placed in location 000F, which serves the right-most digit on the KIM board. Then location 0001 is compared to 0005, which was initialized to a value of hex 01. Since 0001

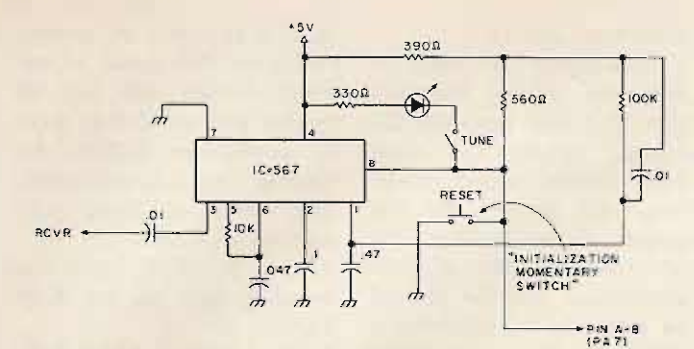

*Fig.* 3. *Tone adapter to use the KIM with a receiver.*

**will contain a greater count, a** second trip through the SHIFT LEFT DISPLAY and **the conversion table will be** accomplished. This time, the code for turning all display segments "off" will be loaded into OOOF. Then the micro**processor reinitializes 0007 and retu rns to the loop. Also set was 0002, which serves as** a flag for the loop to now **bypass its checks on the interval timer. Until actual code is received, this final loop will** be repeated endlessly. The **visible effect on the activity** just described is that about **one-half second after starting the program, the random data** displayed will shift left twice. with the two right-most digits **containing an error sy mbol** followed by a blank.

**After this has occurred, yo u will next initialize the code speed. This is done** simply by grounding the input pin (A-8), either by holding down the hand key **or, if yo u're using the re**ceiving adapter, by holding **do wn the ini tia li z ation momentary switch. As soon** as the microprocessor dis**covers that the status of the** input pin has changed, the **interval timer is put to work** again. Holding the key/ **initialization switch down about one second will allo w 0001 to again be incremented** up to 7F. Again the loop **breaks, but this time a different path is taken because it** was learned that the key was **indeed** "down." Location 0003 is now set equal to location 0001 and will serve as a flag to steer the program **thr o ugh the initialization routine.**

**Now, as co de is ente red via**

**the input pin, the program inc rements location 0001** every 4 milliseconds, to mea**sure the length of time the** key is kept down or up. The first key-down is multiplied by two (i.e., shifted left once) **and stored in location 0005. Then, it is shifted right two times**, which effectively **divides** the original count by **two . This final co unt gets** stored at 0006.

Why get these counts? The **microprocessor will use succeeding key-down co unts for comparison to those just stored. The processor must** decide which was a dot and which was a dash. The first **count, by definition, was** either less than half the latest **count** or greater than twice the latest count. If the first **count was a dot,** initialization **is ended. If it was a dash,** counts in 0005 and 0006 are updated with the latest **count, since proving that the o riginal co unt was a dash requires** that the latest count was of dot length. Initializa**tion, then, requires both do ts** and dashes so that a com**parison can be accomplished. All future co unts will be co mpared to the one now loaded** at 0005. Any count less than that in 0005 will be considered a dot; those counts **greater will be considered** dashes. At this point, all the computer knows is the dif**ference bet ween dots and dashes; we still don't have** characters!

**So, where does the co mputer begin to determine that there is intelligence in what it is recei ving? The magic begins** to occur in location 0007. **Every time a dot is received,** 0007 is shifted left. Also, for

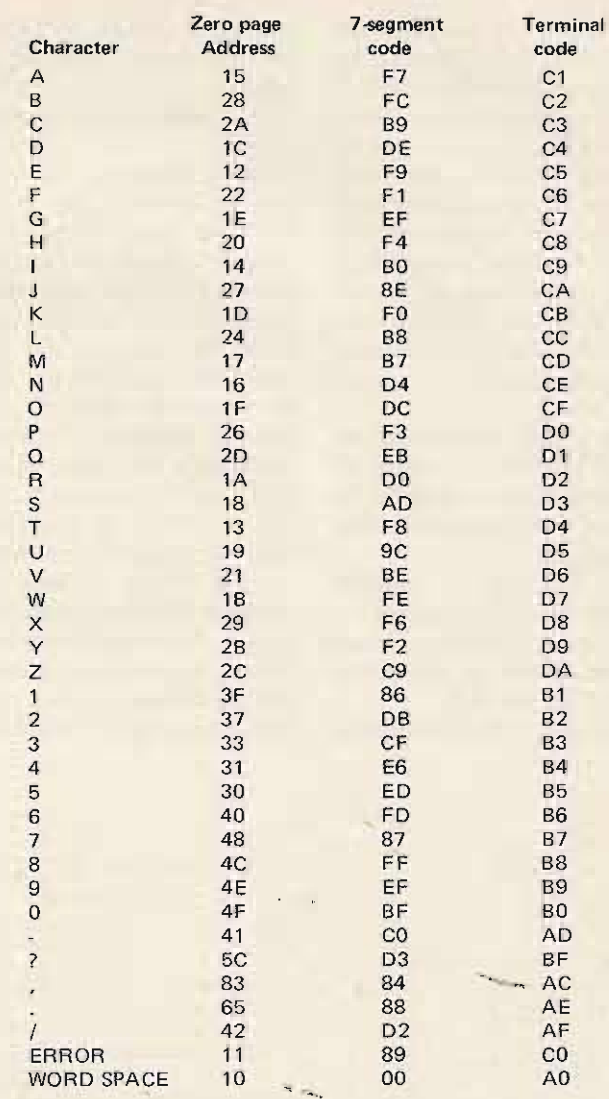

*Table* **1.** *How to use the table: Decide whether y ou want to have output* **of** *the decoded Morse on the KIM's 7-segment display or whether you* **will** *be using an external terminat (be it TT.Yor video). If you want:*- \_ . '

*Z-seqment Display* - *Load the appropriate data in the "7-segment code " column at the specified zero page locations. For example, you will be loading data for an "A " by loading "F7" at location !/HfJI5. Disregard the "Terminal code " column.* **" ....**

*Terminal Display /Printout* - *Load the appropriate data in the "Terminal code" column at the specified zero page locations. For example, you will be loading data for an "A " by loading "Cl " at location* ¢¢15. *Disregard the " I-seqment code" column. Note: For terminal use, the KIM-1 requiresjumpering of pin* **21** *to pin Von the Application Connector. Installation of an 5PS T switch between those points allows switch ing from the KIM's integral display to a terminal for I/O.*

**"1". each dot detected, a jump to a speed adjustment subroutine can be taken, if de**sired (described later). Dashes shift 0007 left once and add

"Key-up" counts must **also be considered and serve to co mplicate the decodin g of Morse even more. As long as** **the co unts test to be less than** that count in 0005, the pro**gram assumes a single Morse character is still in the process of being** 'sent. **But as soon as any key-up count excee ds the** value in 0005, the single character is considered completed. After a check to see that bit 7 in 0007 is not equal

to a one, the program uses this value as an offset to the zero page conversion table. If bit 7 were a one, the program recognizes that the letter received could not have been Morse (no Morse character is 7 elements long!) and displays the error symbol. Note that, in practical use on the air, errors are followed by a string of dots. The computer will advise you of this occurrence!

We have mentioned the data in 0007 as being allimportant, as it represents the actual Morse character. Note several points:

1. 0007 will be initialized to hex 01. (This will serve our "error" condition stated above, if this bit gets shifted left to the 7th bit.)

2. Dots will be entered in

this location simply by a shift left (effectively entering a zero).

3. Dashes will be entered as ones.

Morse character "A" will end up in 0007 as "0000 0101" in binary form. The "di-dah" appears in the first two places to the right, with the initial "one" being shifted to the third position from the right. This code for an "A" has a decimal value of "5", and the program at location 025F uses this value, offset by 10, to find the code for an "A" at 0015. At this location, a hex F7 has been entered, if you planned on using the KIM display as your output; if you had decided on using a terminal and wanted ASCII output, a hex C1 would have been loaded instead (see Table 1).

Subroutines are used to shift the display memory, scan that data onto the displays, adjust the code speed during actual operation, and provide for the output of the decoded data to a terminal. Any of these subroutines may be deleted by replacing the appropriate JSR instruction with NOPs. The first two subroutines are required, if the integral KIM display is to be used; the third is optional, to allow automatic code speed adjustment. If you do not use this subroutine, the initial code speed will be considered by the computer to be the only code speed, and it will not adjust to speed changes. Obviously, if you are receiving Morse from a station

using a keyboard or another computer, this speed adjustment routine will not be needed and would only serve to complicate matters by slowing the program down. The JSRs to these subroutines are located at:  $0243 - SCANDS - \text{puts the}$ decoded data on the KIM display. 0257 - SHIFT LEFT DIS- $PLAY -$  allows the data to move "Times Square" format across the KIM display.

02AD - ADJUST SPEED allows the computer to update the code speed it is receiving.

0263 - OUTCHARACTER allows the computer to output the decoded character to an ASCII terminal.

For instance, let's say we don 't want data to be dis-

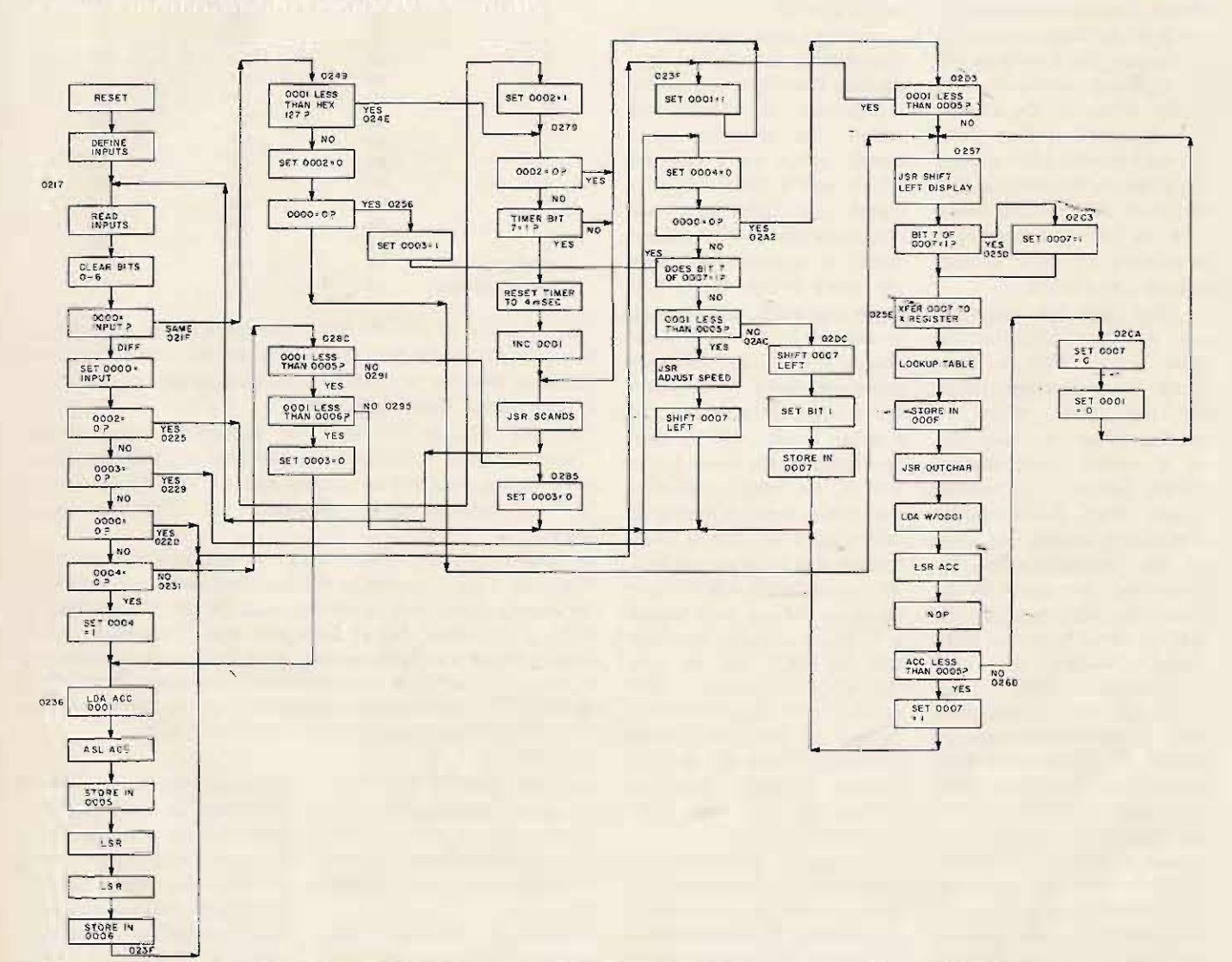

Table 2. This detailed flowchart is intended to give a better idea of operation of the program. Hex addresses are provided at key *points.*

played on the KIM display, but, instead, we want to use a video terminal. You would delete both the SCANDS and SHIFT LEFT DISPLAY subroutines by removing the JSRs and entering NOPs. Example:

**Before** 0243 20 0E 03 ÷,  $\overline{a}$  $\overline{a}$ 0257 20 30 03 After 0243 EA EA EA

#### 0257 EA EA EA

Here we have effectively removed the SCANDS and SHIFT LEFT DISPLAY subroutines. Since we have

not removed the ADJUST SPEED subroutine or the OUTCHARACTER routine, the resulting program will still adjust to new code speeds and output the decoded data to a terminal. The KIM display will not light. It is pos-

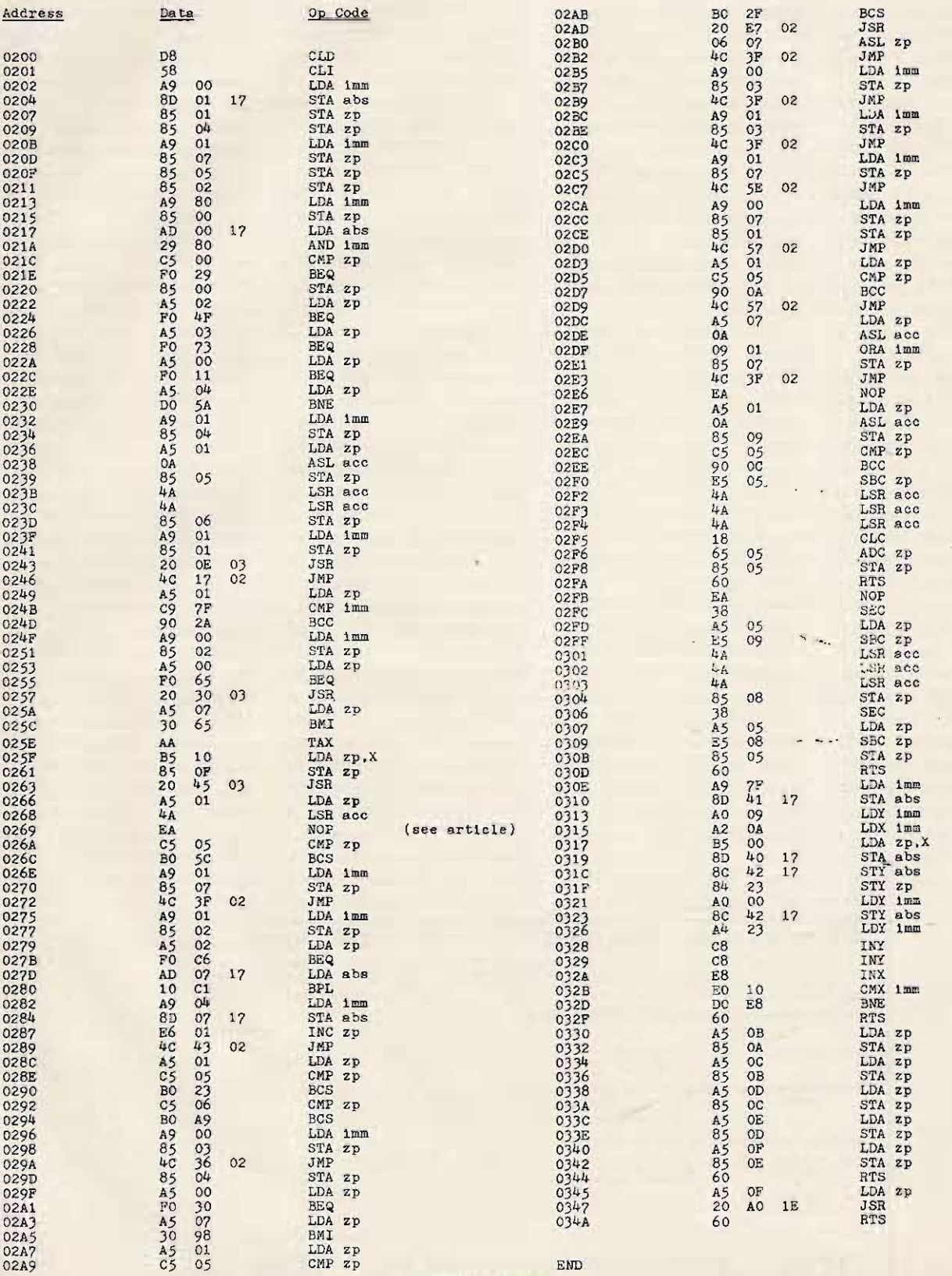

Fig. 4. Program listing. KIM-1 Morse code receive program.

sible to run the entire program unchanged, but running the SCANDS without using it would waste valuable time; running the OUTCHAR-ACTER routine, when you're only interested in the KIM display, could be a disaster. As a good, general rule, remove unwanted subroutines with NOPs. Don't waste the computer's time; it has been given enough to do!

A few words about the heretofore unexplained SPEED ADJUST subroutine - this subroutine, if it has not been replaced by NOPs, will be called up each time a dot is received. The subroutine divides the count stored in 0005 by two and compares the result with the current dot value stored in 0001. Any difference is divided by eight and added to, or subtracted from, the count in 0005. This new value, then, has gradually been adjusted to a new code speed. Obviously, the computer will not accurately handle great single jumps in code speed but does well with substantial changes if they are gradual. Without this subroutine, the initial count in 0005 becomes the dot comparison and cannot change. There is, as usual, one catch to trying to "cover all corners": Occasional bursts of static and noise can easily fool the subroutine into raising the expected code speed. In this case, a string of "Ts" will be displayed. Reinitialization is easy, though. Hold the initialization

momentary switch down for about a second. The computer will "start over" in its search for code speed.

Ready to try it? Load the program. the character lookup table (Table 1), and begin by NOPing the OUTCHAR-ACTER subroutine. Connect a hand key to the computer, as in Fig. 1. Although not a major problem, the 0.1 uF capacitor across the key serves to get rid of some switch bounce. Some keys we have used worked fine without it; others seemed to require it . Take a look at Fig. 2, so you have a little idea of what will appear on the KIM display once the program is up and running after several characters.

Since there is no way to display all letters (let alone punctuation!) on a 7-segment LED, we have chosen symbols that seem easiest to identify. Note that an "S" must be distinguished from a " $5$ ", an "O" from a " $\emptyset$ ", and even a "T" from a "7". Once you have gotten used to the od d balls, you'll recognize them right away. On a terminal, of course, you'll get standard characters (with the exception of ERROR, which will print as an "@").

If you've gotten this far, set up address 0200, and press "G". Hold the tape key down about a second, then simply begin sending. The first few characters will produce garbage until the computer determines your average dot and dash. Then, you'll see proper Morse being appreciate it! Try sending the copy a clean-sending station, time. Pause between each and frequency, and one that is you'll see a word space placed sending moderate speed (13 on the display between your wom is fine). Again, set up letters. This is an ideal way to address 0200 and hit "G", get used to the odd characters and then, after a second or and to see which letters you so, press the initialization don't send very well. momentary switch down on

After becoming thor-<br>be adapter board. Let go<br>oughly familiar with the pro-<br>after a second, and the comgram's operation, you will puter will begin to decode. It probably want to try it con- is advisable to have the nected to a receiver. The "tune" switch off after you schematic in Fig. 3 offers one have tuned up. suggestion which works Should you be troubled by amazingly well for its low too many word spaces being cost and simplicity. Connect displayed on slow CW, add a pin 3 of the 567 through the second LSR to the program .01 capacitor to your head- at 0269. A NOP has been phone jack. Don't forget to placed there as a space filler. run a ground from the jack to The second LSR instruction ground on this adapter board. lengthens the time that must The 567 will be looking for a pass before the computer frequency of about 2100 Hz. enters a word space. This is simply to allow the In retrospect, a program same adapter to work for this simple (anything that fits RTTY (we're working on it). in less than 1K can't be too You won't be able to use a involved) cannot be expected CW filter, since this fre- to produce perfectly decoded quency will be outside its Morse. Your initial patience bandpass. When you tune in a will be required until you CW signal, flip the "tune" "get the feel" of how the switch on. The LED will light" computer is accomplishing when the 567 hears the this task. The program is not proper tone. Adjust your re- infallible, as it's being receiver from the highest fre- quired to decode a language quency the LED will still -- overflowing with variables. It light with, to the lowest. Set does, however, a very respectyour receiver in the middle. able job given these condi-The circuit is designed to tions. This is at least another have pin 8 ground when it step in bringing ham radio decodes the proper tone. The and computers together; the 567 will thereby simulate future will be what we make key-up and key-down for the it.  $\blacksquare$ 

displayed. You'll soon dis- computer. Again, a common cover how well you're ground must be shared<br>sending. Articulate! The com- between the adapter and the between the adapter and the puter and other OM will computer. Begin by trying to entire alphabet one letter at a one that is on a fairly open wpm is fine). Again, set up and then, after a second or after a second, and the com-

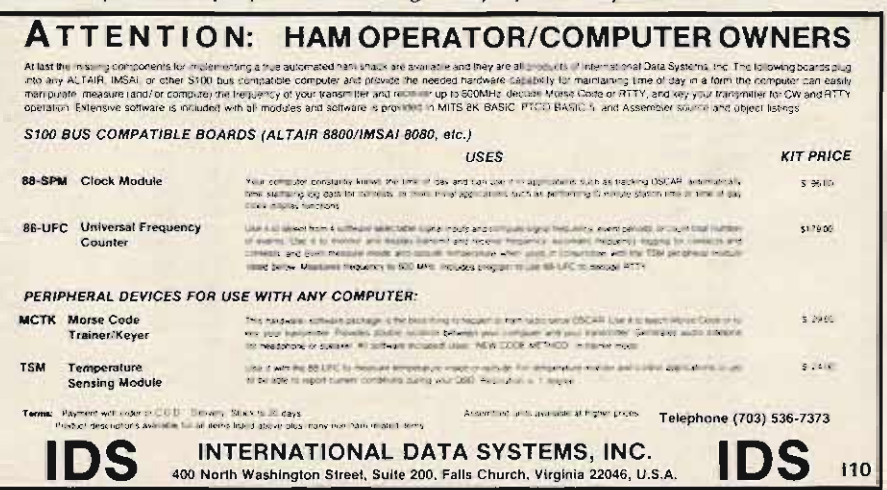

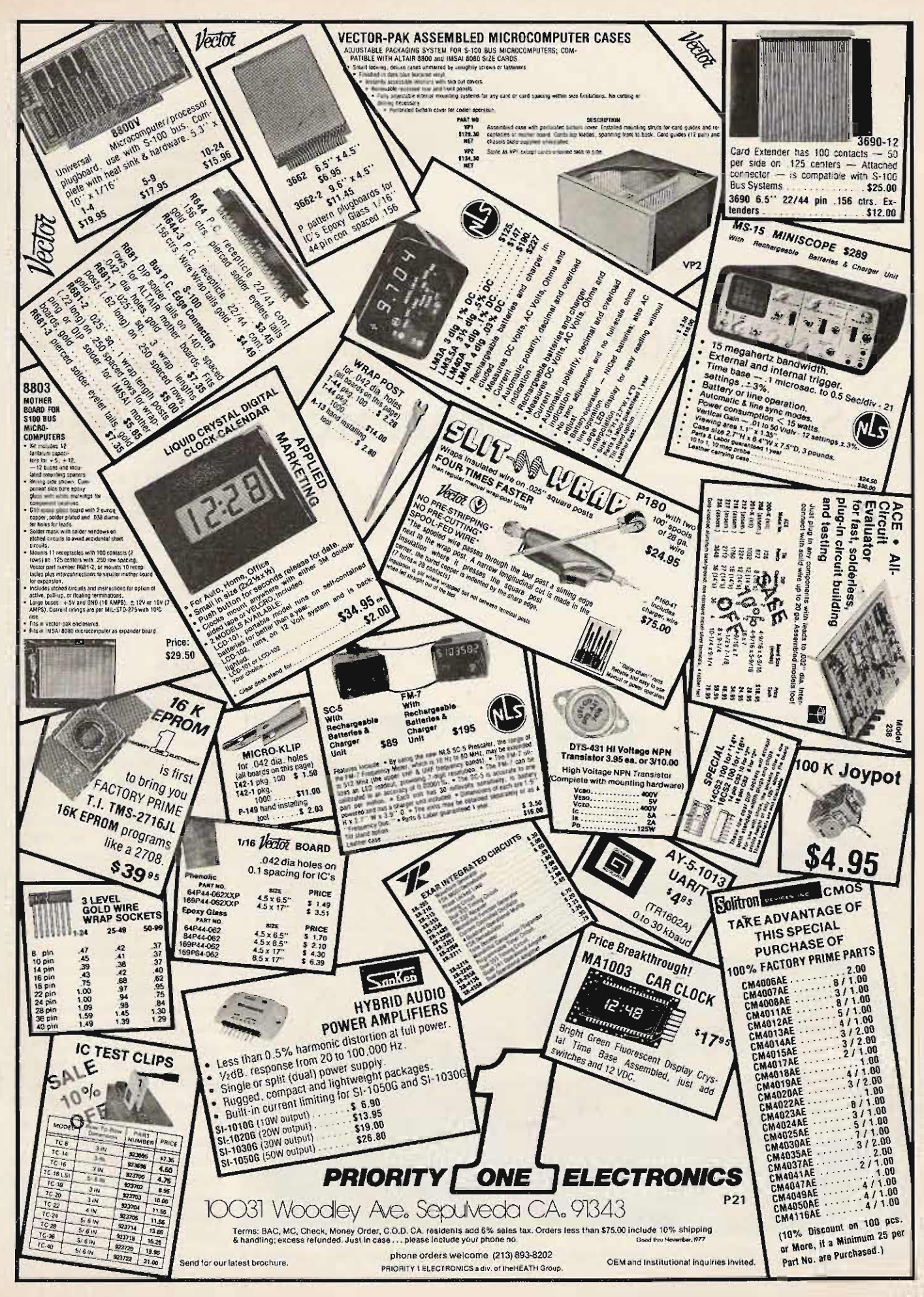

*Al Gerb ens K7SBK 10 38* **E.** *6 th Place* **Mesa A Z 85203**

## **Build This SSTV Pattern Generator**

- - **now, if only the FCC...**

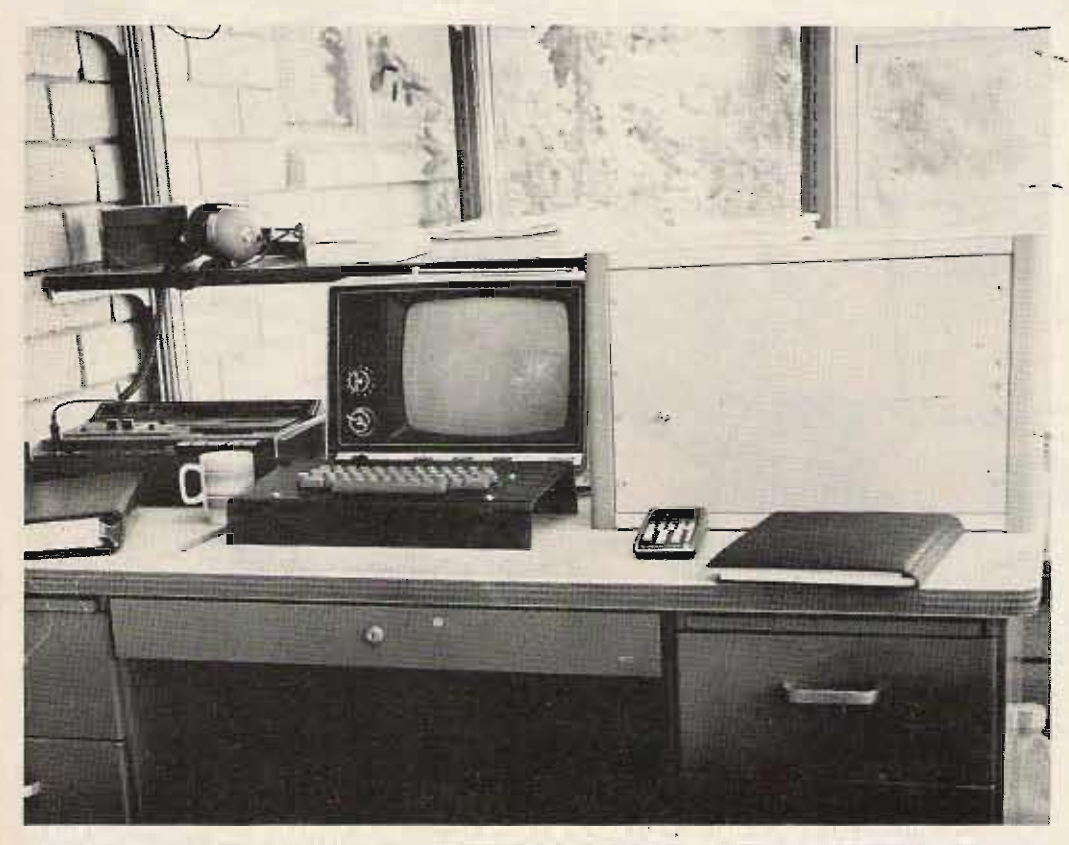

*The microcomputer. The large box on-the right contains the Digital Group Z-80 system and power supply .*

went directly to programming in BASIC **after completing the coo- .** struction **of a D igital G roup**  $Z-80$  system from a kit. I **postponed machine language programming until recently,** in order to experience the **games and other slow speed applica ti o ns avail able in** BASIC. I've been interested **in slow scan television for the past couple of years, and the generation of a slow scan video signal appeared to be** a logical place to get my feet **wet in machine language pro**gramming. The following pro**gram is what resulted. Ithink yo u' ll find it interesting.**

#### Slow Scan Video Signals

**It takes about 7.5 seconds to generate a single frame in the slow scan format cur**rently used by radio ama**teurs. Each frame begins immediately** following a vertical **synchronization pulse. This pulse consists of a burst of** 1200 Hz oscillations and lasts **.....· 30 milliseconds. This is equiv**alent to 36 cycles, with each cy cle lasting 833 micro**seconds. Each frame consists** of 128 lines, and each line **sta rts with a horizontal synchronization pulse which** lasts 5 milliseconds. The frequency is 1200 Hz, and the **burst**, therefore, consists of 6 cvcles, **lasting** 833 **microseconds** each. **Following each ..... ho rizont al synchronization** pulse, there are approx**imately 60 milliseconds available for the information required to generate one of 128 lines in each frame. The line information consists of oscil**lations from 1500 Hz to 2300 Hz, with 1500 Hz representing black and 2300 Hz **representing white. The line data for an intermediate grey tone only would, therefore, consist of 60 milliseconds of** 1900 Hz oscillations, or 114 **cyc les, each 526 micro**seconds in length. The fre-

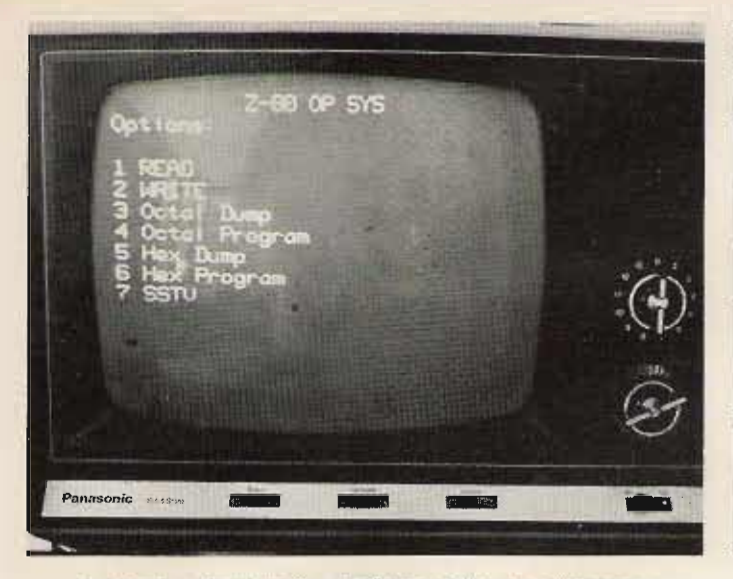

*Option list showing the addition of the seventh option.* A 3-bar *grey* scale.

quency range required to generate a slow scan signal is, therefore, 1100 Hz, between 1200 Hz and 2300 Hz. The generation of these frequencies should be well within the capability of a CPU clocked at 2.5 MHz.

#### Square Wave Generator

The first requirement is for a machine language subroutine which can generate audio frequency oscillations. Three possibilities were considered:

1. The program would simply generate an 8-bit word, which it would output to one of the available output ports. This word would be used by external hardware in the form of a digital to analog converter and a voltage controlled oscillator, to produce a sine wave of the appropriate frequency. The pro and con are simple software and complex hardware.

2. The program would generate sine waves using only a digital to analog converter at the output port. This would not be a true sine wave, but would consist of discrete steps of voltage changes at the output of the D/A. Each step would require the outputting of a different digital word under software control. Using this approach, the software is relatively complex, and an external  $D/A$  is still required.

3. The program would

generate audio frequency square waves at the lsb of any output port by simply outputting 01 and 00 alternately. The advantages are simple software, with little or no external hardware required. The disadvantage is that a square wave is generated instead of a sine wave. If sine waves are required, however, low pass filter hardware could easily filter the high frequency component of the output, yielding a sine wave.

The latter was chosen because most SSTV monitors will accept square waves quite successfully. The subroutine, which generates the square wave output, begins at program address  $06$  78 $(16)$  and works as follows.

Prior to calling the subroutine, two numbers are entered into registers H and L. The number which is loaded into register H is a timing constant. It will determine the length of each half cycle and, therefore, the frequency of the generated square wave. The second number, which is entered into register L, is the number of pulses to be generated. The combination of frequency and number of oscillations defines burst duration and function (synchronization pulse or line information data). The square wave generator in the program first outputs  $01(16)$  to output port one. It then loads the

timing number, which we previously entered into register H, into the accumulator. The timing number is then sequentially decremented with a check for zero after each reduction by one. On zero, the program jumps to memory location 06 84 $(16)$ , where a  $00(1-6)$  is outputted to port one. The Program Execution lsb of port one, therefore, Generally, the generation drops from about  $(+)$  5 volts of the slow scan-signal takes to 0 volts. The same timing place in the following senumber from register H is quence: then reloaded into the ac- 1. First a vertical synchronicumulator, and the decretive zation pulse is generated by menting procedure begins loading  $2B(16)$  into H and again. When the contents of  $26(16)$  into L and then callthe accumulator equal zero, ing the square wave oscillator one complete cycle has been \_ subroutine. generated. The number of 2. Next, the line data subcycles number in register L is routine at  $06 \text{ } C6(16)$  is called. then decremented by one, This routine first and a check is made to see if determines which line data it is equal to zero. If it's not sequence is to be used, then equal to zero, then another vectors to one of 9 routines. cycle is generated by jumping Each routine systematically back to the top of the sub- loads H and L and calls the routine. If the number of square wave generator subcycles number is equal to routine as many as 13 times zero, then a jump is made to to generate the information the return from subroutine for a single line. statement in memory loca- 3. A horizontal synchronization 06 99(16). tion pulse is generated by

#### The Timing Constant

Using the square wave generator just described, the numbers which were loaded into register H to determine frequency turned out to be 2B(16} for the 1200 Hz synchronization pulses and  $22(16)$  to  $16(16)$  for the

1500 to 2300 Hz grey shade information. Since 22(16) minus  $16(16)$  equals thirteen, there are 13 different shades of grey which can be generated using this system. One of the patterns generated by this program is a thirteen-bar grey scale.

loading  $2B(16)$  into H and

square wave generator sub-

loading  $2B(16)$  into H and  $06(16)$  into L and calling the square wave oscillator subroutine.

4. The line data subroutine at 06 C6(16) is again called to output line data for line num ber 2.

5. The sequence of horizontal synchronization pulse

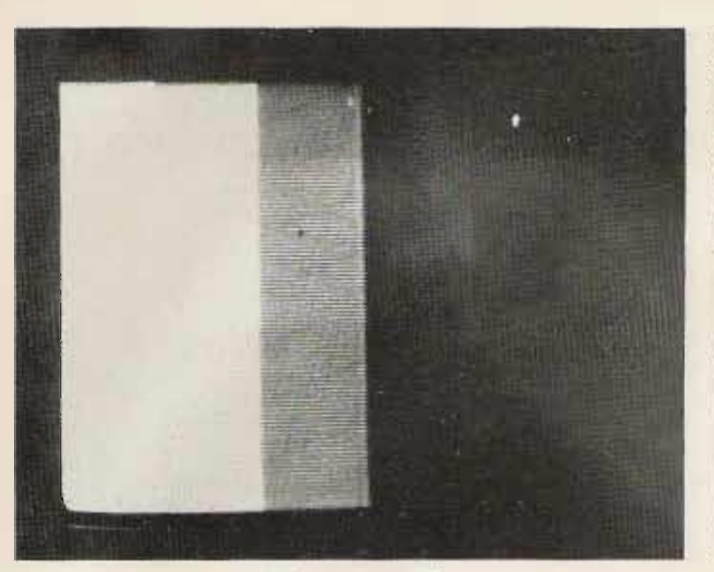

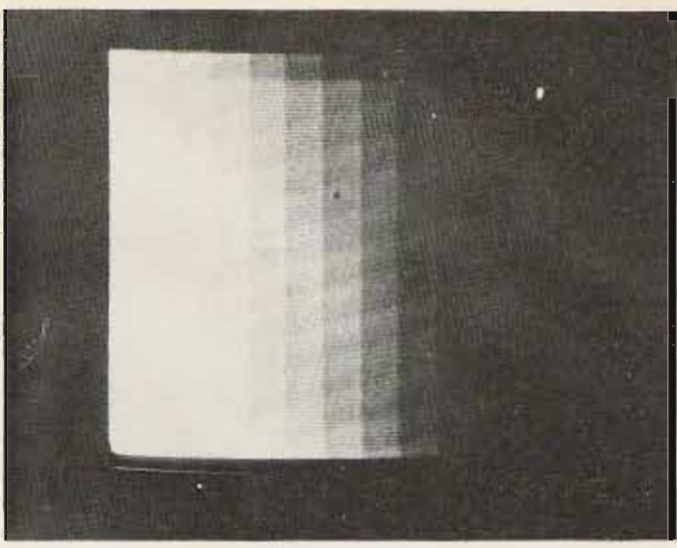

*A 5-OOr grey scale. A I3-OOr grey scale.*

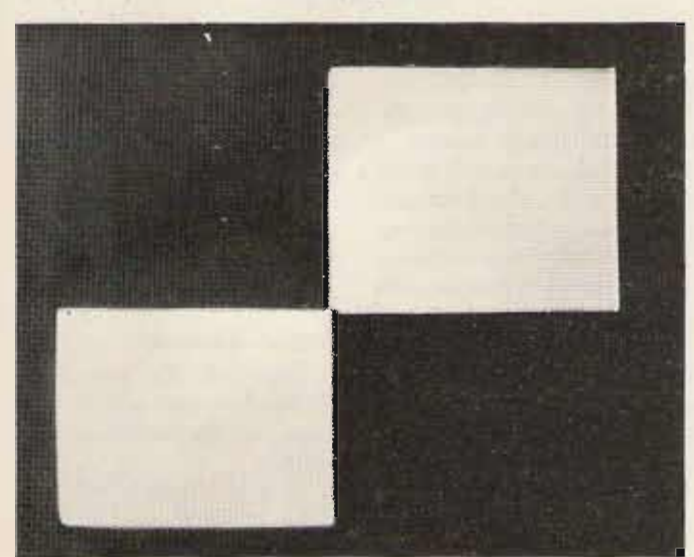

followed by line data is repeated until 128 lines have been generated.

6. The vertical synchronization pulse is repeated after restoring register E to 128 or  $80(16)$ , and the next frame begins.

Specifically, I have used the operating system supplied with the computer to implement the program. The operating system consists of cassette read, write and dump and program routines, in both hexadecimal and octal number systems. This is a good place to relate a feature of the Digital Group Operating System which is particularly valuable in deb ugging machine langua ge programs. By simply inserting an  $F7(16)$  into any memory address in the program, you

can stop the program and examine the status of all registers in the CPU, and any memory location can be examined or altered. When the system encounters the F7, it stops and displays register status, including all flag status, and it waits for further instructions. I used that feature repeatedly in developing this program, and it's a tremendous debugging tool.

An addition was easily made to the options list, which provided a seventh option of SSTV, as you can see in the photograph. Entering seven results in the message "HOW MANY BARS" being written on the screen. The routine which does this uses a couple of subroutines located in the operating system. As

*A* 2 *x* 2 *alternat ing checkerboard. A* 4 *x* 4 *checkerboard.* you go through the program listing, any address less than  $0600(16)$  is in the operating system. If you adapt this program to another system, these subroutines will obviously have to be supplied or the call and function deleted. The remarks in the listing provide function information. The slow scan test pattern generator portions of the program, however, do not utilize the operating system, and, by getting the correct number in address  $06$  C5  $(16)$ , you can select one of nine line data routines. The selections avail-

> B1. 4 x 4 checkerboard pattern.

able are :

B2. A split screen, with black on the left side, white on the right side. B3. A 3-bar grey scale.

B4. A 4-bar grey scale. B5. A 5-bar grey scale. B6. A 6-bar grey scale. B7. A 7·bar grey scale. B8. A 2 x 2 checkerboard, which alternates black and white areas with each frame.

 $\overline{a}$ 

B9. A l3-bar grey scale.

All instructions used in the program are common to both Z-80 and 8080 chips. Instruction execution time may be a minor problem, if the program is implemented on an 8080 system. The number of grey tones which can be generated may be reduced. I have it running on a Z-80 system with a clock frequency of 2.5 MHz.

#### Results

The output from the Isb port one was connected to
the tape input of a Robot 300 slow to fast scan converter. The patterns were then displayed on a 9-inch black and white fast scan receiver. The scan converter accepted the square waves nicely, and, therefore, no filtering was implemented. The system is capable of resolving the 13 grey tones,

when displaying the 13-bar pattern, and the corners of the checkerboard patterns line up quite well. The vertical lines are reasonably straight, and, overall, the generator appears to be doing the job it was intended to do.

Presented is a machine

Conclusion

language program which is easily adapted to any Z-80 based microcomputer system. The program generates 9 different slow scan test patterns as square wave oscillations appearing at the Isb of one of the microcomputer's output ports.

Generating these patterns

using only hardware would be a monumental task, while producing new patterns with a microcomputer is simply a matter of altering a few software instructions.  $\blacksquare$ 

#### Reference

1. Slow Scan Television Handbook, Don C. Miller W9NTP and Ralph Taggart WB8DQT, 73 Inc., 1972.

#### Program listing.

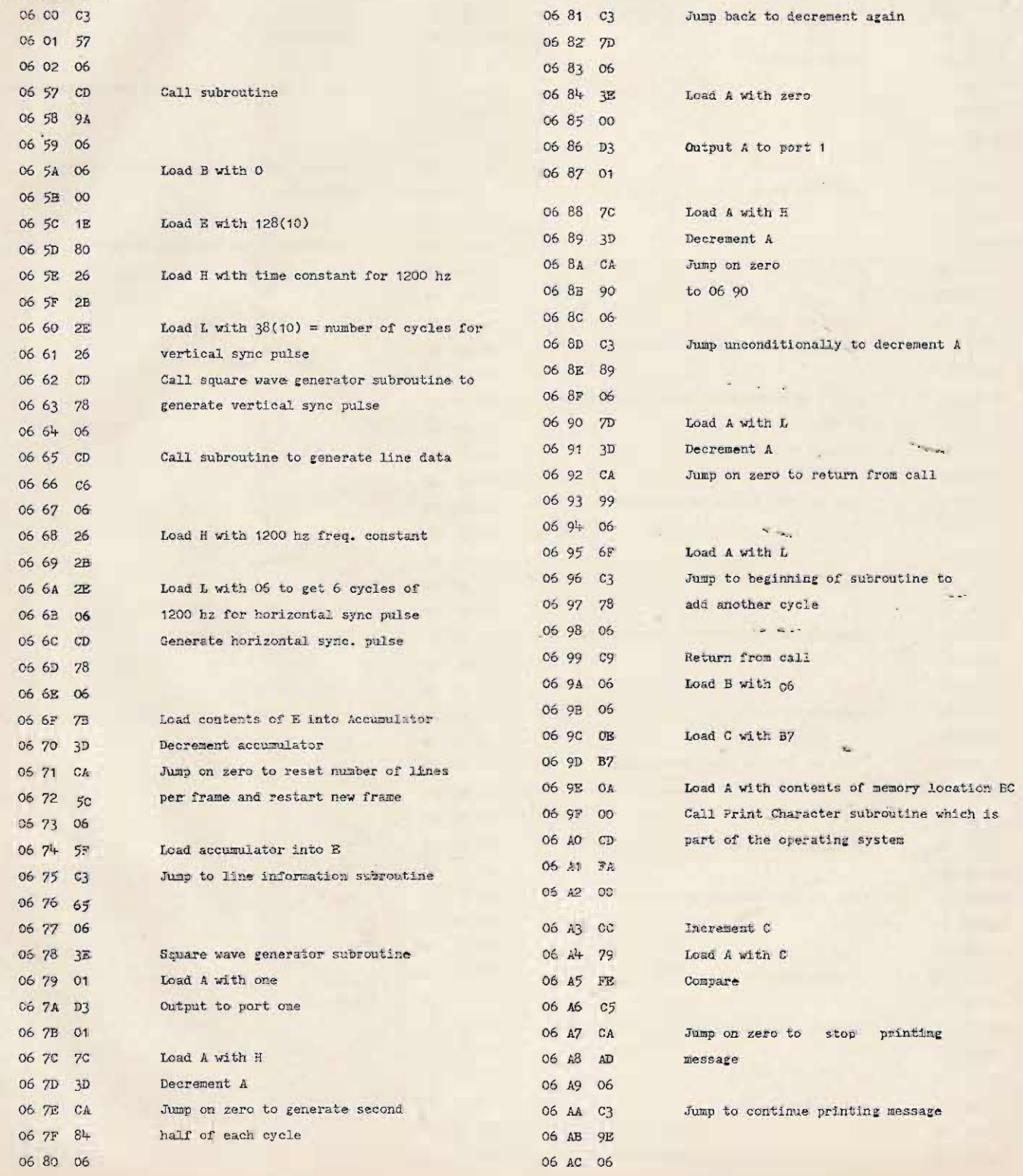

Ħ

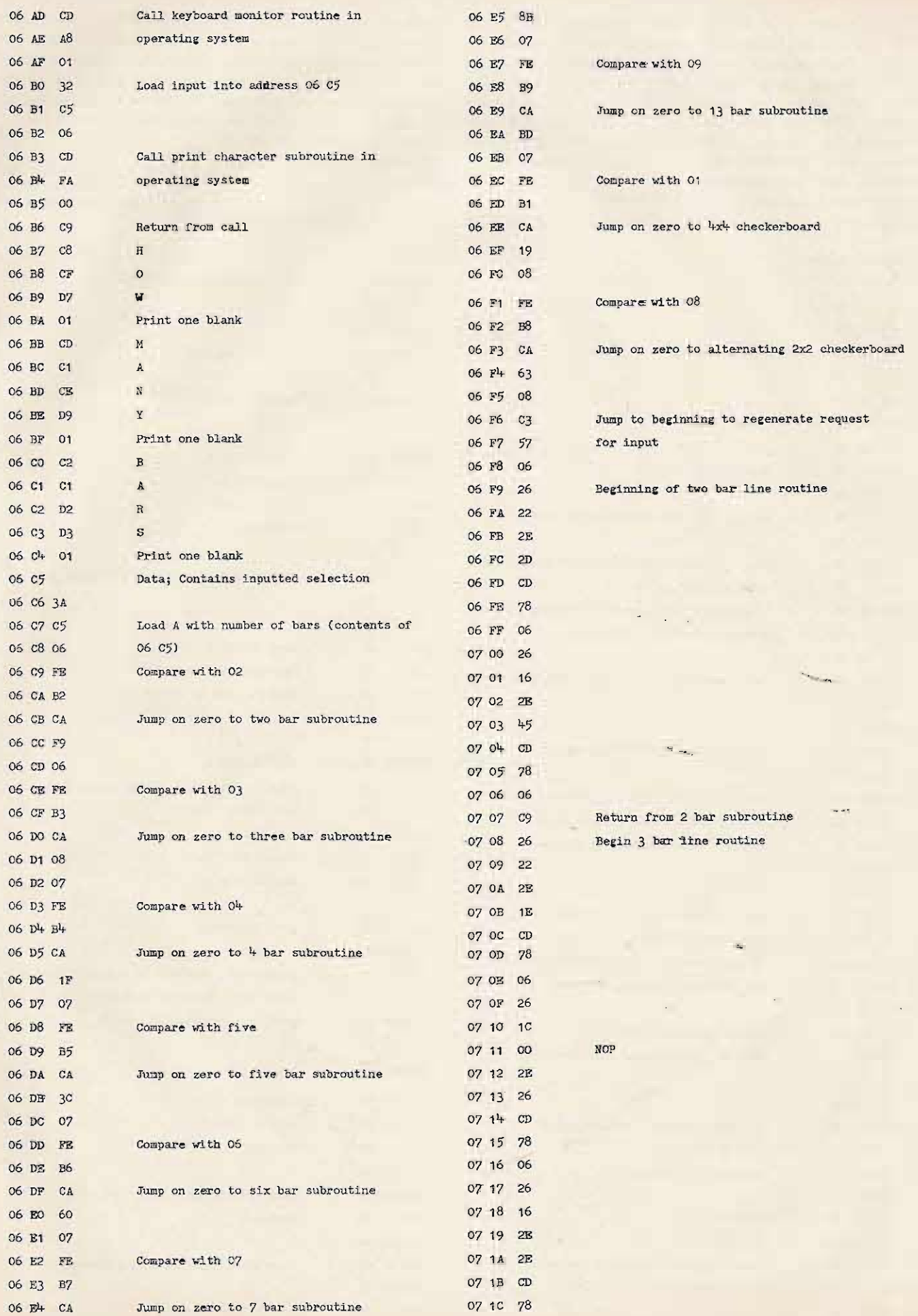

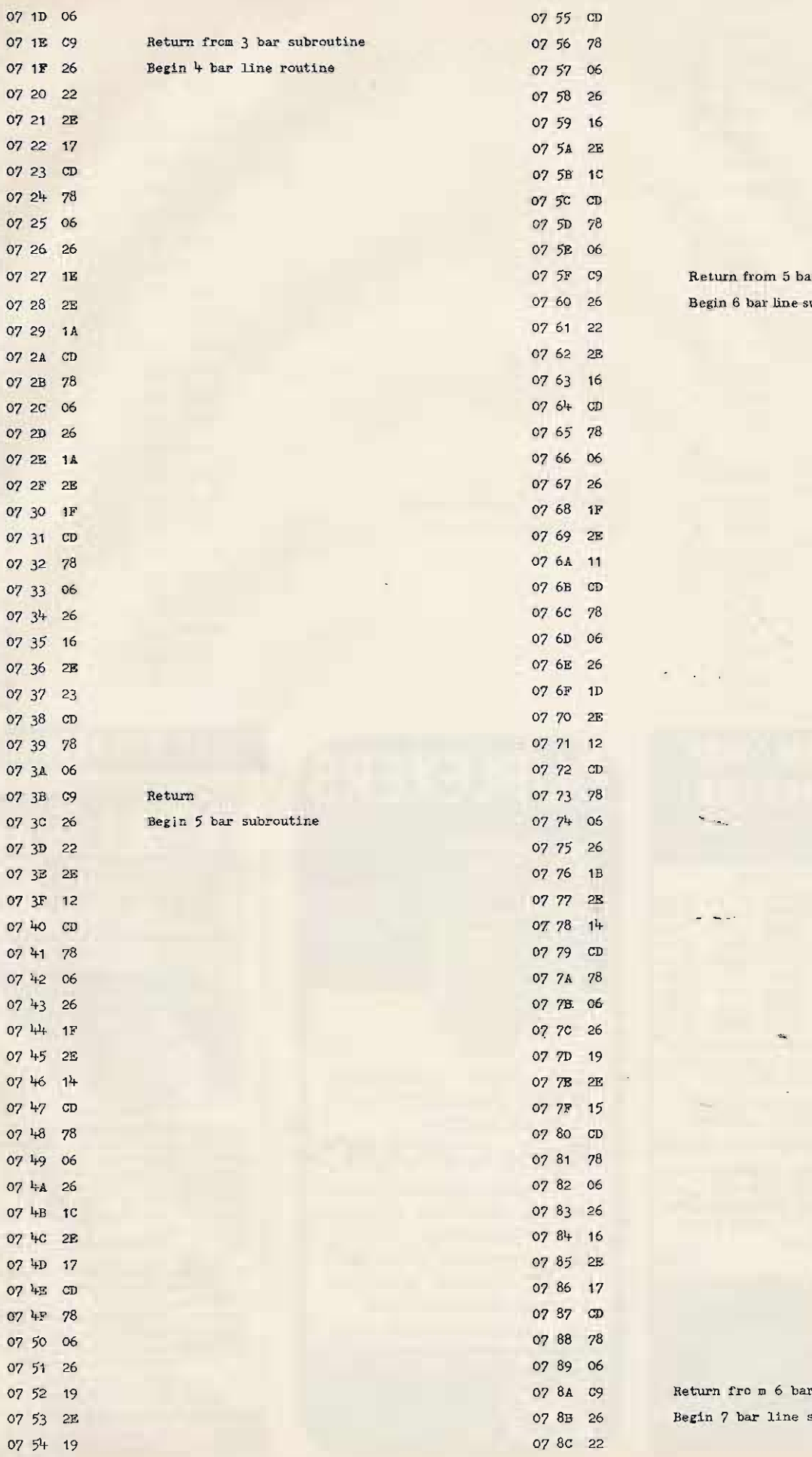

x subroutine abroutine

line subroutine ubroutine

 $\ddotsc$ 

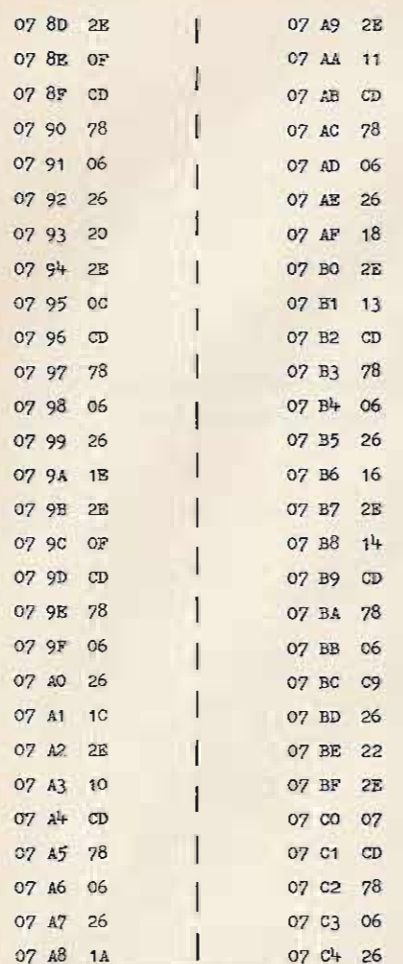

Return from 7 bar line subroutine Begin 13 bar line subroutine

# **YOUR HAM TUBE** 7 DOU PT 5PS

TUBES BOUGHT, SOLD AND TRADED SAVE \$\$\$ - HIGH \$\$\$ FOR YOUR TUBES

#### **MONTHLY SPECIALS**

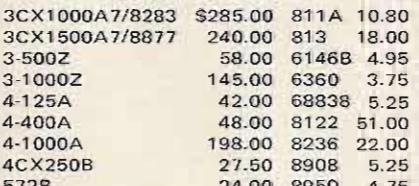

The intelligent Ham alternative to CB Two meter mobile 40 watt rf power transistor  $2N6084 - $16.00$ 

Eimac Tubes & Accessories In Stock Write or phane for types not listed

#### BRAND NEW\*\*\*\* FACTORY GUARANTEED

TOP BRAND Popular Receiving Tube Types. BRAND NEW 72% Off List\* Factory Boxed, FREE LIST Available -Includes full line of RF Power Transistors, Minimum Order \$25.

 $C<sub>1</sub>$ 

**CeCo COMMUNICATIONS, Inc.** 2115 Avenue X

Brooklyn, NY 11235 Phone (212) 646-6300 **SERVING THE INDUSTRY SINCE 1922** 

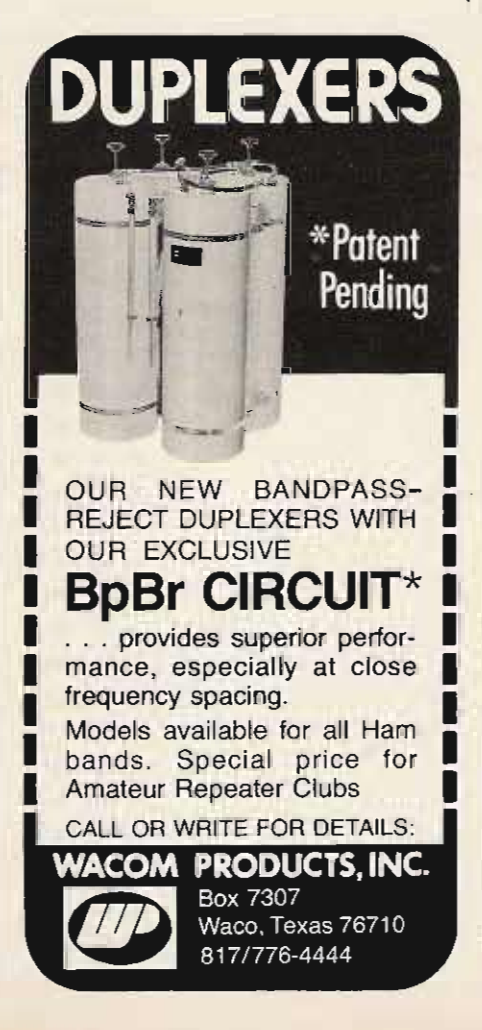

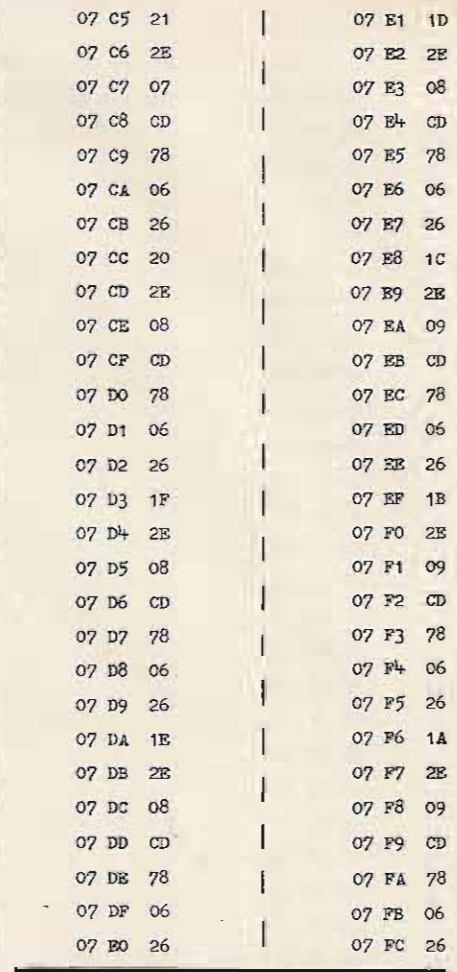

#### 2 -ERS

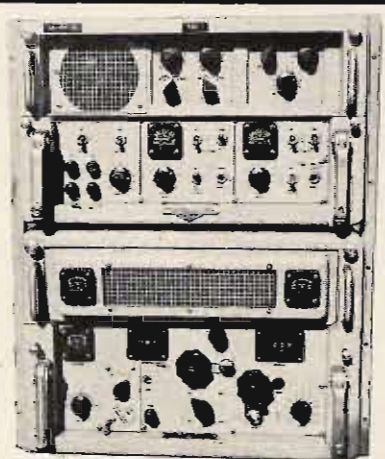

AN/WRR-2 TRIPLE CONVERSION RECEIVER - 2-32 ANYWHAT-2 HIPLE CUNVERSIUM NECEIVER -2-32<br>Separately or simultaneously, AM, MCW, and CW.<br>Tunes in 1 KHz increments, or continuously. Power<br>required: 105-125 V, 60 Hz, 250 Watts. Size: 26 x<br>22 x 24", Wt.: 250 lbs.; Shpg. Wt for making cables.<br>AN/WRR-2 — For table mounting, Used,

\$300°°

continuously; for rack mounting, Used, Reparable. \$37500 RECEIVER - Checked, good operation, add \$10000 MANUAL with purchase of Receiver only.... \$20<sup>00</sup><br>SASE for Data Sheet. Prices are F.O.B., Lima, Ohio.

Please allow for shipping charges. USE YOUR VISA or MASTER-CHARGE CARD!

Address: Dept. 73 • Phone: 419/227-6573

**FAIR RADIO SALES**<br>1016 E. EUREKA - Box 1105 - LIMA, OHIO - 45802

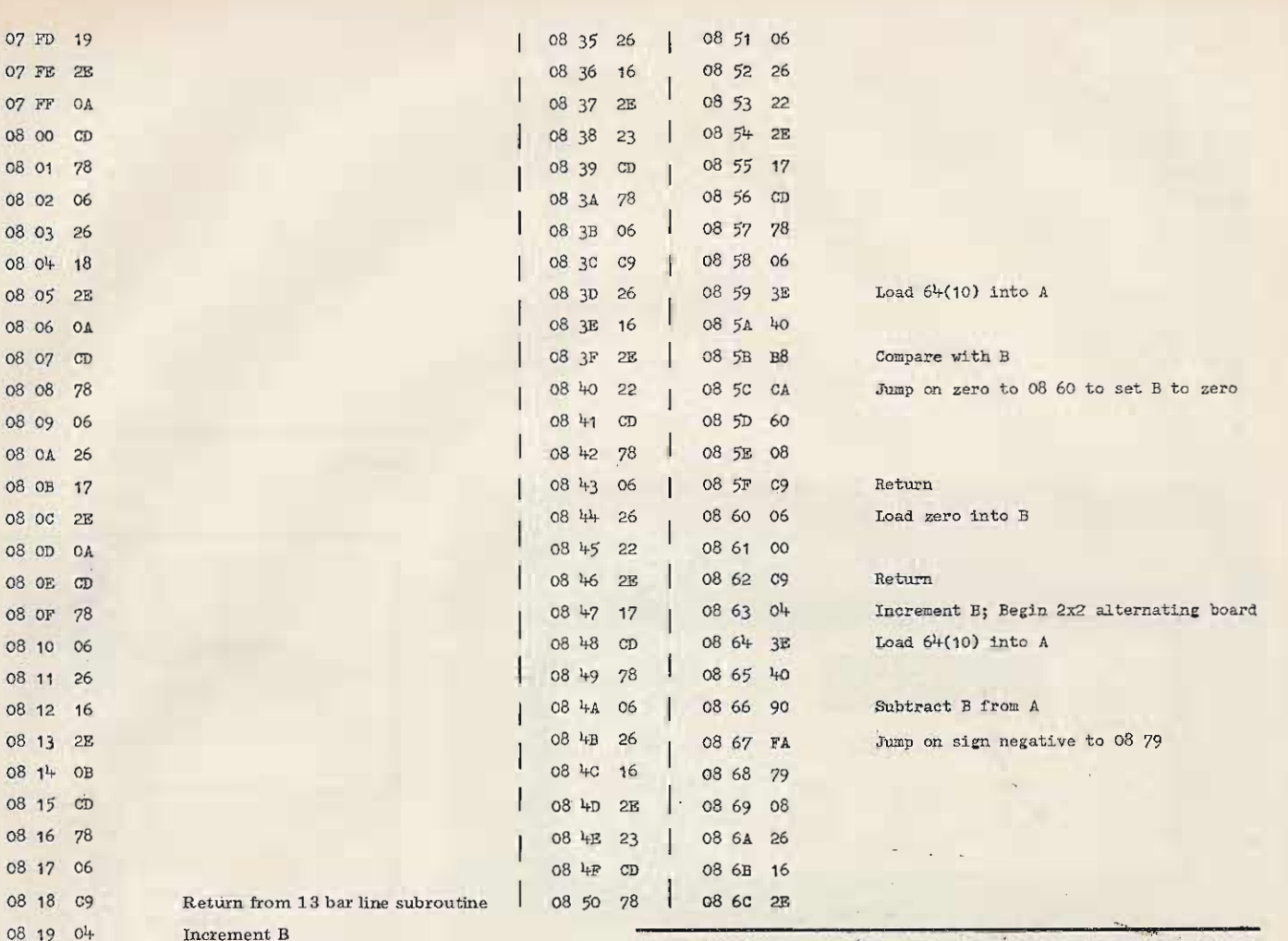

**NEW DUAL BAND VHF AMPLIFIERS** 

Buy one amplifier and cover both VHF amateur bands - 2 meter and 220MHz.

Now you can cover both bands in one unit with these new low cost amplifiers by UHF Industries. All units are built for rugged performance utilizing a design capable of withstanding infinite VSWR at all phase angles when operated at rated power and supply voltage. Each unit has automatic T/R switching and a unique-microstrip relay that results in practically zero receive loss and negligible mismatch in either the input or output lines during transmit. All units feature a compact design and easy installation.

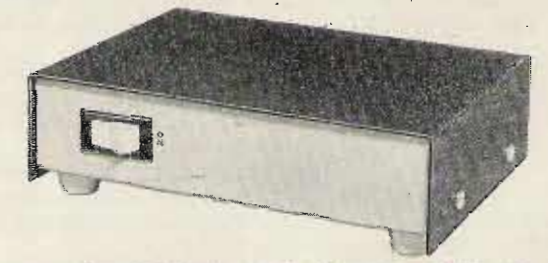

BUY DIRECT NOW AND TAKE ADVANTAGE OF OUR SPECIAL INTRODUCTORY OFFER:

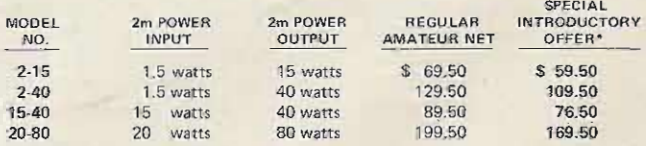

All orders should include \$1.50 for shipping and handling, Michigan residents add 4% state sales tax.

\*Offer expires November 31, 1977.

For ordering and information on other UHF Industries products, see your local dealer UHF Industries, Inc. or write:

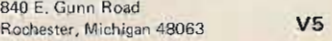

Load  $32(10)$  into A

08

 $O8$  $\overline{O8}$ 

08 1A 3E

08 1B 20

08 1C 90

08 1D FA

08 1E 3D

08 1F 08

08 20 26

08 30 2E

08 31 17

08 32 CD

08 33 78 08 34 06 Subtract B from A

Jump on sign negative

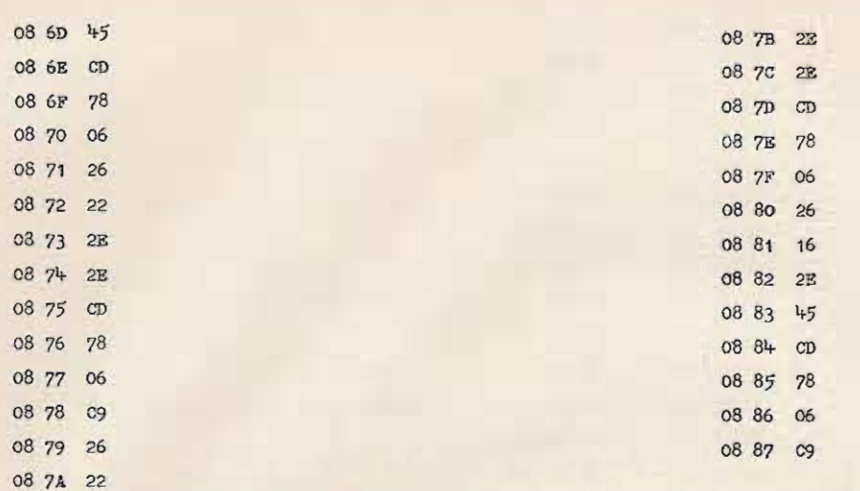

Return from 2x2 alternating board subroutine

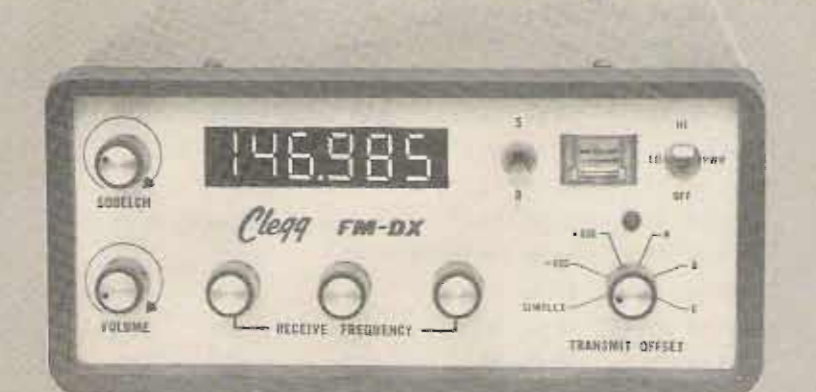

# **TRUE 15 KHZ CAPABILITY? ONLY THE FM-DX HAS IT!**

Just take a look at the adjacent channel rejection curve of the Clegg FM-DX 16-pole filter. Then compare it to the rejection curve of the typical filter. You can see immediately why the FM-DX is considered the only 2-meter transceiver with true 15 KHz capability. Because the 16 pole filter provides the necessary adjacent channel rejection to let you copy that weak signal, even when a powerful "local" goes on the air only 15 KHz away. And it's no wonder-when actual tests show rejection at  $\pm$  10.5 KHz is better than 90 db. With the optional FM-DX 16 pole filter, you can work any open channel-anytime.

If you're in an uncrowded area, you can use the standard 8-pole monolithic crystal filter supplied with the FM-DX. Rejection is 40 db at  $\pm$  13 KHz. Then if the band becomes crowded in the future, you needn't be concerned about obsolescence. The 16 pole filter is always available from Clegg ready for factory installation.

For full 2-meter capability-now-or in the future, you're in complete control with a Clegg FM-DX 2-meter transceiver. Synthesized for total band coverage in 5 KHz steps, with standard and "odd ball" repeater splits, you can tell at a glance your exact frequency from the bright digital readout.

And transmitting power? With an FM-DX you've got it. Forty watts plus to your antenna. Clean. With rock-like stability.

Compare the FM-DX with anything you've ever worked or heard. Then check the price. Only 499.00. The optional 16 pole filter only 51.00. Or order the FM-DX with the 16 pole filter factory installed before December 31 at the extra-savings price of 535.00. For complete information on the FM-DX call toll free 1-800-233-0250. (In Fennsylvania call collect 1-717-299-7221) Or send a postcard to Clegg Communications Corp., 1911 Old Homestead Lane, Greenfield Industrial Park Flast, Lancaster, Fa. 17601.

For faster service!

**30KH** 

2x8" WOODGRAIN 1XT ONE OR TWO All orders mailed<br>
first class postage<br>
paid – same day service – No C.O.D 's<br>
Mail check or M.O. CHOICE-1, 2, or 3 LINES YOUR CHOICE OF COLORS: INES LINES<br>ENGO AVED irace<br>blk/s<br>wht/ **NGHAVED**<br>al sign (na tramel \$3.50)<br>dicloar base <sup>6</sup> 5.50<br>cloar base 6.50<br>plack base 6.76<br>hver base 6.76<br>artike base 5.75 welnut/wi<br>oak/wht<br>olive/wht wht/bik<br>wht/red<br>wht/grn<br>wht/blu<br>yal/bik<br>yal/red<br>red/vet<br>red/wht<br>pry/wht to: tt. grn/wht<br>dk. grn/wht<br>h. blu/wht<br>md. blu/wl THE ELBRIDGE<br>ENGRAVER<br>ELBRIDGE, NEW<br>YORK13060 blu/wh  $\frac{d k}{d k}$ nitit.<br>Links TIE CI THE CLIP<br>SPLIT KEY RING OR<br>KEY RING W/ CHAIN<br>SPECIFY .... \$1.75 Send your order today – \$5000 inventory – quality<br>E24 | kmanship – TNX – Cheryl WA2DKC – Larry WA2AJO . . . . . . . . . . . . . . . . . . MULTI-BAND ANTENNA. **TRAPS** FG-S KW tated traps for 80-10 meter<br>systems  $(0.517.93$  pair ppd FG-S KW sided traps for 40-10 meter<br>systems  $(0.517.93$  pair ppd KG-S 100 west rated maps for 80-10<br>pair ppd NG-S 100 west rated maps for 80-10<br>pair ppd met New York Common State Common State Common<br>
PS-2 were the State Common State Common State Common State<br>
Insulate Competition Common State Common State<br>
Standard Common State Common State Common State<br>
4 band Fandy-Talky owners<br>Consert to the FLYING DUCKY, Magnetic to the FLYING DUCKY, Magnetic<br>flucky or an external medials attached<br>50.8 of holding power even on flucking<br>50.8 of holding power even on flucking contacts. call and re<br>Complete

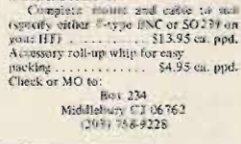

Pace-Traps **Box 234** Middlebury CT 06762 . . . . . . . . . . . . . . . <u>.</u> . <del>.</del> . .

-30KHz

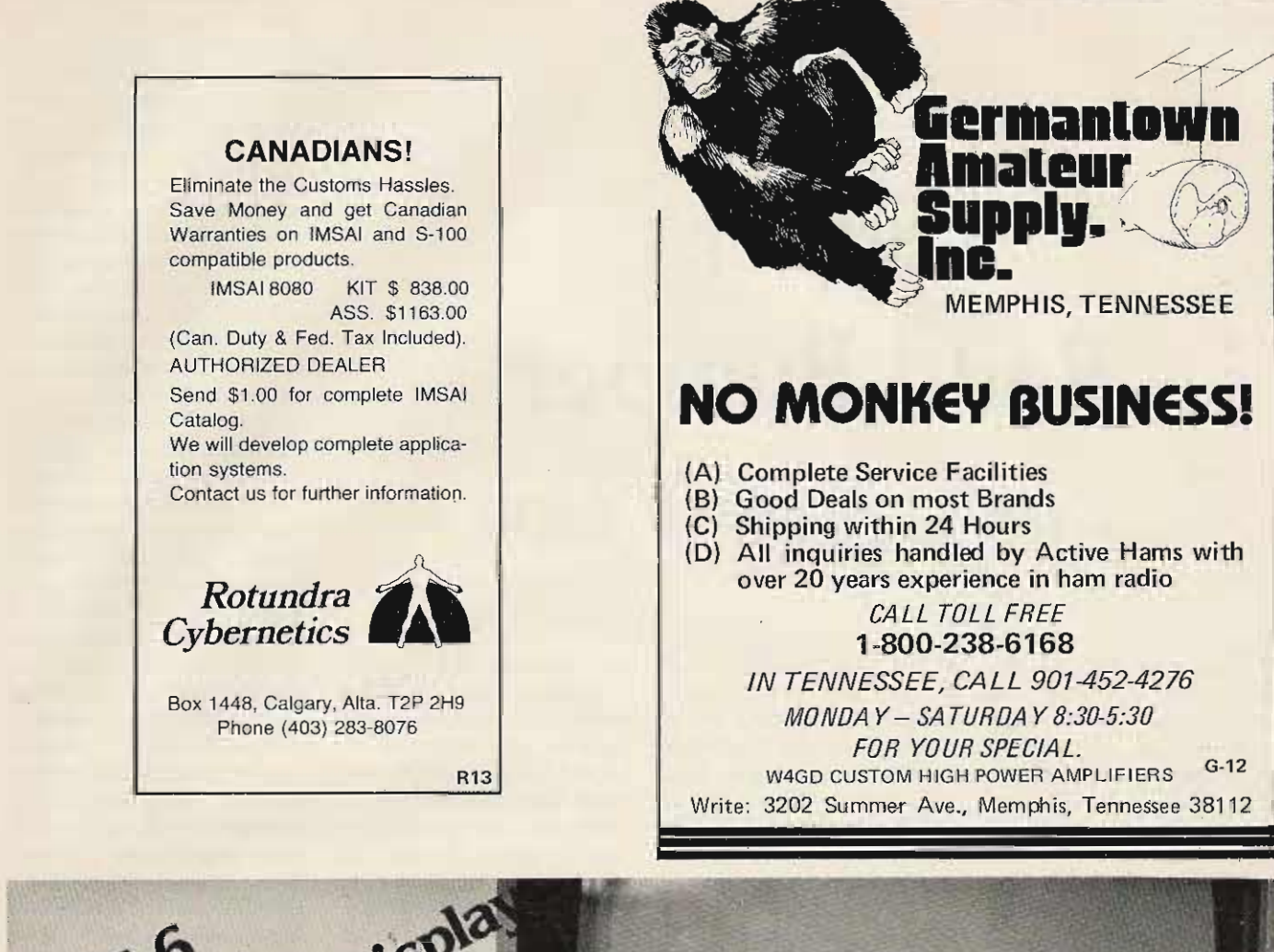

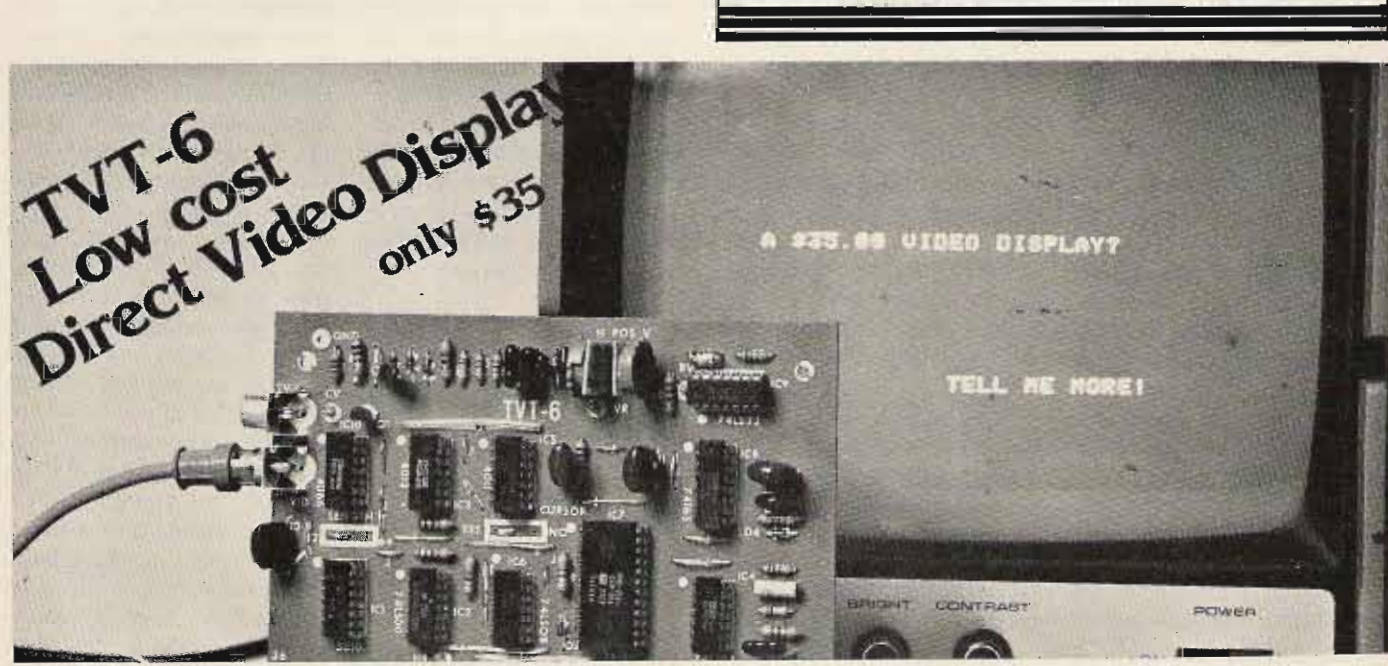

# Don Lancaster's ingenius design provides software controllable options including:

- · Scrolling · Full performance cursor
- . Over 2K on-screen characters with only 3MHz bandwidth
- . Variety of line/character formats including 16/32, 16/64 even 32/64
- User selectable line lengths

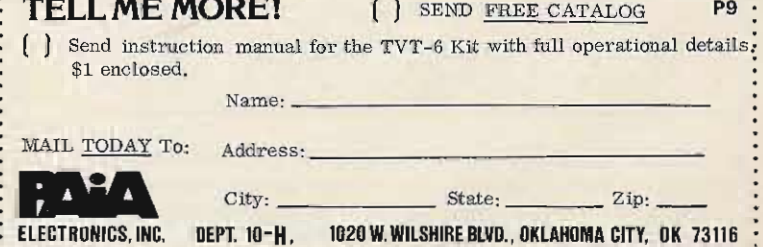

Jack G. Starr WB4GXE 8221 Halprin Drive Norfolk VA 23518

# -- for your SWTP 6800 **Super Baud Bumper**

was frustrated by the time that was required to load and punch 110 baud programs on my SWTPC 6800 computer using an ASR 33 as an I/O. So I took a long look at the alternatives offered by SWTPC in the computer documentation. Southwest had apparently settled for a maximum speed of 300 baud, using Kansas City Standard audio cassettes. This would allow loading a basic length program in five minutes, instead of the fifteen minutes required at 110 baud. This would be a significant improvement, but, since you're faced with procurement of additional equipment anyway, why not shoot for something faster?

A careful review of the SWTPC 6800 system revealed that baud rates up to 1200 baud were presently being generated in the system and,

in fact, were bused and clearly identified on the mother board and the CPU board. The next step was to settle on an I/O for the higher baud rate, because the ASR 33 couldn't hack it. SWTPC's TV typewriter, with the optional baud rate generator, appeared to be the least expensive route to obtaining an I/O with a 1200 baud capability. Then the only bottleneck in the system appeared to be the serial control interface board (MP-C) in the computer, which doesn't pick up the higher baud rates from the mother board. Alas, why did SWTPC pass up the opportunity to provide the user with full baud rate control (110 to 1200 baud) throughout the system? With the TV terminal, I now had 110, 150, 300, 600, and 1200 baud capability, with the exception of the bottleneck at the serial con-

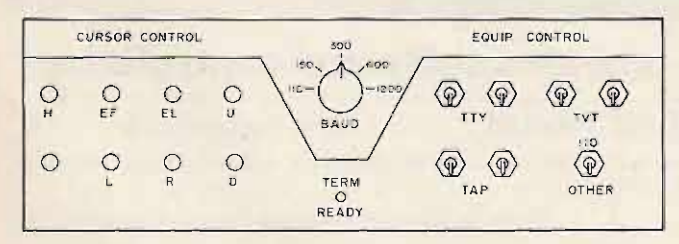

*Fig.* 1. Panel layout.  $H =$  home up cursor to start of page;  $EL =$ *erase screen to end* of *line; EF* = *erase screen from cursor location on;*  $U = move \, cursor \, up$ ;  $D = move \, cursor \, down$ ;  $L =$ *move cursor left; and R* = *move cursor right.*

design and subsequent dis-<br>toggle switches provide seleccussions with some of the tive control of the Teletype, helpful folks at SWTPC indi- the TV terminal, and the tape cated that probably nothing recorder. Each peripheral is would be lost in trying, ex- controlled with two singlecept the effort. Hoping that pole, single-throw switches. all advice was sound and that This arrangement provides I wouldn't smoke the system, split bus control and permits I began the project. The fol- input and/or output selection lowing paragraphs outline the of the peripheral units desteps I took and the results  $\frac{1}{2}$  sired. A single-pole, doubleachieved. They are in suffi- throw is shown in the rightcient detail to guide anyone hand corner, which controls through the conversion. the baud rate selection at

the one was to develop a "interface" board. Changing<br>convenient switching system a noint C from low to high convenient switching system point  $\overline{C}$  from low to high<br>to permit:

r. Changing of the baud bits at the computer. A sub-<br>rates, at the computer serial sequent improvement has<br>control interface board and at delated this control by recontrol literate board and at deleted this control by re-<br>the  $TV$  terminal, simulta- placing the two pole five the TV terminal, simula-<br>neously.

cations at minimum dis- rate selector switch and separuption to the up and going rate single-pole, double-throw system, I decided to provide switch. Fig. 2(b) shows the switches on the control panel three-pole baud rate selector already in use at the TV switch, which also automatiterminal. The control panel cally switches the baud rate already provided cursor con- selection at point C on the

trol switching for the terminal. A neat little two-pole, five-position rotary switch was procured, which permits separate simultaneous swlrching of baud rates at the TV terminal and at the serial control interface board on the computer. Fig. 1 shows the panel layout for anyone who would like to cold copy what has proven to be very efficient. The seven momentary contact push-button switches on the left are for the cursor controls.

Space is provided for an additional switch or indicator at the lower left of the panel, if a need should develop later. The two-pole, five-position rotary baud rate selector switch is located in the upper center, with a terminal ready indicator LED located below trol interface board. **it.** On the right side, six Investigation of the system single-pole, single-throw  $\frac{1}{2}$ . Step one was to develop a  $\frac{1}{2}$  point C on the serial control to permit:<br>1. Changing of the baud controls the number of stop<br>rates at the computer serial bits at the computer. A subposition baud rate selector 2. Interconnecting the tape  $\frac{1}{2}$  is high solution with the three-pole, the TeletypeTM, five position switch Wiring of 2. Interconnecting the tape<br>recorder, the Teletype<sup>TM</sup>, switch with a three-pole,<br>the TV terminal, and the cursor control push-<br>computer; and the cursor control push-<br>3. Control of which pieces of in the TV tynewriter doc equipment were on line at mentation and won't be ad-<br>any given time for maximum<br>flexibility in operations. the wiring diagram for the To accomplish the modifi- two-pole, five-position baud

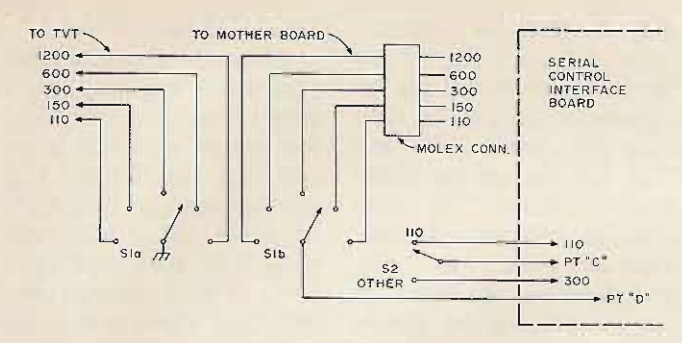

## Fig.  $2(a)$ .

serial control interface board.

The peripheral unit selection switches are straightforward on-off control of the input and output of the RS232 data to and from the units. A wiring diagram for the switching is shown in Fig. 3. Additional peripheral devices can be controlled by additional pairs of switches on the control panel.

The actual connections that were made to the computer and the terminal will be described for those who may be hesitant to experiment. A step by step test out will also be described. The only drawback is the additional wiring that runs from the computer and the terminal to the switches. A neat installation can be had with average care.

Step 1. Locate a convenient place for the control panel. A word of caution: Limit the length of the wires from the baud rate selector switch to the computer to an absolute minimum. You are dealing with digital devices, and long leads leaving printed circuit boards invite problems. I experienced none, but the possibility always exists.

Step 2. Lay out the switching control that best suits your needs. The panel layout in Fig. 1 can be used, if it suits you, or you can come up with your own. There is nothing critical in the layout, only convenience. Mount the switches in the control panel.

Step 3. Solder one set of leads on the baud rate selector switch, S1a. It's suggested that you color code the leads for troubleshooting convenience. Five leads go from switch S1a directly to JS-1 on the serial interface or UART board of the TV typewriter. Connections are shown in Table 1. A sixth lead from the wiper of the switch goes to ground, because grounding activates the baud rate selected by the switch. See Fig.  $2(a)$  or  $2(b)$ , depending on which switching arrangement. you used.

Step 4. Solder the second set of leads on the second pole of the baud rate selector switch, S1b, using the same color code as used in Step 3. Solder a female molex connector, that matches the pins on the mother board, to the computer end of these leads. This connector can be plugged onto any vacant set of pins from the baud rate buses on the mother board. The molex connector is available from Southwest Technical Products Company, if you can't find it locally. The sixth lead from the wiper of the second pole of the baud rate selector switch, S1b, goes to point "D" on the serial control interface board of the SWTPC 6800. There are no connections to "110" and "300" adjacent to point "D" on the serial control interface

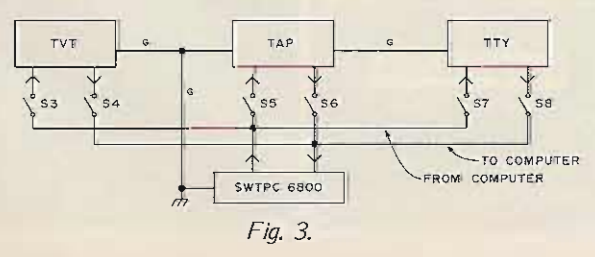

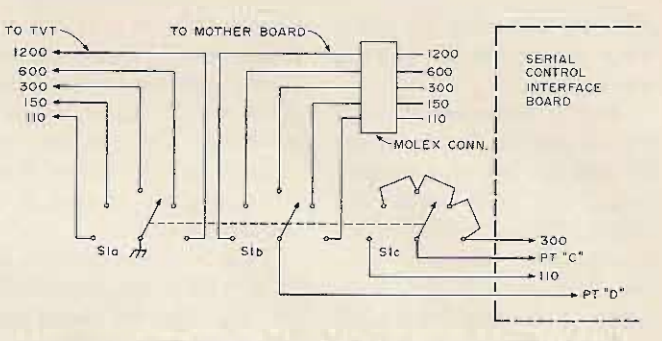

Fig. 2(b). Note that switch S2 is not used in this scheme.

board. Be sure to remove any jumpers you may have installed at these points. These two sets of leads should be bundled or six-conductor cable should be used, to provide a neat installation. See Fig.  $2(a)$  or  $2(b)$ .

Step 5. From switch S2 in Fig.  $2(a)$ , connect three wires to the switch. These wires all go from switch S2 on the control panel to the serial control interface board of the computer, so consider bundling them with wires in step 4 for neatness. The center pin of the switch is connected to point "C". The 100 baud speed side of the switch goes to "110" adjacent to point "C", and the "other" side of the switch provides all other baud rates and is connected to "300" adjacent to point" "C" of the serial control interface board.

Step 6. Connect the computer side of switches S3, S5 and S7 together. This forms the "output from computer" bus. Connect the computer side of switches S4, S6 and S8 together. This forms the "input to computer" bus. You have now established common input and output buses for the computer. Connect switch S3 to the input side and switch S4 to the output side of the TV terminal (TVT). Connect switches S5 to the input side and S6 to the output side of the tape recorder (TAP). Connect switches S7 to the input side and S8 to the output side of the Teletype (TTY). The grounds for all peripheral devices and the computer are connected together, as shown by line G in Fig. 3.

Step 7. If you want the

terminal ready LED, connect the anode of the LED to the terminal ready connection, which is  $pin 2 of 15-1 on the$ TV terminal. The cathode of the LED should be grounded through a  $250\Omega$ , 1/4 Watt resistor. The terminal ready line is limited to sensing and to a 5 mA current, so don't forget the resistor.

Now, if you have carefully checked your connections, you are ready to check out your conversion job. At this point, you probably have abandoned the step by step procedure and have changed things around to suit yourself and that's fine. I did, too. remember! But: far the more timid, I will go ahead with a checkout procedure. These tests assume that you have the optional baud rate generator in your TV terminal and that you have a digital tape recorder (or have borrowed one). The tests don't have to be performed in any particular order. Depending on the peripherals you have connected, the checkout must be arranged to suit your conditions.

In all cases, the input to computer side of the RS232 connections from the peripherals should show a negative voltage when the peripheral is switched on. Check each one individually at the input to computer bus to assure proper connection. If you don't get a negative volt-

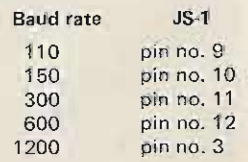

Table 1.

**age, try reversing the leads from** the peripheral you are **testing.**

*Test* 7. Open switches 53, 54, 55 and 56. Close switches 57 and 58. 5et baud selector switch to 110 baud. 5et switch S2 to "110". This **arrangement connects only** the Teletype to the computer. Test your MikbugTM **memory** address functions they should work normally. If they don't, you have probably reversed the leads from the Teletype to 57 and 58, so **try** reversing them. If you are satisfied at this point, load a **machine language program such as** tic-tac-toe **or blackjack into the computer via the paper tape reader on the** Teletype. Open switches 55, 56, 57 and 58. Close switches 53 and 54. Set switch 52 to "OT HER." Set baud selector to 1200 baud. Type in "59" **and "G" on the TV terminal,** and the program should be initiated at 1200 baud. Check **the remaining baud rates, 600** to 150, on the TV terminal. Change S2 to "110", and check the 110 baud rate out. **If this step has checked out.** go to test 2. About the only problem you would en**cou nte r is reversal of leads** from switches 55 and 56 to **the tape recorder.**

*Test* **2. Open switches 55,** 57 and 58. Close switches 53, 54 and 56. Set baud rate selector switch to 1200 baud. Set switch S2 to "OTHER." This arrangement connects **the "from computer" side of the tape recorder and the TV terminal to the computer**, and it sets up for a print**punch** operation, which will **transfer the program resident in the co mputer to the tape record er. After you have the program dumped to tape, turn the computer off to c lear the program from memo ry. Power the computer** back up. Using the TV terminal at 1200 baud, type "L" **to initiate the program load function. Open switches 53,** 54, 55, 57 and 58. Close switch 56. Load the program

from tape into the computer. Open switches 55, 56, 57 and 58. Close switches 53 and 54. Initiate the program at 1200 baud by typing "59" and "G". Go through the above **listed** procedures for **baud** rates of 150 through 600. Then set S1 and S2 to "110". and check out the 110 baud rate for dumping and loading **of programs.**

*Test* 3. If steps 1 and 2 **were successful, let's proceed. So far we have checked out** the Teletype, the TV terminal, and the tape recorder, **individually. Now it's time to** try split bus operation. Set **the baud rate selector switch** and switch 52 to 110 baud.

Open switches 54, 55 and 56. Close switches 53, 57 and 58. We now should be able to input data from the Teletype **keyboard and outpu t data on** the Teletype and TV termi**nal, simultaneously. Try** it and see. This will only work at 110 **baud**, **because** that's the limiting speed of the Teletype. Experiment with the

**other functions.**

**There are o bviously other tests** you could run, but, if **tests 1 through 3 were okay, you should now have a system that has reduced load and print-punch time by a factor of 12, if yo u were** using 110 baud, and by a **factor of 4, if you were using** 300 baud. Quite an improve**ment, wouldn't you say? We set out to provide faster load**ing of the 5WTPC 6800, and **we succee ded!**

**Once again, if you are** reasonably careful you probably will have no problems. Too long leads from the baud **rate switch to the computer coul d cause problems, but che c k for wiring e rrors, switch setup errors, and/ or reversed wiring before you** blame lead length. I hope this **gives others as much fun as it's given us. I would like to** see what control panel and **switch ing arrangements you come up with, so ho w about dropping me a line and sending me** a picture? ■

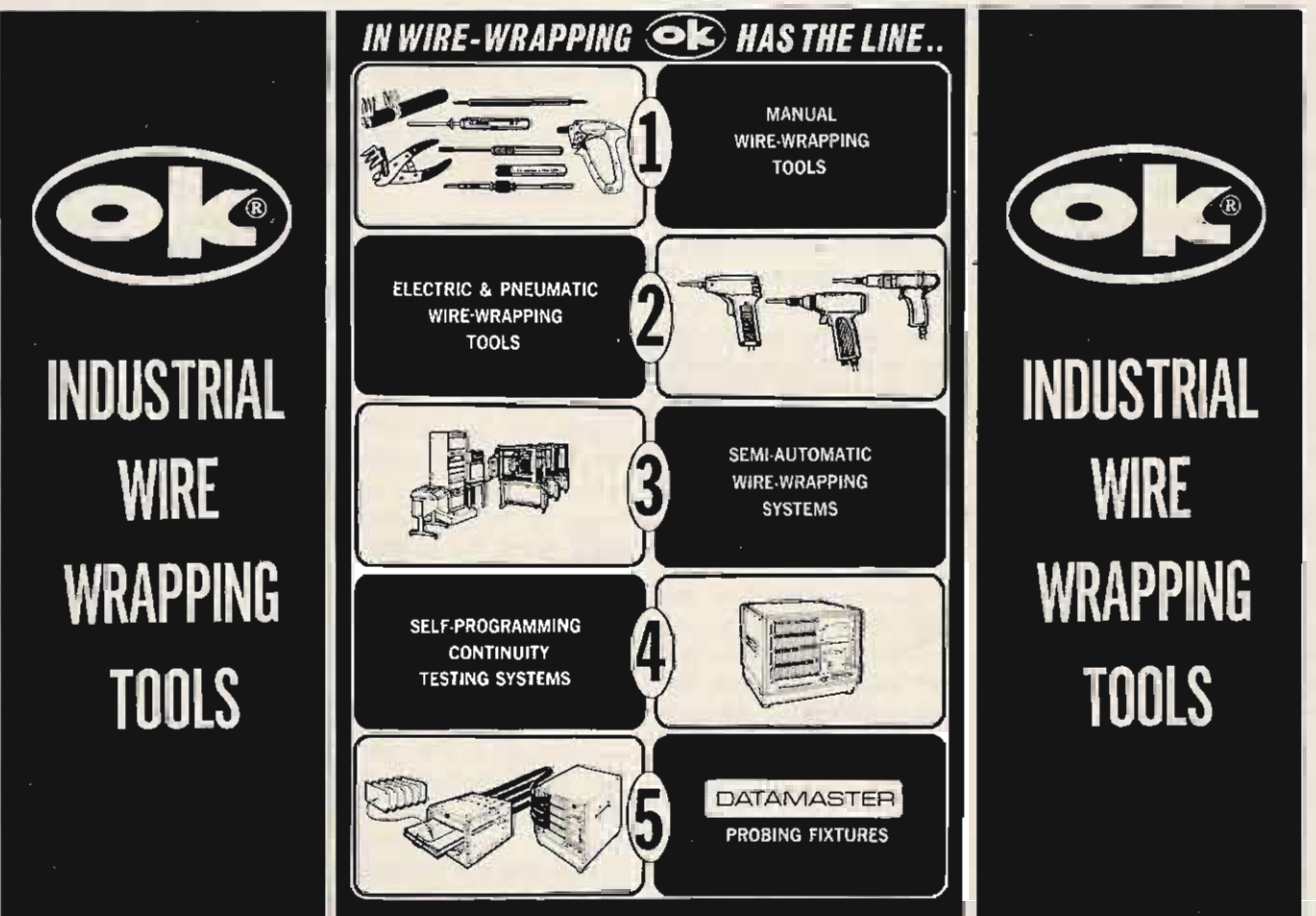

OK MACHINE & TOOL CORPORATION

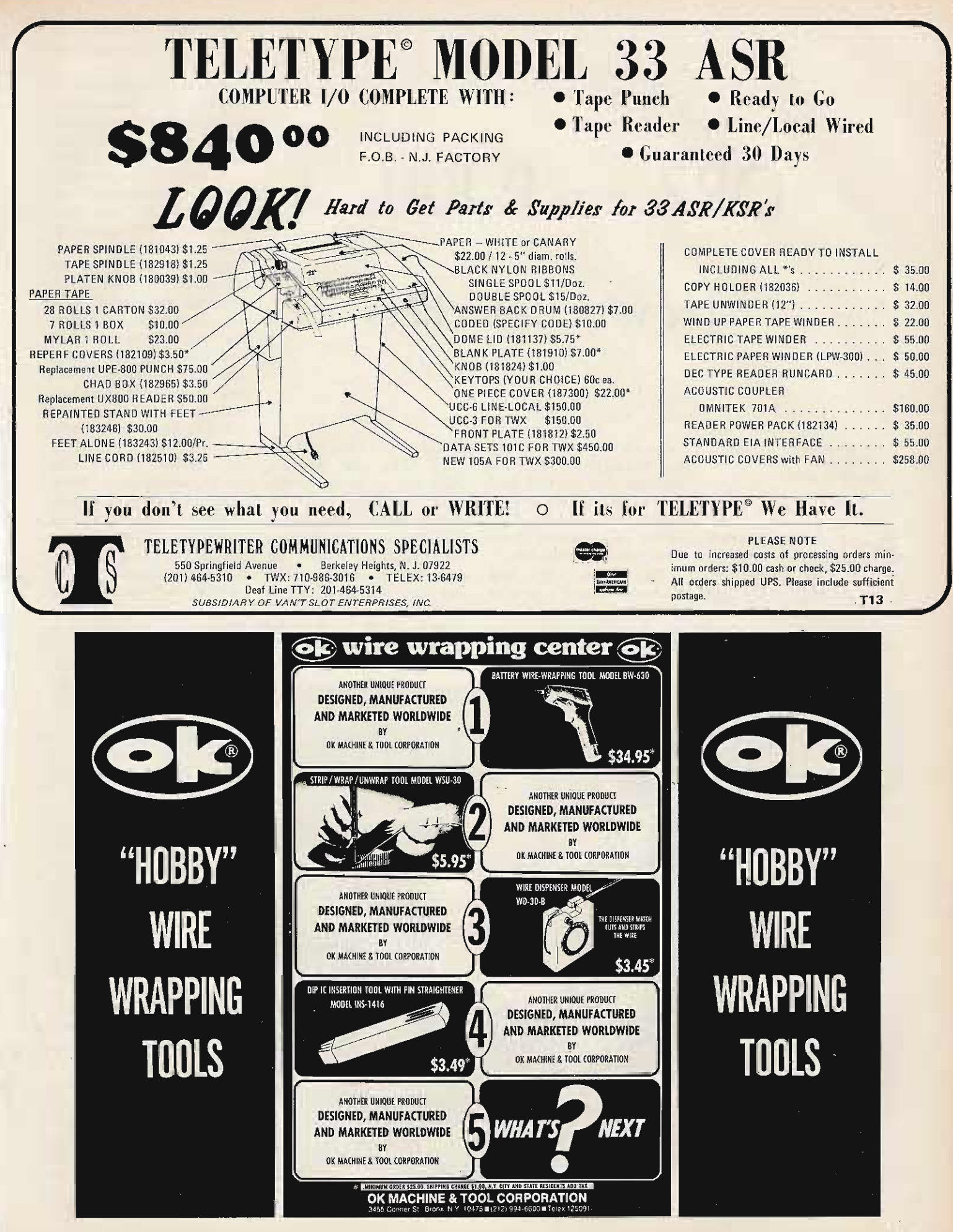

# **QRZ** - - **P-K4!**

# relax with ham chess

**Russell C. Parker W9CQD** *78 14 Keeler* Skokie IL 60076

A vid chess players will opening Bobby Fischer uses in the majority of his chess games. What's your favorite, and have you tried it on ham radio? There is plenty of

radio chess going on in the ham bands. If you like chess, why not join in? You don't have to be an expert, you just have to like the game. Combining two interests makes them even more enjoyable.

OK, you say, I like chess. Where can I find a game on the radio? First of all, here are some frequencies where chess players can be found:

Midcars, 7258 kHz; Eastcars, 7255 kHz; and Westcars, 7255 kHz are service groups which operate most of the daylight hours. Check in and ask if any chess players are on the frequency. When you make contact arrange to QSY and start your game. If you don't make contact ask the service control to list your request or just monitor for a

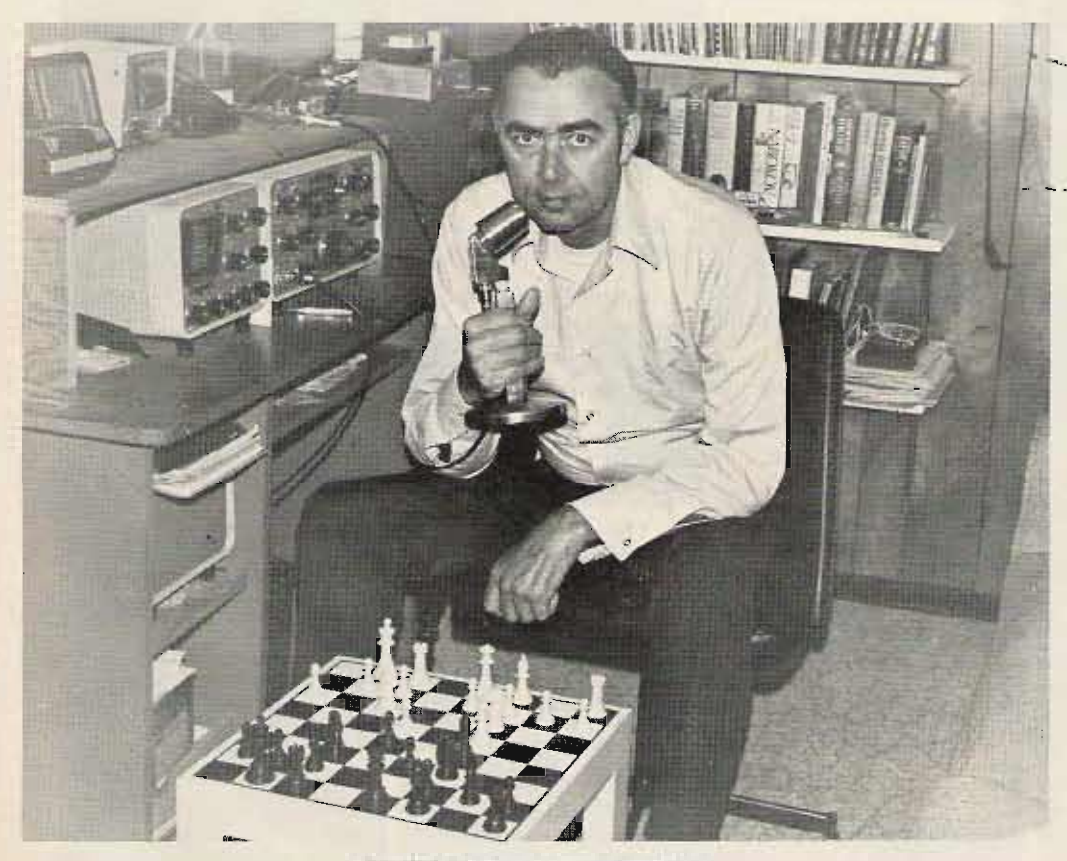

*Rus W9CQD playing radio chess.*

while until someone else checks in and asks for a chess game.

Another frequency to monitor, starting about noon, is 7235 kHz. There is a pretty regular group on every day. and they will welcome some fresh talent. Evenings, after 7 pm, try around 3990 kHz and 3928 kHz for two other informal, friendly gatherings.

Now for some tips on beating the dipoles for opponents on your own. Firstly, bring up the subject during your usual QSOs. It's surprising how many hams you will find who know how to play and might be interested in a game. If they don't have time immediately, try to arrange a schedule. Check in any traffic net, and make a request for chess players. Always move off frequency quickly. Decide beforehand where you want to move so you will not hold up.the net. Contact any local amateur radio club. Leave your phone number with the officers, and ask them to inquire of their membership whether anyone would like to set up a schedule. Put out a call on 2 meter FM repeaters. Again, always arrange to QSY quickly when you make contact with a player. Ask your opponents if they know of anyone else interested in playing radio chess. Keep at it, and soon you'll have a good list to choose from.

Now for some hints about actual play. It may be a little hard to maintain concentration- because of noise or QRM. Remember, this is for fun, so enjoy it and don't fret about losing a game or two. You'll find a great variety of skill in the various challengers, so if you are up against an excellent player, don't prolong a game when you are down one or more pieces. Resign and start over rather than try to make him mate you. He's more apt to . be willing to play you again.

Always score the game, that is, write down the moves. This helps if you have a mix-up and want to straighten out the board. Say

your mo ves twice and always acknowledge the other fellow's moves. In radio chess you have the opportunity to move the pieces around to see how a particular position looks, and it is easy to forget to move a piece back to the right square. Try to avoid this if you can. You certainly would not be allowed to do it if you were playing across the board. It becomes a bad habit as well as leading to messing up the board.

because you don't know chess notation. It can be learned in a few minutes. Ask an experienced player to explain it or check any elementary chess book at your local library. Try not to talk to your opponent while he is contemplating his move. Sometimes it helps to keep the frequency clear if two or three games are going on at the same time. It may be a little hectic at the beginning, but after the moves start slowing down, you'll be able

to maintain the frequency since someone will be making a move more frequently than if only two were playing, and it won't seem like the frequency is clear. Explain to polite hams who ask if the frequency is in use that you are playing chess and are quiet between moves.

Don't rule out CW for your games. They can be just as rewarding as phone. Also, look out for the ladies. They play, too, and some are excellent players.

When you get established, why not go for  $PAS - Plaved$ All States? DX hounds will find overseas players, though the bands may not hold up for the length of the game. You may want to adjourn a lengthy game and finish another day, another reason to write down the moves. No reason not to try SSTV or RTTY either.

And who knows? When you get a winning streak going, try for a phone patch to Bobby Fischer.  $\blacksquare$ 

Don't be afraid to play

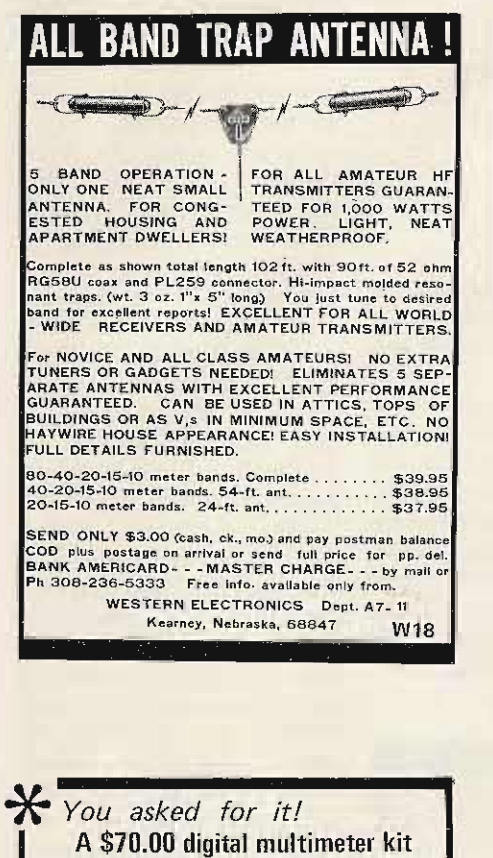

Now there's just no excuse for not having a digital multimeter at our low price. Our unit is based on the famous \$29.95 DVM kit you have heard about and has the following features:

DC volts: Better than 0.1% accuracy. Reads 0 to 1200 volts in 4 ranges

AC volts: Better than 0.3% accuracy. Reads 0 to 750 volts RMS/4 ranges

Ohms: Better than 0.2% accuracy. Reads from 0 ohms to 20 megs

You get all parts including dual tracking, AC power supply, laser trimmed reference, and thick film attenuator.

CA res. add tax. Pls. inc. \$3.95 for postage handling.

As always we have calibration and repair service

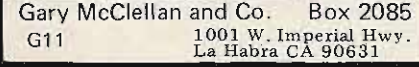

# **Don't BuyanAmplifier on ToothpasteClaims**  $\frac{1}{\sqrt{2}}$

Buy a tube of toothpaste on the basis of outrageous exaggerations as to what it'll do for your social life and it still may clean your teeth.

BUT if you buy a linear amplifier on the basis of toothpaste claims  $-$  or ambiguous specifications - you may end up with a real turkey!  $\ldots$ 

Large differences in quality and performance exist among<br>so-called (2 KW PEF) amplifiers. Thinking of buying<br>another model that's "just as good as an ALPHA? Better<br>thoroughly investigate the manufacturer's reputation.<br>and

## EXAMPLE - Power Output & Efficiency:

--...~

An ALPHA 76 running key-down at one kilowalt DC input<br>delivers well over 600 watts rf output, averaged over the<br>160 thru 10 meter amateur bands, Another current model<br>"delivie" linear managed less than 400 watts average ou put in identical tests using the same instrumentation. never suspect il *trom* reading the manufacturer s claims

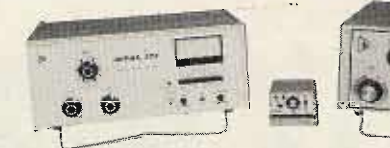

It's understandable why certain of our competitors hadge<br>the ALPHA 76's forty-five pound transformer alone weights<br>as much as some of the complete linears for which they<br>claim capability equal to the 76's And every ALPHA desk-top linears are cooled

To get the facts about what an ALPHA linear amplifier can do in your station, call or write your dealer or ETO direct for<br>detailed literature And ask for a free copy of our newly-<br>updated guide to companno linears

ALPHA: Sure you can buy a cheaper linear... But is that really what you want?

**ElD** Ehrhorn Technological Operations, Inc. P.O. Box 708 - Cañon City, Colorado 81212 - (303) 275-1613

ALPHA specs say clearly, "No Time Limit." And every<br>ALPHA is backed by a factory warranty that extends 18<br>months — six times as long as other amplifier warranties!

and specs.- and the deficiency was largely conceated by gross errors in the internal metering circuits

Ratings are sometimes ambiguous and can be misleading<br>One prominent amplifier manufacturer rates his desk<br>model for full power in intermittent landedring errors in (Just<br>how intermittent he doesn't say.) Another manufactur

EXAMPLE - Duty Cycle:

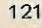

# **Goes Mobile Digital Timer**

# - battery power keeps it trucking !

Frank W. Knottingham K7QCM *P.O. Box 734 Gold Beach OR 97444*

F aving built the frequency counter written up by Thomas Harper and published in the August '73 issue of 73 Magazine, three alarm clocks from the 50250 chip outward and five of the 5314 kits, I was captivated by the flying numbers, and it was easy to convince myself that I needed a time period counter in my service truck.

So 1 built up out of 7400 series ICs a 3 digit timer to count the time I was on a service call. This worked quite well until the engine of the truck was started during the counting period. Then the readouts would maybe show correct time interval or

Photo by Wally Blackburn K7SEG

may be not. So back to the old think tank and, lo, the perfect interval counter was **born** 

An order was sent off to S.D. Sales for their current clock kit using a 50250 chip and a 60 Hz CMOS timebase, which was the one being advertised at the time. The two kits were assembled and mounted in a small 10% cm wide by 4 cm high by 11 cm long metal box hinged to a

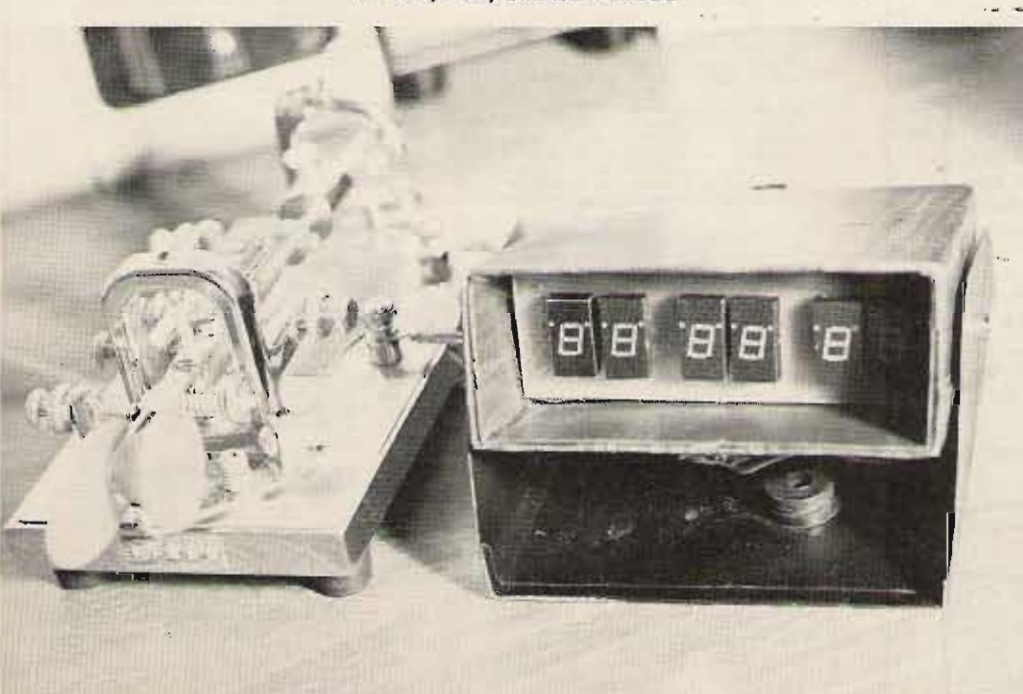

base at the lower rear corners. Two switches were installed in the bottom of the box. A push-button switch as used in a table lamp turned the 12 volts from the car battery on and off at a touch of the top of the metal box. At the same time a microswitch made up of two miniature micros fastened together and operated by a common push-button served to momentarily connect the hours-set and minute-set pins of the clock chip to the positive supply voltage which then would start the seconds counting. This interval timer has been in use for a couple months now and has not been caught giving a false reading.

When power is interrupted, a 50250 clock chip will return to either 12:00:00 or all zeros, depending on whether it is used as 12 hour time with a 60 Hz timebase or-24 hour time with a 50 Hz time base. Some day I will get a CMOS 50 Hz timebase and go for the 24 hour format. At the present, starting at 12:00:00 is, a bit awkward, especially around noon time.

Why didn't the original timer work? My best guess is that since the 7400 series ICs needed 5 volts, which were obtained through a 309 regulator IC which. requires at least 10 volts for stable regulation, then probably the starter pulled the voltage down to or near this point and caused the confusion.

The clock chip and timebase-use 12 volt supply direct and are quite tolerant of low voltage.

A cabinet to house a project such as this always presents as much problem as the circuitry, to me at least. What really took place there was that during the first lash-up and test period I found a box made of thin cardboard that just fit the circuit boards. The timebase was wrapped in cru mp led newspaper and shoved down in this cardboard box. Then came the main circuit board with the clock chip on it, and the readout board was last with

the readout board plugging the whole box top and the switches dangling. This lashup was tied to the steering post and put through the smoke test in this unfinished condition. When it looked like everything would work, a metal box was made to just cover the cardboard box; a hole drilled through this received the push-push power switch, which in turn held the works in the metal box. Another hole permitted the power wires to be led out and the two microswitches to be wired outside of the box.

The choice of switches is a determining factor in the placement of the microswitches and the lever arrangement. In this case the two microswitches were lightly hinged to the box by putting small screws in the plate of the switch pair and the push-buttons of the switches up against the box. The wires are stiff enough to provide the necessary force to close the switches. If the larger

micros witches requiring more force to trip them were used, it would be necessary to provide a spring to supply this force, as a push-push switch needs an overrun on the stroke to trip it. The hours and minutes switch can be closed first, but has to give down enough for the push-push switch to turn the power on.

The current available 50250 clock chip seems to have turned into a 50252, possibly an updated version. There may be other clock chips which will work, but remember the requirement: The readouts must go to zero when the power switch is opened and closed again. Many of the clock chips will show some random number which, of course, is unsatisfactory.

A one finger push down toward the base will start this timer counting the seconds, and another push will turn the whole thing off again. •

## ATTENTION GARYANO SABTRONIX OWNERS!

. . . .Come let us tweak your pots! If you just built the Gary Model 101 or the Sabtronix model 2000 we can calibrate it for you to factory specs.

We use custom built lab calibration equipment designed expressly for these meters. You get a professional job!

> Sabtronix 2000 \$24.95 Gary model 101 \$10.95

Also add \$3.95 per unit for special delicate equipment packing, insurance, and postage. Send via Air Mail or Parcel Post to:

#### G10 custom cal sE:rvicE: Gary McClellan and Co. PO Box 2085 1001 W. Imperial Hwy.

La Habra CA 90631

PRINTED CIRCUIT SUPPLIES

Do a PC layout using only a drill press and a set of Stahler Drill/Mills. You can also do a prototype using Datak ER-2, ER-13, ER-14 tape resist. Positive resist permits identical reproductions from an artwork layout on matte film .

PC Techniques Booklet, Positive Resist instructions, and catalog: \$1.50

TRUMBULL COMPANY 833 Balra Dr., EICerrito, CA 94530

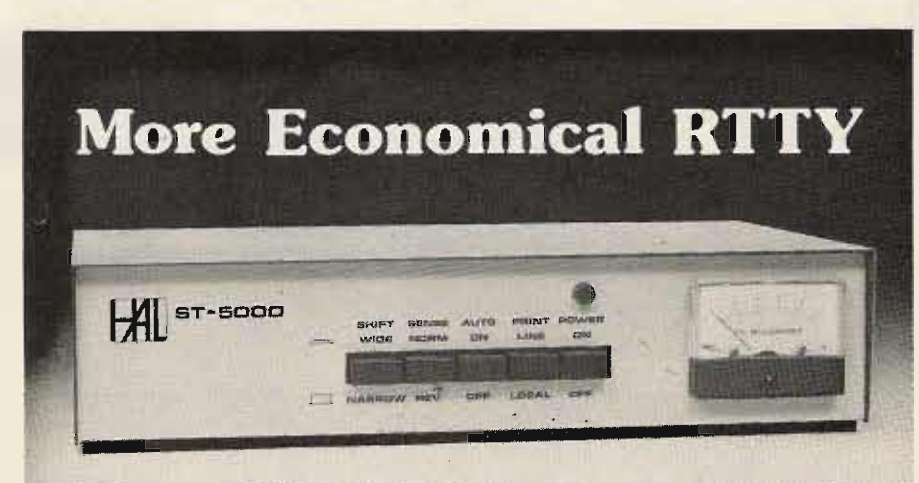

# **The ST-5000 from HAL**

The HAL 5T-5000 sets the pace for an economical demodulator/keyer for radio-teletype (RTTY). All the features you need for reception and transmission of HF and VHF RTTY are here.

The demodulator features a hard-limiting front end, active filter discriminator, and active detector circuitry for wide dynamic range. Autostart and motor control circuitry make for easy VHF and HF autostart operation.

Convenient front panel switches are provided for 850 and 170 Hz shift, normal or reverse sense, autostart on/off, print - line or local, and power on/off. 425 Hz press transmissions may also be copied with the ST-5000. High voltage 60 ma. loop output as well as low-level RS-232 compatible output are provided by the demodulator.

The audio keyer section of the ST-5000 generates stable, phase-coherent audio tones. Transmission is a simple matter of applying these tones to your HF SSB or VHF FM transmitter.

The ST-5000 is housed in an attractive blue and beige cabinet and is backed by the HAL Communications one year warranty.

\$275.00 For complete specs on the HAL ST-5000, write or call HAL today.

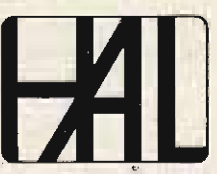

HAL Communications Corp., Box 365 , 807 E. Green 51. Urbana, Illinois 61801 • Telephone (217) 367-7373 H6

# **YD-844 Dynamic Mike**

**ADVANCED COMMUNICATION** 

# **EQUIPMENT**

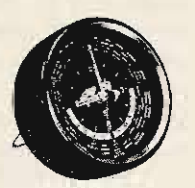

**QTR-24 World Clock** 

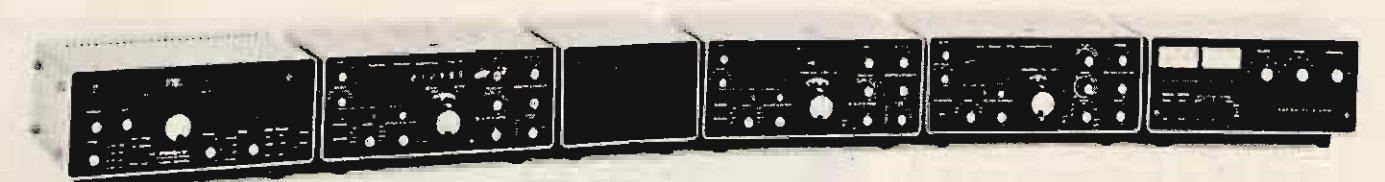

Left to right - FRG-7, Solid State Synthesized Communications Receiver · FR-101 Digital, Solid State Receiver · SP-101B, Speaker · FR-101, Digital Solid State Receiver · FL-101, 100 W Transmitter · FL-2100B. 1200 W PEP Input Linear Amplifier

 $\mathbb{Z}^2$ 

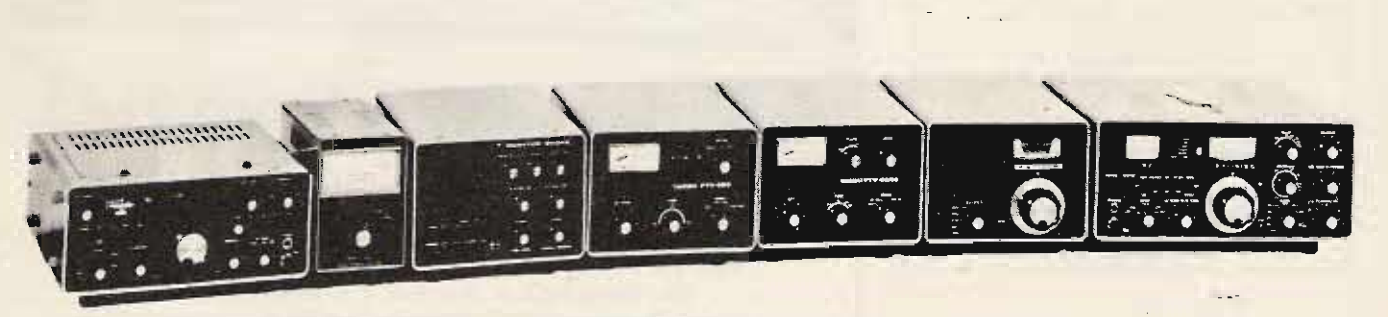

Left to right - FT-620B, 6 Meter Transceiver . YP-150, Dummy Load Wattmeter . YO-100, Monitor Scope . FTV-250, 2 Meter Transverter • FTV-650, 6 Meter Transverter • FV-101B, External VFO • FT-101E 160-10 M Transceiver

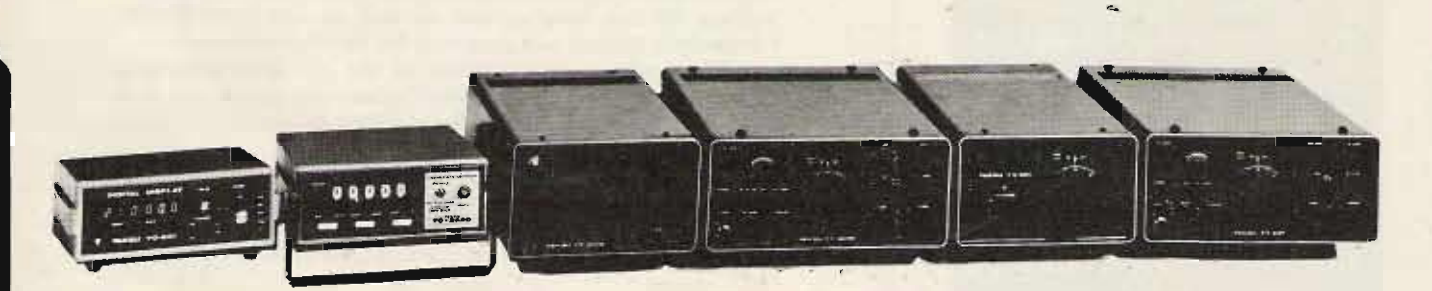

Left to right - YC-601, Digital Frequency Display . YC-355D, Frequency Counter . FP-301, AC Power Supply . FT-301S Digital, All Solid State Transceiver . FV-301, External VFO . FT-221, 144-148 All Solid State All Mode Transceiver

USED GEAR . TRADE UP . FREE UPS SHIPPING ON PREPAID ORDERS

n

# **HE LOWEST POSSIBI** p

# **THE PACESETTER IN AMATEUR RADIO**

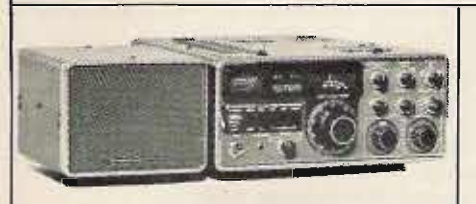

#### **TS-700A**

2M ALL MODE BASE/MOBILE TRANSCEIVER. SSB (upper and lower), FM, AM and CW. AC and DC. 4 MHz band coverage (144 to 148 MHz), Dial<br>in receiver frequency and TS-700A automatically<br>switches xmitter freq. 600 KHz for repeater operation. Xmit, Rcv capability on 44 Ch. with 11 xtals

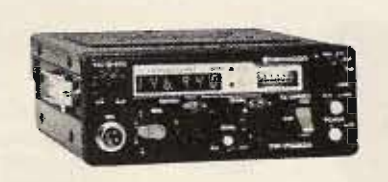

TR-7400A

\$399.00

\$22.95

2M MOBILE TRANSCEIVER. Synthesized PLL. Selectable output, 25 watts or 10 watts. 6 Digit<br>LED freq. display, 144-148 MHz, 800 CH. in 5<br>KHz steps. 600 KHz repeater offset. Continuous tone-coded squelch (CTSC), Tone Burst.

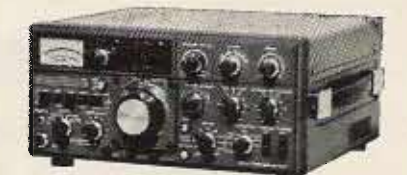

#### **TS-820**

\$869.00

\$249.00

SSB TRANSCEIVER. PLL RF Monitor Noise Blanker. Digital hold locks counter & display at any frequency, but allows VFO to tune normally. True RF compressor adjustable speech processor.<br>IF shift control, RF attenuator, VOX, GAIN,<br>ANTIVOX and VOX delay controls. RF negative feedback. Optional digital readout. DRS Dial. High stability FET VFO.

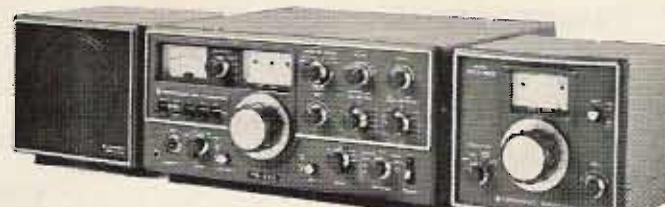

KENWOOD

#### **TS-520S**

#### \$649.00

\$599.00

SSB TRANSCEIVER. Proven in the shacks of thousands of discriminating hams, field day sites, DX and contest stations and mobile installations. Superb engineering and styling.

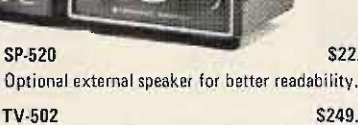

\$249.00 TRANSVERTER. Puts you on 2M the easy way. 144-145.7 MHz or optional 145-146 MHz.

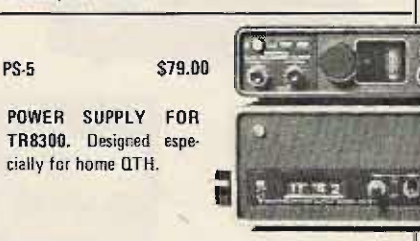

#### **TR-7200A**

2M MOBILE/BASE FM TRANSCEIVER. Ignition interference control. 2 pole Xtal filter in IF rcvr. Protection for final stage transistor & reverse<br>polarity connections. Priority Ch. switch. Quick release mount. LED CH. indicators. Switchable 10W or 1W output.

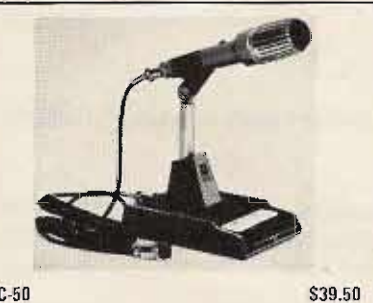

MC-50

Dynamic microphone designed expressly for ama-<br>teur radio operation. Complete with PTT and LOCK switches, and a microphone plug. (600 or 50k ohm)

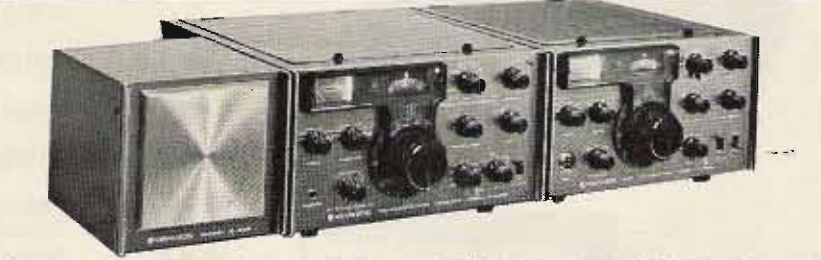

COMMUNICATIONS RECEIVER. 1.8 to 29.7 MHz, WWV and CB band. 50 MHz, 144 MHz converter optional. Stable VFO & oscillator for 5 fixed channels. 1 KHz dial readout. Xtal filters<br>(SSB/8 pole, CW/8 pole, AM/6 pole). Squelch, S meter, Noise blanker.

#### S-599-\$19.94 R-599D-\$499.00 T-599A-\$499.00

SSB TRANSMITTER. 3.5 to 29.7 MHz. Stable VFO. 1 KHz dial readout. 8 pole Xtal filter. AM Xmission available. Built-in AC pwr supply. Split frequency control available.

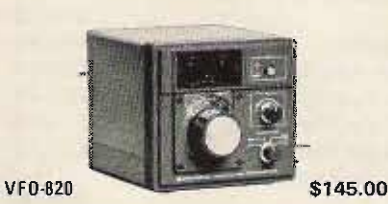

Designed exclusively for use with TS-820, RIT<br>circuit and control switch. Fully compatible with optional digital display.

\$116.00 VF0-520 (Not Shown) Solid State Remote VFO, RIT circuit with LED indicator.

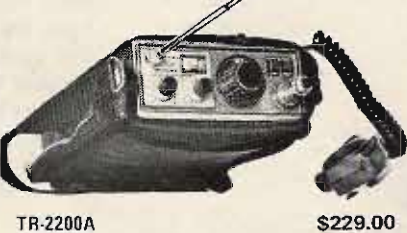

PORTABLE 2M FM TRANSCEIVER. 12 Ch. capacity, Removable telescoping antenna, External<br>12 VDC or internal NI-CAD batteries, 146-148 MHz. 6 CH, supplied, Switchable 2W or 400mW output.

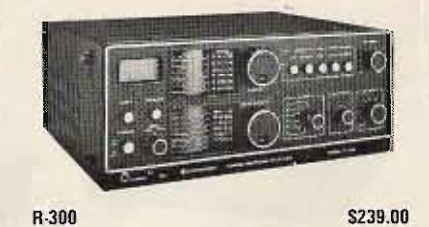

ALL BAND COMMUNICATIONS RECEIVER. AC, batteries or external DC. 170 KHz to 30 MHz in 6 bands. Foreign broadcasts or ham radio in<br>AM, SSB and CW. Dual gate MOS/FET transistors & double conversion. Band spread dial. 500 KHz marker.

# **MASTERCHARGE & BANKAMERICARD ACCEPTED**

DIVISION OF TREVOSE ELECTRONICS 4033 Brownsville Rd . Trevose, Pa. 19047 (215) 357-1400/(215) 757-5300

# **THE BIG WHAT TOOK YIT YOUR HAM NEEDS!**

# E  $\sqrt{1}$

**RECEIVERS** 

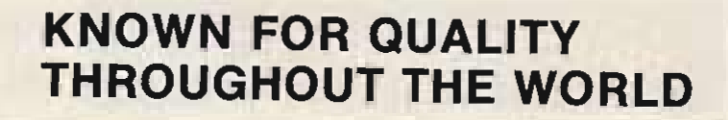

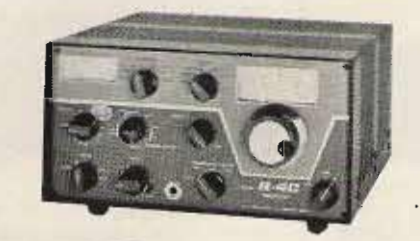

DRAKE

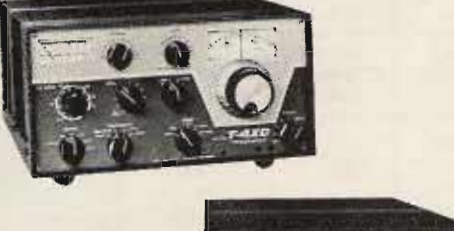

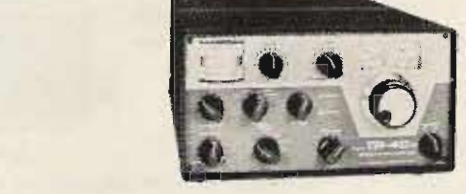

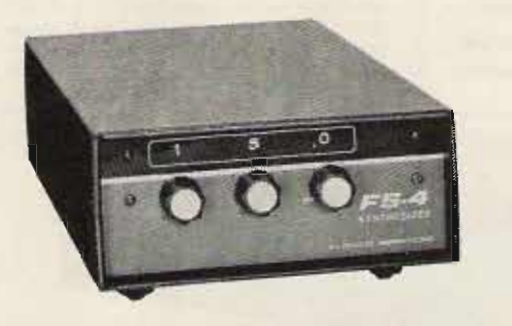

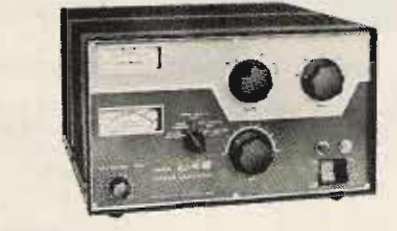

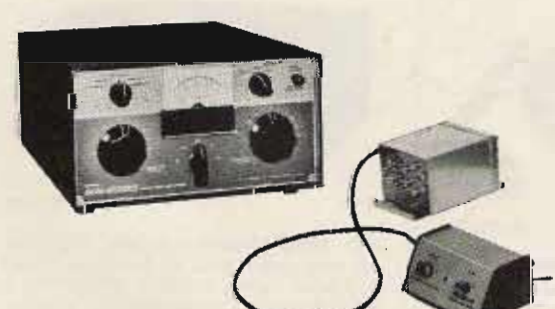

#### SSR-1 \$350.00 General Coverage, .5 to 300 MHz SPR-4 \$629.00 Programmable, Solid State VLF-HF Digital Synthesized SSB, DSR-2 AM, CW, ISB, RTTY \$2950.00  $R-4C$ C-Line. HF. 160-10M \$599.00 \$70.00 4NB Noise Blanker for R-4C \$70.00 5NB Noise Blanker for SPR-4 **TRANSMITTER T-4XC** C-Line. HF. 160-10M \$599.00 **TRANSCEIVERS** TR-4CW \$699.00 80-10M. SSB, AM, CW **TR-33C** \$229.95 2M, FM, 12 CH. Portable **MMK-33** Mobile/Dash/Desk Mount for TR-33C \$12.95 34PNB Plug-In Noise Blanker for TR-4 \$100.00 **Series** MMK-3 **Mobile Mount for TR-4** \$7.00 RV-4C Remote VFO for TR-4 CW \$150.00 **Crystal Control for TR-4**  $FF-1$ \$46.95 **SYNTHESIZER**  $FS-4$ General Coverage for 4-Line and SPR-4 \$250.00 **LINEAR AMPLIFIER**

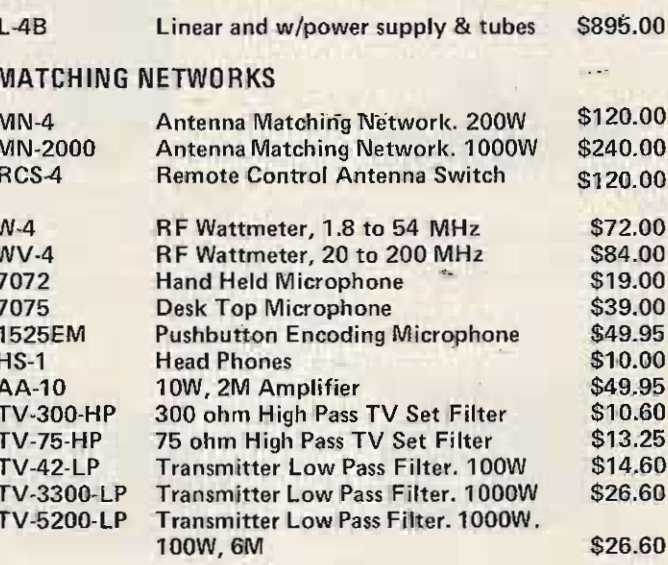

USED GEAR . TRADE UP . FREE UPS SHIPPING ON PREPAID ORDERS

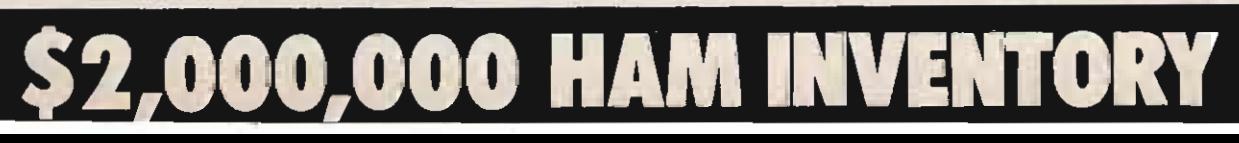

# THE LOWEST POSSIBLE PRICES

# **COLLINS AMATEUR EQUIPMENT**

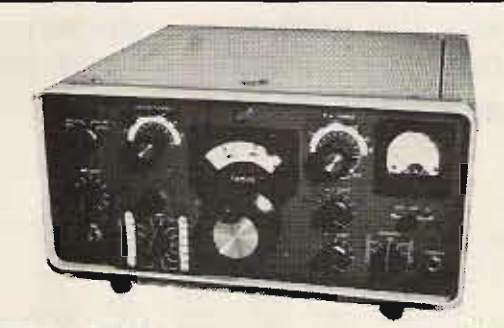

KWM-2A TRANSCEIVER \$3533.00 Unmatched for mobile and fixed station applications. 175W on SSB, 160W on CW. Switch select up to 14 optional Xtals. Can be used for RTTY. Filter type SSB generation. Automatic load control. Inverse RF feedback. Reimeability-tuned variable oscillator.

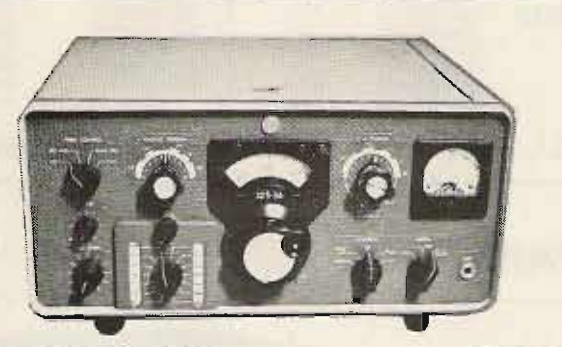

32S-3A TRANSMITTER \$2597.00 Covers all ham bands between 3.4 MHz and 30 MHz. Nominal output of 100W. 175W, SSB and 160W CW. Dual conversion. Automatic load control. RF inverse feedback. CW spotting control. Collins mechanical filter.

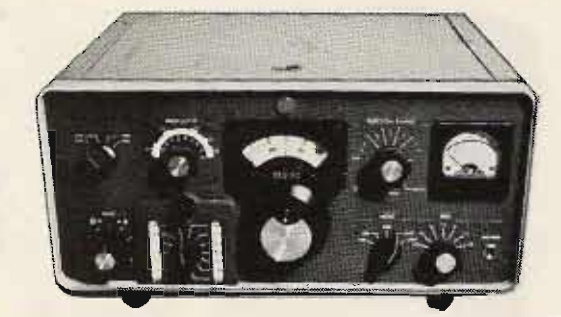

**75S-3C RECEIVER \$2504.00** Sharp selectivity. SSB, CW and RTTY. Single control:rejection tuning. Variable BFO. Optional mechanical filters for CW, RTTY and AM. 2.1 KHz mechanical filter. Zener regulated oscillators. 3 -position AGC.

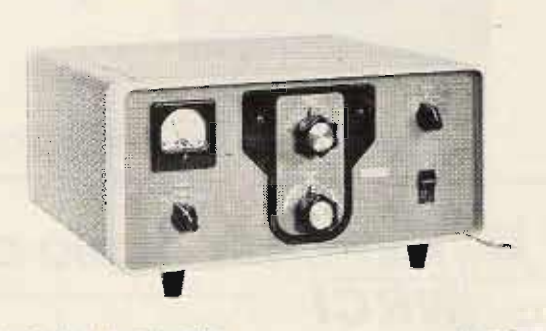

## 30L-1 LINEAR AMPLIFIER **ACCESS** 51536.00

1000 watts PEP on SSB and 1000 Average on CW. Single control rejection tuning (50 dB). Variable BFO. 2.1 kHz Mechanical filter. Zener regulated oscillators. 3 position AGC. Excluls ive comparator circuit.

(215) 357-1400/(215) 757-5300

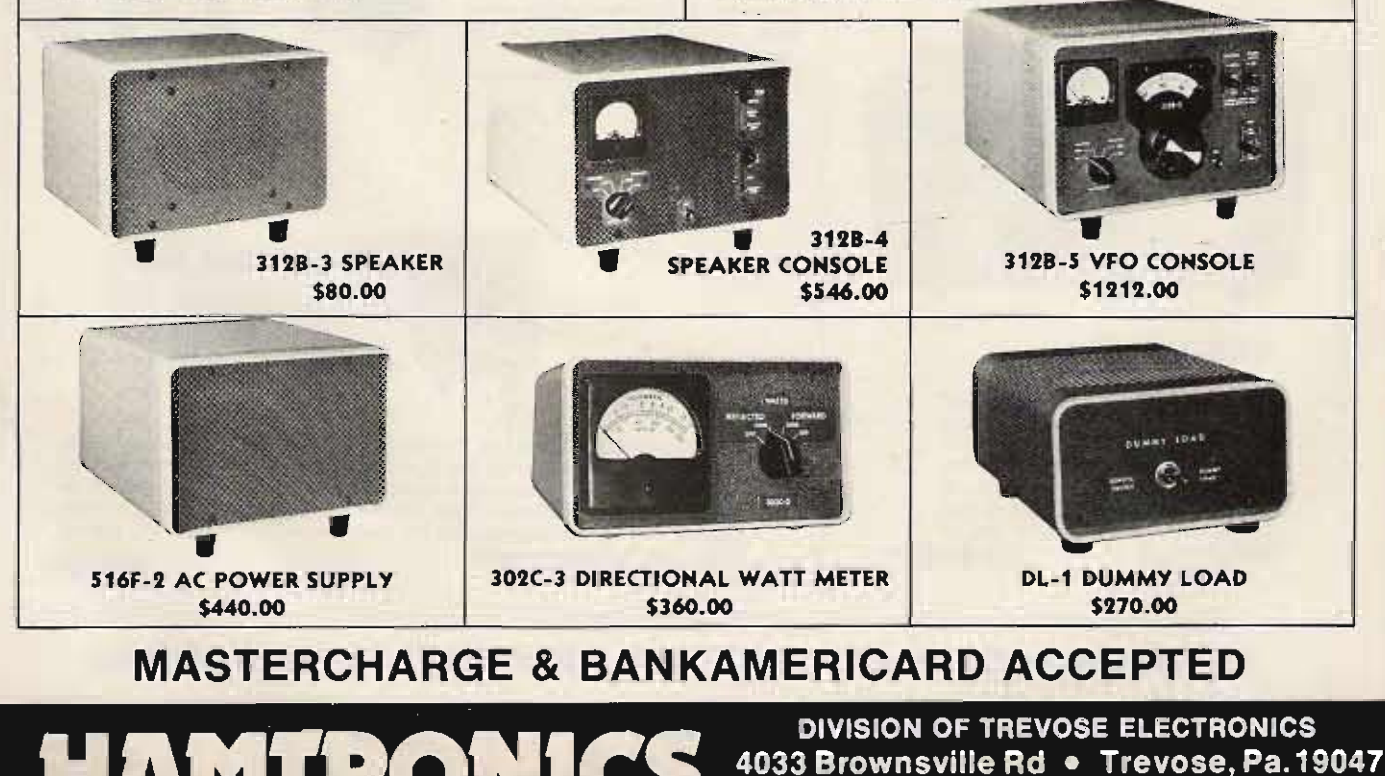

## WE HAV  $\mathbf{1}$ E AT

# **BIRD THRULINE® WATTMETER**

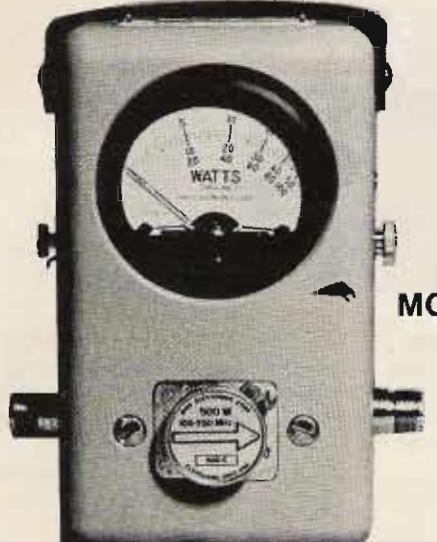

*VRCI* 

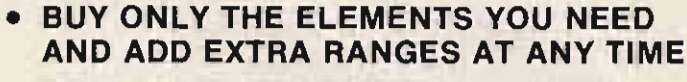

**READ RF WATTS DIRECTLY** 

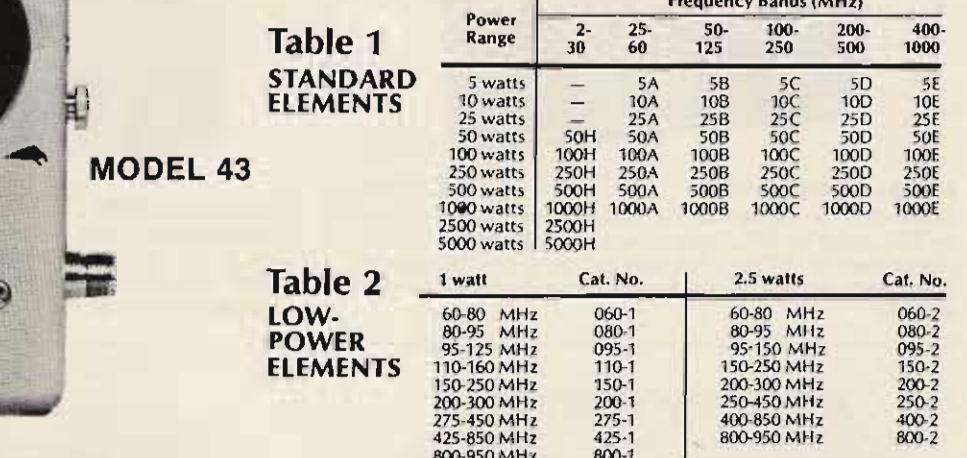

# WE HAVE A COMPLETE STOCK OF ALL BIRD WATTMETERS AND SLUGS

WWW NATIONAL RADIO COMPANY, INC.

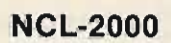

Linear Amplifier. A full 10 dB gain. 20 watts in 2000 watts out. Can be driven with one watt. Continuous duty design utilizes two 8122 ceramic tetrode output tubes, designed for both AM and SSB operation. The industry standard for 12 years. Thousands in use all over the world.

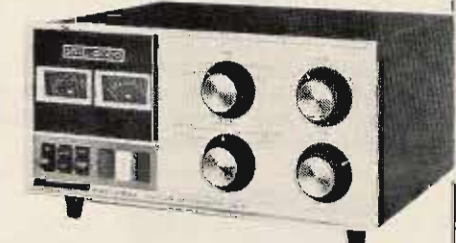

\$1,200

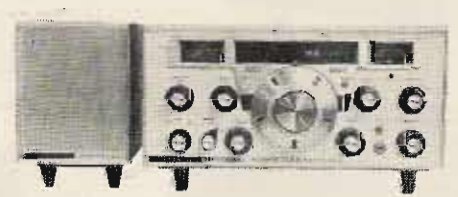

# **HRO-500**

The ultimate short wave receiver. This synthesized (phase lock loop) receiver incorporates all facilities for AM, Single Side Band (SSB), and CW receiption in all frequencies from the bottom of the very low frequency band (VLF) to the top of the high frequency band (HF). National's "dead accurate" dial means no searching for transmissions. Dial up the frequency and it's there: aeronautical, marine, CB, amateur, military, etc. Continuous coverage.

\$3,000

USED GEAR . TRADE UP . FREE UPS SHIPPING ON PREPAID ORDERS

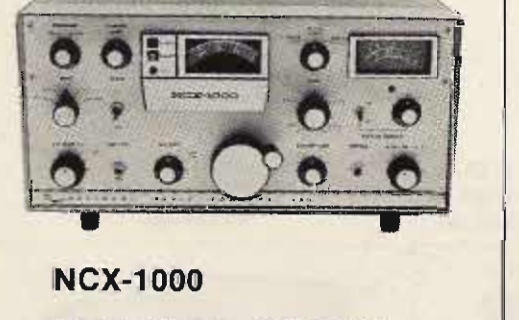

The only 1000 watt, "single package" transceiver. Heavy duty design . . . results of 50 years of design leadership in amateur equipment. State of the art speech processing, linear amplifier, power supply, all in one package. Nothing extra to buy.<br>Covers all amateur bands in the HF<br>spectrum...AM, SS'CW' \$1.600 \$1,600

# THE LOWEST POSSIBLE PRICES

# **VHF/UHF AMATE UR & MARINE EQUIPMENT tf I IICOMI**

IC·215. 2 METER FM PORTABLE.

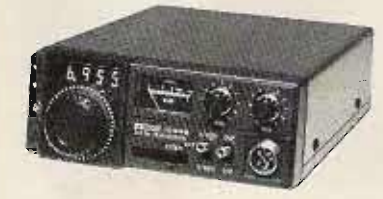

#### VHF/UHF AMATEUR & MARINE EQUIPMENT

IC·245. 146 MHz FM lOW XCVR. LSI synthesizer with 4 digit LED readout. Xmit & Rev frequencies independently programmable. 60 dB spurious attenuation. \$499.00

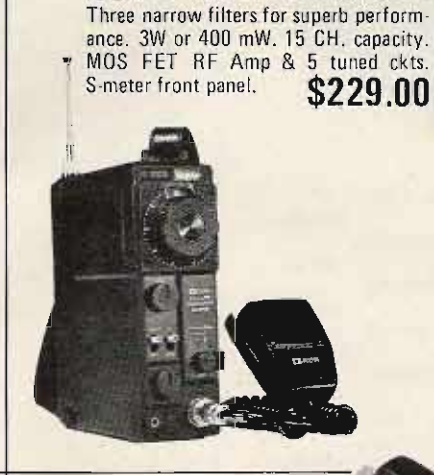

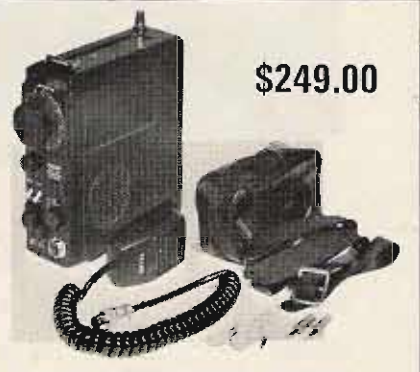

IC·502. 6 METER SSB & CW PORTA· BLE XCVR. lncludes antenna & battery pack. 3W PEP & stable VFO for fun & FB OSO's. Covers first BOO KHz of 8M band, where most activity is.

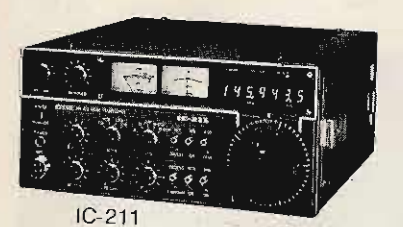

.<br>XCVR. 144–145 MHz on SSB & CW,<br>XCVR. 144–145 MHz on SSB & CW, plus 146-147 MHz on FM. Work AMAT OSCAR six or seven. LSI synthesizer with 7 digit LEO. MOS FET RF Amp, 5 helical cavities, FET mixer & 3 I.F. filters. \$749.00

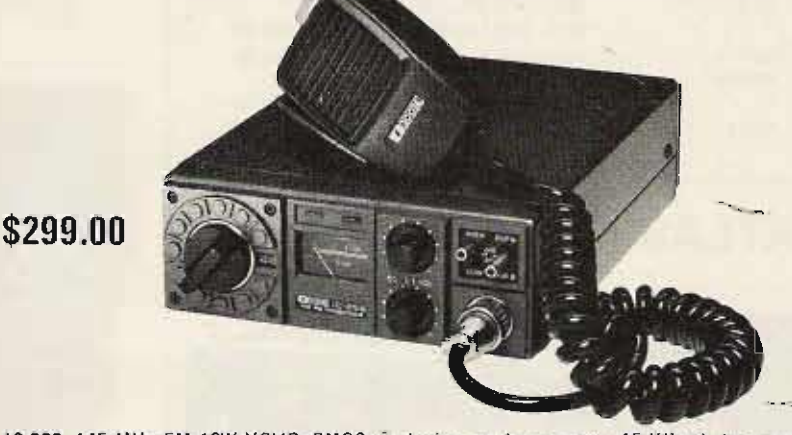

IC-22S. 145 MHz FM 10W XCVR. CMOS synthesizer can be set to any 15 KHz ch. between 146 & 148 MHz by diode matrix board. Spurious attenuation far better than FCC spec. 10W or lW. IDC modulation control.

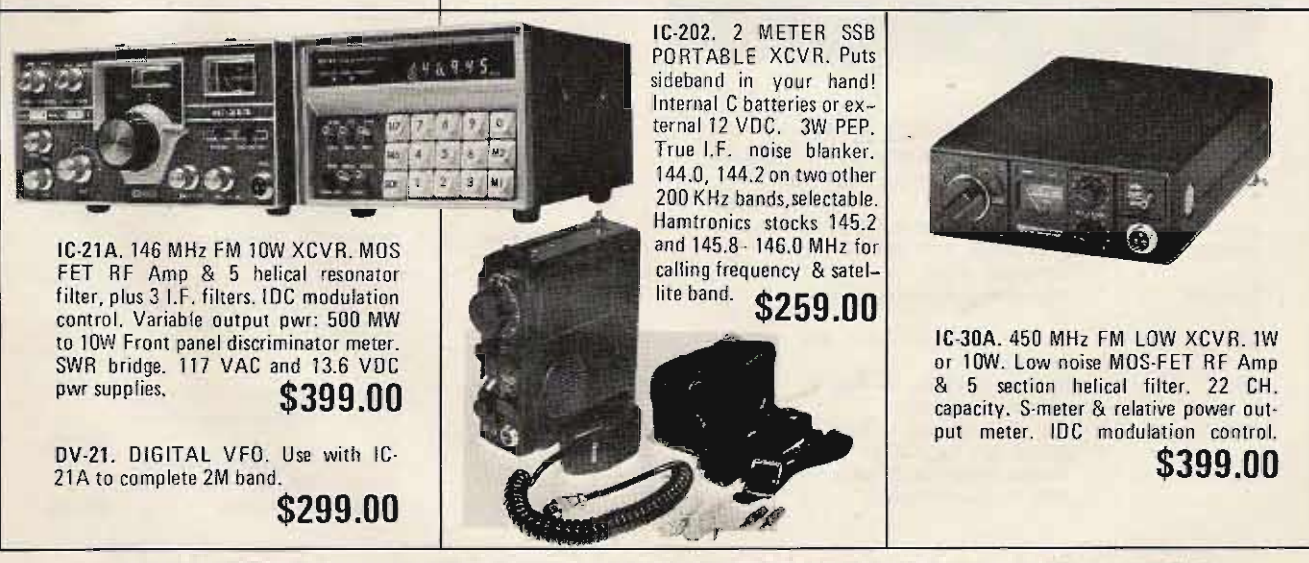

# **MASTERCHARGE & BANKAMERICARD ACCEPTED**

DIVISION OF TREVOSE ELECTRONICS 4033 Brownsville Rd · Trevose, Pa. 19047 (215) 357-1400/(215) 757-5300

#### WE HAVE WH AT YOU, AT E

# **TEMPO**

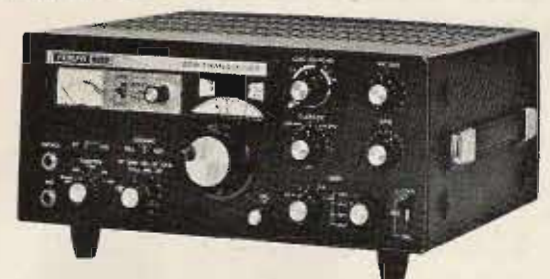

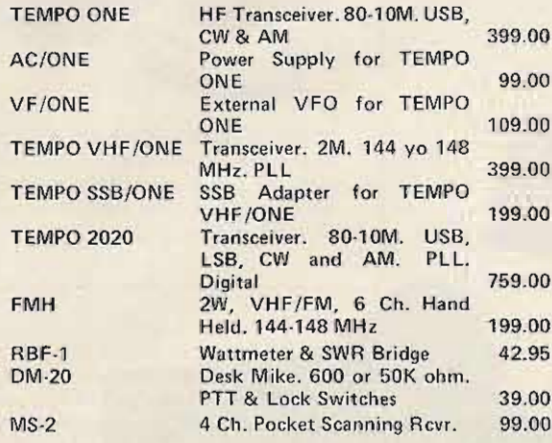

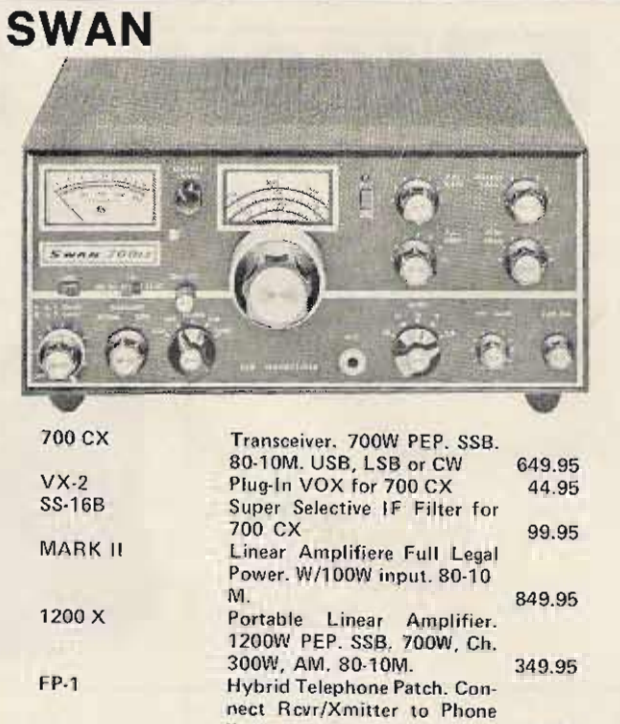

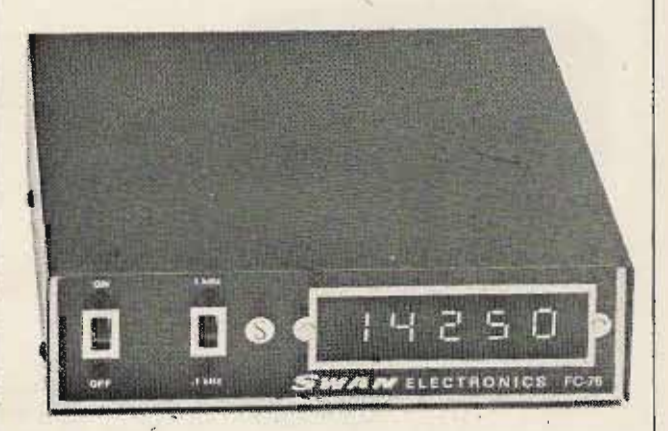

64.95

lines

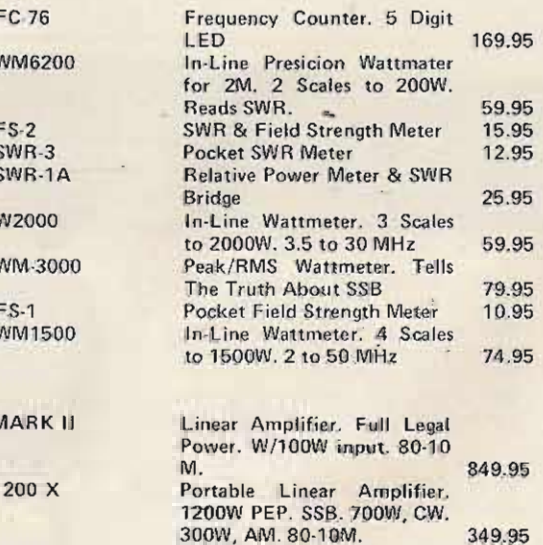

USED GEAR . TRADE UP . FREE UPS SHIPPING ON PREPAID ORDERS

# **ATLAS**

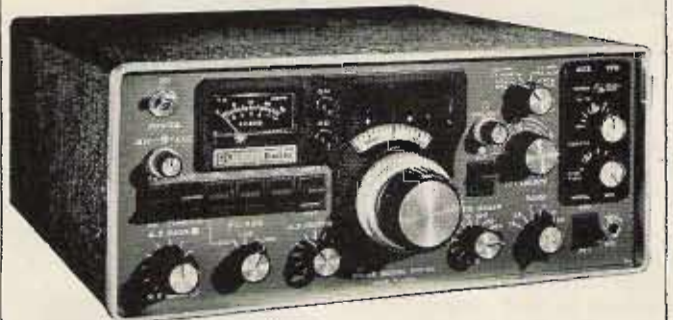

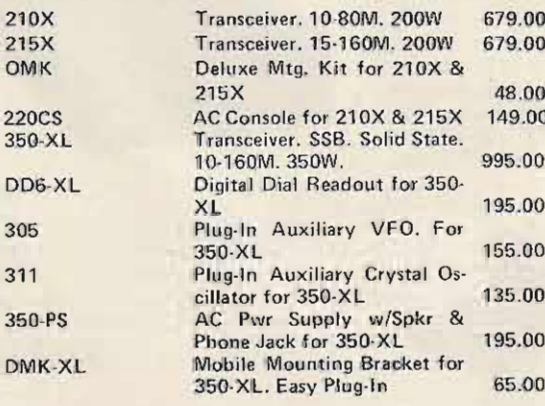

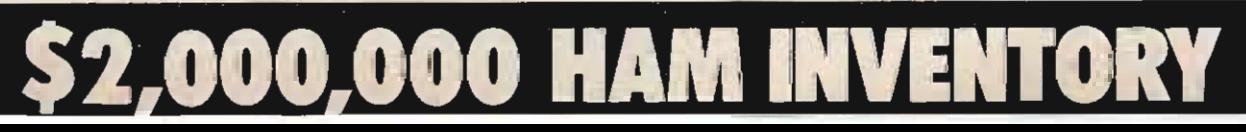

# **LOWEY** Ę POS

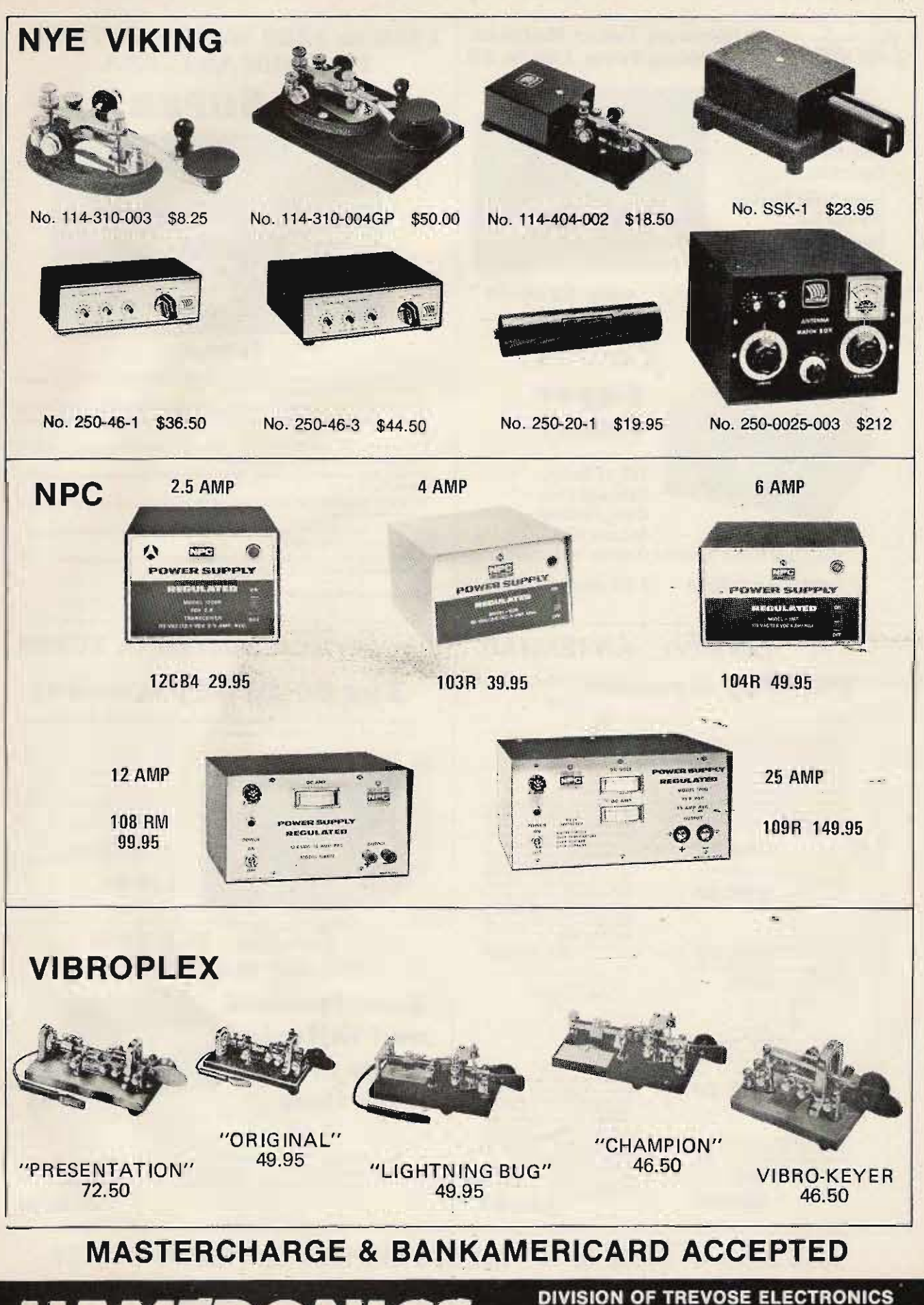

4033 Brownsville Rd . Trevose, Pa. 19047 (215) 357-1400/(215) 757-5300

THE BIG "HI" FOR ALL YOUR HAM NEEDS!

# **3 Kilowatt Tuner Matches** Denlron\_Everything From 160 to 10

## 160-10 MAT

**Built-In** Wattmeter **Front Panel Antenna** Selector for Coax, Balanced **Line and Random** Wire.

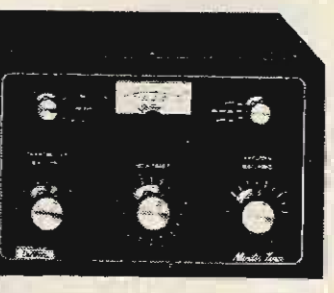

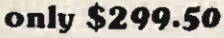

# $D$ en $\pi$ Super Tuner

**160-10 Meters Balanced Line.** Coax, Random or Long Wire

Maximum Power Transfer, Xmitter to Antenna. 1 KW Model \$129.50

3 KW Model \$229.50

TRIM-TENNA

# **DenIron ANTENNAS**

# **The Sky Openers**

#### **SKYMASTER**

SKYMASTER<br>
Y developed and tested 27 foot<br>
A revical antenets covers entire 10, 15, 20,<br>
and 40 meters bands using only one developed<br>
applied wave trap. A full 1/4 wave antenna<br>
on 02 meters, Constructed of hazey seam-<br> ed in our low price

\$84.50 Also 80 m resonator for top mounting on<br>SKYMASTER, \$29.50

## **SKYCLAW**

 $EX-1$ 

A tunable monoband high performance<br>vertical antenna, designed for 40, 80, 160<br>meter operation. SKYCLAW gives you wing spectrum coverage:<br>BAND BANDWIDTH BAND  $(kH<sub>2</sub>)$ (Metors)

neter<br>160<br>80<br>40  $\frac{50}{200}$ Tuning is easy and ratiable. Rugged con-<br>struction assures that this self-supporting

unit is weatherproof and survives nigely<br>in 100 mph winds... Handles full legal<br>power limit.

\$79.50

 $T \wedge T$ <br>The DanTran EX-1 Vertical Antanna is<br>designed for the performance minded<br>antanna experimenter. The EX-1 is that<br>writical. The EX-1 is the ideal vertical<br>vertical. The EX-1 is the ideal vertical

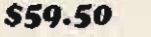

00

ALL BAND DOUBLET ALL BAND DOUBLET<br>The All Band Doublet or inverted Types<br>Antenna covers 160 thru 10 meters. Has<br>total length of 130 teen (11) meters. Has<br>couper] sithough it may be made shorter<br>if successary. This tuned Doublet is center<br>

\$24.50

All Bend Doublet.

\$129.50

**DenTron\_SUPERAMP** 

1000 to 1200 WATTS OUTPUT

**TO YOUR ANTENNA** 

\$499.50

If the amplifier you're thinking of buying doesn't deliver at least 1000 to 1200 watts output, to the antenna, you're buying the wrong amplifier.

Our New Super Amp is sweeping the country hecause hams have realized that the DenTron Amplifier will deliver to the antenna, (output power), what other manufacturers rate as input

The Super Amp runs a full 2000 watts P.E.P. input on SSB, and 1000 watts DC on CW, RTTY or SSTV 160-10 meters, the maximum legal pov

The Super Amp is compact, low profile, has a solid one-piece cabinet assuring maximum TVI sheilding.

The heart of our amplifier, the power supply, is a continuous duty, self-contained supply built for contest performance.

We mounted the 4 - 811 A's, industrial workhorse tubes, in a cooling chamber featuring the on-demand variable cooling system.

The hams at Den Tron pride themselves on quality work, and we fight to keep prices down. That's<br>why the dynamic DenTron Linear Amplifier beats them all at \$499.50.

NOW AVAILABLE WITH 572 B<sup>5</sup> FOR: **\$574.50** 

# **DenIron\_ANTENNA TUNER The 80-10 Skymatcher**

Here's an anterina tuner for 80 through 10 meters, handles 500 w P.E.P. and matches your 52 ohm transceiver to a random wire antenna.

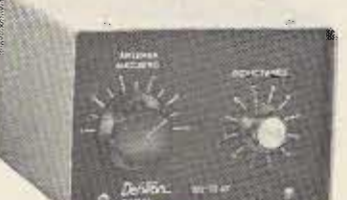

- Continuous tuning 3.2 30 mc<br>• "L" network<br>• Ceramic 12 position rotary switch
- 
- SO-239 receptional to transmitter<br>• SO-239 receptional to transmitter<br>• 3000 volt capacitor spacing<br>• Tapped inductor
- 
- Tapped inductor<br>- Ceramic antenna feed thru<br>- 7" W. 5" H. 8" D., Weight: 5 lbs.

\$59.50

# $D$ en $\pi$ <sub>D</sub> W-2 PAD **INLINE WATTMASTER Read forward**

and reflected watts at the same time

> Tired of constant switching and guesswork? Every serious ham knows he must read both forward and reverse wattage simultaneously for that perfect match. So upgrade with the DenTron W-2 Dual in line Watt

> > \$99.50

USED GEAR . TRADE UP . FREE UPS SHIPPING ON PREPAID ORDERS

.000 HAM INVENTOR

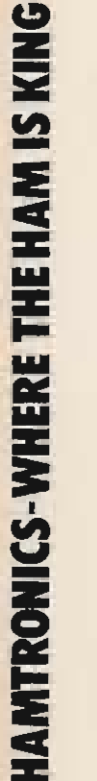

TRIM-TENNA<br>
The antenna your majphons will love. The<br>
new Dis-Term Trim-Tenna with 20 meter<br>
beam is disjoined for the discremision<br>
anateur who wants factuate performance<br>
in an environmentally appealing been. It's<br>
real exement tes anexieve with 54 and 76 and 76 and 76 and 76 and 76 and 76 and 76 and 76 and 76 and 76 and 76 and 76 and 76 and 76 and 76 and 76 and 76 and 76 and 76 and 76 and 76 and 76 and 76 and 76 and 76 and 76 and 76 and

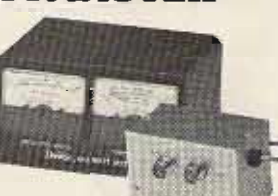

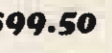

# THE LOWEST POSSIBLE PRICES

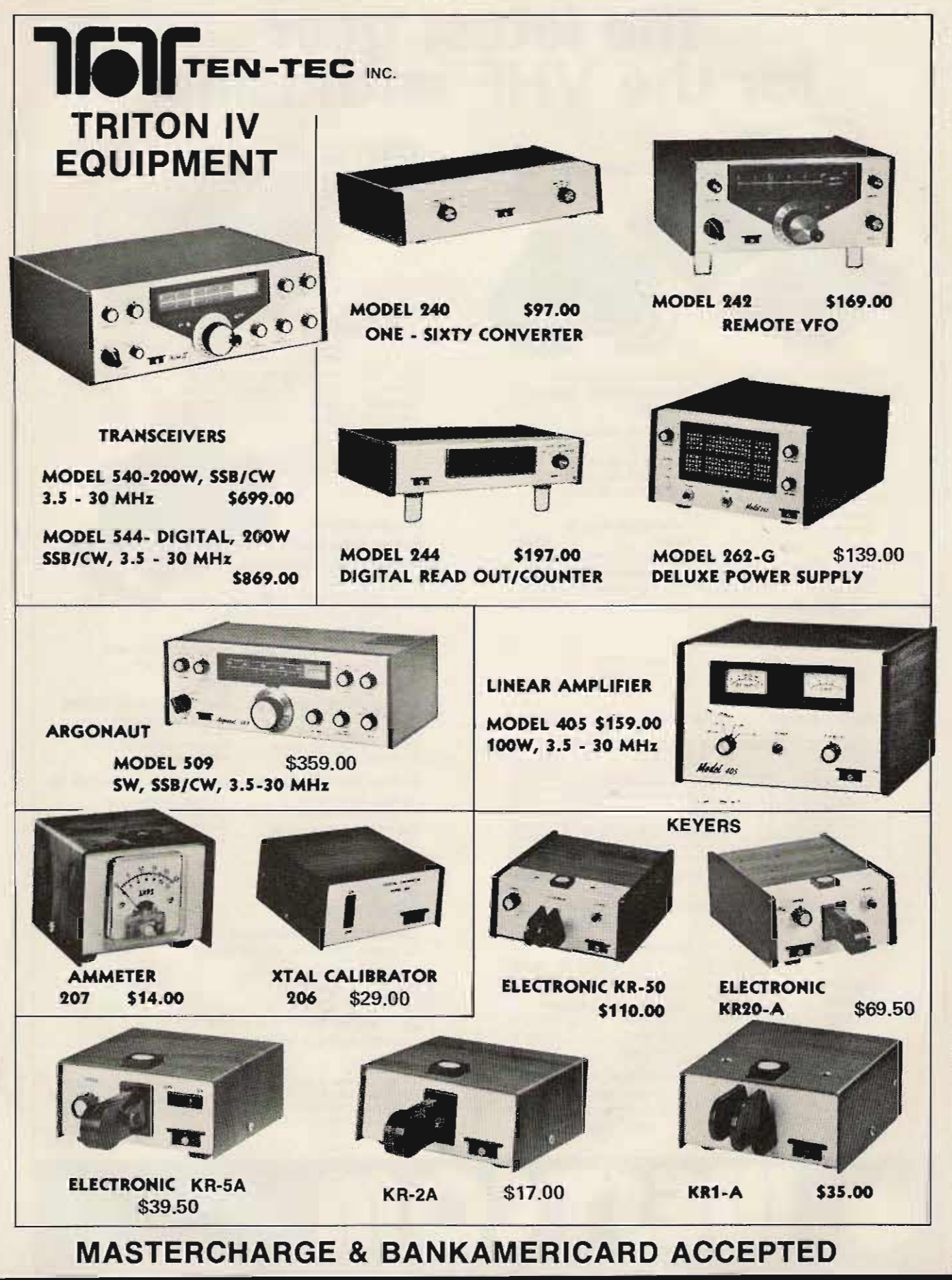

HAMIRON

DIVISION OF TREVOSE ELECTRONICS

4033 Brownsville Rd · Trevose, Pa. 19047 (215) 357-1400/(215) 757-5300

THE BIG-TH-TOR NIT YOUR HAVE EEDS:

# the latest gear<br>for the VHF enthusiast

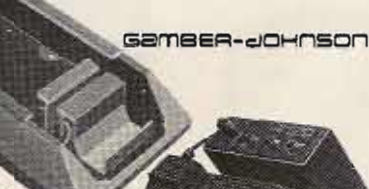

#### Gamber-Johnson **Deluxe slide mount** \$17.88

- · Solid snap in design
- Attaches to radio  $\bullet$ mtg bkt (or directly to radio)
- Four molex pins for power and external sneaker
- **BNC RF slide** connector
- pigtail UHF  $\bullet$  $(SO-239)$ connections to radio and antenna
- · designed for commercial use thru 1000 MH<sub>3</sub>

Gamber-Johnson **Console floor mount** \$31.50

- · utilizes deluxe slide
- mount built in speaker mount attaches
- securely to floor

extra slide mount base \$8.40 stationary half of deluxe slidemount allows use of radio in second car or location

gency

Search Indicator **Scan or Search** 

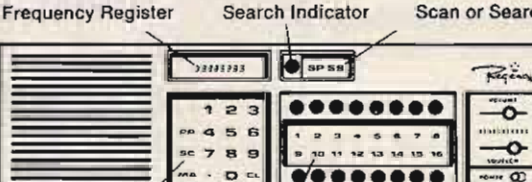

Program Panel

16 Scanning L.E.D.'s

Selectivity

#### **Regency Digitally Programmable Scanner** with Keyboard Entry special \$299

**Channel Panel** 

Model ACT-T-16K

Frequency Range: Lo VHF .. 30- 50MHz Hi VHF . 146-174 MHz<br>UHF . 440-512 MHz

Sensitivity: (20 DB quieting) Lo VHF .......  $0.5 \mu$  V Hi VHF .......  $0.6 \mu$  V UHF.......  $0.7 \mu$  V

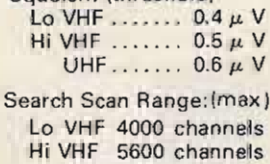

 $\pm$  7 KHz (min.) @ 6 DB

 $±$  15 KHz (max.) @ 60 DB

Squelch: (threshold)

UHF 5760 channels

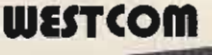

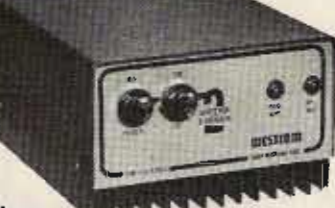

Westcom **VHF Amplifiers** 

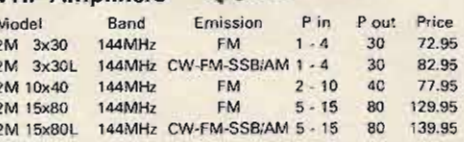

#### **Ruggedized DC Power Supplies**

**Ideal for VHF Transceivers** and Amplifiers

- 105-125 VAC, 50/60 Hz
- Fold back current limiting
- 13.8 VDC±,05V
- UL listed & computer grade components
- One year warranty  $\bullet$
- 5 mV peak-peak max ripple  $\bullet$

# **Astron RS-6A \$49.95**

4.5 ADC Continuous<br>6.0 ADC Intermittant Recommended for up to 30 W amp's & xcvrs

**Astron RS-10A \$74.95** 

## Astron RS-35A \$129.95

Recommended for up to

Recommended for up to 120 W amp's

16 ADC Continuous<br>20 ADC Intermittant

25 ADC Continuous<br>35 ADC Intermittant

180 W amp's

**8 ADC Continuous** 10 ADC Intermittant Recommended for up to 70 W amp's

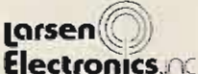

# Larsen mobile antennas

% wave, 3dB gain, 200 W rating

LM-150-K 2M roof mount \$30.20 LM-150 w/magnetic mount \$38.45 LM-150 w/trunk lid mount \$37.90 for Motorola NMO type mount add \$5.25 220 MHz and 450 MHz available at same price

Master Charge & B of A We ship prepaid in USA<br>Calif. residents add 6% tax Check with order or COD

10 day money back guarantee full satisfaction guaranteed Factory warranty on all items

W17

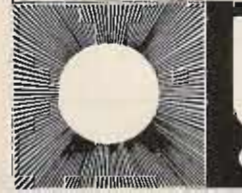

**COMMUNICATIONS DIVISION** 1320 Grand Ave. San Marcos, CA. 92069 (714) 744-0728

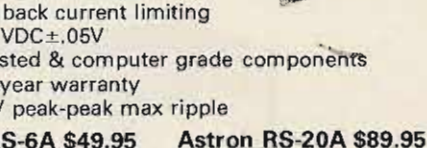

73 Magazine Staff

# **Straining the Wind**

# - - simple wind speed indicator

tion in functioning as an alarm indicator to indicate that a certain wind speed is being exceeded and a beam should be lowered. For those who desire to build a more precise anemometer, refer to the article "Inherit the Wind," 73 for March, 1976. It describes a very good home brew wind speed indicator. Its advantages are accuracy and the detection of low wind speeds. It requires a bit of circuitry, a power supply and a frequency counter as an indicator. The wind speed article described in this article is far from that elaborate, however; it requires no power supply, is a self-contained unit, and can serve the basic purpose of "saving your beam."

This article describes a simple wind speed indicator which can be built very inexpensively and is complete within itself. It can be constructed as just a fun project or can have a serious applica-

The heart of any wind speed indicator is a device that will generate and/or transmit a voltage proportional to the speed at which the wind vanes are rotating. Quite by accident, it was discovered that the dc motors found in cassette tape players make excellent little dc voltage generators when their shaft is externally rotated. These motors are inexpensive but relatively well-made as a mass-produced item. Their bearings are good enough that they should last for several years of service and of low enough friction that a moderate size wind vane will start the shaft turning in anything more than a gentle

PLASTIC JAR COVER 2 V2 in DIA STRAINERS. EA. ABOUT<br>Gin OVERALL<br>LENGTH CEMENT TO FLAT TOP OF MOTOR PULLEY

breeze. They can be purchased from various surplus outlets for a few dollars, or almost any serviceman will have a few available from discarded cassette tape players. Don't confuse this type of motor, however, with the "cheapie" dc motors used in toys. The latter type of motor will work also as a dc voltage generator, but will last only a short while in continuous rotational service.

The motor-turned-generator can be secured to a mast with a large hose clamp, or a much neater mast mounting arrangement can be made using a bell-type reducing joint. The latter can be found in plumbing supply houses. They are meant to join pipes with fairly great thread diameter changes. Usually one can be found which will mate with a desired mast diameter, and the large end of the bell joint then forms a cup into which the dc generator can be snugly fitted and glued into place .

The construction of the wind vanes can be as simple or as elaborate as one desires. The overall dimensions shown in Fig. 1 yielded good results with winds ranging from a bit more than a light breeze to gale force winds. The principal requirement is that the vanes turn in one direction only or else the generator will not always produce a

To ensure this, some sort of simple meter or something cup or cone assembly is more elaborate, like a digital needed at the end of each readout. The generator will vane. The assembly shown in turn fast enough to easily Fig. 1 is about as simple as activate a microampere one can get. The center piece meter even over long transfer of the vane assembly is a line lengths. In very high plastic cover from a large winds, enough voltage will be glass jar. It serves two pur- generated to activate an LED. poses. One is to act as a Fig. 2 shows a remote indicentral mounting piece for cator circuit using a 150 uA the vanes, and it also serves, meter. An adjustment potenbecause of its shape, as a tiometer allows the meter to weather cover for the upper be set for full scale with a part of the generator. The strong wind blowing. The generator used had a pulley optoisolator circuit (an LED permanently attached to the and a switching transistor in shaft, and apparently most all an IC package) can be used to cassette motors come this switch on a buzzer or bell way. The end of the pulley when a particularly high wind was filed flat and then the jar igust is sensed. The main value cover fastened to it with of this feature is that one can epoxy cement. The individual be alerted, usually during the vanes are simply plastic sauce night, of the presence of a strainers found in a house- high wind condition. The hold goods store. The strainer meter can be approximately holes are sealed up by calibrated in wind speed painting them, and the handle values by comparing its end is secured to the jar cover reading to locally broadcast by some screws. The whole weather reports under various assembly does look a bit wind conditions. funny, to say the least, but it works. It can be made a bit more professional-looking by a good overall aluminum spray painting. Also, once it is up in the air, the simple components of its construction are no longer as obvious.

The generator voltage is transferred by regular line cord to a remote indicator.

*6 volt Fig.* 2. *Remote indicator. Alarm circuitry might be a battery in series with a Mallory Sonaiert, for example.*

voltage of the same polarity. The remote indicator can be a

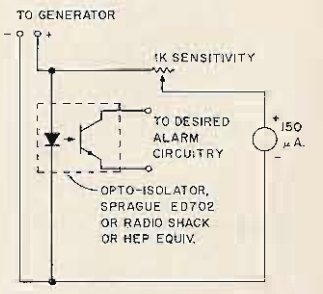

*Fig.* 1. *Advanced design wind vane assembly.*

Ralph A. Giffone N2RG 96 3 E. 105 *Street* Brooklyn NY 11236

# **Meter Resistance Find That**

**with this simple bridge**

here comes a time in every ham's life when he must seek that unknown meter resistance. Here's a simple solution to that ageold problem. The schematic is shown in Fig. 1. It's equivalent circuit is shown in Figs.  $2(a)$  and  $2(b)$ .

In Fig.  $2(b)$ , R2 is equal to R2, and R<sub>BP</sub> is the equivalent parallel resistance of branch 1 and branch 2. Neglecting R<sub>BP</sub>, the current through R<sub>2</sub>

 $151$ 

would be 1.5 (E)/ 1500 (R) = .001 A or 1 mA, the full-scale reading of most meters. Thus, when we reinsert R<sub>BP</sub>, we know that the current is less than 1 mA. This keeps the current through each branch (Fig. 1) less than 1 mA, protecting both meters.

In Figs. 1 and 2(a), when the resistance of branch one is equal to the resistance of branch two, the currents through both are equal. Thus, you know that when the reading on the meter under

test and the current reading on your meter are equal, the I would suggest that you<br>resistances of the two choose a meter with a low resistances of the two<br>branches are equal.

one is equal to the resistance<br>of  $M1$  (which *must* be known) plus  $R1$ , a poten- $\sim$ troutiometer with a calibrated dial tiometer with a calibrated dial.<br>dial. If we select  $Rx$  so that it As you can see, the circuit dial. If we select  $Rx$  so that it As you can see, the circuit is equal to  $R_{M1}$ , then, when is a flexible one and can be is equal to  $RM_1$ , then, when is a flexible one and can be R1 is equal to  $RM_{\text{test}}$ , the customized by the builder. R1 is equal to  $RM_{test}$ , the customized by the builder.<br>resistances of the branches All that is needed is a pen, resistances of the branches All that is needed are equal. If the resistances of paper and  $E = IR$ . are equal. If the resistances of each branch are equal, the currents through them are equal.

To find the meter resistance, one must plug in the meter under test and rotate

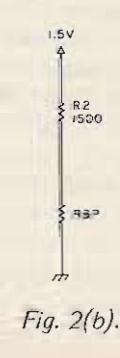

R1 until the currents through both meters are equal. Then we know that  $RI = RM$ -test and its resistance can be read directly off the calibrated dial.

The smaller the value of potentiometer R1, the more accurate is the measurement of RM-test. This is because the dial can be calibrated in smaller units.

As an option, a more accurate circuit is shown in Fig. 3. A rotary switch can select different values of resistance to be added to R1. Thus, R1 can be made as small as you wish. RM-test is now equal to R1 plus the switched-in resistance.

Let's say you wanted to measure a meter's resistance using only R1 (Fig. 1). If your dial was calibrated with 100 notches, the result would be 5 Ohms per notch. If we use the circuit in Fig. 3, the potentiometer is only 200 Ohms, leaving 2 Ohms per · notch on the same calibrated dial. Thus, we see how there is more accuracy in a circuit such as the one-shown in Fig.<br>3.

resistance. Also, if you prefer, The resistance of branch you can use an ohmmeter to  $\frac{1}{2}$  is equal to the resistance read the resistance of R1. thus saving yourself the trouble of finding a calibrated

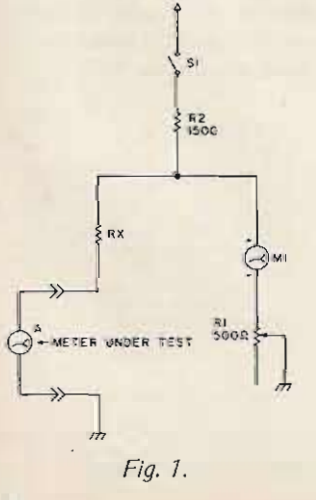

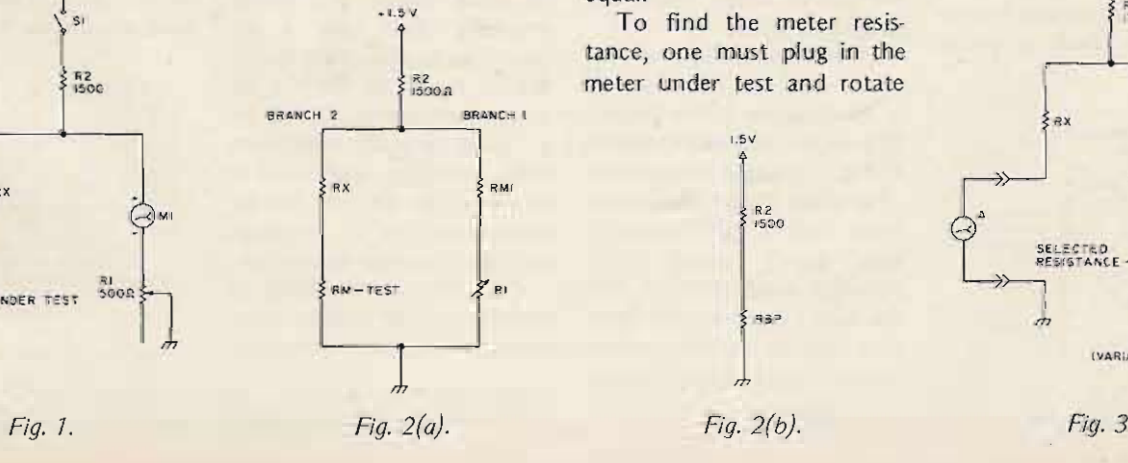

••  $327$ R<sub>2</sub> 50 0 **B**  $\ddot{\hat{r}}$ aoo **MATRICE** *A "'*  $\sqrt{2}$ .<br><sup>4</sup> SELECTED.<br>RESISTANCE '" "1

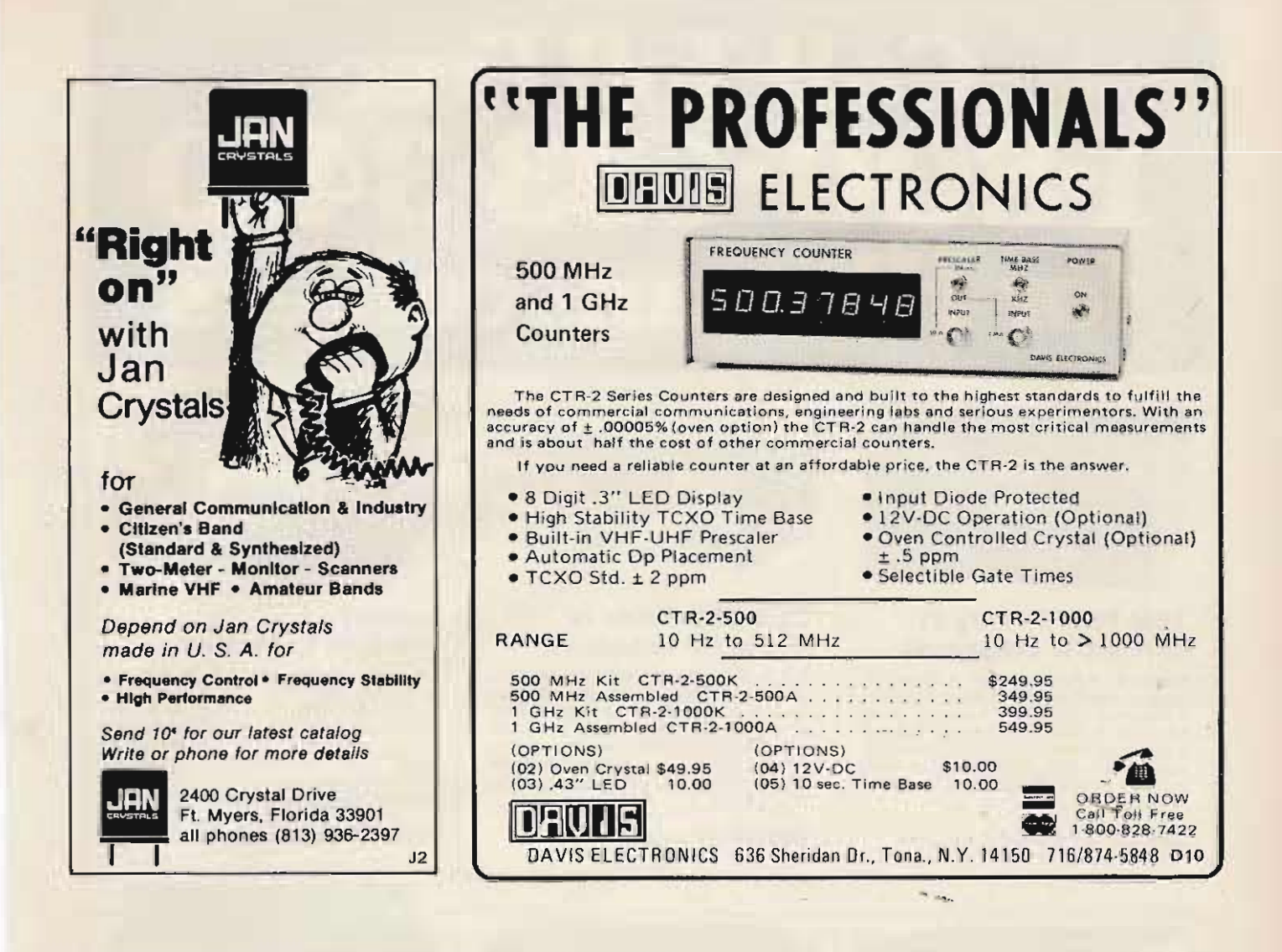

#### NO TRAPS -- NO COILS - NO STUBS - NO CAPACITORS

MCR-GAIN HD DIPOLES ... One half the length of conventional<br>half-wave dipoles. O Multi-band, Multi-frequency. O Maximum effi-<br>ciency - no tiraps, loading cons, or stubs. O Fully assembled and change  $-$  no measuring, no cutting.  $\bullet$  All weather rated  $-$  1 KW AM,  $2.5$  KW CW or PEP SSB.  $\bullet$  Proven performance  $-$  more than 15,000 have been definered.  $\bullet$  Permit use of the full capabilities of today's nave been pattured.  $\bullet$  Permit use of the full capabilities of today's<br>5-band xevrs.  $\bullet$  One feedline for operation on all bands.  $\bullet$  Lowert<br>cost/benefit antenna on the market today.  $\bullet$  F ast OSY - no feedline<br>switch

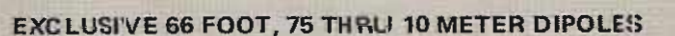

#### MOTES

NOTEST All mundels above are furnished with crime/solder lugs.<br>
■ All mundels showe are furnished with a S0-239 female coaxial co<br>
at additional cost, The S0-239 mates with the standard PL-2!<br>
coaxial cable connector. To

factory tuned to resonate at 3650 kHz, See VSWR curves fo resoriance data.

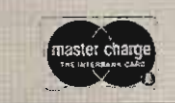

2200T South 4th Street Leavenworth, Kansas 66048 (913) 682-3142

 $D = 2R$ 

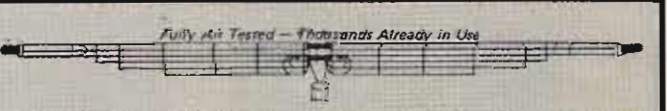

#16 40% Copper Weld wire annealed so it handles like soft Copper wire -- Rated for better than full legal power AM/CW or SSB-Coaxial or Balanced 50 to 75 ohm feed line - VSWR under 1.5 to 1 at most heights - Stainless Steel flardware - Drop Proof Insulators - Terrific Performance - No coils or traps to fireak down or change under weather conditions - Completely Assembled ready to put up - Guaranteed 1 year - ONE DESIGN DOES IT ALL: 75-10HD - ONLY \$12.00 A BAND!

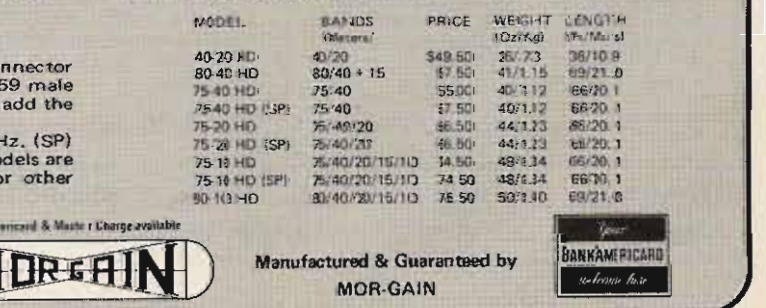

# **Call Toll Free** 10. HF transce

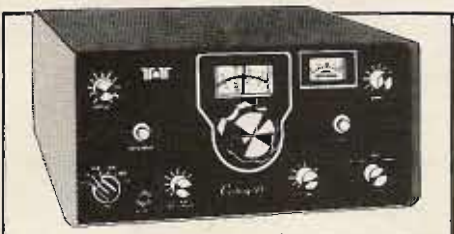

# TEN-TEC Century 21 novice/CW transceiver

Features: • Full break-in • 70 watts input • Solid-state • Built-in speaker<br>• Receives CW or SSB • Instant band change • Offset receiver tuning • Overload protection • Sidetone with<br>adjustable level • Regulated power supply • 80 thru 20 meters with crystals supplied.

289.00 list price. Call for quote.

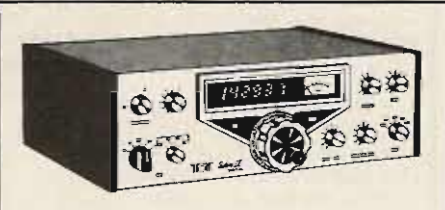

# TEN-TEC Triton IV digital HF transceiver

Triton IV features: • 3.5 to 30 MHz coverage . Totally solid-state . Instant band change • 8-pole crystal IF filter<br>• Large LED digital readout • 200W • Full CW break-in • S-meter and SWR bridge • 100% duty cycle, full power for<br>RTTY & SSTV.

869.00 list price. Call for quote.

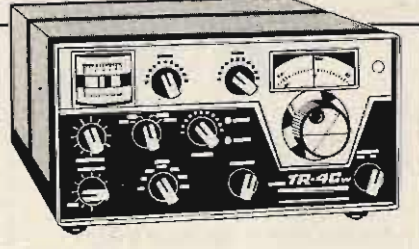

# DRAKE TR-4CW transceiver

TR-4CW covers 80 thru 10 meters<br>• Modes: SSB, AM, CW • 300 watts<br>PEP input: SSB, 260 watts: AM & CW • Transceive or separate PTO • Wide<br>range' receiving AGC • Solid-state<br>VFO • CW semi-break-in • VOX or PTT • Shifted-carrier CW • Constant calibration mode to mode.

699.00 list price. Call for quote.

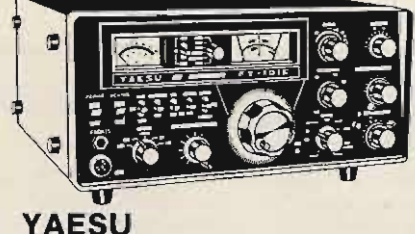

# FT-101E transceiver

FT-101E is completely solid-state • Coverage: 160 thru 10 meters . Builtin AC/DC power supplies • Built-in RF<br>speech processor • 260 watts: PEP:<br>SSB, 180 watts: CW, 80 watts: AM<br>• Solid-state VFO • VOX • Auto break-<br>in CW sidetone • WWV/JJY reception • Heater switch .

729.00 list price. Call for quote.

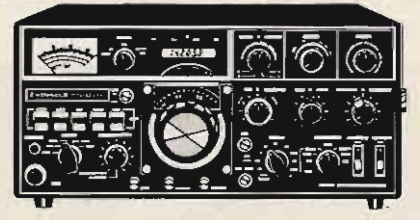

# The NEW KENWOOD TS-820S transceiver

TS-820S now has factory installed digital readout • 160 thru 10 meter<br>coverage • 200 watts PEP • Integral IF coverage . 200 watts PEP. Integral IF<br>shift . Noise blanker . VOX & PLL circuitry . DRS dial. IF out, RTTY, XVTR capabilities • Phone patch IN<br>and OUT terminals • RF speech processor.

1048.00 list price. Call for quote.

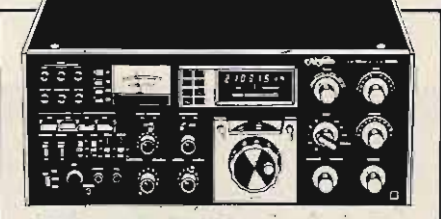

# HYGAIN 3750 **HF transceiver**

The 3750 is the ultimate transceiver.<br>• Covers 160 thru 10 meters • Advanced PLL . Narrow band SSB crystal filter eliminates receiver image & spurious response problems .200 watts input • Gated, adjustable noise<br>blanker • Transmitter has audio compression circuit & auto level control • And so much more!

1895.00 list price. Call for quote.

Remem ber, you can call TOLL-FREE: 1-800-633-3410 in U.S.A. or call 1-800-292-8668 in

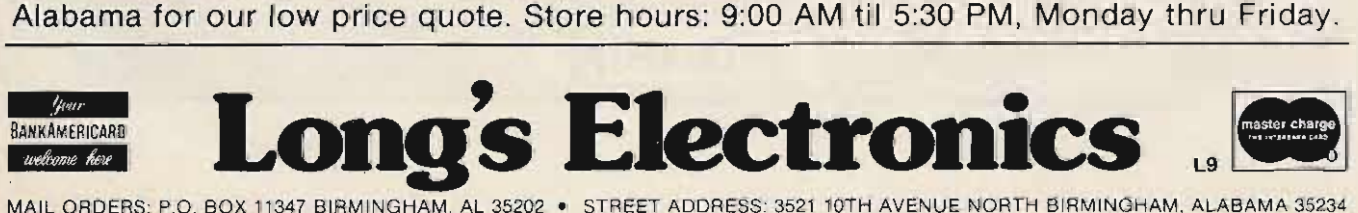

# **Call Toll Free** 1830 for 2m transceivers

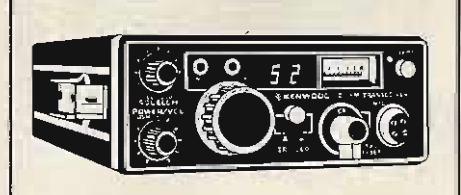

## **KENWOOD TR-7500** 2m transceiver

The TR-7500: • PLL synthesized • 100 channels (88 pre-<br>programed, 12 extras are diode<br>programmable) • Single-knob channel selection • 2-digit LED frequency display • Powered tone pad connection • 10 watts HI output, 1 watt LOW output.

299.00 list price. Call for quote.

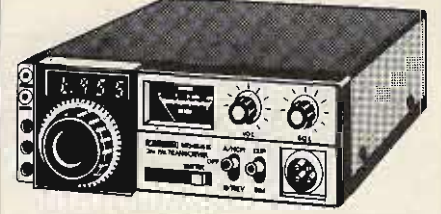

# **ICOM IC-245** 2m transceiver

IC-245 has: • LSI synthesizer<br>PLL • 4-digit LED readout • Transmit A receiver frequencies are in-<br>dependently programmable on any<br>separation • TX output: 10 W PEP • Receiver front-end is a balance of low-noise, high-gain MOS FET & a 5 section filter.

499.00 list price. Call for quote.

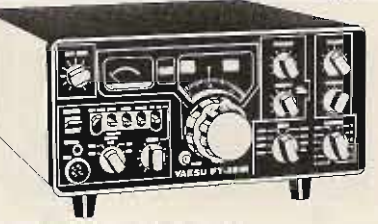

# **YAESU FT-221R** 2<sub>m</sub> transceiver

144 to 148 MHz coverage in 8 bank<br>segments • Built-in AC/DC power<br>supply • Modes: SSB, CW, FM,<br>AM • VOX • CW break-in • PLL circuitry . Noise blanker . External touch pad connector • 11 crystal<br>channels (88 total channels) • Selec-600 KHz repeater offset. table

<sup>595.00</sup> list price. Call for quote.

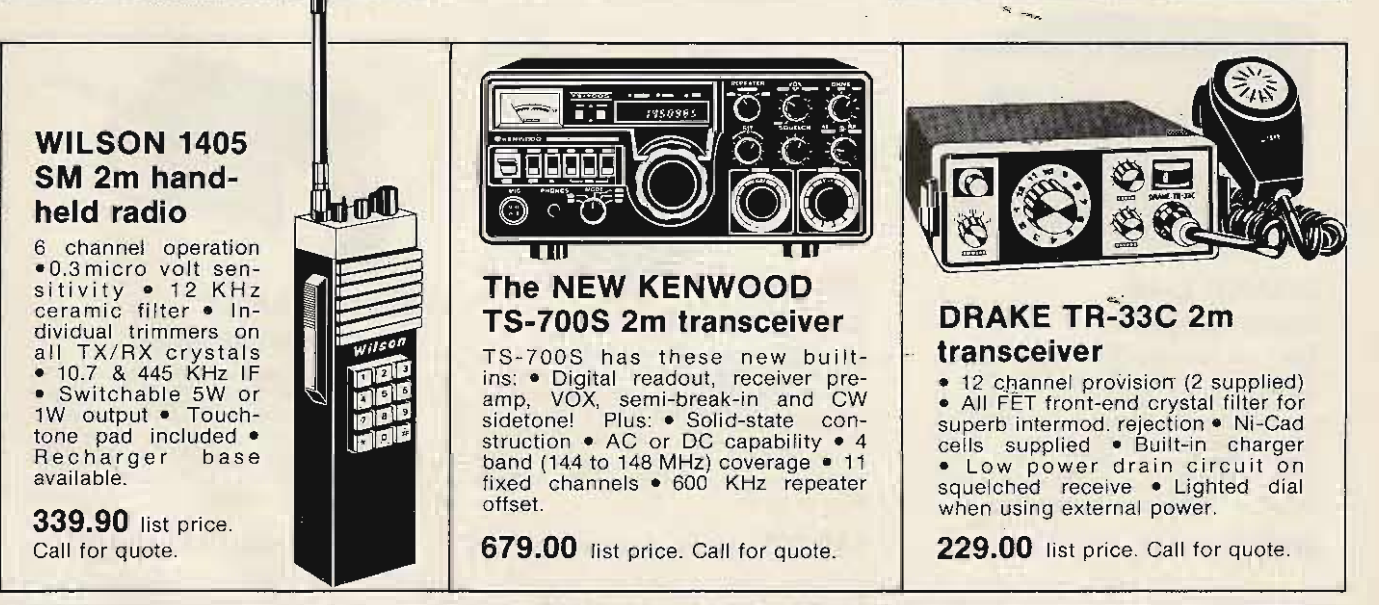

Remember, you can call TOLL-FREE: 1-800-633-3410 in U.S.A. or call 1-800-292-8668 in Alabama for our low price quote. Store hours: 9:00 AM til 5:30 PM, Monday thru Friday.

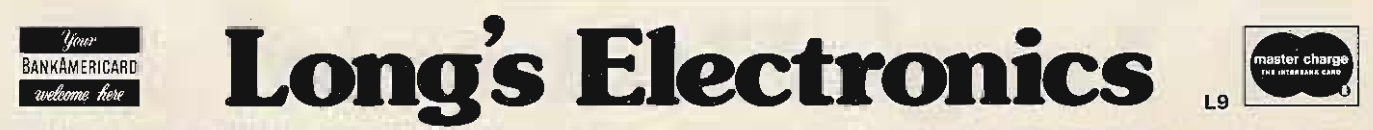

MAIL ORDERS: P.O. BOX 11347 BIRMINGHAM, AL 35202 · STREET ADDRESS: 3521 10TH AVENUE NORTH BIRMINGHAM, ALABAMA 35234

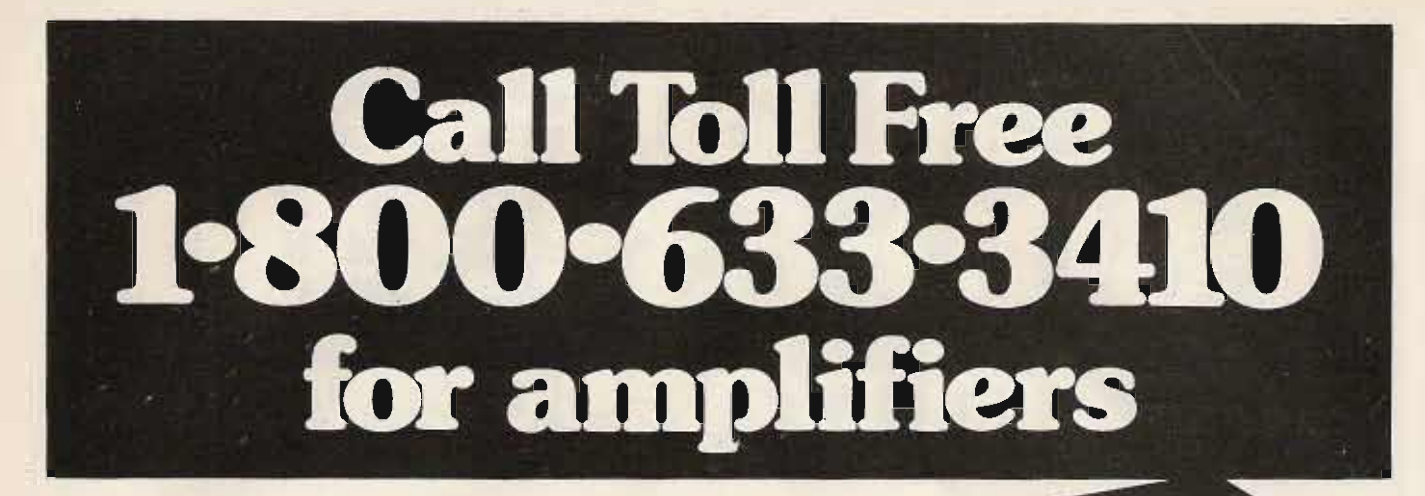

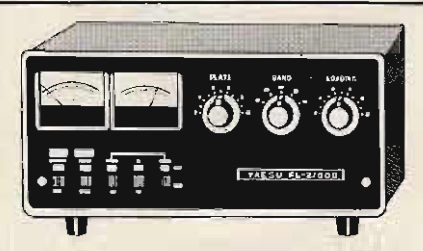

# YAESU FL-2100B linear amplifier

The FL-2100B has: • 1200 W PEP . Input on 80-10 meters • Primary voltage<br>change 117 to 234 VAC • Dual meters for plate current voltage • Adj. SWR<br>meter • Individually tuned input coils on each band . Drive requirement: 30 to 100 w.

399.00 list price. Call for quote.

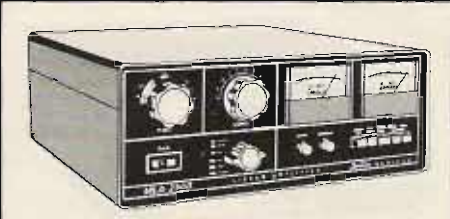

# DENTRON MLA-2500 linear amplifier

Features: • Continuous duty power<br>supply • 160 thru 10 meters • 2000-<br>plus watts PEP on SSB • 1000 watts DC<br>input on CW, RTTY, SSTV • Variable<br>forced air cooling • 2 external-anode ceramic metal triodes operating in<br>grounded.grid ● Covers MARS without modifications .

799.50 list price. Call for quote.

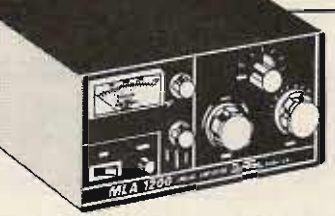

# DENTRON MLA-1200 linear amplifier

The MLA-1200 is designed to fill the gap between your barefoot transceive<mark>r</mark><br>& a full 2 KW amplifier. • Single external-anode ceramic/metal triode yields 1200 watts PEP on SSB & 1000 W<br>DC on CW • Most other features same<br>as MLA 2500 • AC power supply is list priced at 159.50. • DC power supply<br>available.

399.50 list price. Call for quote.

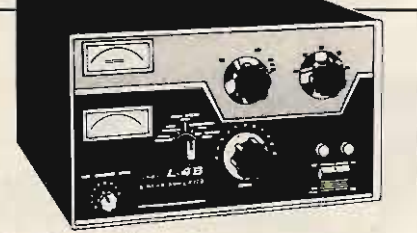

## DRAKE L-4B linear amplifier

The L-4B features: 2000 watts PEP on<br>SSB, 1000 watts DC on CW, AM, &<br>RTTY • High efficiency Class B<br>grounded grid circuit • Transmitting<br>AGC • Broad-band tuned input<br>• Directional wattmeter • RF neg. feedback 2 taut-band suspension<br>meters Solid state power supply.

895.00 list price. Call for quote.

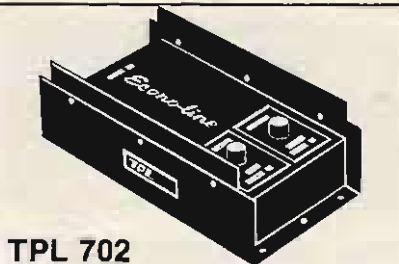

# 2m RF amplifier

TPL 702 has: • Solid-state • Linear<br>switch (FM/SSB) • Broad band • In-<br>put: 10W to 20W, output: 50W to 90W<br>• Typical: 10W in/70W out • Frequen-<br>cy coverage: 143 to 149 MHz, 702B (list<br>price: 173,00) available, typical: 1W<br>

149.00 list price. Call for quote.

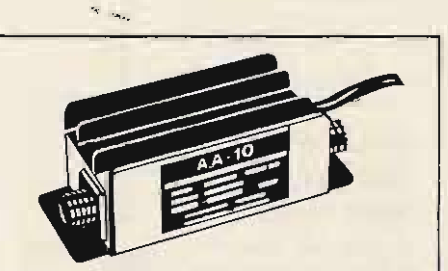

# DRAKE AA~10 2m power amplifier

The AA-10 power amplifier is made for use with the Drake TR-22C or any<br>transceiver with up to 1.8 watts output power. • 10 dB power increase. • At least 10 watts output @ 13.8 VDC  $\bullet$  No. relays—automatic transmit/receive<br>switching • Compact.

49.95 list price. Call for quote.

Remember, you can call TOLL-FREE: 1-800-633-3410 in U.S.A. or call 1-800-292-8668 in Alabama for our low price quote. Store hours: 9:00 AM til 5:30 PM, Monday thru Friday.

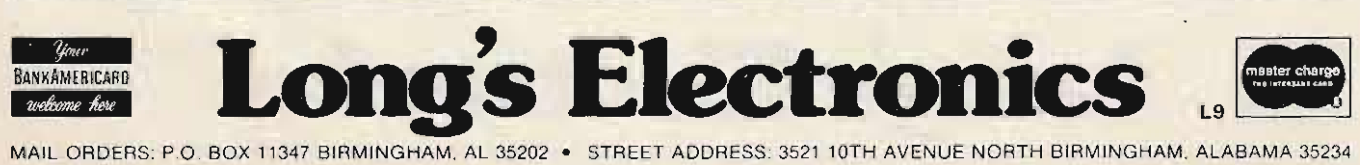

# **Call Toll Free** 1-800-633for microphones

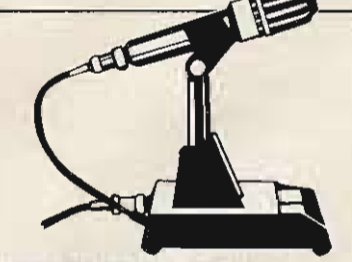

# KENWOOD MC-50 desk microphone

The MC-50 dynamic mike has been designed expressly for amateur radio operation. • Complete with PTT &<br>LOCK switches • Easy conversion<br>directional • Mike plug on coil cord for<br>directional • Mike plug on coil cord for<br>instant hook-up to any Kenwood rig.

39.95 list price. Call for quote.

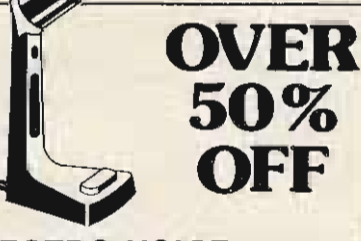

## ELECTRO-VOICE 719 desk microphone

The 719 has two talk switch positions, grip-to-talk & push-to-talk. Features:<br>• 80 to 7000 Hz frequency response • Ceramic generating element • High<br>Z output impedance • Omnidirectional polar pattern. Simple instructions in-<br>cluded for change of talk switch position.

19.00 45.00 list price.

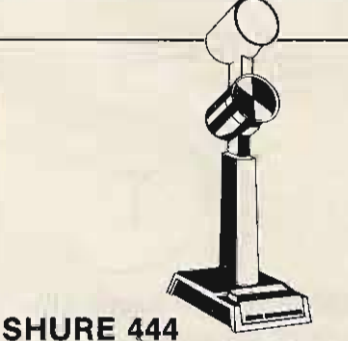

# adjustable desk mike The Shure 444 microphone head can

be raised or lowered approx. 21/2" for the most comfortable talking position.<br>PTT switch\_with\_optional\_locking<br>feature. Omnidirectional polar pattern, frequency response: 300 to 3000 Hz.

58.50 list price. Call for quote.

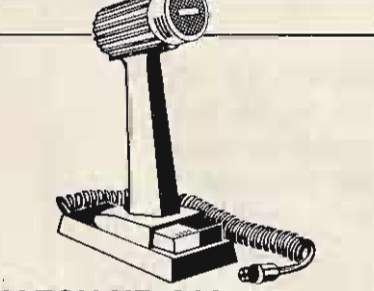

## YAESU YD-844 desk microphone

The YD-844 is designed for use with your Yaesu transceiver or transmitter. · Dynamic generating element · Frequency response: 350 to 2700 Hz . PTT switch & lock switch . 50 K ohm . Coil cord and microphone input plug for instant hook-up.

29.00 list price. Call for quote.

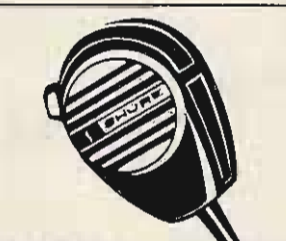

# **SHURE 414A** compact hand mike

The 414A is ideal for your portable transceiver.• One-half the size of most hand mikes • Omnidirection polar<br>pattern • Frequency response: 400 to 4000 Hz • High impedance • Output<br>level 54.5 dB • 5½ foot coil cord with input plug.

45.50 list price. Call for quote.

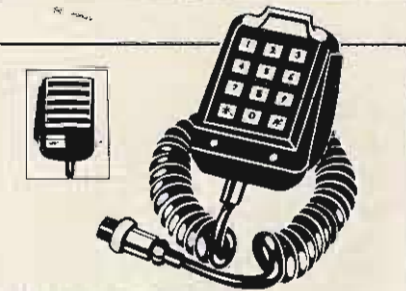

# DRAKE 1525 EM hand microphone

The 1525 EM is an auto-patch encoder & mike in one compact unit. • High accuracy IC tone generator, no fre-<br>quency adjustments ● Digitran®<br>keyboard ● Low output impedance • 4-pin plug & coiled cord allows use on most transceivers.

49.95 Call today for yours.

Remember, you can call TOLL-FREE: 1-800-633-3410 in U.S.A. or call 1-800-292-8668 in Alabama for our low price quote. Store hours: 9:00 AM til 5:30 PM, Monday thru Friday.

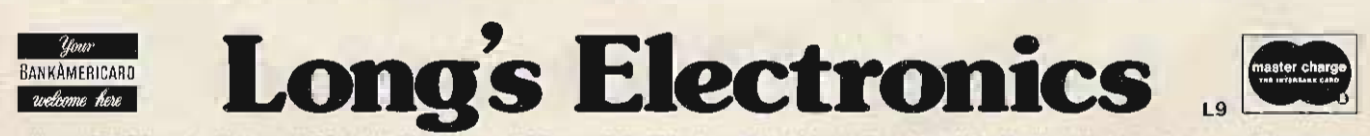

MAIL ORDERS: P.O. BOX 11347 BIRMINGHAM, AL 35202 · STREET ADDRESS: 3521 10TH AVENUE NORTH BIRMINGHAM, ALABAMA 35234

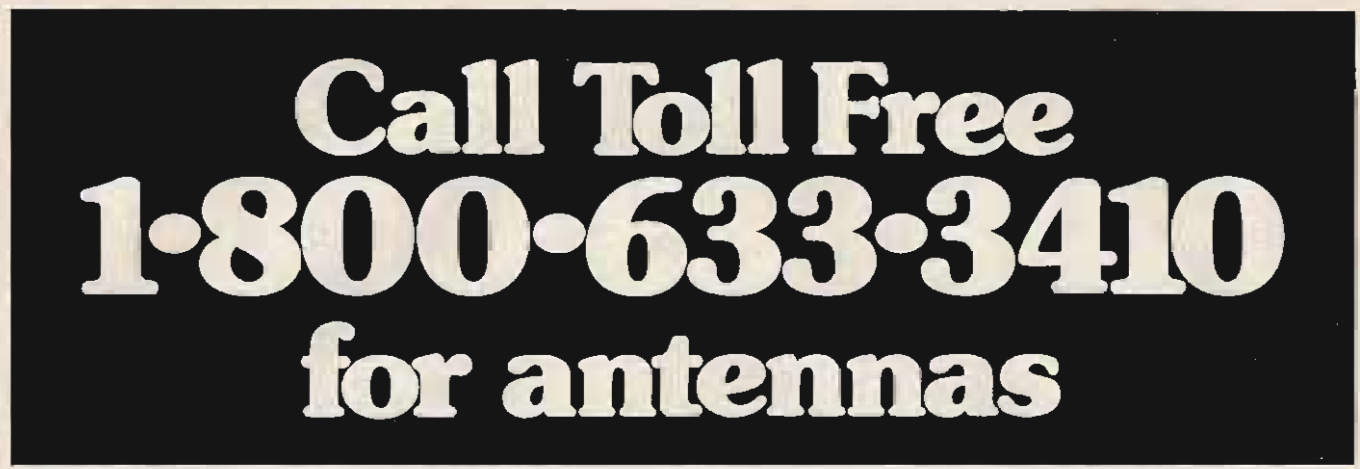

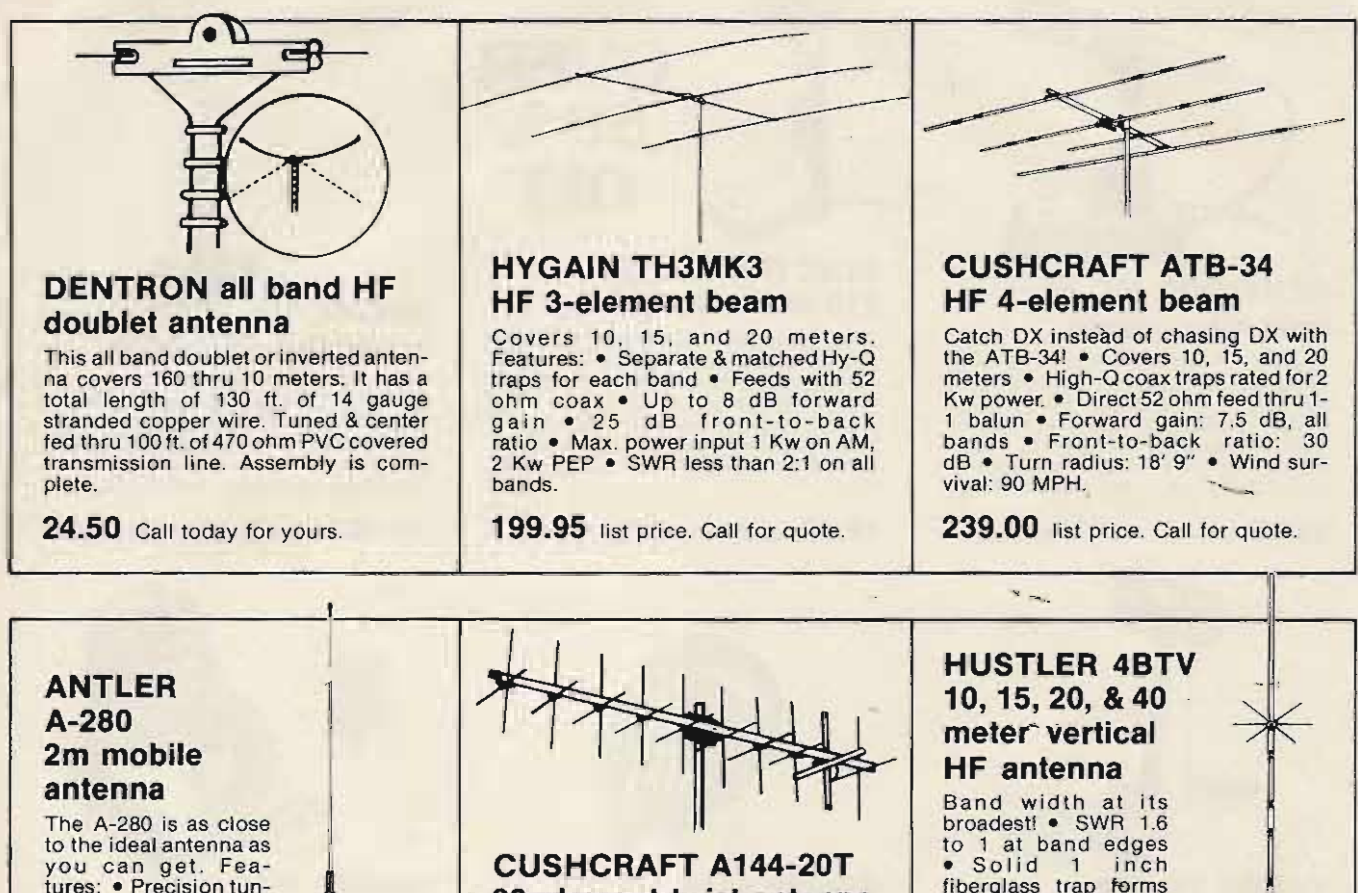

you can get. Feaed coil • 47" tapered<br>17-7 stainless steel<br>whip • VSWR: less<br>than 1.3 • Certified 3<br>dB gain • Magnetic mount has roof-top stability to withstand<br><mark>w</mark>inds up to 100 MPH.

**39.95** list price. Call for quote.

# 20-element twist antenna

A 144-20T has 10 elements horizontal & 10 vertical. • Uses 2 Reddi Matched driven elements & simple coax phasing system to give horizontal, vertical, left<br>or right circular, & axial right circular, & axial polarization • Forward gain: 12.4<br>dB • Front-to-back ratio: 22 dB • Front-to-back ratio: 22<br>dB • Boom length: 12', Weight: 6 lbs.

54.95 list price. Call for quote.

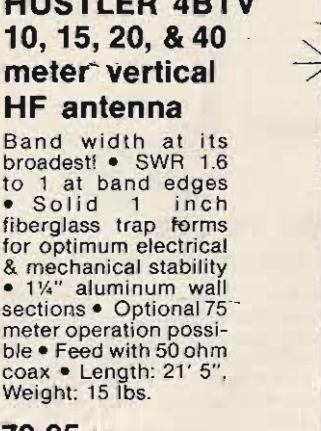

**79.95** list price. Call for quote.

Remember, you can call TOLL-FREE: 1-800-633-3410 in U.S.A. or call 1-800-292-8668 in

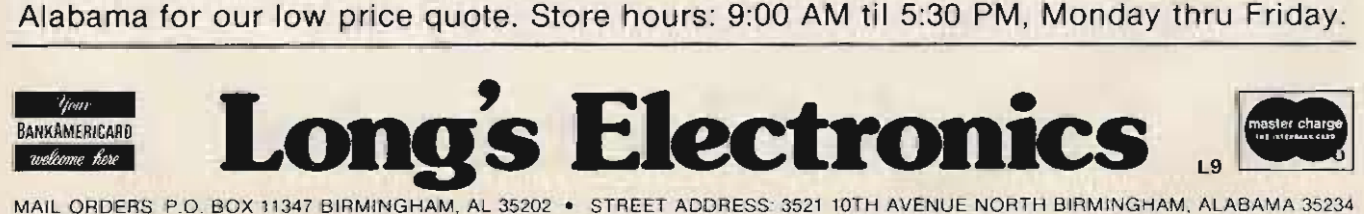

MAIL ORDERS: P.O. BOX 11347 BIRMINGHAM, AL 35202 · STREET ADDRESS: 3521 10TH AVENUE NORTH BIRMINGHAM, ALABAMA 35234

# **Call Toll Free** 1-800-633 3410 for accessories

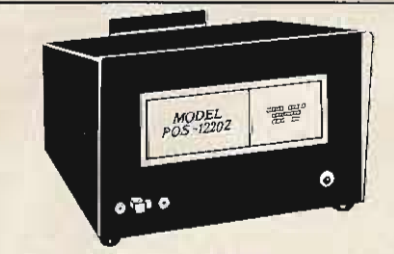

# ESI POS-1220Z power supply

This one really works! • 13.8 VDC<br>regulated power supply • Current rating: 20 amps continuous, 30 amps<br>surge • Fuse protected • LED power indicator • ON/OFF switch on front<br>panel. This unit will power a TR-7400A<br>AND a KLM 160 watt 2m amplifier!

69.95 Call for yours today.

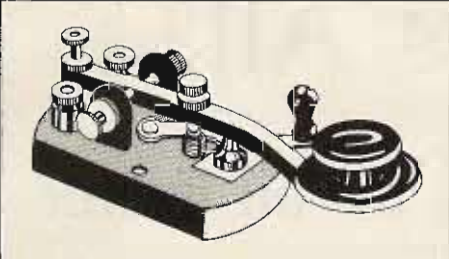

# NYE VIKING 114-320-003 key

This heavy-duty key is constructed on<br>a heavy die-cast base. The hardware is nickel-plated. Has smooth adjustable<br>bearings and heavy-duty coin silver<br>contacts. Black wrinkle finished base, switch and Navy knob.

10.60 Call for yours today.

## BIRD Model 43 Thruline® wattmeter

The model 43 features: • 50 ohms nominal impedance • VSWR insertion<br>with N connectors: 1.05 max. • Ac-<br>curacy: plus or minus 5% of full scale • Shock mounted 30 microamp meter has 3 expanded scales of 25, 50, & 100 to permit direct reading of full scale<br>power from 100 milliwatts to 10,000 power from 100 milliwatts to 10,000 watts. Plug-in elements are optional.<br>2 to 30 MHz, 42.00. 25 to 1000 MHz,<br>36.00. Other elements and accessories<br>are available.

120.00 list price. Call for quote.

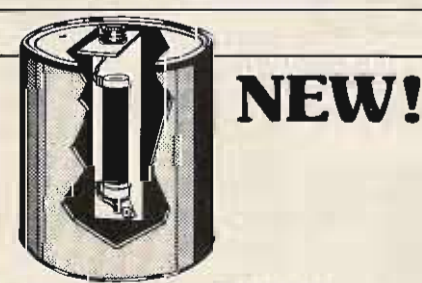

# The NEW DENTRON BIG DUMMY

Now you can tune-up off the air with Dentron's Big Dummy load. A full<br>power dummy load, it has a flat SWR,<br>full frequency coverage from 1.8 to 300<br>MHz and a high grade industrial cool-<br>ing oil furnished with the unit. Built to last! Fully assembled and warrantied. Help cut out the QRM factor now!

29.50 Call for yours today.

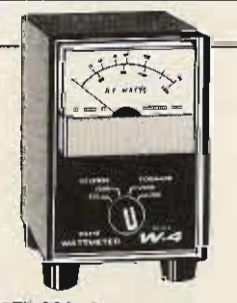

## DRAKE W-4 RF directional wattmeter

W-4 covers 2 thru 30 MHz . 2000 watts continuous duty power capability<br>• Line impedance: 50 ohm resistive<br>• VSWRinsertion: no morethan 1.05 to 1 • Accuracy: plus or minus 5% of<br>reading • 4 position switch selects:<br>scale, forward, or reflected power.

**72.00** list price. Call for quote.

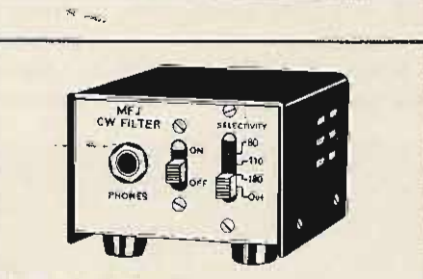

# $MFJ 2BX$ super CW filter

The MFJ CW filter has: • Selectable band width: 80, 110, 180 Hz . 60 dB down one octave from center frequency of 750 Hz for 80 Hz BW • Reduces<br>noise 15 dB • 9 V battery • Plugs in between receiver and phones • 8-pole active IC filter.

29.95 Call for yours today.

Remember, you can call TOLL-FREE: 1-800-633-3410 in U.S.A. or call 1-800-292-8668 in Alabama for our low price quote. Store hours: 9:00 AM til 5:30 PM, Monday thru Friday.

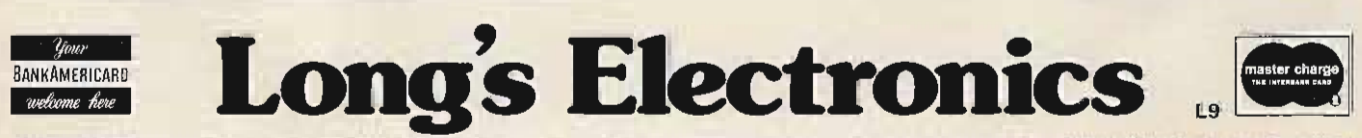

MAIL ORDERS: P.O. BOX 11347 BIRMINGHAM. AL 35202 · STREET ADDRESS 3521 10TH AVENUE NORTH BIRMINGHAM. ALABAMA 35234

A. Sturko VE8NS Ft. Smith *N WT* Canada

# **what to do all winter VE6 DXer Tells All!**

D uring the fall of 1971, I<br>took the opportunity to transfer from VE6 land to VE8 land to work in what was at that time the largest national park in the world, a total of 17,300 square miles of wilderness.

Wood Buffalo National Park straddles the boundary

between the Province of AIberta and the Northwest Territories. The park holds the distinction of having the largest herd of free-roaming bison in the world and the nesting site of the endangered whooping crane.

We arrived in the small community of Fort Smith,

ary 12, 1972; it was  $-40$  C. list, there were 82 licensed<br>After traveling for 1400 miles operators, with approxi-<br>on winter roads with a house of white foads with a house mately 20 active hams. And cat and a back seat full of three of them were on the house plants which were still same block. alive, it was a godsend to be same order.<br>at our new home. It was a at our new home. It was a the opportunity presented land not very well known by

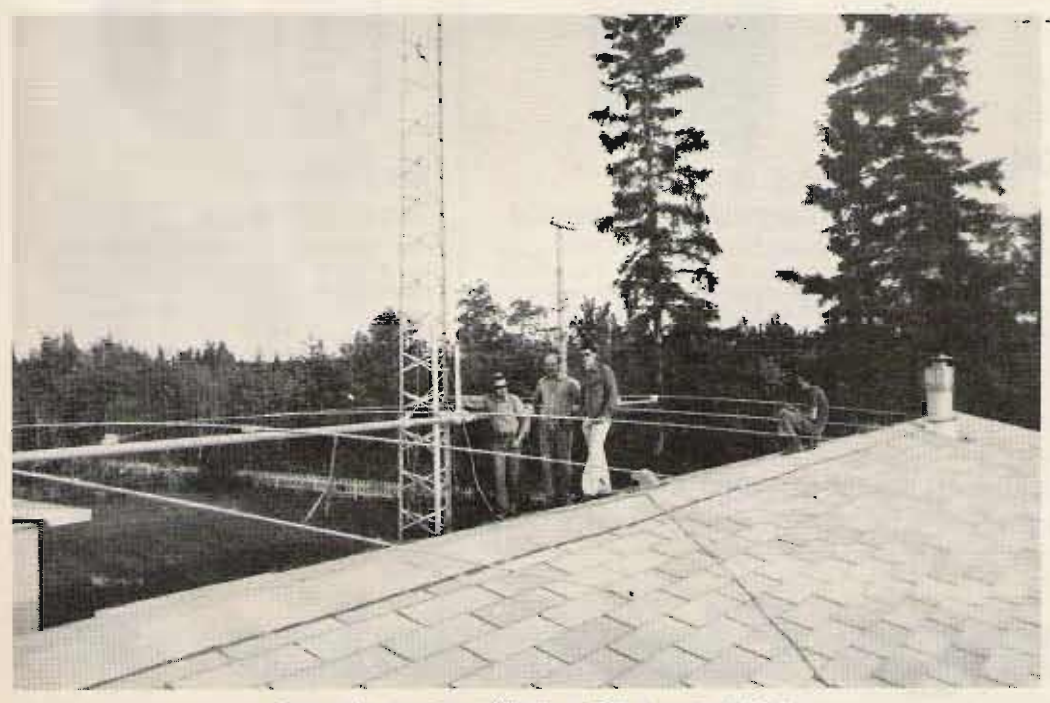

From left to right: VE8NS, VE8LG and VE8RZ.

the average North American, let alone the average radio ham .

The area is located in the northwest extremity of the Great Northern Plains, well within the Boreal Forest Region, It is a land of sharp contrasts, 24-hour daylight, a semiarid region with 10-12 inches of precipitation per year, and hordes of mosquitoes and black flies that could drive a human being crazy in hours. It's a land of northern lights,  $-50^\circ$  C., dog teams, hunting and trapping still a way of life, short winter days, and ice crystals to brighten the way.

At the time of my arrival, Terry Keime VE80K was an avid DXer. I enjoyed the bands from this QTH. VE8s were in demand, which made DXing interesting. With the eventual arrival of VE800 and VE8RO on the same block, would you believe we had QRM alley in VE8 land? N.W.T., with an approximate . There it was in full bloom. I population of 2,500, on Janu-<br>population, and, according to the ham population  $\frac{1}{2}$  and  $\frac{1}{2}$  to the server of 1972; it was -40° C. operators, with approxi-

> itself  $-$  a move to the other side of town. Now was my chance to get away from rf burns on everything I touched.

Once we were settled in, with beds on the floor and boxes piled everywhere, my thoughts turned towards an antenna structure. The days were becoming shorter and colder rapidly. The concrete base was poured by candlelight, and prayers were said for a warm weekend, just one good weekend to put up the structure. God was willing, and the antenna was on top with hours to spare. The following week proved how unpredictable the weather  $can be - snow and wind with$  $\blacksquare$  minus 10 $\blacksquare$  C. (It's a smug feeling to have all the outside work done.) The antenna performed as expected,
loaded well, and all that was left was to pile up the DX.

But my rule of the roost was soon to be shattered with the arrival of an old friend, Gerry VE8LG, a graduate from an electronics school and now a radio inspector with the Department of Communications in Fort Smith, N.W.T. The die was cast. Gerry was moving in next door! How is this possible with 2 million square miles of VE8 land? Two DXers squeezed into an area of 1,000 square feet made me wonder at the mathematical odds and shake my head.

Once the initial shock was over and I became somewhat rational, we discussed old times, invariably getting around to amateur radio. A plot was formed. VE8LG had intentions of purchasing a Wilson 520 (for the uninitiated, the Wilson 420 has 4 elements on a 30' boom; the 520 has 5 elements on a 40' boom) and a self-supporting 64 ' tower to support the beam (with a Ham II rotator to turn it). The entire construction procedure went well and 5 elements were soon up.

The area of residence of VE8NS and VE8LG was taking on an air of space age mystery. In the space of 100', two 64' towers and one 40' tower, supporting a Wilson 520, 420, and 415, and an inverted vee for 40 and 80, were serving two amateur  $radio$  stations - the VE8LG Kenwood twins and the VE8NS TR-3 Drake line. We were rather amused whenever people or vehicles passed by. Invariably they slowed down to look at all the flying aluminum and shake their heads, with quizzical looks as if to say, "What is going on here?" Thank goodness for rather nonstringent town bylaws, or we would not have been allowed to proceed.

Tests were started immediately, and, as expected, the beam performed according to specifications. We decided to hook both transmission lines to an antenna switch. Since

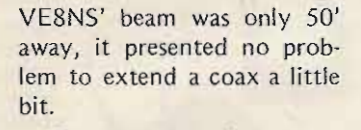

The results from the experiment were confusing. With both beams pointing to Europe, transmitted signal strengths were basically the same in all cases. However, on received signals the 520 beam registered as much as 3 S-units over the 420 beam. In some cases we were unable to copy signals on the 420 beam which were an S<sub>2</sub> on the 520 beam.

With beams pointing toward ZL·VK land, again we were in for a surprise. ZLs were consistently giving better reports from the 420 beam than from the 520 beam, by as much as 1 S-unit. At no time were the transmitted signals better on the 520 beam. Received signals were better by as much as 3 S-units on the 520 beam. Perhaps further experiments will be carried out to determine whether adjustments to both beams may change the present pattern. However, the experiments were a lot of fun. Maybe the old adage, "the bigger the better," does not hold true in this case.

It is impossible to work on the same band. However,

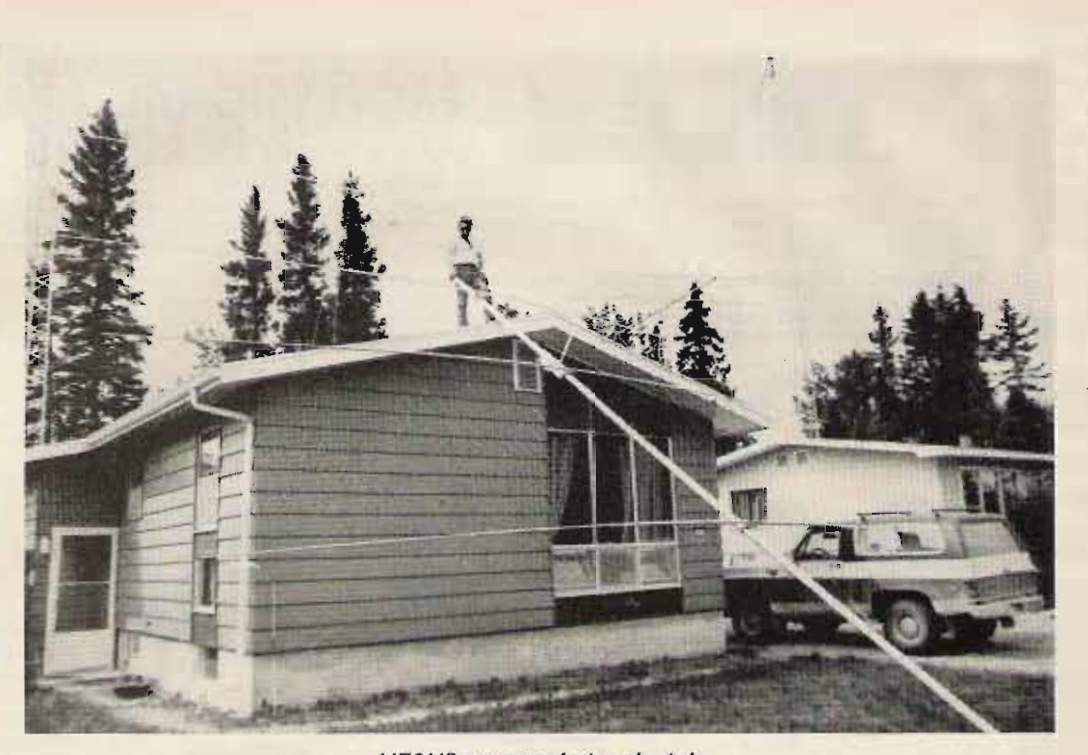

## *VE8NS* contemplating the job.

with 15m openings, VE8NS is able to operate with minimum QRM. If all the bands are out, then work is continued on the 2 accu-kevers, with one working and one more to go. But that's another story.

A matter of interest to hams looking for contacts in zone  $1$  VE8 land  $-$  VE8RZ. VE8LG, VE8OV and VE8NS are active on 20, both CW and SSB. VE8NS is the QSL bureau manager for VE8 land.

A thought just occurred to me, I haven't noticed any rf burns at this QTH. Could it be there never were any?  $\blacksquare$ 

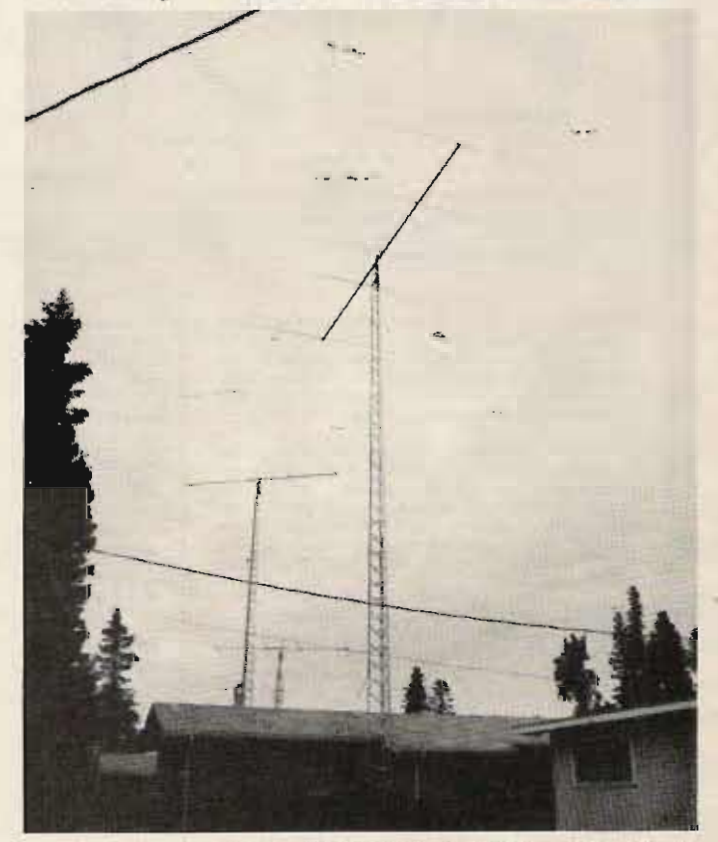

*From front to back: the Wilson 520, the Wilson* 4 15, *and the Wilson 420.*

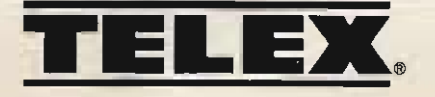

**TURY AT ALL** 

JIY RADIO CATALOG

## PROFESSIONAL HEADPHONES **& HEADSETS**

## **BOOM MIC HEADSETS**

For the ultimate in communications convenience and efficiency select a boom mic headset. Long-time favorites of professional communications, boom mic headsets allow more personal mobility while always keeping the mic prope transmission. Boom microphones are completely adjustable to allow perfect positioning. And, boom mic headsets leave both hands free to perform other tasks

All models are supplied with "close-talking" microphones to limit ambient noise pick-up and provide superior intelligibility. Each model has a convenient, inline push-to-talk switch, which can be wired for either push-to-talk relay control or mic circuit interrupt for voice operated<br>transmitters. The switch may be used as a momentary push-button or it can be lo 8 foot cords which are stripped and tinned, unterminated. Communication grey with black trim.

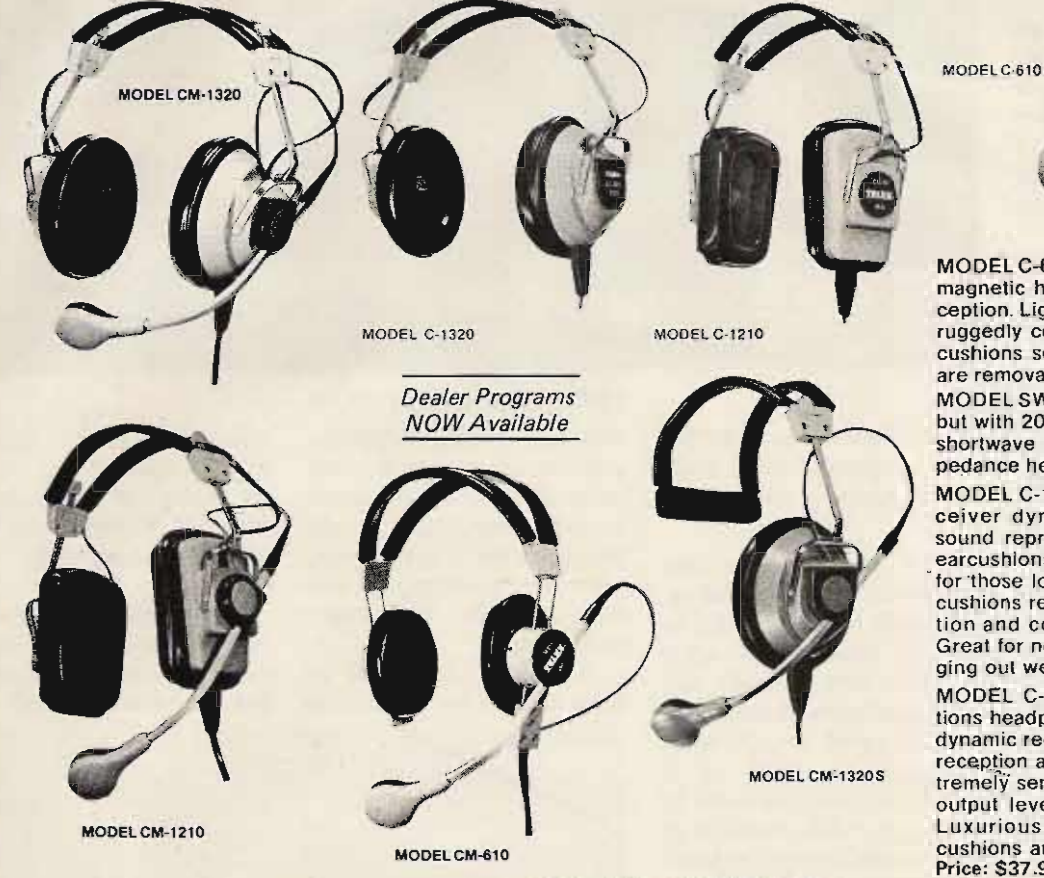

MODEL C-610 Economical, dual receiver magnetic headphone. Delivers clear reception. Lightweight and comfortable yet ruggedly constructed for daily use. Earcushions seal out distracting noise and<br>are removable for cleaning. Price: \$9.95 MODEL SWL-610 Similar to Model C-610 but with 2000 ohm impedance. Ideal for shortwave receivers requiring high impedance headphones. Price: \$9.95

MODEL C-1210 Medium priced, dual receiver dynamic headphone. Precise sound reproduction. Deluxe foam-filled earcushions are extremely comfortable for those long sessions. The removable cushions reduce ambient noise penetration and concentrate signal strength. Great for noisy environments or for digging out weak signals. Price: \$28.30

MODEL C-1320 Our finest communications headphone. Audiometric-type dual dynamic receivers assure the ultimate in reception and performance stability. Extremely sensitive receivers provide high output levels even from weak signals. Luxurious foam filled circumaural earcushions are removable for cleaning. Price: \$37.90

DUAL MUFF HEADPHONES<br>The following headphones offer outstanding sound quality and superb comfort for long term wearing. All the models have circumaural<br>earcushions to seal out distracting ambient noise and concentrate the C-1320 add an extra margin of comfort. Adjustable headbands and self-aligning earcups assure proper fit. All models are equipped with a<br>five foot cord terminating in a standard .250" diameter phone plug and have 3.2 to 20

MODEL CM-610 Lightweight, dual receiver magnetic headphone (similar to Model<br>C-610). Ceramic boom microphone with -51 dB output. Can be used with any mobile or<br>base station with high  $\overline{z}$  mic input and 3.2 to 20 ohm audio output. Price: \$42,80.

MODEL CM-1320 Deluxe dual receiver<br>dynamic headphone with audiometric-type headphone elements (similar to Model<br>C-1320). Ceramic boom microphone with -51 dB output. For use with any mobile or base station requiring high impedance mic<br>input and 3.2 to 20 ohm audio output. Price: \$68.30.

MODEL CM-1210 Rugged, reliable, dual<br>receiver dynamic headphone (similar to Model C-1210). Ceramic boom microphone with -51 dB output. For use with any<br>mobile or base station with high 2 input and 3,2 to 20 ohm audio output. Price: \$56.90.

MODEL CM-1320S Deluxe single receiver dynamic headphone with audiometric-type headphone element (similar to Model<br>C-1320), Ceramic boom microphone with 51 dB output. For use with any mobile or<br>base station requiring high impedance mic<br>input and 3.2 to 20 ohm audio output. Price: \$54.50.

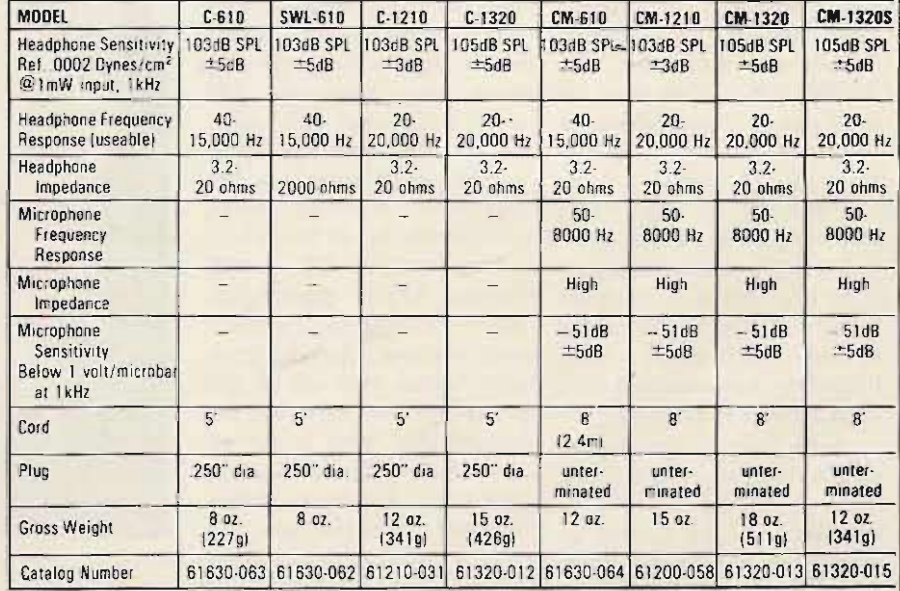

## SST T-1 RANDOM WIRE ANTENNA TUNER

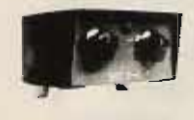

All band operation  $(160-10$  meters) with<br>most any random length wire. 200 Watt<br>power capability. Ideal for portable or home<br>operation. A must for Field Day. Size: 2 x<br>4-1/4 x 2-3/8. Built-in neon tune-up indica-<br>tor. Gua

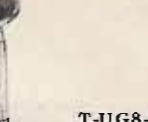

ASTATIC<br>MICROPHONES

\$43.95

Kit

 $SILVER EAGLE - $69.95$ 

Model  $210$ Mode 200 V **Model** 220

### **CES Touch Tone Pads**

• Model 200V - acoustic coupling. \$59.95<br>• Model 210 - for mounting on walkies or hand-helds. \$54.95

• Model 220 - CES can now offer you a<br>TOUCH TONE back for Standard Communications hand-held radios. This is the complete back assembly with the TOUCH TONE encoder mounted and ready to plug into the private channel connector. Also included is a LED tone generator indicator and an external tone deviation adjustment. \$74.95

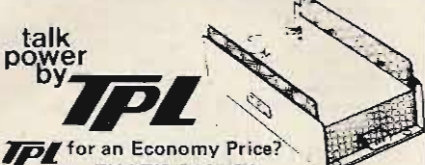

**THAT'S RIGHT!** introducing the ECONO-LINE

|<br>| Model Input Output Typical | Frequency | Price<br>| 702 | 5.20W 50-90W 10 in/70 out 143-149 MHz \$169.00<br>| 7023 | 1.4W | 60-80W | 1 in/70 out 143-149 MHz \$169.00

get TPL COMMUNICATIONS Now Now get TPL Community and reliability at an economy<br>price. The new Econo-Line gives you<br>everything that you've come to expect the<br>from TPL at a real cost reduction. The<br>latest mechanical and electronic construcratest mechanical and electronic construc-<br>tion techniques combine to make the<br>Econo-Line your best amplifier value.<br>Unique broad-band circuitry requires no<br>tuning throughout the entire 2-meter band<br>and adjacent MARS chann great new additions to the TPL COMMUN-ICATIONS product line at your favorite amateur radio dealer.

For prices and specifications please write for our Amateur Products Summary! FCC type accepted power amplifiers also available. Please call or write for a copy of TPL's Commercial Products Summary.

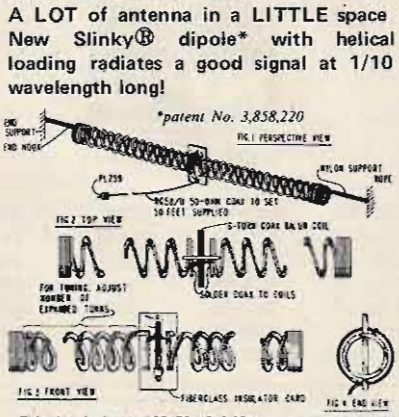

• This electrically small 80/75, 40, & 20 meter antenna operates<br>are interpretent and to 70 feet in order and contrasted medel in protable —erects & stores in minutes • small<br>enough to film aftic or apartment • full legal 40, & 20 meter antenni<br>• no extra balun or fri

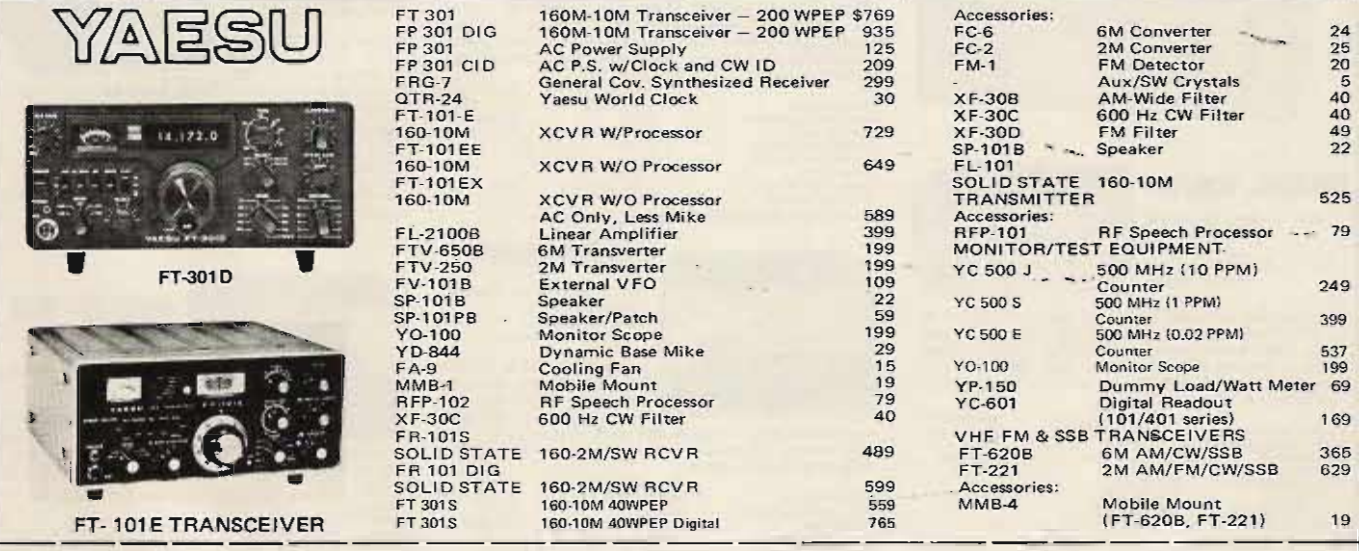

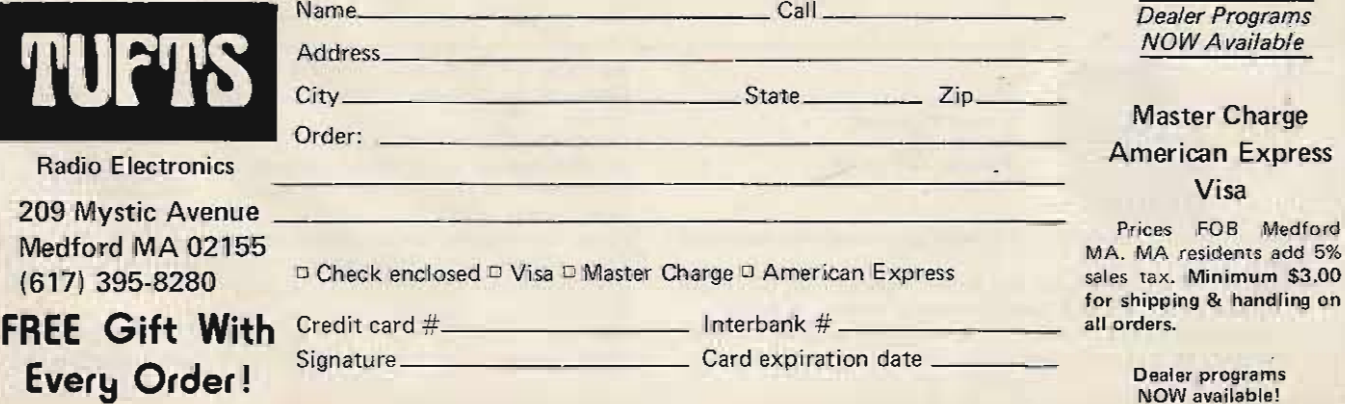

Tufts Radio Electronics ● 209 Mystic Avenue ● Medford MA 02155 ● (617) 395-8280

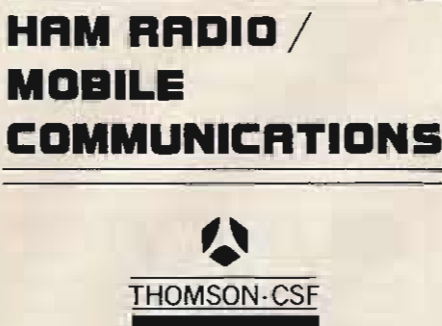

KIL

 $\frac{1}{2}$ 

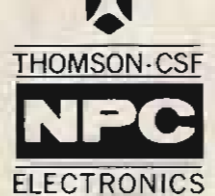

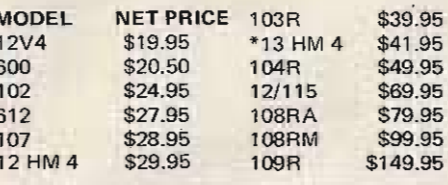

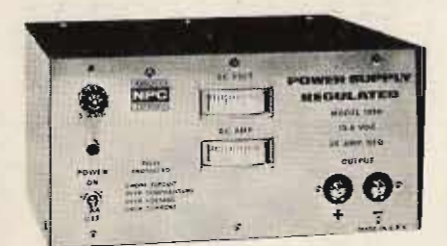

## **MODEL 108RM**

NPC 12 Amp Regulated<br>Power Supply.<br>Solid State.<br>3-Way Protected.<br>Current Meter.

This heavy duty unit quietly converts 115 volts AC to 13.6 volts DC  $\pm$  200 millivolts. 8 amps continuous, 12 amps max. All solid state Features dual current overload and overvoltage protection. Ideally studied for opera

 $\frac{1}{2}$  .

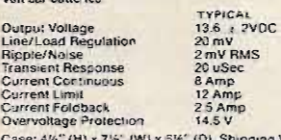

volt car batteries

(D), Shipping Weight: 9.5 lbs ALSO AVAILABLE AS MODEL 108RA<br>WITHOUT METER AND OVERVOLTAGE PROTECTION.

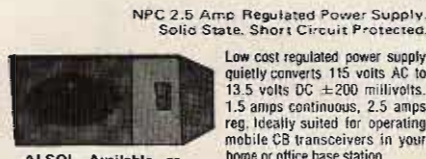

Low cost regulated power supply quietly converts 115 yolts AC to 13.5 volts  $DC + 200$  millivolts.<br>1.5 amps continuous, 2.5 amps reg, Ideally suited for operating<br>mobile CB transceivers in your<br>home or office base station.

**MODEL 12HM4** 

ALSO! Available as<br>13 HM 4 with built-in<br>loudspeaker. TYPICAL Computer:<br>Continuous Current<br>Regulation<br>Ripple/Noise  $13.5 + 5VDC$ <br> $1.5 Amp$ <br> $2.5 Amp$ <br> $5 mV RMS$ 

Case: 3" (H) x 4" (W) x 5%" (D). Shipping Weight: 3 lbs.

## **MODEL 107**

NPC 4 Amp Power<br>Supply, 6 Amp Max.<br>Solid State, Overload<br>Protected

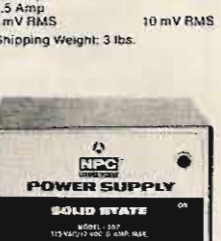

4 Amp<br>16 V max<br>12 V min<br>10,000 uF<br>5 V RMS

Thermal Breaker

Line/<br>Rippl<br>Trans<br>Curre<br>Curre

Case

**MAXIMUM** 

14VDC

Functions silently in converting 115 volts AC to 12 volts DC. 4 amps<br>continuous, 6 amps max. Enables anyone to enjoy CB radio, car 8-track<br>cartridge, cassette player or car radio in a home or office.

Cantridge, sassite player of car in<br>Contput Voltage (No Load)<br>Output Voltage (Fol Load)<br>Output Voltage (Full Load)<br>Filtering Capachor<br>Short Circuit Profection

Case: 3" (H) x 4%" (W) x 5%" (D). Shipping Weight: 5 lbs.

## **MODEL 109R**

NPC 25 Amp Regulated Power Supply<br>Output Voltage and Current Meters,

Extra heavy-duty unit quietly converts 115 volts Extra nearly-juty unit queuy convents in 5 volts minimized.<br>millivolts. 10 amps continuous, 25 amps max.<br>dual current overload, overvoltage and thermal<br>for operating mobile Ham radio and linear amplifit<br>Excellent bench pow

Output Voltage<br>Line/Load Regulation<br>Ripple Noise<br>Transien: Respinne<br>Current Limit<br>Current Limit<br>Overvoltage Protection<br>Thermai Overload

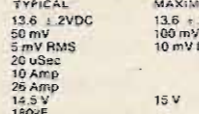

Case: 4%" (H) x 9" (W) x 8%" (D). Shipping We

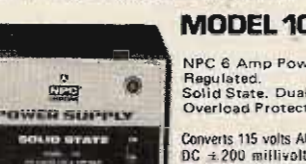

 $DC \div 20$ <br>amps con

excellent DC stability is important, such as CB<br>radio transmitter, and high quality eight-track c trickle-charge 12 volt car batteries **STANISHED** 

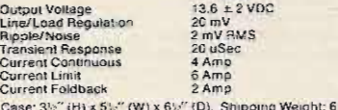

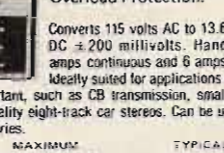

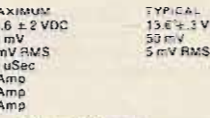

Scale Length: 2-1/8"

 $AC<sub>1</sub>$ Ohm

range

DC N

h.

lbs.

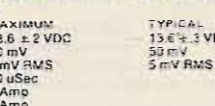

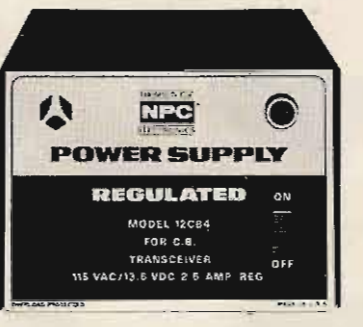

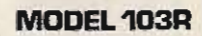

口  $961$  $10 - 10$ 

NPC 4 Amp Regulated<br>Power Supply,<br>Solid State, Dual<br>Overload Protection,

Converts 115 volts AC to 13.6 volts DC  $\pm$  200 militvolts. Handles 2.5 amps continuous and 4 amps max. Ideally suited for applications where no hum and DC stability are important such as CB transmission, small Ham radio

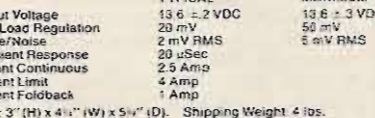

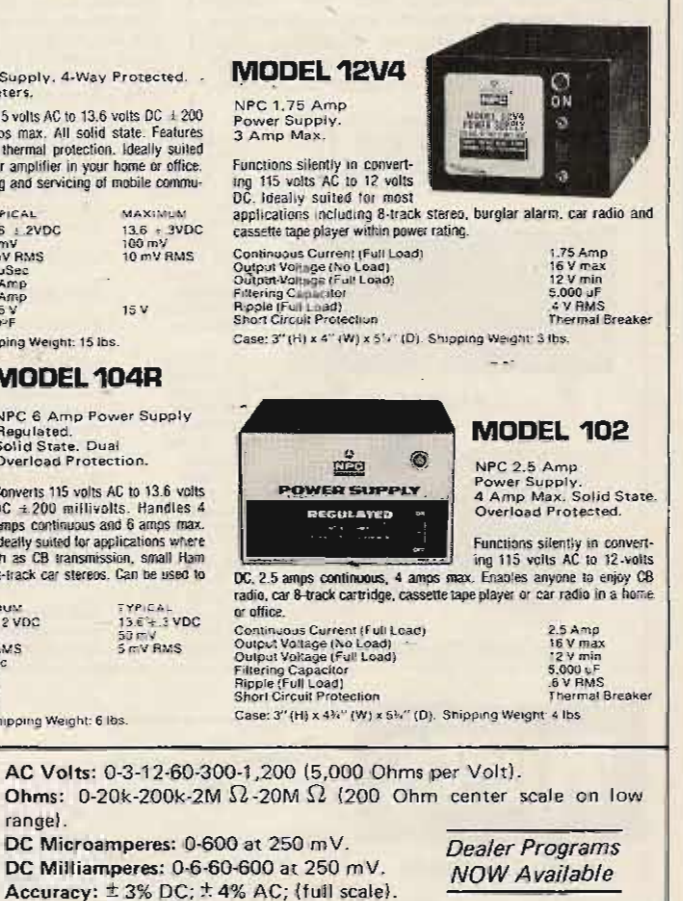

Meter: Self-shielded; diode overload protected; spring backed jewels. Case: Molded, black, high impact thermoplastic with slide latch

cover for access to batteries and fuse, 2-3/4" w x 1-5/16" d x 4-1/4"

Batteries: NEDA 15V 220 (1), 1%V 910F (1): Complete with 42"

leads, alligator clips, batteries and instruction manual. Shpg. Wt. 2

1. Drop-resistant, hand-size V-O-M with high-impact thermoplastic case

 $•$  Type 3.

 $\mathbf{I}$ 墨

 $\begin{array}{l} \text{MAXIMUM} \\ 13.6 \pm 3 \text{VDC} \\ 50 \text{ mV} \\ 5 \text{ mV RMS} \end{array}$ 

● Drop Resistant

Model 310 V-O-M

**Ceneral Multi-purpose V-O-Ms** 

 $15V$ 

OWER SUPPLY<br>REGULATED

I

- 2. 20,000 Ohms per volt DC and 5,000 Ohms per volt AC; diode overload protection with fused Rx1 Ohms range.
- 3. Single range switch; direct reading AC Amp range to facilitate clamp-on AC Ammeter usage. **RANGES**

DC Volts: 0-3-12-60-300,1,200 (20,000 Ohms per Volt).

Tufts Radio Electronics . 209 Mystic Avenue . Medford MA 02155 . (617) 395-8280

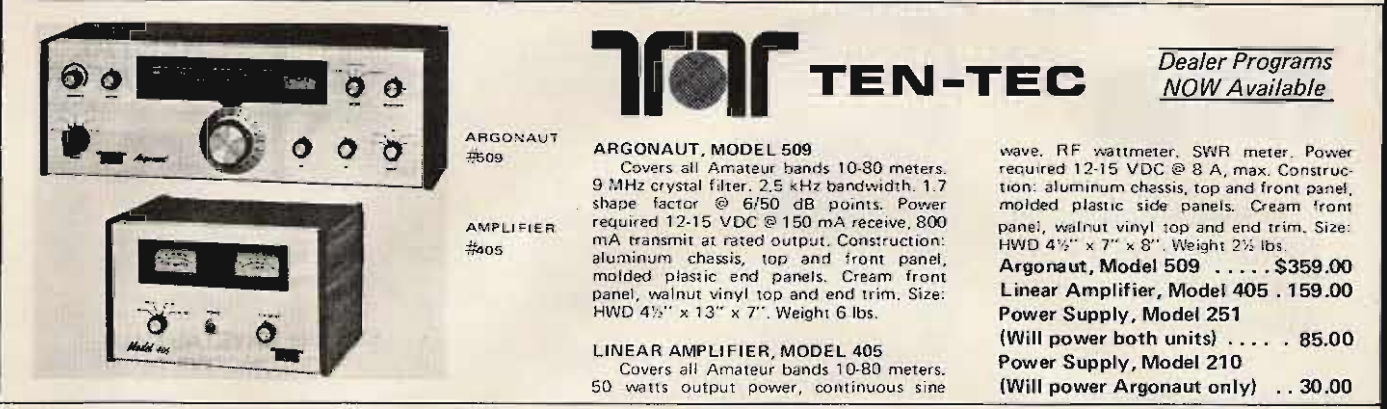

TRITON IV \$699.00

Model 240 One-Sixty Converter... \$ 97.00

**ACCESSORIES:** 

The new ultra-modern fully solid-state TRITON makes operating easier and a lot more fun, without the limitations of vacuum tubes.

For one thing, you can change bands with the flick of a switch and no danger of off-resonance damage. And no deterioration of performance with age.

But that's not all. A superlative 8-pole i-f filter and less than 2% audio distortion, transmitting and receiving, makes it the smoothest and cleanest signal on the air.

The TRITON IV specifications are impeccable. For selectivity, stability and receiver sensitivity. And it has features such as full CW break-in, preselectable ALC, off-set tuning, separate AC power supply, 12 VDC operation, perfectly shaped CW wave form, built-in SWR bridge and on and on.

For new standards of SSB and CW communication, write for full details or talk it over with your TEN-TEC dealer. We'd like to tell you why "They

## **KR20-A ELECTRONIC KEYER**

KR20-A ELECTRONIC KEYER<br>
A fine instrument for all-around high performance electronic keying. Paddle actuation<br>
frore is factory adjusted for rythmic smooth<br>
keying. Contact adjustments on front.<br>
Weighting factor factory

**KR5-A ELECTRONIC KEYER** KR5-A ELECTRONIC KEYEK<br>Similar to KR20-A but without side-tone<br>oscillator or AC power supply Ideal for<br>portable, mobile or fixed station. A great<br>value that will give years of troublefree<br>service. Housed in an attractive c

**KR1-A DELUXE DUAL PADDLE** 

Paddle assembly is that used in the KR50, housed in an attractive formed aluminum case. Price \$35.00

KR2-A SINGLE LEVER PADDLE For keying conventional "TO" or discrete

bines the features of the well-known PT

with new sophisticated control circuitry

that permits it to be added to virtually

any transceiver with No modification.

No serious ham can be without one.

character keyers, as used in the KR20-A.<br>Price \$17.00

KR50 ELECTRONIC KEYER

FR50 ELECTRONIC KEYER<br>
A completely automatic electronic keyer<br>
A completely automatic electronic keyer<br>
fully adjustable to your operating style and<br>
preference, speed, touch and weithting, the<br>
ratio of the length of dit

## **SPECIFICATIONS**

Speed Range: 6-50 w.p.m.<br>Weighting Ratio Range: 50% to 150% of<br>classical dit length.

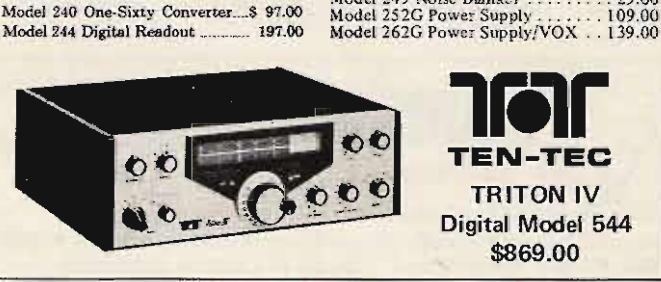

Don't Make 'Em Like They Used To" makes Ham Radio even more fun.

Memories: Dit and dah. Individual defeat switches.

Model 245 CW Filter<br>Model 249 Noise Blanker<br>29.00

Paddes: Torque drive with<br>
pivot.<br>
Side-tone: 500 Hz tone.<br>
Adjustable output to 1 volt.<br>
Size HWD: 24<sup>27</sup> x 54<sup>2</sup> x 8<sup>1</sup>4<sup>27</sup><br>
Weight: 1<sup>3</sup>4 lbs.

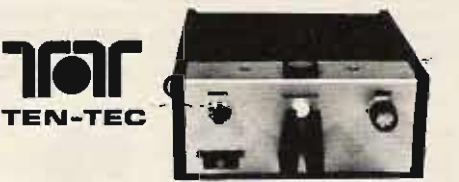

**KR50** 

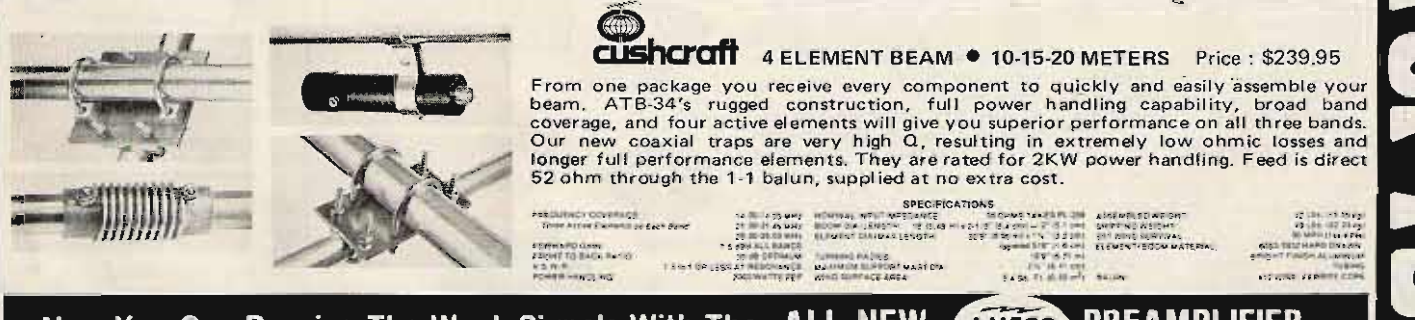

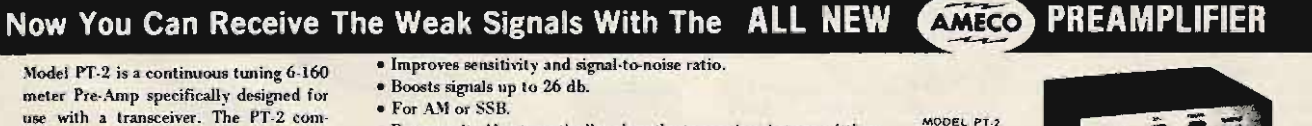

- · Bypasses itself automatically when the transceiver is transmitting.
- · FET amplifier gives superior cross modulation protection.
- · Advanced solid state circuitry.
- · Simple to install.
- . Improves immunity to transceiver front-end overload by use of its built-in attenuator. · Provides master power control for station equipment.

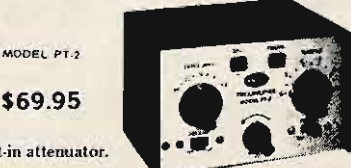

Tufts Radio Electronics ● 209 Mystic Avenue ● Medford MA 02155 ● (617) 395-8280

switches.<br>
Padde Actuation Force: 5-50 gms.<br>
Padde Actuation Force: 5-50 gms.<br>
Power Source: 117VAC, 50-60 Hz, 6-14<br>
Finsh: Cream front, walnut vinyl top and<br>
side panel trim.<br>
Output: Reed relay. Contact rating.15 VA,<br>
40

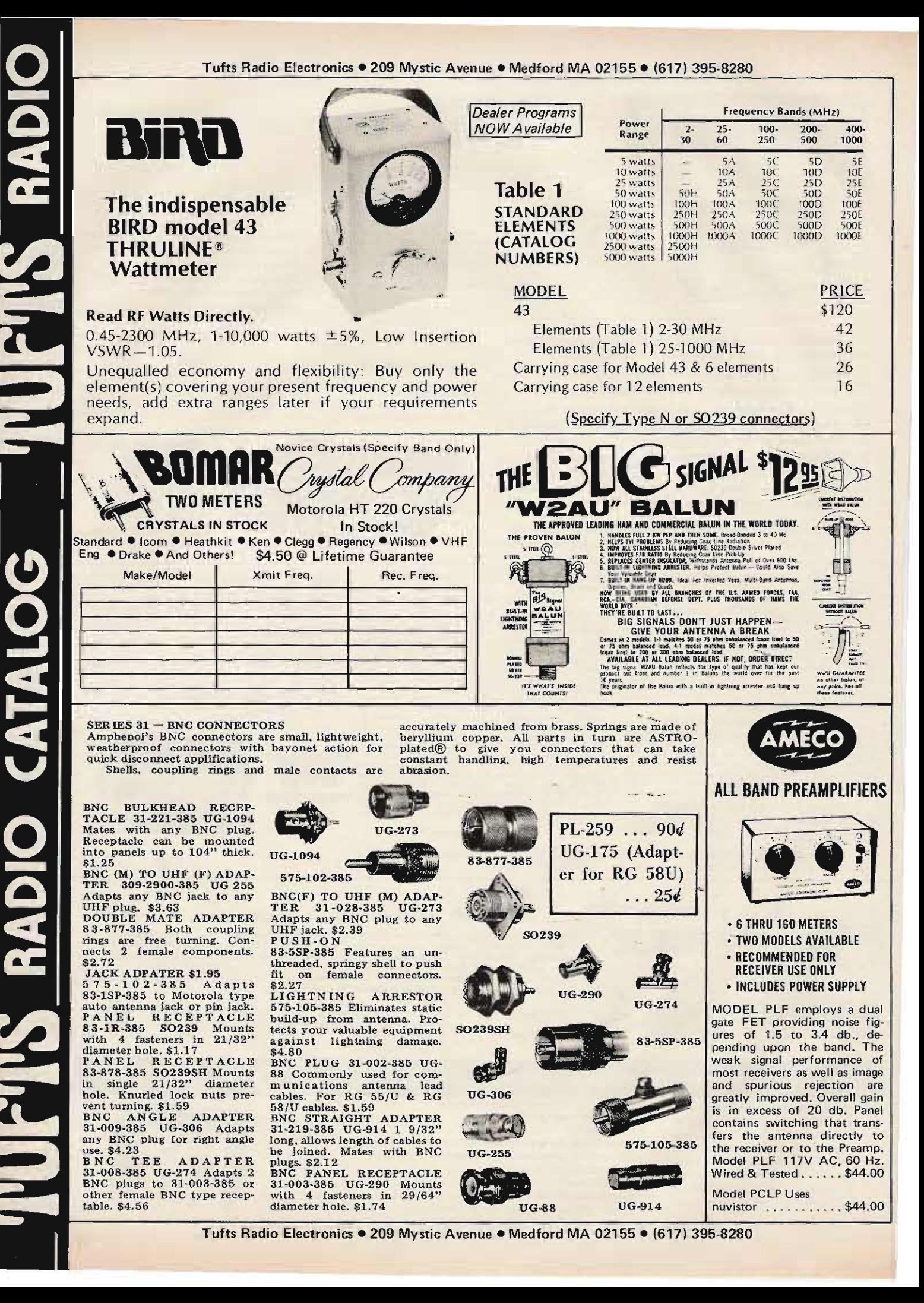

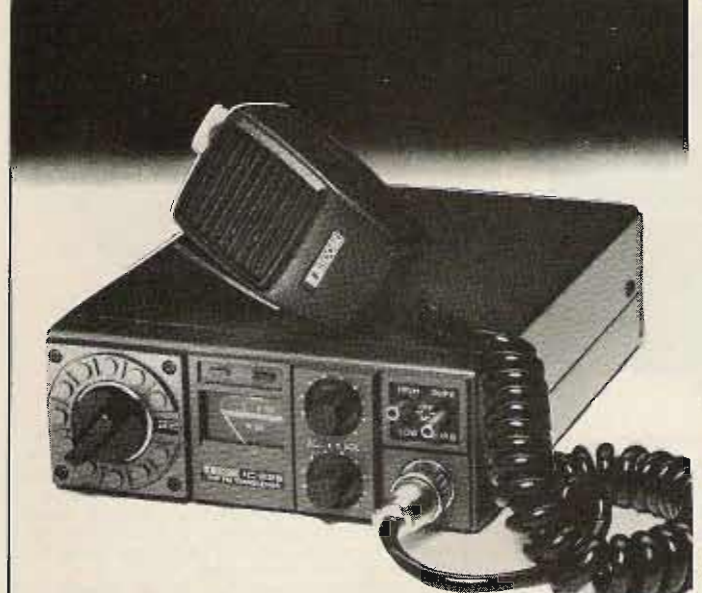

## **Now It's Crystal Clear**

Yes, now ICOM helps you steer clear of all the hassles of channel crystals. The new IC-22S is the same surprising radio you've come to know and love as the IC-22A, except that it is totally crystal independent. Zero crystals. Solid state engineering enables you to program 23 channels of your choice without waiting. Now the ICOM performance you've demanded comes with the convenience you've wanted, with your new IC-22S. Price: \$299.00

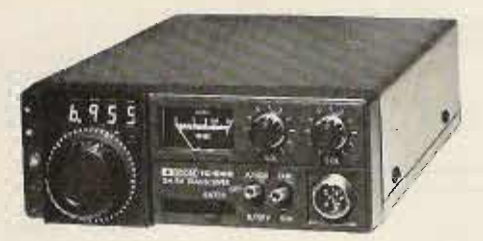

IC-245 Transceiver<br>The VFO Revolution goes mobile with the unique, ICOM developed<br>LSI synthesizer with 4 digit LED readout. The IC-245 offers the<br>most for mobile on the market. The easy to use tuning knob moves<br>accurately easily as steering the vehicle. With its optional adapter, the IC-245 puts you into all mode operation on 12V DC power with a compact puts you into air mode operation on it zv. DL power with a compact<br>dash-mounted transceive. In FM, the synthesizer command fre-<br>quency is displayed in 5 kHz steps from 146 to 148 MHz, and with<br>the side band adapter the ste 146 MHz, For maximum repeater flexibility, the transmit and<br>receive frequencies are independently programmable on any separa-<br>tion. The IC-245 even comes equipped with a multiple pin Molex<br>connector for remote control. The Your IC-245 will give you the most for mobile. \$499.00

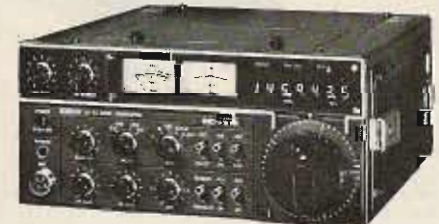

THE NEW ICOM 4 MEG, MULTI-MODE, 2 METER RADIO - IC 211

ICOM introduces the first of a great new wave of amateur radios, with new styling, new versatility, new integration of functions.<br>You've never before laid eyes on a radio like the IC-211, but you'll recognize what you've got when you first turn the single-knob<br>frequency control on this compact new model. The IC-211 is fully requency control of the original term in the total tracking, optically<br>synthesized in 100 Hz or 5 kHz steps, with dual tracking, optically<br>coupled VFOs displayed by seven-segment LED readouts, providing<br>any aplit. The 1C-2 any approximation of the surf. With its unique ICOM developed LSI<br>synthesizer, the IC-211 is now the best "do everything" radio for 2<br>meters, with FM, USB, LSB and CW operation. \$749.00

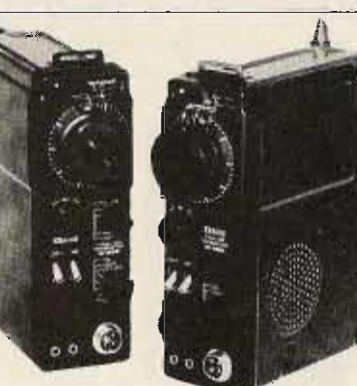

## Hold

Take hold of SSB with these two low cost twins. ICOM'S new portable IC-202 and IC-502 put it within your reach wherever you are. You can take it with you to the hill top, the highways, or the beach. Three portable watts PEP on two meters or six!

Hello, DX! The ICOM quality and excellent receiver characteristics of this pair make bulky converters and low band rigs unnecessary for getting pair and SSB-VHF. You just add your linear amp, if you wish, connect to<br>the antenna, and DX! With the 202 you may talk through OSCAR VI and<br>VII! Even transceive with an "up" receiving converter! The IC-502, similarly, makes use of six meters in ways that you would have always liked but could never have before. In fact, there are so many things to try, it's like opening a new band.

Take hold of Single Side Band. Take hold of some excitement. Take two

2 Mater SSB - 3 Watts PEP - True IF Noise Blanke<br>Switched Dial Lights - Internal Batteries - 200KHz<br>VXO Tuning - 144.0, 144.2 - 2 Moref - RITI Price: \$259.00

**C-SUZ**<br>S And Library 3 Watts PEP + True IF Noise Blanker<br>S = Christian Lights + Internal Baltenes + 800KHz Price: \$249.00

## Now ICOM Introduces 15 Channels of FM to Go! The New IC-215: the FM Grabber

of FM pertable, and it pats good times on the go.<br>walk through the park, climb a hill, and ICOM quality<br>ms go right along with you. Long lasting internal<br>stable FM really portable, while accessible features<br>to external pow is is ICOM's first FM portable.

ab for flexibility with the new IC-215 FM portable

- sted coutrols and top filter (15KHz
- 15 cha els (12 on dial / 3 priority
- collapsible a
- for fie
- tts high / 400 mw lot 13.6
- 

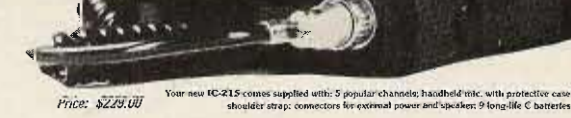

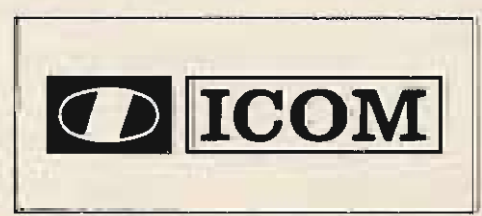

 $\frac{1}{\sqrt{2}}$ ATAIQ

Tufts Radio Electronics . 209 Mystic Avenue . Medford MA 02155 . (617) 395-8280

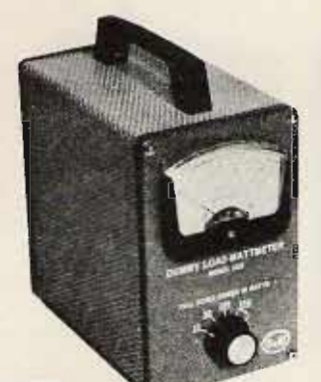

model 333 dummy load wattmeter

#### Favorite Lightweight Portable-250 WATT RATING-Air Cooled

Ideal field service unit for mobile 2-way radio-CB, marine, business band. Best for QRP amateur use, CB, with zero to 5 watts full scale low power range.

#### · specifications Frequency Range

Price

—<br><u>O</u>

**VSWR** Power Range **Wattmeter Ranges** Connector Size **Shipping Weight** 

DC to 300 MHz Less than  $1.3:1$  to 230 MHz 250 watts intermittent  $0 - 5, 0 - 50, 0 - 125, 0 - 250$ \$0-239  $4'' \times 7'' \times 8'$  $2$  lbs. \$98.50

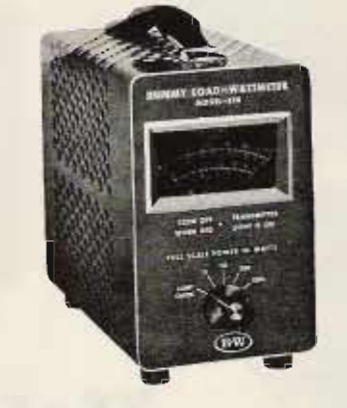

## \_model 374 dummy load wattmeter

Top of the Line-1500 WATT RATING-Oil Cooled Our highest power combination unit. Rated to 1500 watts input (intermittent). Meter ranges are individually calibrated for highest accuracy.

### · specifications **Frequency Range** VSWR

Power Range

#### **Wattmeter Ranges Input Connector** Size **Shipping Weight**

Price

DC to 300 MHz

Less than 1.3:1 to 230 MHz 1500 watts DC intermittent. Warning light \* signals  $0 - 15$   $0 - 50$   $0 - 300$   $0 - 1500$ SO-239 (hermetically sealed)  $4.3/4$ " x 9" x 10-1/4"

 $12$  lbs. **S215.00** 

## **BARKER & WILLIAMSON, INC.**

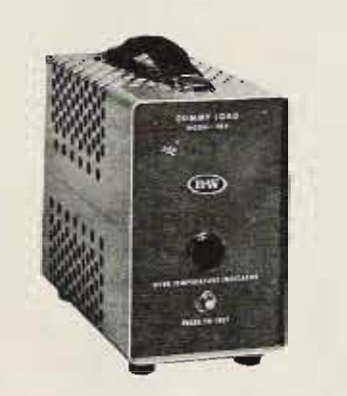

Economy High Power Load-1500 WATT RATING-Oil Cooled model 384 dummy load For high power when all you need is the load.

· specifications Frequency Range VSWR Power Range Connactor Size **Shipping Weight** Price

DC to 300 MHz Less than 1.3:1 to 230 MHz 1500 watts intermittent. Warning light" signals<br>maximum heat limit. SO-239 (hermetically seafed)  $4.3/4''$  x 9" x 10.1/2"  $12$  ibs \$94.50

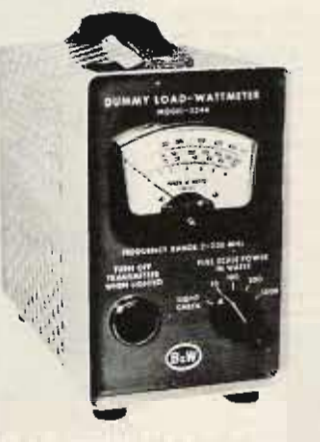

## High Power-1000 WATT RATING-Oil Cooled model 334A dummy load wattmeter.

Our most popular combination unit, Handles full amateur power. Meter ranges individually calibrated. Can be panel mounted. · specifications

### **Frequency Range** VSWR Power Range

Wattmeter Ranges Input Connector Size **Shipping Weight** Price

**DC to 300 MHz** Less than 1.3:1 to 230 MHz 1000 watts CW intermittent Warning light" signals<br>maximum heat limit.  $0 - 10, 0 - 100, 0 - 300, 0 - 1000$ SQ-239 (hermetically sealed)  $4-3/4'' \times 9'' \times 10-1/4''$ 12 lbs. \$174.00

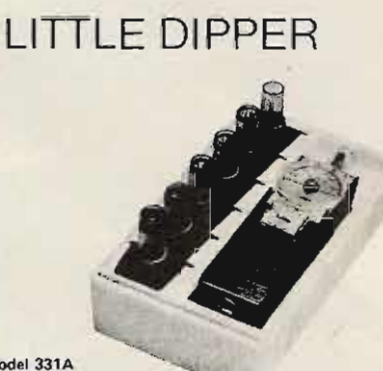

#### model 331A transistor dip meter

Portable RF single generator, signal monitor, or absorption wavemeter. Lightweight (1 pound, 6 ounces with all coils) battery-powered unit is deal for field use in testing transceivers, tuning antennas, etc. Can also be used to measure capacity, inductance, crouit Q, and other factors. Indispensable for experimenters, it is easily the most versatile instrument in the shop, Continuous coverage from 2 MHz to 230 MHz in seven ranges

Unit consists of a transistorized RF dip oscillator and 100-microampere meter circuit. Meter circuit uses a single-transistor DC amplifier with a potentiometer in the emitter circuit to control meter sensitivity. A 3-position slide switch connects the meter circuit to the oscillator for dip measurements, to a diode for absorption wavemeter peak measurements, or provides audio madulation of the RF signal.

Frequency dial has a calibrated reference point for Q and bandwidth measurements. Each coil has its own frequency dia- there's no confusion with multiple markings or small hard-to-read scales near the center of the dial.

## · specifications **Frequency Coverage**

2 MHz to 230 MHz in 7 overlapping ranges by plug-in coil assemblies<br>2 MHz-4 MHz, 4 MHz-8 MHz, inblies: 8 MHz - 16 MHz, 16 MHz - 32 MHz,<br>32 MHz - 54 MHz, 50 MHz - 32 MHz,<br>110 MHz - 230 MHz  $13%$ 

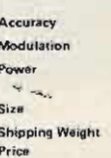

« specificat

Power Cap

Impedance

Accuracy

Shipping V

Size

Price

**VSWR** 

1000 Hz, 25% to 40% 9-volt fransistor battery. Burgess 2U6 or equivalent  $7^{\prime\prime}\times2\cdot1/4^{\prime\prime}\times2\cdot1/2^{\prime\prime}$ 1 lb., 6 oz. \$120,00

 $\sim$  40

## WIDE RANGE ATTENUATOR

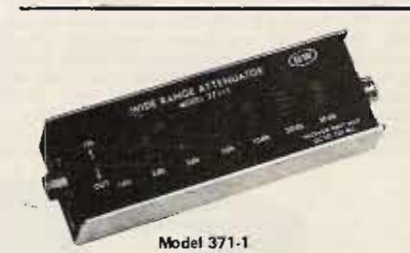

Protect your receiver or converter from overload, or provide step attenuation of low-lever RF signal from signal cenerators, preamplifiers, or converters Seven rocker switches provide attentuation from 1.dB to 61.dB in 1.dB steps. Switches are marked in dB. 1-2-3-5-10-20-20. Sum of actuated switches (IN position) gives attenuation. With all switches in OUT position, there is NO insertion loss.<br>Attenuator installs in coaxial line using UHF connectors

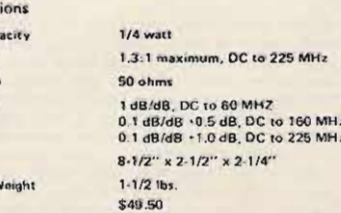

Tufts Radio Electronics ● 209 Mystic Avenue ● Medford MA 02155 ● (617) 395-8280

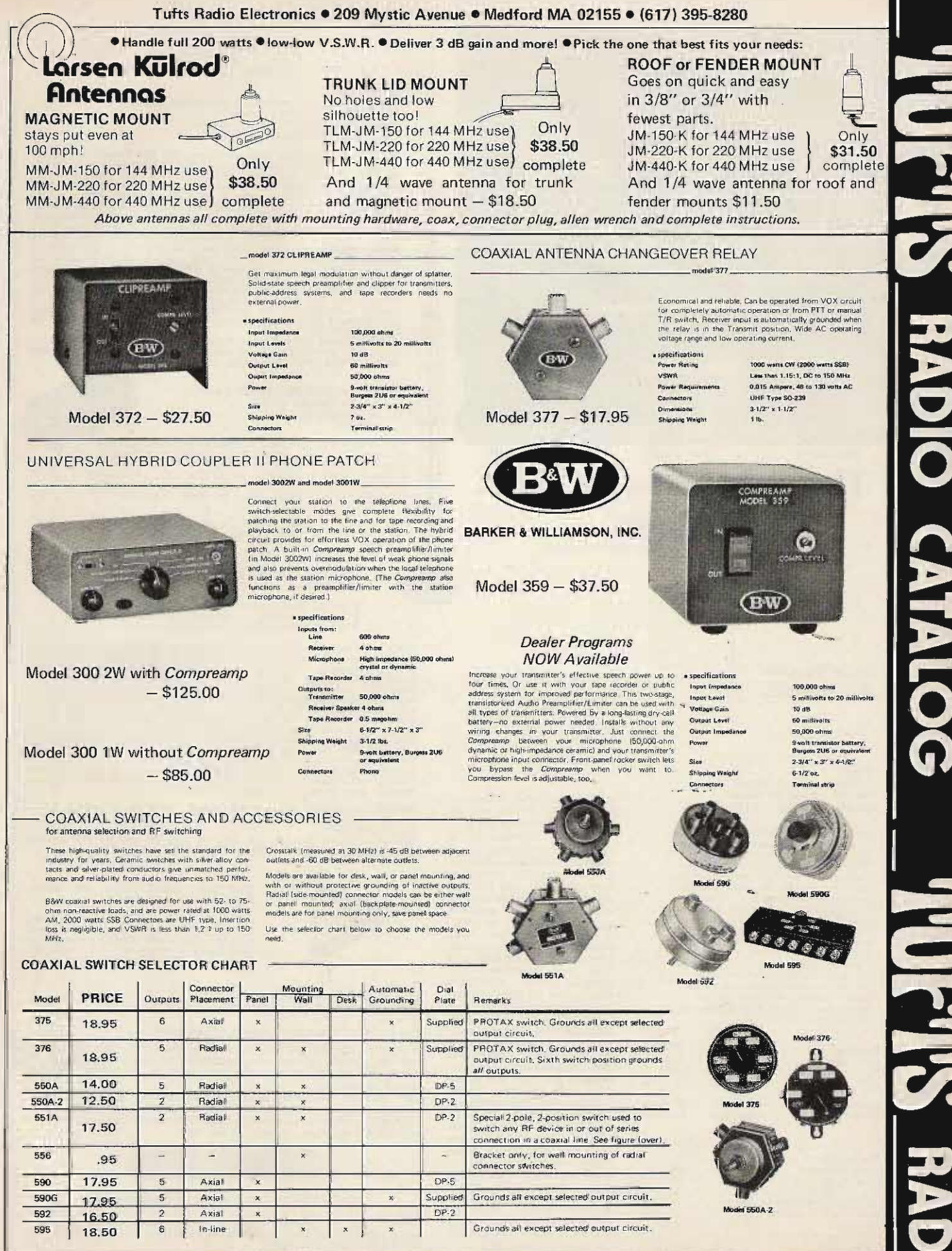

 $\frac{1}{2}$   $\frac{1}{2}$   $\frac{1}{2}$ 

There is no substitute for quality, performance,

or the satisfaction of owning the very best.<br>Hence, the incomparable Hy-Gain 3750 Amateur<br>transceiver. The 3750 covers all amateur bands 1.8-30 MHz (160-10 meters). It utilizes advanced The South Control in the state of the distribution of the South Control of the Section of the Section of the Section of the Section of the Section of the Section of the Section of the Section of the Section of the Section electronic frequency counter with digital readout electronic frequency counter with aightar readout<br>and a memory display that remembers frequencies at<br>the flip of a switch. And that's just the beginning.<br>Matching speaker unit (3854) and complete<br>external VFO (3855) also a

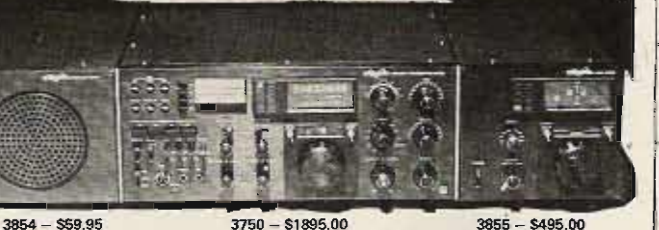

There is no substitute.

61 M

Amateur Radio Systems.

 $3854 - $5995$ 

3855 - \$495.00

**Dealer Programs NOW Available** 

O ATAIO

Super 3-Element Thunderbird<br>for 10, 15 and 20 Meters Model TH3Mk3 - \$199.95

Hy-Gain's Super 3-element<br>Thunderbird delivers outstanding performance on 10, 15 and 20 meters. The<br>TH3Mi3 features separate and matched<br>Hy-Qtraps for each band, and feeds with 52 ohm coax. Hy-Gain Beta Match presents<br>tapered impedance for most efficient apera imperance for most encent<br>a band matching, and provides DC ground<br>to eliminate precipitation static. The<br>TH2Mk3 delivers maximum F/B ratio,<br>and SWR less than 1.5:1 at resonance on<br>all bands, its mechanically superior an unitary structure the construction features taper swaged slotted<br>tubing for easy adjustment and iarger<br>diameter. Comes equipped with heavy<br>tilidable boom-to-mast clamp. Hy-Gain<br>ferrite bakin BN-86 is recommended for<br>use

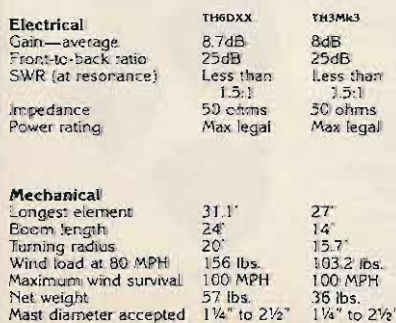

6.1 sq. ft.

4.03 sq. ft.

Mast diameter accepted Surface area

6-Element Super Thunder-<br>bird DX for 10, 15 and 20 Meters Model TH6 DXX<br>\$249.95 Separate HY-Q traps. featuring large diameter coils that develop<br>an exceptionally favorable L/C ratio and very high Q. provide peak performance<br>on each band whether working phone or CW.<br>Exclusive Hy-Gain beta match, factory pretuned, insures maximum gain and F/B ratio without com-<br>promise. The TH6DXX feeds with 52 ohm coaxial<br>cable and delivers less than 1.5:1 SWR on all bands.<br>Mechanically superior construction features taper struction features taper<br>swaged, slotted tubing for easy adjustment and readjustment, and for larger diameter and less wind<br>loading Full circumference compression clamps replace self-tapping sheet<br>metal screws. Includes large diameter, heavy gauge aluminum boom. heavy cast aluminum boom-tomast clamp, and heavy<br>gauge machine formed element-to-boom brackets.<br>Hy-Gain's ferrite balun BN-86 is recommended for use with the TH6DXX

#### **HY-GAIN'S INCOMPARABLE HY-TOWER** FOR 80 THRU 10 METERS

Model 18HT Model I SHIT<br>
Coutstanding Omni-Directional Performance<br>
Coutstanding Omn 4 sq. ft. of real estate<br>
Completely Self-Supporting<br>
Completely Self-Supporting

Completely Self-Supporting<br>By any standard of massurement, the Hy-Tower is unquestionably the finest multi-band vertical antenna system on the<br>market today. Virtually indestructible, the Model 18HT<br>features automatic band

## **BROAD BAND DOUBLET BALUN**<br>for 10 thru 80 meters Model BN-86<br>\$15.95

The model BN-86 balum provides optimum balance<br>of power to both sides of any doublet and vastly<br>improves the transfer of energy from feedline to<br>antenna. Power capacity is 1 KW DC. Features<br>weatherproof construction and bu

MULTI-BAND HY-Q TRAP DOUBLETS<br>Hy-Q Traps

■ Install Horizontally or as Inverted V<br>■ Super-Strength Aluminum Clad Wire<br>■ Weatherproof Center and End Insulators

Installed horizontally or as an investory of the Hy-Gain doublets with<br>Hy-Q traps deliver rue half wavelength performance on every<br>design frequency. Matched traps, individually pretuned for each<br>hand feature large diamete

MODEL 2BDQ for 40 and 80 meters. 100' 10½" overall. Takes<br>maximum legal power. Shpg. Wt., 7.5 lbs \$49.95<br>Order No. 380<br>MODEL 5BDQ for 10, 15, 20, 40 and 80 meters. 94' overall.<br>MODEL 5BDQ for 10, 15, 20, 40 and 80 meters.

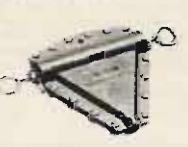

## CENTER INSULATOR for Multi-<br>Band Doublets Model CI

Strong lightweight, weatherproof Model CI is molded from high impact<br>cycolac. Hardware is iridite treated to<br>MIL specs. Accepts <sup>14</sup> or 4<sup>4</sup> coaxial.<br>Shpg. Wt., 0.6 lhs. \$5.95 Order No.<br>155

MULTI-BAND ANTENNA Dipole Antenna - Model DIV-80  $$13.95$ 

For 10 thru 80 meters - choice of one band

dipole antenna for the individuals who prefer the "do-it-yourself" flexibility of custom-designing an antenna for your specific<br>needs. (Work the frequencies you wish in the 10 through 80 meters bands).<br>The DIV-80

The DIV-80 features: Durable Copperweld wire for greater<br>strength, Mosley Dipole Connector (DPC-1) for RG-8/U or<br>RG-58/U coax and all the technical information you will need to construct your custom-designed antenna.

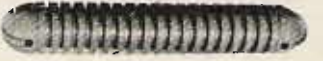

## **END INSULATORS for Doublets Model EI**

Rugged 7-inch end insulators are molded from high impact cycolac that is heavily serrated to increase leakage path to approximately 12 inches. Available in pairs only. Shpg. Wt., 0.4 lbs. \$3.95 Order No. 156

Tufts Radio Electronics . 209 Mystic Avenue . Medford MA 02155 . (617) 395-8280

## **WIDE BAND VERTICAL** for 80-10 Meters Hy-Gain's 18 AVT/WB

Take the wide band, omni-directional performance of Hy-Gain's famous 14AVQ/WB, add 80 meter capability plus extra-heavy duty construction-and<br>you have the unrivalled new 18AVT/WB. In other words, you have quite an antenna.

- Automatic switching, five band capability is accomplished through the use of three beefed-up Hy-Q traps (featuring large diameter coils that develop an exceptionally favorable L/C ratio).
- Top loading coil.
- . Across-the-band performance with just one furnished setting for each band (10 through 40).
- True 1/4 wave resonance on all bands.
- · SWR of 2:1 or less at band edges.
- · Radiation pattern has an outstandingly low angle whether roof top or ground mounted.

CONSTRUCTION . . . of extra-heavy<br>duty tapered swaged seamless aluminum tubing with full circumference, corrosion resistant compression clamps at slotted tubing joints...is so<br>rugged and rigid that, although the<br>antenna is 25' in height, it can be mounted without guy wires, using a 12" double grip mast bracket, with recessed coax connecter.

Order No. 386 Price: \$97.00

## The Versatile Model 18V for 80 thru 10 Meters

The Model 18V is a low-root, hyllet 1 DV to the Unit of the Model 18V is a low-root, hylly efficient vertical antenna that can be under to the unit of the first of the first of the first of the first deposition of the fir

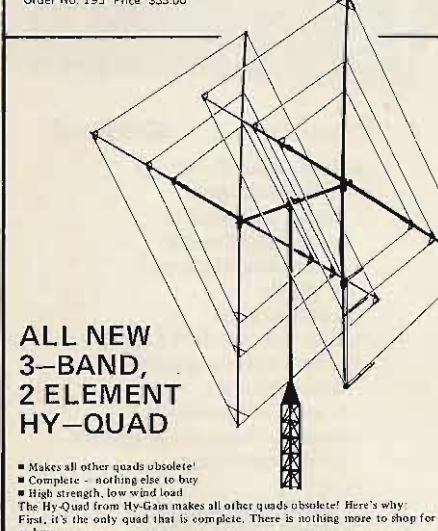

**The Hy Quad from Hy-Gam makes all other quads obsolete!** Here's why<br>The Hy Quad from Hy-Gam makes all other quads obsolete! Here's why<br>from thy,<br> $\frac{1}{2}$  is is only quad that is complete. There is nothing more to shop f

Order No. 244 Price: \$219.95

## COFFICIENTIONS

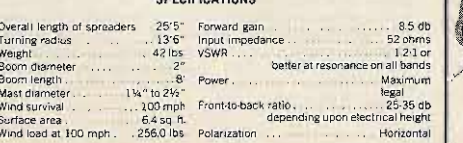

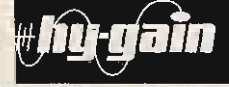

For 10, 15, and 20 Meters New Hy-Gain Model 12 AVQ

Completely self-supporting, the Model 12AVQ features Hy-Q traps...12" doublegrip mast bracket...taper swaged seamless aluminum construction with full circumference compression clamps at tubing joints. It delivers outstanding low angle radiation. SWR is 2:1 or less on all bands. Overall height is 13'6". Shipping weight 7.2 lbs. Price: \$47.00 Order No. 384

## New, improved successor to the world's most popular vertical! Hy-Gain Model 14 AVQ/WB for 40-10 Meters.

- 
- . Wide band performance with one setting (optimum settings for top performance furnished) New Hy-Q Traps . New 12" Double-Grip Mast Bracket . Taper Swagged Seamless

## Aluminum Construction

28.0

The Model 14AVQ/WB, new improved successor to the world famous Model 14AVQ, is a self-supporting,<br>automatic band switching vertical that delivers omni-directional performance on 40 through 10 meters. Three separate Hy-Q traps featuring large diameter coils that develop an exceptionally favorable L/C ratio and a very high Q, provide peak performance by effectively isolating sections of the antienna so<br>ratio and a very high Q, provide peak performance by effectively isolating sections of the antienna so<br>that a true 1/4 circumference compression clamps at tubing joints that are resistant to corrosion and wear...and a 12"<br>double-grip mast bracket that insures maximum rigidity whether roof-top or ground mounted. The Model 14AVQ/WB also delivers excellent performance on 80 meters using Hy-Gain Model LC-80Q Loading Coil. Overall height is 18 feet. Shipping weight 9.2 lbs. Unsurpassed portability...outstand-<br>ing for permanent installations. Price: \$67.00 Order No. 385

**TYPICAL 14AVQ/WB VSWR CURVES** 

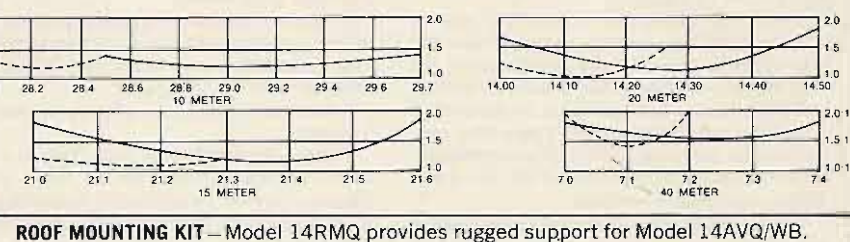

Order No. 184. Price: \$28.95

## Hy-Gain REEL TAPE PORTABLE DIPOLE for 10 thru 80 Meters Model 18TD

The most portable high performance dipole ever...

The Model 18TD is unquestionably the most foolproof high performance portable The Model 187D is unquestionably the most foolproof high performance portable and<br>enoted at density and compared the providing reliable communications in vital military and commercial applications throught<br>and the world. Order No. 228 Price: \$94.95

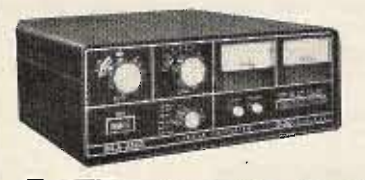

## Den/ron\_ MLA-2500 \$799.50

DenTron Radio has packed all the Features a linear amplifier should<br>have into their new MLA-2500.<br>Any Ham who works it can tell you<br>the MLA-2500 really was built to<br>make amateur radio more fun.

- 
- 
- 
- 
- 
- 
- 
- 
- ALC circuit to prevent overloading<br>
 160 thru 10 meters<br>
 1000 watts DC input on CW, RTTY or<br>
 STV Continuous Duty<br>
 Variable forced air cooling system<br>
 Self-contained continuous duty power supply<br>
 Two EIMARS fr
	-
- 
- 

 $PP-2$ 

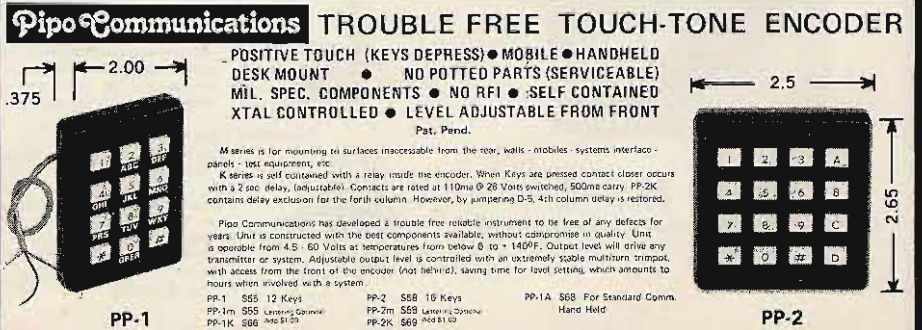

Tufts Radio Electronics ● 209 Mystic Avenue ● Medford MA 02155 ● (617) 395-8280

**PP.1** 

PP-1m S55 Lenters Gaunce

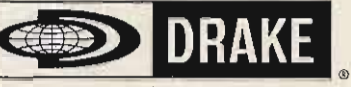

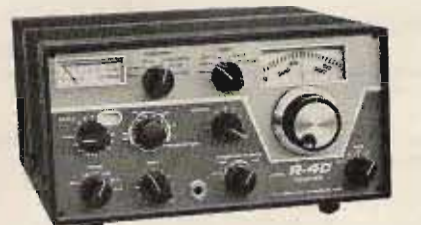

## **Drake R-4C**

Solid State Linear permeability-tuned VFO with 1 kHz dial divisions. Gear driven dual circular dials. High mechanical, electrical and temperature stability

Covers ham bands with crystals furnished. Covers all of 80, 40, 20 and 15 meters, and 28.5-29.0 MHz of 10 meters

Covers 160 meters with accessory crystal. In addition to the ham bands, tunes any fifteen 500 kHz ranges between 1.5 and 30 MHz, 5.0 to 6.0 MHz not recommended. Can be used for MARS, WWV, CB. Marine and Shortwave broadcasts.

Superior selectivity: 2.4 kHz 8-pole filter provided in ssb positions. 8.0 kHz, 6 pole selectivity for a-m. Optional 8-pole filters of .25, .5, 1.5 and 6.0 kHz bandwidths available.

Tunable notch filter attenuates carriers within passband

Smooth and precise passband tuning

Transceive capability; may be used to transceive with the T-4X. T-4XB or T-4XC Transmitters. Illuminated dial shows which PTO is in use.

Usb, Isb, a-m and cw on all bands

Agc with fast attack and two release times for ssb and a-m or fast release for break-in cw. Ago also may be switched off.

New high efficiency accessory noise blanker that operates in all modes.

Crystal lattice filter in first i-f prevents crossmodulation and desensitization due to strong adjacent channel signals

Excellent overload and intermodulation characteristics

25 kHz Calibrator permits working closer to band edges and segments.

Scratch resistant epoxy paint finish. Price: \$599.00

O CA

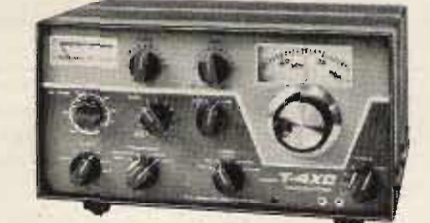

## **Drake T-4XC**

Solid State Linear permeability-tuned VFO with 1 kHz dial divisions. Gear driven dual circular dials. High mechanical, electrical and temperature stability.

Covers ham bands with crystals furnished. Covers all of 80, 40, 20 and 15 meters, and 28.5-29.0 MHz of 10 meters

Covers 160 meters with accessory crystal. Four 500 kHz ranges in addition to the ham bands plus one fixed-frequency range can be switchselected from the front panel.

Two 8-pole crystal lattice fitters for sideband selection

Transceives with the R-4, R-4A, R-4B, R-4C and SPR-4 Receivers. Switch on the T-4XC selects frequency control by receiver or transmitter PTO or independently. Illuminated dial shows which PTO is in use

Usb, Isb, a-m and cw on all bands.

Controlled-carrier modulation for a-m is compatible with ssb linear amplifiers.

Automatic transmit-receive switching. Separate VOX time-delay adjustments for phone and

cw. VOX gain is independent of microphone gain. Choice of VOX or PTT. VOX can be disabled by

front panel switch.

Adjustable pi network output.

Transmitting age prevents flat-topping.

- Meter reads relative output or plate current with switch on load control.
	- Built-in cw sidetone.
- Spotting function for easy zero-beating.
- Easily adaptable to RTTY, either fsk or afsk

Compact size; rugged construction. Scratch resistant epoxy paint finish.

Price: \$599.00

## **Power Supplies**

Power Supplies for T-4, T-4X, T-4XB or T-4XC (The AC-4 can be housed in an MS-4 speaker cabinet)

Model No. 1501 Drake AC-4 \$120.00 Model No. 1505 Drake DC-4 \$135.00

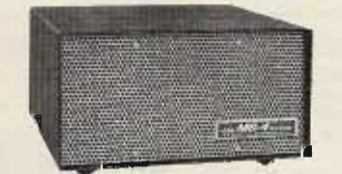

### **Drake MS-4** Drake MS-4 Matching Speaker for use with R-4, R-4A R-4B and R-4C Receivers. (Has space to house AC-3 and AC-4 Power Supplies) Price: \$30.00

## **DRAKE MICROPHONES**

Wired for use with Drake transmitters and transceivers, for<br>either push-to-talk or VOX. Type of operation is determined by the VOX control setting of the transmitter.

Desk Type Model No. 7075

· Type: Heavy Duty Ceramic:Desi Top . Cable: Four Foot, 3-<br>Conductor, One Shield. • Output<br>Level: Minus 54 dB (0 dB = 1<br>volt/microbar) • Frequency Reponse: 80-7000 Hz = Switching:<br>Adapts to either push-to-talk or<br>VOX. Price: \$39.00

Hand-Held Type Model No. 7072

• Type: Ceramic, hand held • Cable:<br>11" Retracted, 5' extended, PVC 3<br>Cord, 1 shielded, Coil Cord • Case: Lover, remeated, coil Cord Case:<br>Cycolac + Finlah: Grey + Output<br>Level: Minus 65 dB (0 dB = 1 voll/<br>microbar) + Frequency Response:<br>sither push-to-talk or VOX. Price: \$19.00

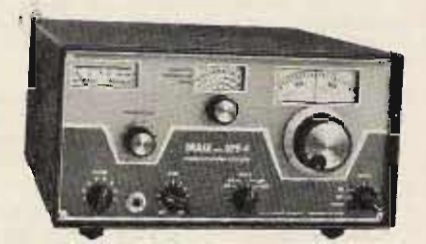

-COMMUNICATIONS RECEIVERS-

## Drake SPR-4 - \$629.00

- Programmable to meet specific requirements: SWL, Amateur, Laboratory, Broadcast, Marine Radio, etc.
- · Direct frequency dialing: 150-500 kHz plus any 23 500 kHz ranges, 0.5 to 30 **MHz**
- · FET circuitry, all solid state
- · Linear dial, 1 kHz readout
- . Band-widths for cw, ssb, a-m with built-in LC filter
- Crystals supplied for LW, seven SW, and bc bands
- Notch filter
- · Built-in speaker

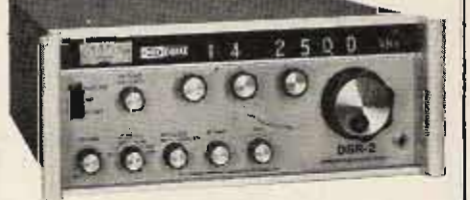

## ~Drake DSR-2 - \$2950.00

- Continuous Coverage
- 10 kHz to 30 MHz
- · Digital Synthesizer -
- **Frequency Control** . Frequency Displayed
	- to 100 Hz
	- · All Solid State
	- . A-m, Ssb, Cw, RTTY, Isb
	- · Series Balanced Gate
	- **Noise Blanker**
- Front End Protection
- · Optional Features Available on Special Order

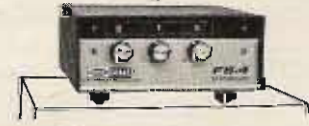

## Drake FS-4 Digital Synthesizer - \$250.00

The new solid state Drake FS-4 Synthesizer opens the door to a new world of continuous-tuning short wave! Combines synthesized general coverage flexibility with<br>the selectivity, stability, frequency readout and reliability of the Drake R-4C or SPR-4 Receivers.

• Interlaces with all R-4 series receivers and T-4X series trans-<br>mitters: (R-4, R-4A, R-4B, R-4C, SPR-4, T-4, T-4X, T-4XB and minutes: tra-s, ri-ar, ri-ap, ri-ap, model and response to the risk of the risk of the state of the state of the state of the state of the state of the state of the state of the state of the state of the state of the state Price: \$250.00

Tufts Radio Electronics . 209 Mystic Avenue . Medford MA 02155 . (617) 395-8280

## **Accessories**

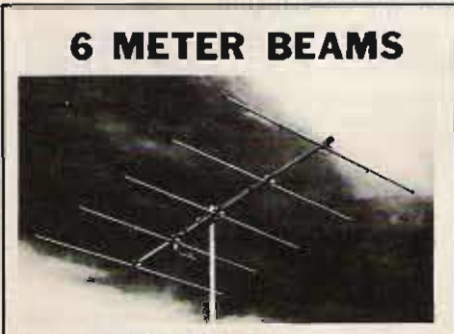

## 3-5-6-10 ELEMENTS

Proven performance from rugged, full size, 6 meter beams. Element spacings and lengths have been carefully engineered to give best pattern, high forward gain, good front to back ratio and broad frequency response.

Booms are .058 wall and elements are  $3/4$ " -  $5/8$ " .049 wall seamless chrome finish aluminum tubing. The 3 and 5 element have  $1 \mathbb{E}/2^n - 1 \mathbb{E}/2^n$  becaus. All brackets are heavy gauge formed aluminum. Bright finished plated abolis are adjustable for up to  $1.5/8$ " mast on  $3$  and  $5$  element and  $2$  on  $6$  and 19 element lumms. All models may be mounted for horizontal or vertical polarization.

New features include adjustable length elements, kilowatt Reddi Match and built- in coax fitting for direct 52 ohm feed. These beams are factory marked and supplied with instructions for quick assembly.

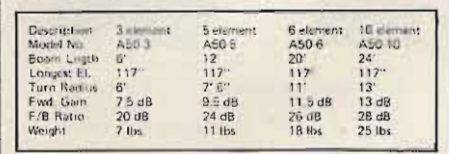

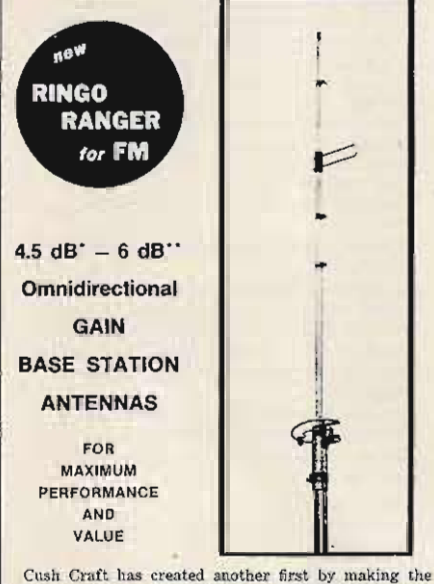

world's most popular 2 meter antenna twice as good. The new Ringo Ranger is developed from the hasic AR-2 with three half waves in phase and a one eighth wave matching stub. Ringo Ranger gives an extremely low angle of radiation for better signal coverage. It is tunable over a broad frequency range and perfectly matched to 52 ohm coax.

ARX-2. 137-160 MHz. 4 lbs., 112" ARX-220, 220-225 MHz, 3 lbs., 75" ARX-450, 435-450 MHz, 3 lbs., 39"

• Reference 1, wave dipole.<br>•• Reference 1, wave whip used as gain standard by many manufacturers. Work full quieting into more repeaters and extend the

radius of your direct contacts with the new Ringo Ranger.

You can up date your present AR-2 Ringo with the simple addition of this extende, kit. The kit includes the phasing network and necessary element extensions. The only modifications required are easy to make saw slits in the top section of your antenna.

ARX-2K CONVERSION KIT

2 METER **ANTENNAS** 

tennas with direct de ground, 52 ohm feed takes PL-259, low angle of reduction, with 1-1 SWR. Packery preasses<br>initial task and ready to match, 6 meter partly preasses<br>initial to the SPAR Packer partly presented and ready

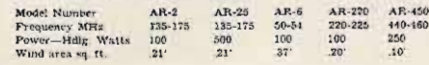

8-4 POLE Up to 8 dB Gain over a 15 wave dipole. Overall antenna length 147 MHz – 25° 250 MHz – 15°, 455 MHz – 8°, pattern 360° – 8 dB gain, 52 chm feed takes PL 250 connector. Package includes 4 complete dipole assemblies

News (1987) 144-150 MHz, 1000 waits, wind area 2.56 sq ft AFM-2413 220 - 223 MHz, 1000 waits, wind area 1.85 sq ft.<br>AFM-2413 220 - 223 MHz, 1000 waits, wind area 1.85 sq ft.<br>AFM-1413 435 - 150 MHz, 1000 waits, wind area 1.

D-POWER FACK The big signal (22 element array) for 2 meter FM, used two A147-11 yage with a horizontal mounting beom, equation hardess and the all hardware, Forward gain 16 dB, F/B matic 34 dB, t<sub>r</sub> power beamwelth 42 dB,

A147-22 146 - 148 MHz, 1000 Watts, wind area 2.42 sq ft

B-VAG: STACKING KITS VPK includes horizontal mounting boars, harness, over the sincle antenna

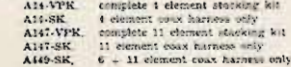

 $E-3.6$ :11 Et EMENT VAGIS The standard of comparison in VHF-UHF communications, new rut for FM and vertical polarization. The four and s.s element models can near theore idde numerical. All are rated at 1000 watts with di

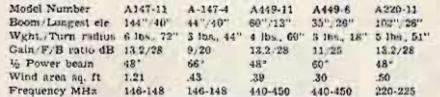

F-EM TWIST 124 dB Gain; Ten elements horizontal polarization for low<br>ward coverage and ten elements verteal polarization for FM evertage. For<br>ward gain 124 dB, F-B ratio 22 dB, been length 1307, weight 16 lbs, iongest<br>ele

A147-20T 145 - 147 MHz 1000 watts, wind area 1.42 an ft.

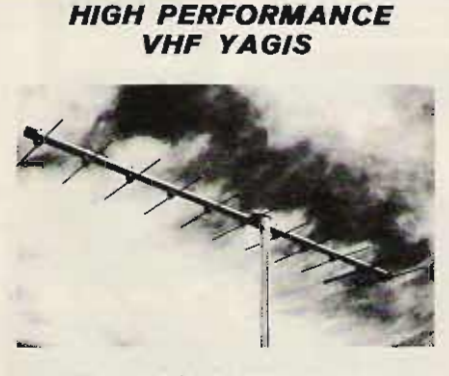

## 3/4, 1-1/4, 2 METER BEAMS

The standard of comparison in amateur VHF/UHF community tions Cush Craft yagis combine all out performance and reliability with optime m size for ease of assembly and mounting at your site.

Lightweight yet rugged, the antennas have 3/16" O. D. solid aluminum elements with 5/16" center sections mounted on beavy stamman elements with  $3\times 19$  -waver sections measured branched branched and  $7/8$  O. B., aluminum tubing. Mast mounts of  $1/8$  O. e. aluminum have adjustable un-bolts for up the  $1-1/2$  O. O. masts. They can be mounted include data on 2 meter FM repeater operation.

New features include a kilowatt Reddi Match for direct 52 ohm coaxial feed with a standard PL-259 fitting. All elements are spaced at .2 wavelength and tapered for improved bandwidth.

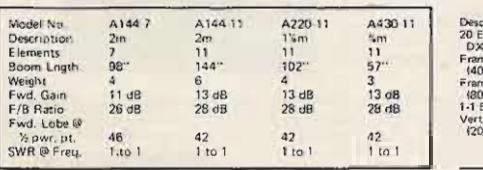

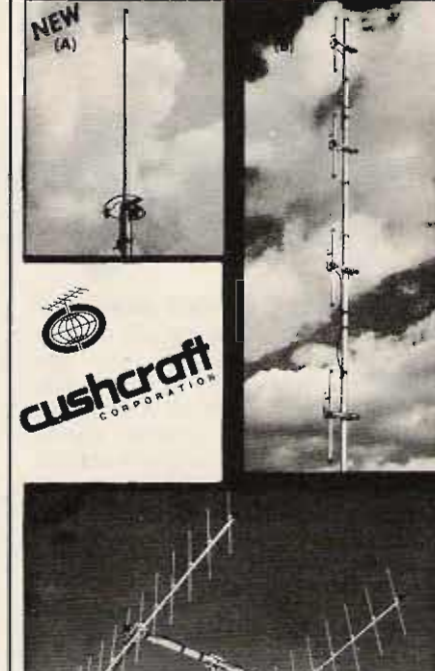

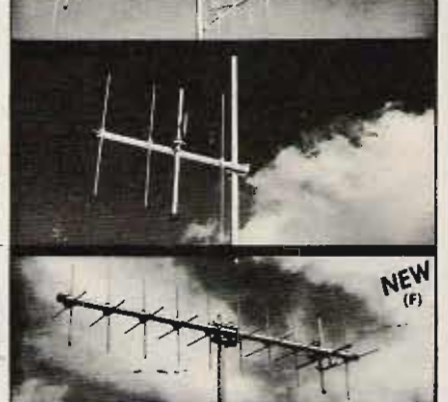

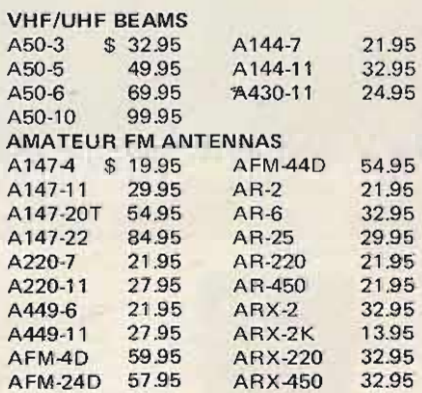

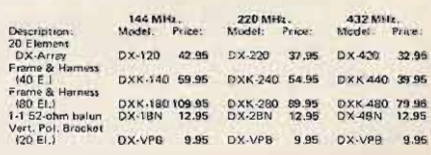

Tufts Radio Electronics . 209 Mystic Avenue . Medford MA 02155 . (617) 395-8280

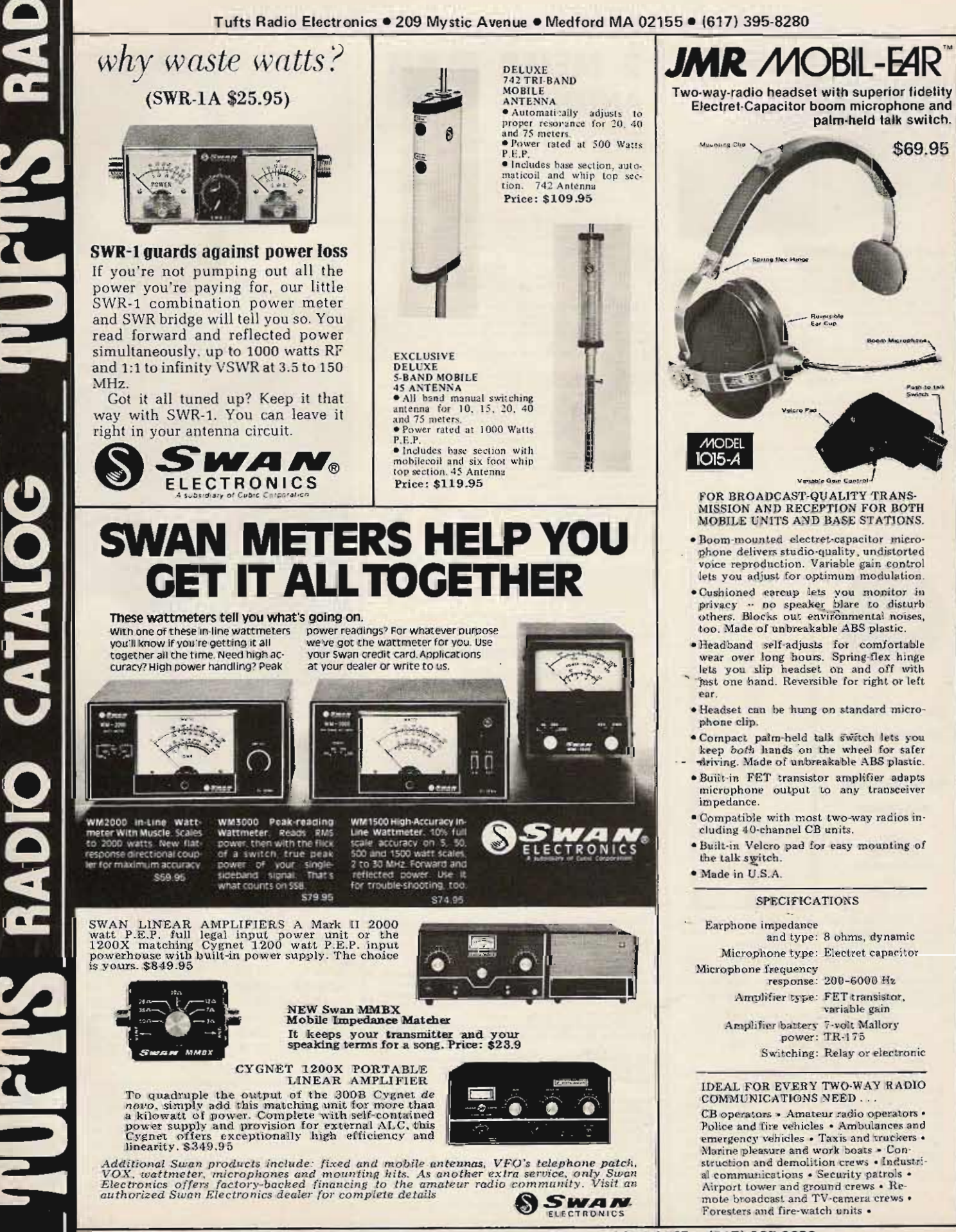

Œ

A new precision clock which tells time anywhere in the world at a glance, has been announced by Yaesu Electronics Corporation. The time in any principal city or time zone can be simultaneously coordinated with local time on a 24 hour basis. After the initial setting, as the clock runs, a Time Zone Hour Disc advances automatically, showing correct time all over the world without further adjustment. The clock is especially designed to withstand shock and may be hung on a wall or placed on its desk mount. The clock will run an entire year on a single 1.5 volt flashlight battery and the mechanism starts as soon as the battery is inserted. It measures six inches in diameter by two and one half inches deep. An excellent item for the business office, ham radio operator, short wave listener, boat owner, and others who want an accurate dependable clock. Price: \$30 .00 Amateur net.

## NYE VIKING CODE PRACTICE SET

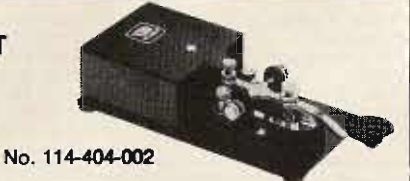

## Get the RIGHT START!

 $\left(\frac{\sum_{s\in V_{\text{R}}}\sum_{j}}{\sum_{s\in V_{\text{R}}}}\right)$ 

With a NYE VIKING Code Practice Set you get a sure, smooth, Speed-X model 310-001 transmitting key, a linear circuit oscillator and amplifier, with a built-in 2" speaker, all mounted on a heavy duty aluminum base with non-skid feet. Operates on standard 9V transistor type battery (not included). Units can be connected in parallel so that two or more operators can practice sending and receiving to each other. List price, \$ 18.50.

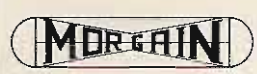

Manufactured & Gu MOR-GA 2200T South 4th Leavenworth, Kan (913) 682·3142

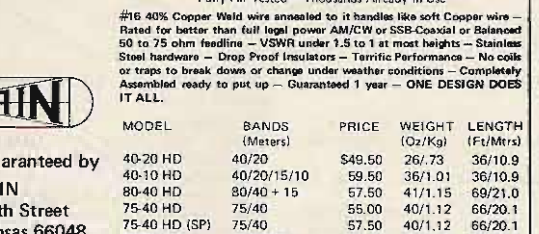

75-20 HD 75/ 40/20 66.50 44/ 1.23 66 /20.1 75-20 HD (SP) 75/40/20 66.50 44f l ,23 66 /20 .1 75-10 HD 75/40/20/15/10 74.50 48/1.34 66/20.1<br>75-10 HD (SP) 75/40/20/15/10 74.50 48/1.34 66/20.1 80-10 HD 80/40/20/15/10 76.50 50/1.40 69/21.0

Fully Air Tested - Thousands Already in Use

#### NO TRAPS - NO COILS - NO STUBS - NO CAPACITORS

MOR-GAIN HD DIPOLES... One half the length of conventional<br>half-wave dipoles.  $\bullet$  Multi-band, Multi-frequency.  $\bullet$  Maximum effi-<br>circncy — no traps, loading coils, or stubs.  $\bullet$  Fully assembled and<br>pre-tuned — no measu switching. • Highest performance for the Novice as well as the<br>Extra-Class Op.

### EXCLUSIVE 66 FOOT, 75 THRU 10 METER DIPOLES NOTES

■ All models above are furnished with crimp/solder lugs.<br>■ All models can be furnished with a SO-239 female coaxial connector<br>at additional cost, The SO-239 mates with the standard PL-259 male<br>coaxial cable connector, To

letter 'A' after the model number. Example: 40-20 HD/A.<br>■ 75 meter models are factory tuned to resonate at 3950 kHz. (SP)<br>models are factory tuned to resonate at 3800 kHz. 80 meter models are factory tuned to resonate at 3650 kHz. See VSWR curves for other resonance data.

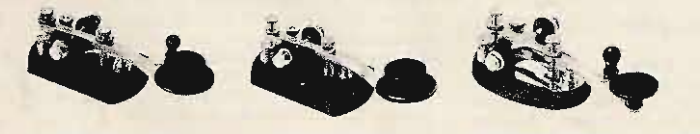

## No. 114-320-003 - \$9.90 No. 114-320-001 - \$8.30<br>No. 114-322-003 - Brass - \$10.30 No. 114-322-001 - Brass - \$8.65

NYE VIKING SPEED-X KEYS NYE VIKING Standard Speed-X keys feature smooth, adjustable bearings, heavy-duty silver contacts, and are mounted on a heavy<br>oval die cast base with black wrinkle finish. Available with<br>standard, or Navy knob, with, or without switch, and with nickel or brass plated key arm and hardware.

Pamper yourself with a Gold-Plated NYE VIKING KEY!

Model No. 114-31C-004GP has all the smooth action features of NYE Speed-X keys in a special "presentation" model. All hardware is heavily gold plated and it is mounted on onyx-like jet black plastic sub-base. List price is \$50.00.

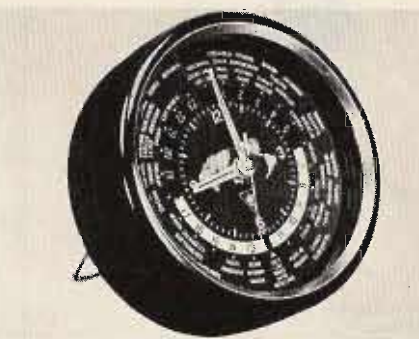

## SAVE YOUR RADIO!

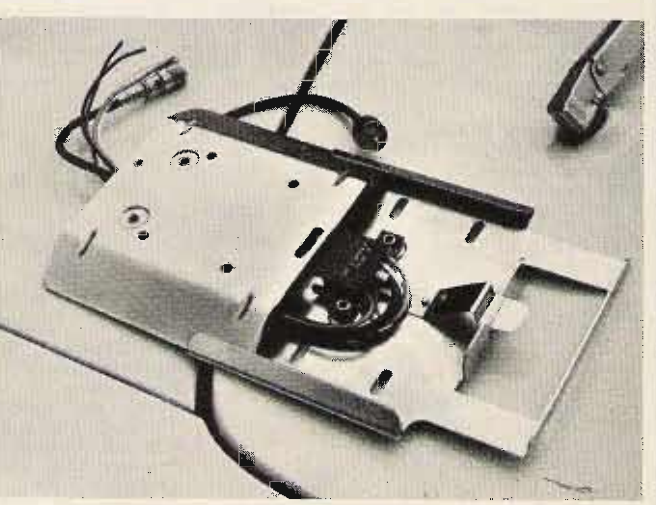

### DESIGNED FOR COMMERCIAL USE UP TO 1000 MHZ.

The TUFTS SAVE-YOUR-RADIO bracket can save you a bundle ... and a lot of hassle. Why worry about rig ripoff? The TUFTS SYR bracket mounts quickly and easily in your car and makes it possible to snap your rig out of its bracket when you park and put it out of sight.

The connector system has a special coaxial cable connector which will provide you with a lossless connection right up to 1000 MHz! No loss! In addition to the quick coax connector there are also four power and accessory connections which are made automatically when the rig is slid into its bracket . . . just what you need for feeding power and loudspeaker connections to the set.

This is a rugged bracket and connector system . . . it'll take a beating. There is a hole on each side of the 16 gauge steel plate for a padlock in case you want to leave the rig for short periods in its bracket. They'll have to rip out the dash to get it"... and it won't be the first time for that.

With two of these brackets you can bring the mobile riginto the house and use it in seconds. On trips you can take an AC supply for the rig and use it in your hotel room. Price: \$29.95

## NYE VIKING SQUEEZE KEY

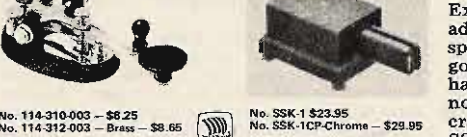

Extra-long, finger-fitting molded paddles with adjustable spring tension, adjustable contact<br>spacing. Knife-edge bearings and extra large,<br>gold plated silver contacts! Nickel plated brass hardware and heavy, die east base with<br>non-skid feet. Base and dust cover black<br>crackle finished. SSK-1 - \$23.45. SSK-1CP has heavily chrome-plated base and dust cover. List price, \$29.95.

CODE PRACTICE SET

## You get a sure, smooth, Speed-X model 310-001 transmitting key, linear circuit oscillator and amplifier, with a

310-001 transmitting key, innear circuit oscillator and amplifier, with a<br>built-in 2" speaker, all mounted on a heavy duty aluminum base with<br>non-skid feet. Operates on standard 9V transistor type battery (not<br>included).

List price, \$44.50.

**SCIENCE** ADIO CATALOG

## Tufts Radio Electronics . 209 Mystic Avenue . Medford MA 02155 . (617) 395-8280

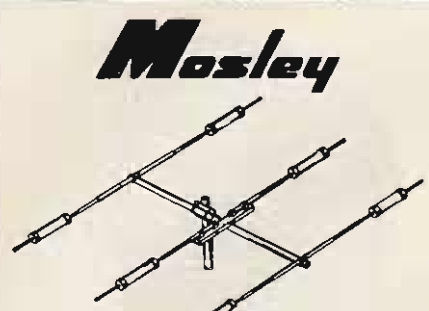

## Model TA-33

3 Elements  $•10.1$ db Forward Gain (over isotropic source)<br>
• 20 db Front-to-Back Ratio

The Mosley TA-33, 3-element beam provides<br>outstanding 10, 15 and 20 meter performance. Exceptionally broadband – gives<br>called results over full Ham bandwidth.<br>Exceptionally over full Ham bandwidth.<br>Incorporating Mosley Fam TA-33 may also be used on 40 meters with<br>TA-40KR conversion. Complete with hardware. \$206.50

## **MULTI-BAND BEAMS**

TRAP MASTER 33 . . . 10, 15 & 20 Meters Model TA-33Jr.

3 Elements

· 10.1 db Forward Gain (over isotropic source)

<sup>o</sup> 20 db Front-to-Back Ratio

The TA-33Jr.... incorporates Mosley Trap-<br>Master Junior traps. This is the low power<br>brother of the TA-33. Power Rating - 1 KW<br>P.E.P. SSB. \$151.85

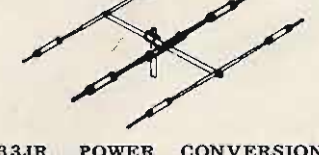

#### **TA-33JR** POWER CONVERSION KIT MODEL MPK-3

Owners of the Mosley Trap-Master TA-33Jr. may obtain higher power without buying an<br>entirely new antenna. The addition of the<br>MPK-3 (power conversion kit) converts the TA-33Jr. into essentially a new antenna with<br>750 watts AM/CW and 2000 watts P.E.P. SSB. \$52.25

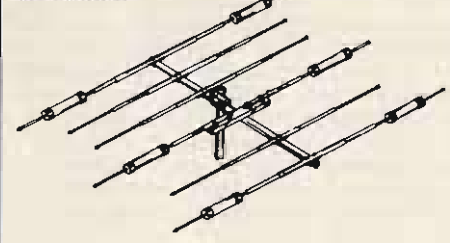

TRAP MASTER 36...10, 15 & 20 Meters Model TA-36

6 Elements

*• Forward Gain (over isotropic source) - 10.1* db on 15 & 20 meters, 11.1 db on 10 meters.

### Front-to-Back Ratio on all bands. 20 db.

This wide-spaced, six element configuration<br>employs 4 operating elements on 10 meters, 3 operating elements on 15 meters, and 3<br>operating elements on 20 meters. Automatic operating elements on 20 meters. Automatic<br>bandswitching is accomplished through<br>Mosley exclusively designed high impedance<br>parallel resonant "Trap Circuit." The TA-36 is<br>designed for 1000 watts AM/CW or 20000<br>watts P.E.P

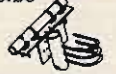

MOSLEY AK-60 MAST PLATE ADAPTER MOSEET AR-00 MAST FLATE ADAPTER<br>Mast Plate Adapter for adapting your Mosley<br>1<sup>1</sup>/<sub>2</sub><sup>11</sup> mounted beam to fit 2<sup>1</sup> OD mast. Complete with angle and hardware. \$11.15

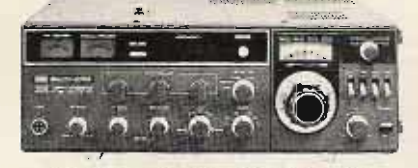

A brilliant new 2 meter transceiver with every in-demand operating feature and convenience

## KLM MULTI-2700 - \$695.95

- ★ Synthesizer and VFO.<br>★ All modes: NBFM, WBFM, AM,
- SSB w/USB/LSB and CW.<br>The Frequency synthesizer (PLL)<br>3 Knob, 600 channels, 10 kHz steps.
- VXO, plus or minus 7 kHz.
- ★ LED readout on synthesizer.<br>
 Standard 600 kHz splits plus . . .<br>
 Standard 600 kHz splits plus . . .<br>
★ OSCAR transceive 2 to 10 meter operation.
- OSCAR receiver built-in.
	- Connectors on rear for separate 2

## meter and 10 meter antennas.<br>● Built-in VFO (continuous coverage,<br>144-148 MHz in 1.3 MHz segments. 1

- kHz readout).<br>
 8 pole SSB filter plus two FM
- filters
- 100 kHz crystal calibrator.<br>● Voice operated relay (VOX) or
- $n-t-t$ .
- ★ Audio speech compression.<br>● Noise blanker.
	-
	-
	- RIT, plus or minus 5 kHz.<br>• Power out/"S" meter.<br>• FM center deviation meter.
	- **C10W minimum output power. NO**
	- Hi-Lo power provision.
	- **Built-in AC/DC power supply.**
	- Built-in AC/DC power suppry.<br>● Double conversion receiver. 16.9<br>MHz and 455 kHz l-Fs.
- - MHz and 455 kHz I-Fs.<br>
	 Receiver sensitivity:<br>
	FM: 0.5 $\mu$ V for 28 dB S/N.<br>
	SSB/CW: 0.25 $\mu$ V for 14 dB S/N.<br>
	AM: 2WV for 10 dB S/N.<br>
	 AM: 2WV for 10 dB S/N.<br>
	 Size: Inches: 5H, 14.88W, 12D.<br>
	MM: 128H, 378W, 305D.<br>
	 We
	-
	-
	-
	-
	-

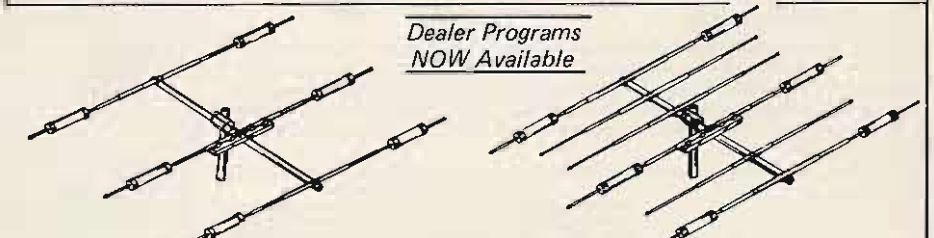

#### CLASSIC-33 . . . 10, 15 & 20 Meters Model CL-33 ● 3 Elements

• 3 Elements<br>• 10.1 db Forward Gain (over isotropic<br>source) on all bands.

source) on all bands.<br>  $\bullet$  20 db Front-to-Back Ratio on 15 & 20<br>
meters, 15 db on 10 meters.<br>
BRIDGING THE GAP ... The Classic 33,<br>
combines the best of two Mosley systems.<br>
Incorporating Mosley Classic Feed System for<br> with a feed point impedance of 52 ohms at resonance, and the Famous Mosley Trap-<br>Master Traps for "weather-proof" traps with<br>resonant frequency stability. This extra resonant frequency stability. This extra stardy multi-band beam, Model CL-33, for operation on 10, 15 & 20 meters features improved boom to element clamping, stainless improved boom to element claiming, standards steel hardware, balanced radiation and a longer boom for even wider element spacing.<br>Power Rating  $-2$  KW P.E.P., SSB. Recommended mast size  $-2$  ''OD. Wind Load  $-120$  lbs. at lbs. \$232.50

## CLASSIC-36...10, 15 & 20 Meters Model CL-36

• 6 Elements<br>• 10.1 db Forward Gain (over isotropic source) on 15 & 20 meters, 11.1 db on 10 meters

<sup>0</sup> 20 db Front-to-Back Ratio on all bands.

CO do Front-to-Back Ratio on all bands.<br>The Classic 36, like the smaller Classic 33,<br>incorporates both the Mosley World-Famous<br>Trap-Master Traps and the Mosley Classic<br>Feed-System, Designed to operate on 10, 15 & 20 meters, this multi-band beam Model CL-36, employs the high standards of quality construction found in all Mosley products. The boom-to-mast clamping assures stability with a time-tested arrangement of mast plate, win a time-besteu arrangement of mass place<br>cast aluminum clamping blocks and stainless<br>steel U-bolts. The exclusive "Balanced Capaci-<br>tive Matching" system has a feed point<br>Load -- 210.1 lbs. at 80 MPH, Power Rating<br> $-2$  $-2$ " OD. Approx. shipping weight  $-71$  lbs. via truck. \$310.65

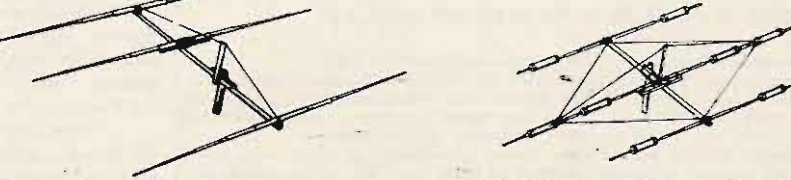

### CLASSIC-203 . . . 20 Meters Model CL-203

3 Elements

010.1 db Forward Gain (over isotropic source)

20 db Front-to-Back Ratio Facebook that the Mosley patented Classic<br>Feed System, this full size 20 meter single-<br>band beam has  $14y^2$  to 3(8" dia. "swaged.")<br>elements wide spaced on a 2" dia. 24' boom.<br>Maximum element length-37' 81/2". The high standards in quality construction established by Mosley in over a quarter-century of manufacturing is reflected in this mono-band. Model CL-203. Boom-to-mast clamping<br>assures stability with a time-tested arrangeassures stability with a time-tested arrangement of mast plate, cast aluminum clamping blocks and stainless steel U-bolts. The exclusive "Balanced Capacitive Matching" System has a nominal feed point impedance of 52 plate

### 40 METER CONVERSION KIT MODEL TA- $40KR$

Work 40 meters in addition to 10, 15 & 20 meters by using a TA-40KR conversion kit on<br>the radiator element of the TA-33 and TA-36. (Beams with broad band capacitive matching may not be converted!) Convert the TA-33Jr.<br>with the MPK-3 (power conversion kit) before adding the TA-40KR kit. \$92.25

SIGNAL-MASTER ANTENNA<br>Beam Antenna...Model S-402 for 40 meters Beam Amenda 1... model S-402 for 4 on meters<br>For a top signal needed to push through forty<br>meter QRM, the Mosley Signal Master S-402<br>will do the trick! This 100% rust-proof<br>2-element beauty constructed of rugged<br>heavy-wall for both DX hunting and relaxing in a QRM free rag-chewing session. Beam is fed through<br>link coupling, resulting in an excellent match over the entire bandwidth. \$267.50

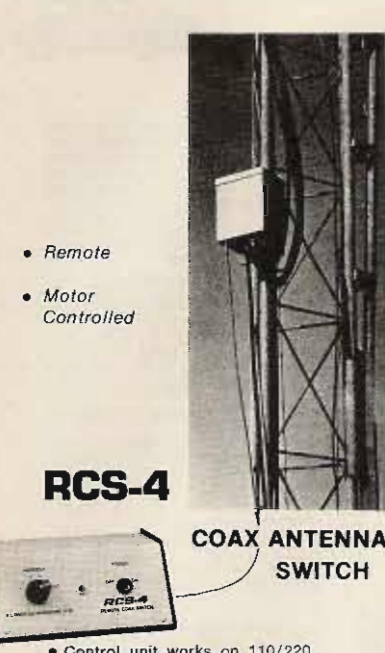

- Control unit works on 110/220<br>VAC, 50/60 Hz, and supplies<br>necessary DC to motor.
- · Excellent for single coax feed to multiband quads or arrays of monobanders. The five positions<br>allow a single coax feed to three beams and two dipoles, or other<br>similar combinations.
- Control cable (not supplied)<br>same as for HAM-M rotator.
- Same as for may mixtand<br>Selects antennas remotely,<br>grounds all unused antennas,<br>GND position grounds all antennas when leaving station. "Rain-Hat" construction shields<br>motor and switches.
- Motor: 24 VAC, 2 amp. Lubrica-<br>tion good to -40°F.<br>• Switch RF Capability: Maximum
- legal limit. Price: \$120.00

## **MATCHING NETWORKS**

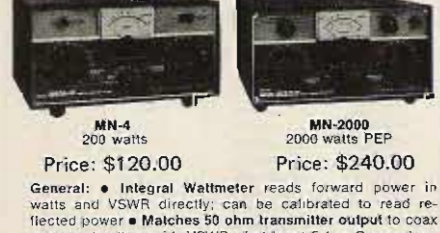

antenna feedline with VSWR of at least 5:1 . Covers ham antenna leedline with VSWH of at least 5.1  $\bullet$  Covers Aandra Bothca bands 80 Ahru 10 meters  $\bullet$  Switches in or out with front panel switch  $\bullet$  Size: 55%H, 10%WW, 87D (14.0 x 27.3 x 20.3 cm), MM-2000, 14347D (36.5 cm).<br>

tenna connectors selected by front panel switch.

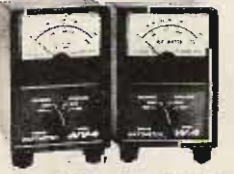

## **RF WATTMETERS**

 $W<sub>n</sub>$  $\Delta$ 1.8-54 MHz Price: \$ 72.00 WV-4 20-200 MHz Price: \$ 84.00 Reads forward and reflected power directly in<br>watts (VSWR from nomogram). Two scales in<br>each direction. Size: 5½"H, 3¼"W, 4"D (14.0 x

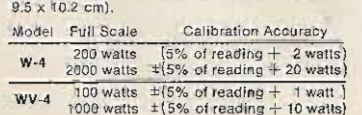

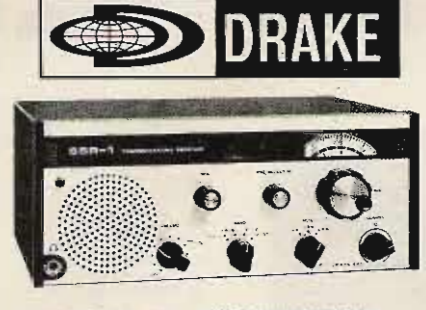

**COMMUNICATIONS SSR-1** RECEIVER

GENERAL: . All amateur bands 10 thru 80 meters in seven **GENERAL:** • All amateur bands 10 thru 80 meters in seven on the 600 kHz ranges • Solid State VFO with 1 kHz dial divisions • Modes SSB Upper and Lower, CW and AM • Built-in Sidetone and automatic T/R switching on CW • 30

SSB, 300 watts P.E.P.; AM, 260 watts P.E.P. controlled<br>carrier compatible with SSB linears; CW, 260 watts •<br>Adjustable pi-network.

Adjustable principles.<br>
RECEIVE:  $\bullet$  Sensitivity better than  $\frac{1}{2}$   $\mu$  for 10 dB S/N  $\bullet$ <br>
I.F. Selectivity 2.1 kHz @ 6 dB, 3.6 kHz @ 60 dB,  $\bullet$  AGC<br>
full on receive modes, variable with RF gain control, fast attack and slow release with noise pulse suppression of<br>Diode Detector for AM reception. Price: \$699.00

## 34-PNB Plug-in Noise Blanker . . . . 100.00 EF-1 Crystal Control Unit<br>MMK-3 Mobile Mount<br>NMK-3 Mobile Mount<br>NV-4C Remote VFO ..........\$150.00

• Synthesized • General Coverage

- Low Cost All Solid State Built-in AC Power Supply . Selectable Sidebands
- **Excellent Performance**

PRELIMINARY SPECIFICATIONS: . Coverage: 500 kHz to 30 MHz • Frequency can be read accurately to better than<br>5 kHz • Sensitivity typically 5 microvolts for 10 dB S + N/N<br>SSB and better than 2 microvolts for 10 dB S + N/N<br>6 Selectable sidebands • Built-in power supply: 117/2 • Selection is stockness • outlier to the AC power source fails the unit switches<br>automatically to an internal battery pack which uses eight<br>D-cells (not supplied) • For reduced current drain on DC operation the dials do not light up unless a red pushbutton on the front panel is depressed.

on the tront papel is depressed.<br>The performance, versatility, size and low cost of the<br>SSR-1 make it ideal for use as a stand-by amateur or<br>novice-amateur receiver, short wave receiver, CB monitor<br>receiver, or general pur

Price: \$350.00

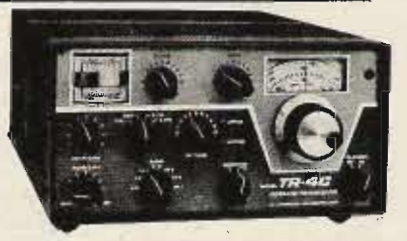

## **TR-4CW SIDEBAND TRANSCEIVER**

POWER SUPPLIES AC-4 Power Supply ...........\$120.00<br>DC-4 Power Supply ..............135.00

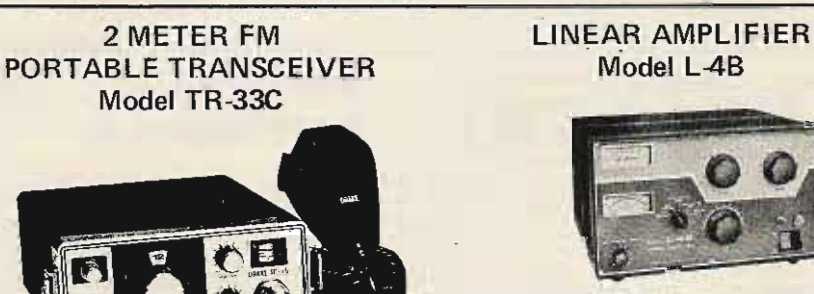

L-4B Linear Amplifier .........  $.895.00$ ● 2000 Watts PEP-SSB ● Class B Grounded-Grid - two 3-500Z Tubes . Broad Band Tuned-Input · RF Negative Feedback · Transmitting AGC ● Directional Wattmeter ● Two Tautband Suspension Meters ● L-4B 13-15/16" W, 7-7/8" H, 14-5/16" D. Wt.: 32 lbs. • Power Supply 6-3/4" W, 7-7/8" H, 11" D, Wt.: 43 lbs.

**POWER SUPPLIES** AC 4 Power Supply .............\$120.00 DC 4 Power Supply ............. 135.00

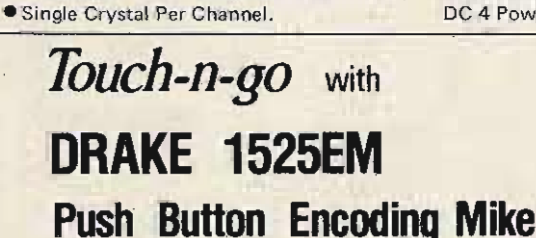

Amateur Net \$229.95

● 12 Channels with Selectable Xmtr Offsets.

. All FET Front-end and Crystal Filter for

**Traditional R. L. Drake Service Backup.** 

Superb Receiver Intermod Rejection.

**SCPC\* Frequency Control** 

**Expanded Antenna Choice.** 

**CLow Receiver Battery Drain.** 

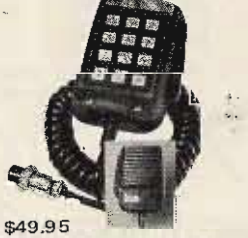

Drake 1525EM, microphone with tone encoder and connector for TR-33C, TR-22, TR-22C, ML-2.............\$49.95

- . Microphone and auto-patch encoder in single convenient package with coil cord and Connector, Fully wired and ready for use.<br>
• High accuracy IC tone generator, no frequency adjustments.<br>
• High reliability Digitran® keyboard.
- 
- 
- Power for tone encoder obtained from transceiver through microphone cable. No<br>battery required. Low current drain.<br>• Low output impedance allows use with almost all transceivers.
	-
- Four pin microphone plug: directly connects to Drake TR-33C without any modifica-٠
- 
- Tone level adjustable.
- Hang-up hook supplied.

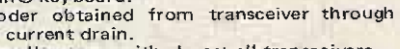

- 
- tion in transceiver. Compatible with all previous Drake and other 2 meter units with minor modifications.
- 

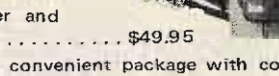

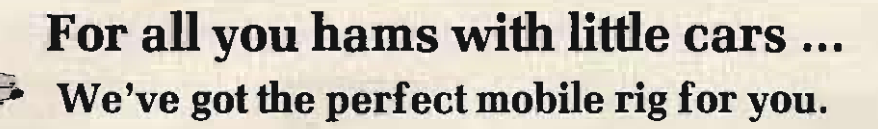

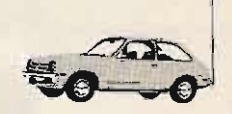

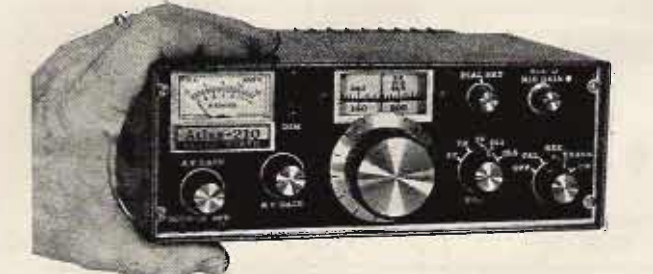

The Atlas  $210x$  or  $215x$  measures only  $9\frac{1}{4}$  wide  $x$   $9\frac{1}{4}$  deep  $x$  only  $3\frac{1}{4}$  high, yet the above photograph shows bow easily the Atlas transceiver fits into a compact car. At the WHF gear and other acc

 $\epsilon$ 

BUT DON'T LET THE SMALL SIZE FOOL YOU!

**TOU!**<br>Even though the Atlas 210x and 215x trans-<br>ceivers are less than half the size and<br>weight of other HF transceivers, The Atlas<br>is truly a giant in performance.

200 WATTS POWER RATEVGI<br>This power level in a seven pound trans-<br>ceiver is incredible but true. Atlas trans-<br>ceivers give you all the talk power you need<br>to work the world barefoot. Signal reports

constantly reflect great surprise at the sig-<br>nal strength in relation to the power rating. FULL 5 BAND COVERAGE

Pha 210x covers 10-80 meters, while the<br>215x covers 15-160 meters. Adding the<br>215x covers 15-160 meters. Adding the<br>Atlas Model 10x Crystal Oscillator provides<br>greatly increased frequency coverage for<br>MARS and network oper

 $\begin{tabular}{l} \textbf{NO TRANSMITTER TUNDNG OR} \\ \textbf{LOADING CONTROLS} \\ \textbf{with Atlas' total broadbanding. With your} \\ \textbf{Also you get instant QSY and band change.} \end{tabular}$ 

MOST ADVANCED STATE OF THE ART<br>SOLID STATE DESIGN<br>SOLID STATE DESIGN<br>that only accounts for its light weight, but<br>assures you years of top performance and<br>trouble free operating pleasure.

PLUG-IN CIRCUIT BOARDS<br>and modular design provides for ease of

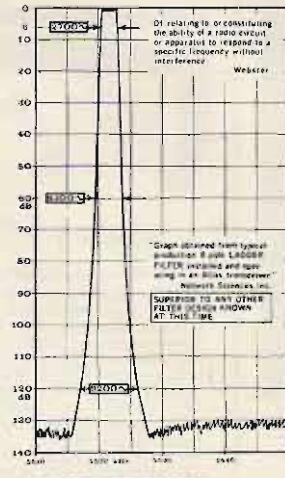

**PHENOMENAL SELECTIVITY**<br>The exchainve 8 pole crystal ladder filter asset in Allian transceivers represents a major brank<br>through in filter design, with timescribes and the state of the<br>state that the time product in time ally down? Ultimate rejection is in excess of<br>130 db; greater than the measuring limits<br>of most test equipment.

**EXCEPTIONAL IMMUNITY TO STRONG STONAL OVERLOAD** AND CROSS MODITURATION. The exclusive front end design in the needster allows you to operate closer in the needster allows out to perfect our band poul have seen perfective

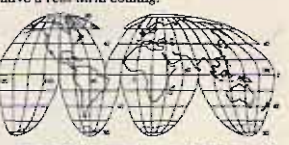

A WORLD WIDE DEALER NETWORK TO<br>SERVE YOU.<br>Whether you're driving a Honda in Kanses<br>City or a Mercedes Benz in West Germany,<br>there's an Atlas dealer near you.

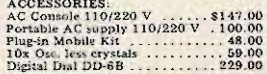

For complete details see your Atlas dealer,<br>or drop us a card and we'll mail you a<br>brochure with dealer list.

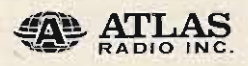

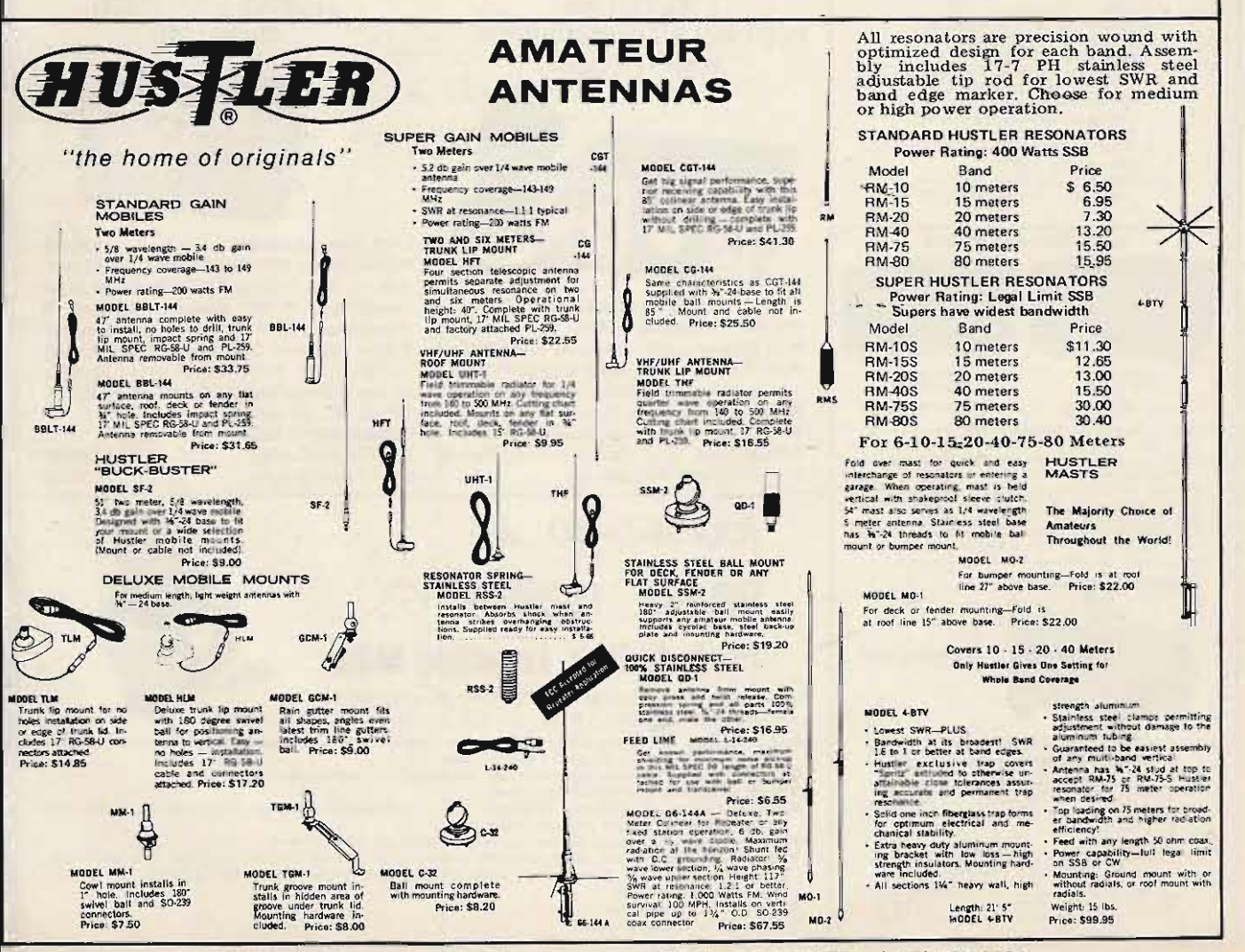

Tufts Radio Electronics . 209 Mystic Avenue . Medford MA 02155 . (617) 395-8280

## **SUPERAMP**

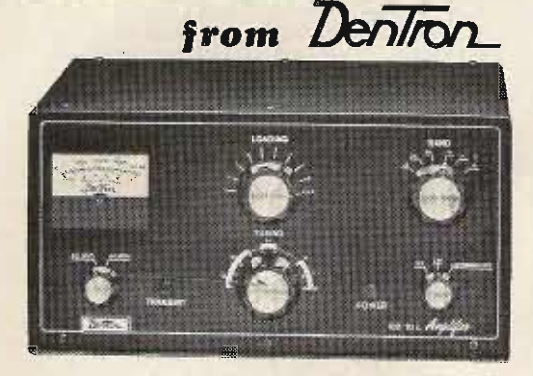

If the amplifier you're thinking of buying doesn't deliver at least 1000 to 1200 watts output, to the antenna, you're buying the wrong amplifier.

Our New Super. Amp is sweeping the country because hams have realized that the DenTron Amplifier will deliver to the antenna, (output power), what other manufacturers rate as input power.

The Super Amp runs a full 2000 watts P.E.P. input on SSB, and 1000 watts DC on CW, RTTY or SSTV 160-10 meters, the maximum legal power.

The Super Amp is compact, low profile, has a solid one-piece cabinet assuring maximum TVI sheilding.

The heart of our amplifier, the power supply, is a continuous duty, self-contained supply built for contest performance

We mounted the 4-572B's, industrial workhorse tubes, in a cooling chamber featuring the on-demand variable cooling system.

The hams at DenTron pride themselves on quality work, and we fight to keep prices down. That's why the dynamic DenTron Linear Amplifier beats them all

## \$574.50

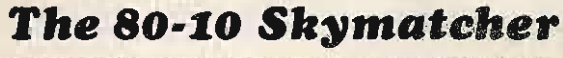

Here's an antenna tuner for 80 through 10 meters, handles 500 w P.E.P. and matches your 52 ohm transceiver to a random wire antenna.

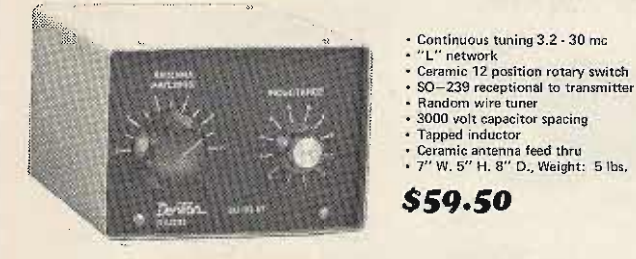

## **Read forward** and reflected watts at the same time

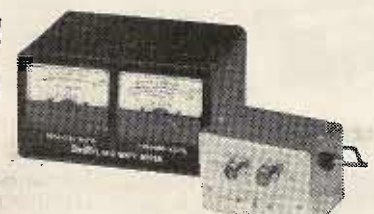

Tired of constant switching and quesswork?

Every serious ham knows he must read both forward and reverse wattage simultaneously for that perfect match. So upgrade with the DenTron W-2 Dual in line Wattmeter.

\$99.50

DRAKE TVI FILTERS High Pass Filters for TV Sets provide more than 40 dB attenuation at 52 MHz and lower.<br>Protect the TV set from amateur transmitters 6-160 meters.

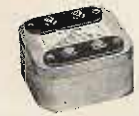

Drake TV-300-HP Model No. 1603 For 300 ohm twin lead<br>Price: \$10.60

Drake TV-75-HP Model No. 1610 For 75 ohm TV coaxial<br>cable; TV type<br>connectors installed Price: \$13.25

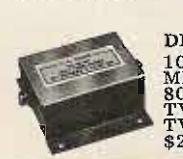

DRAKE TV-3300-LP 1000 watts max. below 30<br>MHz. Attenuation better than<br>80 dB above 41 MHz. Helps<br>TV i-f interference, as well as<br>TV front-end problems. Price:<br>\$26.60 Model No. 1608

## Match everything from 160 to 10 with the new 160-10 MAT

NEW: The Monitor Tuner was designed because of overwhelming demand. Hams told us they wanted a 3 kilowatt tuner with a built-in wattmeter, a front panel antenna selector for coax, balanced line and random wire. So we engineered the 160-10m Monitor Tuner. It's a lifetime investment at \$299.50.

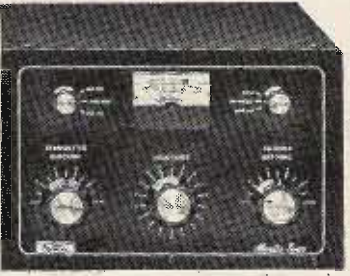

\$299.50

## **Meet the SuperTuner**

The DenTron Super Tuner tunes everything from 160-10 meters. Whether you have balanced line, coax cable, random or long wire, the Super Tuner will match the antenna impedance to your transmitter. All DenTron tuners give you maximum power transfer from your transmitter to your antenna, and isn't that where it really counts?

**1 KW MODEL \$129.50 3KWMODEL \$229.50** 

## The Sky **Openers**

### SKYMASTER

A fully developed and tested 27 foot A riuly developed end tested 27 foot  $\sim$  were developed end tested 27 foot and 40 meter bands using only one clearly applied wave ten. A full 1/4 wave attention of  $\geq$  0.0 meters. Constructed of heavy semigres in the s included in our low price of

## \$84.50

Also 80 m resonator for top mounting on SKYMASTER. \$29.50

### **SKYCLAW**

A tunable monoband high performance<br>vertical antenna, designed for 40, 80, 160<br>metar operation. SKYCLAW gives you the following spectrum coverage

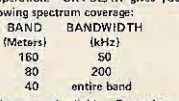

Tuning is easy and reliable. Rugged construction assures that this self-supporting<br>unit is weatherproof and survives nicely<br>in 100 mph winds... Handles full legal

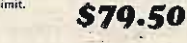

## $EX-1$

The DenTron EX-1 Vertical Antenna is<br>designed for the performance minded<br>antenna experimenter. The EX-1 is a full all meter, X wave, 33', self-supporting<br>vertical. The EX-1 is the ideal vertical<br>for phasing.

\$59.50

## LOW PASS FILTERS FOR TRANSMITTERS

have four pi sections for sharp cut off below channel 2, and to attenuate transmitter harmonics falling in any TV channel and fm band. 52 ohm. SO-239 connectors built in.

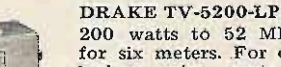

200 watts to 52 MHz. Ideal for six meters. For operation below six meters, use<br>TV-3300-LP or TV-42-LP. Model No. 1609 Price: \$26.60

DRAKE TV-42-LP Model No. 1605

is a four section filter designed with 43.2 MHz cut-off and extremely high attenuation in all TV channels for transmitters operating at 30 MHz and lower. Rated 100 watts input. Price: \$14.60

Tuft's Radio Electronics ● 209 Mystic Avenue ● Medford MA 02155 ● (617) 395-8280

From a convertisory of the anti-<br>respectively. The end of the second term is designed for the discrimination<br>beam is designed for the discrimination and the second in an environmentally appealing beam. It's<br>find that is a

really loaded! Ups from there is a 13 foot that and the Since direct contained by Calcillation Hy-Calcillation of the behind it is a 15-6636 direct of the Tim-Tienar meants easily and what a difference in on-the-sir perfo

TRIM-TENNA \$129.50 **ALL BAND DOUBLET** This All Band Doublet or inverted Type<br>Antenna covers 160 thre 10 meters. Has<br>total length of 130 feet (14 ga. stranded copper) although it may be made shorter<br>if necessary. This tuned Doublet is center m encessary, Inst time to other to them to the first of 450 ohm PVC covered bulgared transmission line. The ences assembly is complete. Add cope to the ench and pull up into position. Tune with the DenTon Super Tuner and

\$24.50

**Dentron** 

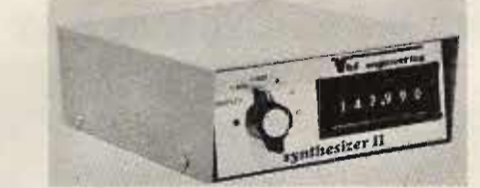

 $S$  59.95

104.95

59.95

104.95 69.95

114.95

114.95  $79.95$ 

59.95

74.95

59.95

49.95

69.95

49.95<br>39.95

79.95

94.95 129.95

149.95 149.95 169.95

465.95

515.95<br>695.95<br>695.95<br>749.95<br>575.00

 $\cdots$  465.95

 $\begin{array}{r} 15 \\ \times 49.95 \\ \hline 179.95 \\ \hline 159.95 \end{array}$ 

 $\mathbf{T}$ 

 $\alpha$ 

 $RX28C...$ 

The Synthesizer II is a two meter frequency synthe-<br>sizer. Frequency is adjustable in 5 kHz steps from<br>140.00 MHz to 149.995 MHz with its digital readout thumb wheel switching. Transmit offsets are digitally<br>programmed on a diode matrix, and can range from<br>10 kHz to 10 MHz. No additional components are necessary!

Kit.........\$169.95 Wired and tested\$239.95 Also available for 220 MHz!

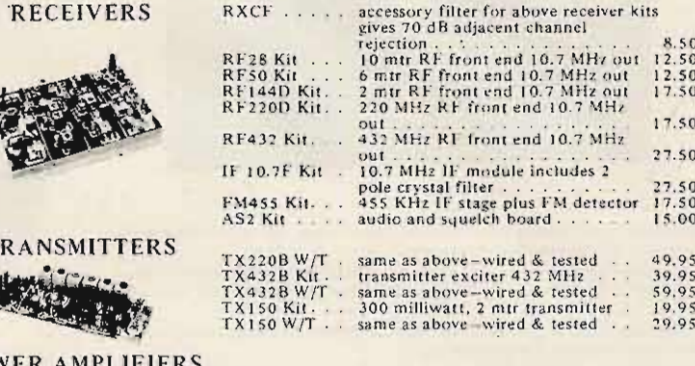

POV

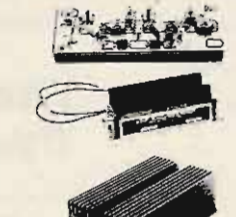

Blue Line . . . RF power amp, wired & tested, emission-<br>CW-FM-SSB/AM

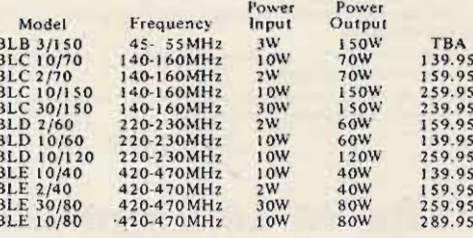

**POWER SUPPLIES** 

**TRANSCEI** 

**SYNTHESI** 

∾

WALKIE-TALKIES

ed duplexer.

lexer cables

. . . . . . . . .

 $.379.95$ 

 $\frac{379.95}{319.95}$ 

25.00

 $\sim$ 

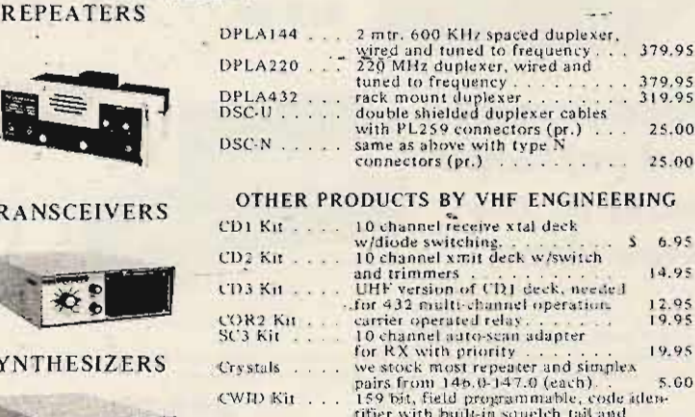

(WIO

CWID<br>MIC I

TSI W

FD3 K  $HL144$ 

**Allilline** 

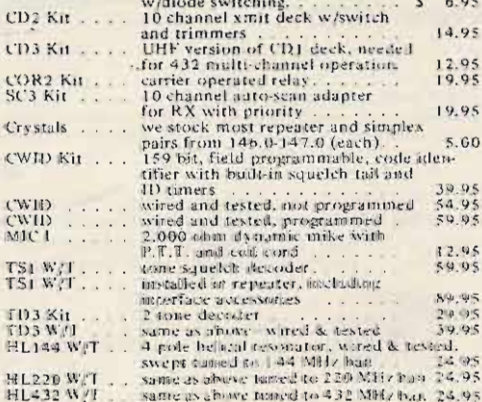

**Dealer Programs NOW Available** 

THE WORLD'S MOST COMPLETE LINE OF VHF-FM KITS AND EQUIPMENT

Tufts Radio Electronics . 209 Mystic Avenue . Medford MA 02155 . (617) 395-8280

engineering

28-35 MHz I M receiver with 2<br>pole 10.7 MHz crystal filter,<br>same as above –wired & tested<br>30-60 MHz revr w/2 pole 10.7 RX28CW/T. RX50C Kit 30-60 MHz revr w/2 pole 10.7<br>
MHz revr w/2 pole 10.7<br>
Same as above-wired & tested<br>
14-0-170 MHz revr w/2 pole<br>
10-7 MHz revs w/2 pole<br>
10-7 MHz revstal filter<br>
10-7 MHz revstal filter<br>
210-240 MHz revstal filter<br>
10.7 MH RX50CW/T<br>RX144C Kit RX144CW/T RX220C W/T<br>RX432C Kit. **RX432CW/T** transmitter exciter, 1 watt, 6 mtr. 39.95<br>same as above-wired & tested . 59.95<br>transmitter exciter-1 watt-2 mtrs 29.95<br>same as above-wired & tested . . 49.95<br>same as above-wired & tested. . 49.95<br>transmitter exciter-1 wat TX50<br>TX50W/T.<br>TX144B Kit.<br>TX144B W/T **TX220B Kit.** 2 mtr power amp -kit 1w in - 25w<br>out with solid state switching, PA2501H Kit out with solid state switching,<br>case, connectors<br>same as above –wired & tested<br> $2 \text{ m}$  power amp-10w in-40w<br>out-relay switching<br>same as above –wired & tested<br>same as above –wired & tested<br>less case, connectors & switchin PA2501HW/T. PA4010H Kit. PA4010H W/T. PA50/25 Kit PA50/25 W/T. same as above, wired & tested<br>
2 mtr power amp-1w in-15w<br>
out-less case, connectors and<br>
switching<br>
same as PA144/15 kit but 25w<br>
same as PA144/15 kit but 25w<br>
similar to PA144/15<br>
power amp-similar to PA144/15<br>
power amp PA144/15 Kit. PA144/25 Kit -<br>PA220/15 Kit -<br>PA432/10 Kit -PA140/10 W/T<br>PA140/30 W/T 15 amp-12 volt regulated power sup-<br>ply w/case, w/fold-back current limit-<br>ing and overvoltage protection<br>same as above-wired & tested<br>25 amp-12 volt regulated power sup-<br>ply w/case. w/fold-back current limit-<br>ing and ove PS15C Kit... PS15CW/T<br>PS25C Kit. PS25C W/T<br>PS25M Kit.<br>PS25M W/T RPT50 Kit.<br>RPT50....<br>RPT144 Kit. repeater - 6 meter<br>repeater - 6 meter, wired & tested<br>repeater - 2 mtr - 15w - complete repeater-2 mtr -15w-complete<br>
(less crystals)<br>
repeater-220 MHz-15w-complete<br>
(less crystals)<br>
repeater-220 MHz-15w-complete<br>
repeater-16 watt -432 MHz<br>
repeater-15 watt -220 MHz.<br>
repeater-15 watt -220 MHz.<br>
repeater-16 RPT220 Kit. RPT432 Kit.. RPT144 W/T RPT220W/T<br>RPT432W/T<br>DPLAS0... TRX50 Kit TRX144 Kit TR X220 Kit<br>TR X432 Kit 432MHz<br>transceiver case only<br>transceiver case only<br>transceiver  $TRC<sub>1</sub>$ .... transceiver case only ........ 19.95<br>transceiver case and accessories ... 39.95 SYN II Kit... 2 mtr synthesizer, transmitt offsets SYNUW/T.. MO-1 Kit.... 

## **KLM RF Power Amplifiers**

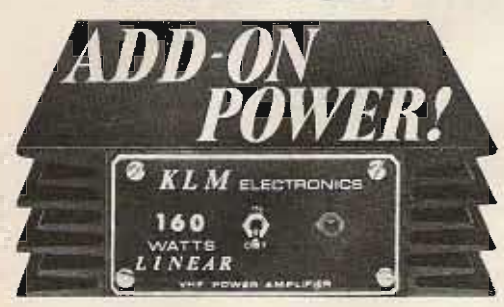

- A simple, add-on-immediately **RF** amplifier.
- Merely coax-connect amplifier between antenna and transceiver.
- . No tuning! Efficient strip-line broad band design.
- · Automatic! Internal RF-sensorcontrolled relay connects amplifier whenever transmitter is switched on. . American made by KLM. Highest quality, American-made "brand" transistors are fully protected for VSWR. short and overload, reverse polarity. Highly effective heat sinking assures long
- Manual, remote-position switching is optional.
- . Models for 6,2,11/4 meters, 70CM amateur bands plus MARS coverage.
- . Two types: Class C for FM/CW. Linear for SSB/AM/FM/CW.
	- · Negligible insertion loss on receive.
	- life, reliable performance. Black anodized containers...exclusive KLM extrusions. have seven, full length fins on both sides!

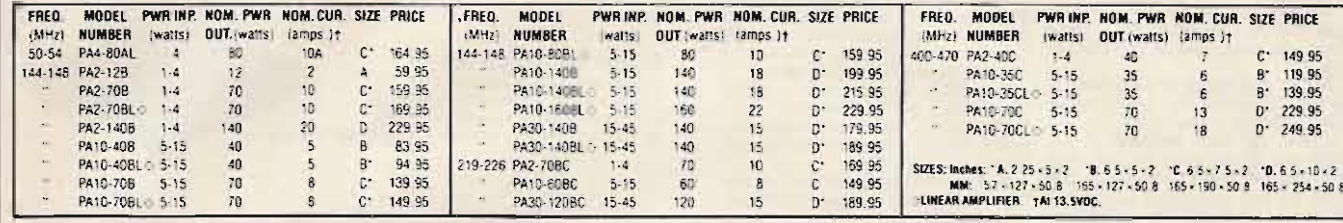

**TEMPO** 

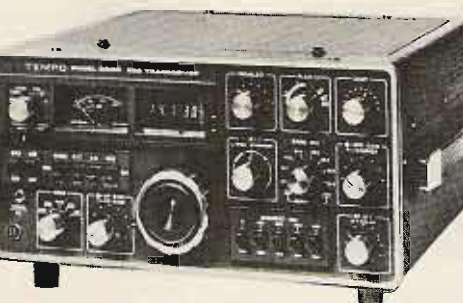

## THE TEMPO 2020

- 
- 
- 
- 
- 
- - - -
	-
- 
- Lining<br>- All band 50 through 10 meter coverage

**•** Phase lock-loop (PLL) occillator circuit minimizes <br>
• Will-mode USB, LSB, CW and AM operation<br>
• interval spurince results are explicitely to the SM in the spurince of the Advanced Solid - Take design, principly 3 lo

**Dealer Programs** 

**NOW Available** 

- 
- 
- 
- 
- 
- 

## **ATLAS 350-XL** ● ALL SOLID STATE ● 350 WATTS P.E.P. OR CW INPUT

<sup>● 10</sup> THROUGH 160 SSB TRANSCEIVER

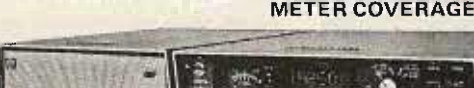

**Illustrated** with

optional AC supply, Auxiliary VFO, and

## Digital Dial.

The all new Atlas 350-XL has all the exciting new features you want, plus superior performance and selectivity control never before possible. Price: \$995.00

## $•10-160$  METERS

Full coverage of all six amateur bands in 500 kHz segments. Primary requency control provides highly stable operation. Also included is<br>provision for adding up to 10 additional 500 kHz segments between<br>2 to 22 MHz by plugging in auxiliary crystals.  $• 350 **WATTS**$ 

P.E.P. and CW input. Enough power to work the world barefoot!<br>IDEAL FOR DESKTOP OR MOBILE OPERATION<br>Measuring just 5 in. high x 12 in. wide x 121/2 in. deep, and weighing<br>only 13 pounds, the Atlas 350-XL offers more featur the market today!

- 
- 
- 
- 350-PS matching AC supply  $-$  \$195.00<br>• DD-6XL plug-in digital dial readout \$195.00<br>• 305 plug-in auxiliary VFO  $-$  \$155.00<br>• 311 plug-in crystal oscillator  $-$  \$155.00<br>• DMK-XL plug-in mobile mounting kit  $-$  \$65.00

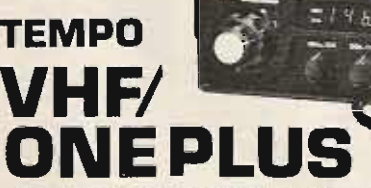

The Tempo/ONE PLUS offers full 25 watt output or a selectable 3 to 15 watt low power output, remote tuning<br>on the microphone, sideband operation with the<br>SSB/ONE adapter, MARS operation capability, 5 KHz<br>numerical LED, and all at a lower price than its time tested predecessor... the Tempo VHF ONE.

The Tempo VHF/One Plus is a VHF/FM transceiver for dependable communication on the 2 meter amateur band ● Full 2 meter coverage, 144 to 148 MHz for both transmit and receive ● Full phase lock synthesized (PLL) ● Automatic repeater split

- selectable up or down . Two built-in programmable channels

• All solid state • 800 selectable receive frequencies with simplex and +600 kHz transmit frequencies for each receive channel. Price: \$399.00

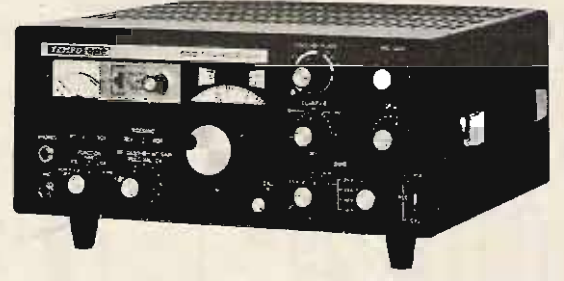

**TEMPO ONE AC/ONE VF/ONE** 

HF Transceiver, 80-10M, USB, CW & AM - \$399,00<br>Power supply for TEMPO ONE - \$99.00 External VFO for TEMPO ONE - \$199.00

**TEMPO SSB/ONE** 

SSB adapter for the Tempo VHF/One

. Selectable upper or lower sideband. . Plugs directly into the VHF/One with no modification. . Noise blanker built-in. . RIT and VXO for full frequency coverage. . \$225.00

**Dealer Programs** 

**NOW Available** 

· lambic circuit for squeeze keying. Self completing dots & dashes<br>Dot memory.

This NEW MFJ Super Antonna Tuner<br>... matches everything from 160 thru<br>10 maters: dipoles, inverted vees,<br>...<br>andom wires, verticals, mobile whips,<br>beams, balance lines, coax lines. Up to<br>200 Watts RF OUTPUT. Built-in balun

**AS SAIRS** 

E

With the NEW MFJ Super Antenna Tuner you can run your full transceiver power<br>applying couput - up to 200 watts RF power output<br>- and match your transmitter to any<br>feedline from 160 thru 10 Meters whether you have coax cable, balance line, or random wire.

You can tune out the SWR on your dipole, inverted vee, random wire, vertical, mobile whip, beam, quad, or whatever you have.

You can even operate all bands with just

The existing antenna. No need to put up<br>separate antennas for each band.<br>Increase the usable bandwidth of your<br>increase the usable bandwidth of your<br>mobile whip by tuning out the SWR from<br>inside your car. Works great with Quality five way binding posts are used for<br>the balance line inputs (2), random wire

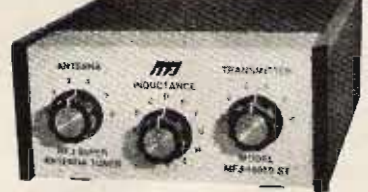

input (1), and ground (1).

state rigs (like the Atlas) and with all tube type rios.

**If travels well, too.** Its ultra compact size<br>5x2x6 inches fits easily in a small comer

 $5 \times 2 \times 6$  inches fits easily in a small corner<br>of your suitcase.<br>The secret of this thing, powerful tuner is<br>a wide range 12 position variable inductor<br>made from two stacked toroid cores and<br>bigh quality capacitiers man

This beautiful little tuner is housed in a deluxe eggshell white Ten-Tec enclosure with walnut grain sides.

SO-239 coax connectors are provided for transmitter inout and coax fed antennas. Price: \$69.95

## This Digital Alarm Clock is also an ID Timer. Assembled, too!

You can get an **ID** bezz every 9 minutes (up to one<br>hour). Simply set the alarm time to the beginning of<br>your 030. Then tap the 10/doze button.<br>You can size set the alarm to the exact minute to<br>remind you of a SKED or sim

morning automatically every 24 hours

Four large .63 loch digits provide precise time to<br>the minute. Seconds appear at the touch of the ID/doze<br>button.

button.<br>**Pressing the IDJdoze** and fast set buttons reset and<br>hold the seconds to zero for precise setting to WWV<br>until the seconds to zero for precise setting to WWV<br>until the separate AM or PM LED indicators blink at a 1

Hz rate if the power goes off momentarily. For longer<br>power outs it resets to 12:00 AM and the AM LED<br>blinks.

Selfing the time and alarm is simple and fast with<br>the fast and slow set buttons. Even the XYL will find<br>it tin

**Price: \$19.95** 

## 400% MORE RF POWER PLUGS BETWEEN YOUR MICROPHONE AND TRANSMITTER

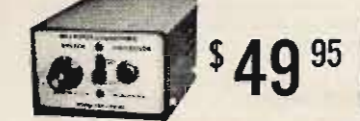

LSP-520BX, 30 db dynamic range IC log amp and 3<br>active litters give clean audio. RF protected, 9 V<br>bartery, 3 conductor, 1/4" phone jacks for input<br>and output, 2-3/16 x 3-1/4 x 4 inches

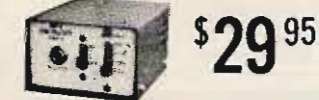

#### CWF-2BX Super CW Filter

UNIT-CDA SUPER UW PHIER<br>By lar the leader. Over 5000 in use. Razor sharp<br>selectivity. 80 Hz bandwidth, extremely steep<br>skirts. No ringing. Plugs between receiver and<br>speaker operation.<br>speaker operation.

spanse vyesuom.<br>
Selectable BW: B0, 110, 180 Hz  $\rightarrow$  B0 cB down<br>
one octave from center freq, of 750 Hz for 80 Hz<br>
BW = Reduces noise 15 dB = 9 V battery<br>
= 2-3716 x 3-1/4 x 4 in.

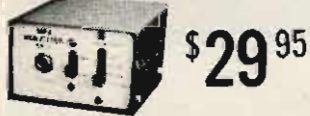

SBF-2BX SSB Filter

matically improves readability

**Unamalically improves readability.**<br>
• Optimizes your autori to reduce sideband<br>
splater, zemove low and high pitched GRM, hiss,<br>
static crasses, background noise, 800 and 120 Hz.<br>
hum • Reduces latious doing contest, DX

LSP-520BX II. Same as LSP-520BX but in a<br>beautiful 2-1/8 x 3-5/8 x 5-6/76 inch Ten-Tec<br>enclosure with uncommitted 4 pin Mic jack<br>enclour cable, rotary function switch

5.995

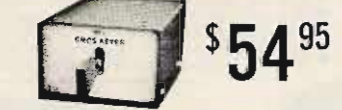

**CMOS-8043 Electronic Keyer** State of the art design uses CURTIS-8043

neyer-on-a-chip.<br>
• Burkin Key • Obt memory • lambic opera-<br>
• Burkin Key • Obt memory • Speed, •  $n = 50$ <br>
• WPM • Siderone and speed • Speed, •  $n = 50$ <br>
• ume, tone, weight contrain • Urs relations<br>
suite keying • 300 vo

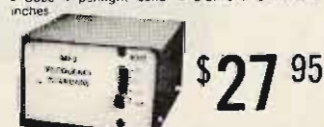

**MFJ-200BX Frequency Standard** 

Provides strong, precise markers every 100, 50, or<br>25 KHz well into VHF region.

• Exclusive circuitry suppresses all unwanted<br>markers • Markers are gated for positive identification. CMOS IC's with transistor output • No<br>direct connection necessary • Uses 9 volt<br>battery • Adjustable trimmer for zero

Battery operated with provisions for<br>external power<br>Built-in side-tone monitor. Speed, Volume, tone & weight controls.<br>Grid-block or direct keying. · Use with external paddle such as HK-1. Model HK-1 \$29.95 · Dual lever squeeze paddle Use with HK-5 or any electronic keyer<br>Heavy base with non-slip rubber feet. · Paddles reversible for wide or close finger spacing Model HK-2 \$19.95 • Same as HK-1, less base<br>for those who wish to<br>incorporate in their own Keyer. Model HK-3 \$16.95 ■ Deluxe straight key.<br>● Heavy base, no need to attach to desk.

**THE HAM-KEY NOW 5 MODELS** 

NEW<br>MODEL HK-5<br>ELECTRONIC KEYER

\$69.95

Velvet smooth action

Model HK-4 \$44.95 · Combination on HK-1 &<br>HK-3 on same base.

## **SUPER-LOGARITHMIC SPEECH PROCESSOR**

Up to 400% More RF Power is yours with this plug-in unit. Simply plug the MFJ Super Logarithmic Speech Processor between your microphone and transmitter and your voice is suddenly transformed from a whisper to a **Dynamic Output.** 

Your signal is full of punch with power to slice through QRM and you go from barely readable to "solid copy OM."

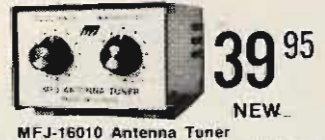

Now you can operate all band - 160 thru 10<br>Meters - with a single random wire and run your<br>full transceiver power output - up to 200 watts<br>RF power OUTPUT.

in power couple to carry in your hip pocket,<br>
2.3/16 x 3.1/4 x 4 inches is Matches low and<br>
high impediances by interchanging install<br>
cutor is SO-239 coaxial connectors is Unique<br>
wide range, high performance, 1.2 positio

49 95

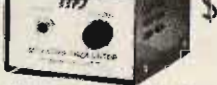

CPO-555 Code Oscillator

For the Newcomer to learn the Marse code.<br>For the Old Timer to polish his fist.<br>For the Code Instructor to leach his classes.

95

**NEW** 

Send crisp clear cade with pierty of volume for<br>classroom use  $\bullet$  SeV contained speaker volume, to<br>ne controls attempts more on allines  $\bullet$  S.V<br>battery  $\bullet$  Top quality U.S. construction  $\bullet$  Uses<br>555 IC timer  $\bullet$  2-3/

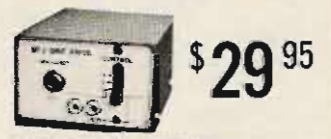

## **MFJ-40T ORP Transmitter**

**Work the world with 5 watter of Meter CW.**<br>A by tuning a Matches 50 of mass of Meter CW.<br>Salphul with low harmonic content a Power<br>amplifier transistor protected against burnout a spartit a selection of<br> $\approx$  Salphul and MFJ-40V, Companion VFO  $. $27.95$ 

MFJ-12DC, IC Regulated Power Supply, \$27 95

 $\mathbf{A}$ **MFJ-1030BX Receiver Preselector** Clearly copy weak unreadable signals (increases<br>signal 3 to 5 "S" units).

signal 3 to 5 cm and any many contrast gram a Separate in any transmitted and any transmitted gram and RF selectivity to significantly reset gain and RF selectivity to significantly reset of out-of-band signals and reduce

Tufts Radio Electronics ● 209 Mystic Avenue ● Medford MA 02155 ● (617) 395-8280

wide range, hig<br>inductor. Uses

 $f(t)$ 

## POPULARIS SMAS PUBLICATIONS TUFTS SELECTED TITLES OF

## SECOND-CLASS RADIOTELEPHONE LICENSE HANDBOOK

-bnooes 323 erit asset of beheem lairetsm you're ed. It as eablyord. Mov. M. brswb3 yd<br>besad at lairetsm life. (III bns. III. J americal) notisnimaxe earlesti enongelepolist assib (foth Edition)

punoquos tion. Two tests are included to simulate the actual examination, 448 pages; 5% x 8%; on the FCC Study Guide and Reference Material for Commercial Operator Examina-

 $96'1$ \$

## Edition) THIRD-CLASS RADIOTELEPHONE LICENSE HANDBOOK (4th

**S6'S\$ No. 21353** annuar to these given on the actual examination. Z08 pages: 5% x 8%; softbound. with Broadcash Endorsement, this newest edition contains questions and answers vet as a barger age bargered. Blant ant mi gniatow asont tot eonereted as a state flew tot blant the veteral p<br>Timred totstagO assiO-briaT enodgeletoibsR edt gnibuloni bris of quisesneoil gninistoo by Edward M. Noll. Serves as a practical study guide for the aspiring radio operator as

## **CWOS COOKBOOK**

LLLLZ ON

SOMO fuods masi of achers, technician, or engineer who wants to learn about CMOS. art tot faum A . stom dourn bns agool belool-easing . as dolbrus golsne . aqms qo . asupin volatile memory techniques, clocked JK and D flip-flops, counter and register techfundamentals, tri-state logic, redundant logic design techniques, multivibrators, non-001 19vo to polatiscinim a neriT , nevig al aciasd terito bna , ecshetini , gribtiscobastid<br>etag sbulcini betevoc atoeldu2 , nevig al anoliqitoasb eau bna atucniq gribulcini , asciveb what CMOS is, how it works, and how to power it, plus usage rules, state testing, to noitsnalqxa na tati∃ .ylimat bigol latigib ntiw xtow of nut ylaniunag bna evianation of by Don Lancaster. Tells all you need to know to understand and profitably use this

96'6\$ No. 21398 Filled with practical applications. 416 pages; 5% x 8%; softbound.

oiasd erit vino ton arevoO. bertailduq ed of brivi ati to xood tatif erit, ignut. Direktiv vid<br>Itioorio laottoare de structural data tud, litaleb taseg ori qua do Ot erit to vroedt<br>Ol erit of notionbortni, attisq oiasd eet **IC OP-AMP COOKBOOK** 

213.95 **MO' 50888** op amb and general considerations, practical circuit applications, and appendixes of<br>manufacturers' reference material. 592 pages; 5% x 8%; softbound.

## **IC TIMER COOKBOOK**

 $20.82$ **No. 21416** technical or engineering student, or professional. 288 pages; 5% x 8%; softbound. source manufacturers, and more. This book is a valuable reference for the hobbyist, the bnoose , at lil contains reproduciions of manufacturers data sheets, secondparis, the first part glyes basic and generational basic part in the applications and either and a sphere and a<br>show a rot attuotio fragment 001 1990 sebuloni bils acod edt to "tream" edt at , notipes a collection of various circuit "recipes" useful in applying the devices. Arranged in three by Walfer Jung. Provides an excellent introduction to the held of IC timers by presenting

SEOLZ ON

stopwatch, digital voltmeter, and a digital tachometer. 336 pages; 5 vs x 8 vs; softbound. applications, such as a digital counter and display system, events counter, electronic (LTL). Explains what TTL is, how it works, and how to use it. Discusses practical by Donald Lancaster. A complete and detailed guide to transien-transfer logic **TTL COOKBOOK** 

## HOW TO BUY & USE MINICOMPUTERS & MICROCOMPUTERS

96'6\$ **LSELZ ON** Includes selection, buying, and programs. 240 pages; 8Yz x 11; softbound. The selection, buying, and programming your selection. peripheral devices available, and the various programming languages and techniques. used in a variaty of practical and recreational tasks in the mome or business. Explains<br>, on the pasics of minicomputers and microcomputers, their happines and software, by William Barden, Jr. Discusses these smaller computers and shows how they can be

## **MICHOCOMPUTER PRIMER**

gramming your own microcomputer. 224 pages; 5% x 8%; softbound. ing unit, memory, input/output interfaces, and programs. The imprent is that acteristics<br>of several well-known microprocessors are given and a chapter is included on proof the microcomputers. Discusses the five main parts of a Computer—Central processby Mitchell Waite snd Michael Pardes. Introduces the bennet bo the basic primeiples

## **ONINMARDORY QNA** THE 8080A BUGBOOK: MICROCOMPUTER INTERFACING  $96'15$ NO. 21404

interrupt signals to the computer. Intended to help develop the skills nebeded to use an accumulator output; (3) acquisition of input data by the accumulator; (4) generation of computer interfacing: (1) generation of strobe and device select pulses; (2) latching of The emphasis is on the computer as a controller. Covers the four fundamental tasks of qirlo Ol tozaeoonqotoim 0808 erit no bezad tetuqmoootoim tid-8 na to anoitabiliqqs brip. by Peter H. Rony, David G. Larsen, and Jonathan A. Titus. The principles, concepts,

**NO. 21447** 

three simulated examinations, presented in the multiple-choice form of the FCC tests, TION INDIANA ADDICATION SURFAINDLY SURVEYS TOURNAL UNITS A LCC 2000 AUDIO LCC snimsxs 337 snl to VI tnemsl 3 as q of babsen latistam snl lis anistro 3. noitenimsxs by Edward M. Molf. An excellent study guide for the first-class radiotelephone license

 $S6^2$ as well as answers and evaluations to help the reader find his weak areas. 416 pages;

 $09.55$ 

 $96.98$ 

88.50

 $91.75$ 

05'61\$

**VOLLZ ON**  $2.87$  x  $2.8$  x  $3.7$ 

 $($ uo $\mu$ ipa ult $\sigma$ 

**LZ0+Z ON** 

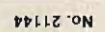

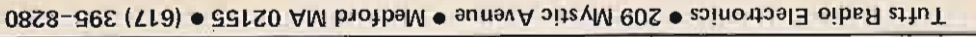

# $\mathcal{A}^{\mathcal{C}}$ **HEINTHO** ВЕЛИКОВОВСИМ

## RADIO HANDBOOK (20th Edition)

mathematics. 1080 pages; 5% x 9%; hardbound.<br>special-purpose and logic circuity, plus completely revised chapter on electronics both solid-state and tube types; vhf and uhf transmitters and converters; as well as radubonomum princetions equipment. Containe gineatry enlaced section on semiconductor.<br>The filter standard design and the section of equipment of the preudits, inner amplifiers. ad aeqyt lis bliud bris ngizeb of worl listeb evitatinontus ni anisiqx3, anefisms beonevbs tions , ansibindbet, aneenigne tot bhabnata vitaubni abinottbele edit ai tadi xoodbinad anott by William I. On, W6SAI. A completely updated 20th edition of the famons communica-

## HAM AND CB ANTENNA DIMENSION CHARTS

\$0 . stramsle snnstns pribage a matching stub, and spacing antenna elements. 64 zeev behevni bns ,zeloqib behevni ,zelgnsni ,zbaup ,amsed fremele owi ,aisoritev<br>-nemib ,dignalevsw beheleng is of senil noizzimansti gniftun tof noifismtolni zebuloni the popular antenna configurations. Gives data for dipole antennas, quarter-wave by Edward M. Noll, W3FOJ. Tabulates dimension indication in feet and inches for all

No. 24023 punoquos :6 x 9 :sa6ed

NO. 24032

## ANSWER STUDY GUIDE (3rd Edition)

by Edward M. Molf. Prepares the reader to take the examinations for the various grades

COMMERCIAL RADIOTELEPHONE LICENSE QUESTION &

izom 10 insheqmi izom əts isrli zibəldus əzcidi səsləsidqnizi, zəsnəbil ənoriqələfolbsi to<br>DQR ərli ni bəsu əsorli to əvlisinəsənqət əts anolizəup ərfili bootatabnusim əd of yləxli

bnuoditos ;8 x 8 ; segsq 40£ .enoitsnimsxe

NO. 24033

RADIO TRANSMITTER PRINCIPLES AND PROJECTS

seupindost atiuotio asebi asidiontiq suimenst mabom to gminalisg lutden a al society atiuotion sui sui a bre wo<br>atiuotion strategic and a proportional strategic and a strategic and a strategic direct mass bre affined and a by Edward M. Nolf. W3FOJ. Devoted entirely to the subject of radio transmitters, this

**No. 24031** Bundquos : 48 x 3/2 ; sepped 02E Transistor/Lube Circuits, Basic Principles of SSB-0263 Generation, Integrated Circuit

73 DIPOLE AND LONG-WIRE ANTENNAS

air-tested by the author. 160 pages; 5% x 8%; softbound.

punomios data on measuring resonant frequency, velocity factor, and swr. 160 pages; 51/2 x 81/2; antennas, plus appendises covering construction of noise bridges, line tuners, and by Edward M. Molf, W3FQJ. Covers practically every type of wire antenna used by the space of

09'9\$ **900tZ ON** 

**LIBST-CLASS RADIOTELEPHONE LICENSE HANDBOOK** 

rehash of previously published data. but a compliation of the author's own experiments and an independent of the

s to M. anustame yd beeu eeqyt lie vliebitbang no stab anistnoO , aborttem nglaeb bns noit

by Edward M. Noll, W3FQJ. The second book in a series of practical antenna construc-**73 VERTICAL, BEAM, AND TRIANGLE ANTENNAS** 

**S6'6\$** 

œ

CATALOG

**RADIO** 

**96'8\$** 

## <sup>I</sup>**New Products**

### from page 22

meter), and a laminated vswr chart. The price for this equipment is \$298.

The test set is cushion-fit assembled in a durable, MIL-spec polyethylene case with space for seven plug-in elements, which determine power and frequency ranges. The carrying case and vswr chart are complimentary with the kit.

A customized luggage-style transit case has also been announced. Model 4300-070 has space for a Model 43 wattmeter, 15 plug-in elements, and additional accessories. Cushion inserts for other configurations can be designed for quantity requirements.

Price: 4300-064 test set \$298, plug-in elements \$36-75. Delivery: 4 weeks A RO from *Bird Electronic Corporation,* 30303 *Aurora Road, Cleve*land (Solon) OH 44139.

#### **GARY MODEL 120** DMM CALIBRATOR **IMPRESSIONS**

"What good is my new, super accurate digital multimeter if I can't calibrate it?" you might ask, after purchasing such a device. Not a bad question, and considering the popularity of digital meters these days, it is

a question that should be addressed. DMMs are capable of extreme accuracy, which is of not much use when no method of initially calibrating the device is available. The Gary McClellan Company, a manufacturer of DMM kits, has provided the solution to the problem with their Model 120 DMM calibrator.

You may recall that last month I reviewed the Gary McClellan 103 DMM kit, the \$29 special. I needed to calibrate that device, as well as my trusty analog meter. McClellan responded by providing the 120 calibrator to review.

The 120 calibrator uses an internal IC to provide voltage references of .1 volt at .2%. 1.0 volt at .2%. and 10.0 volts at .1%. Additionally, resistance references from 100 Ohms to 1 megohm are provided with similar accuracy. The calibrator is housed in a small plastic case with "banana" jacks for output connectors. A push-button enables the device when required, thus saving the internal 18-volt battery, consisting of two 9-volt transistor batteries.

As expected, operating the 120 calibrator is as easy as pushing the enable button. The meter or DMM to be calibrated is set to the appropriate range and adjusted while firing the calibrator. For the first time, I was really confident of the accuracy of my meter. The calibrator is so compact and easy to use that it can be used at a moment's notice  $-$  I keep mine directly behind my old VTVM for periodic checks. The decade voltage references also allow meters to be checked for linearity.

All things considered, the McClellan 120 DMM calibrator is a useful piece of test gear - usable by anyone with a DMM or VTVM, which includes just about everyone!

The Model 120 calibrator is priced at \$34.95 factory built. Gary McClellan and Company, Box 2085, 1001 W. Imperial Hiway, La Habra CA 90631.

### John Molnar WA3ETD Executive Editor

## THE SNOOP LOOP

Sencore, manufacturers of high quality test equipment, has made available a closed loop for signal pickup and frequency measurements, without connecting to the circuit. The Snoop Loop is simple in construction, as it connects directly to a 50 Ohm input cable for direct application to the new Sencore FC45 frequency counter or the PR47 UHF prescaler. The Snoop Loop works equally well on other 50 Ohm input frequency counters, as it enables the user to "hold back" from any of the high power sources, without actually con-necting to the source, as it protects

the frequency counter and the operator. Then. too. the PL207 Snoop Loop can be used to "snoop back" all along the signal path all the way back to low level circuits and be placed directly over oscillator coils, for example, without upsetting the operating frequency of the oscillator. The Snoop Loop model PL207, at \$9.95, can be purchased from any Sencore distributor, or directly from the Sencore service department in Sioux Falls. Sencore, 3200 Sencore Drive. Sioux Falls SD 57107, (605) 339-0 100.

## POLICE RADAR DETECTOR IN KIT FORM

Now, for the first time, the proven "Bird Dog" police radar detector is offered in kit form. The Bird Dog has been proven by thousands of truckers and motorists over millions of miles. The Bird Dog was designed for long range, troublefree, hands off, reliable operation. Actual tests and reports from truckers and professional motorists show the Bird Dog to detect moving police radar as far away as 2% to 3 miles. A unit with this type of sensitivity alerts the motorist of police radar long before the police radar has the motorist in sight. In actual comparative tests, the Bird Dog is equal in sensitivity to the top three radar detectors now on the market.

The Bird Dog is usually located on

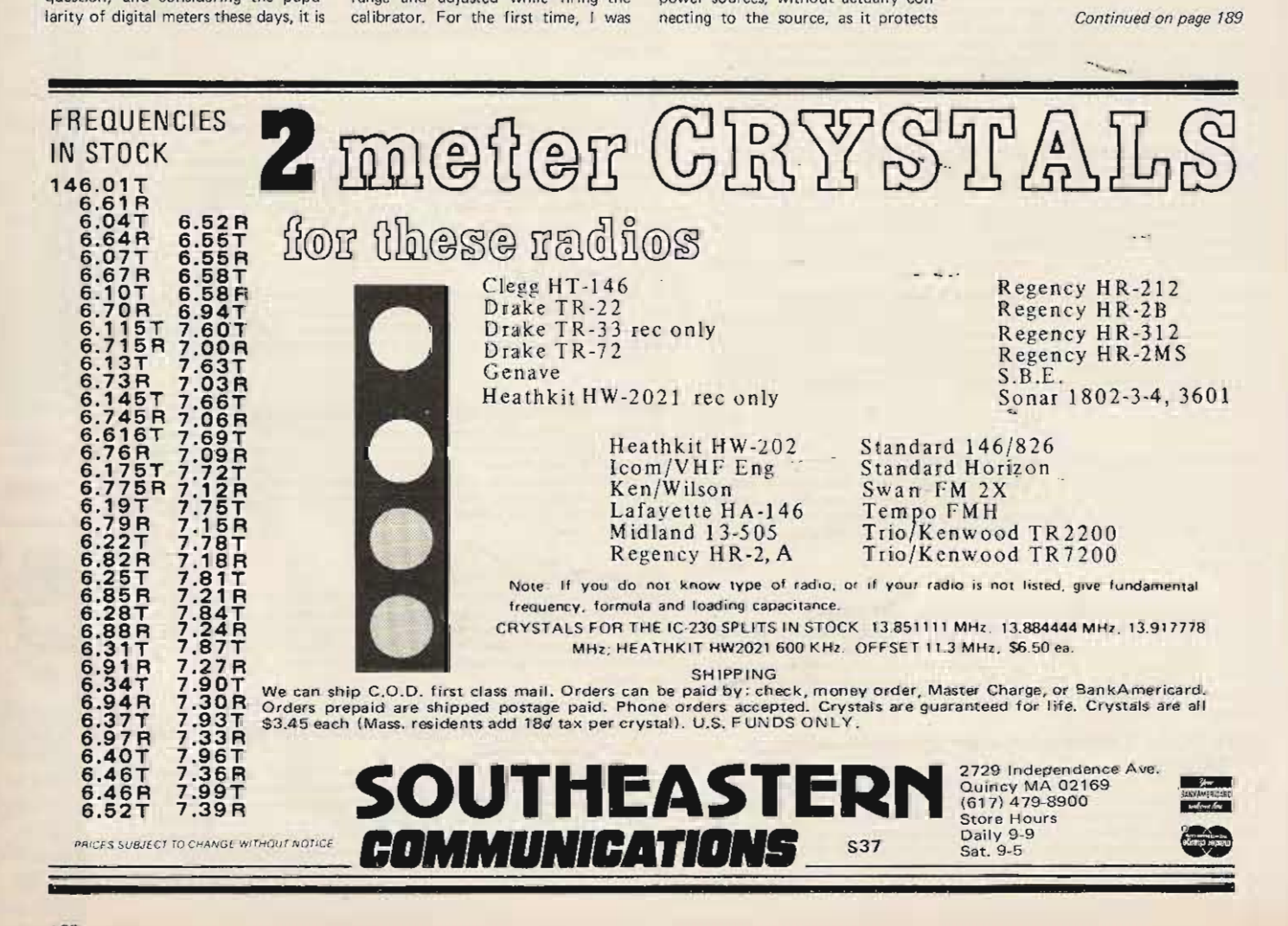

MEET THE **FAMILY!** 

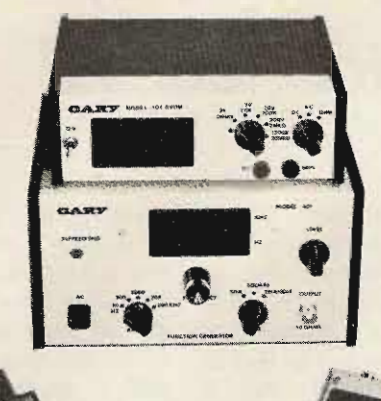

Since our first ad in 73 a year ago, we have grown quite a bit! Now we can offer you more products with pioneering design and features.

MODEL 120 DC VOLTS/OHMS CALIBRATOR (far left) One of our best sellers! This \$34.95 calibrator will allow you to calibrate all your Ohm ranges and the three critical dc volts ranges on your multimeters.

## MODEL 101 DVOM KIT: (center top)

This quality VOM kit allows you to accurately measure dc volts, ac volts, and Ohms with 0.1%, 0.3%, and 0.2% accuracy. Only \$70.00 kit/90.00 wired.

## MODEL 401 DIGITAL READOUT FUNCTION **GENERATOR**

Generate precision sine, triangle, and square wave signals. True 50 Ohm output, 4 digit counter. Counter detaches for reading external audio signals. Only \$99.95.

## MODEL 303 200 MHZ POCKET COUNTER

Imagine measuring signals up to 200 MHz in 3 ranges with a 7 digit frequency counter that fits in your pocket! Also has ± 0.001% accuracy and low battery indicator. \$129.95

Please write for more information, or order today!

## Gary McClellan&co.

P.O. Box 2085 1001 W. Imperial Hiway LaHabra CA 90631

 $G10$ 

## HATRY *<u>PCTPODICS</u>* 500 Ledvard St., Hartford CT 06114 203-527-1881

(1 block east of Wethersfield Ave. off Airport Rd. Rte, 61

> See Ward W1WRQ - John W1JJR  $\alpha r$ Dave WA1HFE

## **HEADQUARTERS for 2M FM**

Tempo VHF/ONE, SSB/ONE adaptor, Tempo VHF amplifiers, FMH-2, FMH-5; Drake TR 33C, AA 10, AC 10; Regency HR 2B, HR 312, AR 2, P 110 & crystals for all lines listed above.

## **FM GAIN ANTENNAS**

For mobile, fixed or portable operation by Cush-Craft, Hy-Gain, Antenna Specialists & New-Tronics.

## **ANTENNA STUFF**

Open wire feedline  $-$  #18, #14, #12 ga. bare copperweld wire  $-$  #14, #12 enamel copper  $\cdot$ insulators  $-$  W2AU baluns 1-1 or 4-1  $-$  lowloss  $coax$  cable - Rohn 25G towers & accessories -Blitzbug lightning arrestors - glassline guy  $-$  B&W antenna switches - Belden 72 & 300 ohm KW twinlead - Amphenol UHF & BNC connectors.

## **AMATEUR GEAR**

Drake, Swan, Tempo, Ten-Tec, Dentron, Regency, Mosley, Hy-Gain, CushCraft.

(Canadian Amateurs Send U.S. Funds Only) F.O.B. Hartford Please include postage

## CONNECTICUT'S OLDEST HAM STORE

**H15** 

c. *Charles Roukas W2DNY 9 Tuxedo* Pk

## Remote Speaker Mike for Your **HT**

I received my Wilson<br>1402SM HT a few weeks ago and immediately started having a ball mobiling, both on foot and in the car. In using it while in the car,  $\mathbf I$ connected it to the rooftop 5/8 wave antenna. It was a bit awkward to use however, holding it up to my face and using it "a la a great big microphone." The microphone, located close to the bottom on the Wilson instead

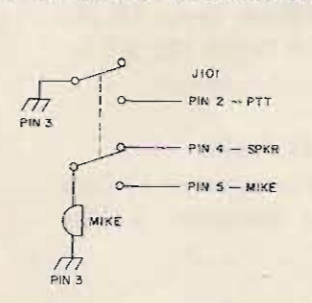

*Fig.* 1. *Using mike as speaker.* 

of the customary position about  $3/4$  of the way up, didn't help any. In using it while I was walking, I found it embarrassing seeing people driving by and turning to stare as I either held it to my ear in order to hear adequately, or positioning it next to my mouth for transmitting. I'm no youngster so I can't qualify as a kid playing Dick Tracy. I decided that a remote speaker/microphone was an absolute must. A quick check with the ads revealed that I'd have had to come up with \$24.00 for a new one. It might as well have been \$240.00 as far as my pocketbook was concerned. That left me no choice but to try to home brew one. With my huge junk

box I didn't anticipate any parts problem. I live alone in a big house trailer. My friends say that I live in a huge junk box. My junk box served me well, as I had all of the necessary "junk." In my local area, you can duplicate my unit for about \$1.50 if you have an old mike to start with. We have a fantastic electronics surplus out let here for the necessary "junk." It is most unfortunate that he does not handle mail orders.

At first I tried a dynamic microphone itself as both a speaker and as a microphone. See Fig. 1 for details. Actually, the element was a Shure Brothers controlledmagnetic transducer. It worked, but the "speaker" output was quite low. The output compared to a transistor radio earpiece. I next tried various true dynamic microphone elements of different shapes and sizes. I found one that had usable output, at least while in the trailer, but left much to be desired as a microphone. It made me sound as if I was talking with my head in a barrel. I added a high pass filter between the element and the speech amplifier input, to pre-emphasize the highs. See

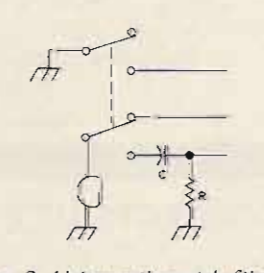

*Fig.* 2. *U sing mike with tilter.*

Fig. 2. The tone quality improved significantly, but the output suffered to the point of requiring my yelling into the mike. I changed the filter configuration to that as shown in Fig. 3, and it sounded normal. I did, however, vary the resistance value so that the deviation level was normal as well. This worked out reasonably well except that, needless to say, in a noisy environment, the " speaker" output was somewhat low and the unit had to be held up to one's ear as with an earphone. Another drawback was that the internal speaker would still "squawk," and consequently I could not operate in quiet environments, i.e., restaurants, libraries, hospitals, etc. Operating mobile on foot didn't work out too well either. I had the unit snapped to my belt and under  $mp$ jacket, as it was cold out. This necessitated using the "mike" as an earphone continuously as I could not hear the internal speaker at all. Boy, does your arm ever get tired after awhile. Using it in the car wasn't acceptable either. The audio (from the internal speaker) was not loud enough to overcome the din of a noisy truck passing by and I couldn't continually hold the "mike" to my ear and still perform prerequisite driving functions. Oh well, back to the drafting board.

I then attempted using a small (1½") speaker both as a mike and speaker  $-$  the inverse of what I had tried previously. This worked out very satisfactorily as a

speaker but not as a mike. Once again it sounded as if I was talking while I had my head in a barrel. The circuit was the same as that of Fig. 1, except that the element was a speaker. Since the deviation was low as well. I added a micro-miniature transistor output transformer to the mike input circuit for proper impedance matching. See Fig. 4. This increased the output to the point of over deviating. The quality rem ained bassv. I added a high pass filter as with the dynamic element and got it sounding "hi-fi." The final  $circuit$  is shown in Fig. 5.

I can now drape the "mike" over my shoulder, either while using it in the car or while walking with it and it works fine. The audio level is more than adequate to

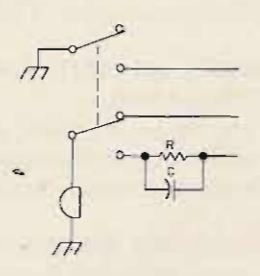

*Fig.* 3. *A better filter* for transmitting  $\ldots$ 

override extraneous noises. The audio level control is now set so low that the rau cous racket previously emanating from the internal speaker is now the equivalent of a stout whisper. I used a standard communication hand mike case for my unit. I held the speaker in place using silicone rubber (bathtub caulk). I replaced the push to

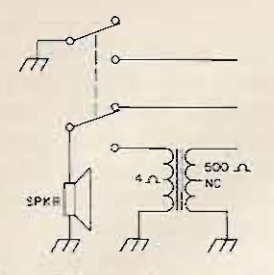

Fig. 4. This one hears well...

talk switch (it was only dpst) with a miniature push-button panel mount switch. My speaker/microphone works

PREPAID

Type No.

dc3824<br>dc3828

dc3R29<br>dc5R4

 $A = 58.14$ 

de SV4

NOTE

like a charm, and I've had nothing but compliments regarding how nice it sounds.

If you're wondering why I didn't try a separate miniature microphone, the answer is simply that my junk box did not produce one. I'm glad now that it did not. I did entertain the thought of a separate standard size microphone but could not squeeze one into the mike case along with the speaker. This means o f

accentuating the highs (pre-emphasis) to make the microphone sound "human" applies to any microphone element. I even tried it with a carbon mike and now its quality can't be told from a communications type crystal, ceramic or dynamic microphone. Try it with a cheap (home tape recorder type) dynamic and make it sound "hi-fi." The values have to be altered to satisfy the characteristics of your speech

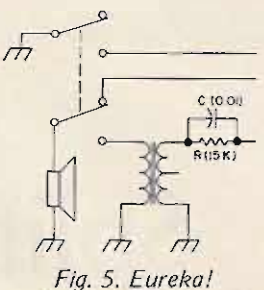

The finished unit.

amplifier and to compensate for the particular microphone element that you're using. ■

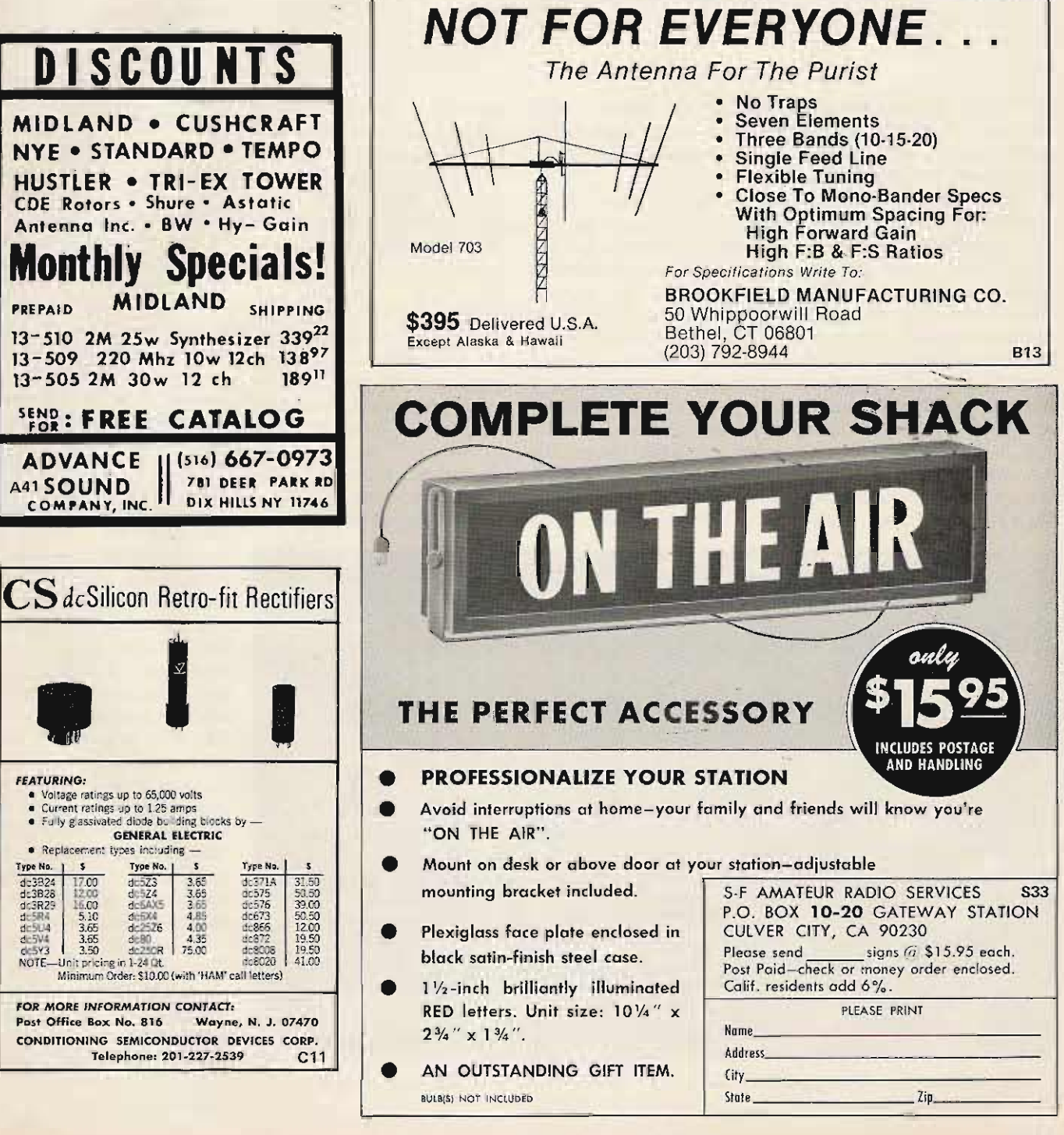

Bob Tashjian WA6OMH 24100 Hamlin Street Canoga Park CA 91307

# **Split Your IC-22S**

## **adding splinter frequencies**

The IC-22S has brought the versatility of a synthesized 2 meter transceiver finally within the reach of those without unlimited funding, apparently by avoiding thumbwheel switches, digital displays, and the circuitry that these devices require. However, it has a limitation shared by most of the new synthesized rigs  $-$  it is restricted to operating on a 600 kHz split. In most localities this is no problem, but here in Los Angeles one of the most popular repeaters uses an odd split, receiving on 147.435 MHz and transmitting on 146.40 MHz. Numerous other communities also have this problem.

The  $IC-22S$  uses a diode matrix to program its frequency synthesizer for the lower of the two frequencies to be used. The selector switch selects a particular set of diodes. The output of the diode matrix goes to a digital adder circuit which adds 600  $kHz$  (a binary 101000, where the least significant bit represents 15 kHz) when the higher frequency is called for. To modify this circuit would be a tedious job and, in all

likelihood, would make it difficult to restore the circuit to its original state should in-warranty service be required. What must be done, then, is to use a different set of diodes for the second frequency.

When I first studied the. circuit, I was disappointed to see that the voltage levels used were 0 and 9 volts, which eliminated the use of TTL devices. I was just about to settle for using a relay, but the thought of using a relayin a solid state device left me cold because of the threat of

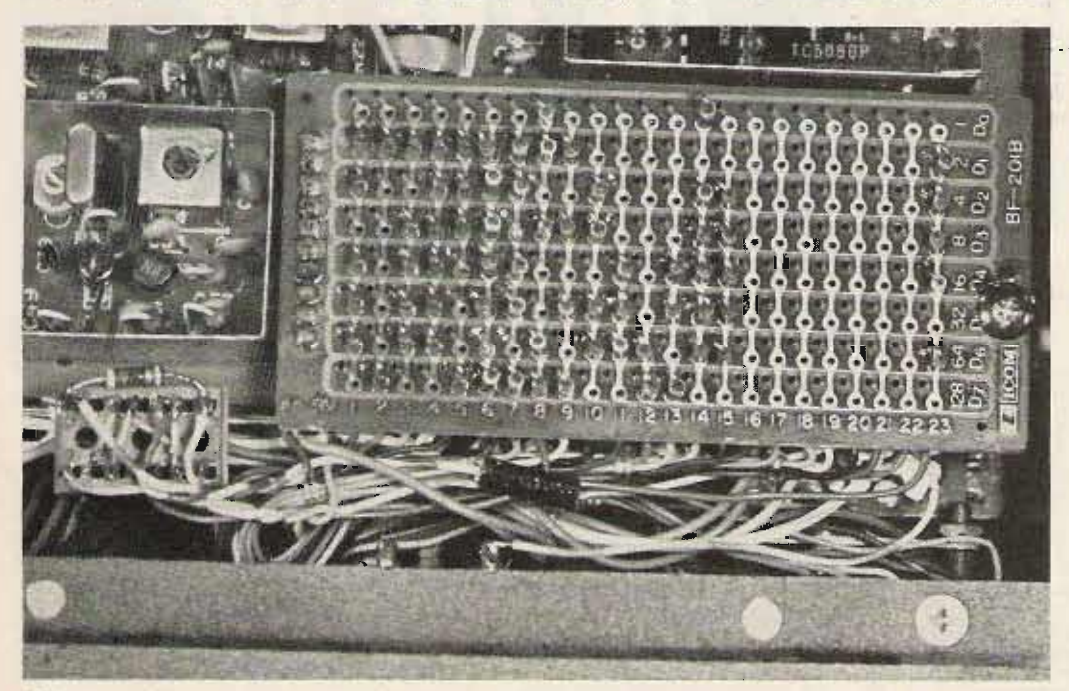

*IC-225 modification. Note pigtailed connection to existing wire to switch in center and new IC socket* with *sleeve removed* at left.

damage caused by transients from the coil. Nine volt relays aren't too easy to find, either. Then I noticed that the logic following the diode matrix was all CMOS, which operates on a supply voltage of anywhere from 3 to 15 volts. My problems were over.

In this circuit (Fig. 1), a CD4001 CMOS quad NOR gate chip provides all the gating necessary. The two inputs are the line from the selector switch and the "dp" line. The "dp," or duplex line, enables the adder circuit and here is used to enable the second set of diodes and disable the first. Both sets are disabled when the channel selector switch is not in the special position. The two outputs go to what I call the "normal" and the "abnormal" diodes. The normal diodes select the frequency to be used when the "dp" line is false  $(0 V)$ , and the abnormal diodes select the frequency to be used when the "dp" line is true (9 V). In my particular case, because it is desirable to be able to receive on the repeater input for T-hunts or when there is interference on the output, I use the *duplex A* position. This position enables the adder logic ("dp" line true) in the receive mode. Therefore the -diodes for receive (146.40 here) must be programmed for 600 kHz lower, or 145.80. Although this frequency is supposedly out of the range of the synthesizer, it doesn't really matter because the adder circuit intervenes before the 145.80 information ever reaches the synthesizer. There is plenty of range in the diode arrangement to program 600 kHz below even 146.01 MHz. Switching the function switch to the *simplex* position allows both receive and transmit on the *normal* frequency.

Construction is fairly simple. I wired everything on the back of a 14 pin IC socket, which fits very nicely between the volume control and the synthesizer board. I didn't fasten the IC socket to anything but just let it float

on its wires. This allows removing the diode board and new circuitry as one unit for programming. To insulate the IC socket, I slipped over it a paper tube made from package sealing tape  $-$  that's the stuff you have to lick. It tasted dreadful but did the job. The normal diodes occupy the position corresponding to the switch position to be used. At the end of the diode board, adjacent to diode position 22, is an unused position just made to

71/78 AMATEUR RADIO

EQUIPMENT DIRECTORY

MOREAIN COME P - Ry sale

Telrex- N

 $-$ 

**EXEMINED O EXAM** 

**THE EES** PACONE

**ORD SYMTEK INC.** 

tributors are included

water tight

**i** 

\$8.50

Patent No.

D219106

and drawing \$2.00

 $(3990)$ 

Edgacous Ser

 $n \times 100$ 

Denifon

order for the abnormal diodes. To get to the lead coming from the selector switch, unsolder it from the diode board and replace it with the "normal" lead. The positions of the 9 volt and "dp" lines are marked on the board. The only thing missing on the diode board is a ground, and this is available on the meter.

The only problem encountered was rf occasionally getting into the new circuitry and causing loss of lock.

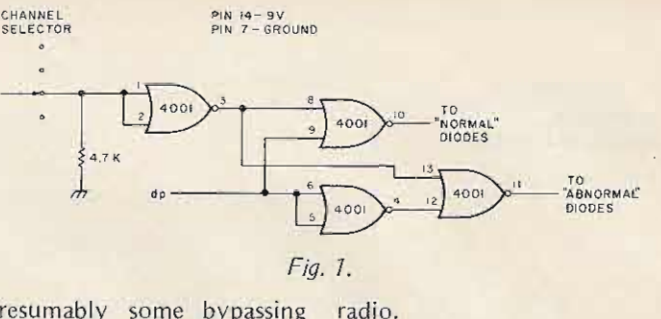

Presumably some bypassing would have prevented this. but it was found that there was no trouble whenever the antenna was not actually directly mounted on the

It's great that repeater splits are as standardized as they are, but for those which aren't, this is an easy, inexpensive solution.

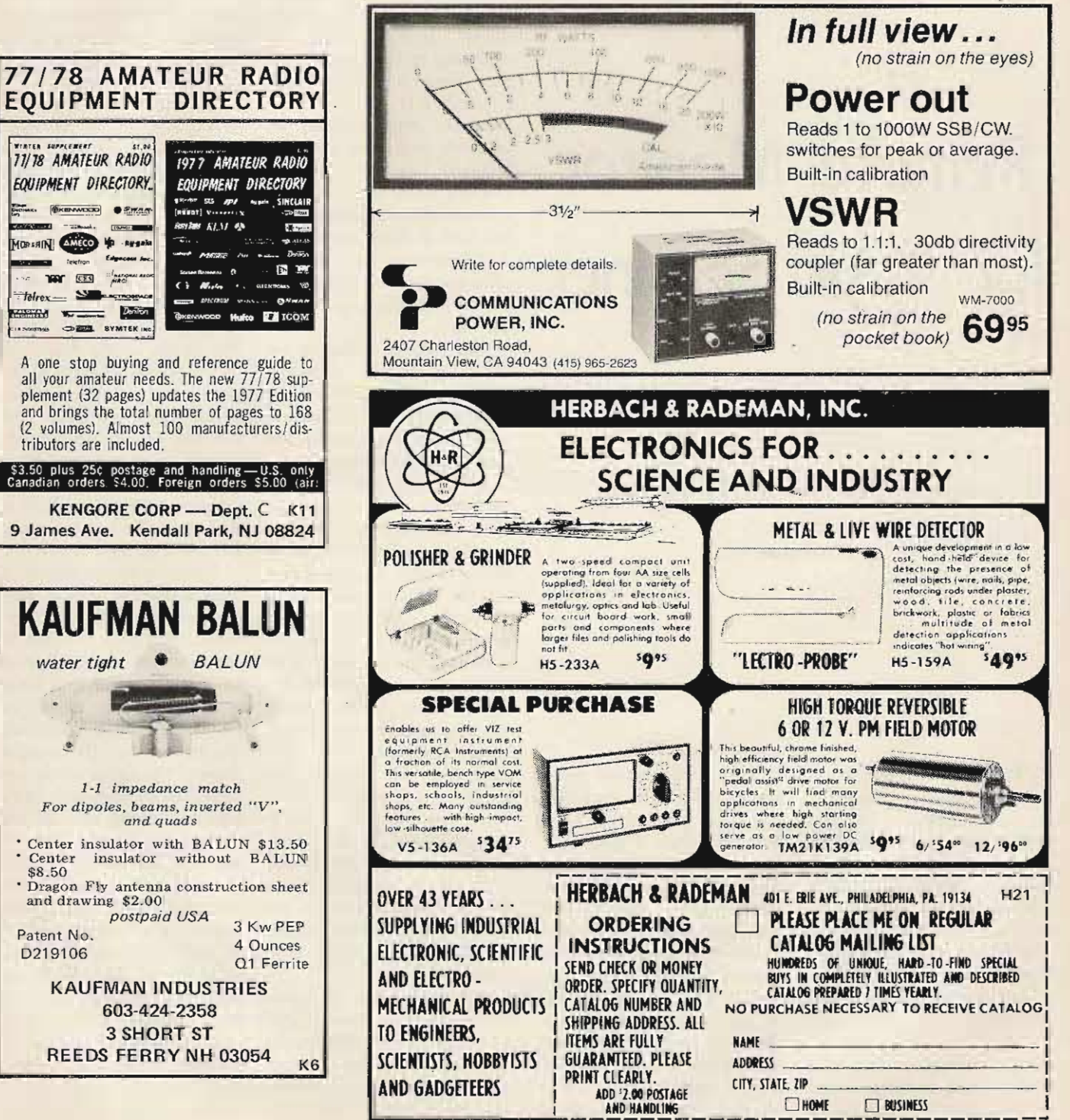

173

*Ken Po wers Kl CCK* 71 *Priest* St. Hudson MA 01749

# **Remote Monitor for Your Scanner**

## -- complete with lights

This article covers a cir-<br>
cuit modification made<br>
to a Regency model cuit modification made a Regency model TMR-8H/LM scanner monitor which replaces the channel indicator bulbs with light emitting diodes and includes the construction of a remote active channel indicator. Material cost for this project is quite reasonable and, depending upon the condition of the shack junk box, should amount to less than \$5.00. Light emitting diodes are type MV5026, red, priced

at 5/\$1.00 just about everywhere. Other than the LEDs, the only parts needed are nine 390 Ohm 2 Watt resistors and a junk box speaker. The technique described should work equally well with other brands of scanners as the circuitry is simple and straightforward.

The scanner in question is (rather permanently) installed in the basement workshop shared by me and my retired fireman father. Most of the fireman's workshop

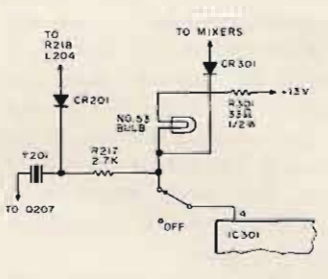

Obviously, when the scanner To install the LEOs is as locks on a channel, far too simple as replacing each light much energy must be assembly. After removing the expended to turn around and bulb assembly, it is necessary look fifteen feet to see which to use some method of channel is active. To supporting the diodes. This eliminate this problem, an turned out to be mechaniassembly containing a remote cally simple though elecspeaker and eight light trically redundant. As shown emitting diode indicators was in Fig. 2, one end of a 390 constructed and mounted on Ohm 2 Watt resistor was conthe wall in front of the saw. nected to the  $+13$  V B+ line A labelmaker was used to on the circuit board. affix the channel assignments The body of the resistor adjacent to the proper LED was positioned facing the indicators. **Containers** opening in the front panel.

wired in parallel with the then carefully soldered to the indicators in the receiver. Fig. panel end of the resistor 1 shows the circuit diagram while the cathode was of the existing control cir- soldered to the appropriate cuitry for one channel. contact on the channel lock-

gate which when activated by removed bulb). The LED was the scan decode circuitry aligned in the panel opening functions such that its appro- and that's all there is to it. priate output (such as pin 4 The remote installation is in the figure) becomes - *a* - quite simple. A cable or wire current sink effectively bundle or whatever you grounding pin 4. As well as choose to call it is required, activating the channel crystal and contains a pair of wires Y201, the programming cir- for the remote speaker. These cuitry diode CR301 selects may be connected directly to the appropriate high or low the remote speaker terminals band mixer and at the same on the rear of the receiver time must sink 120 mA just chassis. The cable which can to light the channel indicator be routed through an existing bulb. Not wishing to see if opening in the rear of the the additional 35 mA drawn case must also contain an by the remote LED in parallel extension of the  $+13$  V B+ with the No.  $53$  bulb would line and a control wire for be the straw that broke the each channel indicator. These camel's back, it was decided control wires are connected to replace the bulbs with to the respective channel

scanner-owning visitors that restricted by a hard-wired with the LED indicators on cable, I mounted a jack on the receiver, the locked the back of the chassis and a channel is easier to determine plug on the cable. (This at a quick glance because of would be up to individual

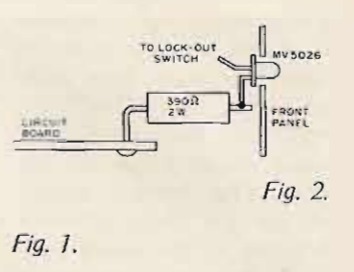

time is spent in pursuit of his the more point source light hobby at a power jigsaw. characteristics of the device. characteristics of the device.

bulb assembly, it is necessary

The remote indicators are · The anode of the LED was IC301 is a power NAND out switch (same point as the

LEDs. lockout switch previously It is claimed by some described. Rather than be

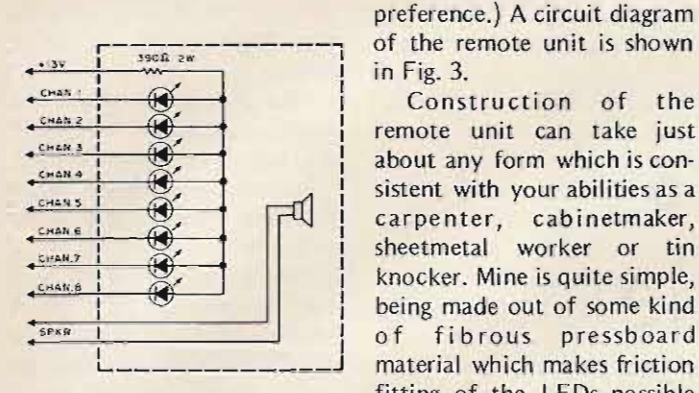

Fig. 3. All LEDs MV5026.

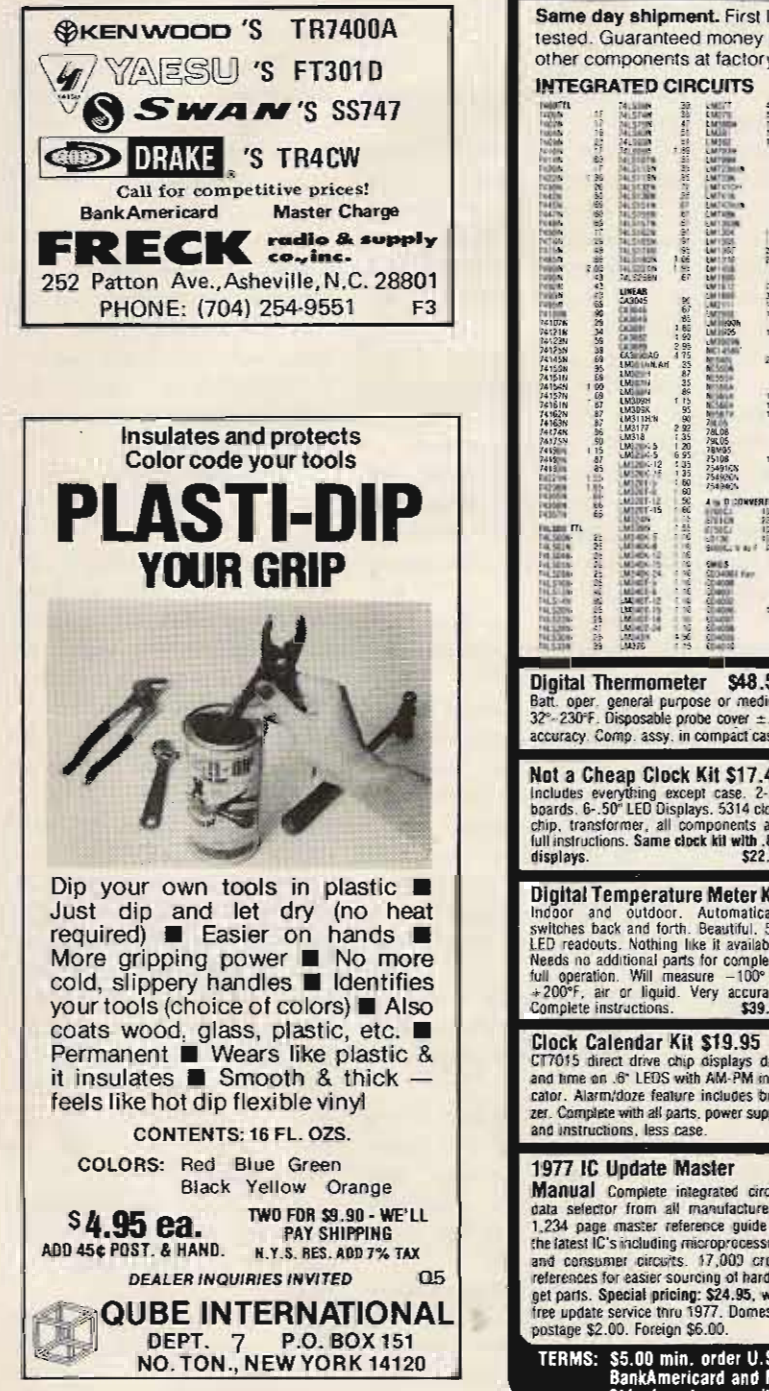

Dymo-maker was used to label the appropriate cities and towns beside each indicator using the "clever" scheme of red tape for fire departments and blue tape for police departments.

Construction of the

remote unit can take just

about any form which is con-

sistent with your abilities as a

knocker. Mine is quite simple,

of fibrous pressboard

material which makes friction

fitting of the LEDs possible

as a method of securing. A

Having an installation such as this in the same area as the receiver might seem like overkill; however, it could be located upstairs in the kitchen, den or headboard of the bed. Mounted at the end of a hall, it could give one the feeling of being on final approach to an airport runway at night.

In conclusion, the intent here was to start the reader thinking of ideas for custom scanner installations. Putting the receiver on a good outside antenna usually pretty much dictates where the radio must be mounted and left. This restriction, however, should not dictate where you must be to listen to the local  $activity.$ 

P.O. Box 4430M Santa Clara, CA 95054 (408) 988-1640 Same day shipment. First line parts only. Factory tested. Guaranteed money back. Quality IC's and  $Q3$ other components at factory prices. 1999年1月11日,1999年1月1日,1999年1月1日,1999年1月1日,1999年1月1日,1999年1月1日,1999年1月1日,1999年1月1日,1999年1月1日,1999年1月1日 网络网络铁路银花塔绿花锦花特 The Cale 2012年12月28日 2022年2月20日 11月10日 2022年11月11日 2023年12月12日 11月12日 11月12日 11月12日 11月12日 11月12日 11月12日 11月12日 11月12日 11月12日 12月12日 12月12日 12月12日 12月12日 12月12日 12月12日 12月12日 12月12日 12月12日 12月12日 12月12日 1 **ELECTRONICS** 1970年,1972年12月12日的新闻报道,1972年,1972年,1972年,1972年,1972年,1972年,1972年,1972年,1972年,1972年,1972年,1972年,1972年 Stored Time 500<br>Man Pumper 150<br>Man Pumper 150 1990 perspective and state and con-1000台前面投作用风 Ξ. Œ. Corresponding to the corresponding to the corresponding to the corresponding to the corresponding to the corresponding to the corresponding to the corresponding to the corresponding to the corresponding to the correspondin LEBA<br>Med TV 12 23.17 이 100km<br>- 100km<br>- 100km 30km<br>- 200km 30km<br>- 200km 30km 50種 自民地任務 23325 Streams may the ave.<br>NGC 0780 min data 12 50<br>630 min data 16 50<br>6350 min data 11,50<br>28060 min data 11,50  $2.95$ <br> $\frac{21150}{21.50}$ **ELAN LESS (ARABITAT LEDES MAARTAL)**<br>
MAARING MAARTA<br>
MAARING MAARTA<br>
MAARTA<br>
MAARTA<br>
DUTES (2017)<br>
DUTES (2017)<br>
DUTES (2017)<br>
FRD LESS (1017)<br>
FRD LESS (2018) 38888888 585525533 35555557<br>355555 10 75<br>19 95<br>25 00 2005年10月 328888  $\frac{1}{6}$ 1920<br>**ROUGE - MONTEN CONTRACTOR**<br>**ROUGE - MONTEN CONTRACTOR**<br>CONTRACTOR<br>**RUNAL CONTRACTOR**<br>RUNAL CONTRACTOR<br>**RUNAL CONTRACTOR**<br>RUNAL CONTRACTOR<br>RUNAL CONTRACTOR 198 時期 11 1 10 10 10 10 10 Family Reserved **CONGRESS** Photo board by Charles Co., 1986.<br>State Friends Dear Ret.<br>1. State Friends Dear Ret. 縣 uto a mar<br>922:528  $rac{48}{415}$ websets **FRIDAY THE GAME CHIPS**<br>**FRIDAY AMASTRIA E GAMES CAP**<br>216 DC GLAT HANDO F 28 Digital Thermometer \$48.50<br>Batt. oper. general purpose or medical<br> $32^{\circ}$ -230°F. Disposable probe cover  $\pm .2^{\circ}$ <br>accuracy. Comp. assy. in compact case. Home Alarm Kit \$18:75 Stonwatch Kit \$26.95 Designed for use with electronic sizen<br>module. AC power, battery backup, entryi<br>exit delay. Instant alarm for night use.<br>NO/NC circuits. Test and arm indicators. Full six digit battery operated 2-5 volts.<br>3.2768 MHz crystal accuracy Times to 59 min., 59 sec., 99 1/100 sec. Times std. split and Taylor. 7205 chip, all compo-<br>nents minus case, Full instruc White or 2 amp switching capability. All parts with<br>complete instructions minus power sup-<br>ply. Electronic siren module kit. \$2.75 Not a Cheap Clock Kit \$17.45 black plexiglass case. **CS 08** Final as everything except case. 2-PC<br>baards. 6-.50" LED Displays. 5314 clock<br>chip, transformer, all components and<br>full instructions. Same clock kit with , 80" 60 Hz Crystal Time Base<br>Kit \$4.75 Converts digital clocks<br>from AC line frequency to crystal time<br>base. Outstanding accuracy. Kit includes:<br>PC board, MM5369, crystal, resistors,<br>capacitors and trimmer. ith .80"<br>\$22.75 New Cosmac Super "ELF" RCA CMOS expandable microcomputer w/HEX keypad input and video output for<br>graphics. Just turn on and start loading **Digital Temperature Meter Kit** Digitant Emperature interested in the method and outdoor. Automatically<br>switches back and forth. Beautiful. 50°<br>LED readouts. Nothing like it available.<br>The Reds no additional parts for complete,<br> $\pm 100^{\circ}$  to  $\pm 200^{\circ$ your program using the resident monitor<br>on ROM. Pushbutton selection of all four<br>CPU modes. LED indicators of current **30 MHz Frequency Counter Kit**<br>Same basic CMOS counter as above plus CPU mode and four CPU states. Single Step op. for program debug. Built in pwr.<br>supply, 256 Bytes of RAM, audio amp. 8<br>spin. Detailed assy. man. w/PC board &<br>ail. parts. Comp. Kr, \$106.95 Custom<br>hardwood cab.; drilled front panel 18.75 Salte controls and dual FET inputs. Pre-<br>scalable to 200 MHz with PC board and<br>full instructions \$47.75 full instructions<br>Fully wired and tested Power supply kit (incl. PC beard) \$8.50 CT7015 direct drive chip displays date<br>and time on .6" LEDS with AM-PM indi-Nicad Battery Backup Kit wiali parts 4.95<br>Fully wired and tested in cabinet 139.95 2.5 MHz Frequency Counter Kit<br>As low as 10 Hz. 5-50" digits expandable<br>w/PC baard, parts & full instruc. \$37.50<br>Fully wired and tested \$57.50 cator. Alarm/doze feature includes buz-Also announcing the formation of an 1802<br>software exchange club, write for details. zer. Complete with all parts, power supply Power supply kit (incl. PC board) \$8.50 Cosmac "ELF" Kit \$89.50<br>Original "ELF" plus PC board with moni-<br>tor on PROM. Comp. kit of parts including Manual Complete integrated circuit manual complete megiated criterial<br>1.234 page master reference guide to<br>the latest IC's including microprocessors<br>and consigner circuits. 17,000 cross **Auto Clock Kit** \$15.95 **Auto Clock Kit**<br>
515.95<br>
DC clock with 4-50" displays. Uses<br>
National MA-1012 module with alarm<br>
option. Includes light dimmer, crystal<br>
timebase PC boards. Fully regulated,<br>
complete instructions. Add \$3.95 for a<br>
beauti audio amp. and spk., pwr. supply and<br>detailed assy. man. Board only w/parts<br>list and schematic. \$14.95 Custom hardand consistent causes for easier sourcing of hard to<br>get parts. Special pricing: \$24.95, with<br>free update service thru 1977. Domestic<br>postage \$2.00. Foreign \$6.00. 18.75 wood cab.; drilled front panel. Nicad Battery Backup Kit w/ali parts 4.95<br>Fully wired and tested in cabinet 119.50 TERMS: \$5.00 min. order U.S. Funds. Calif residents add 6% tax.<br>BankAmericard and Master Charge accepted.<br>Shipping charges will be added. FREE: Send for your copy of our 1977<br>QUEST CATALOG. Include 13¢ stamp.

# **Electronics Study Guide**

## -- remember when...?

There's no doubt about it. Some of the most delightful observations about electronic communication have been scrawled on tablet paper by grade school youngsters. Having taught in public schools for nineteen years, I'm sure of it. Take these historical explanations, for example.

Question: "When was the radio invented?" Answer: "On page 24."

"The radio was invented in the pre-me times."

"The Romans did not have radios. They used smoke signals in both the A.C. and D.C. times."

Kids have a knack for discarding everything but what they consider to be the most essential information. One boy brusquely wrapped up all of man's yearnings, struggles and triumphs in this eight word package: "Progress was from electricity" to radios to now."

Here's a remark as charming as childhood itself: "I was thinking the radio was invented before the telegraph. When I learned different, all the thoughts I was going to say went in a swallow down my throat."

Ano ther tiny historian concluded: "The Dark Ages lasted until the invention of electricity."

Through the years, the grade schooler's fund of knowledge has proved to be a glitt ering gold mine of wit and unconscious wisdom, often unhampered by hard facts. Each new subject seems to be a fertile new field for off-base interpretation and lopsided logic. Digging into facts about Marconi produced such notable nuggets as these: "Marconi was born in

1874, supposably on his birthday."

"It took much hard work for Marconi to think out how to invent the radio. He had to keep thinking around the clock, twelve days a week."

"In just a few short years he became a sensation overnight."

"He expired in 1937 and later died from this."

Last year a bright-eyed little radio enthusiast came up with this endorsement: "Every time I think how the radio gives us so much fun, I have joy feels all over."

A skeptical classmate of hers absorbed all the statistics regarding the number of ham radio operators in America, but got his skepticism across in one crushing statement: "The total amount of ham operators in America to day is more for saying than believing."

It must run in the family. Two years later his younger sister reported: "The number of ham operators we have today is an adsurbly large fact of a number."

The SUbject of hams has stumped many eager young scholars. Here are three more futile but imaginative explan- electrons are constantly ations: bumping into each other

something like people." quite an overpopulation of

"They are one of the chief electrons." by-products of electricity." "Once I saw in an educa-

a very short memory in my electrons move. Electrons are mind." very interesting folks. All

youngster's mind seems to be "Electrons carry the a vast storehouse of miscel- negative charge while protons  $laneous$  misinformation  $-$  take the affirmative." half true, half false and "Electrons are the same as wholly delightful. His fund of protons only just the knowledge about electricity opposite." knowledge about electricity includes such fascinating "I think I admire the items as these: - ... ...... electron more than anything

be able to keep up with the Obviously, one of the news if it was not for fringe benefits of being an electricity? The chances are elementary school teacher is 999 out of a hundred." the possibility that the next

you don't. You see electric-

both gladness and wonder in that doesn't keep their my same thought about elec- answers from being charming: tricity." "Ideas about how radios

to figure out for five years: point where they are no "You should always cap- longer understandable." italize the word electricity "Did I pass the test about unless it is not the first word how to get a ham radio in the sentence." operator's license and why

This next little girl seemed not?" to be giving it all she had "I have found radios to be when she wrote: "Correct my easier to listen to than to tell being wrung, but tell me true how they work." or false. Do negative charges Take three small boys, mix

go through electrons or through protons? I wrecked my brain trying to think which."

But I'm afraid others are more nonchalant in their pursuit of knowledge: "Protons are bigger than electrons in case I ever want to know."

Psychologists tell us that half learning a fact incorrectly is often the first step to learning it right. So let's be philosophical as we buzz through these fractured facts about electrons and protons: "100 electrons equal 1

radio program."

"When the switch is on, "Ham operators look inside the wire. There is really

"The meaning of them has tional cartoon about how The elementary school their ways are hurry ways."

"Electricity has been with else about electricity because us forever and maybe even it weighs only about one over longer." 2000th as much as a proton "Would the average person but can still' hold its own."

"In electricity, opposites paper I read will contain a attract and vice versa." wrorrg answer that is twice as " If you see lightning, no witty or thought-provoking as<br>u don't. You see electric- the expected one. Sometimes ity." they don't know and they "From now on, I will put know they don't know, but know they don't know, but

Here's one I've been trying work have advanced to the

them up thoroughly with several pounds of strange facts, then shake them up with an examination and you have the perfect formula for instant confusion. Here's what I mean:

"The way vacuum tubes work, as I understand it, is not very well understood."

"Many questions have been aroused in my mind about vacuum tubes. As a mattery fact, the main trouble with vacuum tubes is that they give more questions than answers."

"In electricity, positives are attracted by negatives for the reason of search me."

Judging from the size of the handwriting, this next tyke was under the influence of John Hancock when he took time out to report (with the aid of a bright purple Crayola): "When they asked my brother if he would like to watch a ham operator, he rolled his eyes and flashed his teeth and said sure."

Often a grownup can only envy the simplicity of a child's way of expression, as is the case of the lass who remarked: "When I learned we were going to see a movie about ham operators all over the world, I told my feet to quiet down but they felt too Saturday to listen."

In their world of uncertainty, once they know a fact for certain, they hang on to it tenaciously, e.g.: "Another name for the radio is radiotelephony, but I think I will just stick with the first name and learn it good."

Children, like mountain climbers, must always make sure that their grasp on a fact is firm, even though they want to leap far beyond. Otherwise, they may find themselves trapped on a mental ledge called a boner. There is usually at least an element of truth in the most absurd answer. Sometimes they aren't wrong at all. It's just the way they put it that's so funny:

"Radio has a plural known as mass communication."

"Water scientists have

figured out how to change river currents into electric currents."

"The best thing live wires are good for is running away from."

"Quite a bit of the world's supply of electricity goes into the making of ham radios."

"Many things, about electronic communication that were once thought to be science fiction now actually are."

Members of the grade school set certainly have their own opinions, and few are hesitant to express them:

"All the stuff inside a ham radio is so twisted and complicated it is really not good for anything but being the stuff inside a ham radio."

"Electronics is the study of how to get electricity without lightning."

Then I don't suppose I'll ever forget this remark by another boy: "Last month I found out how a radio works by taking it apart. I both found out and got in trouble."

And you can't argue with the young fellow who reported: "When currents at 110 to 120 volts go through, them radios start making sounds. So would anybody ."

When members of the grade school set turn their attention to the subject of vacuum tubes, voungsterisms come as thick as chalk dust. Just what is a vacuum? Here are five answers, fresh from the minds of nine-year-olds:

"Vacuums are made up mostly of nothings."

"A vacuum is an empty place with nothing in it."

"Vacuums are not anythings. We only mention them to let them know we know they're there."

"There is no air in vacuums. That means there is nothing. Try to think of it. It is easier to think of anything than nothing. "

"A vacuum tube contains nothing. All of its parts are outside of itself."

Another lad wrote of this frustrating experience: "I figured out how a vacuum tube works twice but I forgot answer: "There are some it three times." things about electricity we

reported: "When I learned things are called *whats."* how empty vacuum tubes are. If the kids don't know all

other parts in a radio, hang guess or two: on. These next thoughts will "A *radio telescope* is a leave you only slightly worse thing you can hear programs off than before: by looking through it."

heated two different ways. tricity that is currently in Either Fahrenheit or Centi- use." pede." Kids are so full of ques-

on, the tubes get hot. The for someone to tell them all hotter anything gets, the the answers. That's why they faster the molecules in it plunge recklessly ahead on move. Like if a person sits on their own, like so: something hot, his molecules "Sound travels better in tell him to get up quick." water than in air because in

" In finding out that radio tubes get hot, the fun is not closer apart." in the fingers." " "I have noticed that if a

cause many radios to play. different directions, the Transistors are a small but station talks loudest behind<br>important occupation." its back." important occupation."

can run on either standard or is not just for looking

year had many tussles with it and trying to answer his spelling book. When he questions about." finished writing one partic- "Radio waves would not ular sentence, the battle "be all that important to study ground looked like this: if it were not for ears." "Terrnanuls do not agree with "Someone in here said the m selves spelingly and that FM has shorter waves<br>pruncingly."<br> $\rightarrow$ -than shortwave radios. Is this

Webster, I would like to think I was the one that said present a pocket-size diction- it." (If you can't believe ary of pint-size definitions, yourself these days, who can compiled from school you believe?)  $children's reports. Should any  $An *obviously more* more$$ of them prompt Webster to confident young man<br>turn over in his grave, he proclaimed: "Much has been turn over in his grave, he would have to do so with a said about how radio waves

"Axually, a *choke coil* is not as dangerous as its name Another moppet was going sounds." great, until the last word: "I

you get from mixing elec- most important inventions of

"Think of a *volt*. Then may be a little pregnant."<br>pee, because now you That's one young writer yippee, because now you have had the same thought as who would have done fine if Voltaire, after who this she had just stopped while

information, but the wrong too).

One of his classmates are still not sure of. These

I would have fainted if I the answers, they can always<br>knew how." do what their parents once do what their parents once If you're at all hazy about  $di - try$  to slide by on a

"An electron tube can be *"Current electricity* is elec-

"When you turn a radio tions, they can't possibly wait

tell him to get up quick." water than in air because in<br>In finding out that radio water the molecules are much

"Transistors are what portable radio is turned in

"We now have radios that "Although air is hollow it daylight time." through. It is also for having One of my students last radio waves running through

--than shortwave radios. Is this With apologies to Mr. so? I think it is because I

smile: travel. Radio waves are both<br>"Axually, a choke coil is hearable and talkable."

"*Electromagnets* are what believe the radio is one of the tricity and magnets all time. Of course my father together." works at a radio station, so I works at a radio station, so I

thought was named." she was ahead (which is good Another lad had the right advice for grownup writers,

# Low Cost Tone Decoder

## -- for repeater control

Chris Winter WBOVSZ 2040 Glass Road NE<br>Cedar Rapids IA 52402

The usefulness of the Bell touchtone<sup>TM</sup> system for remote control, and especially for remote control of repeaters, is well known. The cost of touchtone decoders is quite low now, chiefly because of the Signetics 567 tone decoder

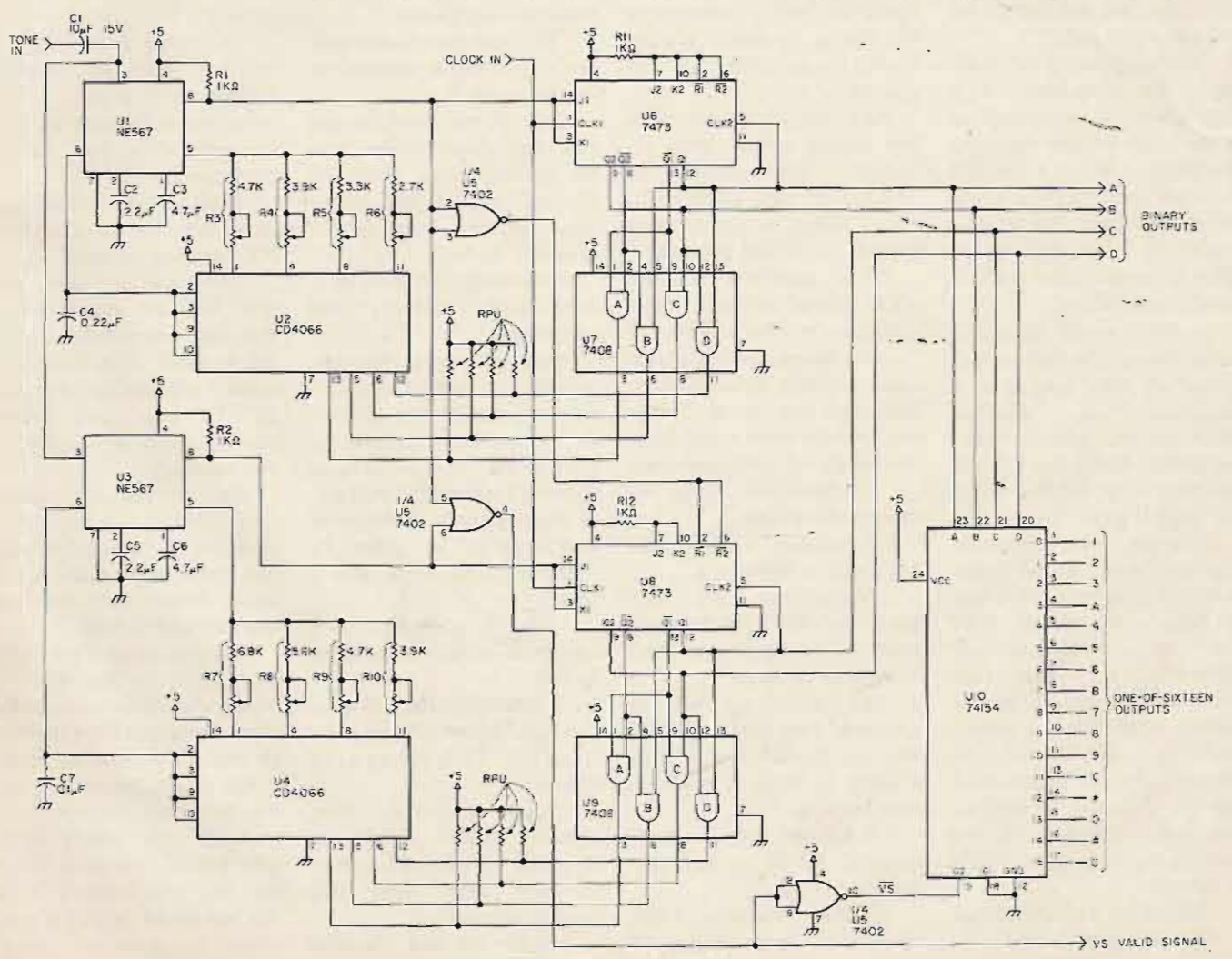

Fig. 1. Decoder circuit.

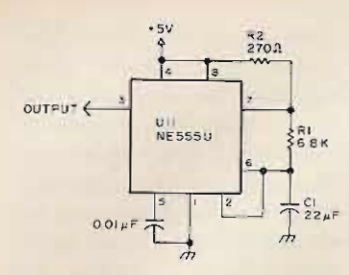

*Fig.* 2. *Basic clock circuit.*

IC. However, you still need eight of these ICs for a full 16 button system, if you use the standard method as described in *Signetics Dotobook. "*

A scanning decoder can get by with only two tone decoder ICs. It can become so complex, though, that any cost saving is wiped out. I decided that a scanning decoder would be simple enough to be worthwhile. My version is similar to the one described in reference 3. It uses a pair of 567s, a 555 timer, 2 CMOS quad switches, and 6 TTL ICs. All of these ICs are readily available from suppliers who advertise in 73. The total cost of the ICs should be under 10 dollars. In addition, the decoder uses a handful of resistors and capacitors.

## **Circuit Operation**

Fig. 1 shows a schematic diagram of the decoder. The eight tones used in the Bell system are divided into two groups. The low group tones  $-697, 770, 852,$  and 941 Hz - are referred to as L1, L2, L3, and L4. H1, H2, H3, and  $H4$  are the high group tones,  $respectively - 1209, 1336,$ 1477, and 1633 Hz.

U1 decodes tones in the low group. Its frequency of operation is determined by  $C4$  and one of the resistors R3-R6. The resistors are connected in succession by U2, a CMOS quad switch. The state of U6, a dual flipflop, is decoded by  $U7$  into four control lines. One of the lines is always high, closing one of the individual switches in U2. The frequency of U3, the high group decoder, is switched the same way.

With no tone present, U8

is held reset while U6 is continuously clocked. When a pair of tones appears, as soon as U1 is switched to the proper frequency, U1-8 goes low. U6 is held in its current state, and U8 is allowed to clock. Then when U3 has decoded the high tone of the pair, its output goes low. US stops clocking and the valid signal line goes high. This indicates that the detection process is complete.

The flip-flop outputs are combined into a four-bit binary representation of the tone code. This four-bit word also goes to a 74154, which gives a low on the selected one-of-sixteen output. When the valid signal line is low,  $U10$  is disabled  $-$  all outputs high.

## **Construction**

There are no special problems in constructing the unit. Layout is not critical, and the wiring is not extremely complex, so a PC board is not essential. Follow the normal precautions in handling the CMOS ICs, and do not omit the eight pullup resistors (labeled RPU in Fig. 1). They protect the CMOS gates if the 7408s are removed for any reason. IC sockets make troubleshooting a lot easier, but are not necessary.

## Some Notes on Design

The basic timer circuit (Fig. 2) is derived from reference 4. The values of R1 and C1 give a frequency in the neighborhood of 4 Hz. R2 is chosen for a duty cycle of 50%.

Fig. 3 shows some changes to the clock circuit, which make troubleshooting and alignment a lot less of a hassle. First, in order to set the frequency control resistors, it's best to de feat the cycling action and leave the proper CMOS switch permanently on. This is the purpose of S1. It converts the 555 from astable to monostable operation. Then, each time S2 is pressed, the 555

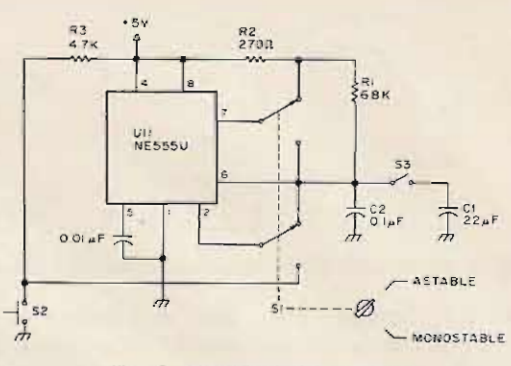

Fig. 3. Modified clock circuit.

and the state of the flip-flop With a scanning decoder, advances by 1. To complete however, you cannot count this revision, add a switch to on decoding a pair of tones in ground pin 8 of Ul. Some less than 8 clock periods. It LED indicators driven from takes this long for both the four output lines are also counters to cycle through handy. S3 simply lets the their four possible states. timer run fast enough so that Each clock period must be the waveforms are easily long enough for the vco to

like to add a lot of extra there is little need to hardware just to ease setup, optimize the lockup time, you can get the same results and the design is simpler. You with a couple of jumpers. The only need to be sure that the method is explained in the detection bands for the section on alignment. various tones do not overlap.

set the frequencies of U1 and -enough bandwidth. You may U3. Assuming C4 and C7 are find that the high group exactly 0.22 and 0.1 uF, you bands overlap, especially H3 can calculate the resistance and H4. If so, change resistor values from an equation  $\ln$ , values to move the bands reference 4. These values are apart. A high input level will shown in Table 1. I used 5 increase bandwidth. Keep it kilohm pots in series with as low as possible. fixed 10% resistors. If you choose to set the frequencies with combinations of fixed resistors (more work but less strain on the budget), Table 1 gives you starting points. Note that the values given don't take into account the series resistance of the CMOS switches. There are two types of switches you can use: The CD4016 costs less, but I recommend the CD4066 because of its lower "on" resistance. You might also want to use more accurate capacitors for C4 and C7.

In a standard decoder as shown in reference 4, the ICs will lock up very quickly. Lockup times less than 0.1

produces a single pulse, second are easily achieved. viewed on a scope. settle down, then lock onto If, unlike me, you don't the tone. Because of this, The eight pullup resistors Bandwidth is reduced by can be any convenient value increasing the values of C2 between 10 kilohms and 1 and C5, and C3 and C6. I megohm. **Found** that the values shown I used multi-turn pots to in Fig. 1 gave a narrow

## Alignment

A good audio generator  $$ one with an output level c on trol and an accurate  $frequency$  dial  $-$  is needed to align the decoder. You'll find that a scope and a frequency counter will be very useful.

I'm going to assume that you've built the circuit on "anyboard" without using IC sockets or any of the frills described in the section on design notes. I'll also assume that you used fixed resistors for R3-R10. If you use pots, the procedure is almost the same.

After checking for wiring errors, apply power and

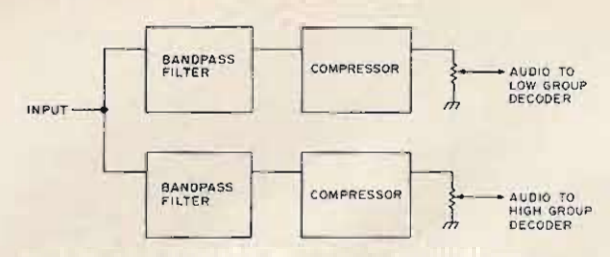

Fig. 4. Block diagram of input conditioning scheme.

measure the current. The decoder should draw about 250 mA. Be sure that U11 is producing a square wave at about 4 Hz. Then check that U6 is clocking normally and that pins 13, 5, 6, and 12 of U2 go high in succession. Now connect a jumper to U1-8, and touch the other end to ground. This will stop U6, leaving one switch of U2 closed. The trick is to get U2-13 high, closing the switch for the L1 resistor. This will take a few tries.

Once you have U2-13 high, leave U1-8 grounded and connect a decade box from U1-5 to U2-1. Set it to the value given in Table 1 for the L1 resistor. Connect an audio generator to the tone input. Set the frequency to 700 Hz and the level to 0.2 V rms. Remove the jumper. U1-8 should remain low. If it does not, adjust the decade box as necessary until it goes

**Tone frequency** 

697 Hz

770 Hz

852 Hz

941 Hz

 $1209 H<sub>2</sub>$ 

 $1336 H<sub>2</sub>$ 

1477 Hz

 $1633 H<sub>z</sub>$ 

 $\mathbf{I}$ 

low. Remember to wait 1 second (four clock periods) between resistance changes. To fine tune the value, approach it from above and below and note the values where U1-8 just goes low. Set the decade box halfway between them. Now lower the audio level to about 50 mV rms. It's best to use the lowest level that will activate the decoder. Repeat the fine tuning process. This gives you the final value for R3. Select R4, R5, and R6 the same way, connecting the decade box in series with the proper switch each time. Now ground U1-8 permanently with the jumper. U4 should start switching. Use another jumper from U3-8 to ground to set the proper switch of U4 on, and select R7-R10. Wire the resistors into the circuit and remove the jumpers.

Check decoder operation

by setting the generator to various low group frequencies. The circuit should hold in the proper state each time. Ground U1-8 and check the high group decoder.

If you have access to a frequency counter with a high input impedance, you can use an alternate method to set up the decoder. Connect the counter to pin 6 of U1 or U3. Select resistors so that the vco runs at the tone frequency in each case. This method saves some time and makes it easier to set single-turn pots.

This completes the alignment. Use a touchtone pad to check that the binary and one-of-sixteen outputs are corrrect as shown in Table 2. The decoder is now ready for operation. There are some pitfalls to avoid in making it work in your system, however.

## Interfacing the Decoder

Resistance (calculated)

7.174k Ohms

6.494k Ohms

5.869k Ohms

5.313k Ohms

9.098k Ohms

6.736k Ohms

The ideal input signal is a pair of sine waves. Most touchtone pads use digital techniques to generate the tones and do not produce sine waves. With these signals, the decoder needs a higher level than it would with sinewaves and does not respond

quite as quickly. Due to line losses or receiver audio response, the tones of a pair may not be equal in amplitude. Also, noise and distortion can cause false outputs. The best prevention for these problems is to use bandpass filters followed by compressors for both the low group and high group tones. The block diagram of such a system is shown in Fig. 4. These problems are discussed in more detail in references 1 and 2. A delay circuit like that shown in reference 2 can help prevent falsing. Of course, if you want to drive loads drawing more than a few mA, you will need transistors and perhaps relays.

Finally, take a look at Table 2. As you can see, because of the way the touchtone keyboard is organized, my decoder cannot produce true BCD outputs. The keys are encoded and decoded in rows from top to bottom: 1, 2, 3, A, and so on. There are possibilities in using a touchtone pad to control a home computer, but it would take some code conversion hardware.

## Conclusion

The scanning touchtone decoder I've described uses a small number of ICs and requires only a single 5-yolt supply. While it is slower than the standard type of decoder, it is reliable and uses readily available parts. It compares favorably in price with the standard decoder. It has fairly good immunity to noise and distortion and is easily protected if these are a problem. Keep its limitations in mind and you will get good service out of it. ■

### **References**

1. "Autocall 76," C. W. Andreasen WA6JMM, 73 Magazine, June 1976, pp. 52-54. 2. "Toward a More Perfect<br>Touchtone Decoder," J. H. Everhart WA3VXH, 73 Magazine, Nov. 1976, pp. 178-181.

3. "A Scanning Touchtone Digit and Word Decoder," Carl F. Buhrer W1GNP, QST Magazine, Jan. 1976, pp. 34-37.

4. Signetics Databook, 1972 or later edition.

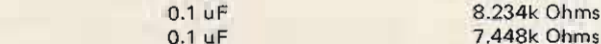

Capacitance (chosen)

0.22 uF

 $0.22$  uF

 $0.22 \text{ uF}$ 

 $0.22$  uF

 $0.1 \text{ uF}$ 

 $0.1 uF$ 

Table 1. Calculated values for resistors R3 to R10.

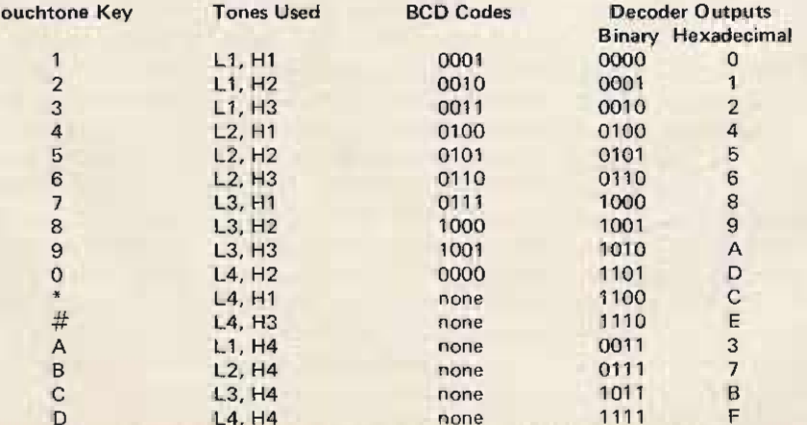

Table 2. Comparison of BCD code and decoder output code.
# For once<br>in your life...live.

A sleek graceful sailing vessel glides across the sometimes green, sometimes blue Caribbean. The cargo: you. And an intimate group of lively, fun-loving shipmates.

Uniform of the day: Shorts and tee shirts. Or your bikini if you want. And bare feet.

Mission: A leisurely cruise to remote islands with names like Martinique, Grenada, Antigua - those are the ones you've heard of. Before the cruise ends, you'll

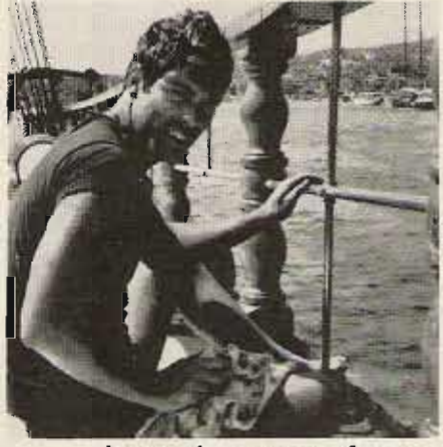

know the names of many more. You'll know intimitely the enchanting different mood of each ...and its own beauty and charm.

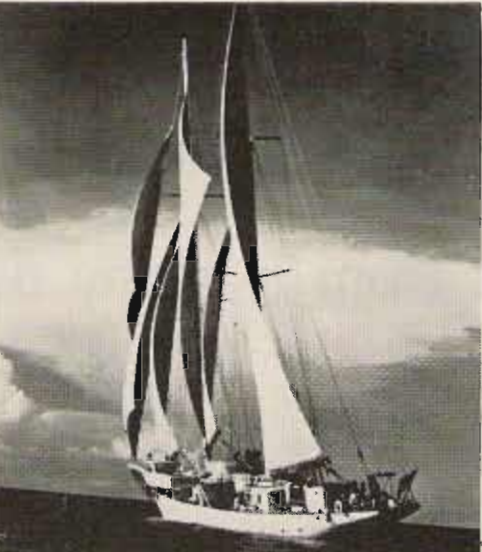

Life aboard your big sailing yacht is informal Relaxed. Romantic.

There's good food. And 'grog: And a few pleasant comforts.. . but any resemblance to a plush pretentious resort hotel is accidental.

Spend 6 days -exploring paradise.

Spend six nights watching the moon rise and getting to know interesting people. It could be the most meaningful experience of your life

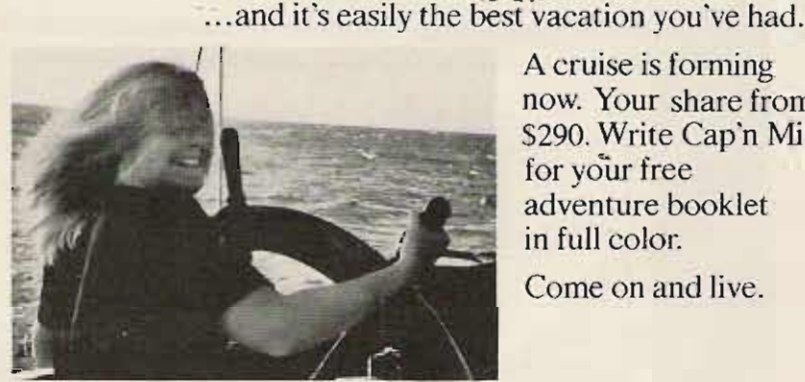

now. Your share from 5290. Write Cap'n Mike for your free adventure book let in full color.

Come on and live.

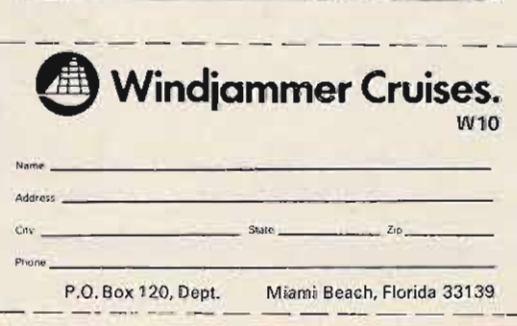

Ron *Warren WA 2L PB 118 Ham le t* Fredonia NY 14063

I undamentally, basically, and first of all, I'm cheap. If there is a cheaper or

**Counter Kit Hufco**

-- **report from a happy user**

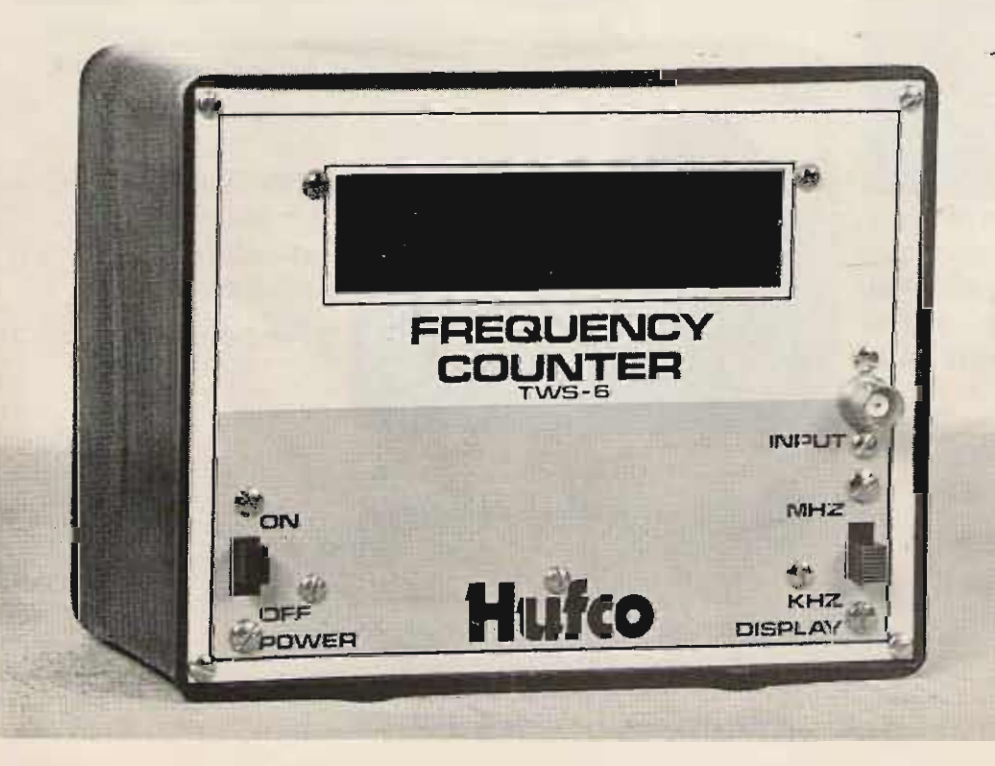

less expensive way of doing something, I'll try it. Perhaps that's why the Hufco "Easy \$25 Counter Kit" caught my eye (my eyes are located in my wallet).

After painfully shelling out the coin and placing my order in the mail, I settled down for a long wait. Wonder of all wonders, within a week I received an acknowledgment of my order and a note that it would be six weeks for delivery (who *ever* acknowledges orders nowadays?). Included with the note was a list of the parts required for the kit so I could start "acquiring" the parts.

Perhaps this is the time to explain that this is a rather unique "kit" in that it does not include any parts . . . just the PC boards, a precut cabinet for the counter, and an instruction manual.

Through the abundance of an overstuffed junk box and the cultivation of friends, most of the parts were gradually collected. One traumatic experience was having to order the XAN362 readouts. The only readouts suitable were installed in a friend's clock, and he adamantly re-" fused to part with them  $(cheap!)$ .

After six weeks of waiting, the counter didn't come, but I did receive a nice letter explaining about the delay  $-$ UPS strikes, delayed shipments from suppliers, etc. I also received a complimentary copy of their new publication *Channel* 51. This rather well done magazine is obviously- aimed at CBers who wish to convert to ham radio. This gesture made the following weeks of waiting more palatable, just knowing that someone somewhere knew that I had an order coming.

Sure enough, one day a package arrived, and I was able to inspect my new TWS-006 counter kit. The cabinet was extremely well built with a nice silk screened front panel reminiscent in color of the old Heathkit brown and beige.

The PC boards were the biggest surprise. I had expected rather rough boards at that price. Not so.

These were double-sided boards with plated-through holes. Clear sharp traces gave plenty of room for even the klutziest soldering iron mechanic. The component placement is clearly screened on the boards, and the one small mistake (a reversed index mark for one of the 7447s) is clearly called to your attention in the manual.

While the manual itself is not quite what I'd call Heathkit quality, it is adequate to insure correct assembly. It not only gives a step-by-step procedure for assembly and interconnections, it also gives a good presentation of the theory of operation and a method of troubleshooting in case of any malfunction. Various options are discussed, including adding a prescaler for VHF or UHF operation. I ended up purchasing their prescaler board (\$4.00) for future addition.

The only drawbacks I ran into during construction are quite minor. The resistors used for the layout must have been 1/8 Watt units since my 1/4 Watt resistors were somewhat oversized. This resulted in a less than picture perfect board when finished, with leads wrapped back under components. Also, I'd like to know where they found 3/8" diameter 1000 uF capacitors on their silk screen layout. Mine are larger, but by extending leads, I was able to fit them in. These are all cosmetic complaints and don't affect the assembly of the unit.

The actual smoke testing of the unit was very disappointing ... it worked. I couldn't believe it . . . I just plugged it in, and it worked ... very anticlimactic. Other than adjusting the trimmer for exact frequency, there were no other adjustments or tuning required. Unless you've built a lot of kits before, you can't realize just

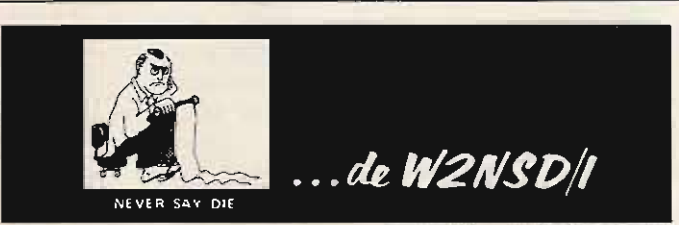

#### EDITORIAL BY WAYNE GREEN

#### from *page 6*

pass along your experience through the pages of 73 . . . write.

One of the reasons ham equipment has been in such short supply has been the drain of sales to HF CBers. Many of the ham dealers are selling Yaesu and Kenwood transceivers to CB dealers (usually after converting the rig to work on the 27 MHz band). These dealers sell the rig to a CBer at the full list price (or more), often complete with an amplifier.

A few dealers make every effort to see that this ham gear does not end up in a  $CB$  shack  $-$  with Tufts Electronics being one of the leaders in this cru sade . The manufacturers and importers of ham gear are unable to stop selling to the dealers who are abusing us, due to restraint-of-trade laws. There has been a move to get dealers to demand proof of a ham ticket before making a sale, but this won't cure anything, because the dealers who are selling ham gear for CB use know damned well what they are doing and are not about to stop as long as they can make an extra buck this way. If you can figure out any workable scheme to make it unprofitable to sell to CBers, then you'll have a good plan to stop this practice.

In the meanwhile, let's be vigilant and keep the CBers from twisting the dials of their transceivers to a ham band. What they do on the 27 MHz band is honestly none of our business at present  $-$  and we may be better off in the long run because they have established such a strong foothold there. What if the ITU (WARC) conference actually turns out as most of the knowledgeable hams of the world are predicting . . . with the loss of all HF ham bands? In that case, the 27 MHz HF CB band may be the *only* HF "ham" band we've got left.

#### THIRD ANNUAL INDUST RY MEETING

The 1978 ham manufacturers and dealers conference will be held in Aspen, Colorado, from January 8th to 15th. In addition to the usual breakfast and dinner meetings which have made this yearly conference such a success, there will be three forumworkshops. Chuck Martin, the owner

how frustrating this can be. Half of the fun of kits is in troubleshooting the darn t hings after you've built them. I remember one clock kit that was over six months of fun . . . but that's another story.

The unit isn't the most sensitive I've ever seen, but it's not that bad either. I was able to trip it at less than full output from my Measurements Model 80 signal generator all the way up to 57 MHz. By picking and selecting 74LS90 ICs for the first three decades, I was able to bring the sensitivity down somewhat, but even as-is it is quite usable. 1 was able to read my 25 Watt CW transmitter on 21 MHz from across the room with just a clip lead as a probe.

Accuracy seems to be as good as six digits will allow. It counts the crystal output from my BC-221 as 2.00001 with the last digit varying from  $1$  to  $2$  to  $0$  on alternate counts. Warmup does not seem to affect it at all.

of Tufts Electronics, will conduct a SOME OPENINGS<br>
workshop on things store managers AT 73 workshop on things store managers should know, such as how to sell ham It should be no news that  $\overline{73}$  is equipment, how to develop a compre-<br>growing  $-$  and so is *Kilobaud*. This how to drum up a lot of local business work on the magazines and the other using catalogs, newspaper advertising, plans afoot. We do have a need for

There will also be a workshop on how to write ads, catalogs, and other sales literature. This will also include a comprehensive workshop on media selection and planning: how to plan your advertising budget, how to select an ad agency, and how to save substantially on your advertising. This workshop could well pay for the entire conference.

Each of the workshops will probably take two evenings due to the comprehensiveness of the material. Even the old-timers will find a lot of value in these workshops.

There will be a forum devoted to crystal ball-gazing - second-guessing the future so you can take maximum advantage of what is going to happen next year.

The conference will be convening at the Continental in Aspen - it's a little tacky, but it does have a nice heated pool and a sauna, and it is right in the heart of town. Accommodations go early, so if you want to take advantage of this third annual ham industry workshop, better make your reservations with the hotel. There may even be snow this year.

Options that I plan to add to my counter are nicads for portable operation and the prescaler as soon as I can scrounge up a 95H90 chip for it. The company also offers an optional input which features the ability to "withstand the full unloaded output from a transceiver on 28 MHz for 20 minutes." Since I already have a dummy load, and rarely load my transmitter into my counter, I don't plan on adding this option. Oh yes, it also increases the sensitivity to some extent or something like that.

In conclusion, I would recommend this counter to anyone who has a need for a cheap counter, or to anyone who is *cheap* and needs a counter. Seriously, it performs as well or better than commercial counters costing several times as much. If you have a well stocked junk box (or a friend who has one), you can bring the cost of this counter kit to well under \$40 and still have the convenience of a well designed kit.  $\blacksquare$ 

growing - and so is *Kilobaud*. This hensive line of equipment to sell, and" "means that we need more people to plans afoot. We do have a need for radio, and television. some hams with experience in writing and construction to help test new equipment and write it up . . . to work on books ... help with articles ... etc. This is something that really has to be done right here in New Hampshire, which is one of the nicest places in the country to live.

We also need help in working on microcomputers . . . testing programs and selling them . . . checking out the newest equipment . . . things like that. A ham with a lot of experience in FORTRAN IV would find some interesting work. We also need help in support jobs such as management, marketing, sales, etc.

We're looking for people with intelligence, with some background, who don't smoke, and who are willing to go all out to become tops in their jobs. The pay is reasonable, and can be most rewarding if an outstanding job is done. Working for a small firm such as this gives you an excellent opportunity to grow and learn ... something you just can't get in a larger business.

All you have to do is look at some of the 73 graduates . .. one is editor of a well-known magazine . . . another

# **A Single Tone Can Do It**

# **simple tone control system**

**<sub><b>n**</sub> the process of putting **together a repeater of my own, I foun d that I wanted to** perform a simple ON/OFF **auxiliary function via the**

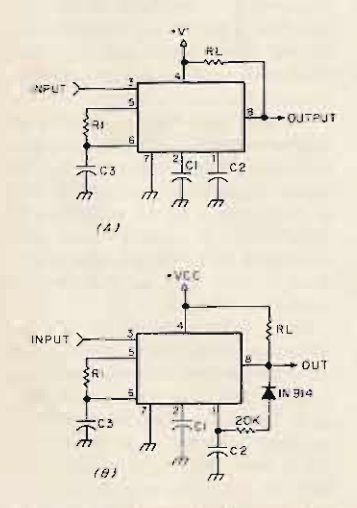

**repeater input. In my case, it happened to be turning an aural frequency indicator on or off, but the function could be almost anything. From previous experience with such a used control in another location, I decided on the use of two sing!e tones - one to turn the function on and one** to turn it back off. Armed **with this idea, I dug into my data boo ks, ex perimented a little, and arrived at the c i rcuit described in this article .**

#### **Circuit Operation**

The basic 567 decoder circuit is shown in Fig.  $1(a)$ . By feeding the output back to the last stage at pin 1 (output

*Fig. I. (a) Basic* 567 *decoder circuit. Resistor RI and capacitor* **C3** *set the basic operating frequency or detection frequency. CT and* **C2** *are loop filters and their valuesaffect response time and detection bandwidth. (b) Latching circuit, feeding the output (pin* 8) *back to the input* of *the final stage (pin I). The latch can be released by pulling pin i to Vccmomentarily. Fig.* 2. *Complete schematic* of *the two tone latching decoder.*

filter), the output can be **latched on . The circuit carl"** then be unlatched simply by pulling pin 1 high momentarily. A general purpose PNP -transistor .can **be** hooked- up -: to do that task.

I then added another 567 decoder to get the unlatch

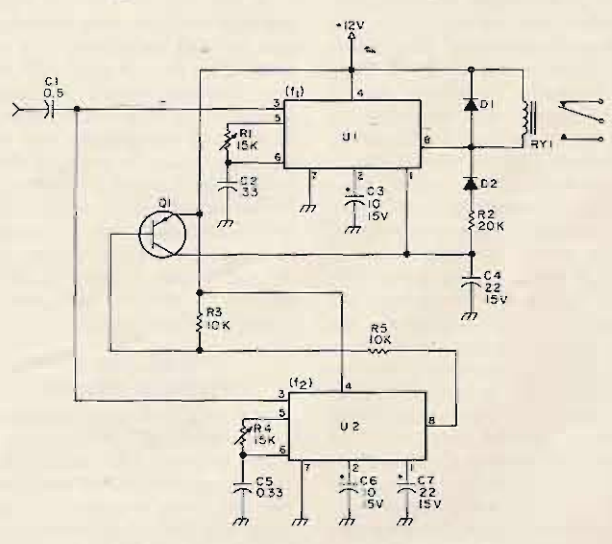

signal. The output of this **decoder turns on the PNP transistor just mentioned, thus unlatching the circuit .**

**The complete circuit is** shown in Fig. 2. With the values shown, the decoders **should tune over most of the normal single tone range.** Depending on the length of **t one burst available, the values of C3, 4, 6, and 7** might have to be adjusted slightly if the decoder does **not respond fast enough.**

#### **Adjustment**

**When wiring is complete and checked , then power can** be applied and the circuit **checked out. A frequency** counter or accurately cali**brated scope** is **necessary** to **adjust the center frequency** of the 567 decoders. Attach **the counter or scope to pin 5** of U1 and then adjust R1 for **the desired "ON" frequency .** In my case, I used 1800 Hz. Now put the counter (scope) on pin 5 of U2 and adjust R4 **for the desired "OFF" tone. Again, in my case, I used** 1950 Hz.

**. Now connect whatever load you intend to use to pin 8. I have shown a relay since that is the most common usage. Connect** an **audio** generator to the **input** and apply about 100 mV of 1800 Hz audio. The relay (load) should activate and should **remain activated when the tone is removed. Now set the aud io ge nerator to the**

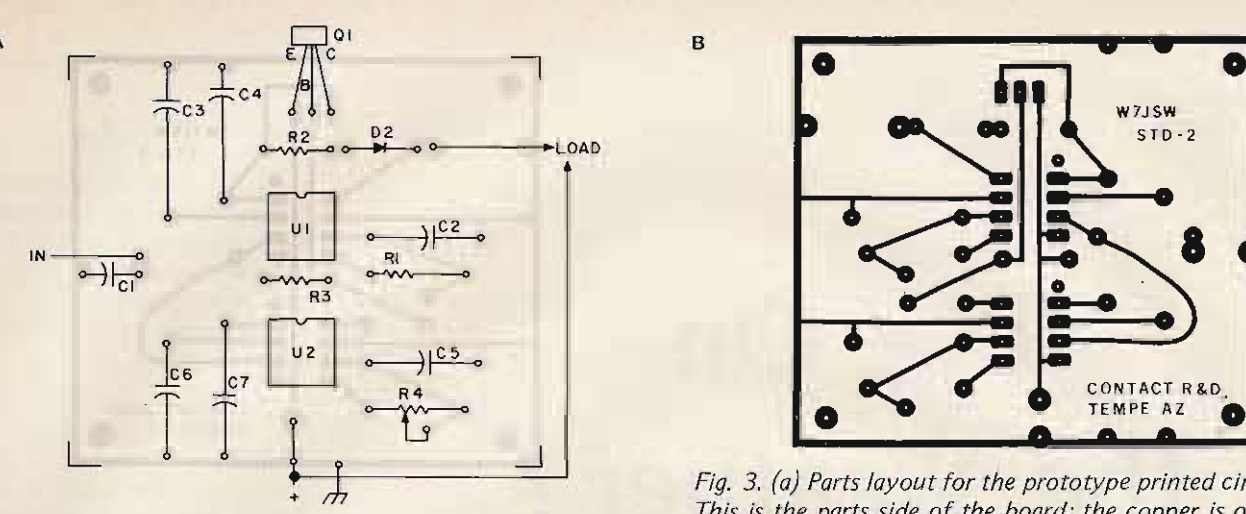

"OFF" frequency (1950) and apply that to the input. If all goes well, the load should de-activate.

#### **Operation**

from page 183

I have my decoder operating from a 12 volt line and I am using a 24 volt relay as the load. The repeater receiver audio is fed to the audio input and I use the relay contacts to turn my tone frequency indicator on/off. The only thing you have to watch pretty closely is the input level to the 567s. The best operating point is about 150 mY. More will cause falsing and less won't operate too reliably.

#### Conclusion

A layout for a printed circuit board and the parts arrangement are shown in Fig. 3. The board is available from CONTACT, 35 W. Fairmont Dr., Tempe AZ 85281, for \$5.00 ppd.

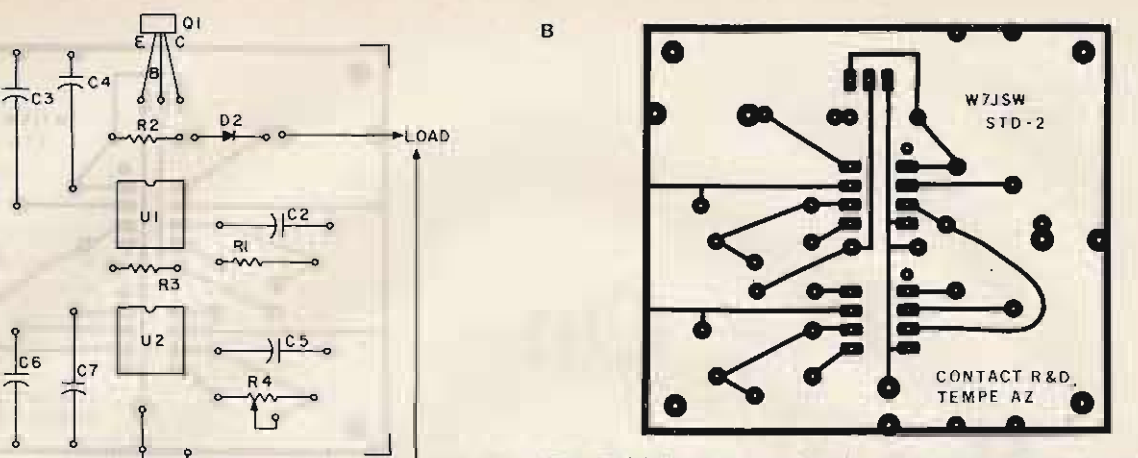

*Fig.* 3. *(a) Parts layou t for the prototype printed circuit board. This is the parts side of the board; the copper is on the other side. (b) Full size PC pattern for the prototype circuit board. Production boards, available from CONTA CT, lnc.,* 35 *W. Fairmont Dr., Tempe AZ* 85287, *will probably be slightly larger to make parts placement easier.*

With cross-banding now approved, I may put one of these circuits on one of our local repeaters to provide a user accessible cross-link between 450 and 2 meters. Good luck and write if you have questions, but with to day's postal rates, please enclose an SASE if you wan't  $a$  reply.  $\blacksquare$ 

#### Parts List

 $C1 - 0.5$  uF  $C2, C5 - 0.33$  uF  $C3, C6 - 10$  uF/15 V  $C4, C7 - 22$  uF/15 V  $D1, D2 - 1N4001$  $R1, R4 - 15k$  PC trimmer R2 - 20k % W, 10% R3 - 10k % W, 10%  $Q1 - 2N3905/3906/$ MPS6521/2N2222, etc.  $U1$ ,  $U2 - 567$  decoder RY1 - Relay to suit Vcc used

ten meters, starting at 28,965 and put even more store in your buying, going up in the same increments as the correct course, so don't let reading litera-CB channel spacing to 29,405 MHz. That's just two MHz above the 11 The other gripe is that a few readers meter channel frequencies ... and are making a mess of the card with you start much lower, you run into \_ circle the number, not obliterate it . . . in th e lowe r <sup>350</sup> kHz of the phone sign your name and address clearly .. .

Give a call on 28,965 on Sundays at someone. 1000 PDT and you'll probably get an answer from the bunch out in L.A. on the channel . . . if the band is open.

#### **MORE ARTICLES**

Perhaps you'd like to see more microcomputer articles in 73... well. write 'em. In Kilobaud, I am exploring the advantages of getting into this new field and how to do it in my editorials ... but you can't do much in microcomputing if you don't know anything about microcomputers. Let's see a lot more articles on microcomputing for 73 . . . and it doesn't hurt to bring ham applications into the act.

#### **MARY PLEADS** WITH YOU!

A few readers, despite every effort to make reader service simple, have been screwing things up. The worst complaint from Mary, the lovely gal who handles our reader service, is that there are dozens of readers who are not sending in their cards. Yes, I know

the board and what parts to add and this is difficult to believe, since you all change. The changes are minimal. know how much store advertisers put The result is a rig which works on in getting requests for literature. They of course, so don't let reading litera-<br>ture stop you from buying.

meter channel frequencies ... and are making a mess of the card with that change makes a lot of sense. If crosses and blotches. Mary says to crosses and blotches. Mary says to the higher powered sideband stations puleeze! Mary also requests that you and if you're not sure, please ask

#### **THAT AUGUST QST!**

If you are in the Maryland, D.C., Northern Virginia, Western Pennsylvania, or Western New York areas, be sure you don't miss getting your August subscription copy of OST. That's your August subscription copy, not one from a store . . . don't miss it.

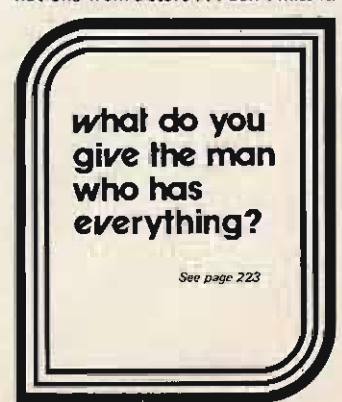

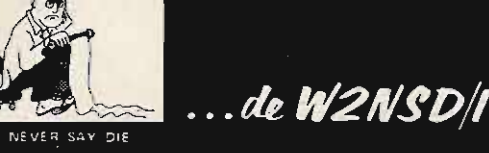

#### EDITORIAL BY WAYNE GREEN

there were very few kids running around the show. Most of the fellows I saw were chaps I have known for thirty or forty years.

You really can't expect to get \$6.50 from kids to see a dozen or so exhibits (mostly by dealers trying hard to sell gear) plus a talk by Dannals. Oh, add \$20 if you want to take in the dinner.

ideas that have worked with a hamfest in your area, why not put them down on paper and send them along so the rest of us can benefit? We'll try to get all the good schemes published in 73.

rigs can rejoice, for Standard has a dandy ten meter conversion for the set. If you have the 23-channel set, as I have, you can get a 40-channel switch from your local Standard dealer and get 40 channels on ten meters.

Standard has a conversion sheet available, "Procedure for 10 Meter Conversion of Horizon 29." This gives the details of where to cut the foil on

is the ad manager of a new magazine

and is reportedly pulling down over \$100,000 a year ... another has his own magazine now, which is worth over \$1 million . . . etc. The line forms to the left.

#### NEW IDEAS NEEDED

Despite the sudden growth of amateur radio as a result of the club programs to get in new licensees, attendance at hamfests seems to have been dropping off. How come, with more hams than ever before, we have fewer going to hamfests?

There are probably several reasons such as the high cost of getting into hamfests . . a lack of any real promotion of many of the events, with more dependence on prizes than anything else to draw attendance. The recent ARRL event at Hartford, home base for the League, is a case in point. The show was well-organized, and promoted in QST . . . yet the turnout was disappointing. The \$6.50 entrance fee was cited by many as prohibitive for the youngsters ... and, indeed,

We need ideas. If you have some

#### CB TO TEN

Owners of Standard Horizon 29 CB

John M. Franke WA4WDL Apt. 225 1006 Westmoreland Ave. Norfolk VA 23508

# Eye On the Weather?

# -- following weather satellites

nterest in the geosynchronous weather satellites is increasing rapidly. Many fine articles have appeared on the construction of receivers, converters and displays. Plotting charts are available for the low orbit satellites. But very little information is available on locating the geosynchronous satellites. This article presents a method of calculating the azimuth and elevation angles needed to point your antenna and, also, an alternate graphical technique.

To aim your antenna, you need the following information:

1. Your latitude and longitude.

2. The longitude of the satellite subpoint.

The result of the computations will be the desired eleva-

186

tion and azimuth. Elevation is the number of degrees the antenna must be tilted above the horizon. Azimuth is the bearing angle the antenna should be turned from true north.

Let us first calculate the azimuth angle. To do this, construct a great circle route which passes through your location and the satellite subpoint. The latitude of all geosynchronous satellites is zero degrees. This great circle is used to determine, first, the distance from the satellite subpoint to your location and, then, the desired azimuth angle. Fig. 1 shows the navigation triangle from which the distance to the subpoint, D, and the azimuth angle, A, is determined. From Bowditch<sup>1</sup> we find that:  $H$ av D =

Hav( LO1-LO2) cos(L1) cos (L2) + Hav(L1-L2))

#### Where:

Hav D is  $\frac{1}{2}[1-\cos(D)]$  : -L1 is your latitude; L<sub>2</sub> is the subpoint latitude  $(zero);$ LO1 is your longitude, degrees west; and LO<sub>2</sub> is the subpoint longitude, degrees west.

This equation was developed for navigation using Napier's Laws for spherical triangles and, hence, is strange in appearance. However, making the necessary substitutions we find:

#### $cos(D) = cos(L1) cos(L01 \cdot L02)$

From this, it is easy to find D. D is expressed in degrees. Having found D we can now determine A, the azimuth angle, by: Hav  $A =$ sec(L1)  $\csc(D)$  [Hav(90°<br>- L2) - Hav(|D - 90° + L1|)].

This equation can be sim-

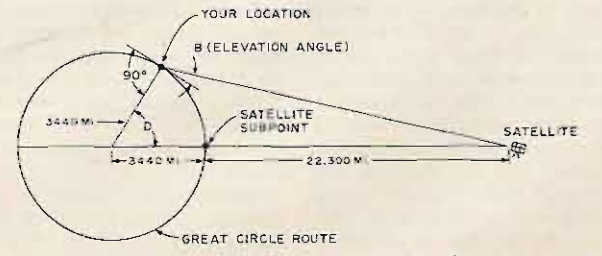

Fig. 2. Geometry used for calculating the elevation angle.

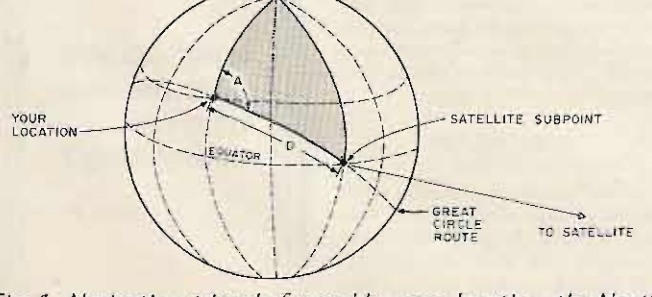

Fig. 1. Navigation triangle formed by your location, the North Pole, and the satellite subpoint.

 $B = 90^\circ \cdot D -$ 3440 sin(D) arc tan  $\left( \frac{3440 \cos(D)}{25740 \cdot 3440 \cos(D)} \right)$ Let's examine some hypothetical cases of a station at

37° N. latitude and 76° W. longitude, desiring to receive ATS-1 at 149° W. longitude and ATS-3 at 70° W. longitude.

```
ATS-1:
cos(D) =cos(37^\circ) cos(-73^\circ) =.798 \times .292 =.233
D = 76.5sin(113.5^{\circ})cos(A) = 1 - \frac{sin(1)}{cos(37°)sin(D)}.917.798 \times .972 = .182
A = 100.5^{\circ}
```
But ATS-1's longitude is larger than the station's longitude, so: Azimuth angle  $=$  $360^{\circ} - 100.5^{\circ} =$ 

 $259.5^\circ$  $B = 90^{\circ} - 76.5^{\circ}$ 3440sin(76.5°) arc tan 25740 - 3440cos(76.5°)

 $B = 90^{\circ} - 76.5^{\circ}$ .

 $cos(A) = 1 - \frac{sin(L1 + D)}{2}$  $cos(L1) sin(D)$ 

If the subpoint longitude is less than your longitude, the azimuth angle is A. If the subpoint longitude is greater than your longitude, subtract A from 360° to obtain the azimuth angle.

If you are still with me, the elevation angle is calculated next. A drawing of the great circle path is laid out in Fig. 2. The desired elevation angle is labeled B. Here we have a triangle with two known sides, and the angle between them is known. One side is equal to the Earth's radius, 3,440 miles. The other side is equal to the sum of the Earth's radius and the satellite's altitude, 22,300 miles. Using the law of cosines:

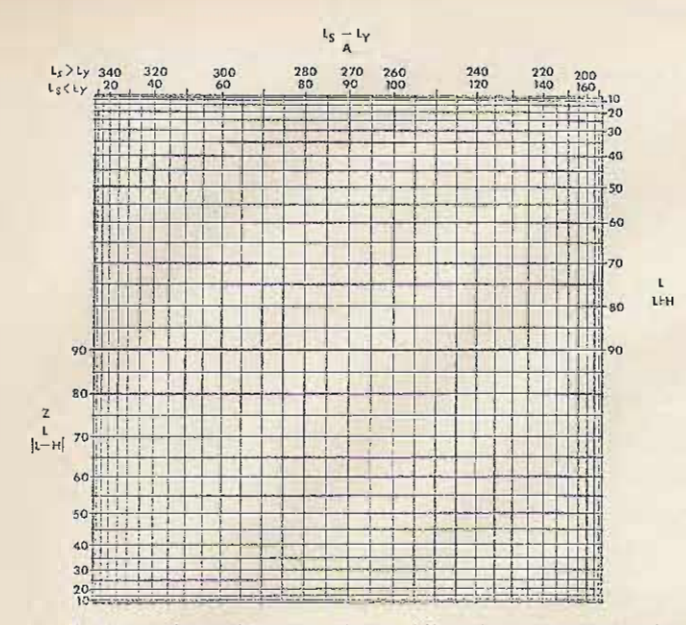

Fig. 3. Simplified d'Ocagne chart. All scales are expressed in degrees.  $L_s$  = satellite subpoint longitude;  $L_v$  = your longitude;  $A =$  azimuth angle;  $Z =$  zenith angle;  $L =$  your latitude; and H  $= 90^{\circ} - 7$ .

3440 x .972 arc tan  $\frac{1}{25740 - 3440 \times .233}$  $90^{\circ} - 76.5^{\circ} - 7.6^{\circ}$ Elevation angle =  $5.9^\circ$  $ATS-3$ :  $cos(D) =$  $cos(37°) cos(6°) =$  $.798 \times .994 =$ .793  $D = 37.5^{\circ}$  $cos(A) =$  $sin(74.5^\circ)$  $cos(37°) sin(37.5°)$  $1 -$ .963  $- = -0.982$  $.798 \times .609$ Azimuth angle =  $168^\circ$  $B = 90^{\circ} - 37.5^{\circ}$ . 3440 sin(37.5°) arc tan  $\frac{25740 - 3440\cos(37.5^\circ)}{25740 - 3440\cos(37.5^\circ)}$  $B = 90^{\circ} - 37.5^{\circ}$  $3440 \times .609$ arc tan 25740 - 3440 x .793  $90^\circ - 37.5^\circ - 5.2^\circ$ 

#### Elevation angle =  $47.3^{\circ}$

While the mathematical approach is precise and accurate, a much simpler graphical technique can be used with little loss in accuracy. Fig. 3 is a simplified d'Ocagne diagram from Bowditch, which can be used to solve spherical triangle problems by drawing straight lines and doing simple subtraction and addition. Each axis has been divided according to the haversine of the angles. The scales in Fig. 3 are simplified to reduce confusion. The graph applies only to stations in the Northern Hemisphere.

The use of the graph is best explained with examples. Taking the same examples as before, ATS-1 and ATS-3, let us proceed.

Step 1: Mark your latitude on both the left and right vertical scales. Connect the two marks with a straight line.

Step 2: Subtract your longitude from the satellite subpoint longitude, L<sub>s</sub> - L<sub>v</sub>. If the result is positive, proceed to step 3. If the result is negative, add 360° to the result to get a positive angle between  $0^\circ$  and  $360^\circ$ . If  $|L_s L<sub>V</sub>$  is greater than 90°, the satellite is below your horizon and cannot be received.

Step 3: Take the result of step 2 and make a mark on the top axis. Drop a vertical line from this point to the line drawn in step 1. From where the two lines cross. draw a horizontal line to the left scale and note the reading, Z. This value of Z can be converted to the elevation angle B by Table 1. If Z is greater than 80°, the satellite is below your horizon and cannot be received.

Step 4: Subtract the value Z from 90°. The result is labeled H for convenience.

Step 5: Subtract H from your latitude. Ignore the sign of the result. Mark the result on the left vertical scale. Similarly, add H to your latitude, and mark the right scale accordingly. Connect the two marks with a straight line

Step 6: Where the line from step 5 crosses the 90° horizontal line, extend a line vertically to the top scale. If the satellite subpoint longitude is greater than your longitude, use the upper scale. If not, read the lower scale. The reading is the desired azimuth angle. The elevation angle was obtained from Table 1 in step 3.

The worksheets for ATS-1 and ATS-3 (see Figs. 4 and 5) demonstrate that the errors are typically less than one degree. I find this graphical method to be much faster and easier on the brain than the exact mathematical method, and the errors are much less than the beamwidth of practical antennas.

Aligning the actual antenna mount, in order to use this data, can be difficult. There are two methods I find useful to calibrate the azimuth scale. The elevation scale is easily aligned using a spirit level.

The first, and simplest, method is to use the North Star, Polaris. Rigging a sight on the mount and bore sighting the mount with Polaris at night will bring the mount to \_ work. GHA is an abbreviation an azimuth angle of  $0^{\circ} \pm \frac{1}{2}^{\circ}$ . However, every time I have attempted to use this method I have found a tree, house, or even a mountain between me and Polaris.

The alternate technique requires a copy of the Nautical Almanac and the ability to see the noon position of the sun. A Nautical Almanac can be purchased at most marine outlets, or a copy is usually available at a local library. When you open the almanac, it appears to be a vast array of tables. Each page pair covers three days. The column we are interested in is labeled "Sun." Under this heading are two subheadings, "Dec." and "GHA". "Dec." is an abbreviation for declination, which

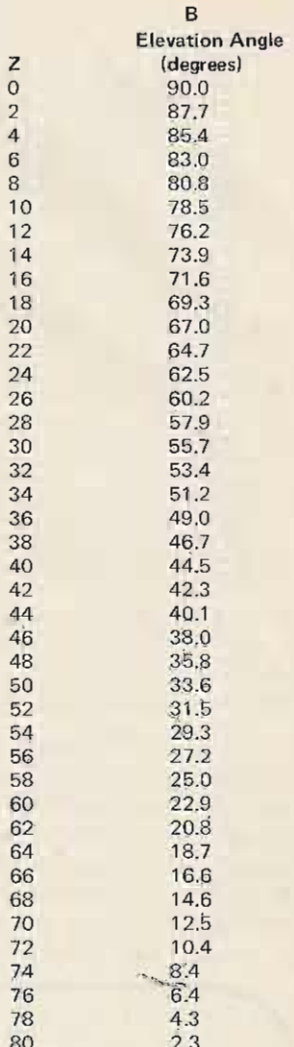

Table 1. Antenna elevation angles for  $Z$  values from  $0^{\circ}$  to  $80^\circ$ .

is not of importance for our for Greenwich Hour Angle. GHA is the longitude of the solar subpoint. "Dec." is the latitude of the solar subpoint.

Assuming you are in the continental United States, when the sun's GHA is equal to your latitude, the sun is directly south, or at your 180° azimuth position. To the right of the GHA column is a GMT column. To use the almanac, look down the GHA column for the date of interest until you find a GHA near or equal to your longitude. If the GHA matches your longitude, the corresponding GMT is the time when the sun is directly south of your location. If not, you must interpolate. Note that a difference of one hour in GMT corresponds to a change

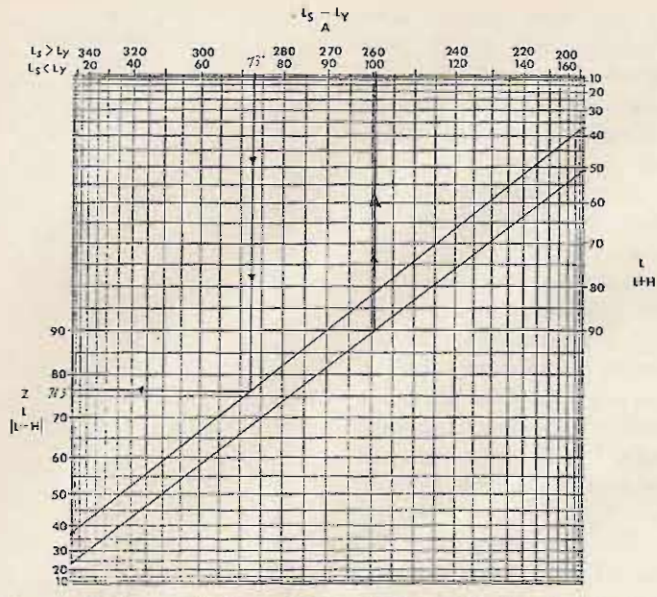

Fig. 4. ATS-1 worksheet. QTH is 37° N., 76° W. Satellite is 0°<br>N., 149° W. L = 37°; L<sub>S</sub> - L<sub>y</sub> = 149° - 76° = 73°; Z  $\approx$  76.5°; H<br>= 90° - Z = 13.5°; |L - H| = 24°; L + H = 51°; A  $\approx$  259°<br>(259.5° calculated); B (from t

of 15° in GHA. Taking the largest GHA less than your longitude, note the GMT. Subtract the GHA from your longitude. Divide this difference by 15°, and multiply the result by 60 minutes (time, not angle). This product is

the number of minutes which must be added to the noted GMT to obtain the exact time when the sun will be due south. Fasten a stick on your antenna mount parallel to the antenna axis. When the calculated time arrives, point the

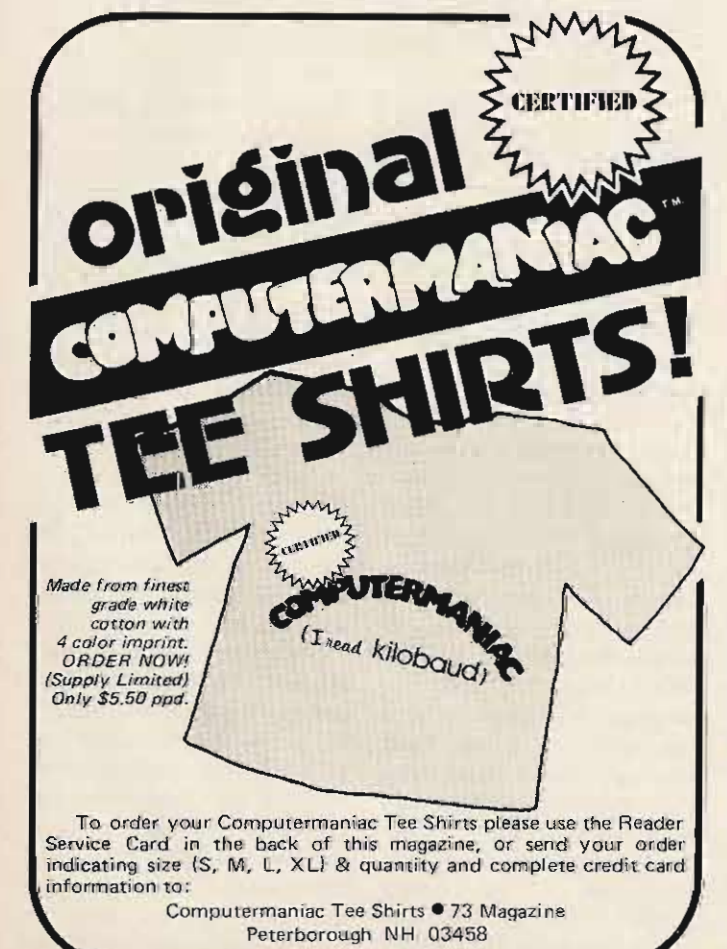

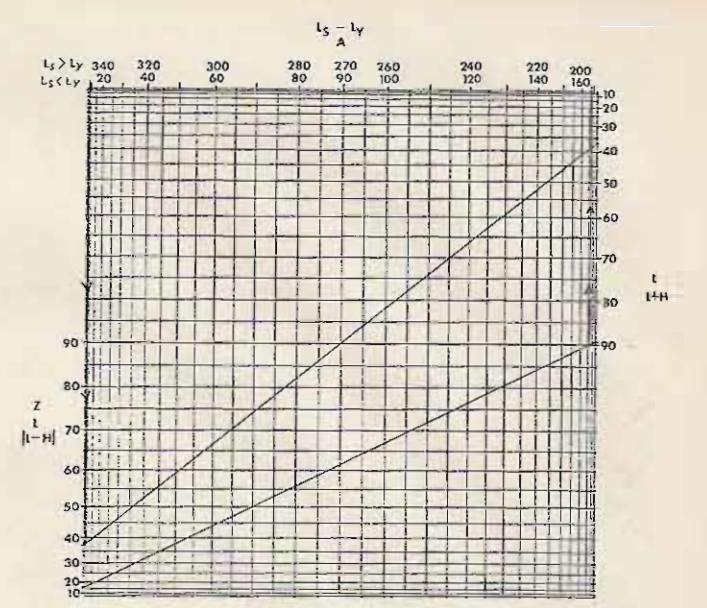

Fig. 5. ATS-3 worksheet. QTH is  $37^{\circ}$  N.,  $76^{\circ}$  W. Satellite is  $0^{\circ}$ <br>N.,  $70^{\circ}$  W.  $L = 37^{\circ}$ ;  $L_s - L_y = 70^{\circ} - 76^{\circ} = -6^{\circ} = 354^{\circ}$ ;  $Z \approx$ <br> $37.5^{\circ}$ ;  $H = 90^{\circ} - Z = 52.5^{\circ}$ ;  $|L - H| = 15.5^{\circ}$ ;  $L + H = 89.5^$ calculated).

stick at the sun by watching the stick's shadow (never look directly at the sun). Your azimuth scale can now be set to 180°. By the way, an error of one minute in time is an error of only  $\frac{1}{4}$  in

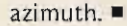

#### Reference

Bowditch, Nathaniel, American Practical Navigator, H.O. Publication Number 9, US Government Printing Office, Washington, 1966.

# **Social Events**

#### **CLEARWATER BEACH FL** NOV 19-20

The Florida Gulf Coast Amateur Radio Council is holding its 2nd annual convention on November 19 and 20, 1977 at the Sheraton Sand Key Hotel on Clearwater Beach FL. Official attendance at our last affair was placed in excess of 2200, and this year we expect to double that number as we increase the number of activities and size of the convention. For more information contact: Florida Gulf Coast Amateur Radio Council Inc., PO Box 157, Clearwater FL 33517.

#### **MASSILLON OH NOV 20**

The Massillon ARC 16th Annual Hamfest and Auction will be held Sunday, November 20, 1977, at a new location: Towne Plaza Shopping Center in downtown Massillon, Ohio. Unlimited parking. Major prizes given away. Starts 9 am - admission \$1,50 at door. Mobile check-in 146.52 simplex. For brochure and map write to MARC, PO Box 73, Massillon OH 44646

#### ELLICOTT CITY MD **NOV 27**

The Columbia Amateur Radio Association (CARA) will hold its

CARA Hamfest on November 27. 1977, at the Ellicott City Armory in Ellicott City, Maryland. Program includes exhibits, flea market, prizes, and refreshments. All indoors. No tailgating. Talk-in on 147.99/39, 146.16/76, 146.52/52. For more info contact CARA, PO Box 850, Columbia MD 21044.

#### **OAK PARK MI NOV 27**

The Oak Park High School Electronics Club is presenting a Swap and Shop on Thanksgiving Sunday, November 27, 1977, at Oak Park High School, Oak Park, Michigan 48237. Refreshments and door prizes. Donation, \$1.00. Table, \$1.00.

#### FORT WAYNE IN **JAN 22**

The annual Fort Wayne Winter Hamfest will be held on January 22 at Shiloh Hall, north of Fort Wayne, from 8 am until 4 pm local time. Early parking is available and 28/88 and 52/52 will be monitored. This yearly event is sponsored by the Allen County Amateur Radio Technical Society (AC/ARTS). Admission is \$2.00 at the door. Table space is available at \$1.50 per half table (about 4 feet).

# $New$  **Products**

#### from page 168

the vehicle dash panel with the microwave horn "peeping" through the windshield. The power plug simply plugs into the cigarette lighter. It is designed to operate from the 12 volt battery with either positive or negative ground with low power consumption. The electronics is housed in a handsome 5-1/4" x 4" x 3-1/8" high steel cabinet with a black textured finish.

The operator controls are intentionally limited to a single threeposition switch with the following functions: 1) system test; 2) radar detection, visual indication only; 3) radar detection, simultaneous audio and visual alarm. The Bird Dog has thus been designed to eliminate the troublesome, and usually unsatisfactory, gain adjustment control knob found on competitive units. The elimination of this gain adjustment also enhances the unit for out-of-sight mounting if the user so desires, such as under the hood with the microwave horn "peeping" through the grille opening.

The unit features a high gain, diecast, aluminum microwave horn and rf cavity tuned to 10.525 GHz. A pair of microwave diodes are located in the cavity, one for modulation of the continuous rf carrier and the other for detection of the low-level radar signal.

The detector diode drives a low noise, low level, metal package, linear integrated circuit amplifier. The low noise and metal package along with other appropriate filtering and shielding virtually eliminate false triggering from spurious sources. The output circuit consists of a phase locked loop integrated circuit package whose bandwidth is controlled to  $±5%$  of the local oscillator to virtually eliminate any unwanted frequencies beyond the range of the phase locked loop's local oscillator. The output driver drives both an audible buzzer and a red jeweled indicator light.

The kit assembly is simple and no special training is required. The kit can be completely assembled in one

#### evening.

The Bird Dog kit, including a set of detailed plans for construction, sells for \$49.95, or, if you prefer, \$74.95 for a preassembled and fully tested unit, plus \$2.00 for postage and handling. A set of detailed construction plans can be purchased separately for \$5.95 and is discounted from your purchase price when you purchase a Bird Dog kit.

The Bird Dog is available through *Micro Electronics, 1921 1-85 South, Charfott e NC 28208, teleph one (704)* 392-1705.

#### NEW AND IMPROVED **ELECTRONIC KEYER FROM** HAM RADIO CENTER

Years of experience in the manufacturing of amateur radio equipment (the famous Ham Keys) are what is behind Ham Radio Center's new and improved electronic keyer . . . Model HK-5A.

Outside, it features a trimmer cabinet color-keyed to match most modern amateur radio equipment. with all front-mounted controls (speed, weight, tone, and volume) and jacks for external paddle and/or keyer, plus external power. Inside, this battery-operated unit has an iambic circuit for squeeze keying, self-completing dots and dashes, a dot memory, built-in tone monitor and grid block, and direct keying. Batteries *not* included. Also, it can be used as a code practice oscillator with a straight key.

For more information about Model HK-5A, writ e *Ham Radio Center, tnc, 834 0-42 Olive Boulevard,* P.O. *Box 28271, St. Louis MO* 63132, or call (toll free) 1-800 -325-3636.

#### CW SPEAKER SYSTEM **USES ACOUSTIC FILTER**

Skytec of Ukiah, California, is offering a loudspeaker unit designed expressly for CW. Employing a unique a coustic chamber resonator, the Skytec CW-1 combines good "single frequency" selectivity with a nice

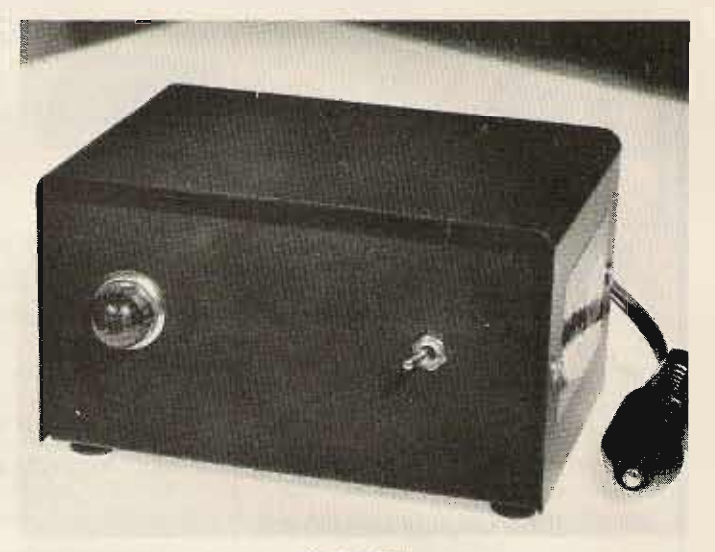

*The Bird Dog.*

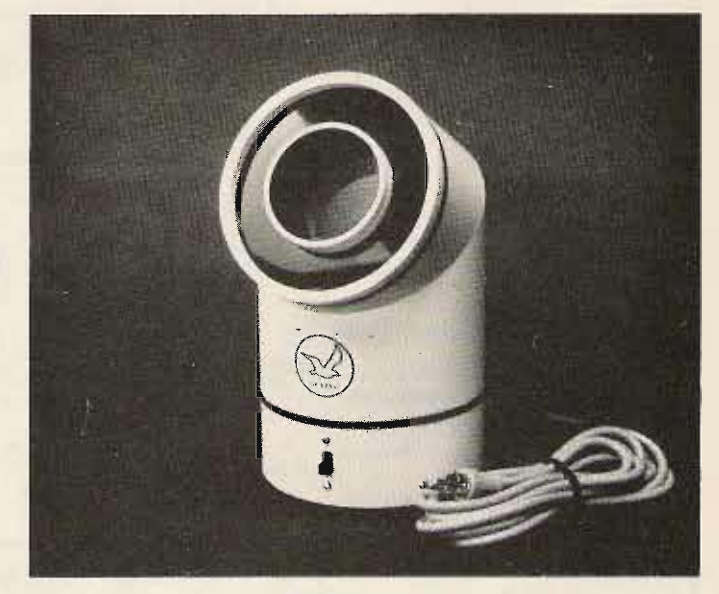

#### *The Skvtech CW-1.*

tone shaping characteristic.

By filtering right at the audio output to the room, the unit suppresses hum, hiss, ringing, and miscellaneous noises left in the audio by most receivers. The CW-l adds a remar kable degree of selectivity to receivers without a sharp electronic filter, and it gives the best of receivers

output and bandpass for long QSOs, het operating, and band scanning, Skytec says.

Priced at \$19.95, the 3%" by 6%", 2-pound unit is shipped with a connecting cable. A front switch provides for bypassing the audio to the regular station speaker for other than CW reception. Skytec, Box 535, Talmage CA 95481.

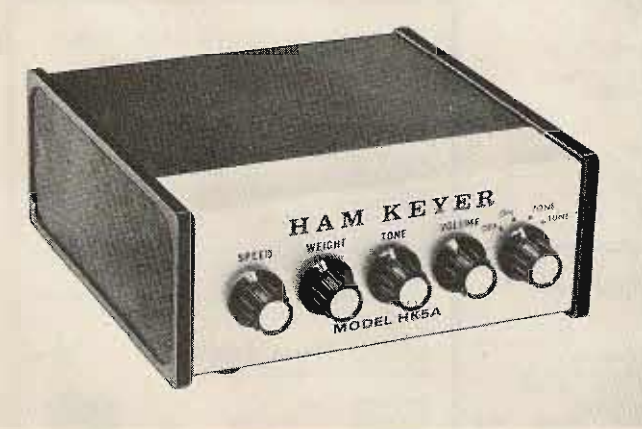

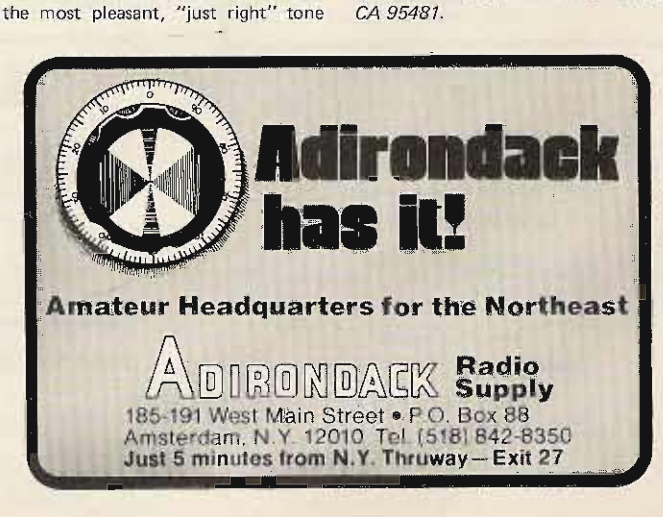

*The Model HK-5A «ever.*

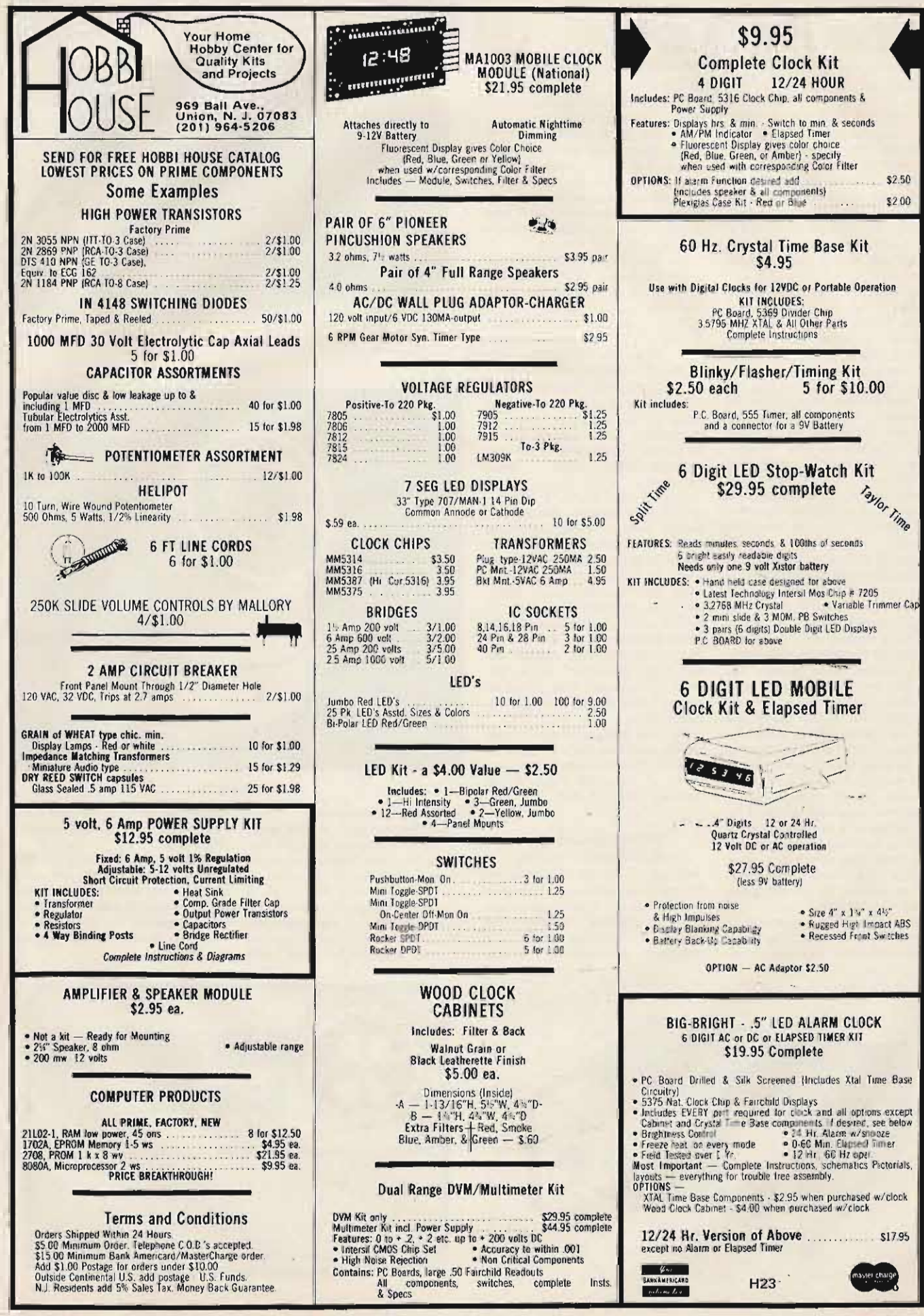

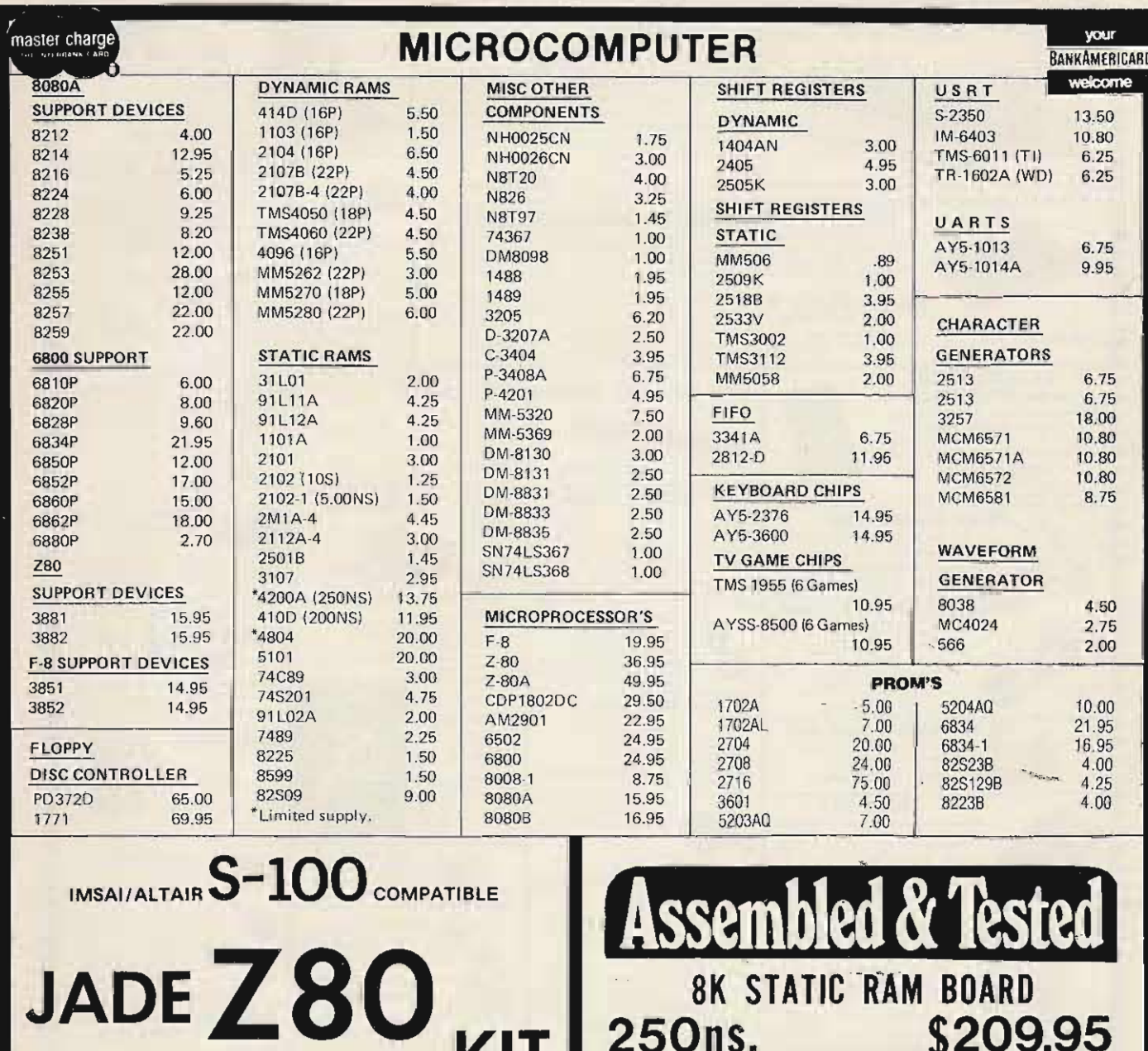

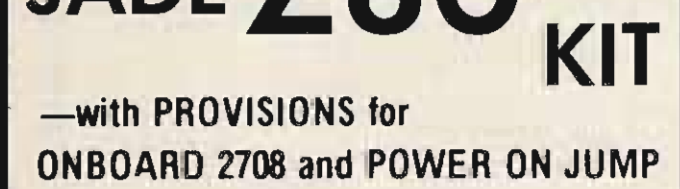

# \$135.00 EA.

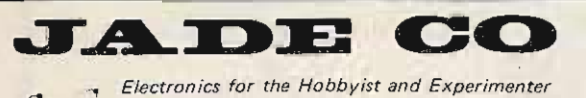

5351 WEST 144th STREET LAWNDALE, CALIFORNIA 90260 (213) 679-3313

Discounts available at OEM quantities. Add \$1.25 for shipping. California residents add 6% sales tax.

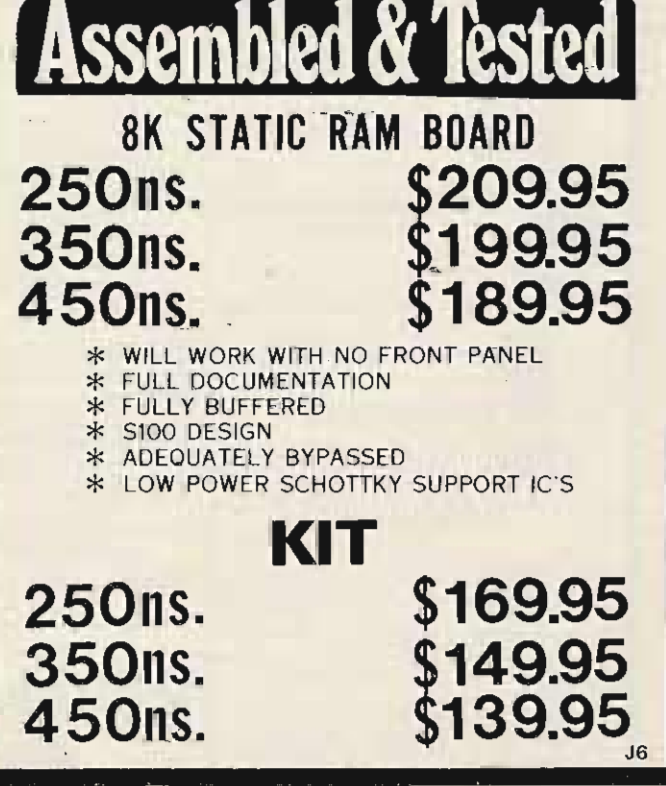

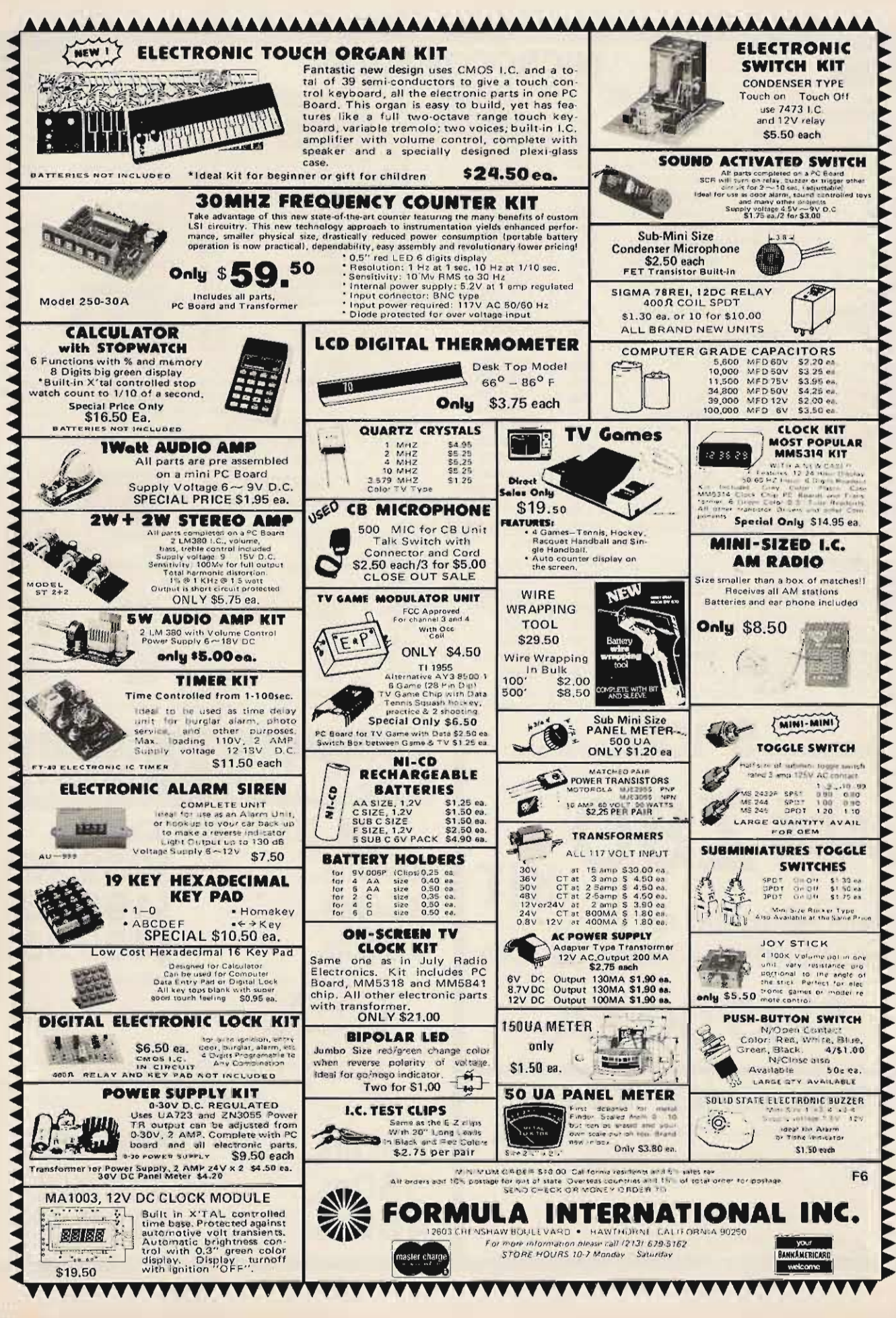

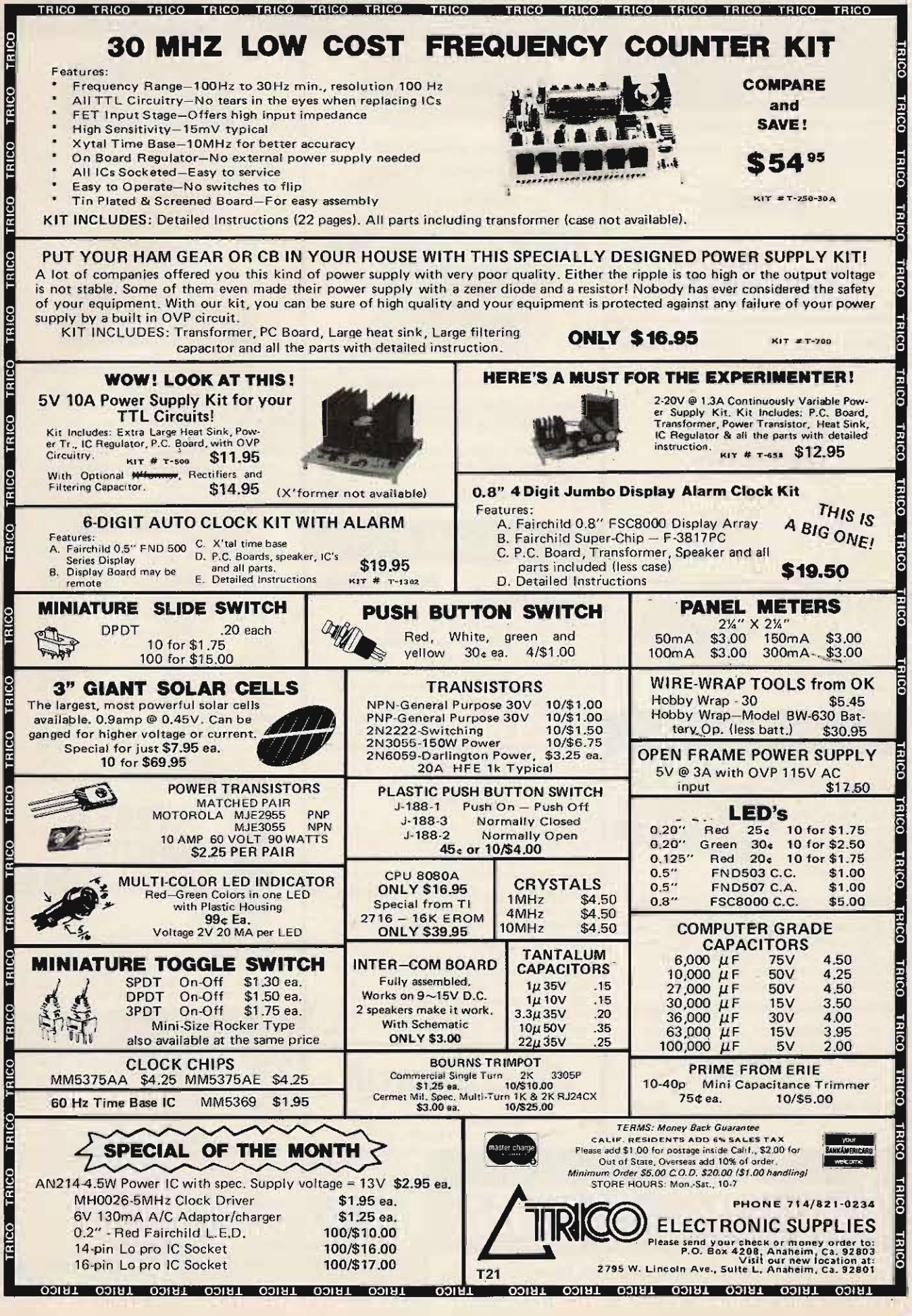

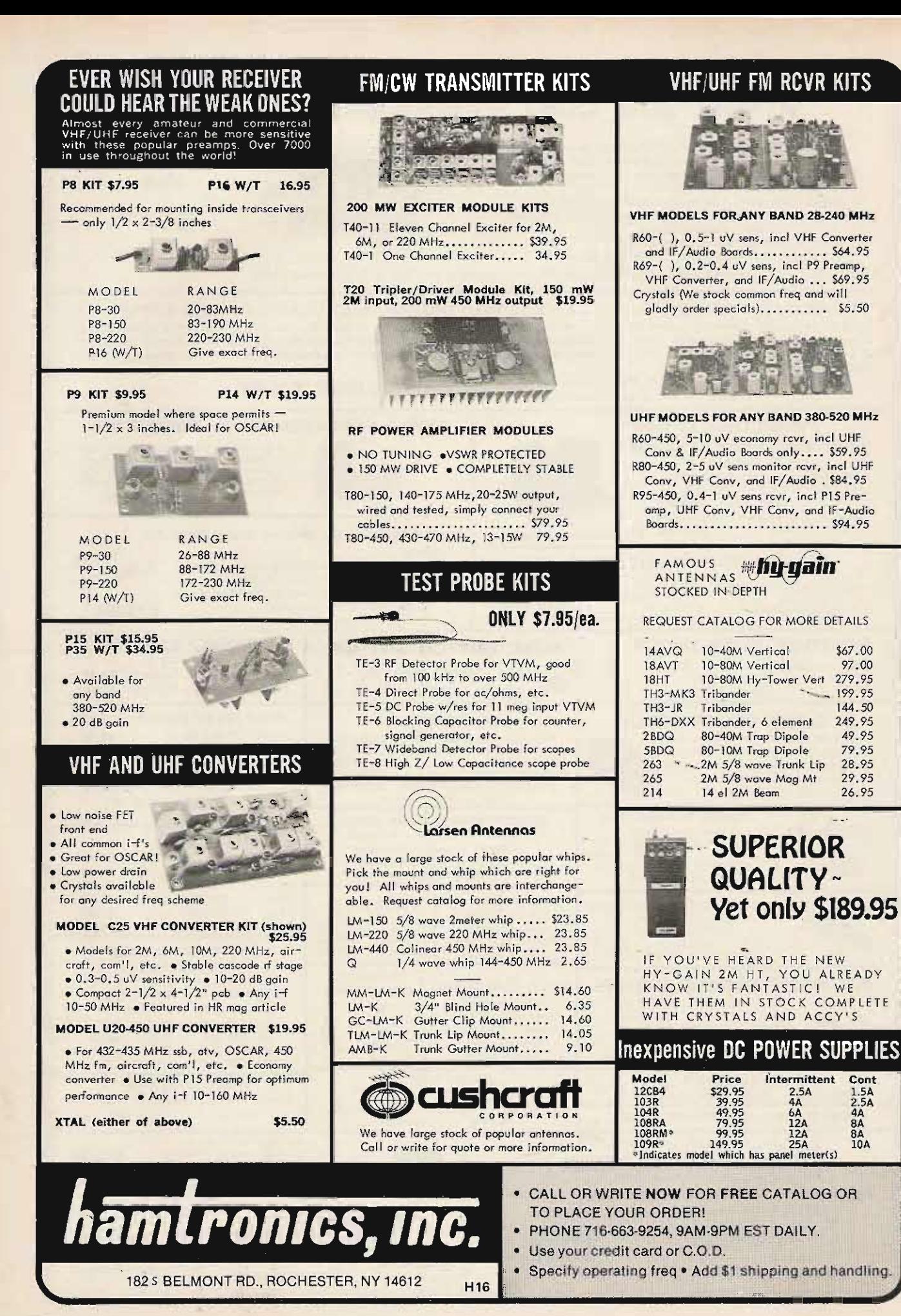

\$67.00

97.00

144.50

249.95

49.95

79.95

28.95

29.95

26.95

Cont

 $1.5A$ <br> $2.5A$ <br> $4A$ <br> $8A$ <br> $8A$ 

10A

 $-199.95$ 

# **GET YOUR NEW RADIO AMATEUR CALLBOOKS**

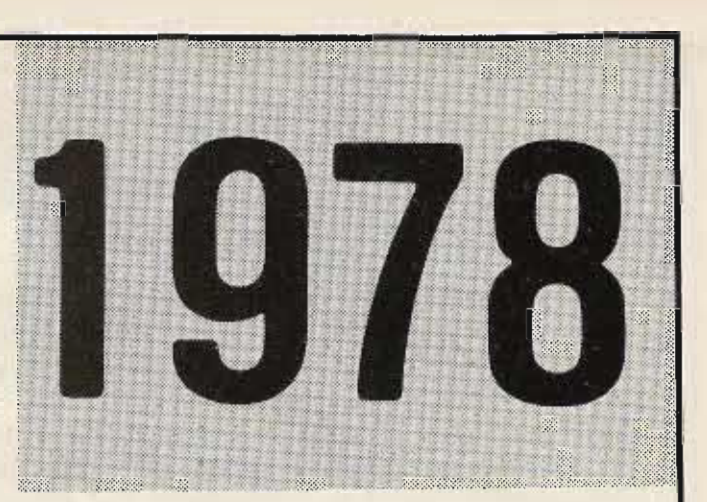

#### ALL OF THESE EXTRA FEATURES INCLUDED

· International Radio Amateur Prefixes!

- . Radio Amateur Prefixes by Countries!
- A B R L. Phonetic Alphabet!
- · Great Circle Bearings and Charts!
- · International "Q" and "Z" Signals! World Standard Time Charts!
- International Postal Information! ٠
- . World Prefix Map!
- F.C.C. Examination Points!  $\ddot{\phantom{1}}$
- Where to Buy!
- · Telegraphers' Abbreviations!
- . DX Operating Codel-
- · A.R.R.L. Countries List!
- · At Your Service Amateur Radio Dealers!
- . QSL Managers Around the World!
- · World Wide OSL Bureaus!
- · Census of Radio Amateurs of the World!
- · Telegraph Codes!
- . AMSAT Oscar Users Directory! · Slow Scan Television Directory!
- · Reciprocal Licenses!
- · Hawaii Included!
- . Many Other Features!

 $\ddot{x}$ 

Respected worldwide as the only complete authority for radio amateur QSL and QTH information.

Save \$1.50 order both, send \$30.40

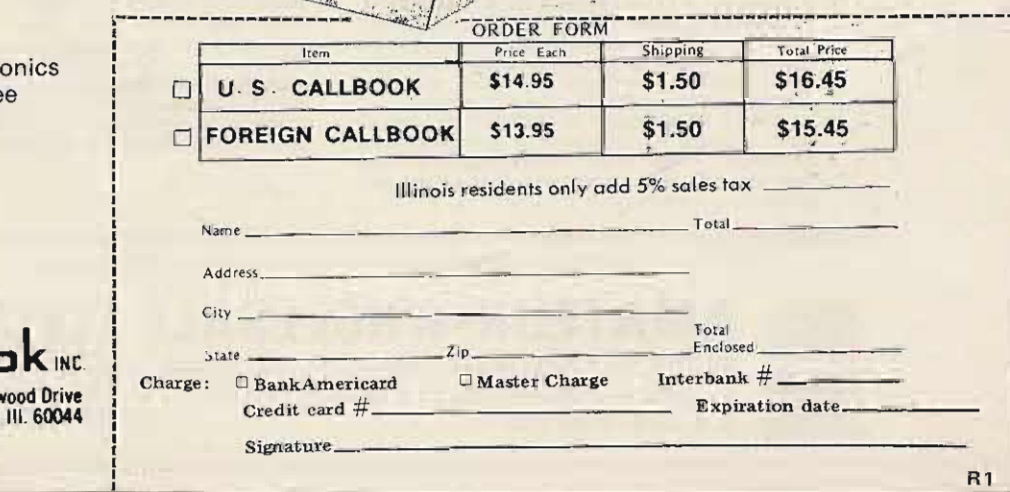

valuable back-up charts and references you come to expect from the Callbook.

The U.S. Calibook has over

300,000 W & K listings. It lists

calls, license classes, names

and addresses plus the many

**PLUS SHIPPING** 

Specialize in DX? Then you're looking for the Foreign Callbook with over 250,000 calls, names and addresses of radio amateurs outside the USA plus many valuable. additional features of interest to the DX'r.

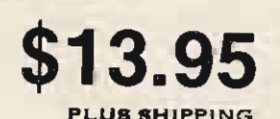

See your favorite electre dealer or write direct for fre catalog to the publisher.

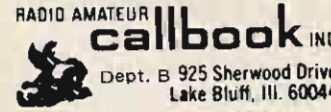

195

## **THE FUTURE NOW! BIKDK FM 2015 R**

All Solid State CMOS PLL digital synthesized - No Crystals to buy! 5KHz steps -144 - 149 MHz-LED digital readout PLUS MARS-CAP.\*

● 5MHzBand Coverage - 1000 Channels (instead of the usual 2MHz to 4MHz - 400 to 800 Channels). 4 CHANNEL RAM IC MEMORY WITH SCANNING-MULTIPLE **FREQUENCY OFFSETS - Electronic Auto Tuning, Transmit and Receive-Internal** Multipurpose Tone Oscilator-RIT-Discriminator Meter ● 15 Watts Output - ● Unequaled Receiver Sensitivity and Selectivity-15 Pole Filter-Monolithic Crystal Filter and Automatic Tuned Receiver Front End-COMPARE! • Superb Engineering and Superior Commercial Avionics Grade Quality and Construction Second to **None at ANY PRICE.** 

**INTRODUCTORY PRICE** 

- \$39900  $\bullet$ 
	- **FREQUENCY RANGE: Receive and Transmit: 144.00** to 148.995 MHz, 5KHz steps (1000 channels). + MARS-CAP<sup>+</sup>
	- **. AIRCRAFT TYPE FREQUENCY SELECTOR: Large** and small coaxially munted knobs select 100KHz and 10KHz steps respectively. Switches click-stopped with a home position facilitate frequency changing without need to view LED'S while driving and provides the sightless amateur with full Braille dial as standard equipment
	- FULL AUTOMATIC TUNING OF RECEIVER FRONT **END AND TRANSMITTER CIRCUITS: DC output of** PLL fed to varactor diodes in all front end RF tuned circuits provides full sensitivity and optimum intermodulation rejection over the entire band. APC<br>(AUTO POWER CONTROL) - Keeps RF output constant from band edge to band edge and helps keep spurs down. No other amateur unit at any price has this feature which is found in only the most sophisticated
	- and expensive aircraft and commercial transceivers.<br>TRUE FM: Not phase modulation for superbemphasized hi-fi audio quality second to none.<br>4 CHANNEL RAM SCANNER WITH IC MEMORY:
	- Program any 4 frequencies and reprogram at any time, using the front panel controls-scan all or part of the memory-search for occupied (closed) channel or vacant (open) channels-with internal Ni-Cad to retain<br>memory. (No diode matrix to wire or change).<br>● MULTIPLE FREQUENCY OFFSETS: Three positons
	- A,B,C, provided for installation of optional crystals:<br>EXAMPLE 1 Mhz offset. Duplex Frequency Offset Built in - 600 Khz plus or minus 5 Khz steps, plus simplex, any frequency.
- INTERNAL MULTIPURPOSE TONE OSCILLATOR: 1750Hz tone burst for "whistle on operation" and subaudible tone operation possible by simply adding a capacitor across the terminals provided. Internal 2 position switch for automatic and manual operation, tone burst of sub audible tone PL - adjustable 60-203Hz (100 Hz provided).
- . RIT CONTROL: Use to improve clarity when contacting stations with off frequency carrie
- MODULAR COMMERCIAL GRADE CONSTRUC-TION: 6 Unitized modules eliminate stray coupling and facilitate ease of maintenance.
- . ACCESSORY SOCKET: Fully wired for touch tone, phone patch, and other accessories. Internal switch connects receiver output speaker when connector is not in use.
- MULTI-PURPOSE METER: Discriminator Meter, Provides "S" reading on receive and power out on transmit
- RECEIVE: Better than .25uv sensitivity, 15 pole filter as well as monolithic crystal filter and automatic tuned C circuits provide superior skirt selectivity.
- . HIGH LOW POWER OUTPUT: 15 watts and 1 wattswitch selected-low power may be adjusted anywhere between 1 and 15 watts-fully protected-short or open SWR.
- · OTHER FEATURES: Dynamic microphone-mobile mount-external 5 pin accessory jack-speaker jack- and<br>much, much more-size 2½ x 7 x 7½. All cords, plugs, fuses, microphone hanger, etc. included. Weight 5 lbs.

Manufactured by one of the world's most distinguished Avionics manufacturers, Kyokuto Denshi Kaisha, Ltd. First in the world with an all solid state 2 meter FM transceiver.

> AMATEUR-WHOLESALE ELECTRONICS 8817 S.W. 129th Terrace, Miami, Florida 33176 Telephone (305) 233-3631 . Telex: 51-5628 **U.S. DISTRIBUTOR**

Dealer Inquires Invited. Please order from local dealer or direct if unavailable.

**RANKAMERICARD** 

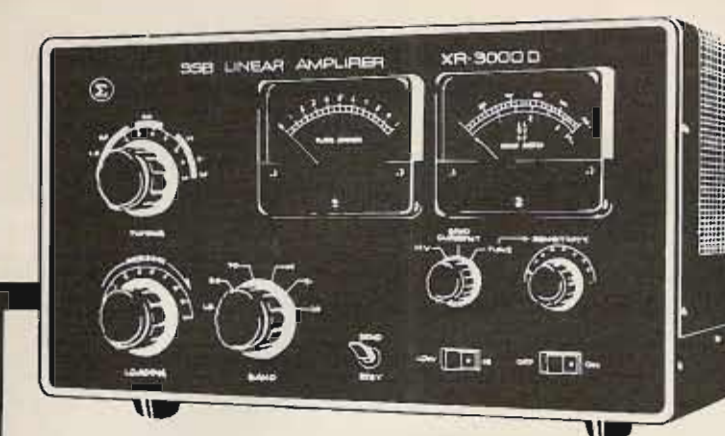

#### **Features:**

Custom computer grade commercial components, capacitors, and tube sockets manufactured especially for high power use-heavy duty 10Kw silver plated ceramic band switches . Silver plated copper tubing tank coil . Huge 4" easy to read meters-measure plate current, high voltage, grid current, and relative RF out-<br>put - Continuous duty power supply built in - State of the art zener diode standby and operating bias provides reduced idling current and greater output efficiency · Built in hum free DC heavy duty antenna change-over relays · AC input 110V or 220V AC. 50-60Hz • Tuned input circuits • ALC-rear panel connections for ALC output to exciter and for relay control . Double internal shielding of all RF enclosures . Heavy duty chassis and cabinet construction and much, much more

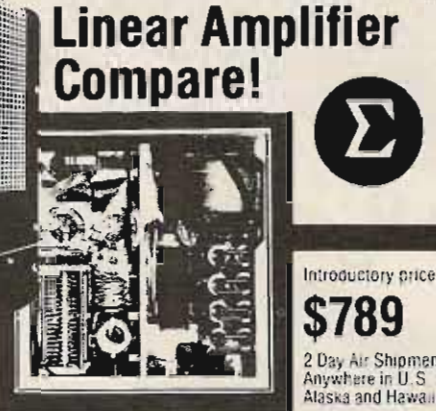

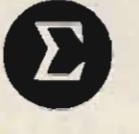

**The New Sigma XR3000D** 

\$789 2 Day Air Shipment Anywhere in U.S. \$35 Alaska and Hawaii Slightly Higher

- 
- Full band coverage 160-10 meters including mars.<br>- 2000 watts P.E.P. SSB input. 1000 watts input continuous
- 
- 2000 water P.E. P. Sob mpd. 1000 water input committed<br>
 Two Eimac 3-5002 conservatively rated finals.<br>
 All major HV and other circuit components mounted on<br>
single G-10 glass plug in board. Have a service problem?<br>
(
- . Heavy duty commercial grade quality and construction second to no other unit at any price!<br>• Weight: 90 lbs. Size: 9½" (h) x 16" (w) x 15¼" (d)
- 

#### **HOLIDAY INTRODUCTORY SPECIAL! New! Sigma Model AF250L Deviation/Modulation Meter**

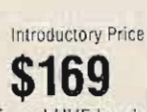

#### **Features:**

Extremely stable local oscillator for easy measurement of HF, VHF, and UHF bands employing negative feedback, to insure extremely high stability · Easy to read, accurate linear scale · Direct off the air signal measurement capability.

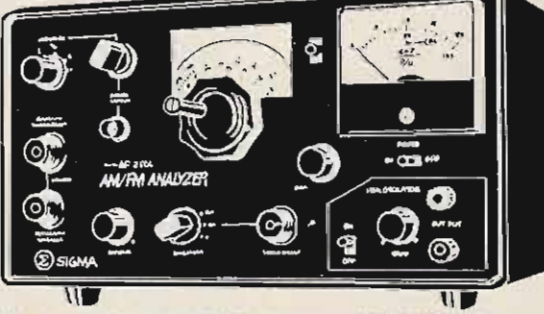

#### Specifications:

Frequency: 1.8MHZ-520MHZ/3 range select (A, B, C, EXT), A range: 26.5 MHZ-40MHZ, B range: 48MHZ-60MHZ, C range: 140MHZ-156MHZ, EXT. range: 1.8MHZ-520MHZ (Need Signal Generator) · Generous overranges · Input level: (1) Through type input level: IW-200W (RF Input Ter minal), (2) Direct input level: More than 800b/50ohm impedance • Amplitude modulation degree: 0-100% • Frequency deviation:<br>0-20KHZ • Accuracy: +7-3% of full scale • Intermediate frequency 10.7MHZ • Local input frequency (

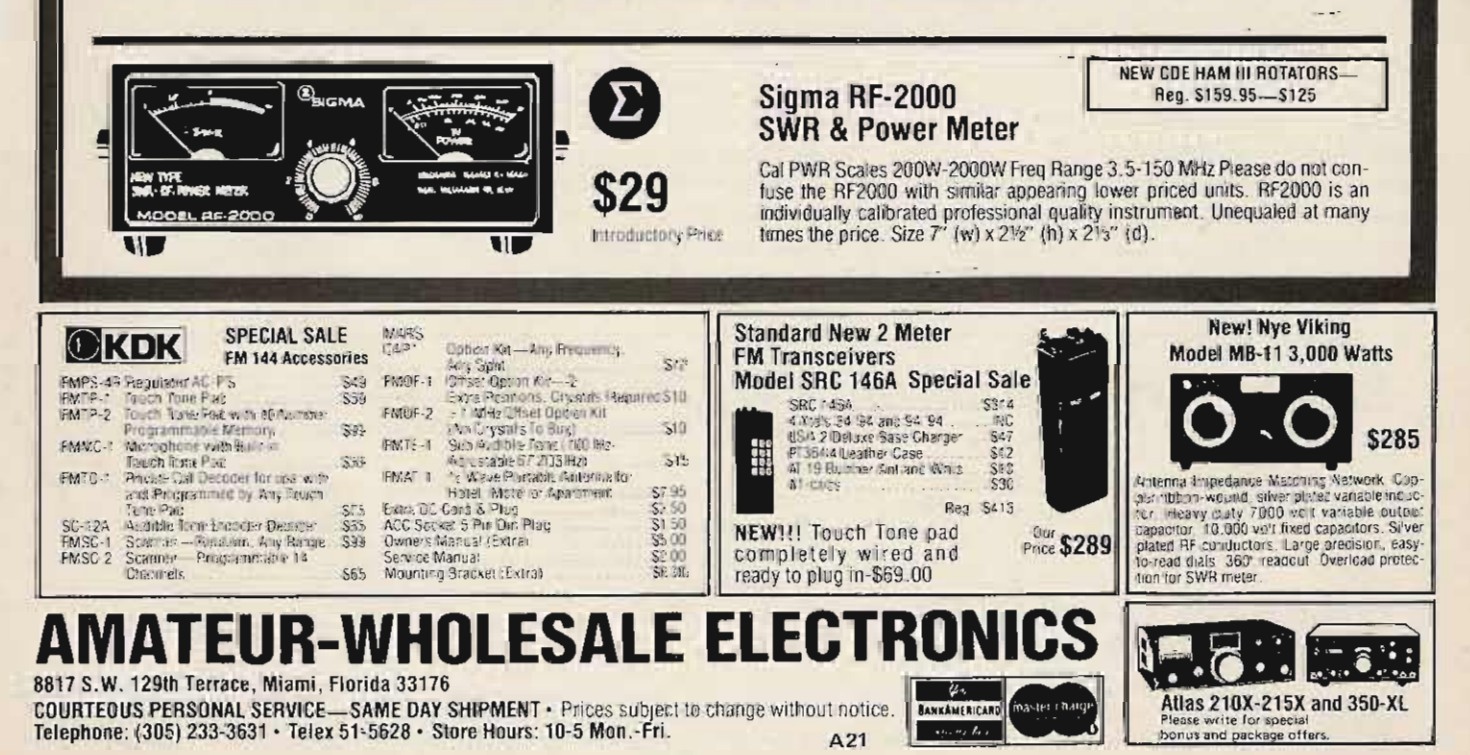

#### Y ALL NEW SYNTHESIZER/ENCODER FROM ENGINEERING SPECIALITIES THE ULTIMATE IN FREQUENCY CONTROL FOR IC-225 OWNERS!

22

ESC

No more soldering diodes every time you want to try a new repeater! Just plug the Synthacoder into the back of your radio, select channel 22, and the Synthacoder takes command of your radio - Giving you fingertip control of ALL frequencies.

Holiday LOWER! \$69.95

- · Front Panel Thumbwheel Control
- of All Channels!
- · Fully Automatic Invalid Code Control!
- · Small Size: 3%" x 1%" x 6"
- Factory Wired and Tested
- **Easy To Install**

Sale Price Only \$69.95! (Offer ends 11/30/77)

**nuPA** 

DUP<sub>B</sub>

HIGH

LOW

Synthacoder

**INVALIO** 

coue

 $\Omega$ 

**EXECONLER** 

" SPECIAL only \$8295 postpaid CA-Residents add 6% sales-tax

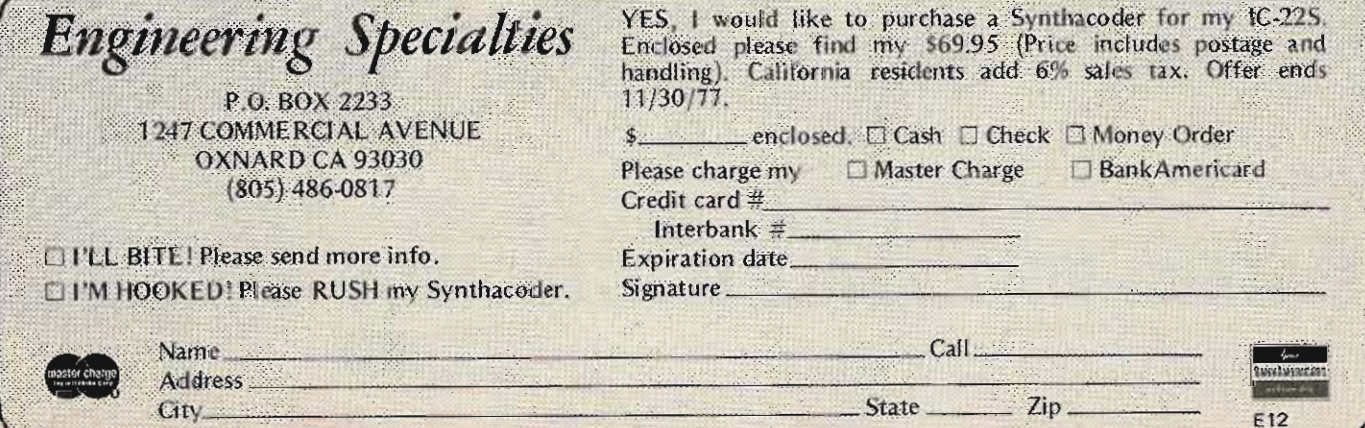

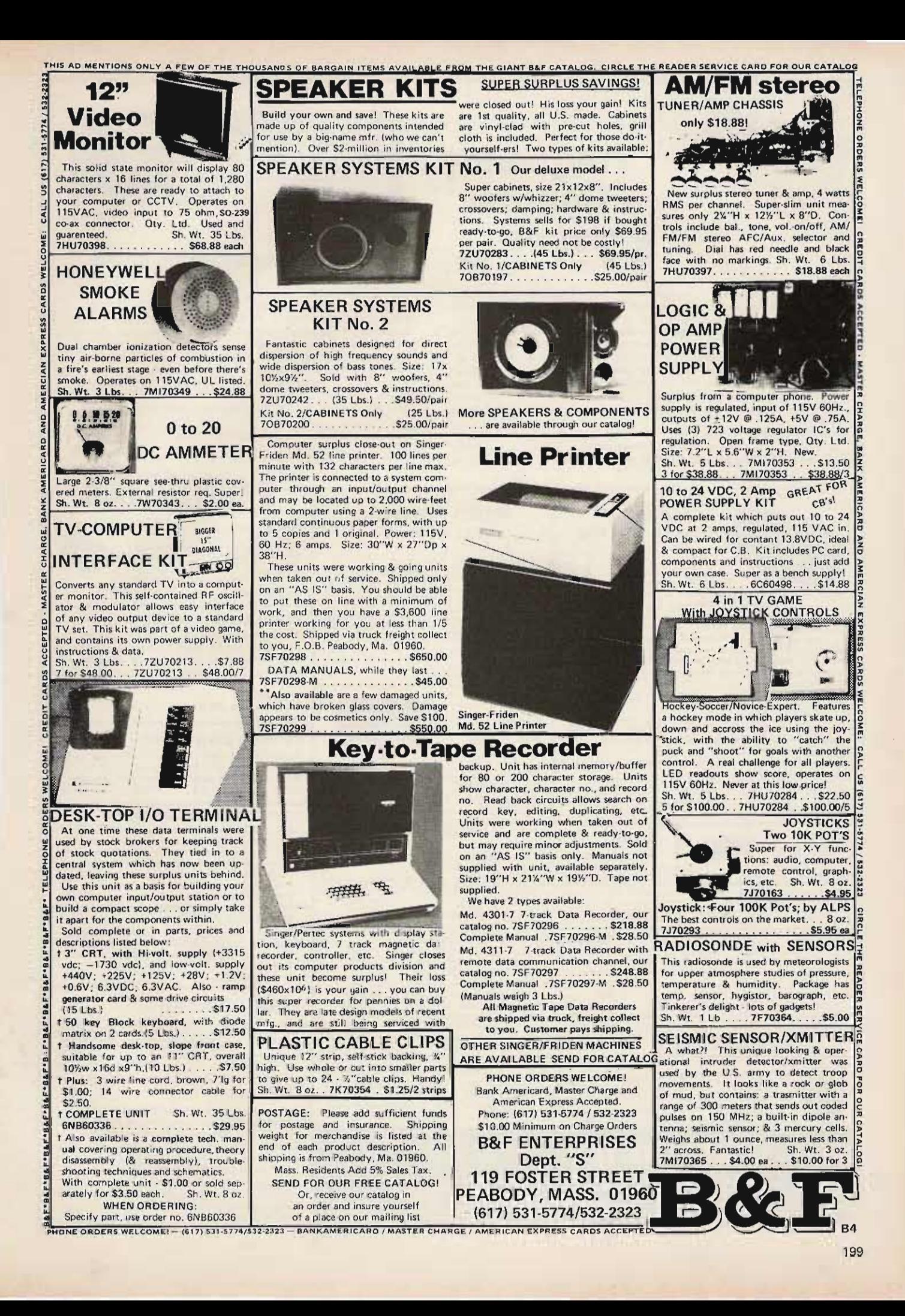

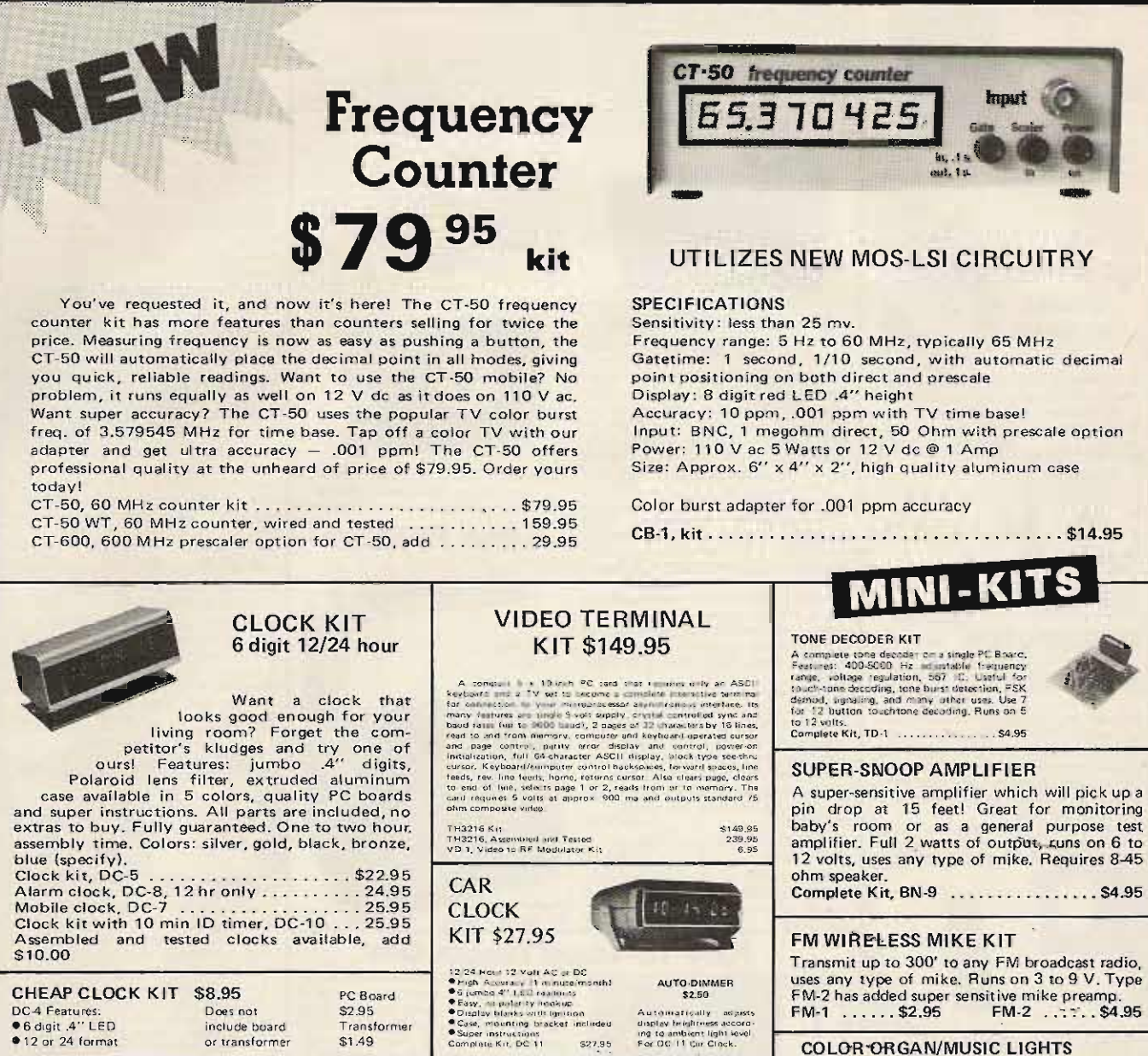

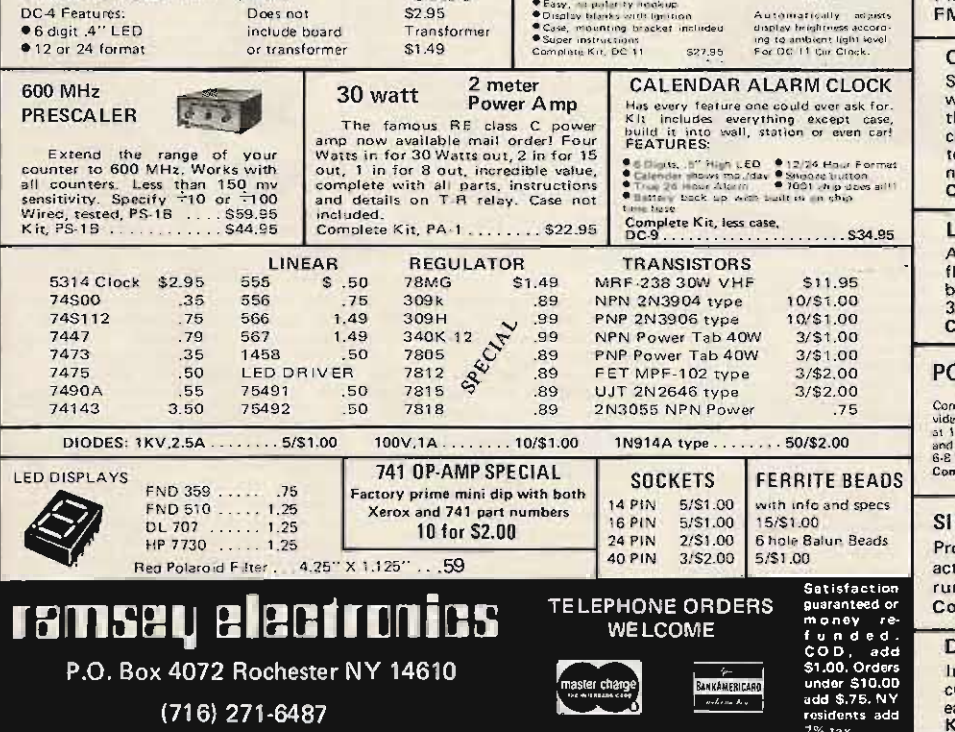

FM-2 has added super sensitive mike preamp.<br>FM-1 ......\$2.95 FM-2 ......\$4.95 **COLOR ORGAN/MUSIC LIGHTS** See music come alive! 3 different lights flicker with music or voice. One light for lows, one for<br>the mid-range and one for the highs. Each channel individually adjustable, and drives up<br>to 300 watts. Great for parties, band music, **LED BLINKY KIT** 

A great attention getter which alternately<br>flashes 2 Jumbo LEDs, Use for name badges, buttons, or warning type panel lights. Runs on 3 to 9 volts. Complete Kit ...................... \$2.95

#### **POWER SUPPLY KIT**

Complete triple regulated power supply provides wrightly the solution<br>of 4 South and 45 South and 200 mA and 45 solution<br>of 4 South 200 mV load regulation good fittering<br>and small size. Kit less transformers. Requires<br>6 So

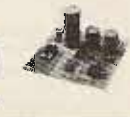

#### **SIREN KIT**

Produces upward and downward wail characteristic of police siren, 5 watts audio output, runs on 3-9 volts, uses 8-45 ohm speaker. Complete Kit, SM-3 ................. \$2.95

#### **DECADE COUNTER PARTS**

Includes: 7490A, 7475, 7447, LED readout, current limit resistors, and instructions on an easy to build low cost frequency counter. Kit of parts, DCU-1..................\$3.50

% tax.

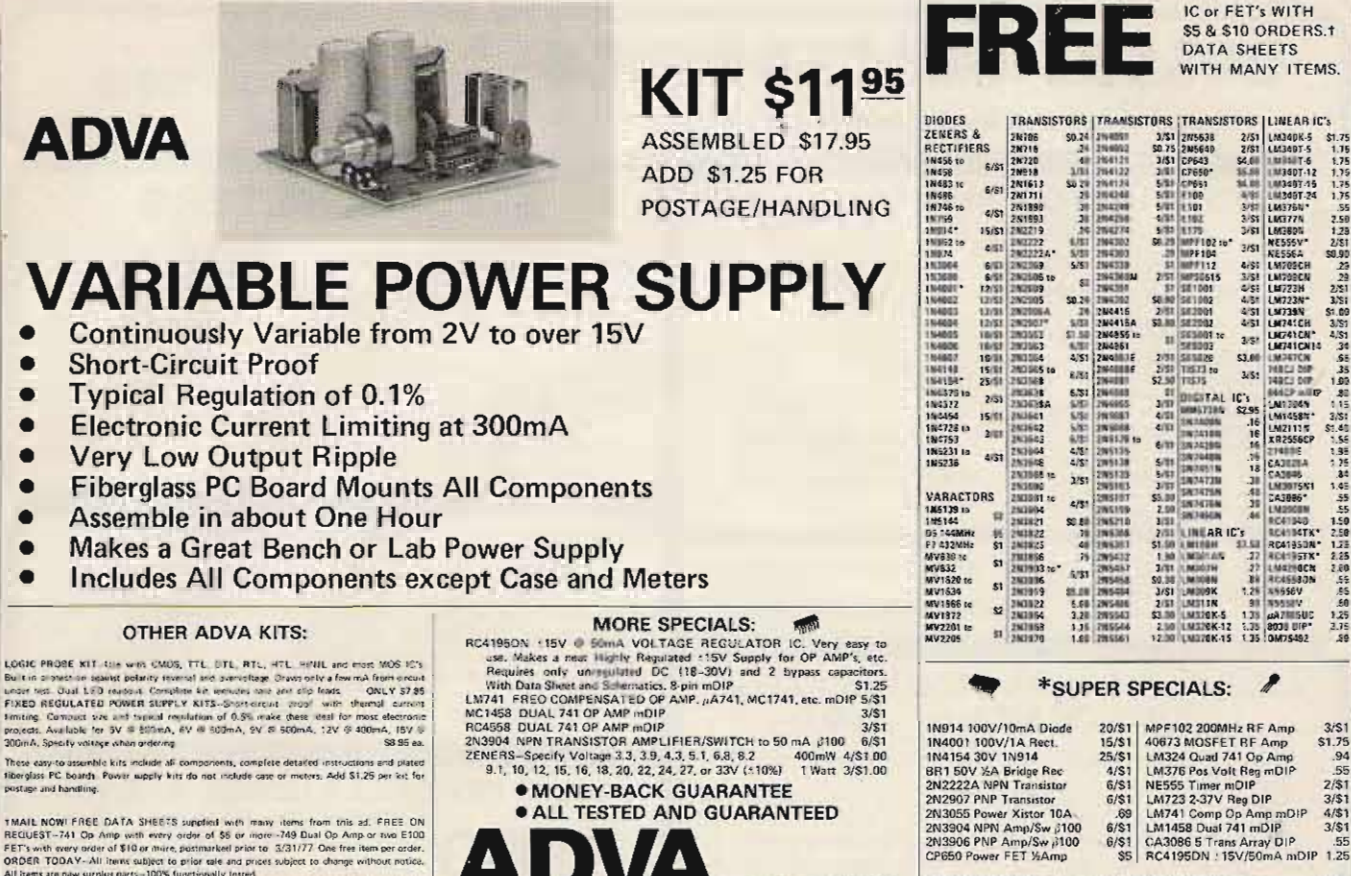

**THAIL NOW FREE DATA SHEETS supplied with many items from trits ad.** FREE ON REGUSTS-7441 Op Amp with every elser of \$5 00 minor model of 500 map or nue ETOD REFT-with every order of \$10 or minic, platimarked prior to  $3.$ 

WHITE - TUT P<br>Senel 13d stanish.<br>Canuta sand cheese of money prints (U.S. Tungs) with article, We pay 1st Class postage to U.S.,<br>Canuta and Mixino (exeept on Rari). \$1,00 handling starge on orders under \$10. Calif. resi-<br>d

ADVA

## **SPECIALS-THIS MONTH ONLY**

 $\blacktriangle$ 

BOX 4181 K ,

Tel. (415) 851-0455

ELECTRONICS

WOODSIDE, CA 94062

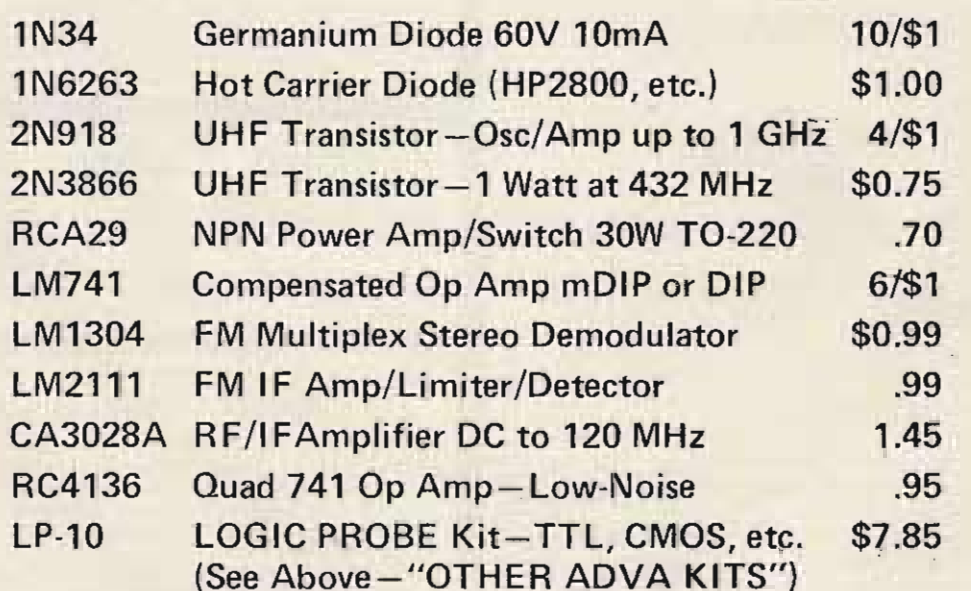

**ELECTRONICS** 

**BOX 4181 K** WOODSIDE, CA 94062 Tel. (415) 851-0455 A24

RF391 RF Power Amp Transistor 10-25W @ 3-30MHz TO-3<br>555X Timer 1µs-Thr Driferent pinout from 555 (w/data)<br>RC4194TK Dual Tracking Regulator 10.2 to 30V @ 200mA TO-66<br>RC4195TK Dual Tracking Regulator 115V @ 100mA (TO-66)<br>803

IC or FET's WITH

 $3/51$ <br> $51.75$ <br> $.94$ <br> $.55$ <br> $2/51$ <br> $3/51$ 

 $3/51$ 

 $\frac{4}{51}$ <br> $\frac{3}{51}$ 

.25

\$5.00

 $\frac{3}{51}$ \$2.50

 $$2.25$ <br> $$3.75$ 

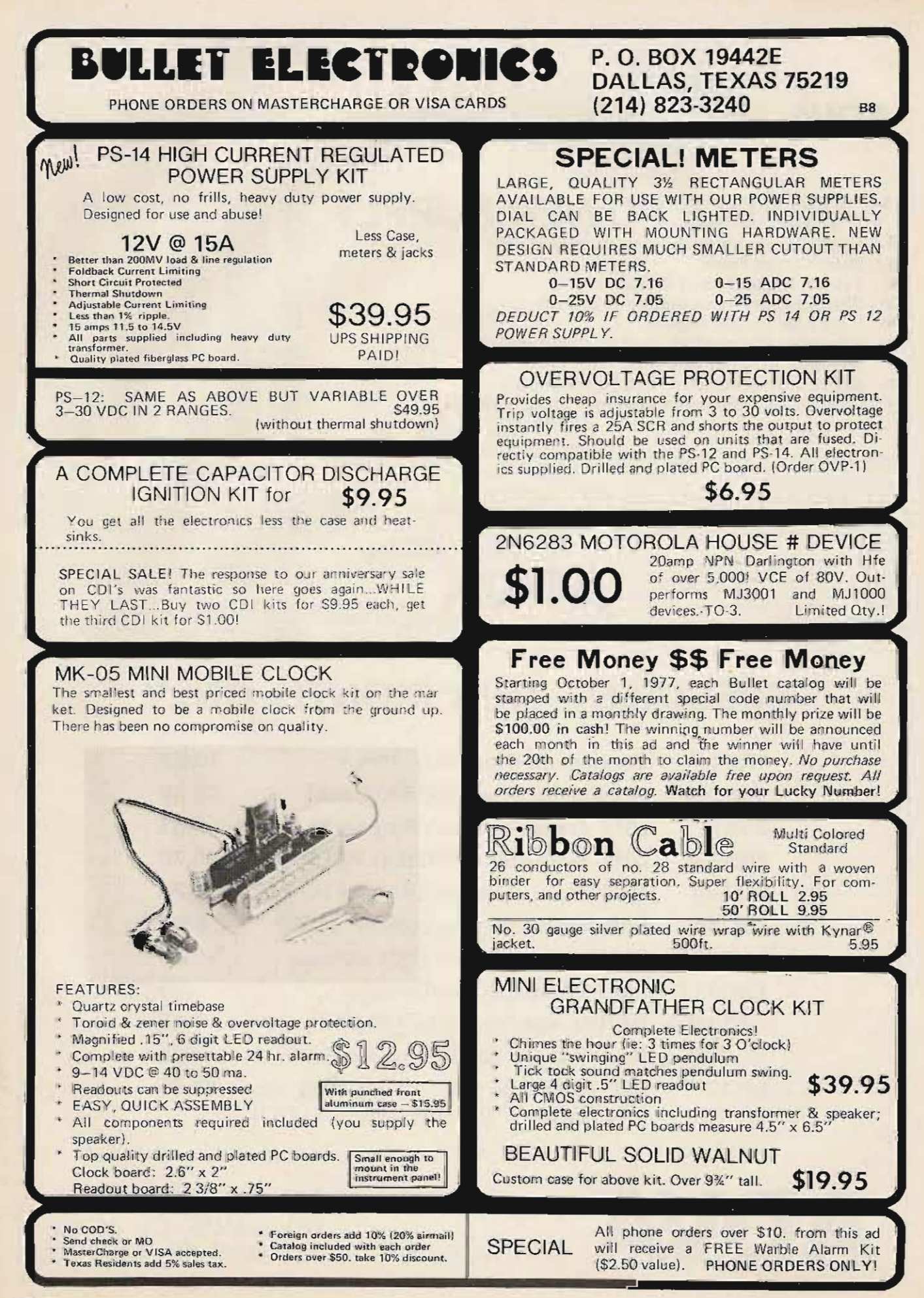

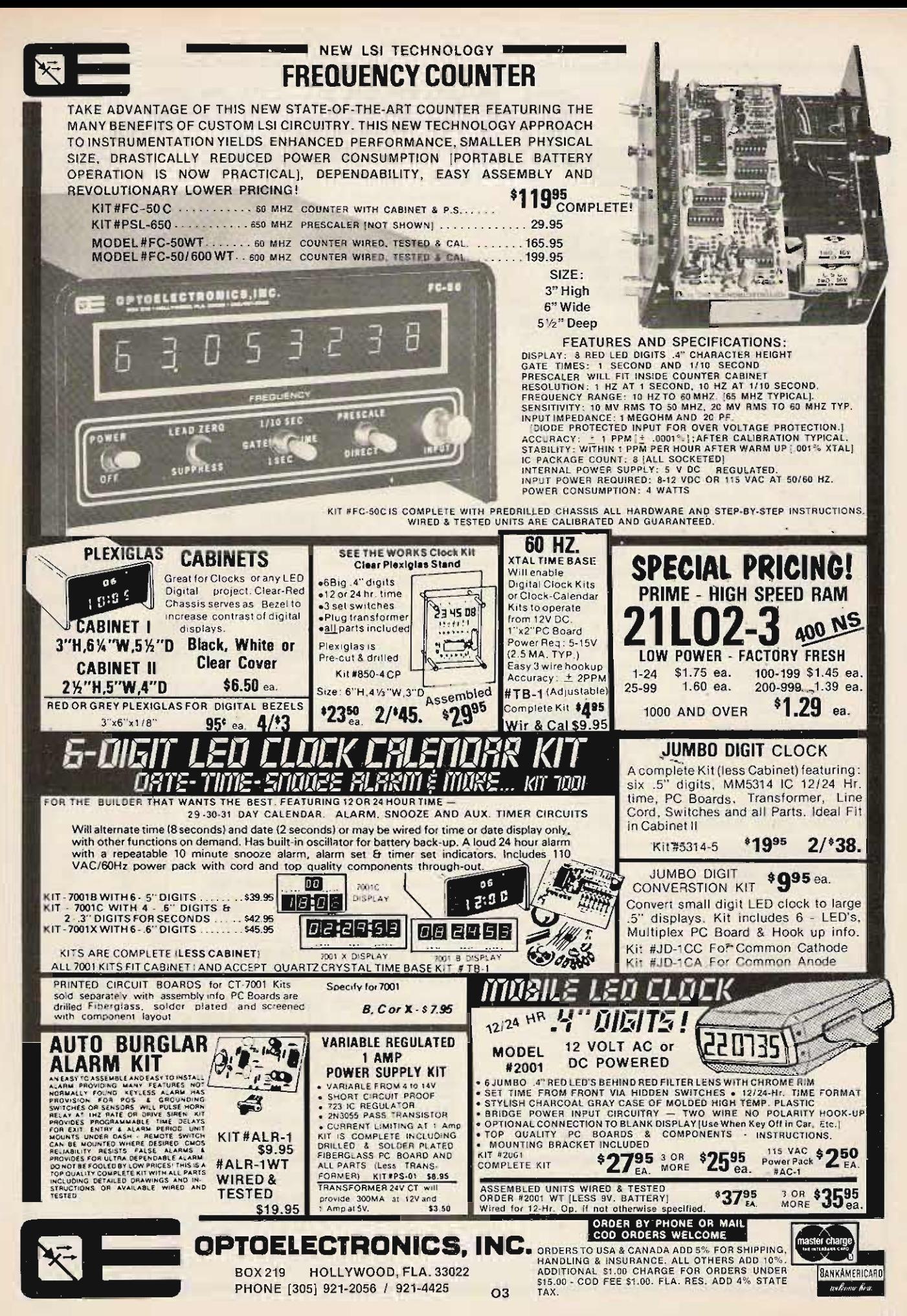

# **D.R.C. ELECTRONICS**

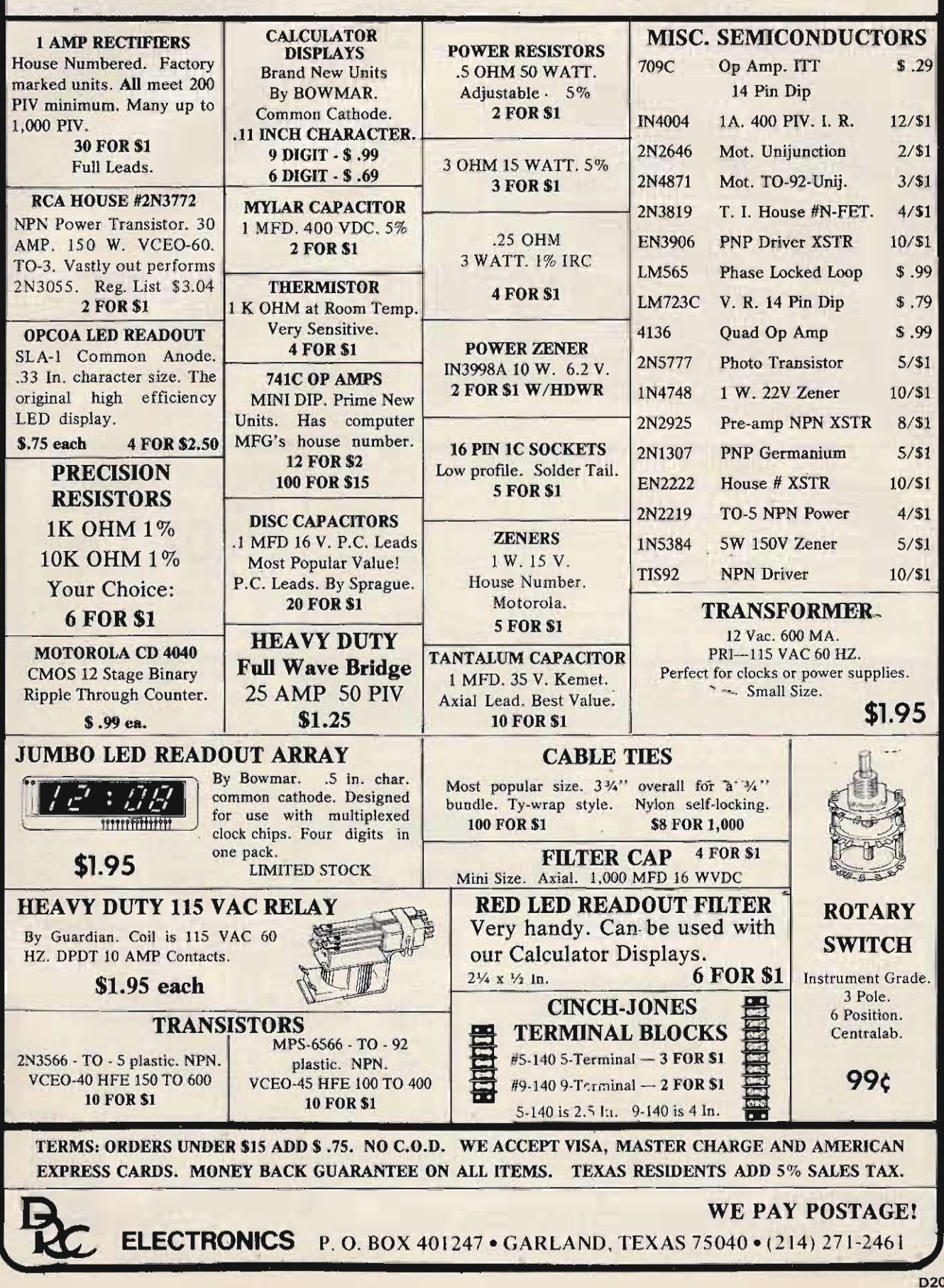

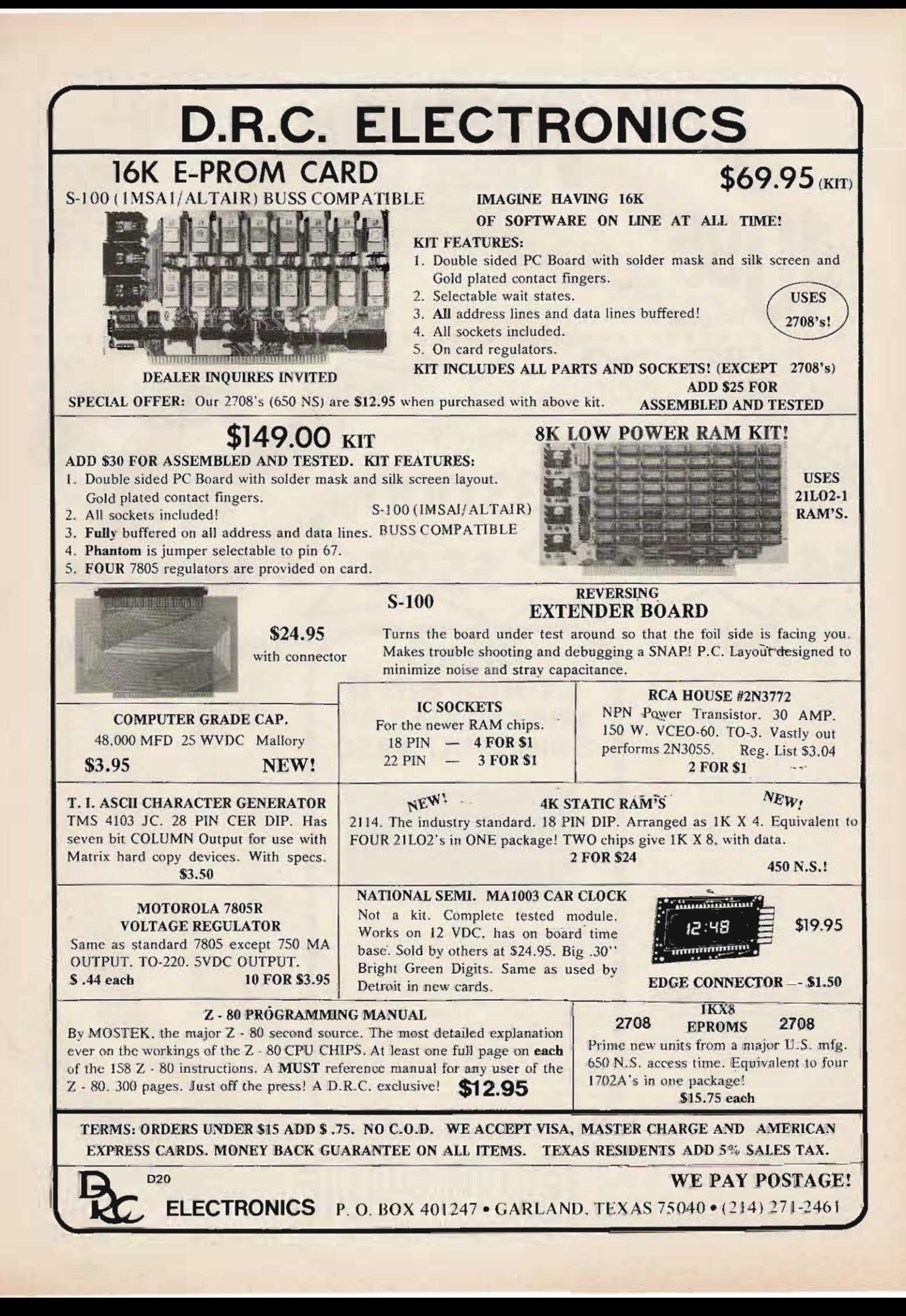

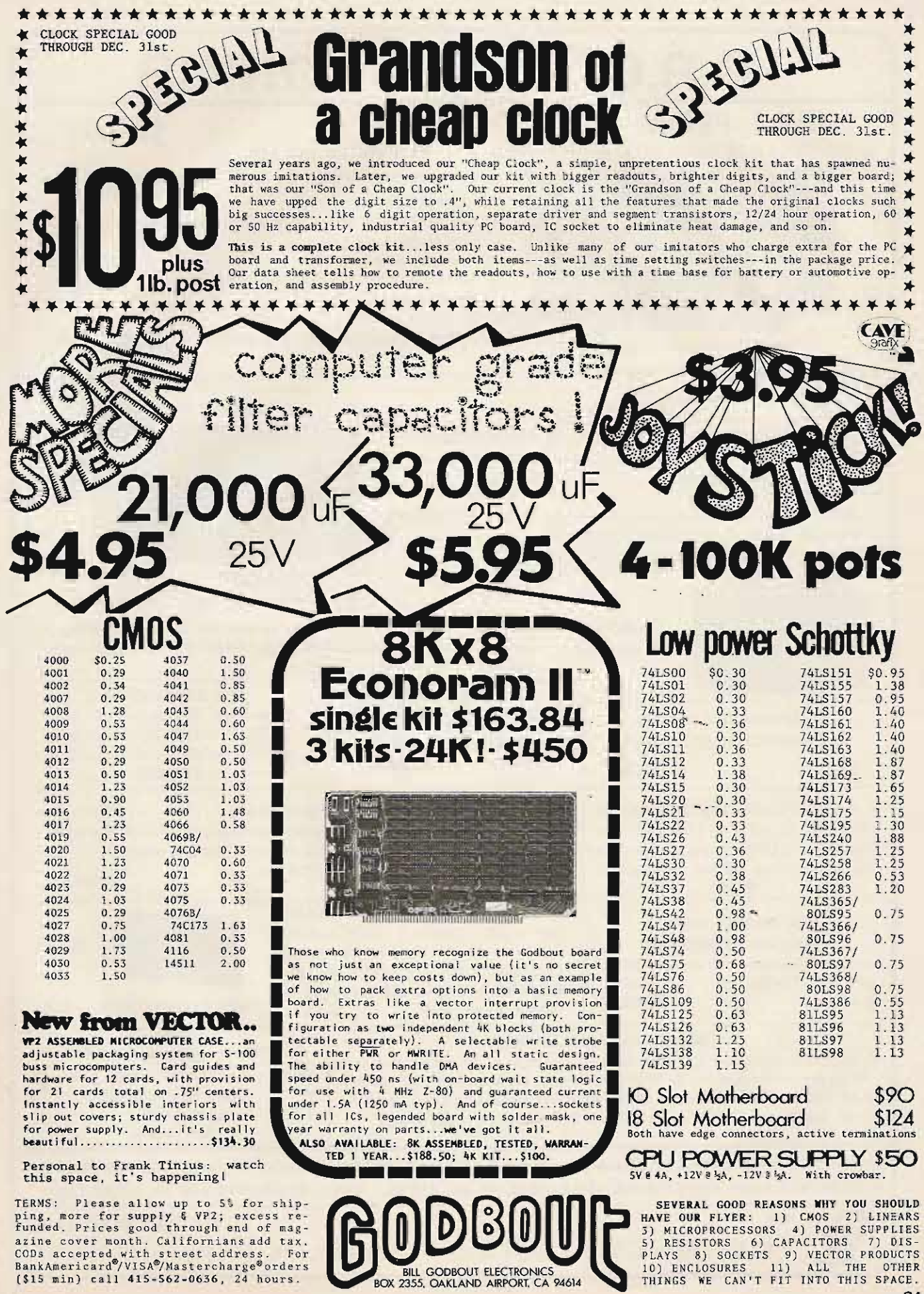

 $\overline{\mathbf{C}}$ 

BILL GODBOUT ELECTRONICS

D

 $\blacktriangleright$ 

U

 $\mathcal{G}$ 

runded, Prices good through end of mag-<br>azine cover mont. Californians add tax.<br>CODs accepted with street address. For<br>BankAmericard®/VISA®/Mastercharge®orders<br>(\$15 min) call 415-562-0636, 24 hours.

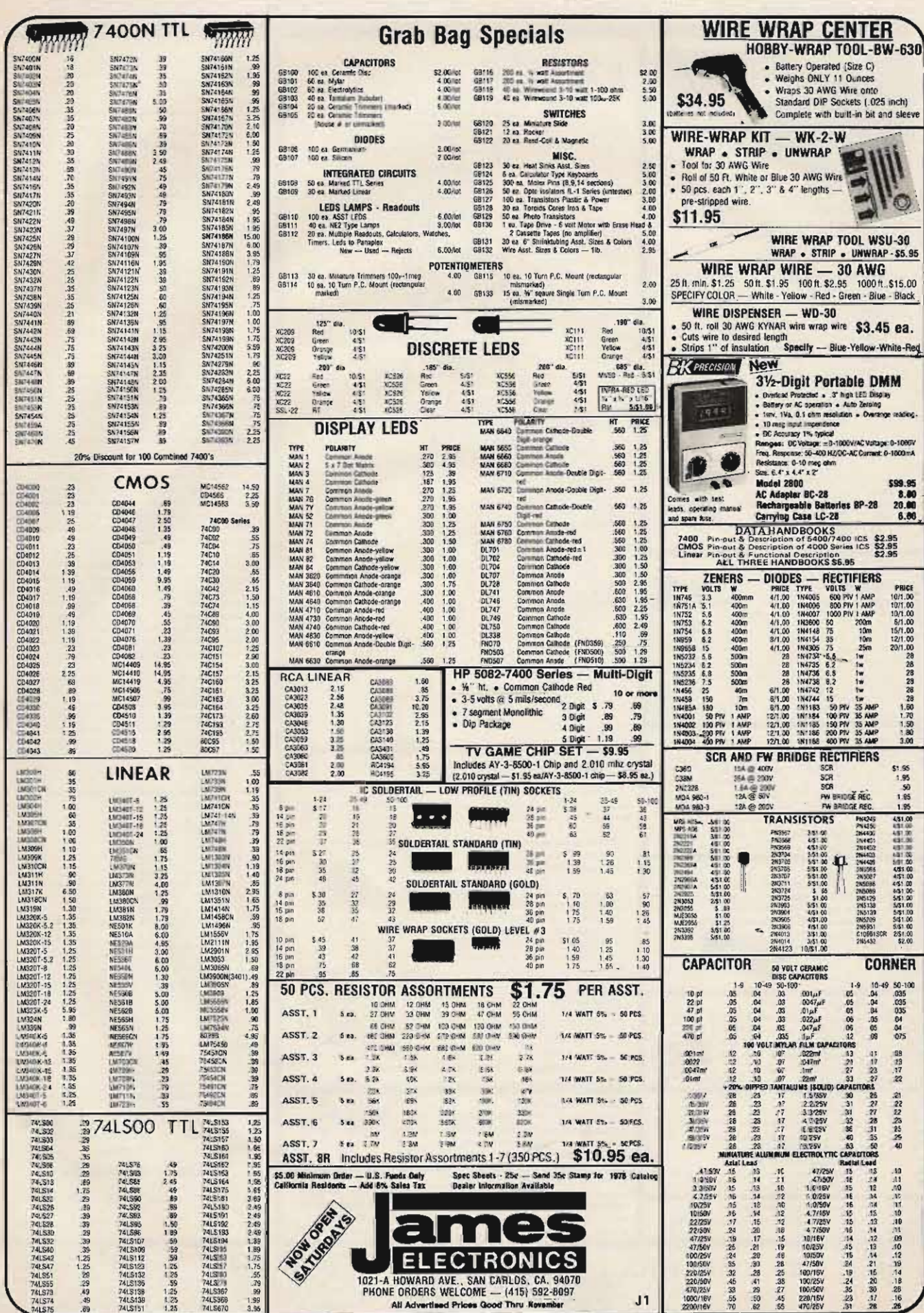

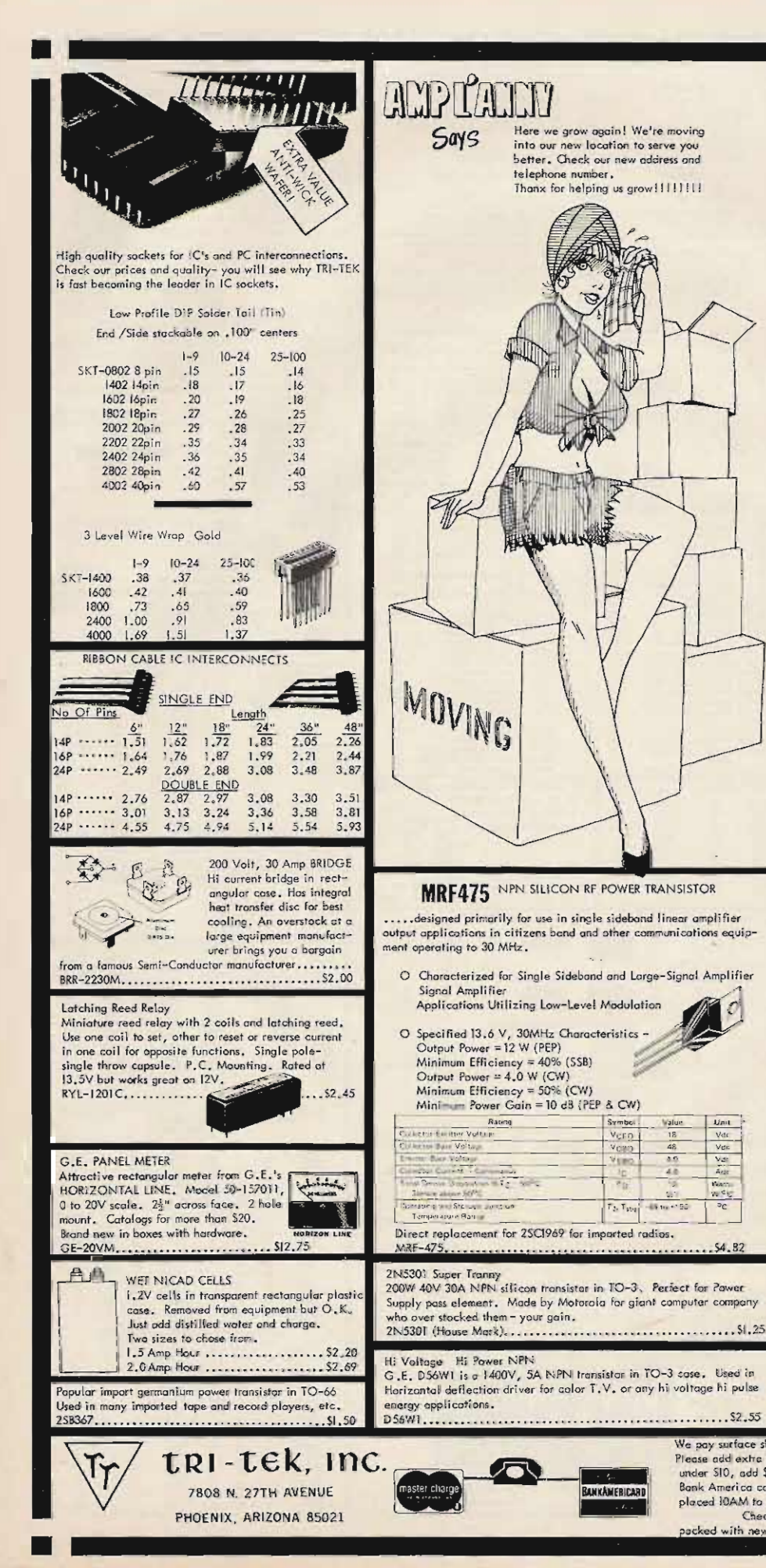

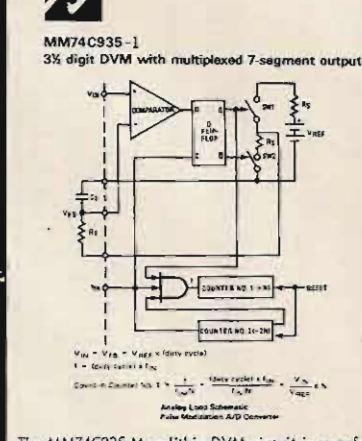

The MM74C935 Monolithic DVM circuit is manufactured using standard complementary MOS(CMOS) technology. A pulse modulation analog-to-digital conversion technique is used and requires no external precision components. In addition, this technique allows the use of a<br>reference voltage that is the same polarity as the input voltage.

One 5V(TTL) power supply is required. Operating with an isolated supply allows the conversion of positive as<br>well as negative voltages. The sign of the input voltage is automatically determined and output on the sign pin.<br>If the power supply is not isolated, only one polarity of voltage may be converted.

The conversion rate is set by an internal ascillator. The frequency of the oscillator can be set by an external RC<br>network or the oscillator can be driven from an external frequency source. When using the external RC network,<br>a square wave output is available. It is important to note that great care has been taken to synchronize digit multiplexing with the A/D conversion timing to eliminate noise due to power supply transients.

The MM74C935 has been designed to drive 7-segment<br>multiplexed LED displays directly with the aid of<br>external digit buffers and segment resistors. Under<br>condition of overrange, the overflow output will go high<br>and the displ whether the input voltage is positive or negative. In addition to this, the most significant digit is blanked when zero.

A start conversion input and a conversion complete output are included

#### FEATURES:

- $\dot{\circ}$ Opeates from single 5V supply
- O Converts OV to +1,999V  $\circ$ Multiplexed 7-segment
- $\circ$ Drives segments directly
- $\circ$
- No external precision component necessary<br>Medium speed 200ms/conversion  $\circ$
- All inputs and outputs TTL compatible<br>Internal clock set with RC network or driven  $\Omega$  $\circ$
- externally<br>No offset adjust required<br>Overrange indicated by +OFL or -OFL display
- $\circ$  $\circ$
- reading and OFLO output
- O Analog inputs in applications shown can withstand +200 Volts

#### APPLICATIONS:

 $\circ$ 

**Linu** 

Vdr.

Var

 $28.96$ 

 $\overline{56}$ 

 $54.82$ 

- O Low cost digital power supply readouts
- Low cost digital multimeters  $\circ$  $\circ$ Low cost digital parel meters
	- Eliminate analog multiplexing by using remote A/D
- converters  $\circ$
- Convert analog transducers (temperature, pressure, displacement, etc.) to digital transducers

#### LM336Z Reference diade

#### Precision 2V reference to be used with MM74C935-1 DVM chip.

We pay surface shipping on all orders over \$10 US, \$15 foreign in US funds. Please add extra for first class or air mail. Excess will be refunded. Orders

under SIO, add \$1 handling. Please add 50¢ insurance. Master charge and<br>Bank America cards welcome, (\$20 minimum). Telephone orders may be placed IOAM to 5:30PM doily, Man thru Fri. Call (602) 995-9352. Check reader service card or send stamp for our latest flyers

packed with new and surplus electronic components.

# ALDELCO ELECTRONIC CENTER NOW OPEN

Kits, Books, Boards, Magazines. Special 2102LI 8 for \$17.50. 8080A CPU Chip \$19.95. We stock OK Battery Operated Wire Tool<br>\$34.95, OK Hand Wire Wrapped Tool \$5.95. 7400 ICs CMOS, Timers PLL's IC Sockets. All kinds of trans other electronic parts.

Add 5% for shipping. Add \$1.00 for order under \$10.00. Out of U.S.A. send certified check or money order, include shipping costs.

BUILD THE W7BBX PROGRAMMABLE KEYER. SOLID STATE PARTS WITH IC SOCKETS \$42.00. WE CAN SUPPLY THE FOUR PC BOARDS AND COMPREHENSIVE CONSTRUCTION MANUAL – ALL FOR ONLY \$29.95.

#### National MA1003

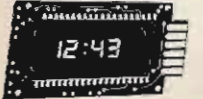

#### **BRIGHT .3 FLUORESCENT DISPLAY** Same unit supplied as original equipment in many new automobiles  $\bullet$  12 volt DC  $\bullet$  Xtal timebase  $\bullet$  12 hour format  $\bullet$

'n,

 $1<sub>b</sub>$ 

car lights are on  $\bullet$  low standby power consumption.

completely assembled unit  $\bullet$  dims to comfortable viewing when

All for ONLY \$24.95

#### Actual Size - 1.75" x 3.05"

100' Spool Green =30 wire OK Wire Hand Tool

**WSU 30**  $.5.95$ WSU30M (modified wrap), 6.95 Battery operated wire-wrap tool BW 630 Wraps #30 wire 34.95 New! Model BW 2628. Wraps #26 + #28 wire ....... \$39.95 Batteries not included.

#### ● RECTIFIERS

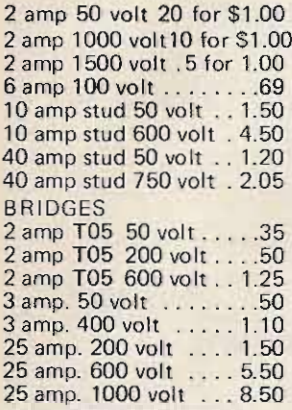

#### **VOLTAGE REGULATORS**

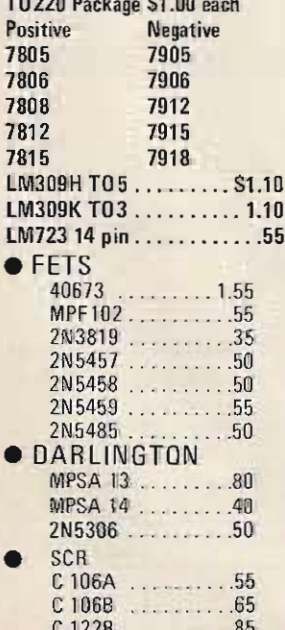

**LOGIC PROBE KIT** Aldelco is now the sole distributor of the DIGAPEAKE - a logic probe kit. Now you can buy direct and save. Probe measures logic 1, logic 0, and pulsing circuits conditions formerly sold for

#### \$14.95. SPECIAL \$11.95

**ACCUKEYER KIT Sim**ilar to the famous ARRL Handbook version, Kit includes PC board, IC sockets, ICs, speaker switch and all parts and instructions.

ONLY \$19.95

#### **ACCUKEYER MEMORY KIT**

Adaptable to many keyers. Can store 2 canned messages of 30 characters each. PC board IC sockets, ICs instructions and all parts. \$19.95

#### **CLOCK CHIPS**

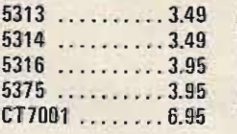

#### · NEW IMPROVED ALARM CLOCK KIT

Digital alarm clock . Six big .5 display LEDs . New on board AC Transformer . 12 Hour format with 24 hour Alarm . Snooze Feature . Elapsed time indicator.

A natural for cars, campers and mobile homes. Use on 12 volt dc with optional crystal time base (not including cabinet) \$19.95

#### CRYSTAL TIME BASE KIT \$4.95 Optional cabinet - in simulated walnut grain or black leather . . . . . . . . . . . . . . . . \$4.95

Plastic cabinets - blue, black, white or smoke \$3.95

Red clock filters ............... \$.60 12 or 24 hour DIGITAL CLOCK KIT uses .5 display LED: 5314 clock chip fits our standard cabinet. Freeze feature ........ \$18.95

#### **Blinky Flasher Kit**

PC board, 555-& all parts works on 9 volts -\$2.50. Morse button - \$1.00.

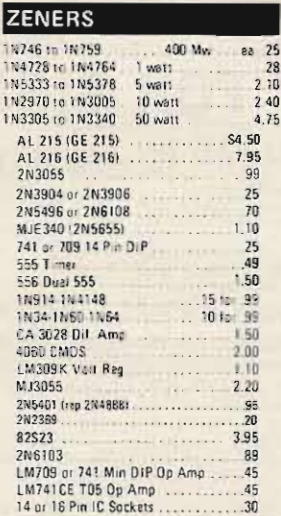

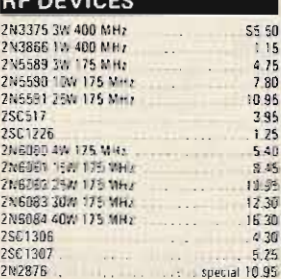

2000 - 2000 - 2000 - 2000

**ALDELCO KITS** 

 $\frac{50}{15}$ 

#### $\sim$   $\sim$ Specify: 5 to 15 Volt -500 mA regulators feature current limiting and 12 to 28 Volt thermal protection. only \$6.95 plus \$1.00 shipping Aldelco presents a

Frequency Counter and digital clock kit in one cabinet 12 or 24 hour

digital clock Six 3 display LEDS

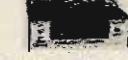

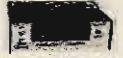

Frequency counter typical 100 Hz to 40 MHz accuracy .0001%

or

unit

Switchable from counter to clock. Clock maintains time Switchable from counter to clock. Clock maintains time<br>while frequency counter is in use. Can be wired for either 4<br>or 6 digit clock. Small size makes attractive unit for auto or<br>boat. Operates on 12 volt DC. Plug in power

Frequency counter kit with memory similar to above but without digital clock ................... \$99.95.

Assembled unit. 

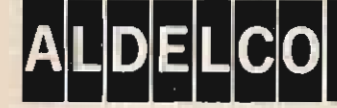

2281A BABYLON TURNPIKE, MERRICK NY 11566 516-378-4555

 $A2$ 

 $PLUS - FREE$ 3 push switches and choice of green, blue or amber filter.

also good for marine and aircraft

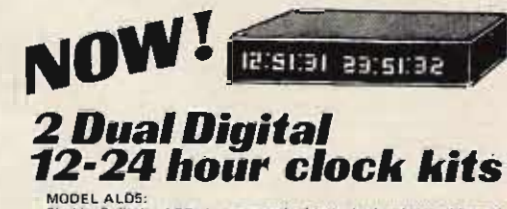

MODEL ALDS:<br>Six big .5 diaplay LEDs in an attractive black plots to che are dock to dist<br>front littler. Great for a ham or broadcast station. Set one clock to GMT<br>the other to iocal time. Or have a 24 hour format on one cl

**Variable Power** 

Supply Kit

MODEL ALD?:<br>Four bright .3 nixie tube display. Cabinet is an attractive deep blue<br>including front filter. Will display seconds at the push of a button. An<br>asset to any station. Cabinet size is  $22x'' \times 3'' \times 92x''$ . Complete

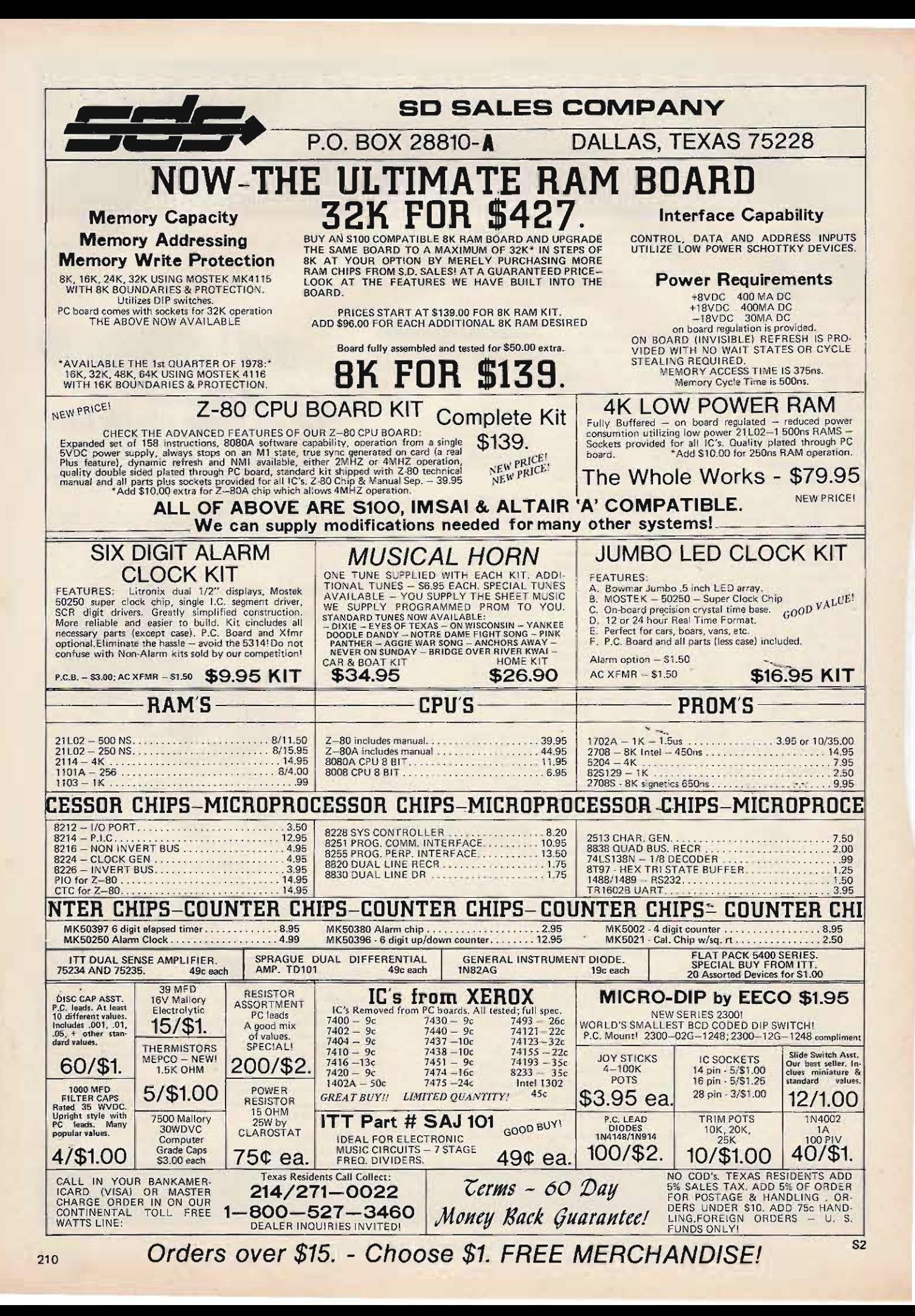

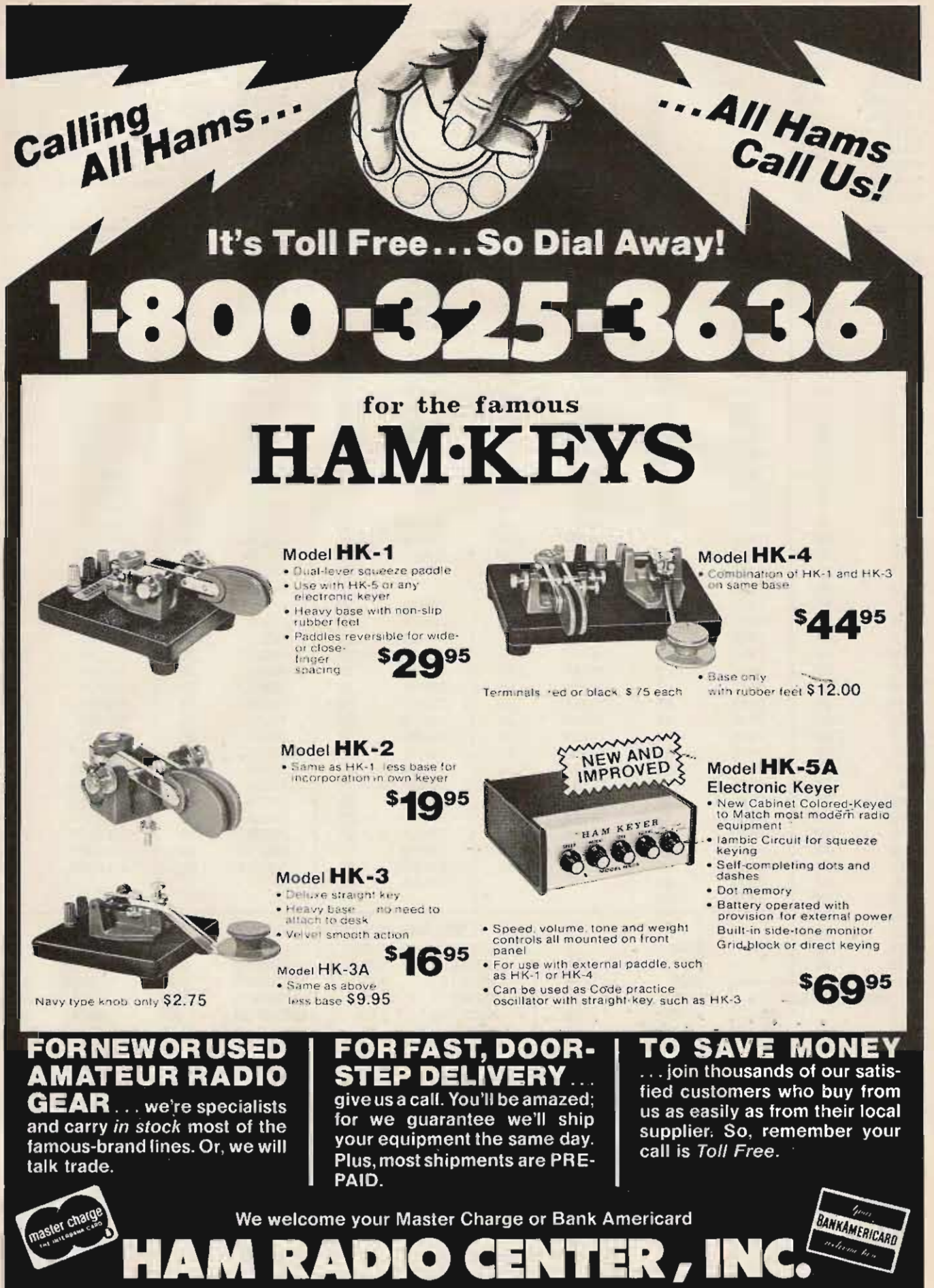

8340-42 Olive Blvd. P.O. Box 28271 St. Louis, MO 63132 H2

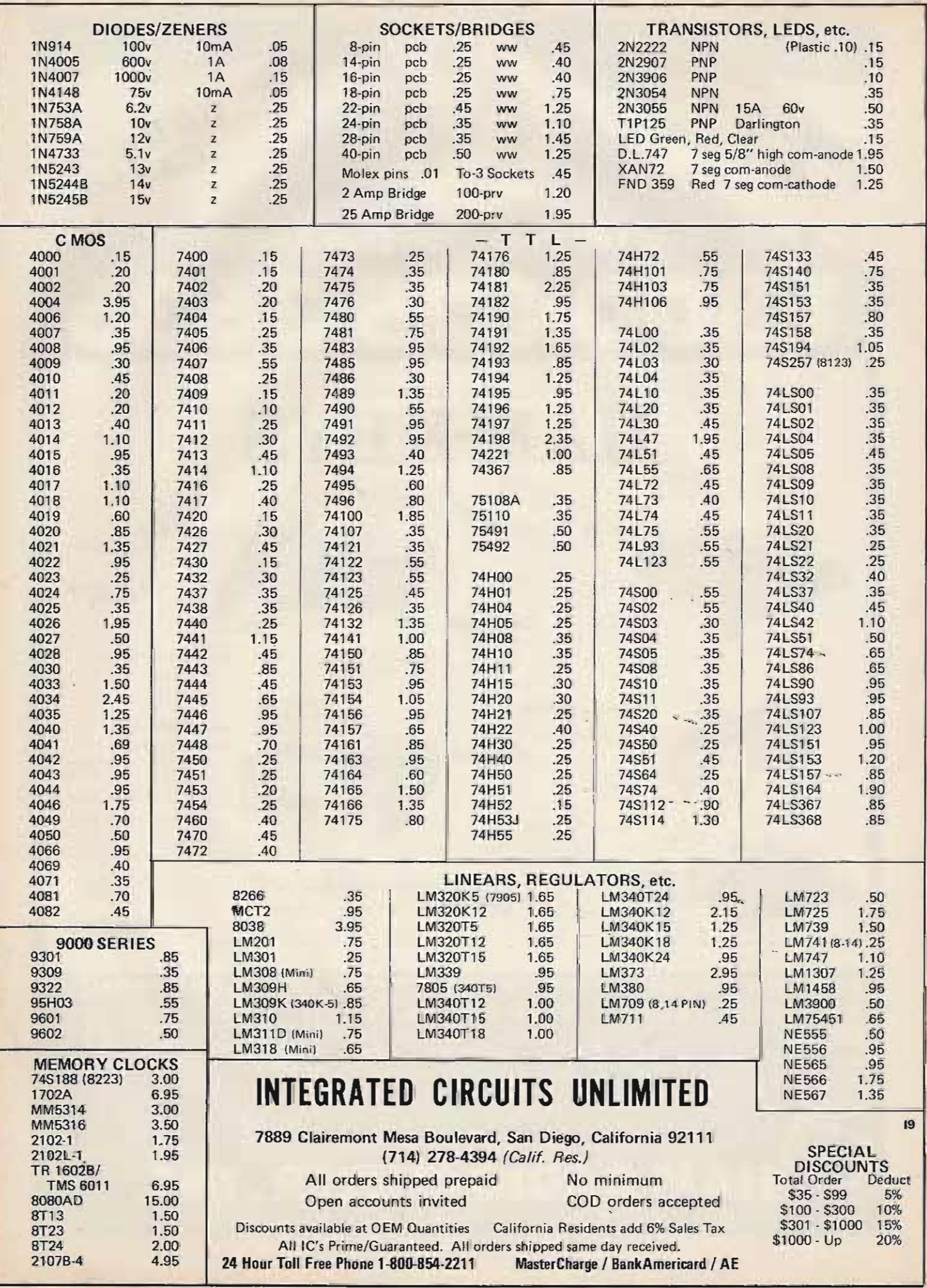

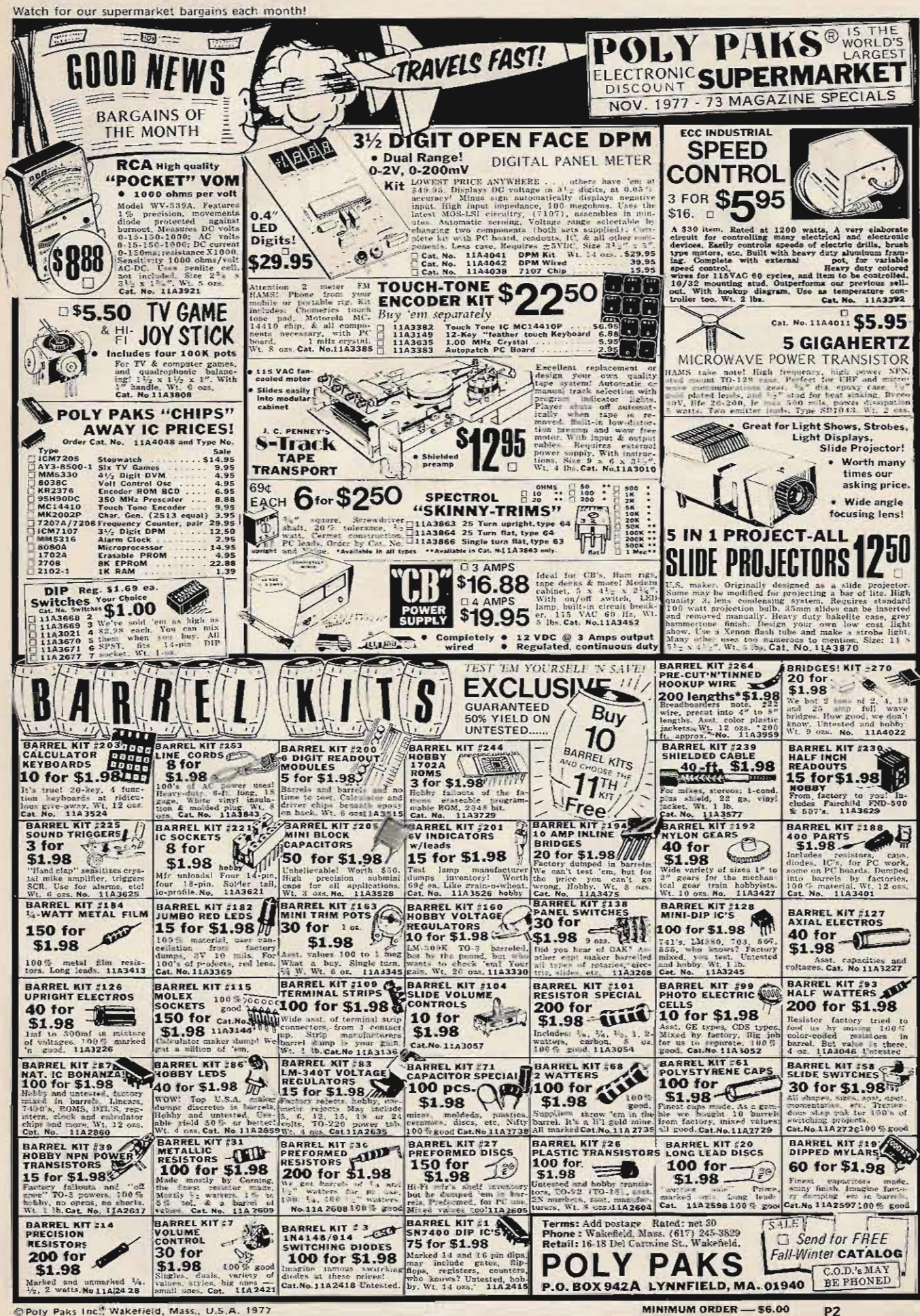

Poly Paks Inc. Wakefield, Mass., U.S.A. 1977

# **Armchair Copy** with new \$67 RAK-**Active Antenna**

#### **Shortwave Listening**

Our ONLY occupation is supplying everything you need to tune the mediumwave and shortwave bands-and identify what you hear. Our<br>NEW mini-catalog details Barlow Wadley, Drake and Yaesu receivers, WORLD RADIO TV HANDBOOK, logs, receiving antennas & tuners, calibrators, FM or TV guides, AM pattern maps, OSL albums, ITU publications, RTTY displays, CONFIDEN-<br>TIAL FREQUENCY LIST, clocks and all SWL books.

#### **GILFER ASSOCIATES, INC**

P.O. Box 239, Park Ridge, NJ 07656 abadan an ing mga bandang mangang na kalangan G6

## 2 METER **GRYSTALS** MANY **IN STOCK**

#### **FOR THESE RADIOS ON STANDARD ARRL REPEATER FREQUENCIES**

Clegg HT-146 Drake TR-22<br>Drake TR-33 (rec only) Drake TR-72 Genave Heathkit HW-2021  $\{rec \text{ only}\}\$ Heathkit HW-202 **Icom/VHF Eng** Ken/Wilson Lafayette HA-146 Midland 13-505 Regency HR-2

Regency HR-212<br>Regency HR-2B<br>Regency HR-312 Regency HR-2MS<br>S.B.E. Sonar 1802-3-4, 3601 Standard 146/826<br>Standard Horizon Swan FM 2X Tempo FMH Trio/Kenwood Trio/Kenwood TR2200<br>Trio/Kenwood TR7200

R<sub>15</sub>

#### \$3.95 EACH - IN QUANTITIES OF 10 OR MORE, \$3,50 EACH

Certified check or money order only --<br>NO CODs

**ROLIN DISTRIBUTORS** P.O. Box 436 Dunelle NJ 08812

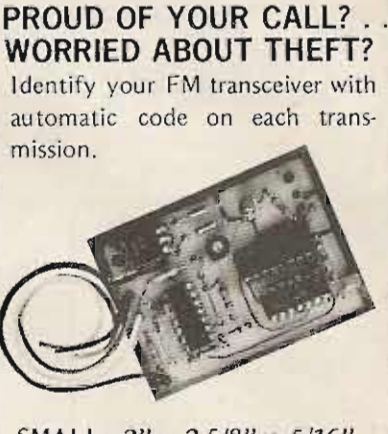

SMALL: 2" x 25/8" x 5/16" Installation: Only THREE wires

#### **WARRANTY**

Returnable for full refund within ten day trial period. One year for repair or replacement.

PRICE \$39.95 Ppd + \$2.40

Your call sign programmed at factory, please be sure to state call sign when ordering.

**AUTOCODE** 8116 Glider Ave, Dept S Los Angeles, Ca. 90045  $(213) 645 - 1892$ A36

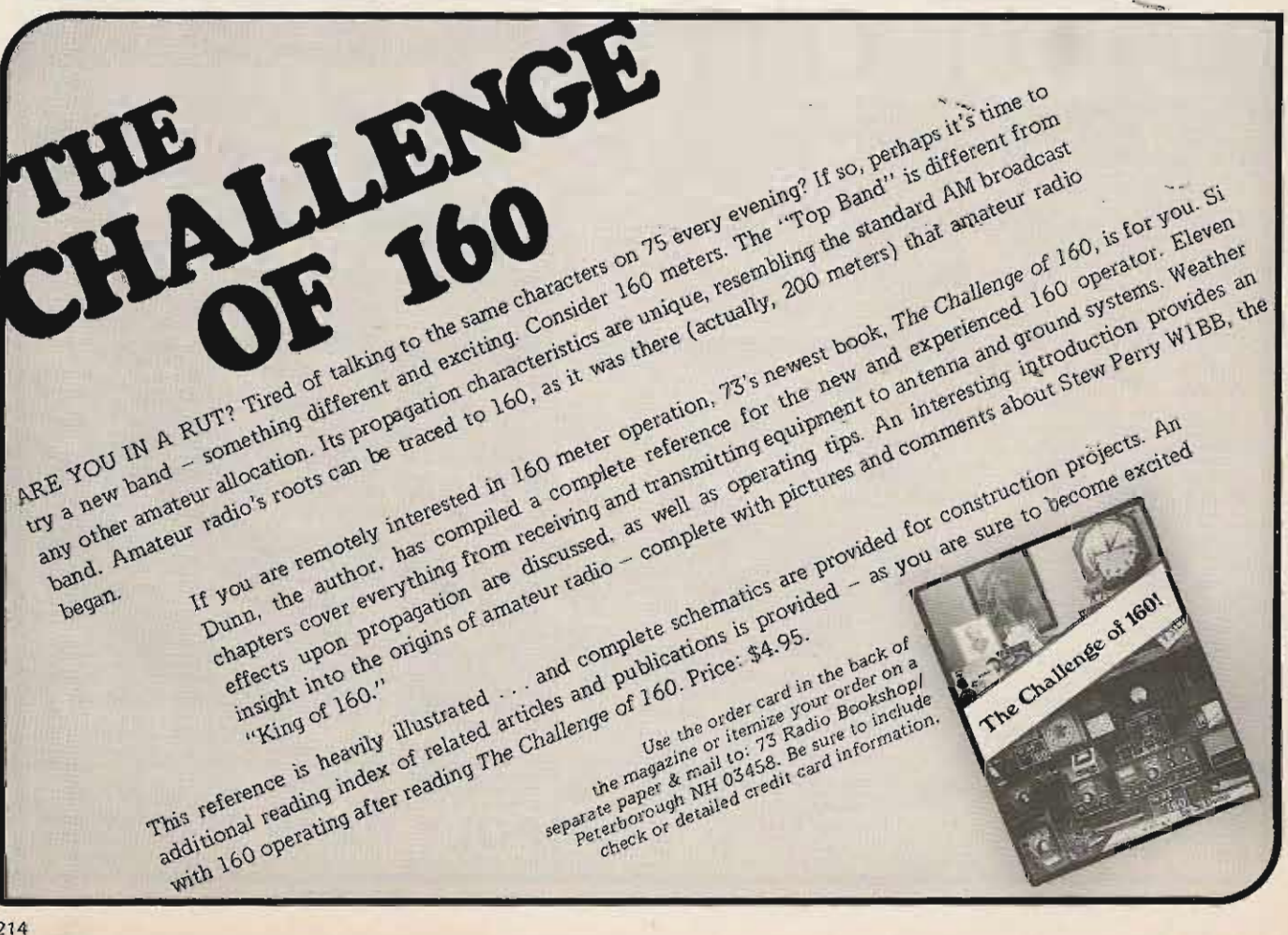

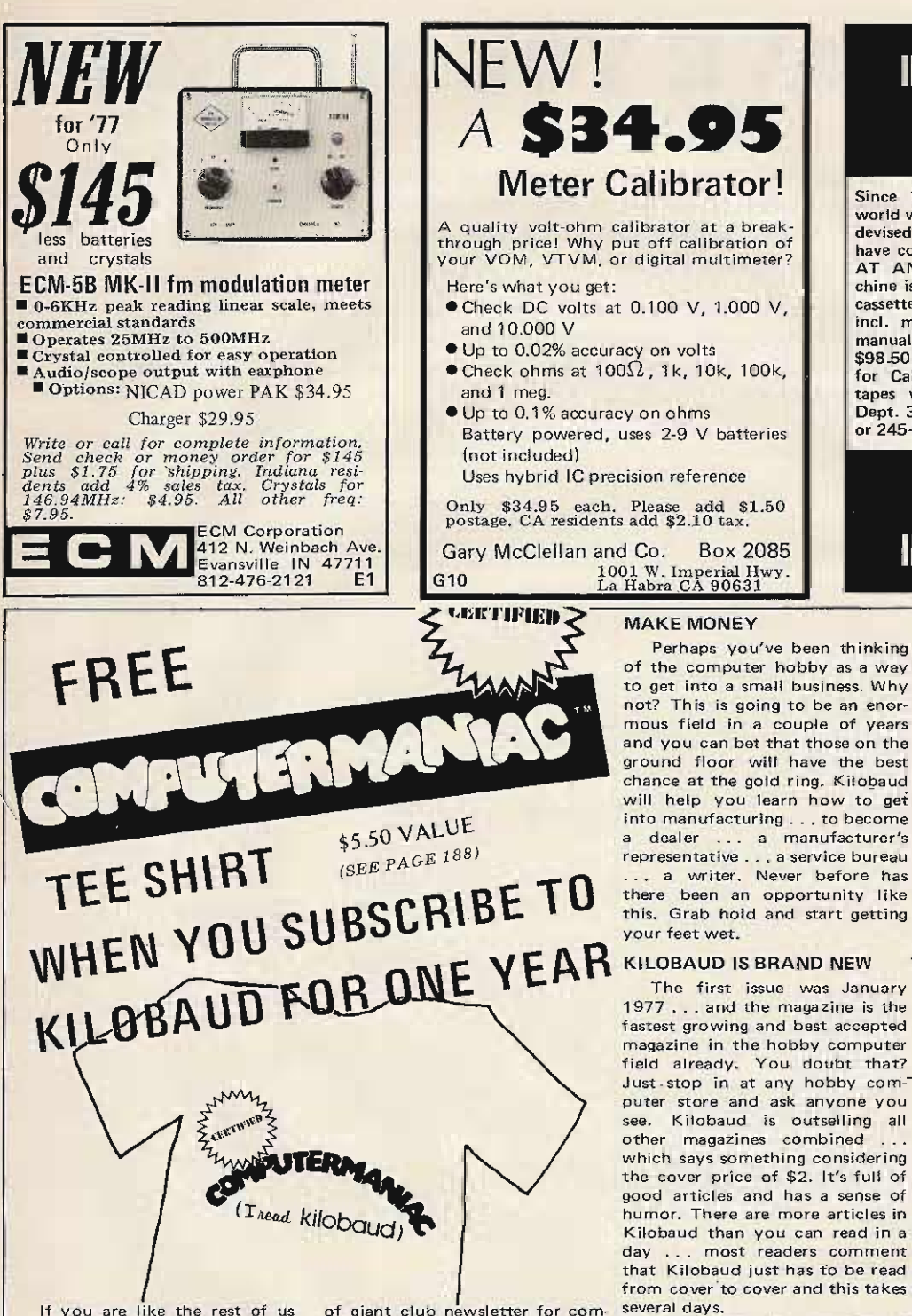

If you are like the rest of us you've been reading about microcomputers ... you're excited about them ... but there is so much to understand and it all seems so complicated that there is no way to understand it.

Hogwash.

A new magazine is being published for computer hobbyists... for people who are beginners ... neophytes ... novices ... people who have no idea what a vectored interrupt is, but just the same want to learn about computers and have fun.

A home computer system can cost you a bundle if you don't know what you are doing. Kilobaud could save you a lot of money ... others have learned the hard way. Kilobaud is a sort of giant club newsletter for computer hobbyists, a place to tell each other about the problems they've had - and the solutions. It's a magazine filled with great articles . . . all written so you'll be able to understand them.

You want to know about hardware? Read about the new MITS Z-80 CPU in Kilobaud, simply explained by the chap who designed the circuit. Or how about the best-selling TDL Z-80 CPU . . . the designer has written about it in Kilobaud too. You're wondering about what cassette system to use? You can go crazy on this one ... but before flip-<br>ping out, read the Hal Walker article in Kilobaud and find out what the problems are . . . and the solutions.

## **INSTRUCTOGRAPH MORSE CODE**

Since 1924 Instructograph has serviced the world with the most complete equipment ever devised for learning Continental code. You have complete control of sending & receiving<br>AT ANY SPEED YOU DESIRE while machine is running, without changing tapes (not cassettes). A complete course for beginners incl. machine, 10 double sided tapes, key, manual, built-in speaker. Nothing else to buy.<br>\$98.50 plus UPS 12lb. del. chg. Add 6% S.T. for Calif. det. For catalog on 45 advanced tapes write: Instructograph Co. Box 5032<br>Dept. 3, Glendale, CA 91201. (213)246-3902 or 245-2250.  $117$ 

## **MORSE CODE INSTRUCTOGRAPH**

Box 2085

#### DO YOU WANT TO LEARN **COMPUTERS?**

Some magazines emphasize OEM systems . . . some are written more for computer scientists ... Kilobaud is written for and by its readers ... the hobbyists. You'll find great articles in there by well known hobbyists such as 'Don Lancaster . . . Don Alexander ... Pete Stark ... Dennis Brown .. Hal Walker ... Art Childs ... Sheila Clark . . . and many more. The emphasis is fun.

#### **TRY A SUBSCRIPTION**

The cover price is \$2 (that's \$24 a year), but the subscription Trate is only \$15 for the year ... a saving of \$9.00, plus you get a Computermaniac tee shirt hurry, limited number available. You can pay for it with your<br>credit card (BankAmericard, Master Charge, American Express) or you can even be billed directly. Send in the below coupon ..  $.$  or call TOLL FREE 800-258-5473 (during office hours). Please have your credit card handy.

Your subscription will start with the next published issue, so allow about six weeks for any apparent action. If you would like to be filled in with the back issues they are \$3 each and at last count some were still available.

UYES! Start my one year KILOBAUD subscription for \$15 with the next published<br>issue, \*And send my FREE Tee shirt. Sizes for ADULTS ONLY.<br> $S \Box$   $M \Box$   $L \Box$  XL  $\Box$ 

. . .

. most readers comment

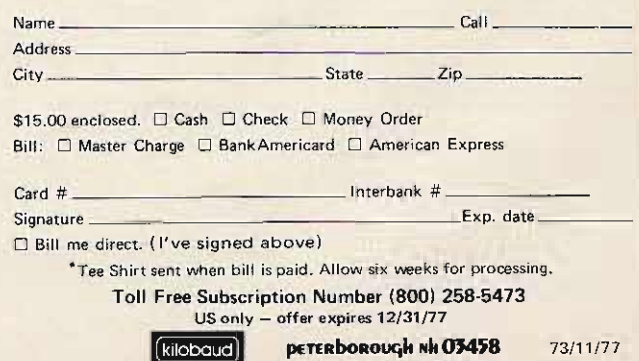

# WHAT HAVE YOU MISSED?

JUNE 63. Sern us issue DMD 2 Beacon Tx on<br>220, increasing ARC 2 transpoker selectivity<br>PE 97A own supply convertion, BC 348 band<br>speed, industriance tester, converting BC 230<br>tx, beginner's rx using BC 453, recent motor<br>t

AUG 63, Battery-on 6M stm, likede noise gen, sied model attion, magn. T. F solitati, ant gen, basses, fix a model, cw treastin, VEE bears design, coaxisting power supply, "Lunctities" system at the polarity of the attenti

OCT 63, WBFM transceiver ideas, HF propagation, chapt form and Yagi, templer was construction limits, ant coupler, \$5 Vertical, filament stermer construction, 2M nurvistor Coupler construction, 2M nurvistor Coupler is Fit

FEB 64. 2M multichannel exciter, ix designideas, majic t/r switch, loudsreaker enclosures, 40M 2W, tx, look at test grounds, radio

MAY 67, Quad Issue: 432 Quad quad quad, expanded HF quad, Two et quad, miniquad, 400M quad, three miniquad, different man, half quad, three expansion of the duad, Cuad Subiography, FET video three transitions in the state

JULY 67, VE ham radio, VE0 hans, dab<br>adaptor, home brew tower, fransistor design,<br>130 World's Fair, gnd plaine ant, G4ZU beam,<br>5STV monitor, UHF FET preemiss, IC "H"<br>strep, vertical ant, VHF/UHF disper, tower<br>thins, score

OCT 67. HF lead state rx. rugged retator,<br>designing slug-tuned colls, FET converter,<br>SSTV pix gen, VHF log-periodics, rotatoble<br>dinoid, gamma-match cap, old-time dking,<br>modern-dxing,

However and Studies Issues. Transformer tricks,<br> **BC-1206** Fx, APS-13 ATV 1x, low voltage do<br>
stopfy, surplus scopes FM rig commercial stal<br>
rypes, Wicko, F-3 rx, restoring old equipment,<br>
75A1 rx riords, TRA-13 an 432, fr

JULY 68, Wooden tower construction, tiltover<br>towers, precting a telephone pole, IC AF osc,<br>"dB" explained, ham club tips (Part 1).

SEPT 68. Mobile whf, 432 FET preamps,<br>converting TV Tuners, xial osc elebitity, parallatine design, moonbaisine dingities, 84<br>action (corrections Jan 60), 500 transperses<br>(corrections Jan 60), 21% asb amplitudes that the t

NOV 68, SSB xtal filters, solid state trouble<br>shooting,  $|C|$  freq. counter (may) evers &<br>omissions), "ev" transformers, space commi<br>oliyssey, pulsar info, this value is 40M ran<br>sliter cav tx/rs, BC 34SM double conversion

JAN 69, Suppressor compressor, HW 12 and transistor - Tab, beam numing, AC various control. 24 and transistor its, LG power reduces solution and value of NTTY automatric rise, operating our solution of NTTY automatric par

FEB 69. SSTV camera mod for fast scali,<br>tri-band linear, selective at filter, unijunction<br>transistor into, Nikola Tesli biography, mobile<br>installation hists, extra lines license trum, (Part

MAR 69. Serolus issue, TCS tx media, cheap<br>compresso seruit. RX2 castalations, creatiste<br>knyer, better lialanced regulatory, transister<br>oscillators, using blowery, halfwave fleedline<br>info, Serphie Gowery, halfwave fleedlin

APR 69. 2 through value amp, in a same, the set of the PTT, candidate DC least, SNP excepts, 309 mondes (100 mondes specific specific specific specific specific specific specific specific specific specific specific specif

**MAY 69:** 284 Tarrasille, 2M Slot, ox attenuator, generator filter, short VEE, quad tuning, using an<br>amemascape, measured and gain, phone parts regal and regal space regal<br>string and regal space regal regal space regards

 $\texttt{JUNE}\,$  69. Mean easy per generation, 611 set and the set is real constraint. 2M ASI constraint in the set of the set of the set of the set of the set of the set of the set of the set of the set of the set of the set o

JUEY 69, AM modulator, SSTV sig gen. 6M kw<br>linear, 432 KW, amp., 432 er, tx/rx, 6M IC<br>converter, radio.compalled.models. RTTY IC

The back issues of 73 are a gold mine of interesting articles . . . just take a look at what's been covered . . . every possible interest. This is the most important library you can have for hamming.

The supply of these back issues is very limited ... and when these are gone, that will be it. Don't miss out by procrastinating. Treat yourself (or a ham friend) to a fantastic bargain.

TU, audio noteh fieler VRC 19 cenversion,<br>tube substitution, 2M transistor kciter, extra<br>license study (part 6), hf FET vfo.

AUG 69, FET region for 3.5 MHz up, FM crystal switching, 5/8 wave vertical, introduction to 10, RTTY tione gen, good/block rate spitter from state spitter control state intervals on the square transistor summer if to 000 parameter trace

SEPT 69. Tunnel didde theory, majis tea, silenting teatrologics, wave travil theory, cabilisating theories, we consider the discrep discrete and the state of the state of the state and the state and the teatrological mete

OCT 69. Super gain 40M ant, FET chirper telephone info, scope collbrator, thyrector<br>surge protestor, slower tuning rates, identifying the protestor<br>collibrator harmonics, FM adaptor for AM tx,<br>CES sets on 6M, proportional

NOV 69. NCX 3 on 6M. IF not in filters, desiteration, HWS 3. extend UP 5, 6M. converter, fixedline info, et a bridge, fm. mobile hints, unitsels ant, 432-er tx (light 1), pwere stated supply tricks with diddes, transistor

DEC 69. Transistor-diode checker, dummy loadstattemator, timest liber<br>space particle phase and the particle phase particle phase particle phase 250 & TV-2, S2mb selections<br>match exercises, rfl and candidates, transistor a uyer's guide

JAN 70. Transceiver accessory unit, bench<br>power supply, SSTV color method, base-tones<br>center loaded ant, 6M bandpass filter, extra<br>license study (part 12, rectifier diode useage<br>facsimile info.

FEB 70: 18 mch 15M dipole, 5M converter, high-centry pic board, centre moltie highs, 2M spectrum from the size of the asy places. DX 36 mods, parameter yn the cable and the cable and the cable 2M from the cable cable and t

MAR 70, Gdo applications, charger for drycells MAN /U. Gdo applications, charger for drypells, the FM freq meter, and<br>the family of the main of the standards, the standards, the standard<br>grow of  $\alpha$ ,  $\alpha$  is the main of the standards, the meter, and<br>grow of the Hosto

APR 70. Nova character, response to the character converter, repeated convertible, unalterstanding converter, 708 wave 200 and extension of the state class of any box of the state class class of the value of the value of t

MAY 70. Comments on **MAY Of Conservations of Strategy Properties (2018)**<br> **The Conservation of the Conservation of the Conservation of the Conservation**<br> **Properties all properties** (2019)<br> **Conservation conservation of the Conservation of t** eurlei-ster

JUNE 70, Julie 21, and other consider the component of the constraint of the constraints of the constant of the constant of the constant of the constant of the constant of the constant of the constant of the constant of t

DEC 70. Solid state vht exciter, didta fre i tim<br>troll for SSB, 2M transister FM 1x, HW100<br>offset turing, "Inthe gare" diazer, 3 5002 fm<br>linear, general class study (class 3), "Transilvest"

ina quest - entars'), transister p.s. comer

JAN 71, Split forms for dxing, Health Ten or mods, two duty cycle, repeater zaro boater, HEP (C projects, 10.15.20M paramoute, ideas, high double balanced wincer and the distribution of the distribution of the distributio

FEB 71. Micrail lutation, variation integry,  $\Delta F S S$ <br>unit,  $\Delta S T V$  patch i.e.s,  $\Delta T V$  lures,  $\overline{C}270$ <br>(animy molecular), tone encodes observed,  $\overline{C}270$ <br>and a converter,  $\overline{S}37V$  magnetic deflection,  $\overline{C}$ <br>co

MAR 71. IC audio filter, IC GM converter, trac vertical ideas, digi counter into sarrilus equals<br>paralli, rappare into sarrilus equals<br>paralli, rappare audio shiker, digi 9711 acces<br>paralli, conthanger promised, general class study<br>lpart 7).

APR 71, intro to fm, noire  $\sum_{\text{vectors}}$  and  $\sum_{\text{vectors}}$  becomes represented by the results of the part in the part of the consister linking, die  $\sum_{\text{vectors}}$  and  $\sum_{\text{vectors}}$  and  $\sum_{\text{vectors}}$  and  $\sum_{\text{vectors}}$  and  $\sum_{\text{vectors}}$  a

 $\textsf{MAX}$ 71, 75M modele whip, 2M presence transfer was approximated the constant of the constant of the constant of the constant of the constant of the constant of the constant of the constant of the constant of the consta

JUNE 71. 2M haam experiments, 3 el 2M quad, multi band dipole naturens, weather baldom eliteral vertical, pocket pager, squelch, two en  $\mathbf{v}(\mathbf{q})$  tuning mobile which, translator pour squalch, cancel tuning mobile box

JULY 71. IC autho | rocessor, audio sig gan, co<br>filter, 2M fm. osc. 2M collines: vertica, FK<br>supplier directory, Motorola G-strip conversion<br>transition beta 18ster, general class study | aut<br>10):

AUG 71. Ham facsimile (part 1), 500 Watt 10, 100 Watt (messions for July collinear, 4 tube search and the general class study (part 11), and the metal metal metal metal.

SEPT 71. Transformatiess power supplier, initiative community contracts in example of the state of the random matter of the random manufacture of the random manufacture of the random manufacture of the random manufacture

OCT 71, Emergency repeater cor, transieiver<br>power singlify, predicting meteor showers, significance<br>switching, reverse current chattery - marger,<br>passive repeaters, sarth grounds, audio "tailor<br>inglif" i iters, Swan 200 mo

NOV 71. 3 of 75.14 pages, motor-tunned and<br>galaxy 2M gam vectoral, symmetry consisted sites remeated, with the<br>site remeated sites function, where consisted in the state<br>of the system of the system of the system of the sy  $cite$ 

AUG 72. SETV increase powerful processor, finitely<br>expect info, two cross-contract CE experiments. CE<br>experiments, South model interview powerful<br>commensure, South model, Settle about 1. Take at<br>info, year inde, SCE regula

SEPT 72. Plumbikon tv camera, WWV 8 60 kHz<br>ex. cipartube sig gen, civilarist film, et rearing<br>at 1236-3600 GHz, balus ant filmd, riteraring<br>power supply, (C. GM 19, C. Trolant departer<br>span, 21, assembly, (C. GM 19, C. Tro

**OCT 72.** Considerations has Aug. the ris advances, 200 here approach what consider the non-discontent of particle mass consider the particle particle (particle) and the construction of the construction of the constraint

NOV 72. HE translator based is a series of the state of the state space of this presence is a series of the state of the state space is a series of the state space of the state space of the state space of the state space

americans, they were counter-that at a timing.<br>
DEC 72, SSTV scores analyzes, 2M for rx, take<br>
burst encoder and decoder, showerest if amp,<br>
anie can info, 2M 18 walt amp, SSR modula<br>
tion monitor, xtal frequationly meter,

JAIN 73, HT 220 fouchtene, 2 et 20M yagu, 50<br>MPM free counter, seem interessee, 2 form<br>gam, fin test see, all over tower, 6M converter<br>are a modules, tureals with the seemed inter-<br>since the seemed interesting of the seeme JAN 73, HT 220 touchtone, 3 et 20M yagu 50

PEB 73. CW id gen, tonia operated relay,<br>corollal quadrature ant, active filter, time freq<br>measurement (part 2), repeater time promine,<br>SSTV circulas (eget) 11, 2M conventer using<br>medials, multilruition methics, FET histor

APR 73. FM mixistion mater, 2M FET pressing<br>two 2M power amps, reposter control (forat 1)<br>repeater licensing, European 2M fm, fm scannes<br>adaptor, RCA CMU15 mode, lightning detector,<br>adaptor, RCA CMU15 mode, ightning detect

JUNE 73, 220 MHz sig gen, list power meter<br>tensite ficensing info, RTTV autoes ith, 40M<br>hyundi vio 1x, ant pose masin, 10.15-20M<br>quad, K2OAW counter most, double coax ant, man<br>haut summer joh, tone most<br>of held strangh met

AUG 73. Log periodics (part 1), tone burst gen, if solver appr design, transistor radio intercom, the solver appr design, and the contraction of the contraction of the contraction of the section of the section of the sect

SEPT 73. Repeater control system log-<br>periodics fiber 21, ZM is cellbrater, PLL in applications, TT pad hookup, Heath HWJ ";"<br>mieter, Oscar-6 doppler, 2M cookial ant, 2M<br>converter, IC keyer, measure ant Z, FCC regs<br>(part

OCT 73, GE Packetmate mods, microwave frequencies (2 km https://www.packet.com/2 km/https://www.packet.com/2 and distribution (C "he" packet computer (C "he" gent.com/2 and distribution (C "he" gent.com/2 and distribution

NOV 73. 450 MHz exerts, intro to ATV circuits, niced voltage monitor, autoplatch connections, I G meter amplifier, TH22 as supply, failure proteins, 160 meter amplifier, income that accupier, Noto and the relation of the r

DEC 73. Cuite speed *display*, 2M Aw and JC Section principle in the speed of displayer and displayer speed on the displayer speed on the displayer of the projection properties of the prior of the prior of the prior of the

FEB 74, SSTW monitor info, IC audiu amps,<br>scope sweep gen, 15/20M vertical, telephone<br>line control system, pol louard construction,<br>san with Terr (= modiliter, idover tase indicator, 40m ever<br>star with Terr (= modiliter, s

APR 74. Vols for repaying, there is classed and and result in the control part is classed for a simple point is classed for a simple bulk of the school part is classed for a simple point of a simple point of the school of sverter.<br>A m tx

MAY 74, Cd car ignotion, audio contravesco<br>intég. inserferences successions for super, auto<br>furgite abuses, 21m at prioritie. The fet contraver

 $\text{JULY}$ 74: 4 1990.<br>A breast, several film and the second film and several decay<br>of  $50\%$  provided for a several field of the second<br>results,  $3000$  ordinately, however construct constructs.

AGG 74. Formulai directional watercolors, 450.<br>Mistz, FET massing, use qub to four "c", Tendine to part hooking, 8390 & 19302<br>massing, and modeling, 8390 & 19302<br>massing explicit supply, also values in the state regulatio

SEPT 74, MORKEY CHRISTING REPRISE TO THE THE SERVE CHRISTIAN CHRISTIAN CHRISTIAN CHRISTIAN CHRISTIAN CHRISTIAN CHRISTIAN COMPUTER CONTROLLER CONTROLLER CONTROLLER COMPUTER COMPUTER COMPUTER COMPUTER COMPUTER COMPUTER COMP
photo flash ideas. IC "select-o-rect."

OCT 74. Microtransistor circuits, synthesized HTC220 (aprt 1), repeater government, regulated faced 5 vdc stupply, fm setcal, removeable collinear, Motorola metering, 2M vertical dipole, 16 collinear, Motorola model corde

NOV 74. K2OAW counter update, regulated 5 NOV TAL R220AW counter unbank, regulated by the supply, wind direction incidents; synthe patch T-220 (part 2), 200M 3-6 beam, auto-<br>patch pad hookups, double-stude and march, and provide class instruction, digits<br>we meet

DEC 74. Care of nicads, wind speed/direction<br>indicator, wx satellite video converter, elec-<br>tronic keyer, hints for novices, unknown meter<br>scales, SSTV tape ideas. TTL logic probe,<br>public service band converter, tuned-diod pole beam support, rhombic antennas, 1974

FEB 75. Heath HO-10 scope mod for SSTV,<br>electronic keyer, digital satellite orbital timer,<br>Oscar-7 operation, satellite orbital credittion,<br>Heath 58:102 mods, comparing FM & AM,<br>repeater engineering, Robot 80-A styl camer

APR 75, \$50 walky for 2M, 2M scanning synthesizer, 88 mH toroid into, 8-tunction respeare controller, nicad battery precautions, TR22C preamp, telephone attachment regs. Guide to 2M Hand-held Transceivers,  $2M$  7-el band,

AUG 75. 148/432 MHz Helical ants (part 2), 10 min ID timer, digit swr computer (nart 1), debugging if freedosck, DVM byer's quide, wx satellite monitor, cness "accultered", no border method, sweep-tube final precautions,

**SEPT 75.** Calculating freq counter, wx satellite FAX system (part 1), IC millivoltmeter, three button TT decoder, troubleshooting saty pix, 40M dx ants, 146/432 MHz helical ants (con-For the capital conclusion), digition and conclusion and conclusion and capital conclusion and capital failure alarm, power failure alarm, power to the capital conclusion in the process of the precision 10 ydc reference st

 $\ast$ 

Off

There's little to get stale in back issues of 73 (our magazine is not padded . . . like others . . . with reams of activity reports), you or "giftee" have a fantastic time reading them. Most of the articles are still exciting to read . . . and old editorials are even more fun for most of the dire predictions by Green have now come to pass. Incentive licensing was every bit the debacle he predicted . . . and more. You'll really get a kick out of the back issues.

Motorola T 44 tx mod for ATV, 0-60 MHz<br>synthesizer (part 10, ham radio PR),

OCT 75. A deluxe TTY keyboard (part 1),<br>Op Amps: a basic primer, an introduction to<br>microprocessors, 2m Synthesizer (conclu-<br>sion), Satellite Fax System (conclusion),<br>regulated supplies (displeling the mystery),<br>Digital Lo contest uP system, digital clock time bases, the operating desk, QRP 432, ham PR.

NOV-DEC 75. Blockbuster double issuel<br>Filip floops exposed, breakthrough in feat scan ATV, strobing displays is cool, the<br>tuned lunch box (antenna tuner for HF tuned lunch box (antenna tuner for HF<br>transceives), a deluxe NOV-DEC 75. Blackbuster double issue!

JAN 76, Clocks - Really Simplified, DeStrin your Ham-M, An Automatic Dust for the Octove Mark Life,  $\bigcup_{n=1}^{\infty} \bigcup_{n=1}^{\infty} \bigcup_{n=1}^{\infty} \bigcup_{n=1}^{\infty} \bigcup_{n=1}^{\infty} \bigcup_{n=1}^{\infty} \bigcup_{n=1}^{\infty} \bigcup_{n=1}^{\infty} \bigcup_{n=1}^{\infty} \bigcup$ 

FEB 76, Build a Starffeut Communicator - Frekkers Special, Synthearied (C Freequinces: Starffeld Board Mone Photo Care (Secret) Band Polity Photoshop Photoshop RTTY Autogeth Quality?, ASCII to Baudot Converter, RTTY Autoge

MAR 76. Special Surphis Issue  $\bigcirc$  The ULT 1 Receiver Strips, Surphis Circuit Band's Core and Strips, Series Age Junque, A Rec Bond Bonding. A New Type of  $\bigcirc$  Life, Build This Exciting New TVT, The

Smort Power Supply, How to Use Sui plus Pots

JUM 76, VHF Special - Super COR - Digital of Coursel, SV Towthyne Drocote - User a Colcitation Resolution (Simple Amateur TV Recommission Automatic Automatic Property Coursel (Simple Automatic Property Coursel Bridge - an

JUL 78, Parfec CW - Drive "im Crazy with the Keycoder I, The Winn-Mite Altiand QRP Rig - A Mighty 7 Whits, A Fan Counter Project - Linder S50, Ruid a FAX from Scrach - Then Get Reviews and Other Tangs, Darrel Research - T

Transmach, Simple VHF Monting.<br>
A USE The Value of the USE CR - Fundamentals, Surprising<br>
Altimation Cove Sond America (the USHR Vern U, MINT-MOS of<br>
Umplikers Cove Sond America (the USHR Vern U, MINT-MOS of<br>
Umplikers Co

SEP 76. The Summon PDRR Low Noise Antenna loart III; Ultreaminis Republisher with New IC – Power Supply Design<br>Greatly Smallfied, Can as Indoor Antenna Werk – Making the Bost<br>Greatly Smallfied, Can as Indoor Antenna Werk

Counters are Not Magnet - They're Simple.<br>
Youther are Not Magnet - They're Simple.<br>
Your Research schemes, Build a Counter for<br>
Your Research schemes of Vota Unit College (III), CRP For on 40 and<br>
Your Research schemes a

a Asia, the Sam Art of Programming team.<br>
NOV 76. Blockboxter, 202 pg issued Conditions and the Sam Art of the Sam Art of the Sam Art of November 2011<br>
Sam Art of Sam Art of Change Art of the Samuel Art of the Samuel The

DEC 75. Go Tono for Ten  $-$  Simple Subsidible Encoder World's<br>Simples: Fire Band Recover?, How Do You Use 10:2: Date IV), A Since Cheap<br>or Cheap of User, In 27: Special Anemany, CT201TB-he-Band Andrey, Sure<br>g. a Citier, A

**Z3MAGAZINE CLASSICS** 

 $\square$  \$1 Single issues (indicate your choice at left).

 $\Box$  \$ 9 10 issues (indicate your choices at left)

 $\square$  \$15 25 issues (indicate your choices at left)

 $\frac{1}{2}$  issues @ \$1 = \$  $\square$  \$ 5  $\cdot$  14 issues (our choice)

 $\Box$  \$10 30 issues (our choice)

 $\Box$  \$15 50 issues (our choice)

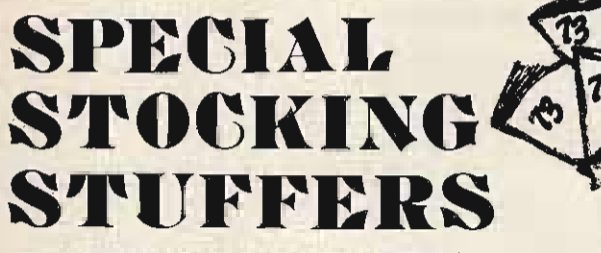

### (YOURS OR SOMEBODY ELSE'S)

One month only  $*$  Any single issue \$1

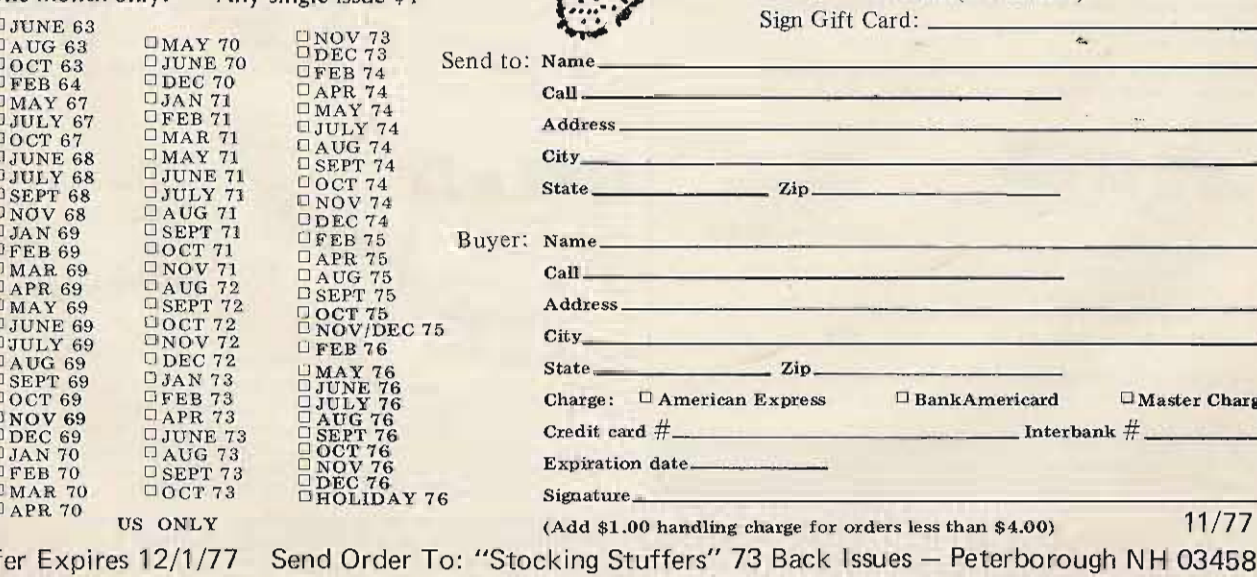

Charge

### **RADIO BOOKSHOP** The ONLY Complete License Study Guides

• NOVICE STUDY GUIDE - Here is a completely new study guide and reference book for the potential ham. This is not a question/answer memorization course. Electronic and radio fundamentals are presented and explained in an easy-to-understand fashion, preparing the beginner for the Novice exam. Includes the latest FCC amateur regulations, as well as application forms. Easily the best path into the exciting world of ham radio! \$4.95.

CHANGRAL CLASS STUDY GUIDE – A complete theory course for the prospective General or Technician. This reference explains<br>transistor, amplifier, and general radio theory, while preparing the Novice for the "big" ticket. Aft exams. \$5.95.

• ADVANCED CLASS STUDY GUIDE – Ready to upgrade your license? To prevent retaking the FCC theory exam, you need the 73 Advanced theory guide. SSB, antenna theory, transmitters, and electronic measuring techniques are covered in detail in this easy-to-follow study guide. Special modes and techniques, such as RTTY, are also treated. An engineering degree is not necessary to master Advanced theory - try this book before visiting the examiner's office! \$3.95.

• EXTRA CLASS LICENSE STUDY GUIDE - Before going for your 1 x 2 call, it pays to be a master of the Extra class electronic theory. This study quide is the logical extension of the 73 theory course. All the theory necessary to pass the exam is presented. Antennas, transmission lines, swr are discussed, as well as noise, propagation, and specialized communication techniques. This book is not a classroom lecture or memorization guide, but rather a logical presentation of the material that must be *understood* before attempting the Extra exam.<br>Save yourself a return trip to the FCC and try the 73 method first! \$5.95.

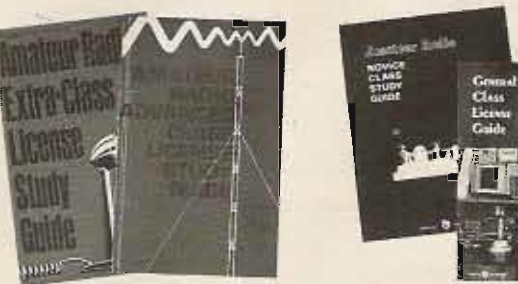

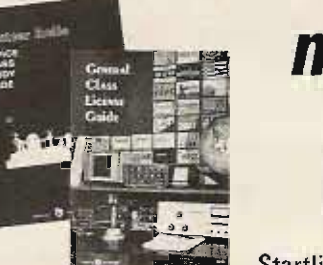

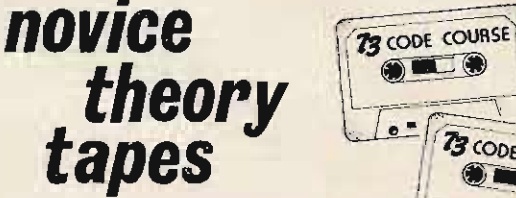

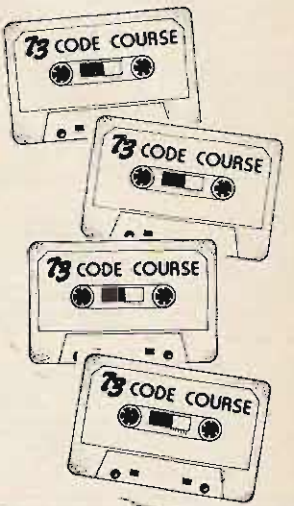

Startling Learning Breakthrough

You'll be astounded at how really simple the theory is when you hear it explained on these tapes. Three tapes of theory and one of questions and answers from the latest Novice exams give you the edge you need to breeze through your exam.

73 is interested in helping get more amateurs, so we're giving you the complete set of our tapes for the incredibly low price of ONLY \$15.95.

Scientists have proven that you learn faster by listening than by reading because you can play a cassette tape over and over in your spare time — even while you're driving! You get more and more info each time<br>you hear it.

You can't progress without solid fundamentals. These four hour-long tapes give you all the basics you'll need to pass the Novice exam easily. You'll have an understanding of the basics which will be invaluable to you for the rest of your life! Can you afford to take your Novice exam without first listening to your tapes?

### FOUR TAPES for \$15.95 \$4.95 EACH

5 WPM This is the begin<br>ning tape for people who do<br>not know the code at all. It takes them through the 26 letters. 10 numbers and necessary punctuation, complete with practice every step of the teaching techniques. It is<br>almost miraculous! In one<br>hour-many-people — including kids of ten - are able to<br>master the code. The ease of learning gives confidence to<br>beginners who might other. wise drop out.

6+ WPM This is the practice<br>tape for the Novice and Tech-<br>nician licenses. It is made up of one solid hour of code, sent (no other tape we've heard uses these standards, so many<br>people flunk the code when people flunk the code when<br>they are suddenly - under<br>pressure - faced with charac-<br>ters sent at 13 wpm and<br>spaced for 5 wpm). This tape is not memorizable, unlike the<br>zany 5 wpm tape, since the code groups are entirely ran-<br>dom characters sent in groups of five. Practice this one during lunch, while in the car.

will be at ease when you sit. Though this is only one word<br>down in front of the steely faster, the code groups are so<br>eyed government inspector difficult that you'll almost fall<br>and he starts sending you plain "riasleep co and he starts sending you plain a rasteep copying the FCC stuff language at only 13 per. You by comparison. Users report need this extra margin to over-<br>that they can't believe how come the panic which this unit easy 20 pe come the panic which is unies asy 20 per really is with this versal in the test situations. fantastic one how then who when y these tapes who money and time to take the can possibly fail the FCC test, test you'll thank hea money and time to take the can possibly fail the FC test. You'll thank heavens you Remove all fear of the heat had this back-breaking tape. Forever with these tapes. had this back-breaking tape.

an ywhe re, end yo u'l <sup>l</sup> be more 20+ WPM Code is what <sup>t</sup> ha n p re pa red for the easy get s you whe n y ou go fo r th <sup>e</sup> FCC exam. " ..... Ex t ra Class license. It is so em between between the contrast many to pame out just<br>again, at a brisk 13 per so you because you didn't prepare<br>will be at ease when you sit Though this is only one word

ONLY 4 for \$15.95! 73 is in the publishing business, not tapes, so these are priced much lower than anyone else could sell them. Have<br>you ever seen one hour cassettes for under \$6? For 1st class mail add 25¢ per tape order

NEW CODE SYSTEM - Four Speeds Available

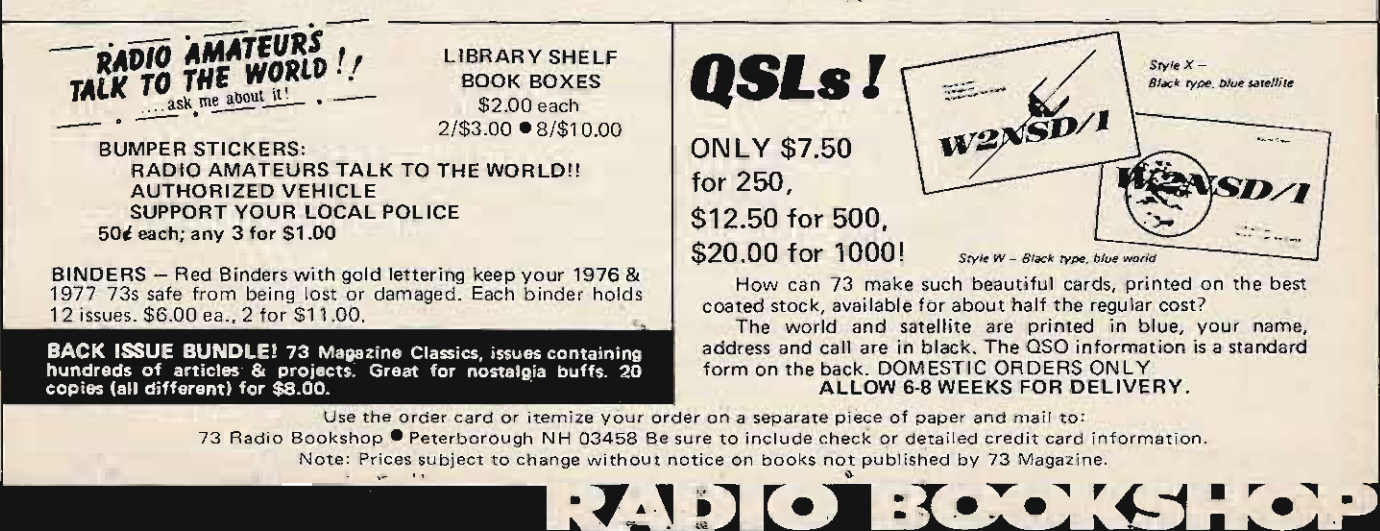

RADIO BOOKSHOP

**• WEATHER SATELLITE HANDBOOK** Simple equipment and methods for getting good pictures from the weather satellite. Antennas, receivers, monitors, facsimile you can build, tracking, automatic control (you don't even have to be home). Dr. Taggart WB8DQT \$4.95.

**• REPEATER ATLAS Hundreds of new listings . . . by both location** and frequency ... dual listing, invaluable for your car ... find those<br>repeaters as you travel. This is the ONLY complete list of repeaters<br>being published. Almost 3000 repeaters listed in this issue ... repeaters from all over the entire world. Only \$1.95.

**.** VHF ANTENNA HANDBOOK The NEW VHF Antenna Handbook details the theory, design and construction of hundreds of different VHF and UHF antennas ... A practical book written for the average<br>amateur who takes joy in building, not full of complex formulas for the design engineer. Packed with fabulous antenna projects you can build. \$4.95.

• THE CHALLENGE OF 160 is the newest book in the 73 technical library, dedicated to 160 meter operating. Si Dunn provides all necessary information to get started on this unique band. The all-important antenna and ground systems are described in detail. The introduction contains interesting photos of Stew Perry's (the King of 160) shack. This reference is a must for new and experienced "Top Band" operators. Price: \$4.95.

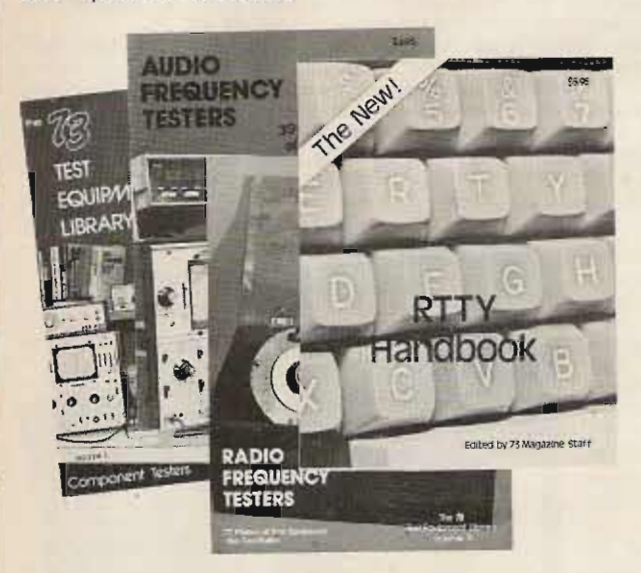

**. 73 VERTICAL, BEAM AND TRIANGLE ANTENNAS by Edward M.** Noll W3FQJ Describes 73 different antennas for amateurs. Each design is the result of the author's own experiments: each has actually been built and air-tested. Includes appendices covering the construction of noise bridges and antenna line tuners, as well as methods for measuring resonant frequency, velocity factor, and standing-wave ratios. 160 pages. \$5.50.

. IC OP-AMP COOKBOOK by Walter G. Jung. Covers not only the basic theory of the IC op amp in great detail, but also includes over 250 practical circuit applications, liberally illustrated. 592 pages, 5<sup>1/2</sup> x 8<sup>1/2</sup>, softbound \$12.95.

**.73 DIPOLE AND LONG-WIRE ANTENNAS by Edward M. Noll** W3FQJ This is the first collection of virtually every type of wire antenna used by amateurs. Includes dimensions, configurations, and detailed construction data for 73 different antenna types. Appendices describe the construction of noise bridges, line tuners, and data on measuring resonant frequency, velocity factor, and swr. 160 pages. \$5.50.

**• RF AND DIGITAL TEST EQUIPMENT YOU CAN BUILD Rf burst,** function, square wave generators, variable length pulse generators -100 kHz marker, i-f and rf sweep generators, audio osc, af/rf signal injector, 146 MHz synthesizer, digital readouts for counters, several counters, prescaler, microwavemeter, etc. 252 pages. \$5.95.

• SSTV HANDBOOK This excellent book tells all about it, from its history and basics to the present state of the art techniques. Contains chapters on circuits, monitors, cameras, color SSTV, test equipment and much more. Hardbound \$7, softbound \$5.

 $:71001:700161101$ 

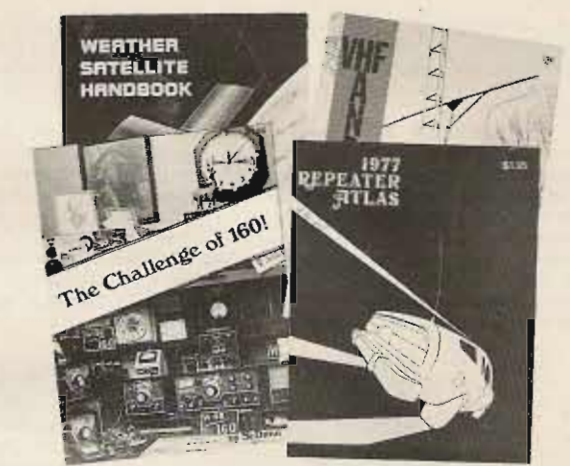

**COAX HANDBOOK The world's only handbook devoted exclusively** to coax, feedlines and connectors. Special price only \$1.50.

● VOL. I COMPONENT TESTERS . . . how to build transistor testers (8), diode testers (3), IC testers (3), voltmeters and VTVMs (9), ohmmeters (8 different kinds), inductance (3), capacity (9), Q measurement, crystal checki the blind (3) and all sorts of miscellaneous data on meters . . . using them, making them more versatile, making standards. Invaluable book, \$4 95.

**• VOL. II AUDIO FREQUENCY TESTERS ...** jam packed full of all<br>kinds of audio frequency test equipment. If you're into SSB, RTTY, SSTV, etc., this book is a must for you . . . a good book for hi-fi addicts and experimenters tool \$4.95.

• VOL. III RADIO FREQUENCY TESTERS Radio frequency waves, the common denominator of Amateur Radio. Such items as SWR, antenna impedance, line impedance, rf output and field strength; detailed instructions on testing these items includes sections on signal generators, crystal calibrators, grid dip oscillators, noise generators, dummy loads and much more. \$4.95.

• THE NEW RTTY HANDBOOK is a brand new 1977 edition and the only up-to-date RTTY book available. The state of the art has been changing radically and has made all previous RTTY books obsolete. It has the latest circuits, great for the new comer and the expert alike... Only \$5.95.

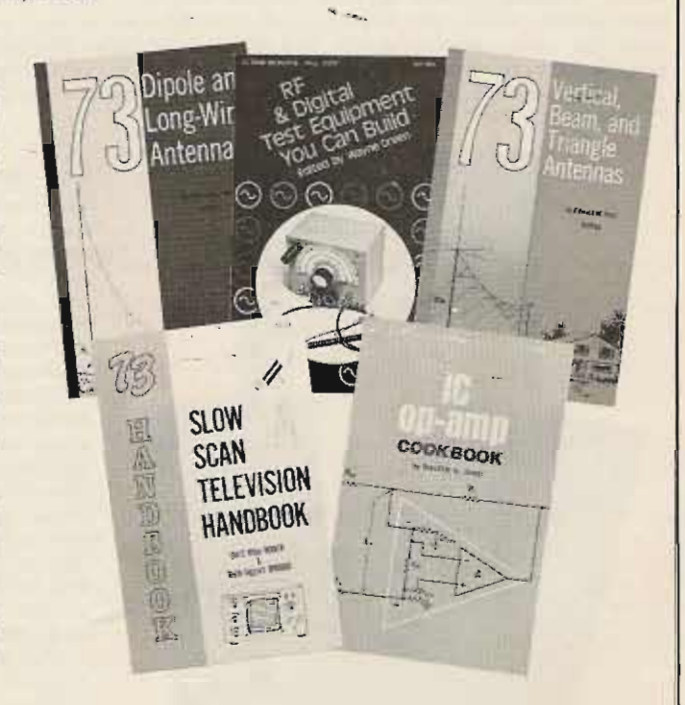

Use the order card or itemize your order on a separate piece of paper and mail to: 73 Radio Bookshop · Peterborough NH 03458 Be sure to include check or detailed credit card information. Note: Prices subject to change without notice on books not published by 73 Magazine.

RADIO BOOKSHOP

**. RTL COOKBOOK** by Donald Lancaster. Explains the how and why of RTL (Resistor-Transistor Logic) and gives design information that can be put to practical use. Gives a multitude of digital applications ranging from the basic switch to the sophisticated counter. 240 pages;  $5\frac{1}{2} \times 8\frac{1}{2}$ ; softbound. \$5 .50 .

**OTTL COOKBOOK** by Donald Lancaster. Explains what TTL is, how it works, and how to use it. Discusses practical applications, such as a digital counter and display system, events counter, electronic stopwatch, digital voltmeter, and a digital tachometer. 336 pages; 5% x 8%; softbound. \$8.95. **TVT COOKBOOK** by Donald Lancaster. Describes the use of a standard relevision receiver as a microprocessor CRT terminal. Explains and describes character generation, cursor control and interface information in typical, easy-to-understand Lancaster style. This book is a required text for both the microcomputer enthusiast and the amateur RTTY operator who desires a quiet alternative to noisy teletype machines. \$9.95.

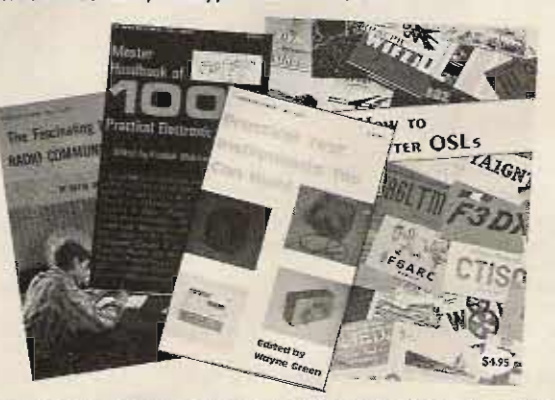

. WHAT TO DO AFTER YOU HIT RETURN PCC's first book of computer games . . . 48 different computer games you can play in BASIC . . . programs, descriptions, muchly illustrated. Lunar Landing, Hammurabi, King, Civil 2, Qubic 5, Taxman, Star Trek, Crash, Market, etc. \$6.95.

 $• 101$  GAMES IN BASIC Okay, so once you get your computer up and running in BASIC, then what? Then you need some programs in BASIC, that's what. This book has 101 games for you, from very simple to real buggers. You get the games, a description of the games, the listing to put in your computer and a sample run to show you how they work. Fun. Any one game will be worth more than the price of the book for the fun you and your family will have with it. \$7.50. <sup>O</sup> BASIC by Bob Albrecht, etc. Self-teaching guide to the computer language you

will need to know for use with your microcomputer. 324 pages. This is one of the easiest ways to learn computer programming. \$4.95.

**. THE UNDERGROUND BUYING GUIDE Here is a handy guide for the** electronics enthusiast. Over 600 sources of equipment and literature are provided; some are mail-order-only outfits that do not advertise. Sources are listed alphabetically, by service or product, and by state. The guide is cross-referenced for ease of use. Electronic publishing houses are also listed. Published by PMS Publishing Co., \$5.95 each.

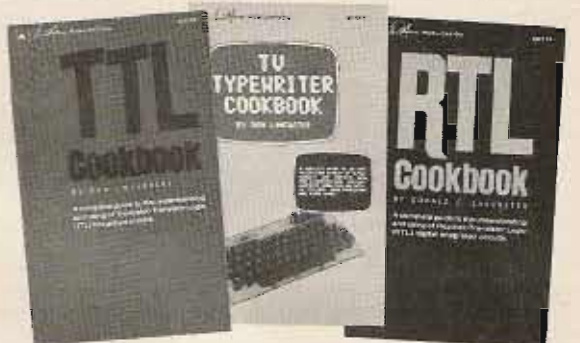

**• FASCINATING WORLD OF RADIO COMMUNICATION Interesting** stories in the history of radio pioneering and discovery. Also includes the fundamentals of broadcast band DXing. A must for every radio amateur. \$3.95.

**. PRACTICAL TEST INSTRUMENTS YOU CAN BUILD 37 simple** test instruments you can make - covers VOMs, VTVMs, semiconductor testing units, dip meters, wattmeters, and just about anything else you might need around the test lab and ham shack. \$4.95.

. 1001 PRACTICAL ELECTRONIC CIRCUITS Tab's new 1001 circuits is available for only \$9.95 ppd. The next time you want a circuit for just about anything, eat your heart out that you didn't send for this book the first time you read about it. You'd better order the book right away, before they run out. \$9.95.

. HOW TO MAKE BETTER QSLs Be proud of your QSL cards ... have a card which gets front space on every hamshack wall . . . win prizes at hamfests. The only way to have a truly outstanding card is to make it yourself . . . which is easy when you have this new book. \$2.00.

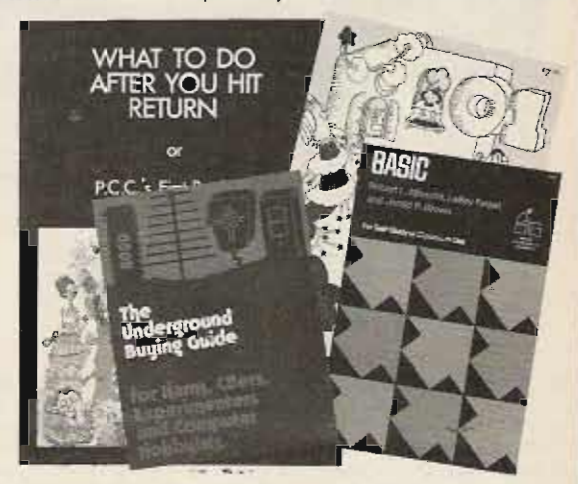

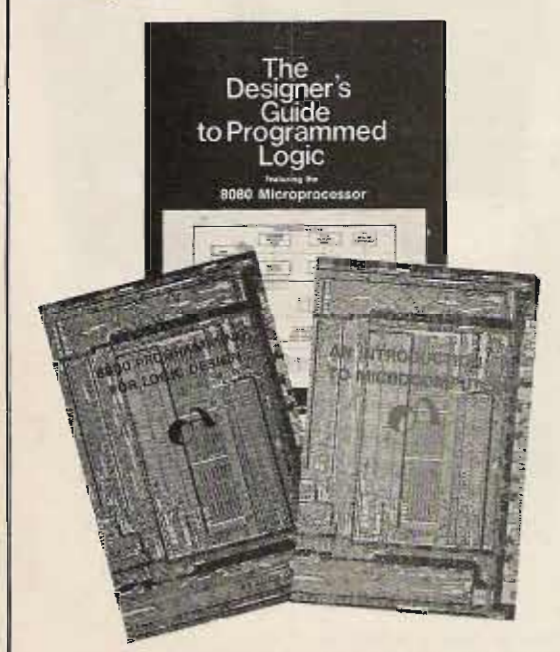

**\* AN INTRODUCTION TO MICROCOMPUTERS, VOLS. 1 AND 2 At last!** Someone has finally written a book containing hardware details about most of the popular micro chips available to computerists. An Introduction to Microcomputers, Volumes 1 and 2, by Adam Osborne Associates, are references dealing with microcomputer architecture in general and specifically with details about most of the common chips. These books are not software-oriented, but are invaluable for the hobbyist who is into building his own interfaces and processors. Volume 1 is dedicated to general hardware theory related to micros, and Volume 2 discusses the practical details of each micro chip. (Detailed review in *Kilobaud*  $#2$ ) Published by Osborne Associates, Vol. I - \$7.50; Vol. II - \$12.50.

 $\bullet$  8080 PROGRAMMING FOR LOGIC DESIGN Here is an ideal reference for the person desiring an in-depth understanding of the 8080 processor. The work is application-oriented, and the 8080 is discussed in light of replacing conventional, hard-wired logic systems. Both hardware and software is described. Practical design considerations are provided for the individual wishing to implement an 8080-based control system. (Detailed review in *Kilobaud* #1) Published by Osborne Associates, \$7.50.

· 6800 PROGRAMMING FOR LOGIC DESIGN Oriented toward the industrial user, this book describes the process by which conventional logic can be replaced by a 6800 microprocessor. Both hardware and software techniques are discussed, as well as interface information. This reference, and its companion dedicated to 8080 users, provide practical information that allows an experimenter to design a complete micro control system from the "ground up." An excellent reference! Published by Osborne Associates, \$7.50.

TOO BOOKSHOP

Use the order card or itemize your order on a separate piece of paper and mail to: 73 Radio Bookshop • Peterborough NH 03458 Be sure to include check or detailed credit card information. Note: Prices subject to change without notice on books not published by 73 Magazine.

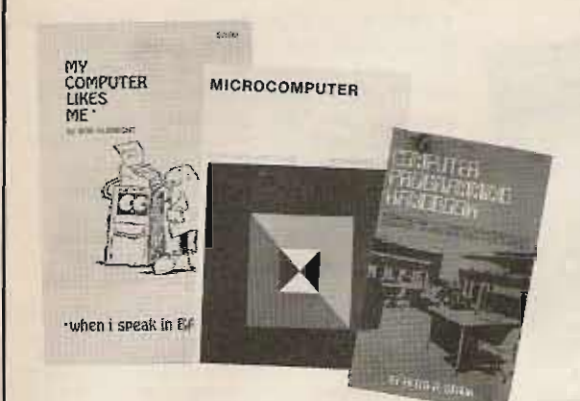

**OSCELBI'S GALAXY GAME FOR THE** "6800" Here's a new twist in computer games by Scelbi Computer Consulting and Robert Findley/Raymond Edwards. The game, "Galaxy," pits the operator of a spaceship against alien craft, as well as such variables as speed, time, and ammunition. No two games are the same! This game is described in Galaxy Game for the 6800, published by Scelbi Computer Consulting, Inc. \$14.95.

**.6800 SOFTWARE GOURMET GUIDE &** COOKBOOK If you have been spending too much time developing routines for your 6800 microprocessor, try the new book by Scelbi Computing and Robert Findley. This manual, 6800 Software Gourmet Guide and Cookbook, describes sorting, searching, and many other routines for the 8080 user. \$9.95.

**.8080 SOFTWARE GOURMET GUIDE** AND COOKBOOK If you have been spending too much time developing simple routines for your 8080, try this new book by Scelbi<br>Computing and Robert Findley. This manual, 8080 Software Gourmet Guide and Cookbook, describes sorting, searching, and many other routines for the 8080 user. \$9.95.

.CMOS COOKBOOK by Don Lancaster, pub. Howard W. Sams Company. Another winner from Don Lancaster, author of the famous RTL and TTL Cookbooks. The CMOS Cookbook details the application of CMOS, the low power logic family suitable for most applications presently dominated by TTL.<br>The book follows the style of the original Cookbooks. Eight chapters cover all facets of CMOS logic, and the work is prefaced by 100 pages detailing the characteristics of most<br>CMOS circuits. The CMOS Cookbook is required reading for every serious digital experimenter, \$9.95.

**. HOBBY COMPUTERS ARE HERE If you** (or a friend) want to come up to speed on how computers work . . . hardware and software ... this is an excellent book. It starts with the fundamentals and explains the circuits, the basics of programming, along with a couple TVT construction projects, ASCII-Baudot, etc. This book has the highest recommendations as a teaching aid for newcomers. \$4.95

**. FUN WITH COMPUTERS AND BASIC by** Donald D. Spencer, contains an easy-to-understand explanation of the BASIC Programming Language and is intended for persons who have had no previous exposure to computer programming but want to learn BASIC<br>quickly, easily, and interestingly. Over half the book is devoted to problems using games, puzzles, and mathematical recreations (you don't need a math background to understand most of the problems in this book). A superior book for self-teaching and learning computer programming. \$6.95.

 $\mathbf{C}$   $\mathbf{C}$   $\mathbf{C}$   $\mathbf{C}$   $\mathbf{C}$   $\mathbf{C}$   $\mathbf{C}$   $\mathbf{C}$   $\mathbf{C}$ 

. BRAND NEW DICTIONARY This new microcomputer dictionary fills the urgent need for all computer people, engineers, scientists, industrialists, communications people - as professionals, amateurs, teachers, or students - to become quickly acquainted with the terminology and nomenclature of a new revolution in computer control capabilities in areas that pervade most of man's daily activities.

 $\mathbf{R}$  .

Over 5000 definitions and explanations of terms and concepts (704 pages) relating to microprocessors, microcomputers and microcontrollers. There are also separate appendices on: programmable calculators; math and statistics definitions; flowchart symbols and techniques; binary number systems and switching theory; symbol charts and tables; summaries of BASIC, FORTRAN and APL. In addition there is a comprehensive electronics/computer abbreviations and acronyms section, \$15.95.

COMPUTER PROGRAMMING HANDBOOK by Peter Stark. A complete guide<br>to computer programming and data processing. Includes many worked out examples and history of computers. \$8.95.

OMY COMPUTER LIKES ME... WHEN I SPEAK BASIC An introduction to BASIC... simple enough for your kids. If you want to teach BASIC to anyone quickly, this booklet is the way to go. \$2.00.

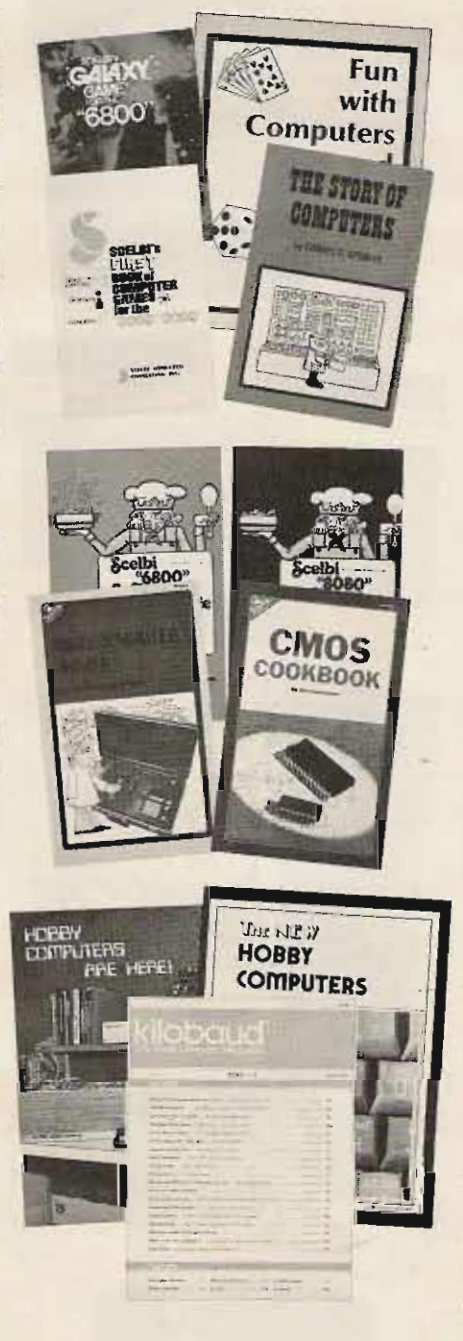

А

**. THE STORY OF COMPUTERS by Donald** D. Spencer is to computer books what Dick and Jane is to novels . . . extremely elementary gives the non-computerist a fair idea of what the hobbyist is talking about when he speaks computer lingo. Attempts to explain what computers are and can do to a spouse, child or any un-electronics-minded friend. \$4.95.

**OSCELBI'S FIRST BOOK OF COMPUTER** GAMES Need a game for your 8008 or 8080<br>microprocessor? Try Scelbi's First Book of Computer Games for the 8008/8080 which describes three popular games, "Space Cap-<br>ture," "Hexpawn," and "Hangman," Com-<br>plete flowcharts, logic description, program listing, and instructions are provided. A must for the game freak! \$14.95.

**OMICROCOMPUTER PRIMER by Mitchell** Waite and Michael Pardee, pub. by Howard W.<br>Sams Company. If you are afraid to get involved with microcomputers for fear of not understanding them, worry no longer! The<br>Microcomputer Primer describes basic computer theory, explains numbering systems, and introduces the reader to the world of programming. This book does not elaborate on specific systems or chips, but describes the world of microcomputing in "real world" terminology. There is probably no better way of getting involved with the<br>exciting new hobby of microcomputing. \$7.95.

**OINTRODUCTION TO MICROPROCES-**SORS by Charles Rockwell of MICROLOG, Here is an ideal reference for the individual desiring to understand the hardware aspects of microprocessor systems. This book describes the hardware details of computer devices in terms the beginner can understand, instead of treating the micro chip as a "black box." Addressing schemes, registers, control, and memory are all explained, and general information about hardware systems is provided. Specific systems are not described and programming is only briefly discussed. Intro-<br>duction To Microprocessors is a hardware introduction . . . and a good one. \$17.50 US and Canada, \$20 elsewhere.

**OTHE NEW HOBBY COMPUTERS! This** book takes it from where "Hobby Computers Are Here" leaves off, with chapters on Large Scale Integration, how to choose a microprocessor chip, an introduction to programming,<br>low cost  $1/O$  for a computer, computer arithmetic, checking memory boards, a<br>Baudot monitor/editor system, an audible logic probe for finding those tough problems, a ham's computer, a computer QSO machine . and much, much more! Everything of interest is there in one volume, ready to be enjoyed by you. \$4.95.

. KILOBAUD The Small Computer Magazine written for the non-PhD computer hobbyist who wants to know what's new. \$2.00 each at the newsstand, \$15.00 for 1 year sub.

Use the order card or itemize your order on a separate piece of paper and mail to: 73 Radio Bookshop <sup>@</sup> Peterborough NH 03458 Be sure to include check or detailed credit card information. Note: Prices subject to change without notice on books not published by 73 Magazine.

RADIO BOOKSHOP

**.COMPUTER DICTIONARY by Donald D.** Spencer. A compendium of computer terms for beginners and professionals alike. The *Computer Dictionary* by Donald D. Spencer defines words and acronyms used by computerists in a clear, easy to understand style. Over 2000 definitions are provided. This reference is a must for the individual getting started in the world of microcomputers. The *Computer Dictionary* by Donald D. Spencer; published by Camelot Press, \$5.95.

**• CHEMISTRY WITH A COMPUTER by Paul** A. Cauchon. An exciting new chemistry book which contains a collection of tutorial, simulation and problem-generation computer programs. Tu torials provide individualization of assignment, immediate evaluation of responses and a new set of problems with each run. Simulations provide models of lengthy laboratory experimentation beyond the limited classroom timef rame and enhancement of course studies by encouraging prelaboratory research. Problem-generating programs provide individualized sets of questions on a given topic. Can be used with almost any chemistry course at the high school or college level. All programs are written in BASIC, the most popular and easy to learn educational programming language. \$9.95.

.TYCHON'S 8080 OCTAL CODE CARD Slide rule-like aid for programming and debugging 8080 software . . . contains all the mnemonics and corresponding octal codes. Instructions are color coded to indicate which flags are affected during execution. Pocket sized card only  $6\frac{1}{2}x3$  inches provides neat, logical format for quick reference, Back side of card is printed with an ASCII code chart for 128 characters plus the 8080 status word and register pair codes. Also available, Tychon's *8 080 He x Code Card,* same as a bove only has hex codes instead of octal. Only \$3.00 each.

**• LIGHTED TRAVEL DESK Handy little** gadget, looks like a clipboard with a light and plugs into the cigarette lighter of your car. Read books or maps easily in the car, great for note taking if you come up with ideas while driving . . . helps make riding in the car a little more enjoyable for kids who can use it for puzzles or playing games at night. Only \$7.50.

**• PER IODICAL GUIDE FOR COM-**<br>**PUTERISTS** This is a 20 page book which indexes over 1,000 personal computing articles for the entire year of 1976 from Byte,<br>Creative Computing, Digital Design, Dr. Creative Computing, Digital Design, Dr.<br>Dobbs Journal, EDN, Electronic Design, Electronics, Interface Age, Microtrek, Peoples<br>Computer Company, Popular Electronics, QST, Radio Electronics, SCCS Interface and 73 Amateur Radio. Articles are indexed under more than 100 subject categories. Price \$2.50.

**A QUICK LOOK AT BASIC by Donald D.** Spencer, Here is a perfect reference for the beginning programmer. A Quick Look at BASIC assumes that the reader has no previous programming experience. This book is a self-teaching guide for the individual desiring to learn the fundamentals of BASIC, the most common hobbyist programming language. Price: \$4.95

Use the order card or itemize your order on a<br>separate piece of paper and mail to: 73 Radio<br>Bookshop • Peterborough NH 03458. Be sure Bookshop • Peterborough NH 03458. Be sure<br>to include check or detailed credit card information. Note: Prices subject to change<br>without notice on books not published by 73 Magazine.

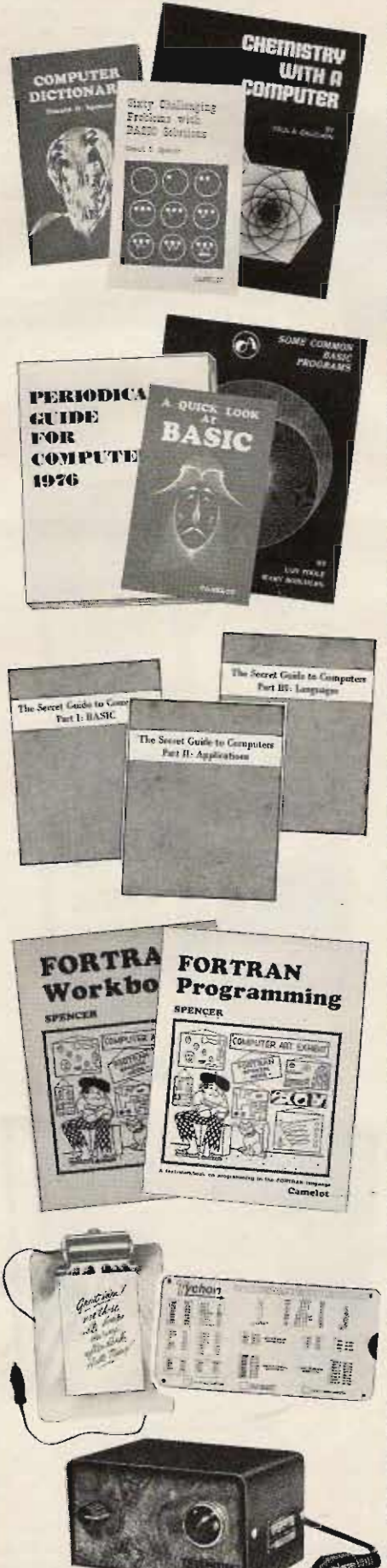

**• SIXTY CHALLENGING PROBLEMS** WITH BASIC SOLUTIONS Donald Spencer. This book provides the serious student of BASIC programming with sixty interesting problems and their solutions. None of the problems require a knowledge of math above algebra and should interest the casual user of BASIC on hobby machines. A number of game programs are also provided, as well as programs for financial interest, conversions. and numeric manipulations. Price: \$6.95

**• SOME COMMON BASIC PROGRAMS pub-** lished by Adam Osborne & Associates, Inc.<br>Perfect for non-technical computerists requiring ready-to-use programs. Business programs<br>like depreciation formulas, loan payment<br>solutions and loan interest rates; math rou-<br>sinus containing statistical packages and poly-<br>nomial derivations ... plus miscellaneous<br>

*OTHE SECRET GUIDE TO COMPUTERS* Parts 1, 2, and 3 by Russ Walter. Part One describes computers in general, and after<br>reading for ten minutes you will be writing simple BASIC programs! The reference employs a step-by-step teaching process, the end result being a working knowledge of<br>BASIC. Part Two discusses computer applications. It's one thing to master the syntax of a language such as BASIC and another to solve problems using the new tool. This also provides useful techniques in problem solving. The reference follows the light-hearted style of the first section. Part Three describes programming languages. Ever heard of APL and QLISP? BASIC is not the only language used to program computers, and as the hobby industry grows additional languages will become commonplace. Get in on the secret<br>now – with THE SECRET GUIDE TO with THE SECRET GUIDE TO COMPUTERS, Published by Russ Walker, 7th edition. Part  $I - $1.75$ ; Part  $II - $2.50$ ; Part  $III - $3.50$ ;

**. FORTRAN PROGRAMMING By Donald** Spencer. If you are familiar with BASIC you will appreciate the additional capabilities of FORTRAN, a computer language with most<br>of BASIC's features, and much more! FOR-TRAN was designed for complex numeric calculations; and possesses extended I/O capability. It is easily learned, as it is an Englishlike computer language. FORTRAN PRO-<br>GRAMMING is written for the beginning<br>FORTRAN programmer. His reference, in conjunction with the FORTRAN WORK-BOOK, provides the student of computer<br>languages with an easy method of mastering FORTRAN. Basic rules of syntax are dis-<br>cussed, as well as the use of "built-in"<br>functions and I/O procedures \$7.50.

The Song Telector is the CIT of the Handler of the Handler of the Handler of the Handler of the Handler of the Handler of the Handler of the Handler of the Handler of the Handler of the Handler of the Handler of the Handle **Example 20 in the dependable, fastest and overall BEST by Figure 19 Wayne Green in a side by side three month**<br>Figure 19 Figure 19 study of all the other radar detectors on the  $\frac{1}{2}$  ,  $\frac{1}{2}$  . If  $\frac{1}{2}$  is a study of all the other radar detectors on the market. Specially priced at \$95.00.  $\;$ market. Specially priced at \$95.00.

> **• FORTRAN WORKBOOK By Donald** Spencer. Provides practical examples and<br>problems to solve. Flowcharting, necessary for most programming applications, is also discussed. Almost all micros support BASIC it won't be long before FORTRAN is commonplace. Don't miss the programming boat learn FORTRAN; and be ready for the next language boom! \$3.95.

RADIO BOOKSHOP

## **what do you give the man** who has **everything?**

### a box **to put it in.**

73 Magazine, as thick as it is, is more like a floppy when it comes to standing on the bookshelf. Enter the new 73 Magazine Library Shelf Boxes, sturdy corrugated cardboard boxes which will hold your magazines on the shelf and keep them from flopping around

Yes, we know all about binders . . . we have them too . . Yes, we know all about binders . . . we have them too . . .<br>and we sell them, but binders are a drag when you want one<br>copy of a magazine. And they cost like sin (which costs plenty).

Just to be rotten (a talent we are trying to develop, but which comes hard), we have self-sticking labels for the boxes, not only for 73 Magazine, but also for Kilobaud . . . and for Personal Computing, Radio Electronics, Popular Electronics,<br>Interface Age, and ... yep ... Byte. Heh, heh! Just ask for<br>whatever stickers you want and we'll throw 'em in with your box order. Hams may want our labels for CQ, QST or Ham Radio, if they get any of those magazines. This is a way you can<br>buy one set of matching boxes and line 'em up on your shelf... looks very nice that way.

The boxes are a white color and are particularly resistant to dirt, a real plus for white boxes. There's some kind of funny plastic finish on 'em.

You'll probably do like most people who have tried these so far and order one or two for starters ... then get a couple dozen. The postage on these is the killer . . . so one box costs \$2.00 postpaid and \$1.50 for each additional box, 7 for \$10.

Unless the magazine gets whole lot fatter than it is right now these boxes should hold a full year of 73 ... or Kilobaud.

One side is cut low to permit you to see the binding of<br>the magazine ... and note that we are now printing the<br>information on the top part of the binding so it will show in these boxes. You can put the boxes on your shelves with the bindings showing or with just the white board showing, there are little marks to help you center your labels on either side.

Your magazine library is your prime reference, so keep it handy and keep it neat with these strong library shelf boxes.

Send me boxes for 73 Magazine Shelf Storage at \$2.00 for the first box and \$1.50 for each additional box, or 7 for \$10. Include the following labels: \_

\_

\_

\$\_ **Enclosed □ Cash □ Check □ M.O.** Bill: □ American Express □ BankAmericard □ Master Charge – Interbank #

Card  $#$ # Expiration date

Signature.

Nam e

Address City

State **Zip** \_ 73 MAGAZINE LIBRARY SHELF BOXES Peterborough NH 03458 or call Toll Free (800) 258-5473 NH & Evenings (800) 251-6771 73/17/77

-..... Before the price s go up again, treat yourself to a bargain . . . .<br>The best and biggest amateur radio magazine 73, is \$9 OFF the cover price for 12 issues when you sub scribe for one year . . . for only \$15.00! Call us, it's toll free: 800-258-5473 Tell us your credit card number so we ca n enter a subscription for you. A subscription saves you a bundle of money . . . just figure it out. At \$2 a copy you're · spending \$24 a year, yet a subscription costs a lousy \$15 . Nine Dollars saved ma y not b e a lot today, but that's no reason to just throw it away because you don't want to bother to pick up the phone . Someone is usually around during office hours to take your order, credit card number (Master Charge, BankAmericard or American Express). While you're calling what would it hurt to get Kilobaud too? And may be a few books for the bathroom. If the line is busy tear out the card bound in the back of the magazine . . . just inside the back cover . . .

-

While you are tearing out cards it is high time for you to mark up the reader's service card and send that in too. A good response con vinces advertisers to run more ads . . . you get more pages of magazine. It's a good in vest men t.

*73 ·peterlJorgugh nh 03458*

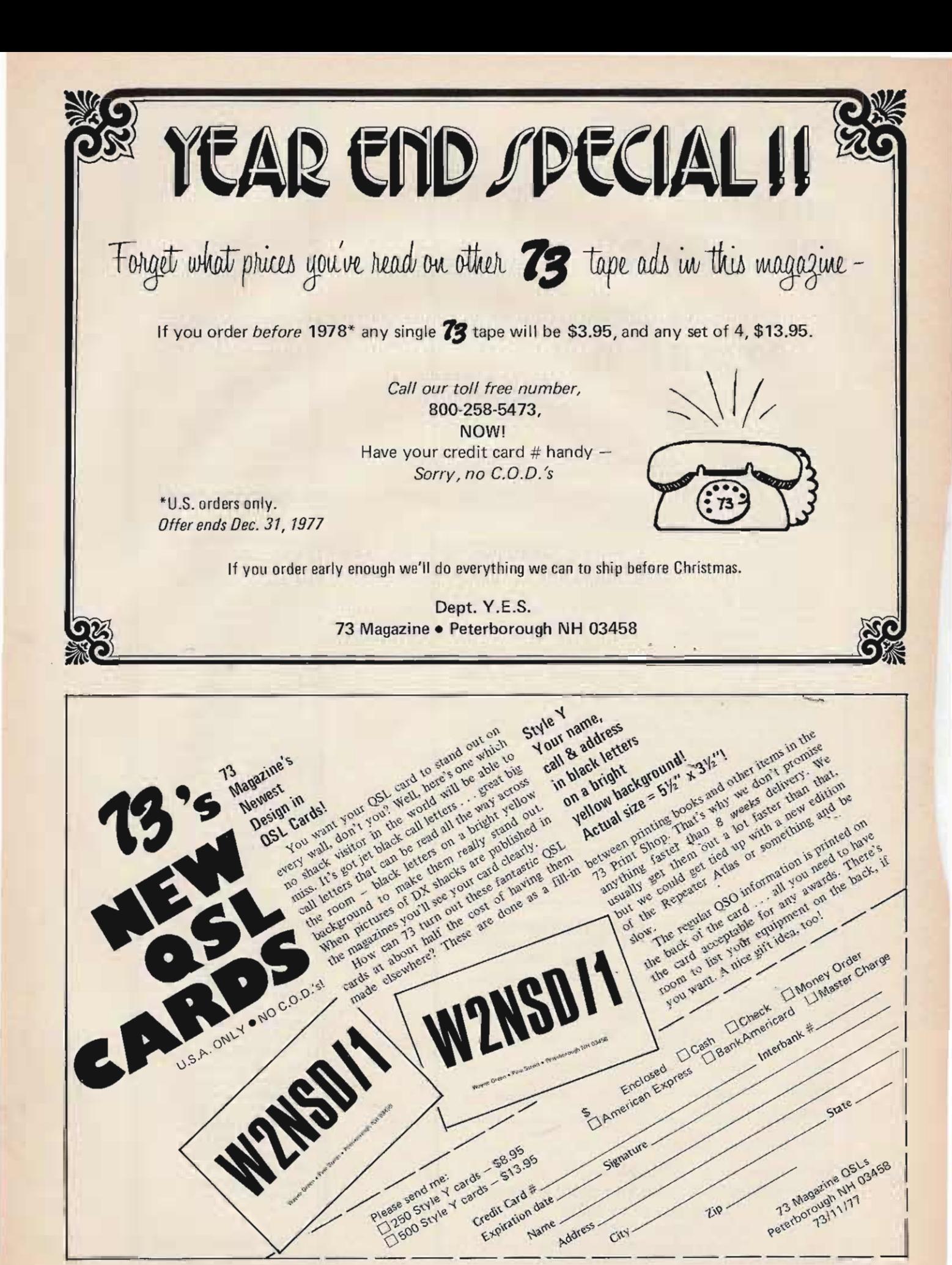

Name

Address

City-

**PROMISE Anything, But GIFT** *. lS!*

**I t's nearly that time of year again** . .. **time to start to plan your** holiday gift giving and hope that the **gift you select is the right size and shape and c olo r for the receiver as well as the right price for your pocketbook** . . . **You' re reading 73 now .** \_. **You know what a big, thick informative magazine it is** . . **. And there will be no size, shape or color problem .** \_. **The price is right too! Twelve issues for**

,•

only \$15. And we'll reduce the price **of the second and third gift one year** subscriptions too ... Only \$14 per **year for the second gift subscription** and only \$12 per year for the third gift sub. Think about it, all those articles, projects and Wayne's provoca**tive editorials to boot. And all those ads with bargains, bargains, bargains!**

**ertainly one** (or more) of your **friends is interested in hamming**

and would appreciate your thought· **fulness in arranging for a copy of 73 to** be delivered to his mailbox every **month for a whole year. Not sure if your friend is a subscriber or not?** We'll check for you ... Be sure to include the call letters if at all possible. **For notification of your gift to reach its destination before Christmas, please mail your subscription orders to us no** later than December 5th.

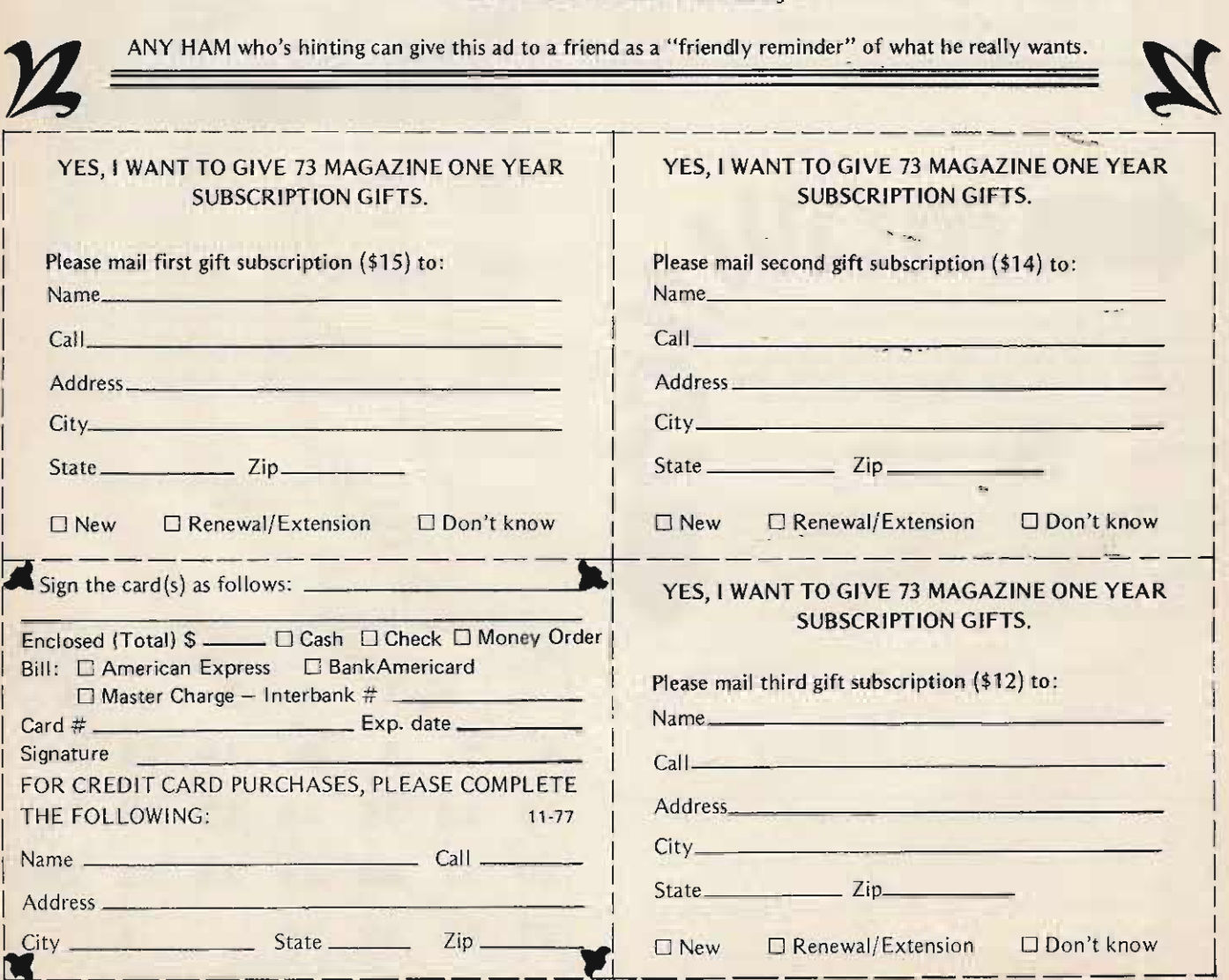

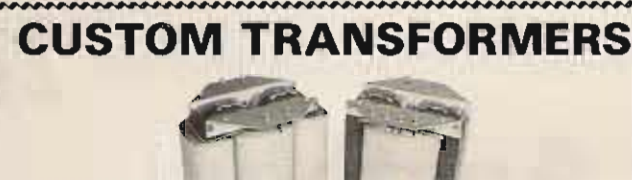

#### **HEAVY DUTY REPLACEMENT TRANSFORMERS\***

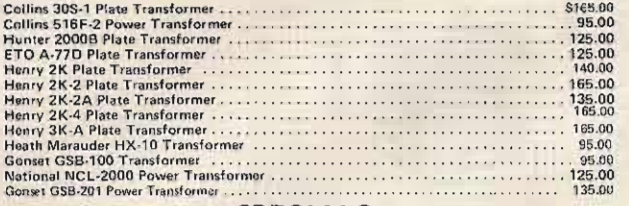

#### **SPECIALS**

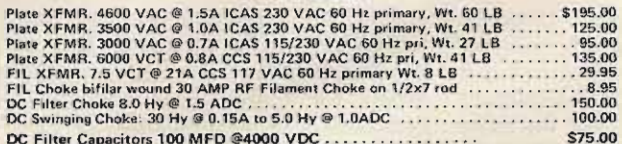

DC Filter Capacitors 100 MFD @4000 VDC ................. \*All heavy duty replacement transformers are electrically superior to original equipment(s). All transformers are manufactured to rigid commercial quality specifications and each carries a 24

month guarantee! Write today for a free quotation on any transformer, Choke, or saturable reactor.

**Peter W. Dahl** 4007 Fort Blvd. - El Paso, Texas 79930

Telephone (915) 566-5365 or (915) 751-4856

D<sub>6</sub>

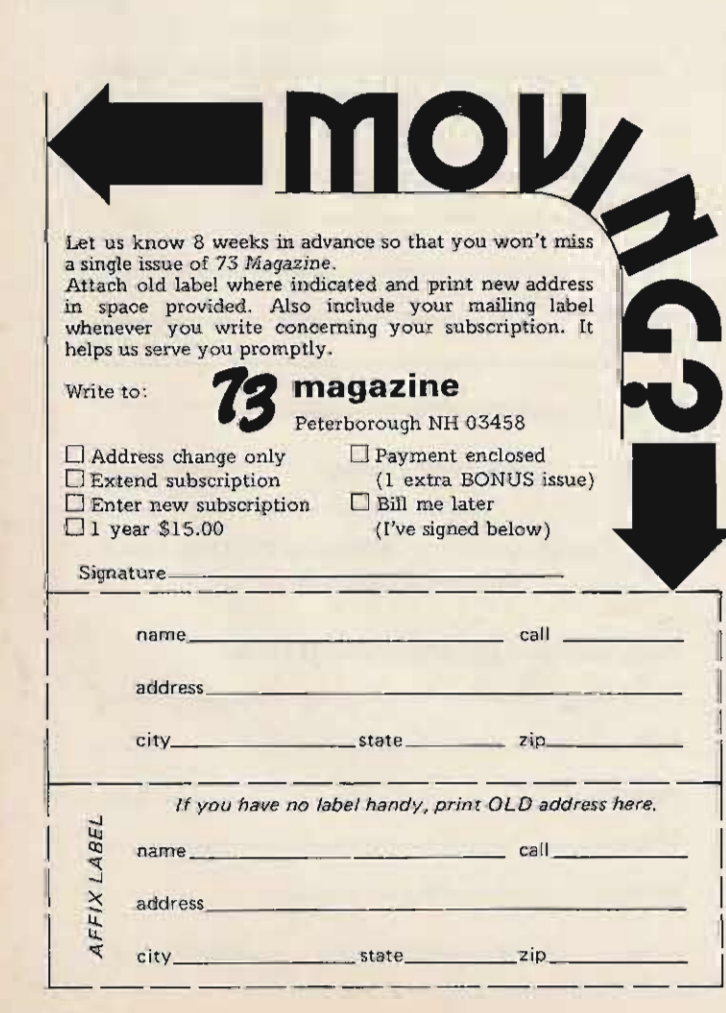

# **propagation**

J. H. Nelson

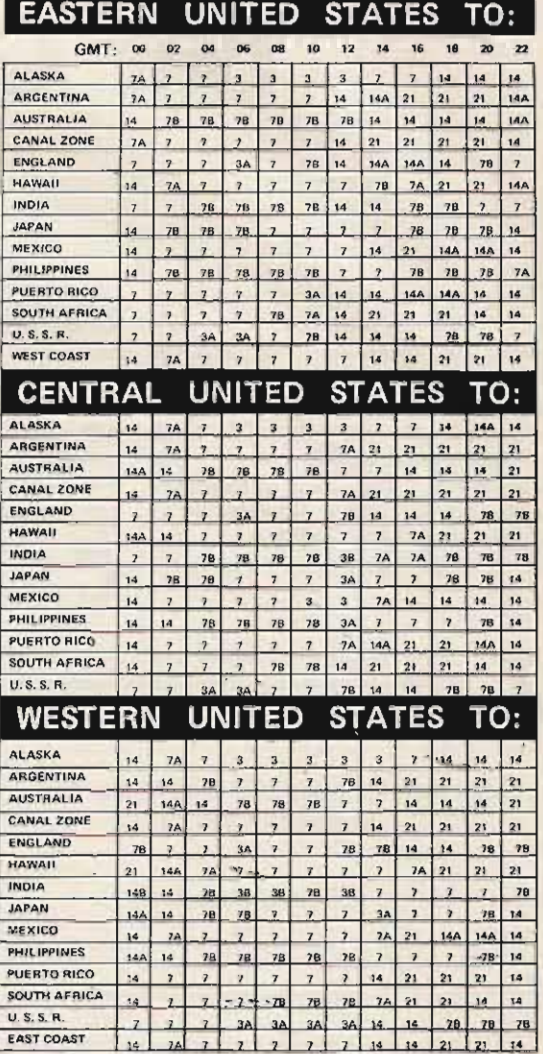

 $A =$  Next higher frequency may also be useful

 $B = Difficult circuit this period$ 

 $FG = Fair to Good$ 

 $P = Poor$ 

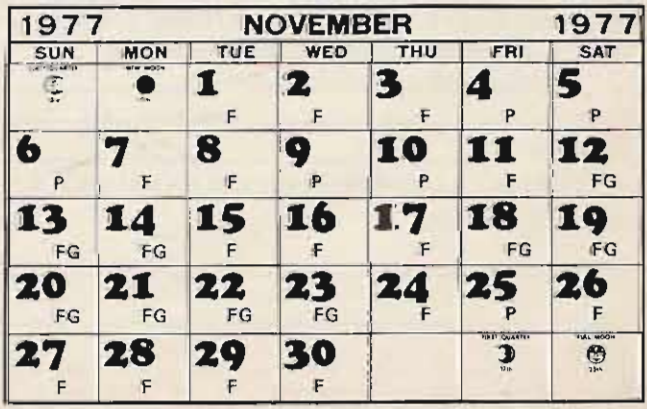